**INSTYTUT TECHNICZNY WOJSK LOTNICZYCH**

# **M E C H A N I K A W L O T N I C TW I E**

# **ML-XIX 2020**

**pod redakcją:** *Krzysztofa Sibilskiego i Piotra Lichoty*

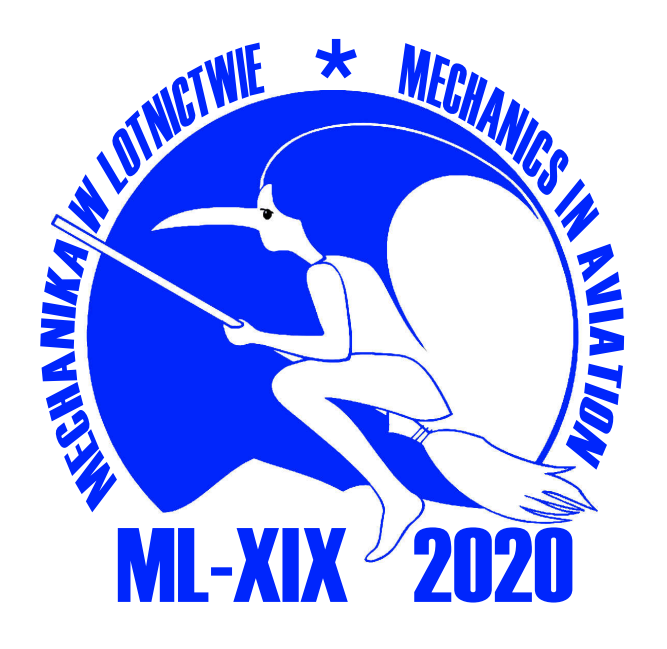

**Organizator konferencji i współwydawca POLSKIE TOWARZYSTWO MECHANIKI TEORETYCZNEJ I STOSOWANEJ**

**Warszawa 2020**

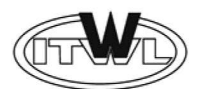

# WYDAWNICTWO INSTYTUTU TECHNICZNEGO WOJSK LOTNICZYCH

01-494 Warszawa 46, skr. poczt. 96, ul. Księcia Bolesława 6

# *Współwydawca*

POLSKIE TOWARZYSTWO MECHANIKI TEORETYCZNEJ I STOSOWANEJ 01-317 Warszawa, Al. Armii Ludowej 16, p. 650

# *Recenzenci monografii*

Stanisław Kachel, Grzegorz Kowaleczko, Mirosław Kowalski, Adam Kozakiewicz, Andrzej Krzysiak, Maciej Lasek, Andrzej Majka, Mirosław Nowakowski, Andrzej Panas, Krzysztof Rogowski, Krzysztof Sibilski, Wiesław Wróblewski

© Copyright by INSTYTUT TECHNICZNY WOJSK LOTNICZYCH Warszawa 2020

ISBN 978-83-61021-14-8 (oprawa miękka) ISBN 978-83-61021-15-5 (PDF)

*Redakcja techniczna, skład i łamanie*

Ewa Koisar

*Druk*

Instytut Techniczny Wojsk Lotniczych

*Wersja elektroniczna*

https://itwl.pl/o-itwl/wydawnictwo-itwl/wydawnictwa-ksiazkowe.html http://ptmts.org.pl/wydawnictwa/

# **Spis treści**

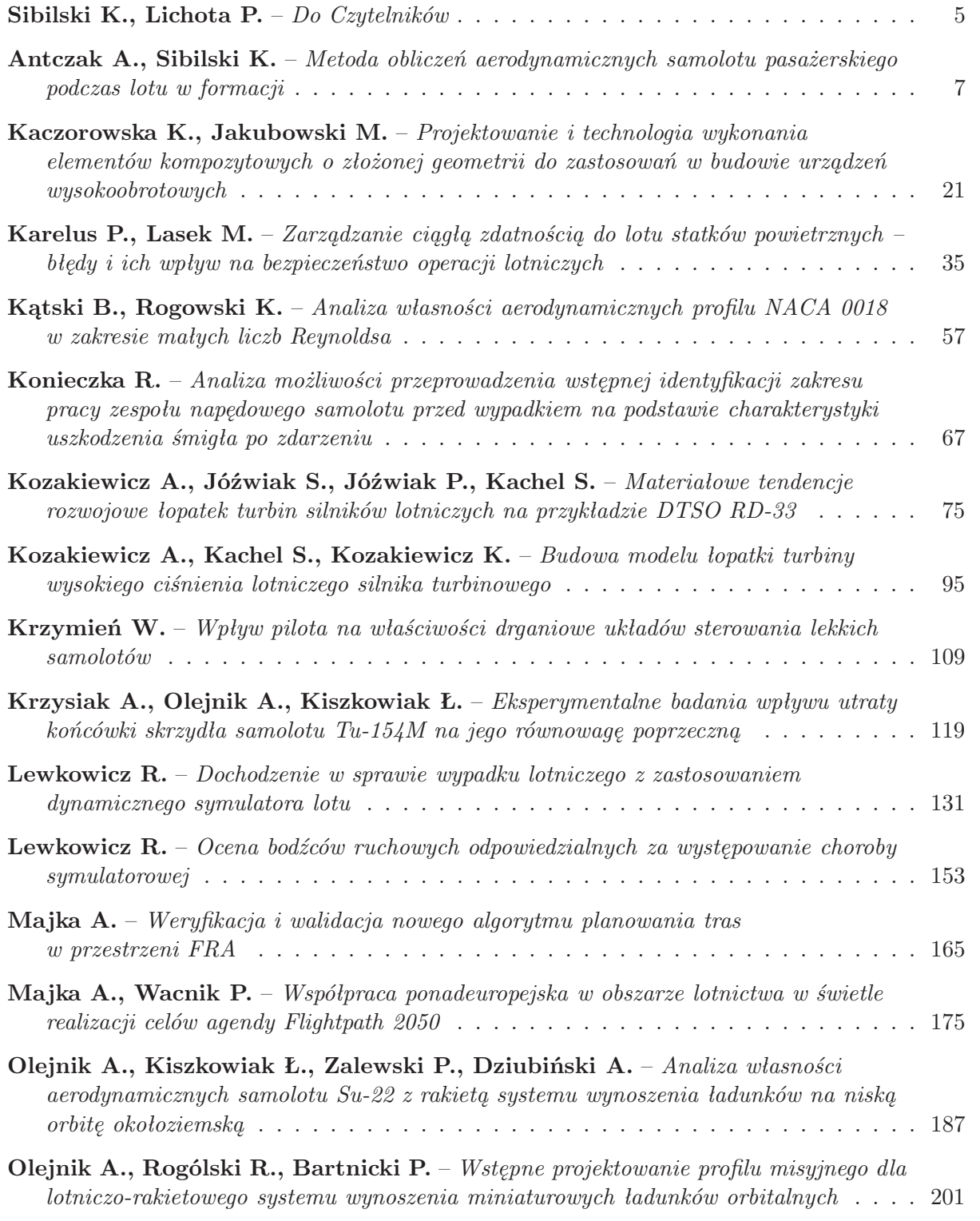

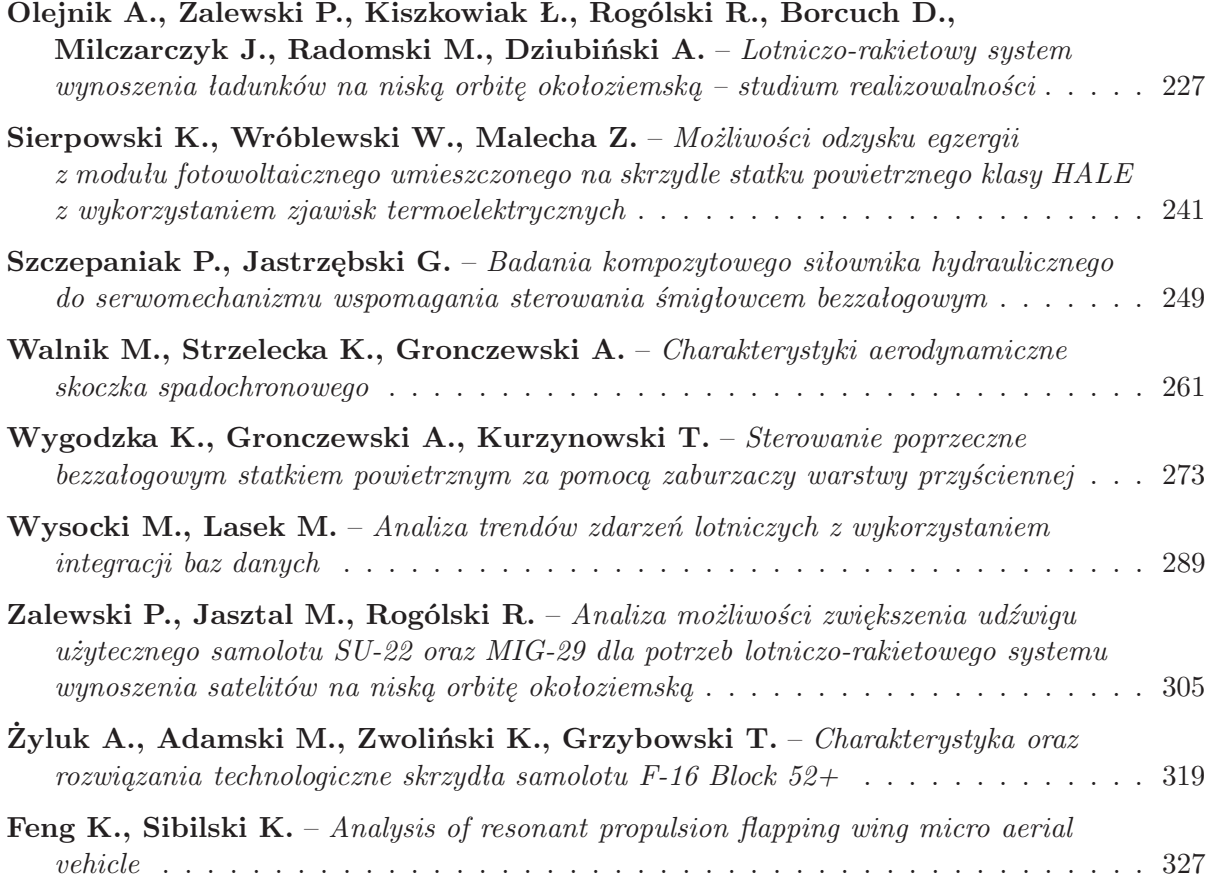

# *Szanowni Czytelnicy!*

*Organizowane od 1984 roku co dwa lata konferencje "Mechanika w Lotnictwie" niezmiennie przyciągają liczne grono lotników, uzbrojeniowców oraz przedstawicieli pokrewnych dziedzin nauk inżynieryjno-technicznych. Kolejne konferencje ożywiały i integrowały środowiska lotnicze instytutów naukowo-badawczych, wyższych uczelni cywilnych i wojskowych oraz przemysłu. Są one zawsze okazją do wymiany informacji o najnowszych osiągnięciach naukowych w zakresie konstrukcji, badań doświadczalnych, symulacji numerycznej dynamiki lotu samolotów, rakiet i pocisków, ich eksploatacji, jak również bezpieczeństwa w locie.*

*Z przyjemnością oddajemy do rąk Czytelników kolejną monografię z serii "Mechanika w Lotnictwie". Tradycyjnie publikacje tego cyklu wydawniczego zawierały rozszerzone wersje referatów wygłoszonych podczas konferencji "Mechanika w Lotnictwie". Niestety, w tym roku ze względu na sytuację związaną z pandemią SARS-CoV2 dziewiętnasta konferencja nie mogła się odbyć. Mimo to Komitet Naukowy, mając na uwadze zachowanie ciągłości cyklu publikacji, zdecydował się poprosić osoby, które zgłosiły swój udział w planowanym jak zwykle na maj spotkaniu w Kazimierzu, o przesłanie artykułów stanowiących pełne wersje przygotowanych referatów. Wszystkie artykuły stanowiące kolejne rozdziały monografii "Mechanika w Lotnictwie – ML-XIX" zostały zakwalifikowane do druku po recenzjach. W tym roku publikacja została wydana przez Wydawnictwo Instytutu Technicznego Wojsk Lotniczych. Współwydawcą jest organizator Konferencji – Polskie Towarzystwo Mechaniki Teoretycznej i Stosowanej. Monografia będzie dostępna on-line na stronie Polskiego Towarzystwa Mechaniki Teoretycznej i Stosowanej pod adresem: http://ptmts.org.pl/mechanika-w-lotnictwie/ oraz na stronie Wydawnictwa Instytutu Technicznego Wojsk Lotniczych pod adresem: https://www.itwl.pl/o-itwl/wydawnictwo-itwl/wydawnictwa-ksiazkowe.html.*

*Chcielibyśmy szczególnie serdecznie podziękować Dyrektorowi Instytutu Technicznego Wojsk Lotniczych za wyrażenie zgody na wydanie tego tomu monografii "Mechanika w Lotnictwie ML-XIX" w Wydawnictwie ITWL oraz za sfinansowanie tej publikacji.*

*Dziękujemy także wszystkim pozostałym sponsorom oraz wyrażamy nadzieję, że i tym razem publikacja spotka się z dużym zainteresowaniem i przyczyni się do rozwoju polskiej myśli naukowo-technicznej i zwiększy bezpieczeństwo lotów.*

> *Krzysztof Sibilski Piotr Lichota*

# **METODA OBLICZEŃ AERODYNAMICZNYCH SAMOLOTU PASAŻERSKIEGO PODCZAS LOTU W FORMACJI**

Adam Antczak, Krzysztof Sibilski

*Politechnika Warszawska, Wydział Mechaniczny Energetyki i Lotnictwa, Warszawa e-mail: aantczak@meil.pw.edu.pl; krzysztof.sibilski@pw.edu.pl*

W artykule wyznaczono obciążenia aerodynamiczne metodą pasową dla samolotu skrzydłowego lecącego w formacji V. We wstępie przedstawiona została potrzeba linii lotniczych na oszczędności paliwowe wraz z przykładowymi ich metodami. Kolejno przedstawiona została analiza możliwości wykorzystania lotu w formacji w samolotach pasażerskich. Następnie pokazany został model matematyczny wyznaczania prędkości indukowanej wygenerowanej przez samolot lidera skrzydłowego oraz opisana została metoda pasowa do wyznaczenia obciążeń aerodynamicznych. Na końcu przedstawione zostały założenia obliczeniowe oraz wyniki dokonanych obliczeń.

*Słowa kluczowe:* loty formacyjne, linia lotnicza, aerodynamika, metoda pasowa

#### **1. Linia lotnicza**

Rosnące koszty paliw, pracy ludzkiej, części lotniczych mogłyby negatywnie wpływać albo na jakość oferowanych usług przez linie lotnicze, albo na wzrost cen biletów. Jednakże wszyscy operatorzy lotniczy poszukują oszczędności w innych aspektach swoich działalności. Celem ograniczenia wydatków na obsługę oraz na części zamienne wymieniają flotę samolotów na młodszą. Optymalizuje się siatki połączeń, by czas pobytu samolotu na ziemi skrócić do minimum. Zakupuje się specjalistyczne oprogramowanie przyspieszające pracę agentów handlingowych czy dyspozytorów lotniczych.

Analogicznie do podróży samochodem, samolot przed rozpoczęciem lotu należy zatankować. Przykładowo, samolot Boeing 767 w jeden rejs zabiera 60 ton paliwa [1], a cena za tonę wynosi około 800 amerykańskich dolarów, daje to około 48 tys. dolarów.

Wymiana floty w przypadku PLL LOT z samolotu Boeing 767 na typ 787 pozwoliła zaoszczędzić 20% paliwa na jednym locie [2].

Organizacja Międzynarodowego Lotnictwa Cywilnego (ICAO) w ramach rekomendacji poleca wszystkim operatorom tworzenie własnej polityki oszczędności paliwowych [3]. Jedną z rekomendacji jest chociażby regularne mycie płatowca. Osadzający się brud powoduje wzrost siły oporu, a zatem niezbędnego ciągu silników do lotu.

Każda z linii lotniczych poszukuje własnych unikalnych rozwiązań pozwalających znajdować się cały czas o krok naprzód od konkurencji.

#### **2. Lot w formacji**

Poszukując możliwych oszczędności, należy również spojrzeć na świat zwierząt. Ciekawym zjawiskiem w okresach migracyjnych są klucze ptaków lecących po niebie. Dzięki rozwojowi technologii udało się zbadać [4], że ptaki lecące w kluczu mogą wykonać o 71% dłuższy lot niż w przypadku lotu pojedynczego ptaka. Stwierdzono również, że taka sytuacja ma miejsce dzięki wpływowi cyrkulacji generowanej przez wiry zaskrzydłowe lidera na skrzydłowego.

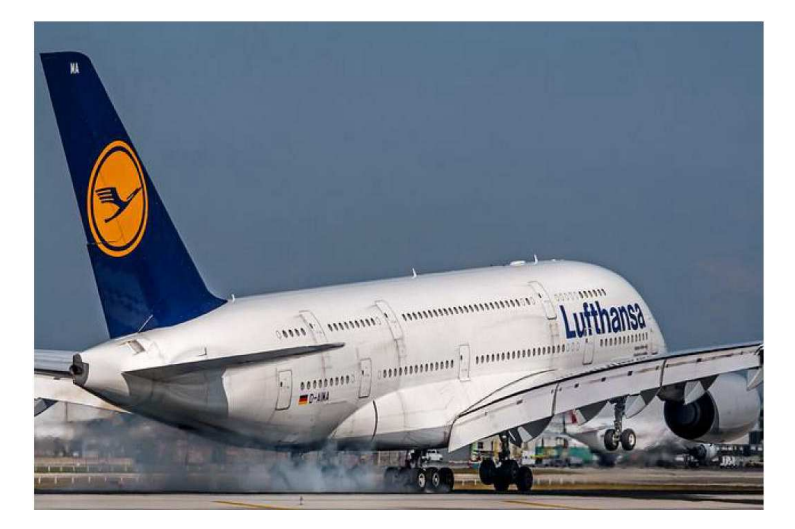

Rys. 1. Brudny Airbus 380 (https://www.airliners.net/forum/viewtopic.php?t=580467)

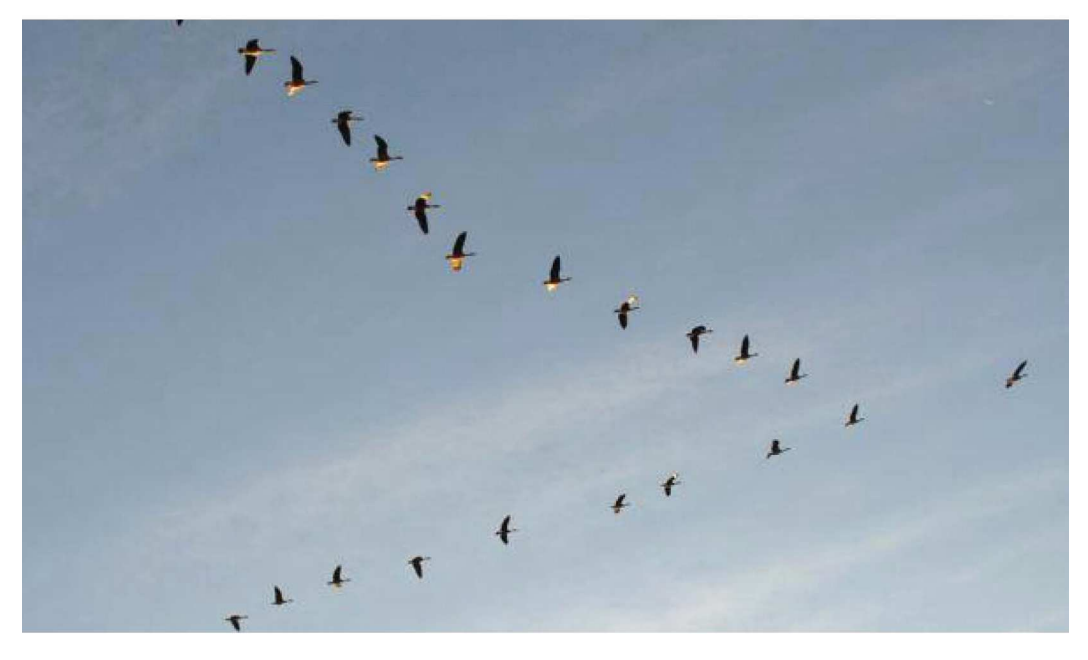

Rys. 2. Ibisy grzywiaste w kluczu [5]

Dużym krokiem naprzód w rozwoju badań nad możliwością wdrożenia lotów w formacji w statkach powietrznych była analiza wykonana przez Boeinga wraz z firmą transportową FedEx w 2009 roku, w której przeprowadzono optymalizację połączeń lotniczych ich samolotów pomiędzy bazami w Stanach Zjednoczonych [6]. Pokazano wtedy, że lot w formacji pozwoliłby zaoszczędzić 12,46% paliwa dla przelotu formacji złożonej z trzech samolotów oraz 7,85% dla dwóch samolotów. Dla połączeń wykonywanych codziennie przez cały rok jest to oszczędność 2,8 mln dolarów oraz 700 tys. galonów paliwa, co również jest aspektem proekologicznym.

Wspólna praca zaowocowała utworzeniem realnej operacji lotniczej w 2018 roku. Wykonali oni przelot dwóch samolotów Boeing 777 przy separacji podłużnej czterech tysięcy stóp [7] i normalnej prędkości przelotowej. Wynikiem tego lotu była 5% oszczędność na paliwie dla samolotów skrzydłowych.

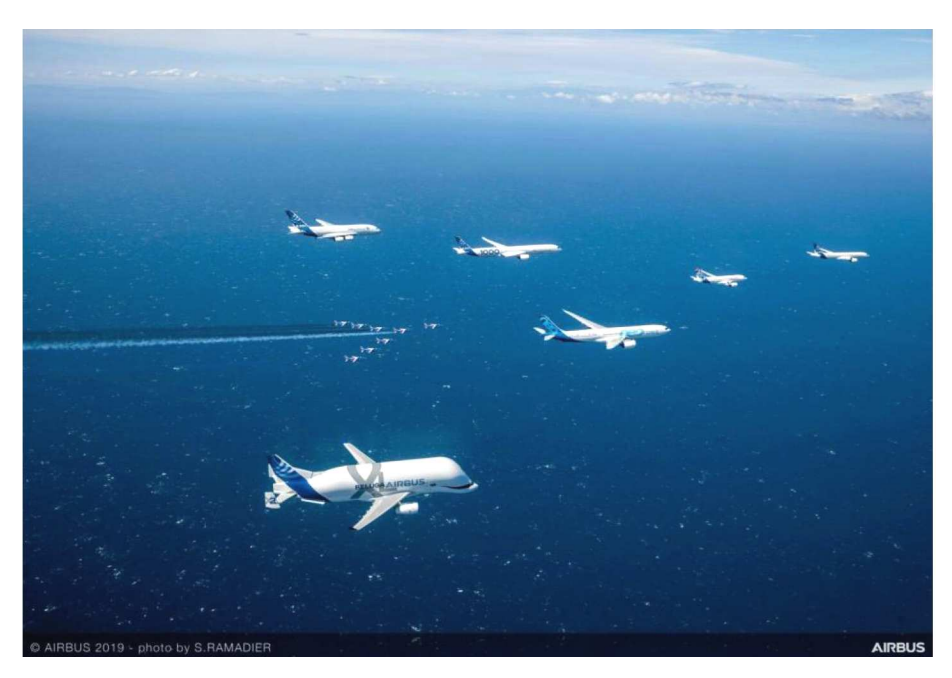

Rys. 3. Formacja stworzona przez Airbusa (https://theaviationgeekclub.com/here-are-some-cool-photosof-the-formation-flight-celebrating-airbus-50th-anniversary/)

#### **3. Wiry zaskrzydłowe**

Dla samolotu wlot w wiry zaskrzydłowe wygenerowane przez inny statek powietrzny może stanowić zagrożenie dla jego dalszego lotu. Przykładem może być katastrofa samolotu rządowego Learjet 45 w Meksyku w dniu 4 listopada 2008 roku. Pomimo przepisów, które określały minimalną separację podłużną dla lądujących samolotów na 5 NM, zbliżył się on na odległość 4,1 NM od lecącego przed nim samolotu Boeing 767-300ER. Piloci nie byli w stanie przeciwdziałać powstałym obciążeniom, co doprowadziło do katastrofy [8].

W locie w formacji istotnym aspektem jest ustawienie w takim położeniu samolotów względem siebie, aby nie było to niebezpieczne, a pozwalało zmniejszać opór samolotu skrzydłowego.

Pełne wyprowadzenie wpływu wirów generowanych przez lidera na samolot skrzydłowy zostało przedstawione w publikacji w 2018 roku [9].

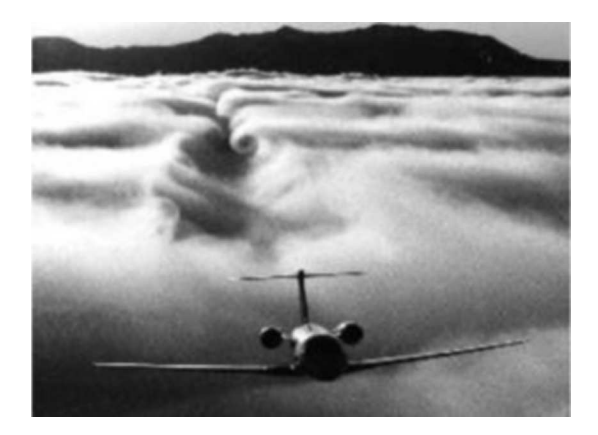

Rys. 4. Ślad wirowy za samolotem [10]

W śladzie wirowym powstaje prędkość indukowana o składowej w każdej osi. Pionowa składowa prędkości indukowanej generuje dodatkowy kąta natarcia samolotu względem pierwotnego kąta natarcia lotu. Taki powstały kąt nazywany jest kątem indukowanym, wyliczanym z następującego równania

$$
\alpha_i = \frac{w}{V} \tag{3.1}
$$

gdzie: *w* – pionowa składowa prędkości indukowanej [m/s], *V* – prędkość lotu [m/s].

Powstały kąt indukowany powoduje wytworzenie dodatkowej składowej siły nośnej *L ′* , działającej w kierunku podłużnym samolotu, wyznaczanej z wzoru

$$
L' = L \, \text{tg} \, \alpha_i \tag{3.2}
$$

W zwykłym locie ustalonym ciąg silników równoważy siłę oporu lecącego samolotu. Wygenerowana składowa siły nośnej powiększa wartość siły pchającej statek powietrzny

$$
T = D - \Delta L \tag{3.3}
$$

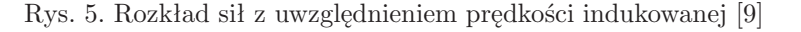

#### **4. Metoda pasowa – wstęp**

Wir generowany przez samolot lidera wpływa również na powstanie prędkości kątowych przechylania, pochylania i odchylania (*P, Q, R*) na samolocie skrzydłowym. Powodują one utworzenie dodatkowych obciążeń aerodynamicznych na jego skrzydłach. Jednym z zadań przy analizie możliwości wykorzystania lotów w formacji w normalnych operacjach lotniczych jest sprawdzenie wpływu ww. obciążeń na samolot skrzydłowy. Przelot samolotów w formacji ma odbywać się jako lot ustabilizowany, o stałych parametrach lotu. Wymaga to, by samolot skrzydłowy był w stanie przeciwdziałać wszystkim negatywnym wpływom samolotu lidera. Do tego celu wykorzystana została metoda pasowa, która pozwala w prosty sposób na uwzględnienie prędkości indukowanej generowanej przez wir.

Kolejność obliczeń metody pasowej była następująca [11]:

- 1) podział skrzydeł oraz usterzenia poziomego na szereg elementów (pasów),
- 2) w każdym pasie został wyznaczony lokalny kąt natarcia i kąt ślizgu oraz wartość wypadkowego wektora prędkości (do wyliczenia brana była pod uwagę prędkość indukowana generowana przez lidera oraz wpływ wirów generowanych przez sąsiednie pasy),
- 3) z charakterystyk aerodynamicznych profilu wyznaczany był lokalny współczynnik aerodynamiczny siły nośnej, oporu oraz momentu pochylającego.

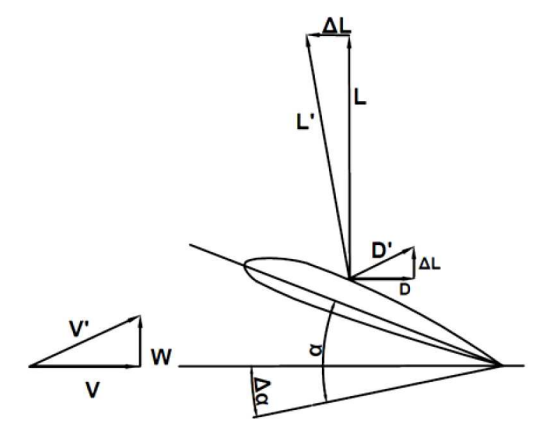

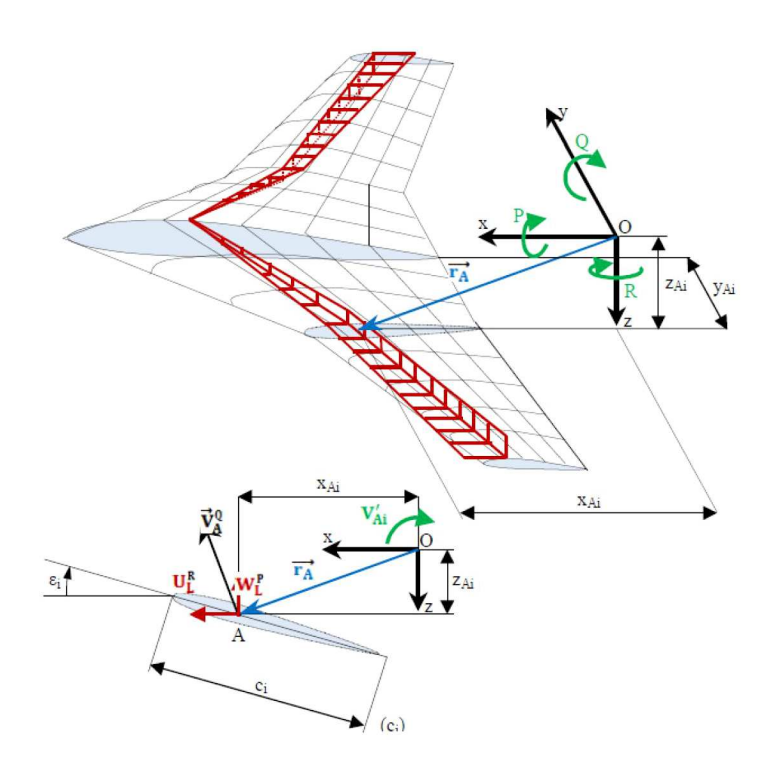

Rys. 6. Rozkład prędkości powstały na skutek prędkości kątowej *P*, *Q* i *R* [12]

#### **5. Metoda pasowa – model**

Wpływ wirów z pasów sąsiadujących wyznaczany jest w podobny sposób co wpływ lotu lidera na samolot skrzydłowy. Na sąsiadujących pasach powstają wiry, ich mierzalną wartością jest cyrkulacja, która posłuży do wyznaczenia prędkości indukowanej.

Na podzielonym na panele płacie rozmieszczane są wektory wirowości przedstawione na rysunkach 7 i 8 i ich punkty zaczepienia:

- 1, 2, 3, 4 są to punkty zaczepienia wektorów cyrkulacji na danym pasie.
- Punkty 1 i 2 leżą na płacie w odległości 1/4 lokalnej cięciwy od krawędzi natarcia. Punkty 3 i 4 znajdują się w dużej odległości za płatem, w przybliżeniu 10-krotności cięciwy skrzydła. Wektory leżące pomiędzy punktami 1, 4 oraz 2, 3 są równoległe do wypadkowego wektora lokalnej prędkości.
- *• k* punkt kontrolny, w którym wyznaczana jest prędkość indukowana na danym pasie.

Jeżeli oznaczymy wektor współczynników wpływu jako **A**, to przykładowo

$$
\mathbf{A}_{12} = \frac{\mathbf{r}_{1k} \times \mathbf{r}_{2k}}{|\mathbf{r}_{1k} \times \mathbf{r}_{2k}|^2} \mathbf{r}_{12} \left( \frac{\mathbf{r}_{1k}}{r_{1k} - \mathbf{r}_{2k}} r_{2k} \right)
$$
(5.1)

gdzie: **r**1*<sup>k</sup>* – wektor pomiędzy punktami 1 i *k*, **r**2*<sup>k</sup>* – wektor pomiędzy punktami 2 i *k*, **r**<sup>12</sup> – wektor pomiędzy punktami 1 i 2.

Wpływ wektorów cyrkulacji na konkretnym panelu na prędkość indukowaną w jego punkcie *k* można przedstawić jako

$$
\mathbf{V}_{ind} = \frac{\Gamma}{4\pi} (\mathbf{A}_{12} + \mathbf{A}_{23} + \mathbf{A}_{34} + \mathbf{A}_{41})
$$
\n(5.2)

Do powyższego równania należy wstawić poniższą zależność na cyrkulację

$$
\Gamma_i = \frac{1}{2} U C z_i c_i \frac{y}{b} \tag{5.3}
$$

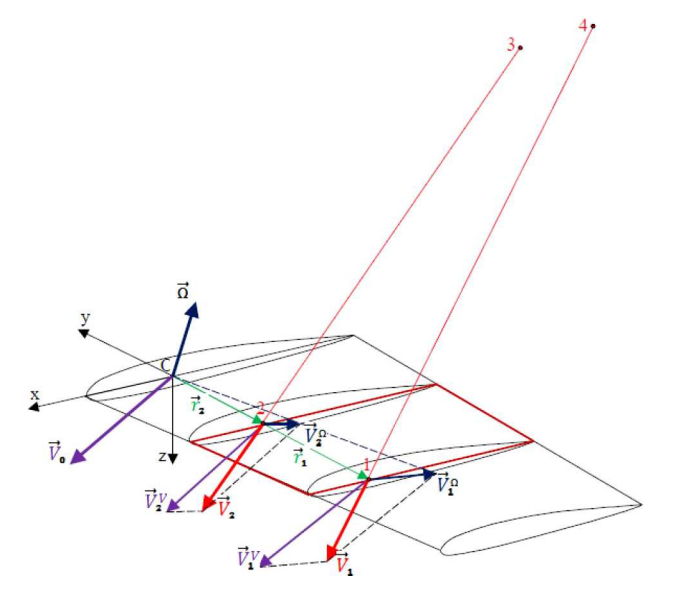

Rys. 7. Rozmieszczenie punktów 1, 2, 3 i 4 na pasie [12]

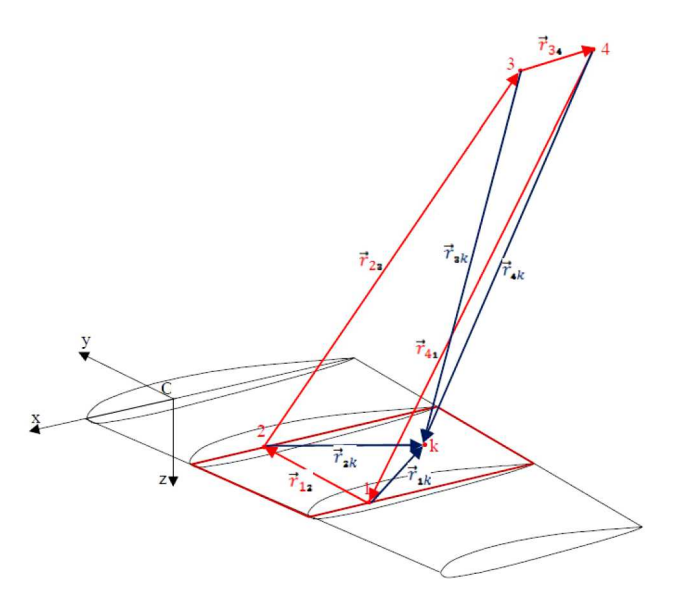

Rys. 8. Rozmieszczenie wektorów na pasie [12]

gdzie: *U* – prędkość przepływu niezaburzonego, *Cz<sup>i</sup>* – lokalny bezwymiarowy współczynnik siły nośnej profilu, *c<sup>i</sup>* – lokalna cięciwa, *y* – grubość panelu, *b* – rozpiętość płatowca.

W celu wyznaczenia trzech składowych zostało wykorzystane poniższe przekształcenie wzoru (5.2)

$$
u = KA_x \qquad \qquad v = KA_y \qquad \qquad w = KA_z
$$

gdzie

$$
K = \frac{\Gamma_i}{4\pi} \Big[ \frac{1}{|\mathbf{r}_1 \times \mathbf{r}_2|^2} \Big( \frac{\mathbf{r}_k \mathbf{r}_1}{r_1} - \frac{\mathbf{r}_k \mathbf{r}_2}{r_2} \Big) + \frac{1}{|\mathbf{r}_2 \times \mathbf{r}_3|^2} \Big( \frac{\mathbf{r}_k \mathbf{r}_2}{r_2} - \frac{\mathbf{r}_k \mathbf{r}_3}{r_3} \Big) + \cdots \Big]
$$
(5.4)

Prędkość kątowa *Ω* powoduje powstanie zmiennych rozkładów prędkości na skrzydle samolotu. Przykładowy rozkład prędkości wzdłuż cięciwy na dowolnym przekroju skrzydła, przy działaniu prędkości pochylania *Q*, przedstawiono na rys. 9.

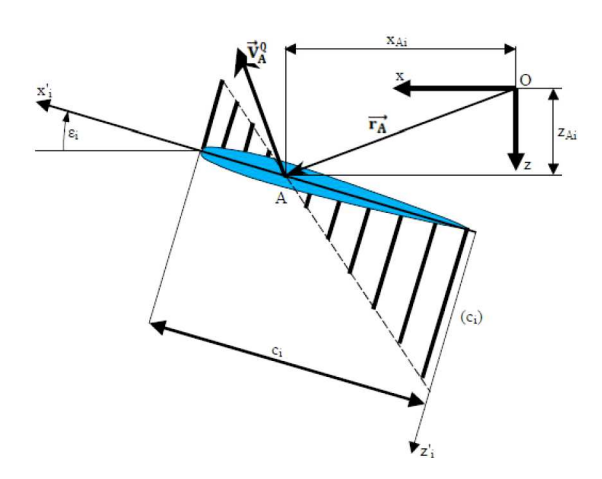

Rys. 9. Rozkład prędkości wzdłuż cięciwy na skutek wystąpienia prędkości kątowej pochylania *Q* [12]; *A* – punkt leżący w 1/4 lokalnej cięciwy, *c<sup>i</sup>* – lokalna cięciwa, *ε<sup>i</sup>* – kąt nachylenia lokalnego układu współrzędnych względem układu samolotowego (dla skrzydła – kąt zwichrzenia geometrycznego),  $x_{Ai}, z_{Ai}$  – współrzędne punktu $A$  w układzie samolotowym,  $\vec{\mathbf{V}}_{A}^{Q}$  – wypadkowa prędkość punktu $A$ 

Wystąpienie prędkości pochylania skutkuje powstaniem zmiennego rozkładu prędkości *W′ A* wzdłuż lokalnej cięciwy. Średnia wartość powyższej prędkości wynosi

$$
W'_{A} = \frac{1}{c_i} \int\limits_{-\frac{1}{4}c_i}^{\frac{3}{4}c_i} Qx_i \, dx = \frac{1}{4} Qc_i \tag{5.5}
$$

Prędkości kątowe *P* i *R* powodują, poza wygenerowaniem zmiennego rozkładu prędkości liniowej wzdłuż lokalnej cięciwy, powstanie zmiennego rozkładu prędkości liniowej wzdłuż rozpiętości całego skrzydła, rys. 6. Przy uwzględnieniu nachyleniu lokalnej cięciwy względem osi układu samolotowego otrzymujemy

$$
V'_A = \frac{1}{4} \int_{-\frac{1}{4}c_i}^{\frac{3}{4}c_i} (P\sin \varepsilon_i + R\cos \varepsilon_i x_i) dx = \frac{1}{4} (P\sin \varepsilon_i + R\cos \varepsilon_i)c_i
$$
\n(5.6)

Ogólna postać wektora prędkości punktu *A*, leżącego w 1/4 lokalnej cięciwy, powstałego przez prędkość kątową *ω* ma postać

$$
\mathbf{V}_{A}^{\Omega} = \mathbf{\Omega} \times \mathbf{r}_{A}
$$
\n
$$
\mathbf{V}_{A}^{\Omega} = \begin{bmatrix} i & j & k \\ P & Q & R \\ x_A & y_A & z_A \end{bmatrix} = \begin{bmatrix} Qz_A - Ry_A \\ Rx_A - z_A \\ Py_A - Qx_A \end{bmatrix}
$$
\n(5.7)

Następnie powyższy wektor prędkości należy przetransformować z układu samolotowego *Oxyz* do układu lokalnego  $Ox_i'y_i'z_i'$  odchylonego o kąt $\varepsilon$  przy użyciu poniższej macierzy transformacji  $\mathbf T$ 

$$
\mathbf{T} = \begin{bmatrix} \cos \varepsilon & 0 & -\sin \varepsilon \\ 0 & 1 & 0 \\ \sin \varepsilon & 0 & \cos \varepsilon \end{bmatrix}
$$
 (5.8)

Jak również należy zsumować ze średnimi wartościami prędkości $W_{A}^{\prime}$ oraz $V_{A}^{\prime}$ wyznaczonymi wcześniej, po czym otrzymujemy

$$
U_i^{\Omega} = (Qz_A - Ry_A)\cos \varepsilon_i - (Py_A - Qx_A)\sin \varepsilon_i
$$
  
\n
$$
V_i^{\Omega} = Rx_A - Pz_A + \frac{1}{4}(P\sin \varepsilon_i + R\cos \varepsilon_i)c_i
$$
  
\n
$$
W_i^{\Omega} = (Qz_A - Ry_A)\sin \varepsilon_i + (Py_A - Qx_A)\cos \varepsilon_i + \frac{1}{4}Qc_i
$$
\n(5.9)

Natomiast składowe prędkości lotu samolotu po transformacji o macierz **T** do układu lokalnego przyjmują postać

$$
\begin{bmatrix} U_i^V \\ V_i^V \\ W_i^V \end{bmatrix} = \begin{bmatrix} U \cos \varepsilon - W \sin \varepsilon \\ V \\ U \sin \varepsilon + W \cos \varepsilon \end{bmatrix}
$$
\n(5.10)

Po zsumowaniu wszystkich prędkości liniowych w układzie lokalnym otrzymujemy następujące całkowite wartości prędkości liniowych

$$
\begin{bmatrix} U_i' \\ V_i' \\ W_i' \end{bmatrix} = \begin{bmatrix} U_i^V + U_i^Q + U_i^L + U_i^P \\ V_i^V + V_i^Q + V_i^L + V_i^P \\ W_i^V + W_i^Q + W_i^L + W_i^p \end{bmatrix}
$$
\n(5.11)

gdzie:  $U_i^L, V_i^L, W_i^L$  – składowe prędkości wygenerowane przez samolot lidera,  $U_i^p$  $i^p$ ,  $V_i^p$ ,  $W_i^p$  – składowe prędkości wygenerowane przez poboczne pasy.

Następnie wyliczany jest lokalny kąt natarcia *α<sup>i</sup>*

$$
\alpha_i = \text{tg}^{-1} \frac{W_i'}{U_i'} \tag{5.12}
$$

oraz kąt ślizgu *β<sup>i</sup>*

$$
\beta_i = \sin^{-1} \frac{V_i'}{\sqrt{(U_i')^2 + (W_i')^2}}\tag{5.13}
$$

W ten sam sposób wyznaczane są kąty opływu zależne od prędkości liniowej

$$
\alpha_i^V = \text{tg}^{-1} \frac{W_i^{\prime V}}{U_i^{\prime V}} \qquad \beta_i^V = \sin^{-1} \frac{V_i^{\prime V}}{\sqrt{(U_i^{\prime V})^2 + (W_i^{\prime V})^2}}
$$
(5.14)

Zmiana kątów opływu powoduje zmianę kierunku działania sił i momentów sił aerodynamicznych.

Całkowity wpływ prędkości kątowej na obciążenie skrzydła przedstawiamy jako różnicę pomiędzy całkowitym obciążeniem od wszystkich składowych prędkości a obciążeniem od prędkości liniowej.

Lokalna zmiana sił w układzie samolotowym przedstawiona zostaje jako

$$
\begin{bmatrix}\nX_{\Omega i}^{a} \\
Y_{\Omega i}^{a} \\
Z_{\Omega i}^{a}\n\end{bmatrix} = \frac{1}{2}\rho SV_{0i}^{2} \begin{bmatrix}\n-\cos\alpha_{i}\cos\beta_{i} & -\cos\alpha_{i}\sin\beta_{i} & \sin\alpha_{i} \\
-\sin\beta_{i} & \cos\beta_{i} & 0 \\
-\sin\alpha_{i}\cos\beta_{i} & -\sin\alpha_{i}\sin\beta_{i} & -\cos\alpha_{i}\n\end{bmatrix} \begin{bmatrix}\nCx_{i}(\alpha_{i}, \beta_{i}, M_{ai} \\
Cy_{i}(\alpha_{i}, \beta_{i}, M_{ai} \\
Cz_{i}(\alpha_{i}, \beta_{i}, M_{ai})\n\end{bmatrix} + \frac{1}{2}\rho SV_{0i}^{V}\n\begin{bmatrix}\n-\cos\alpha_{i}^{V} \cos\beta_{i}^{V} & -\cos\alpha_{i}^{V} \sin\beta_{i}^{V} & \sin\alpha_{i}^{V} \\
-\sin\beta_{i}^{V} \cos\beta_{i}^{V} & -\cos\beta_{i}^{V} \sin\beta_{i}^{V} & 0 \\
-\sin\alpha_{i}^{V} \cos\beta_{i}^{V} & -\sin\alpha_{i}^{V} \sin\beta_{i}^{V} & -\cos\alpha_{i}^{V}\n\end{bmatrix} \begin{bmatrix}\nCx_{i}(\alpha_{i}^{V}, \beta_{i}^{V}, M_{ai}^{V}) \\
Cy_{i}(\alpha_{i}^{V}, \beta_{i}^{V}, M_{ai}^{V})\n\end{bmatrix} (5.15)
$$

gdzie: *Cx<sup>i</sup> , Cy<sup>i</sup> , Cz<sup>i</sup>* – odpowiednio bezwymiarowe współczynniki sił oporu, bocznej i nośnej dla *i*-tego przekroju skrzydła,  $M_{ai}$ ,  $M_{ai}^V$  – odpowiednio liczby Macha dla wypadkowej prędkości lotu *V*0*<sup>i</sup>* i *V V* <sup>0</sup>*<sup>i</sup>* w *i*-tym przekroju skrzydła, *V*0*<sup>i</sup>* – wypadkowa prędkość lotu w *i*-tym przekroju skrzydła,  $V_{0i}^{V}$  – wypadkowa prędkość (bez uwzględnienia przyrostu prędkości od prędkości kątowej) w *i*-tym przekroju skrzydła

$$
V_{0i}^2 = (U_i')^2 + (V_i')^2 + (W_i')^2 \qquad (V_{0i}')^2 = U_i^2 + V_i^2 + W_i^2 \qquad (5.16)
$$

#### **6. Założenia**

Do obliczeń został przyjęty model samolotu zbliżonego do Beechcraft 1900C, dla którego charakterystyki aerodynamiczne zostały wyznaczone w programie Panukl:

- *•* 32 m odległość podłużna samolotów w formacji (2 rozpiętości),
- *•* 0 m separacja pozioma oraz pionowa samolotów w formacji [9],
- *•* 41 m odległość usterzenia poziomego od skrzydła lidera.

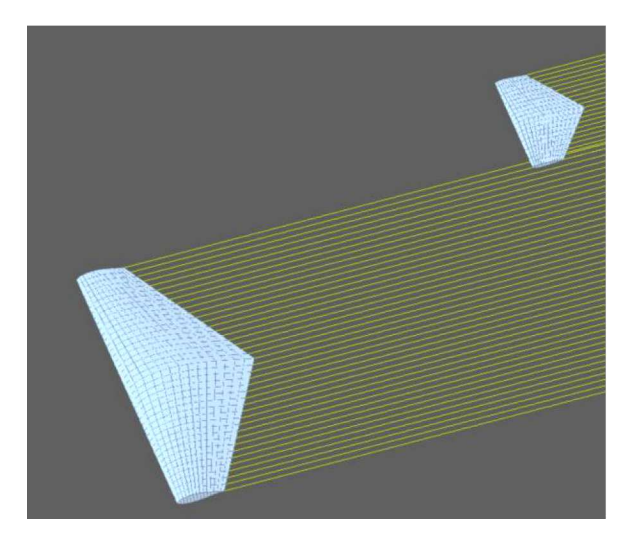

Rys. 10. Wizualizacja modelu w programie Panukl

Powyższe założenia dotyczące separacji samolotów spowodowały powstanie jedynie pionowej składowej prędkości indukowanej na samolocie skrzydłowym. Jej wartość jest największa na końcówce skrzydła i w pracy zostało przyjęte, że powoduje wystąpienie prędkości kątowej przechylania. Natomiast pozostałe składowe: pochylania oraz odchylania prędkości kątowej przyjmują wartość zerową.

Obliczenia wykonano przy wartościach:

- $P = 0.012$  rad/s prędkość kątowa przechylania,
- $b = 16 \text{ m} \text{rozpietość płata,}$
- $b_p = 6 \,\mathrm{m}$  rozpiętość usterzenia poziomego,
- $S = 31 \text{ m}^2$  powierzchnia płata,
- $m = 10700 \text{ kg}$  masa samolotu,
- $ρ = 0.863 \text{ kg/m}^3$  gęstość powietrza dla 3500 m,
- $U = 125 \text{ m/s}$  predkość podłużna samolotu,
- $W, V = 0$  m/s predkość wznoszenia oraz poprzeczna samolotu,
- $\bullet$  *ε* = 0.1<sup>°</sup> kąt zwichrzenia geometrycznego.

Jedna połówka skrzydła została podzielona na 20 pasów, natomiast jedna część usterzenia poziomego na 10 pasów.

# **7. Wyniki**

Wyniki obliczeń wykonane dla skrzydła samolotu Beechcraft 1900C zostały przestawione na rysunkach 11-13. Są to rozkłady składowych siły aerodynamicznej na osie układu współrzędnych związanego z samolotem wzdłuż rozpiętości skrzydła.

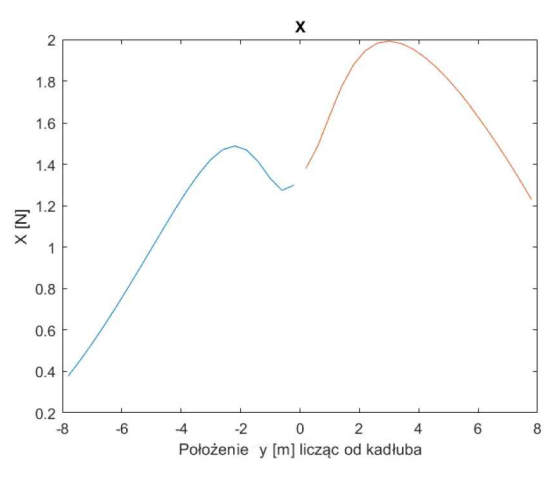

Rys. 11. Składowa *X* obciążenia na skrzydłach

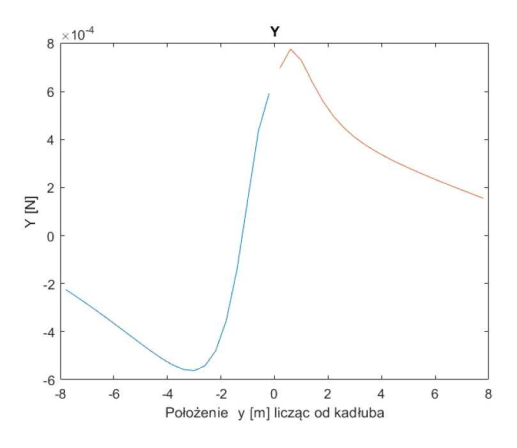

Rys. 12. Składowa *Y* obciążenia na skrzydłach

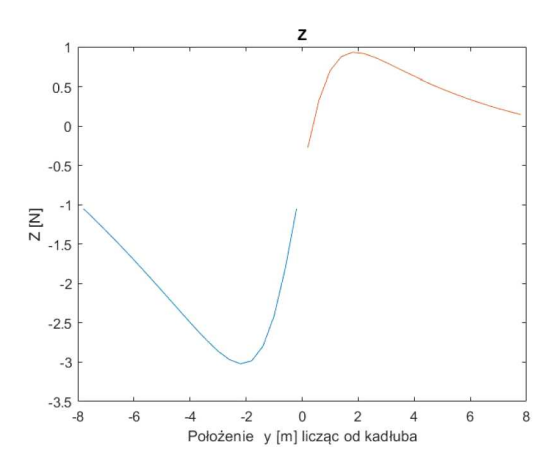

Rys. 13. Składowa *Z* obciążenia na skrzydłach

Wyniki obliczeń wykonane dla usterzenia poziomego samolotu Beechcraft 1900C zostały przestawione na rysunkach 14-16. Są to rozkłady składowych siły aerodynamicznej na osie układu współrzędnych związanego z samolotem wzdłuż rozpiętości usterzenia poziomego.

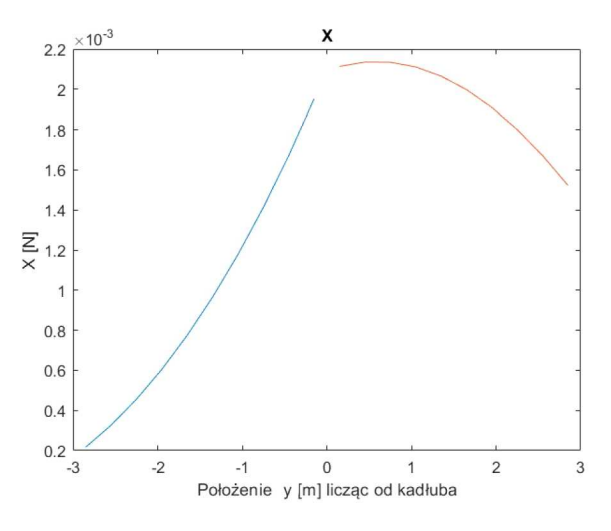

Rys. 14. Składowa *X* obciążenia na usterzeniu poziomym

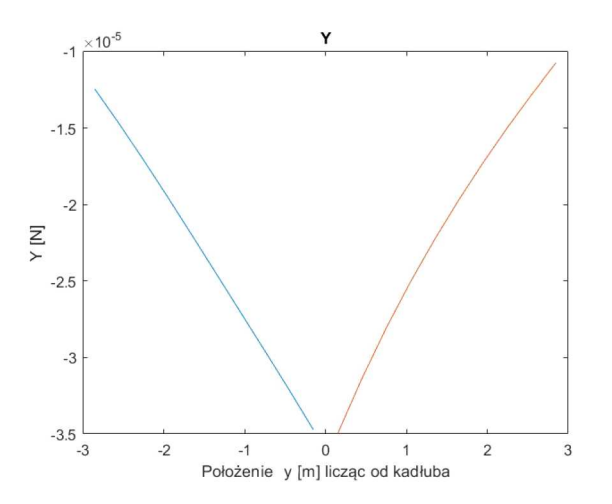

Rys. 15. Składowa *Y* obciążenia na usterzeniu poziomym

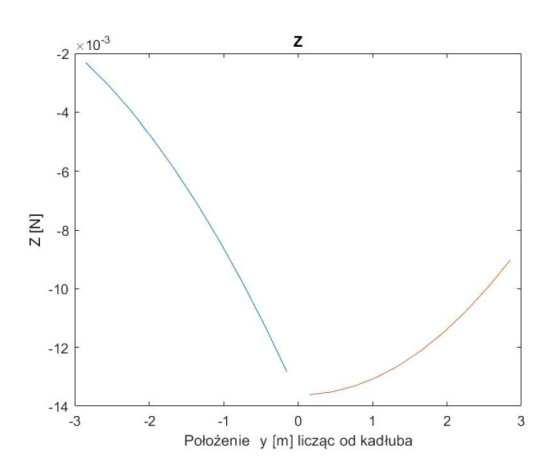

Rys. 16. Składowa *Z* obciążenia na usterzeniu poziomym

Przy zadziałaniu jedynie prędkości kątowej przechylania najistotniejszym do analizy otrzymanym rozkładem jest obciążenie w osi *Z*. Zwrot i zmiana znaku rozkładu po przejściu na drugie skrzydło pokazuje, że otrzymane wyniki można traktować jako poprawne.

Niskie wartości obciążeń na usterzeniu poziomym pokazują, że większa odległość od wiru we wszystkich trzech osiach zmniejsza wpływ jego działania aż kilkukrotnie w porównaniu do skrzydła.

#### **8. Podsumowanie**

W pracy zostało przedstawione zagadnienie dotyczące obliczeń obciążeń aerodynamicznych powstałych na samolocie skrzydłowym w wyniku lotu w formacji. Niskie wartości otrzymanych rozkładów obciążeń pozwalają stwierdzić, że wpływ prędkości kątowej powstałej w wyniku wiru jest nieznaczny i może być pomijalny przy założonych warunkach obliczeniowych. Wir generowany przez samolot lidera może być wykorzystany do zmniejszenia oporu aerodynamicznego samolotu skrzydłowego, a co za tym idzie zmniejszenia minimalnego ciągu niezbędnego do lotu, co prowadzi do oszczędności paliwowych. Komputery pokładowe samolotów lecących w formacji będą musiały same wyliczać optymalne położenie nie tylko ze względu na pozytywny wpływ wiru, ale również na szkodliwe obciążenia. Docelowo samoloty skrzydłowe będą miały zaprogramowane graniczne obciążenia, w których lot ustalony będzie mógł być przeprowadzony bezpiecznie.

Wykorzystana w pracy metoda pasowa nie wymaga dużych mocy obliczeniowych, co pozwala na wykorzystanie jej na pokładzie samolotu. Ze strony obciążeń aerodynamicznych dla samolotu tej klasy odległość dwóch rozpiętości skrzydeł jest separacją bezpieczną dla lotu w formacji. Natomiast w celu zastosowania lotu w formacji w codziennych operacjach należałoby jeszcze uwzględnić dodatkowe czynniki, m.in. czas reakcji autopilota na zaburzenia lotu samolotu lidera. Odległość 32 metrów o zadanej prędkości samolot pokonuje raptem w 0,25 sekundy. Z punktu widzenia bezpieczeństwa taka separacja byłaby niemożliwa do zastosowania.

#### **Bibliografia**

- 1. Mikosz S., *Leci z nami pilot*, Wydawnictwo G+J, 2011
- 2. Wypowiedź Prezesa LOT, https://finanse.wp.pl/mikosz-pierwszy-dreamliner-w-2012-r-6114632979900545a
- 3. ICAO, Flight Planning and Fuel Management Manual, 2012
- 4. Lissaman P.B.S., Shollenberger C.A., Formation flight of birds, *Science*, **168**, 1003-1005, 1970
- 5. Portugal S.J., Hubel T.Y., Fritz J., Heese S., Trobe D., Voelkl B., Hailes S., Wilson A.M., Usherwood J.R., Upwash exploitation and downwash avoidance by flap phasing in ibis formation flight, *Nature International Weekly Journal of Science*, **505**, 399-402, 2014
- 6. Bower G.C., Flanzer T.C., Krooy I.M., Formation geometries and route optimization for commercial formation flight, *27th AIAA Applied Aerodynamics Conference*, USA, 2009
- 7. https://aviationweek.com/commercial-aviation/boeing-fedex-777f-tests-confirm-wake-fuel-burnbenefit, Aviationweek 10.12.2019
- 8. *Raport finalny z katastrofy Learjet 45 z dnia 4 listopada 2008*, Secretaria De Comunicaciones y Transportes, Meksyk, 2009
- 9. Antczak A., Sibilski K., Optimisation of aircraft position in the formation flight for the drag reduction, *Journal of KONES Powertrain and Transport*, **25**, 3, 2018
- 10. Houghton E.L., Carpenter P.W., *Aerodynamics for Engineering Students*, 5th Ed., Wielka Brytania, 2003
- 11. Lasek M., Pietrucha J., Sibilski K., Złocka M., Modelowanie i symulacja lotu mikrosamolotu ze skrzydłami machającymi, [W:] *Mechanika w Lotnictwie, ML-X 2002*, J. Maryniak (Red.), ZG PTMTS, Warszawa, 2002
- 12. Pyrz J., *Modelowanie i analiza dynamiki sterowanego samolotu w zakresie krytycznych kątów natarcia*, Praca doktorska, Politechnika Warszawska, 2000

#### **Use of the strip method during formation flight of a passenger aircraft**

In this paper, aerodynamic loads in a wing plane flying in V-formation were calculated by the strip method. At the beginning, the necessity of airlines for fuel savings was presented along with examples of methods of such savings. Then analysis of the application of formation flights for passenger aircraft was shown. Next, a mathematical model to determine the induced speed generated by the leader on the wingman was presented and the strip method for simulation of the aerodynamic loads was described. At the end, calculation assumptions and the results were presented.

# **PROJEKTOWANIE I TECHNOLOGIA WYKONANIA ELEMENTÓW KOMPOZYTOWYCH O ZŁOŻONEJ GEOMETRII DO ZASTOSOWAŃ W BUDOWIE URZĄDZEŃ WYSOKOOBROTOWYCH**

#### Katarzyna Kaczorowska, Michał Jakubowski

*Politechnika Rzeszowska, Wydział Budowy Maszyn i Lotnictwa, Rzeszów e-mail: kaczorowskakatarzyna15@gmail.com; michal.jakubowski.96@gmail.com*

W pracy przedstawiono problematykę projektowania i opracowania technologii wykonania elementów kompozytowych o złożonej geometrii do zastosowań w budowie urządzeń wysokoobrotowych na podstawie wykonania zespołu chłodzącego ogniwo paliwowe motoszybowca AOS-H2. Aby użycie laminatu węglowego i szklanego w tego typu konstrukcji było uzasadnione (zważywszy na stosunkowo nieduże maksymalne wymiary średnicowe zespołu wynoszące 200 mm), opisano specjalne techniki pracy z materiałem kompozytowym. Zaprezentowano uniwersalny projekt samego wentylatora jako elementu wysokoobrotowego, dzielącego jego budowę na elementy możliwe do wykonania w technologii kompozytowej w stosunkowo niedługim czasie i niewielkim kosztem przy zachowaniu niskiej masy i niezawodności gotowego wyrobu. W artykule, między innymi, przedstawiono przebieg projektowania form w materiale typu ProLab o niewielkiej gęstości z zastosowaniem "murków ochronnych" na krawędziach narażonych na uszkodzenia podczas obróbki polepszającej jakość powierzchni i ich podział w płaszczyźnie równoległej do kierunku odformowania, kompleksowy proces obróbki łopatek węglowych z zastosowaniem narzędzi wykonanych technikami przyrostowymi, jak i technologię montażu poszczególnych elementów składowych. Dzięki zastosowaniu specjalnych technik projektowania i wykonania, jakość gotowego wyrobu uzasadniła użycie materiałów kompozytowych w niewielkich konstrukcjach wysokoobrotowych.

#### **1. Wstęp**

Artykuł stanowi opis procesu projektowania, tworzenia technologii wykonania kompozytowego wentylatora będącego częścią większego projektu, jakim była budowa dwustopniowej turbiny chłodzącej ogniwo paliwowe motoszybowca AOS-H2, za którego zaprojektowanie i wytworzenie odpowiedzialni byli autorzy niniejszej pracy. Powszechna opinia o niemal nieograniczonej możliwości uzyskiwania dowolnych kształtów dla elementów wykonywanych z kompozytów polimerowych wydała się nieobowiązująca w przypadku stosunkowo niewielkich konstrukcji wysokoobrotowych (generujących przepływ powietrza poprzez zastosowanie łopatek), dla których dbałość o jakość gotowego wyrobu jest szczególnie istotna z punktu widzenia zapewnienia wytrzymałości urządzenia obciążonego silnie aerodynamicznie, siłami odśrodkowymi czy drganiami związanymi z nieuniknionym występowaniem mimośrodu. Wcześniej podjęte próby wykonania elementów typu kompozytowy wentylator (o wymiarach średnicowych nie przekraczających 200 mm) bez zmiany, adaptacji czy tworzenia nowych metod produkcyjnych okazały się nieskuteczne, dlatego zdecydowano się na zakwalifikowanie tego typu elementów jako konstrukcji, dla których sposoby budowy, montażu czy projektowania nie są jeszcze dostępne i ujęte w literaturze czy innych źródłach wiedzy. Taki wniosek skłonił konstruktorów do przemyślenia problematyki projektu wentylatora, technologii wykonania i sposobu jego montażu, zakładając zaadaptowanie oraz tworzenie nowych sposobów wytwórczych części laminatowych, czy projekt i wykonane narzędzi specjalnych służących na przykład do obróbki półfabrykatów, a także hybrydyzację technik znanych, chociażby takich jak laminowanie z użyciem worka próżniowego i metoda stempla, ale zastosowanych wspólnie w jednym procesie wykonawczym danego elementu składowego.

Artykuł można uznać za źródło wiedzy czy instrukcję projektowania i wykonania kompozytowych wentylatorów stosowanych jako elementy generujące przepływ powietrza turbin chłodzących o maksymalnych wymiarach średnicowych z zakresu 190-250 mm i długości łopatek z przedziału 40-70 mm napędzanych silnikami elektrycznymi typu "outrunner".

#### **2. Projekt wentylatora**

Wentylator, ze względu na charakter obciążenia i warunki pracy elementu, projektowano jako najważniejszą i najbardziej odpowiedzialną część zespołu chłodzącego. Na wczesnym etapie projektowym zakładającym analizę wytrzymałościową zauważono, że ilość materiału, a precyzyjniej uzyskane pole przekroju poprzecznego wszystkich odpowiedzialnych elementów konstrukcji, umożliwiające pracę z jakąś częścią (na przykład obróbkę półfabrykatu łopatki) znacznie przewyższa liczbę warstw tkaniny węglowej zapewniającą wytrzymałość na działające siły i stan obciążenia. Oznacza to, że dla tak małych konstrukcji, wykonanych z dobrej jakości tkanin i przy wysokiej jakości wyrobu, należy zapewnić ilość materiału nie tyle wynikającą z warunku wytrzymałościowego, co umożliwiającą pracę z gotowym elementem na etapie montażu czy eksploatacji. Przykładowo, łopatki wentylatora wykonane przy powierzchni pola przekroju zapewniającej wytrzymałość ze względu na stan obciążenia mogą być narażone na uszkodzenie (nie widoczne gołym okiem) już przy odformowaniu, ponieważ siły działające w procesach produkcyjnych często będą większe niż te występujące w trakcie eksploatacji. Jednym z istotniejszych powodów takiego stanu rzeczy jest niska masa wyrobu, w związku z czym występują niewielkie siły odśrodkowe, co wyglądałoby diametralnie inaczej w przypadku działania takiego samego geometrycznie elementu, ale na przykład frezowanego metodami CNC z metalu (aluminium). Swoista optymalizacja takich części powinna być ukierunkowana na zapewnienie możliwości użytkowych gotowego detalu, równocześnie zapewniając niską masę czy wytrzymałość na działające siły.

Podczas fazy koncepcyjnej projektu wentylatora bardzo szybko okazało się, że jego konstrukcję należy podzielić na elementy składowe, których geometria charakteryzuje się małym skomplikowaniem na etapie półfabrykatu – niekoniecznie jako gotowego elementu. Ma to związek niejako z ograniczeniem technologicznym frezowania form (zważywszy na minimalizację czasu na ich wykonanie), ale głównie z powodu konieczności zapewnienia dobrego i równomiernego docisku przesączonej tkaniny węglowej między formą a workiem próżniowym czy między formą a stemplem. Na zdjęciu (rys. 1) widać przykład próbki, dla której docisk nie został zapewniony w sposób wystarczający, z powodu czego żywica niejako wyprzedziła tkaninę. Oznacza to, że zewnętrzna warstwa próbki składa się jedynie z osnowy, nie stanowiąc kompozytu z materiałem (strefa A), a także – co najważniejsze – wyraźnie widać pęcherze (strefa B) świadczące o braku styku laminatu z formą. Powodem takiego stanu jest zbyt gwałtowna zmiana geometrii materiału w strefach wad lub niedostosowanie technologii do wykonania elementu.

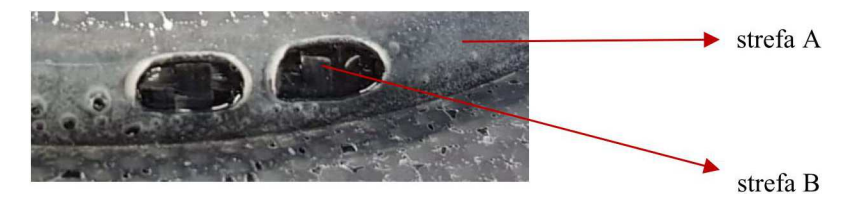

Rys. 1. Efekt niewystarczającego docisku na złożonej geometrii

Jak dowodzi powyższe, geometria poszczególnego elementu musi być mało skomplikowana, więc niemożliwe jest wykonanie wentylatora jako monolitu w jednym procesie laminowania. Próbowały tego dokonać poprzednie zespoły, ale części ulegały zniszczeniu już na etapie odformowania. Konstrukcję należy podzielić na elementy wykonalne o bardzo wysokiej jakości produktu, a następnie poddać je specjalnym metodom obróbki, nadając im finalny kształt czy właściwości, planując równolegle technologię ich montażu.

## **2.1. Podział konstrukcji i wykonanie modeli**

Doboru podziału konstrukcji na poszczególne elementy składowe dokonywano, bazując na modelach 3D generowanych w środowisku Catia, składając je następnie w celu analizy ich trafności ze względu na możliwie najlepszą jakość wykonania. Ostateczna koncepcja zakładała podział wirnika na dwie tarcze, przednią (rys. 2a) i tylną (rys. 2b) oraz łopatki (rys. 3) jako oddzielne części. Uzyskane geometrie nie charakteryzują się złożonością kształtów i są możliwe do wylaminowania w bardzo wysokiej jakości przy odpowiednim zaprojektowaniu technologii wykonania i obróbki. Konstrukcja łopatek zakłada ich montaż do tarcz w sposób niejako klasyczny z punktu widzenia konstrukcji wirnikowych stosowanych obecnie w lotnictwie, ale niespotykany w konstrukcjach kompozytowych o podobnej skali wymiarowej. Mowa tu o montażu za pomocą połączenia zamkowego, dostosowanego do możliwości materiałowych i wykończeniowych. Kształt tarcz został zaprojektowany ze szczególną uwagą poświęconą na minimalizację zbędnych krzywizn, zapewniając wysoką jakość wyrobu w okolicach koniecznych zagięć kompozytu. Wklęsłość tarczy tylnej przewiduje wypukłość silnika, efektem czego jest zmniejszenie wymiarów podłużnych zespołu chłodzącego jako całości.

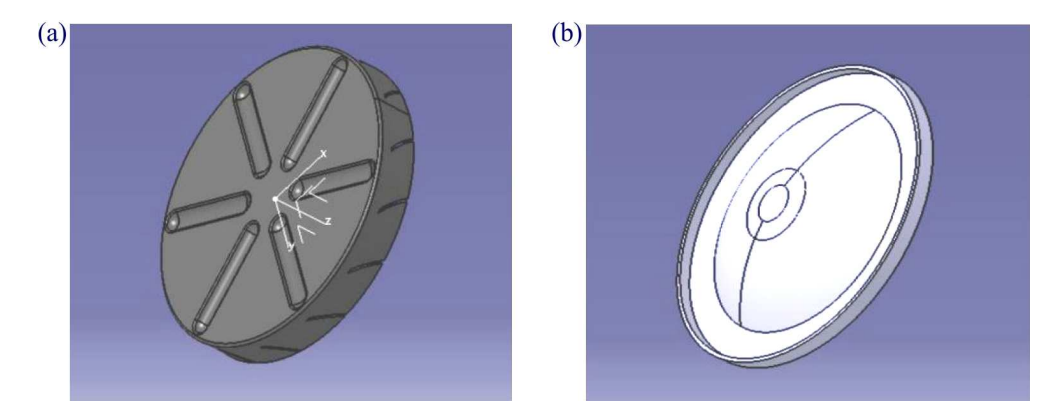

Rys. 2. Tarcze wentylatora: (a) przednia, (b) tylna

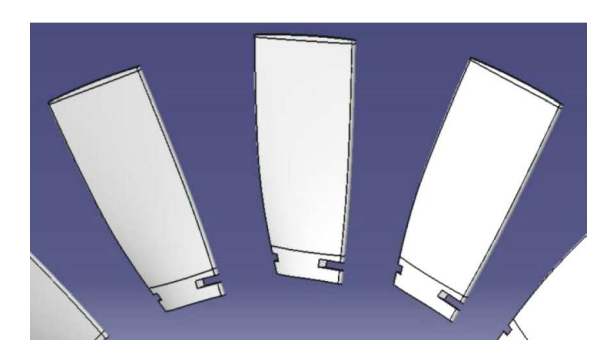

Rys. 3. Łopatki wentylatora

Złożenie elementów składowych pokazują rysunki 4a i 4b.

Zarówno rowki pod łopatki w tarczy przedniej, jak i zamek samej łopatki nie występują na etapie półfabrykatów po procesie odformowania. Elementy te muszą zostać poddane specjalnej obróbce przy użyciu narzędzi zaprojektowanych i wykonanych konkretnie pod daną fazę wykończeniową. Taki sposób projektowania wymagał opracowywania technologii wykonania elementu na etapie tworzenia jego modelu, a nie dostosowywania sposobu wyrobu detalu dla istniejącego

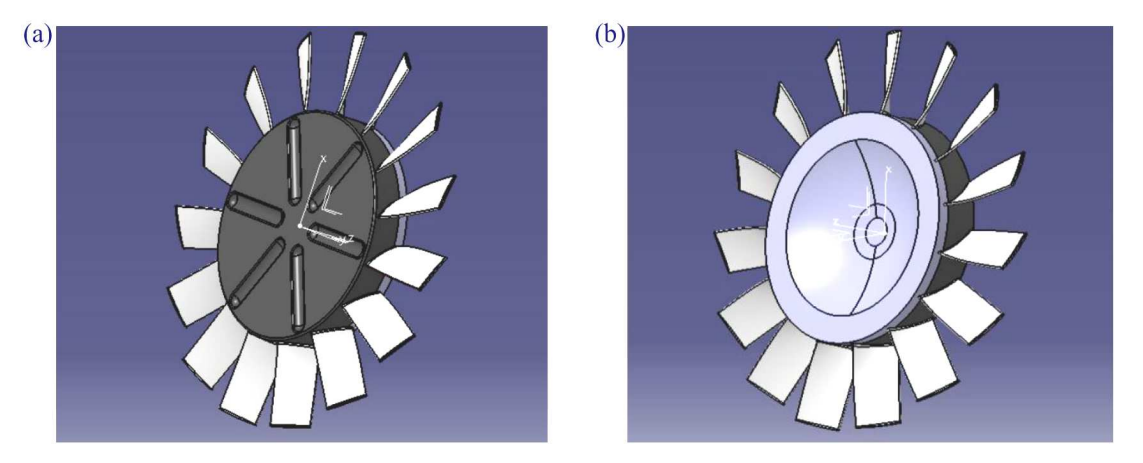

Rys. 4. Złożenie wentylatora. Widoczne: (a) tarcza przednia, (b) tarcza tylna

projektu części (dokładny opis procesu wykonania w dalszej części artykułu), dlatego równolegle z projektem elementów stworzono modele narzędzi obróbkowych i wykończeniowych. Przewidziano użycie i sposób wykonania poniżej opisanych narzędzi.

*•* Korona wzornikowa (rys. 5a) – jest to narzędzie projektowane w taki sposób, aby możliwe było umieszczenie półfabrykatu tarczy przedniej we wnętrzu korony (rys. 5b) i prowadzenie piły włosowej po odpowiedniej ścieżce w celu precyzyjnego nacięcia na tarczy przedniej wentylatora rowków pod łopatki. Fakt użycia tego typu narzędzia zapewnia mało skomplikowaną geometrię tarczy przedniej na etapie półfabrykatu i podczas laminowania, a sama operacja wycięcia rowków nie jest trudna do wykonania dzięki użyciu właśnie korony wzornikowej. Finalny kształt elementu można uznać za złożony, ale proces produkcyjny podzielony na etapy nadające rozsądne zmiany kształtu części kompozytowej wraz z kolejną operacją, umożliwia jej wykonanie. Korona wzornikowa jest jedynym narzędziem koniecznym do wykonania tej części metodą CNC z właściwie dowolnego stopu metalu (stali lub aluminium) w celu zapewnienia możliwości jej wielokrotnego użytku (zespół chłodzący jako całość jest dwustopniowy). Grubość ścieżek musi przekraczać 3 mm, aby możliwe było odpowiednie napięcie i uregulowanie kształtu piły włosowej (dokładniej omówione w rozdziale 3.1). Szczyt korony, w celu zapewnienia odpowiedniego wcięcia narzędzia tnącego, powinien przewyższać wysokość tarczy o co najmniej 2 mm.

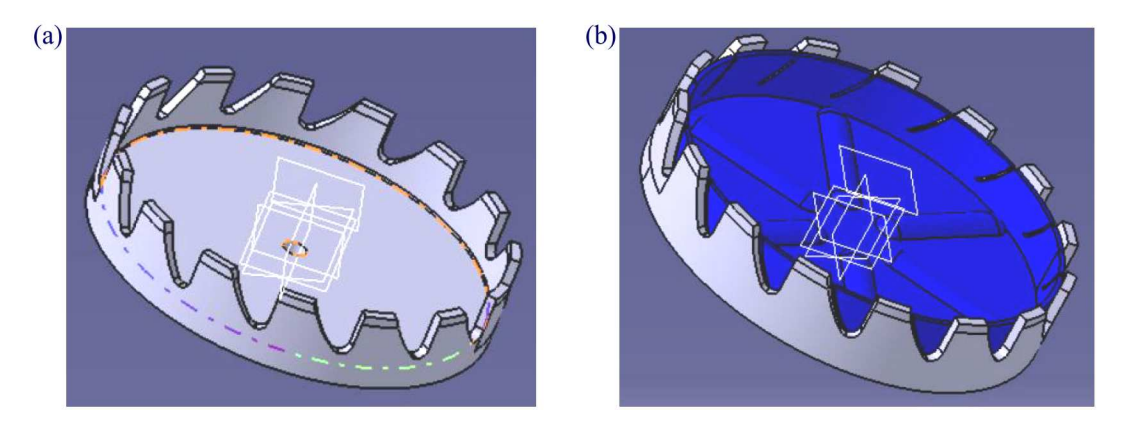

Rys. 5. (a) Model korony wzornikowej, (b) model korony wzornikowej z umieszczoną wewnątrz tarczą przednią

*•* Kształtowniki łopatek (rys. 6) – to narzędzia umożliwiające nadanie finalnego kształtu łopatkom wentylatora, dzięki którym półfabrykat staje się użytkową częścią. Podobnie jak w przypadku tarczy przedniej, technologia wykonania łopatki zapewnia małą wymaganą

złożoność geometryczną półfabrykatu, jednak dzięki zastosowaniu późniejszych operacji obróbkowych stopniowo zwiększa się użyteczność elementu. Narzędzia tego typu najlepiej jest wykonywać metodą druku 3D ze względu na skomplikowany kształt i fakt występowania kanałów o zmiennym polu przekroju służących do nacinania zamków w łopatkach. Same kanały zaprojektowano w taki sposób, że niejako prowadzą one narzędzie skrawające, dzięki czemu wykonywanie rowków w łopatkach jest precyzyjne i powtarzalne. Użycie kształtownika zakłada umieszczenie półfabrykatu łopatki między dwiema częściami narzędzia, zabezpieczenie ruchu półfabrykatu względem kształtownika przy użyciu śrub, obrobienie krawędzi bocznych łopatki papierem ściernym i nacięcie rowków. Kształtownik wykonany z filamentu typu PETG, z wypełnieniem od 90% do 100%, umożliwia wykończenie od 10 do 15 łopatek wentylatora z zachowaniem wysokiej zgodności wymiarowej części rzeczywistej względem jej modelu 3D.

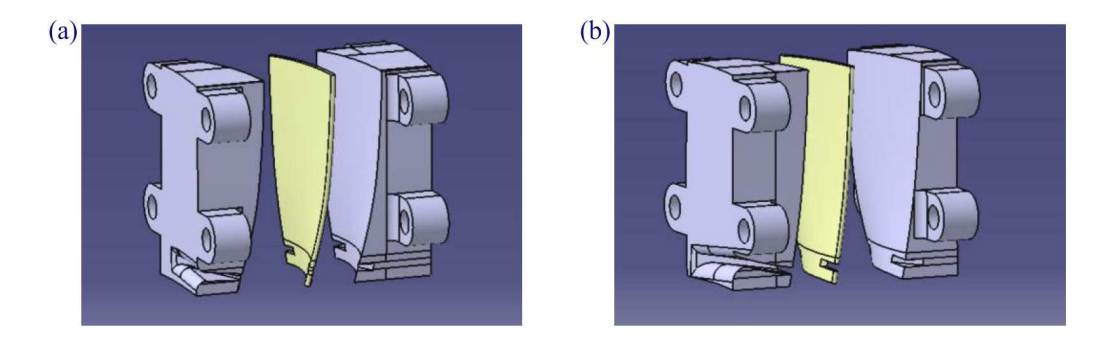

Rys. 6. Kształtowniki łopatek (widok A i B)

Na etapie projektu wentylatora przewidziano wszelkie trudności technologiczne, dostosowując kształt części do możliwości wytwórczych, wychodząc naprzeciw ograniczeniom materiałowym, projektując równocześnie zarówno elementy składowe jak i narzędzia służące do ich obróbki. Sama koncepcja podziału wentylatora na 3 główne elementy, przy zastosowaniu połączenia zamkowego łopatek, umożliwia precyzyjny montaż przy użyciu niewielkiej ilości kleju, nadając gotowemu wentylatorowi właściwości monolitu.

#### **2.2. Projekt form**

Korzystając z wykonanych w programie Catia modeli poszczególnych składowych wentylatora, należało wykonać projekty form. Założono wykonanie ich w materiale typu ProLab o niewielkiej gęstości przy użyciu obrabiarki CNC. Planując projekt zarówno samego wentylatora jak i form, należało podzielić elementy na te wykonywane metodą próżniową oraz metodą z użyciem docisku, tzw. stempla. Po dokładnej analizie dostępnych środków oraz biorąc pod uwagę fakt ograniczonego czasu na przeprowadzenie całości projektu, tarcze wykonano metodą hybrydową zakładającą laminowanie tych elementów w próżni z równoczesnym użyciem uniwersalnego stempla w postaci tulei dociskowej wykonanej technologią przyrostową (rys. 7). Tarcze przednia i tylna mają kąt prosty lub zaokrąglenie o niewielkim promieniu, dlatego narzędzie to zaprojektowano tak, aby z jednej strony posiadało właśnie kąt prosty, a z drugiej zaokrąglenie o promieniu R1,5. Dzięki technologii druku 3D możliwe było skrócenie czasu przygotowania stempla, a wykonanie go w sposób wielofunkcyjny ograniczyło koszty i zużycie materiału.

Zastosowanie metody hybrydowej zapobiega pojawieniom się ewentualnych nieciągłości materiału, a docisk zapewnia odpowiednie wykonanie tarczy z poprawnie wykończoną krawędzią zgięcia, eliminując miejsca o zbyt małym docisku, które mogłyby wystąpić w przypadku użycia wyłącznie technologii próżniowej, umożliwiając uzyskanie nawet jednomilimetrowych promieni zaokrąglenia. Dodatkowo zastosowano tutaj innowacyjne i autorskie rozwiązanie w postaci "murków ochronnych" (rys. 8) na krawędziach form, które szczególnie narażone są na uszkodzenia

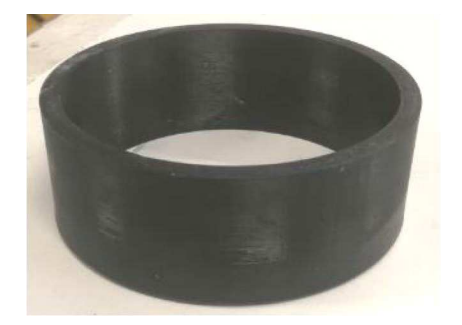

Rys. 7. Tuleja dociskowa

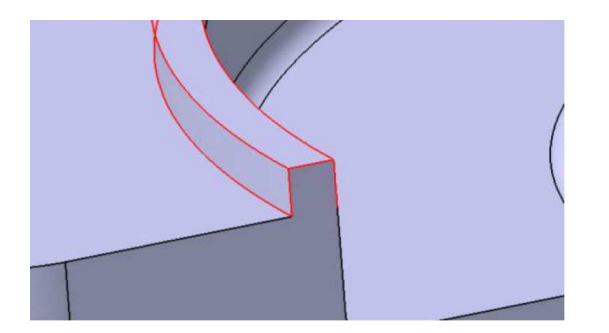

Rys. 8. Forma z zaznaczonym "murkiem ochronnym"

w czasie obróbki polepszającej jakość powierzchni przed laminowaniem, polegającej na szlifowaniu i polerowaniu, w wyniku której mogłoby nie dojść do styku tarczy przedniej z tylną podczas montażu. Optymalne wymiary murka to 2 mm*×*2 mm. Gwarantują one wystarczającą trwałość elementu i zapobiegają jego kruszeniu podczas obróbki, ale również są łatwe do zeszlifowania po osiągnięciu oczekiwanej chropowatości powierzchni formy po obróbce.

Rozwiązując problem pojawienia się równoległych ścianek tarcz do kierunku odformowania (powszechnie uważny za błąd konstrukcyjny uniemożliwiający odformowanie półfabrykatu), opracowano specjalny podział form (rys. 9) w wybranej płaszczyźnie symetrii, pozwalający na uniknięcie ewentualnego ryzyka zniszczenia gotowego elementu bądź formy podczas próby oddzielenia ich od siebie. Rozwiązanie to wymagało wykonania połówek form w postaci puzzli, co zapewniło idealne dopasowanie poszczególnych części bez ryzyka wystąpienia braku koncentryczności. Praca przy użyciu takich form zakładała użycie niewielkiej ilości kleju cyjanoakrylowego, w celu uzyskania wytrzymałego połączenia między połówkami na czas obróbki, laminowania i utwardzania żywicy. Natomiast podczas procesu odformowania niewielka spoina zapewniła, że proces podziału był stosunkowo łatwy i nie wymagał użycia zbyt wielkiego nakładu siły.

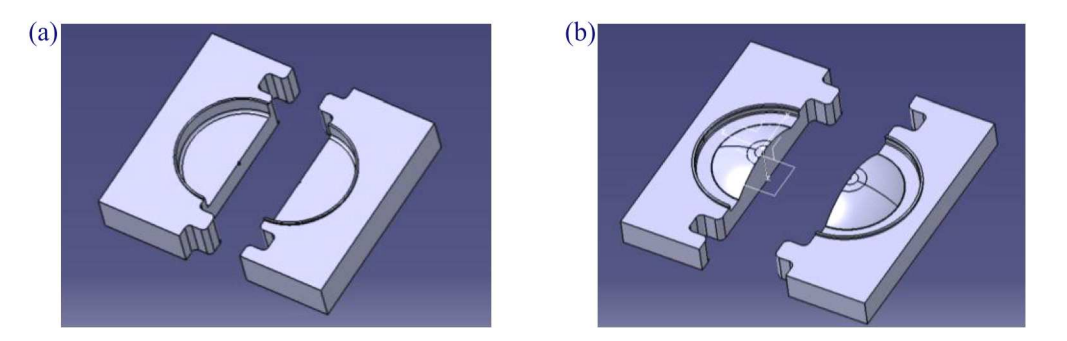

Rys. 9. Forma tarczy wentylatora: (a) przedniej, (b) tylnej

Aby zminimalizować występujący w tarczowych konstrukcjach obrotowych mimośród niewyważenia, wykonano w formach niewielkie otwory (*∅*1 mm) jako znaczniki środków półfabrykatów. Dodatkowo sposób zaprojektowania tarcz zakładał umożliwienie wykonania otworów poprawiających wyważenie gotowego elementu.

Ze względu na stosunkowo niewielką grubość i potrzebę uzyskania dobrej jakości powierzchni łopatek wentylatora zdecydowano się na użycie do ich wykonania formy dociskowej w postaci stempla (rys. 10), poprzez który realizowano nacisk na materiał. W przypadku tego typu elementów niezwykle istotne jest zastosowanie odpowiedniej siły podczas utwardzania żywicy, aby finalny przekrój i sztywność gotowego wyrobu były zachowane, co z kolei decyduje o mechanizmie wywarcia odpowiedniej siły ściskającej (docisk zapewniony poprzez połączenie śrubowe, prasą, ściskami czy próżnię).

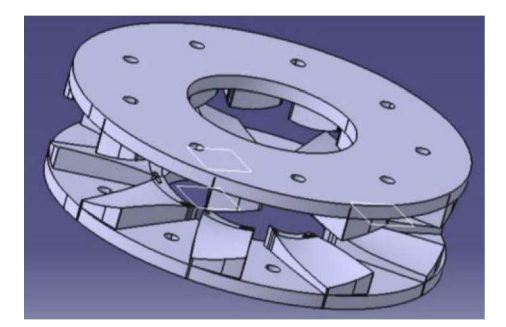

Rys. 10. Forma ze stemplem przeznaczona do wykonania łopatek wentylatora

Formę na łopatki zaprojektowano poprzez rozłożenie 11 powierzchni łopatek po okręgu. Liczba ta wyniknęła z przeprowadzonego eksperymentu, który wykazał, że podczas żelowania żywicy L285 połączonej z utwardzaczem H287 w proporcji 5:2 możliwe będzie wylaminowanie takiej właśnie ilości półfabrykatów łopatek. Zwracając uwagę na konieczność dokładnego wykonania łopatek, zdecydowano się na rozmieszczenie powierzchni do laminowania w taki sposób, aby była możliwa wstępna obróbka ich półfabrykatów jeszcze przed odformowaniem. W celu uzyskania połączenia koncentrycznego formy i stempla zastosowano połączenie śrubowe z użyciem śrub M6, a moment docisku uzyskano doświadczalnie, na podstawie wcześniej wykonanych prób z użyciem materiału węglowego, osiągając wartość zapewniającą odpowiednią grubość i sztywność gotowego wyrobu.

Jeszcze podczas etapu projektowania złożenia i form należało przewidzieć sposób montażu gotowych elementów składowych, w celu oceny liczby potrzebnych narzędzi i sprawdzianów. Po analizie uznano za konieczne wykonanie sprawdzianu montażowego (rys. 11a) służącego do kontroli odpowiedniego ułożenia montowanych łopatek względem tarczy, ze szczególnym zwróceniem uwagi na kąt natarcia i skręcenia. Element ten stosowano po wstępnym montażu łopatki do tarczy, kontrolując czy odpowiednie powierzchnie i krawędzie sprawdzianu pokrywają się z poszczególnymi powierzchniami i krawędziami montowanych części wentylatora.

Kołpak ze względu na charakter pracy zespołu chłodzącego (powietrze jest wysysane z komory ogniwa paliwowego) i fakt, że obraca się on z tą samą prędkością kątową co wentylator, podlega takim samym restrykcją projektowym jak reszta części wirujących. Forma powinna dać możliwość spiralnego ułożenia materiału w celu zapewnienia wytrzymałości na złożony stan naprężeń. Została ona zaprojektowana (rys. 11b) w sposób zakładający wykonywanie elementu w dwóch etapach. Niezbędne było wyfrezowanie powierzchni kołpaka podzielonej w płaszczyźnie symetrii tak, aby pierwszy etap laminowania wykonywać na dwóch osobnych połówkach, a następnie za pomocą dodatkowego materiału (typu textreme) przesączonego żywicą skleić je, tworząc gotowy element. Na etapie projektu zaplanowano miejsce pod śruby służące do montażu z tarczą wentylatora. Forma jest dobrym przykładem zalet stosowalności "murków ochronnych"

umożliwiających uzyskanie połączenia doczołowego dobrej jakości, w tym wypadku bardzo istotnego ze względu na sposób pracy gotowego wyrobu.

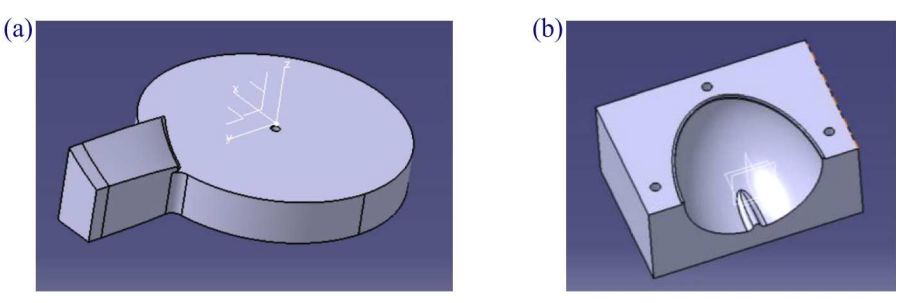

Rys. 11. (a) Sprawdzian montażowy, (b) połowa formy kołpaka

## **3. Budowa wentylatora**

Przed przystąpieniem do wykonania wentylatora konieczne było przeprowadzenie prób materiałowych w celu określenia odpowiedniej liczby warstw danej tkaniny, aby zapewnić wynikającą z projektu grubość ścianek elementów. Całość procesu doświadczalnego nie mieści się w tematyce artykułu, więc nie będzie rozwijana. Warto jedynie zwrócić uwagę na rodzaje tkanin, jakie zostały ostatecznie zastosowane w procesie produkcyjnym samego wentylatora. Użyto następujące materiały:

- tkaninę węglową  $200 \text{ g/m}^2$  o splocie typu twill (rys. 12a) stosowana na wewnętrzne warstwy tarcz dzięki wysokim właściwością dopasowania się do nieregularnej geometrii z zachowaniem ciągłości struktury,
- tkaninę węglową  $200 \text{ g/m}^2$  o splocie tradycyjnym (rys. 12b) używana do budowy tarcz, współpracująca z tkaniną typu twill w elementach tarczowych,
- tkaninę węglową  $80 \text{ g/m}^2$  o splocie tradycyjnym (rys. 12c) używana do budowy łopatek,
- tkaninę jednokierunkową  $60 g/m^2$  stosowana w łopatkach w celu polepszenia właściwości wytrzymałościowych.

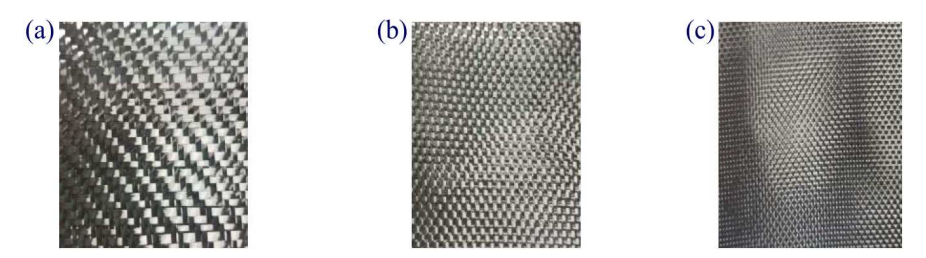

Rys. 12. Tkaniny: (a) o splocie typu twill  $200 \text{ g/m}^2$ , (b) węglowa  $200 \text{ g/m}^2$ , (c) węglowa  $80 \text{ g/m}^2$ 

Przy doborze tkaniny na budowę łopatek z zastosowanym połączeniem zamkowym należało zwrócić szczególną uwagę na dobór materiału pod względem gęstości splotu, aby na ramieniu zamka znajdował się więcej niż jeden pełny kwadrat splotu. Z tego powodu dobrano włókno węglowe o zagęszczeniu około 64 kwadratów na centymetr kwadratowy. Zagęszczenie splotu nie jest często podawane przez producenta materiału, a w przypadku budowy tak niewielkich części kompozytowych nabiera dużego znaczenia ze względów wytrzymałościowych.

Na tym etapie należało także (w równoległym procesie doświadczalnym) dobrać odpowiednie wartości docisku materiału laminowanego, uzyskanego w worku próżniowym czy za pomocą stempla tak, aby zapewnić dobrą strukturę i sztywność laminatu. Warunki te należało odtworzyć podczas wykonywania elementu, aby zachować odpowiednie grubości ścianek, bowiem nie tylko liczba warstw samej tkaniny wpływa na końcowy wymiar produktu, lecz równie istotne znaczenie ma także siła ściskająca.

#### **3.1. Wykonanie tarcz i łopatek wentylatora**

Budowę wentylatora rozpoczęto od laminowania tarcz, przedniej i tylnej. Wykonano je w sposób analogiczny, więc opisywane poszczególne procesy produkcyjne będą przedstawiane tylko raz. Na początku formy poddano obróbce powierzchni przez szlifowanie i polerowanie, a także usunięcie "murków ochronnych". Procesy te, dzięki temu, że ProLab, z którego formy zostały wykonane, miał stosunkowo niedużą gęstość, nie stanowiły trudności technologicznych. Na przygotowaną do laminowania formę układano przesączone żywicą warstwy materiału w taki sposób, aby włókna kolejnych tkanin węglowych nie były równoległe. Zmiana kąta ułożenia miała za zadanie zwiększyć wytrzymałość gotowego wyrobu poprzez nadanie mu większej odporności na złożone stany naprężeń. Następnie formę z materiałem włożono do worka próżniowego i przy pomocy pompy uzyskano podciśnienie o wartości 900 mbar. W kolejnym kroku zastosowano tuleję dociskową (przyłożoną do materiału stroną z łukiem R1,5), którą obciążono odpowiednim, wynikającym z przeprowadzonego doświadczenia w próbach materiałowych, dociskiem. Elementy zostały umieszczone w próżni na 12 godzin (rys. 13).

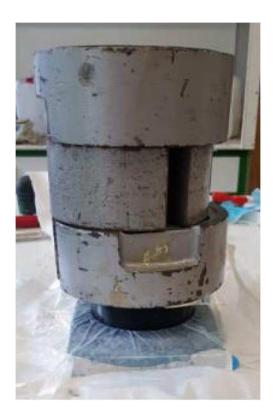

Rys. 13. Tarcza przednia w próżni

Po utwardzeniu żywicy tarcze zostały poddane obróbce (rys. 14a). Nadmiary materiału odcięto nożykiem i zeszlifowano papierem ściernym jeszcze przed odformowaniem, używając formy jako poziomu. Następnie, tak jak przewidziano w fazie projektu, rozdzielono formy na dwie części i wówczas wyjęcie gotowego elementu nie stanowiło problemu i nie wystąpiło ryzyko uszkodzenia materiału, pomimo faktu występowania ścianek równoległych do kierunku odformowania (rys. 14b).

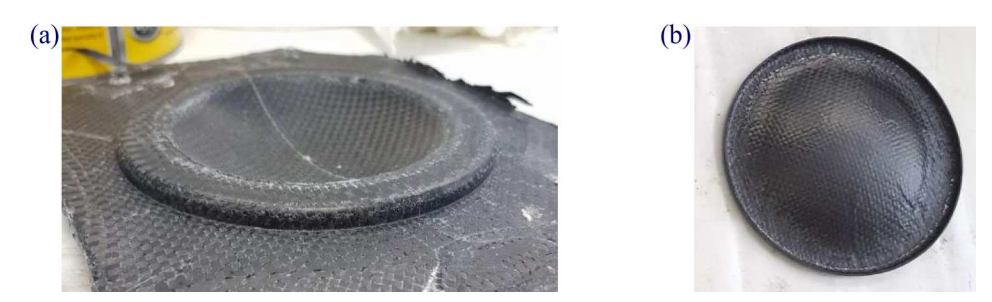

Rys. 14. (a) Próbka półfabrykatu tarczy tylnej, (b) tarcza tylna po obróbce

Według wcześniej opracowanej etapowej technologii wykonywania, poprzez zwiększanie poziomu skomplikowania wyrobu, po laminowaniu i wstępnej obróbce należało wyciąć rowki pod łopatki w tarczy przedniej wentylatora. Do tego procesu wykorzystano (opisaną w rozdziale 2.1) "koronę wzornikową" (rys. 15a). Wykorzystując wiertło 0,5 mm, zaznaczono wstępnie tor łuku rowka, kolejno wykonano nacięcia przy użyciu piły włosowej 0,8 mm (rys. 15b), a następnie wykończono je pilnikiem.

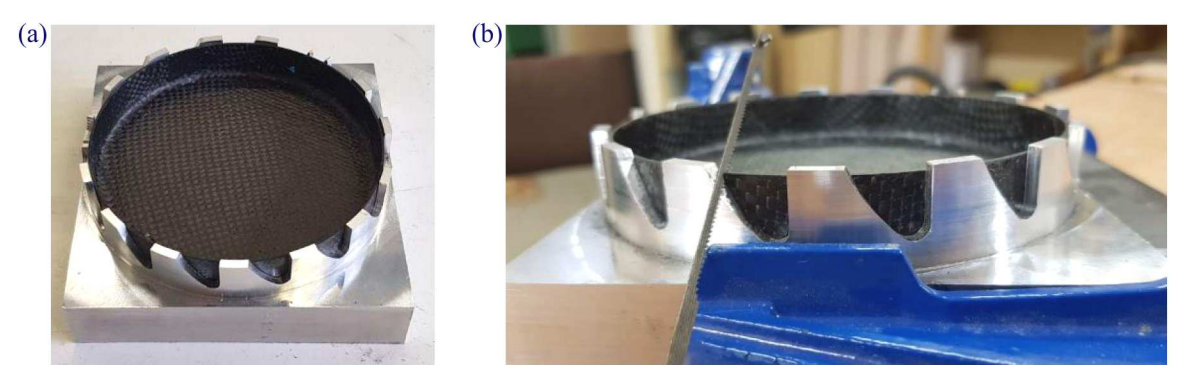

Rys. 15. (a) Tarcza przednia w koronie wzornikowej, (b) nacinanie rowków w tarczy

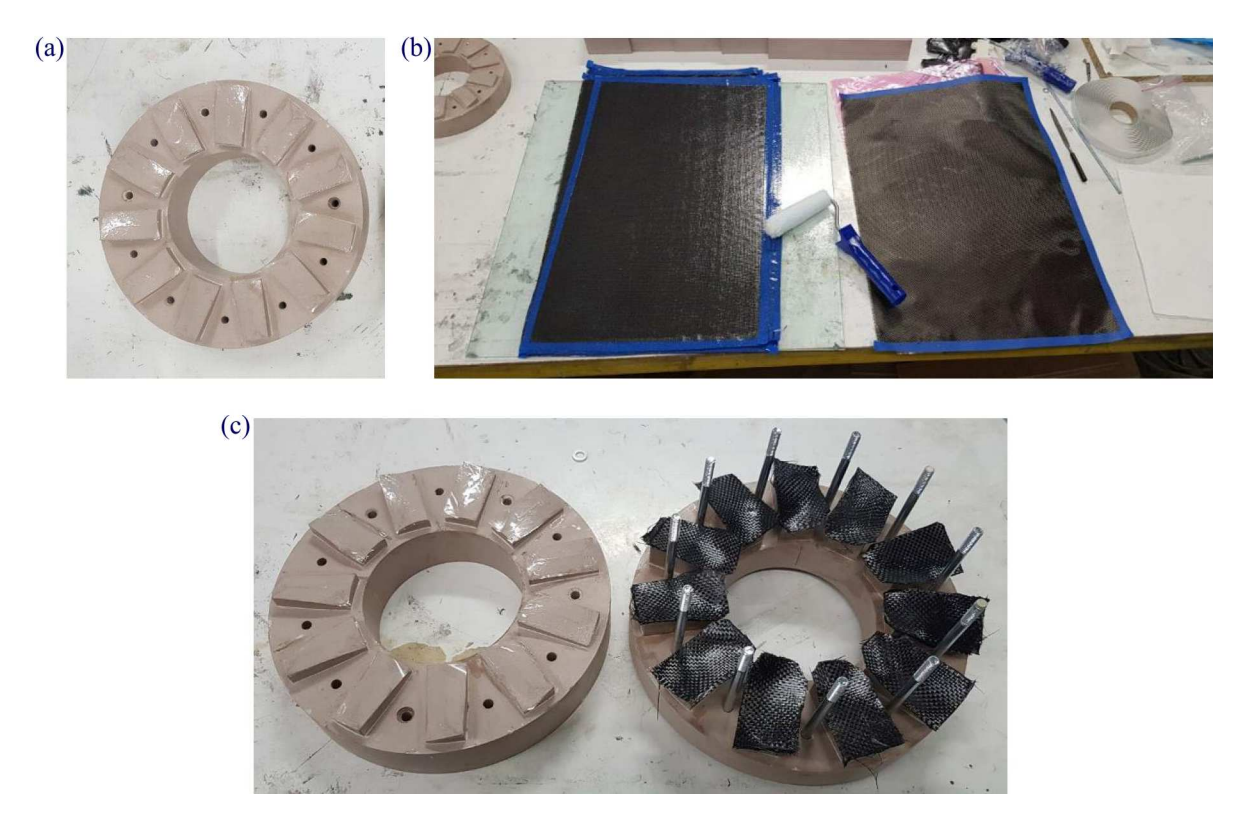

Rys. 16. (a) Przygotowana forma przed laminowaniem, (b) proces laminowania materiału węglowego, (c) układanie przelaminowanego materiału na formie

Po wykonaniu tarcz wentylatora rozpoczęto budowę łopatek. Kształt formy do wykonania łopatek uniemożliwiał wykonanie murków ochronnych zabezpieczających ostre krawędzie, a niezbędnych do uzyskania dobrej jakości powierzchni gotowego produktu. Zdecydowano się więc na rezygnację z obróbki ściernej na rzecz użycia elastycznego tworzywa sztucznego, które naklejono na powierzchnie robocze formy, uzyskując w ten sposób powierzchnię lustrzaną, gotową do laminowania (rys. 16a). Zastąpienie tradycyjnego procesu obróbki ściernej i woskowania było możliwe, ze względu na mało skomplikowaną powierzchnię łopatek (bez ostrych przejść i załamań), co w przypadku np. tarcz wentylatora nie byłoby możliwe do wykonania. Materiał węglowy laminowano w postaci dużych płacht (rys. 16b) kolejnych warstw materiału, następnie wycinano z nich, przy użyciu przygotowanego wcześniej wzornika, mniejsze fragmenty o wielkości powierzchni łopatki z niewielkim naddatkiem technologicznym. Gotowe wycinki układano na formie (rys. 16c).

Za pomocą śrub zamknięto i dociśnięto formę z wcześniej wyznaczoną doświadczalnie siłą potrzebną do uzyskania pożądanej grubości łopatek, wynoszącej 0,8 mm, używając wkrętarki na takiej samej nastawie sprzęgła na całym obwodzie formy (rys. 17).

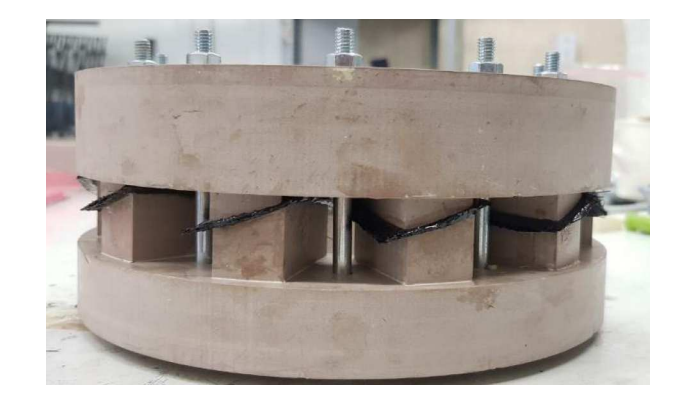

Rys. 17. Łopatki wentylatora podczas utwardzania żywicy

Po utwardzeniu żywicy i wstępnym odcięciu naddatków materiału otworzono formę. Otrzymane półfabrykaty obrobiono wstępnie na ściernicy, następnie zamontowano we wzorniku (opisanym w rozdziale 2.1) i rozpoczęto obróbkę pilnikiem (rys. 18). Do wykonania jednostopniowego zamka w półfabrykacie, posłużono się piłką i pilnikiem 0,8 mm. Tak otrzymano gotowe łopatki (rys. 19).

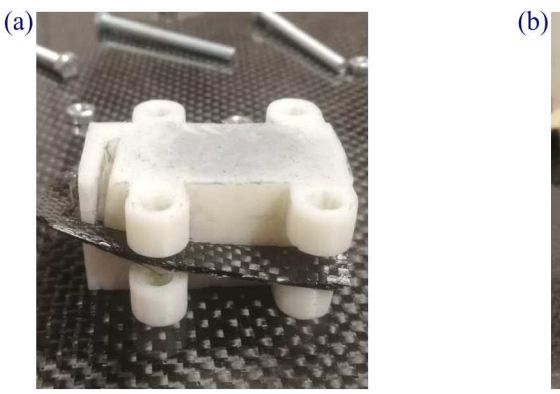

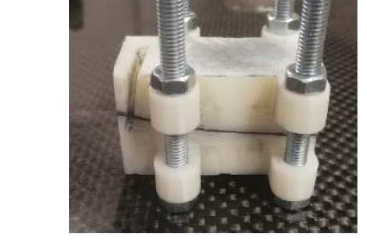

Rys. 18. (a) Półfabrykat łopatki we wzorniku, (b) łopatka po obróbce we wzorniku

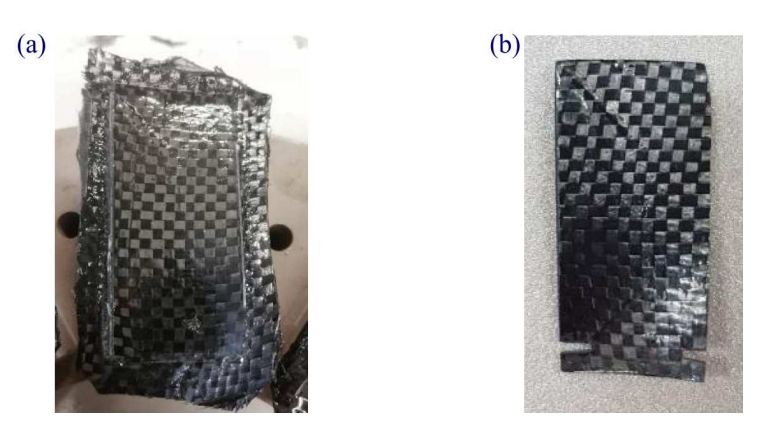

Rys. 19. (a) Półfabrykat łopatki, (b) łopatka przygotowana do montażu w tarczy

#### **3.2. Montaż wentylatora**

W technologii montażu wentylatora przewidziano zastosowanie połączeń klejonych, jednak ich zadaniem, ze względu na konstrukcję wirnika, nie jest przenoszenie głównych obciążeń, lecz pełnią one rolę bardziej zabezpieczającą. Już przy próbnym montażu suchym (rys. 20a) (wykonanym bez nakładania kleju w celu sprawdzenia zgodności zamka łopatki z elementami montażowymi tarcz) wentylator, ze względu na wysoką jakość obróbki, zachowywał integralność. Sam fakt użycia śruby mocującej wirnik do silnika i ściskającej elementy tarczowe w praktyce wystarczyłby do zachowania trwałości konstrukcji. Taka zaleta wybranej metody podziału elementów składowych i zastosowanej obróbki jest niezwykle istotna z uwagi na fakt, iż konstrukcje kompozytowe charakteryzują się występowaniem stosunkowo dużych odkształceń doprowadzających do wykruszania się kleju ze spoin.

Jako klej zastosowano żywicę L285 z utwardzaczem H287 (taki sam zestaw, jak do laminowania), ale wypełnioną aerosilem w proporcjach umożliwiających otrzymanie gęstej struktury żelowatej. Zmatowiono dolne części zamków łopatek i wewnętrzne powierzchnie elementów łącznikowych tarcz w celu zapewnienia możliwie najlepszego styku kleju z kompozytem. Następnie używając sprawdzianu montażowego, nałożono łopatki do tarczy przedniej. Kolejnym etapem w procesie montażu wentylatora było naniesienie wcześniej wspomnianej cienkiej, zabezpieczającej warstwy żywicy z aerosilem (rys. 20b). Potem nałożono warstwę kleju na brzeg tarczy przedniej (rys. 20c), montując na nią tarczę tylną i ostatecznie zamykając konstrukcję wentylatora. Elementy obciążono trzy kilogramowym ciężarkiem i pozostawiono na 12 godzin do utwardzenia żywicy (rys. 20d). Po zakończonym procesie montażu nie stwierdzono żadnych wad czy skaz konstrukcji, kwalifikując ją jako gotową do umieszczenia w zespole systemu chodzącego (rys. 21).

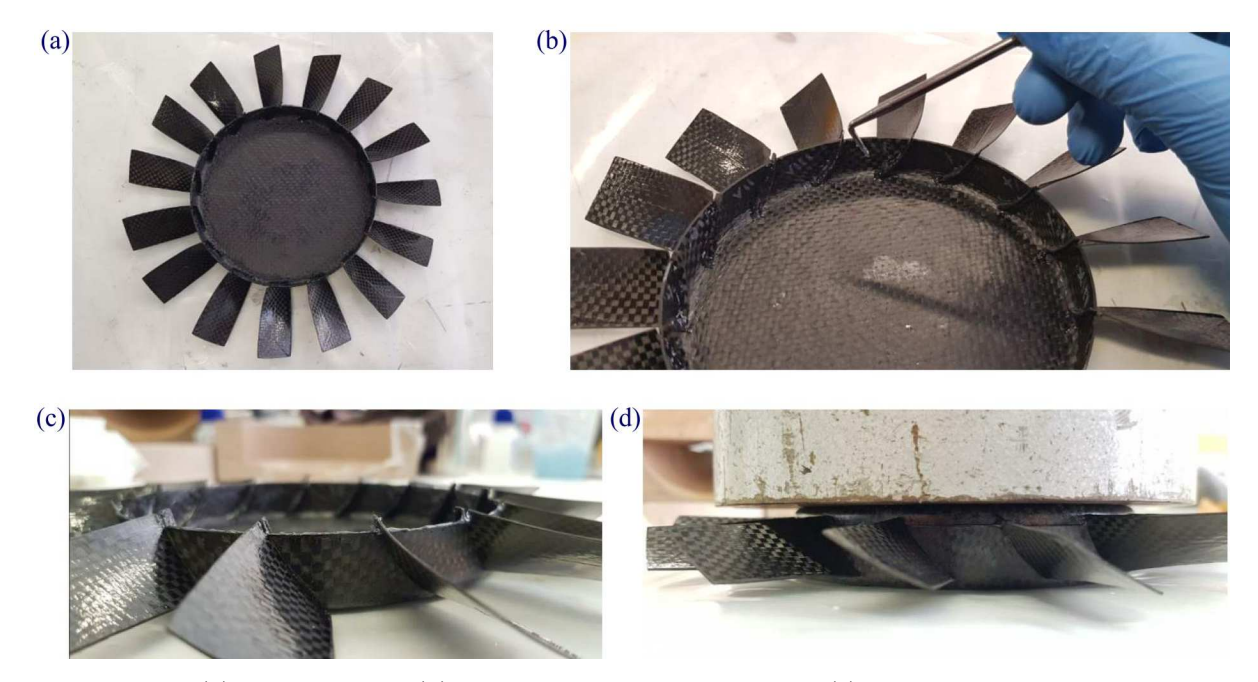

Rys. 20. (a) Montaż suchy, (b) nakładanie żywicy z aerosilem, (c) niewielka warstwa żywicy, (d) utwardzanie żywicy

#### **3.3. Budowa kołpaka**

Kołpak wykonany został z tkaniny węglowej typu twill o gramaturze  $200 \text{ g/m}^2$ . Jak wspomniano wcześniej (rozdział 2.2), element produkowano na formie dzielonej. Dwie warstwy przelaminowanego materiału ułożono względem siebie pod kątem 45*◦* oraz tak, by zewnętrzna warstwa

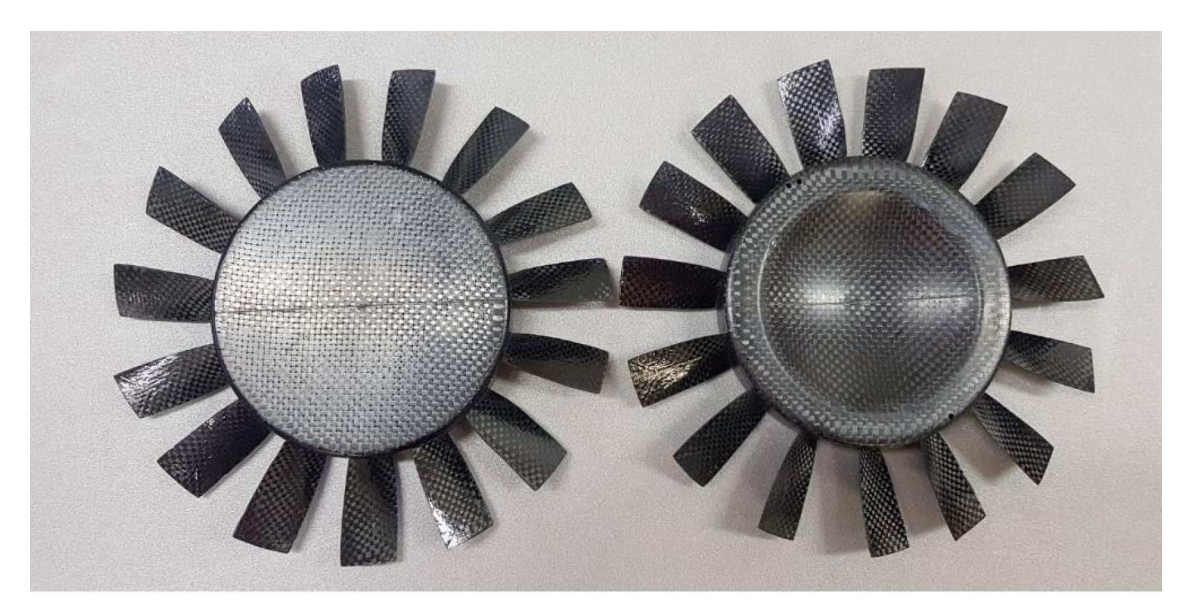

Rys. 21. Gotowe wentylatory

gotowego elementu miała spiralne ułożenie włókien, konieczne do uzyskania ze względu na stan obciążenia. Po standardowym czasie 12 godzin utwardzania żywicy elementy obrobiono, nie wyciągając ich wcześniej z formy. Następnie na wykończone krawędzie nałożono żywicę z aerosilem i wykorzystując zaplanowane wcześniej otwory w formach, połączono dwie połówki za pomocą śrub i ścisków. W kolejnym kroku spoinę wzmocniono dwoma paskami tkaniny typu textreme ciętymi diagonalnie (rys. 22a) tak, aby struktura spoiny była najkorzystniejsza względem działającego na nią rozkładu sił. Po kolejnych 12 godzinach utwardzania żywicy element odformowano i wypolerowano w celu zmniejszenia chropowatości i uzyskania lepszego efektu aerodynamicznego (rys. 22b).

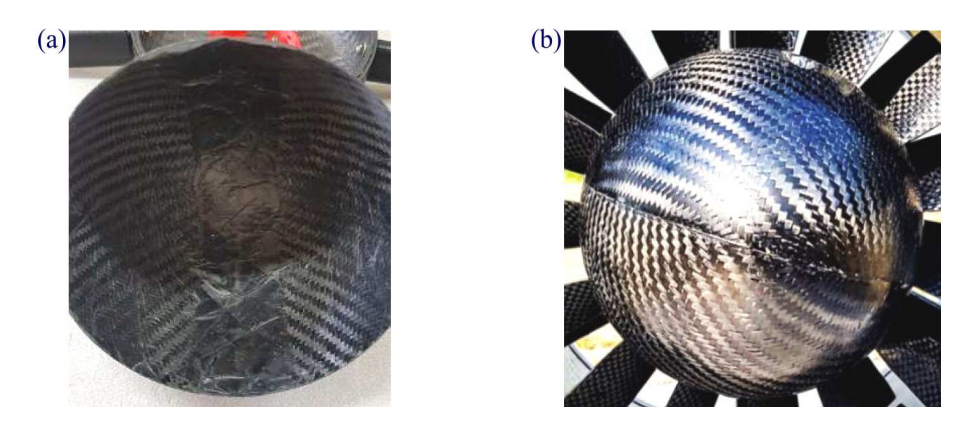

Rys. 22. (a) Półfabrykat kołpaka, (b) gotowy kołpak zamontowany na zespole chłodzącym

#### **4. Podsumowanie i wnioski**

W artykule przedstawiono w większości oryginalne i kompleksowe rozwiązania sprawiające, że technologia kompozytowa może być używana do budowy wysokoobrotowych wentylatorów chłodzących o niewielkich wymiarach średnicowych bez potrzeby przygotowania specjalnego zaplecza materiałowego, lecz przy użyciu ogólno dostępnych środków. Niektóre autorskie rozwiązania, chociażby jak podział form elementów tarczowych w płaszczyźnie pokrywającej się z osią obrotu, sprawiają, że swego rodzaju klasyczne ograniczenia konstrukcyjne, jak ścianki elementów

niemogące być równoległe z kierunkiem odformowania, nie są już aktualne. Wbrew powszechnemu przekonaniu, co do możliwości wykonania kompozytowego wentylatora o dużej złożoności geometrycznej i niewielkich wymiarach, udało się opracować kompleksowy proces technologiczny sprawdzony i zweryfikowany w praktyce. Co bardzo istotne z punktu widzenia rozwoju i konieczności dążenia do ciągłej poprawy osiągów maszyn latających, opracowana technologia umożliwia znaczną redukcję masy elementów wyposażenia samolotu, tym samym uzasadniając użycie kompozytu jako materiału wykonawczego do budowy zespołów chłodzących.

Podsumowując, warto dodać, że projekt i wykonanie wentylatora jest jedynie częścią drogi prowadzącej do stworzenia systemu chłodzącego jako całości, czyli kompletnej kompozytowej turbiny chłodzącej (rys. 23a,b), w której skład wchodzi jeszcze potrzeba zaprojektowania wykonalnej konstrukcji statorów, zapewnienia chłodzenia silników zasilających wentylatory czy wykonanie korpusu odpornego na ewentualną dezintegrację rdzenia (rys. 23c), jednak ze względów na ograniczenia objętościowe samego artykułu będą to zagadnienia poruszane w innych publikacjach.

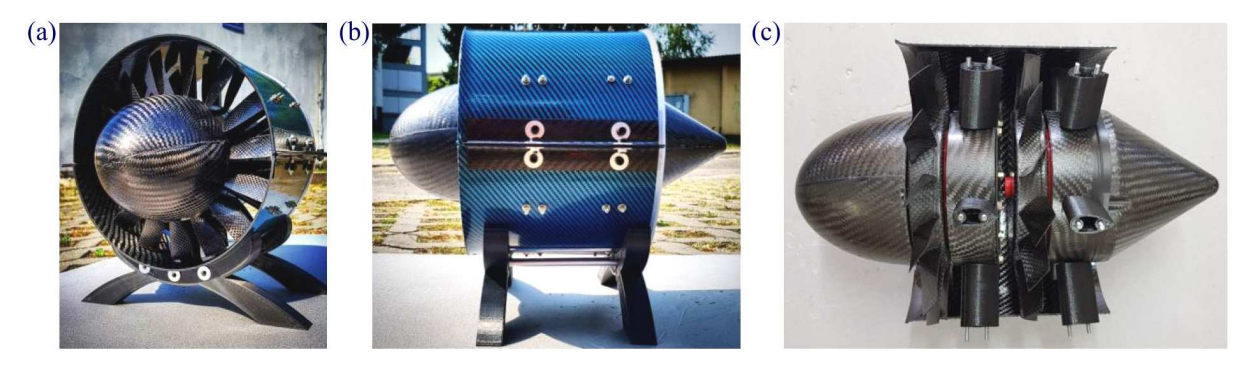

Rys. 23. (a) Zespół chodzący – widok A, (b) zespół chłodzący – widok B, (c) rdzeń zespołu chłodzącego

#### **Bibliografia**

1. Kaczorowska Katarzyna, Jakubowski Michał, Praca dyplomowa: *Projekt i wykonanie kompozytowego wentylatora chłodzącego ogniwo paliwowe motoszybowca AOS-H2*, 2020

#### **Design and manufacturing technology of composite components with complex geometry for high speed applications**

This paper presents the problem of designing and developing a technology of manufacturing composite components with complex geometry for applications in high-speed equipment on the basis of AOS-H2 motor glider fuel cell cooling unit. In order to justify the use of carbon and glass laminate in this type of structure (considering relatively small maximum diameter dimensions of the assembly of 200 mm), special techniques of working with the composite material are described as well as the universal design of the fan itself as a high-speed element. Its construction is divided into parts that can be made in a composite technology in a relatively short time and at a low cost while maintaining low weight and reliability of the final product. The article, among other things, presents the way of designing moulds in the ProLab material of low density with the use of "protective walls", on the edges exposed to damage during processing to improve the quality of the surface. It discussed division of the edges in the plane parallel to the direction of demoulding, a complex scheme of processing carbon blades with the use of tools made by 3D printing and the technology of assembly of individual components. Thanks to the original design and manufacturing techniques, the quality of the final product justifies the use of composite materials in small high-speed structures.

# **ZARZĄDZANIE CIĄGŁĄ ZDATNOŚCIĄ DO LOTU STATKÓW POWIETRZNYCH – BŁĘDY I ICH WPŁYW NA BEZPIECZEŃSTWO OPERACJI LOTNICZYCH**

#### Paweł Karelus, Maciej Lasek

*Politechnika Warszawska, Wydział Mechaniczny Energetyki i Lotnictwa, Warszawa e-mail: pawel.karelus.dokt@pw.edu.pl; maciej.lasek@pw.edu.pl*

Opracowanie porusza problematykę zarządzania ciągłą zdatnością do lotu statków powietrznych. Przeprowadzono analizę regulacji prawnych oraz wynikających z nich wymagań dla operatorów lotniczych, skupiając się na praktycznej stronie tego zagadnienia. Rozpatrzono kilka obszarów procesu zarządzania, w których najczęściej może dochodzić do błędów mogących stanowić przesłankę bądź pośrednią przyczynę zdarzenia lotniczego. Jednym z poruszanych aspektów są nieprawidłowości w procesie spełniania wymagań dyrektyw zdatności do lotu przez operatorów lotniczych. Opracowanie przedstawia także możliwe niedopatrzenia pojawiające się na etapie tworzenia programów obsługi statków powietrznych i związane z tym problemy dotyczące ich aktualizacji po wykonanych modyfikacjach czy naprawach. Opisano przykłady błędów językowych pojawiających się podczas prowadzenia zapisów technicznych statków powietrznych. Przedstawiane tezy poparto przykładami z pracy zawodowej autorów, jak również analizami zdarzeń lotniczych, które wydarzyły się w przeszłości. W każdym z przypadków przeanalizowano ciąg przyczynowo-skutkowy, prowadzący do oceny efektywności istniejących regulacji.

#### **Najważniejsze skróty i oznaczenia**

- AD Dyrektywa zdatności do lotu (ang. Airworthiness Directive)
- ANAC Brazylijski Nadzór Lotniczy (br. Agência Nacional de Aviação Civil)
- CAMO Organizacja Zarządzania Ciągłą Zdatnością do Lotu (ang. Continuing Airworthiness Management Organization)
- EASA Europejska Agencja Bezpieczeństwa Lotniczego (ang. European Union Aviation Safety Agency)
- FAA Administracja Lotnicza Stanów Zjednoczonych (ang. Federal Aviation Administration)
- Part 145 Załącznik II do Rozporządzenia Komisji (UE) 1321/2014
- Part-CAMO Załącznik Vc do Rozporządzenia Komisji (UE) 1321/2014
- Part-M Załącznik I do Rozporządzenia Komisji (UE) 1321/2014
- POT/AMP Program Obsługi Technicznej (ang. Aircraft Maintenance Programme)

#### **1. Wstęp**

Zdatność do lotu statków powietrznych to termin określający ich gotowość do wykonania zaplanowanej operacji lotniczej [1]. Mówiąc o gotowości technicznej, gdzie wszystkie (wymagane) podzespoły, systemy i komponenty są sprawne, często zapomina się o gotowości formalnej. Zazwyczaj jest ona marginalizowana już na poziomie edukacji przyszłych inżynierów lotnictwa. Strona formalna zagadnienia zdatności do lotu jest nie mniej istotna i często tak naprawdę to

na tym poziomie zapadają decyzje, które mają wpływ na bezpieczeństwo lotu. Od niej zależy właśnie ta łatwa do zaobserwowania i definiowania zdatność techniczna. Zarządzanie ciągłą zdatnością do lotu to wieloetapowy, złożony proces, który zapewnia, że statki powietrzne wykonują loty w sposób możliwie najbardziej niezawodny. Proces ten przekłada wymagania narzucane przez nadzory lotnicze i producentów sprzętu lotniczego na rzeczywiste czynności obsługowe, którym poddawane są statki powietrzne. Czy zawsze te wymagania są sprecyzowane na tyle jasno, że pozwalają na jednoznaczną ich interpretację? Czy są na tyle dobrze skonstruowane, że faktycznie zapewniają zakładane bezpieczeństwo? A na koniec – czy zawsze są właściwie przestrzegane? Błędy w procesie zarządzania ciągłą zdatnością do lotu mogą mieć lawinowy wpływ na całą piramidę bezpieczeństwa operacji lotniczych. Jeśli nie zostaną wykryte odpowiednio wcześnie, mogą być przyczyną błędów popełnianych przez mechaników i w efekcie doprowadzić do potencjalnie groźnych w skutkach zdarzeń lotniczych. Niniejszy artykuł stanowi przegląd wymagań stawianych w procesie zarządzania ciągłą zdatnością do lotu, ukazując szereg mogących pojawić się w jego trakcie błędów i nieprawidłowości. Prezentowane tezy zostaną podparte przykładami z pracy zawodowej autorów, a także odnoszą się do zdarzeń lotniczych, które wydarzyły się w przeszłości.

#### **2. Międzynarodowe regulacje prawne**

Pierwszy, lecz obowiązujący do dziś wymóg zapewnienia zdatności do lotu postawiła już Konwencja o Międzynarodowym Lotnictwie Cywilnym z dnia 7 grudnia 1944 r. (zwana Konwencją Chicagowską) [2]. Przyjęcie Konwencji było krokiem do uregulowania działalności lotniczej w skali światowej oraz wprowadzenia jednorodnego systemu prawnego [3]. Konwencja nałożyła obowiązek wydawania Świadectwa Zdatności do Lotu dla każdego statku powietrznego używanego do żeglugi powietrznej. Jest to do tej pory podstawowy dokument potwierdzający, że statek powietrzny został wyprodukowany zgodnie z zatwierdzonym projektem i spełnia stawiane mu wymagania zdatności. Wydawany jest przez nadzór lotniczy właściwy dla kraju rejestracji statku powietrznego.

Zobowiązanie państwa rejestracji do wydawania Świadectw Zdatności do Lotu szerzej opisuje Załącznik 8 do Konwencji Chicagowskiej w części II, w rozdziale 3. Wynika stamtąd, że do wydania Świadectwa niezbędne jest uzyskanie przez państwo rejestracji wystarczających dowodów, że statek powietrzny spełnia odpowiednie, stawiane mu wymagania [4]. Realizowane jest to zazwyczaj na podstawie inspekcji zapisów zdatności do lotu (dokumentacji) oraz inspekcji fizycznej statku powietrznego. Celem jest weryfikacja poprawności procesu zapewniania ciągłej zdatności do lotu przez operatora, a także sprawdzenie zgodności faktycznej konfiguracji statku powietrznego z tą prezentowaną w dokumentach [5].

Załącznik 8 do Konwencji nałożył szereg wymogów także na operatorów lotniczych. Zostali oni zobligowani do zapewnienia, że każdy użytkowany przez nich samolot będzie utrzymywany w warunkach ciągłej zdatności do lotu. Nie oznacza to, że statek powietrzny nie może zostać wyłączony z eksploatacji na pewien czas z powodu usterki czy planowanego przeglądu. Dąży się jednak do tego, aby jego postój odbywał się w sposób zgodny z zaleceniami producenta, a podejmowane działania formalnie i praktycznie prowadziły do wznowienia jego eksploatacji.

Na operatorów nałożono obowiązek opracowania i stosowania Programu Obsługi Technicznej. Dokument szczegółowo opisuje czynności obsługowe, którym musi być poddany samolot, aby jego eksploatacja była bezpieczna. Związany jest z tym wymóg prowadzenie dziennika podróży, który pełni funkcje swego rodzaju rejestru nie tylko lotów, ale także wykonanych czynności obsługowych. Organizacje, w których obsługa jest przeprowadzana, są zatwierdzane przez władze lotnicze.
Wymagania Konwencji o Międzynarodowym Lotnictwie Cywilnym są do dziś bazą regulacji prawnych dla państw sygnatariuszy oraz dla państw, które ratyfikowały ją w terminie późniejszym. Przepisy lotnicze formułują jedynie wymagania minimalne. Od praktyki i zapobiegawczości operatora czy każdej innej organizacji mającej udział w eksploatacji statku powietrznego zależy ostateczny poziom bezpieczeństwa operacji lotniczej.

# **3. Sytuacja prawna w Unii Europejskiej**

Zapisy Konwencji Chicagowskiej są źródłem regulacji prawnych dotyczących lotnictwa także w Unii Europejskiej. Nadrzędnymi aktami prawnymi są tu Rozporządzenia Parlamentu Europejskiego i Rady, a dalej rozporządzenia Komisji Europejskiej. Te akty prawne spełniają minimalne wymagania określone w Konwencji, ale także narzucają szereg dodatkowych. Podmiotem tworzącym regulacje wykonawcze i sprawującym nadzór nad władzami lokalnymi w Unii Europejskiej jest Europejska Agencja Bezpieczeństwa Lotniczego EASA (ang. European Union Aviation Safety Agency). Została powołana do życia w 2003 roku, z siedzibą w Kolonii. Jej głównym celem jest zapewnienie wysokiego poziomu bezpieczeństwa lotnictwa cywilnego. Stanowi ona także ciało doradcze dla organów europejskich w zakresie tworzonego prawa lotniczego. Zajmuje się także certyfikacją wyrobów lotniczych.

Kwestia zapewniania ciągłej zdatności do lotu dla statków powietrznych zarejestrowanych w państwach członkowskich Unii Europejskiej została ostatecznie uregulowana Rozporządzeniem Komisji (UE) Nr 1321/2014 z dnia 26 listopada 2014 r. Rozporządzenie to, choć kilkukrotnie zmieniane, obowiązuje do dziś. Z praktycznego punktu widzenia, bardziej istotne są jednak załączniki do Rozporządzenia. Zostały one podzielone na kilka kategorii, zależnie od zakresu aktywności, do których się odnoszą.

Na rysunku 1 zaprezentowano wybrane wybrane elementy struktury Rozporządzenia, które mają bezpośredni wpływ na zapewnienie zdatności do lotu statków powietrznych. Nazwy te są nazwami roboczymi, ale funkcjonują powszechnie zarówno w środowisku prawnym, jak i w codziennej praktyce. W rozporządzeniu dzięki tym dwóm załącznikom wprowadzono bardzo czytelny podział odpowiedzialności za zapewnienie ciągłej zdatności do lotu oraz obsługę techniczną statków powietrznych. Jasno rozdzielono obowiązki właściciela lub operatora od obowiązków organizacji obsługowych. W opracowaniu dokonano opisu wybranych wymagań nałożonych na operatorów lotniczych, a dokładnie na organizacje Zarządzania Ciągłą Zdatnością do Lotu CAMO (ang. Continuing Airworthiness Management Organization).

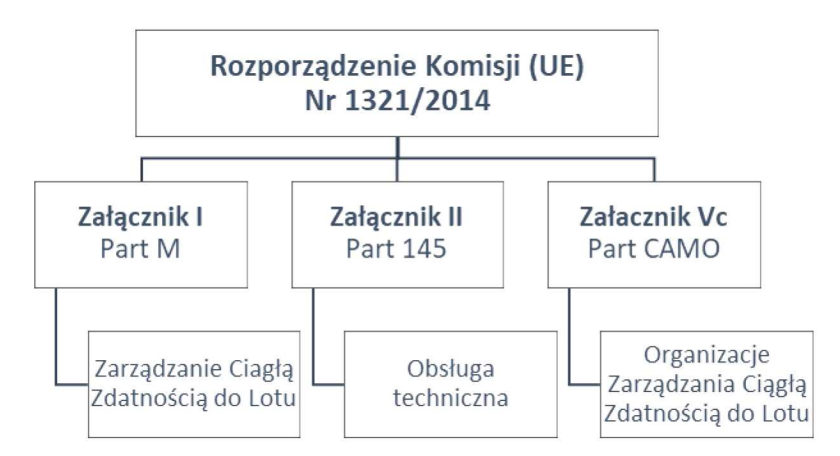

Rys. 1. Wybrane elementy struktury Rozporządzenia Komisji (UE) 1321/2014

Funkcjonowanie organizacji CAMO do dnia wprowadzenia Rozporządzenia Komisji (UE) 2019/1383 z dnia 8 lipca 2019 r. oraz Rozporządzenia Komisji (UE) 2020/270 z marca 2020 r.

było umocowane w podczęści F oraz G załącznika Part-M do Rozporządzenia 1321/2014. Wraz z wprowadzeniem ww. poprawek dotyczące ich regulacje zostały przeniesione do osobnych załączników Part-ML, Part-CAMO oraz Part-CAO. Są to regulacje dedykowane odpowiednio organizacjom zarządzającym "lekkimi samolotami" nieużywanymi w transporcie lotniczym, organizacjom zarządzającym wszystkimi typami statków powietrznych (w domyśle innymi niż te pokryte przez Part-ML) oraz mieszane organizacje zarządzające i obsługujące proste statki powietrzne nieużywane w transporcie. EASA zakłada, że funkcjonowanie organizacji w oparciu o poprzedni model będzie możliwe do 24 września 2021 roku. Do tego czasu wszystkie organizacje będą musiały przekonwertować posiadane zatwierdzenia zgodnie z nowymi regulacjami. Dla niniejszego opracowania istotne będą te informacje i wymagania stawiane w załącznikach Part-M, Part-145 oraz Part-CAMO [6].

EASA, poza samymi przepisami stawiającymi twarde wymagania do spełnienia, wydaje także materiały doradcze w postaci tzw. AMC oraz GM. Są to [7]:

- Akceptowalne Formy Spełnienia AMC (ang. Acceptable Means of Compliance) niewiążące, tzw. miękkie wymagania, służące za przykład spełnienia właściwych wymagań przepisów. Oczywiście użytkownik może zaproponować własny sposób spełnienia wymagań, pod warunkiem, że osiągnięty poziom bezpieczeństwa jest nie niższy niż wymagany. Każdorazowo przypadki takie podlegają zatwierdzeniu przez właściwe krajowe władze lotnicze.
- *•* Poradnik GM (ang. Guidance Materials) niewiążące wyjaśnienia oraz materiały doradcze, pokazujące możliwe przykłady spełnienia wymagań, pomagające w ich interpretacji.

### **3.1. Odpowiedzialność operatora za zapewnienie zdatności do lotu, M.A.201**

Załącznik Part-M w pkt. M.A.201 precyzyjnie określa, że odpowiedzialność za zapewnienie ciągłej zdatności do lotu spoczywa na właścicielu statku powietrznego. Musi on zapewnić, że statek powietrzny wykona lot tylko wtedy, gdy między innymi:

- *•* całe niezbędne wyposażenie operacyjne i awaryjne jest sprawne, poprawnie zainstalowane i oznakowane;
- *•* Świadectwo Zdatności do Lotu pozostaje ważne;
- *•* obsługa techniczna statku powietrznego została wykonana zgodnie z zatwierdzonym Programem Obsługi Technicznej, wymaganym przez M.A.302.

W przypadku, gdy statek powietrzny jest dzierżawiony odpowiedzialność za wymienione czynności przenoszona jest na dzierżawcę. To powszechne zjawisko wynikające z modelu biznesowego przyjmowanego przez linie lotnicze. Ekonomicznie bardziej opłacalnym jest dla wielu z nich nieposiadanie majątku w postaci samolotów, tylko dzierżawienie ich od formalnych właścicieli – leasingodawców. W większości takich przypadków statek powietrzny zostaje zarejestrowany w kraju operatora, co skutkuje przeniesieniem na niego odpowiedzialności za zapewnienie zdatności do lotu.

Warto tutaj wspomnieć, że dla statków powietrznych używanych w zarobkowym przewozie lotniczym operator musi zapewnić, że ma status certyfikowanej Organizacji Zarządzania Ciągłą Zdatnością do Lotu CAMO (ang. Continuing Airworthiness Management Organisation), zatwierdzonej zgodnie z podczęścią G załącznika Part-M (a zgodnie z nową wersją Rozporządzenia, sekcją A załącznika Part-CAMO). Aby otrzymać stosowne zatwierdzenie, organizacja CAMO musi wykazać się między innymi posiadaniem personelu o odpowiednich kwalifikacjach, opracowaniem właściwych procedur (zawartych w Charakterystyce Zarządzania Ciągłą Zdatnością do Lotu CAME), ale też posiadać odpowiednie zaplecze oraz wyposażenie. Ocena spełnienia powyższych wymagań powierzona została lokalnym władzom lotniczym, zarówno na początku, przy wydawaniu zatwierdzenia, jak i później przy bieżącym nadzorze nad działalnością organizacji.

### **3.2. Zadania ciągłej zdatności do lotu, M.A.301**

Ciągła zdatność do lotu statku powietrznego to także szereg aktywności i zadań, które stawiane są operatorowi. Ich efektywne spełnianie ma prowadzić do zapewnienia, że eksploatacja statku powietrznego będzie przede wszystkim bezpieczna [3]. Podczęść C załącznika Part-M, a w szczególności punkt M.A.301 stawiają przed operatorem obowiązek zapewnienia ciągłej zdatności statku powietrznego i sprawności jego wyposażenia przez między innymi:

- *•* wykonywanie obsługi technicznej zgodnie z zatwierdzonym Programem Obsługi Technicznej (M.A.302);
- *•* wykonywanie wszelkich mających zastosowanie dyrektyw zdatności (M.A.303);
- *•* wdrażanie modyfikacji i wykonywanie napraw zgodnie z zatwierdzonymi procedurami (M.A.304);
- *•* prowadzenie zapisów technicznych odzwierciedlających konfigurację statku powietrznego oraz wykonaną obsługę (M.A.305);
- *•* korzystanie z Pokładowego Dziennika Technicznego pozwalającego na śledzenie wykonanych lotów i ewentualnych usterek, a także będącego źródłem informacji dla załogi (M.A.306).

Aktywności opisane powyżej wymagają opracowania stosownych procedur, które – gdy są przestrzegane – powinny prowadzić do bezpiecznej eksploatacji statków powietrznych. Sposób postępowania organizacji CAMO i poprawność ich działania jest weryfikowana w czasie audytów przeprowadzanych przez władze lotnicze, którym dana organizacja podlega. Audyty takie przeprowadzane są nie rzadziej niż raz na dwa lata (CAMO.B.305). Odbywają się one na zasadzie losowo wybieranej próbki z każdego obszaru aktywności. Przykładowo, audytor wybiera dyrektywę zdatności i ocenia sposób jej wdrożenia na flocie samolotów. Z założenia metoda próbkowania powinna wykazać niezgodności systemowe. Jeśli jakiekolwiek wystąpią, dąży się do ich usunięcia i wprowadzenia działań korygujących, które zapobiegną podobnym niezgodnościom w przyszłości. Mimo to zdarzają się jednak błędy, które mają różnorakie podłoże i czasem są trudne do przewidzenia.

## **4. Błędy i nieprawidłowości w procesie zarządzania ciągłą zdatnością do lotu**

### **4.1. Dyrektywy zdatności do lotu – błędy w interpretacji**

Dyrektywy zdatności są to dokumenty wydawane przez nadzory lotnicze w celu skorygowania potencjalnie niebezpiecznej sytuacji [8]. Właściwe ich monitorowanie oraz zapewnienie wykonywania obowiązkowych zadań w wyznaczonym terminie jest odpowiedzialnością organizacji CAMO, zgodnie z M.A.303. Taka organizacja musi śledzić i wykonywać wszystkie dyrektywy zdatności wydane przez EASA, ale także przez nadzory właściwe dla posiadacza Świadectwa Typu i/lub producenta statku powietrznego, silników, śmigieł, wyposażenia czy modyfikacji [9]. Oznacza to, że dla samolotów np. Embraer operator musi śledzić Dyrektywy wydane przez EASA, Brazylijski Nadzór Lotniczy ANAC, który jest właściwy dla posiadacza Certyfikatu Typu samolotu oraz Amerykańską Agencję FAA (nadzór właściwy dla posiadacza Certyfikatu Typu silników). Generuje to kilka źródeł, z których dyrektywy są otrzymywane i które należy monitorować. Punkt M.A.305(C)(1) nakazuje dodatkowo prowadzenie listy wszystkich dyrektyw potencjalnie dotyczących danego samolotu wraz z informacją o formie spełnienia mających zastosowanie wymagań.

Dokumenty te ustanawiają szereg działań korygujących, których wykonanie w odpowiednim terminie jest dla operatorów obligatoryjne. Często odnoszą się tylko do pewnej grupy statków powietrznych. Ich efektywność (wymóg spełnienia wymagań) może zależeć od egzemplarza samolotu, jego konfiguracji, wykonanych uprzednio modyfikacji, zainstalowanego wyposażenia czy

oprogramowania. Zwykle jest to jasno określone w dyrektywie w sposób bezpośredni lub jako odwołanie do innego dokumentu, jak na przykład dokumentacji producenta. Poszczególne czynności dyrektywy są często warunkowe i zależą wzajemnie od siebie. Efekt wykonania jednego, wpływa na konieczność spełnienia kolejnych punktów.

#### *4.1.1. Przesłanki do zdarzeń lotniczych*

Przykładem słabych punktów w śledzeniu wymagań dyrektyw jest dyrektywa Brazylijskiego Nadzoru Lotniczego ANAC o numerze 2011-02-01 [10]. Została wydana jako następstwo zaraportowanej nieprawidłowości w działaniu siłownika chowania głównego podwozia w samolotach rodziny Embraer ERJ 190. Operatorzy raportowali usterkę zakończenia tłoka siłownika, która potencjalnie może powodować złożenia się podwozia przy lądowaniu. Akcja korygująca nakazana przez tę dyrektywę wymagała wykonania inspekcji wizualnej pod kątem uszkodzeń oraz, jeśli takowe stwierdzono, wymianę uszkodzonego elementu na nowy.

Ważny jednak z punktu widzenia organizacji CAMO jest fakt, że dyrektywa została określona jako efektywna tylko dla grupy siłowników o numerach katalogowych P/N (ang. Part Number) 190-70980-403. Ustalenie P/N siłownika było dopuszczone zarówno przez inspekcję samego siłownika, jak i przez ocenę dostępnych zapisów zdatności (statusów komponentów). Co istotne, siłownik podwozia na samolocie Embraer ERJ 190 jest częścią, na którym nie są wykonywane regularne zadania obsługowe, tzn. jest komponentem obsługiwanym według stanu (gdy nastąpi ewentualna usterka), tzw. OCCM (ang. On Condition Component Management).

Zgodnie z M.A.305(d) operator jest zobowiązany do prowadzenia aktualnej listy jedynie komponentów o ograniczonej żywotności LLP (ang. Life Limited Parts) oraz o ograniczonym resursie między obsługowym HT (ang. Hard Time/Time-Controlled Components). Aktualna lista komponentów OCCM nie jest wymagana prawnie i nie musi być przez operatora prowadzona. Jest to jednak dobra praktyka, często stosowana przez linie lotnicze. Dodatkowo, w przypadku samolotów będących w dzierżawie, zazwyczaj jest to wymóg kontraktu pozwalający oszacować wartość samolotu.

Lista oryginalnie zamontowanych komponentów OCCM jest zazwyczaj dostarczana przez producenta statku powietrznego. Zadaniem operatora jest jedynie utrzymywanie jej aktualności i wprowadzanie zmian wynikające z ewentualnych wymian podzespołów w trakcie użytkowania samolotu. Nieprawidłowość w statusie tych komponentów może łatwo prowadzić do niewłaściwej oceny dyrektywy. W rezultacie prowadzi to również do niespełnienia jej wymagań i doprowadzenia do potencjalnie niebezpiecznej sytuacji, której miała ona przecież zapobiec. Rzadko zdarza się, żeby komponent zainstalowany przez producenta, którego dana dyrektywa nie obejmuje, został wymieniony na taki, który będzie wymagał czynności korygujących. Jest to jednak sytuacja niewykluczona.

Przykładem jest dyrektywa zdatności wydana przez FAA o numerze 2008-05-01 [11] dnia 15 lutego 2008 r. Jej wymogiem było przeprowadzenie testu poprawności podłączenia dozownika paliwa FMU (ang. Fuel Metering Unit). Dyrektywa miała zastosowanie dla komponentów oznaczonych P/N 4120T01P02, posiadających numer seryjny w zakresie od WYG89156 do WYGB4222, montowanych m.in. do silników CF34-8E, które występują na samolotach Embraer. Na jednym z takich silników producent zamontował FMU o numerze seryjnym WYGC24(..), a więc nieobjęty dyrektywą. Operator w trakcie analizy przypisał dyrektywę do silnika i oznaczył jako "wdrożona na produkcji". W wyniku tego została uznana przez system za zakończoną. Po pewnym czasie komponent wymieniono na taki, który posiadał numer seryjny WYGB27(..), a więc był objęty dyrektywą. Personel nie zanotował faktu wymiany. Z powodu przypisania dyrektywy do silnika, a nie do komponentu, system komputerowy także nie wygenerował właściwego ostrzeżenia.

Sytuacja opisuje przykładowe zagrożenia wynikające z braku prowadzenia przez operatorów rejestru wszystkich komponentów zainstalowanych na samolocie. Pokazuje, jak łatwo można – często nieświadomie – zrezygnować z funkcjonalności, jakie oferują nowoczesne systemy wspomagające zarządzanie ciągłą zdatnością do lotu.

Jeśli operator nie prowadziłby rejestru komponentów OCCM, niemożliwe byłoby wykrycie faktu, że zainstalowany został komponent objęty dyrektywą w miejsce takiego, który już fabrycznie spełniał jej wymagania. Potencjalnie są to okoliczności mogące prowadzić w odpowiednich ku temu warunkach do uszkodzenia, a nawet wyłączenia silnika samolotu podczas lotu. Z drugiej strony, przypisanie przez operatora dyrektywy do całego systemu (silnika), a nie do pojedynczego komponentu, uniemożliwia oprogramowaniu komputerowemu wysłanie ostrzeżenia w przypadku, kiedy zainstalowany jest "niewłaściwy" komponent. Mimo odpowiedniego podejścia do prowadzenia statusu komponentów operator niejako nie korzysta z wynikających z tego benefitów. Rezygnacja ze szczegółowego rejestrowania wymagań dyrektyw zdatności, nie rozdzielając ich wymagań na poszczególne komponenty, stanowi jednocześnie rezygnację z automatycznego monitorowania przez system, czy zainstalowane komponenty spełniają nakładane na nie wymagania. Sprzyja temu również często występujące uśpienie czujności spowodowane złudnym przeświadczeniem posiadania systemu, który rzekomo wszystkiego dopilnuje. Stanowi to jedną z pierwszych okoliczności sprzyjających dla potencjalnych zdarzeń lotniczych.

#### *4.1.2. Następstwa niespełnienia wymagań dyrektywy*

Jak podaje ICAO [12], przyczyną znacznej większości wypadków lotniczych jest więcej niż jeden czynnik. Często są one następstwem serii błędów systemowych, aż po "czynnik zapalny", po którym następuje zdarzenie. Przerwanie w odpowiednim momencie łańcucha tych okoliczności może zapobiec wypadkom i incydentom lotniczym. Takim właśnie przerywnikiem są dyrektywy zdatności, ale tylko wtedy, gdy ich wymagania są skrupulatnie spełniane.

15 października 2015 roku z lotniska w Teheranie wystartował samolot Boeing 747-300 o numerze rejestracyjnym EP-MNE, należący do linii lotniczej Mahan Air. Po starcie i osiągnięciu wysokości około 7500 stóp doszło do uszkodzenia silnika numer 3 (silnik wewnętrzny na prawym skrzydle). Dodatkowo oddzieliło się od niego kilka części, które uszkodziły silnik numer 4 (zewnętrzny na prawym skrzydle), a także strukturę kadłuba. Doszło do uszkodzenia trzech z czterech systemów hydraulicznych, a oddzielone od silnika elementy spadły na ziemię. Załoga pomimo trudności ze sterowaniem samolotem ze względu na uszkodzone systemy hydrauliczne, wykonała bezpieczne awaryjne lądowanie na lotnisku startu, przeprowadzono ewakuację i żadna z osób znajdujących się na pokładzie nie doznała obrażeń.

Jak wykazano w raporcie Irańskiej Organizacji Lotnictwa Cywilnego [13] bezpośrednią przyczyną zdarzenia był rozpad dysku turbiny niskiego ciśnienia LPT (ang. Low Pressure Turbine) wskutek pęknięć w jego strukturze. Rozpadający się dysk turbiny doprowadził do wyłączenia silnika numer 3. Jego fragmenty dostały się także do wlotu silnika numer 4, skutkując także jego wyłączeniem. Uszkodzeniu uległy także systemy hydrauliczne numer 1, 3 oraz 4 i doszło do wycieku paliwa. Dzięki sprawności układu hydraulicznego numer 2 załoga zdołała powrócić na lotnisko startu.

Irańska komisja w swoim raporcie oświadczyła, że uszkodzenie silnika w locie było następstwem niespełnienia przez operatora wymagań dyrektywy zdatności o numerze 2012-02-07 [14] wydanej przez FAA 11 stycznia 2012 r. Dyrektywa została wydana jako środek zapobiegawczy przed uszkodzeniem pewnej grupy dysków turbiny niskiego ciśnienia LPT w silnikach rodziny CF6-50, zainstalowanych między innymi w samolotach Boeing 747.

Co ważne, podłożem do wydania tej dyrektywy była seria co najmniej 8 zdarzeń, w których doszło do odseparowania się dysku w locie. Jedno z takich zdarzeń nastąpiło w czerwcu 2012 roku na samolocie Boeing 747-300, o znakach rejestracyjnych EP-MND, należącym także do linii Mahan Air [15]. W tym przypadku do podobnego incydentu doszło podczas rozbiegu, jednakże załodze udało się bezpiecznie przerwać start [16].

Dyrektywa zdatności nr 2012-02-07 wymaga dla pewnej, określonej grupy P/N dysków wykonania czynności korygujących. Prowadzą one ostatecznie do ich usunięcia z użytkowania po osiągnięciu pewnej ilości cykli od nowości CSN (ang. Cycles Since New – liczba pełnych operacji lotniczych uważanych jako start-lot-lądowanie). Wymiana dotkniętych problemem dysków musi nastąpić w czasie:

- A. dla dysków mających mniej niż 3200 CSN w momencie wejścia w życie dyrektywy, przed przekroczeniem 6200 CSN;
- B. dla dysków mających 3200 CSN lub więcej w momencie wejścia w życie dyrektywy:
	- 1. jeśli silnik ma obsługę warsztatową przed osiągnięciem przez dysk 6200 CSN w czasie tej obsługi;
	- 2. jeśli silnik nie będzie miał obsługi warsztatowej przed osiągnięciem przez dysk 6200 CSN – w czasie najbliższej obsługi warsztatowej, jednak nie później niż 3000 cykli od wejścia w życie dyrektywy.

Dodatkowym wymaganiem dyrektywy jest także wykonywanie powtarzalnych inspekcji skierowanych na wykrywanie nadmiernych wibracji. W przypadku wystąpienia takowych, także wymienia się dysk 3 stopnia turbiny LPT.

Silnik, który uległ uszkodzeniu w opisywanym locie, wyposażony był w dysk o numerze katalogowym P/N 9061M23P10. Dysk ten wylistowany został w paragrafie (c), tabeli 1 dyrektywy jako dotknięty problemem pęknięć. Na dzień wejścia jej wydania, dysk miał nagromadzone 9600 CSN. Zatem, zgodnie z wymaganiem opisanym powyżej, jego wymiana powinna była nastąpić nie później niż 3000 cykli od wydania dyrektywy. Operator, wdrażając ten limit, przyjął – na pierwszy rzut oka słuszne – założenie ograniczenia użytkowania komponentu do 12 600 CSN. Pominięty został jednak wymóg wycofania dysku przy najbliższej możliwej obsłudze warsztatowej.

Śledząc historię przedmiotowego dysku, trzeba z niej wynotować kilka ważnych punktów:

- *•* w dniu wydania dyrektywy dysk zainstalowany był na silniku o numerze seryjnym ESN 530376;
- *•* z powodu nadmiernych wibracji silnik został wysłany na obsługę warsztatową, gdzie zdemontowano przedmiotowy dysk w celu wykonania inspekcji;
- *•* po wykonaniu inspekcji i niestwierdzeniu uszkodzeń dysk zainstalowano ponownie na silniku o numerze seryjnym ESN 517372;
- *•* po pewnym czasie dysk zdemontowano z silnika ze względu na nadmierne wibracje i poddano inspekcji, po której nie stwierdzono uszkodzeń. Zainstalowano go do silnika o numerze seryjnym ESN 517862, który został zamontowany do samolotu Airbus A300. W czasie jednego z lotów na silniku wystąpiły nadmierne wibracje, po których dysk zdemontowano i ponownie wysłano na inspekcję;
- *•* po inspekcji dysk zainstalowano do silnika o numerze seryjnym ESN 530415, który finalnie trafił do samolotu EP-MNE;
- *•* w czasie 3 kolejnych dni notowano na przedmiotowym silniku podwyższone wibracje, aż finalnie, 15 października 2015 roku doszło do rozpadu dysku.

Podsumowując pokazane powyżej etapy życia dysku, nietrudno zauważyć, że od dnia wejścia w życie dyrektywy FAA 2012-02-07 zachowywał się on w sposób budzący podejrzenia, powodując występowanie nadmiernych wibracji na wszystkich silnikach, na których był zainstalowany. Każda z tych sytuacji skutkowała oddaniem silnika na obsługę warsztatową, w czasie których Dysk poddawano inspekcjom. Takich obsług było aż cztery. Zgodnie z wymaganiami dyrektywy, dysk powinien zostać wyłączony z eksploatacji już w czasie pierwszej z nich, mając nagromadzone więcej niż 6200 CSN.

Komisja badająca wypadek podała jako przyczyny oraz okoliczności sprzyjające między innymi następujące czynniki:

- nieefektywna procedura dostarczania zakresu prac z organizacji obsługowej do warsztatu silnikowego;
- nieefektywna komunikacja pomiędzy CAMO a organizacją obsługową i warsztatem silnikowym, co spowodowało brak oficjalnego dostarczenia informacji o obowiązujących dyrektywach zdatności oraz biuletynach serwisowych do tych jednostek;
- wydanie przez warsztat silnikowy certyfikatu Form 1 poświadczającego dopuszczenie silnika do użytku bez uprzedniego wykonania jego testu na stanowisku testowym;
- niewłaściwe śledzenie wymagań dyrektywy i nie zlecenie wymiany dysku 3 stopnia turbiny LPT we właściwym momencie przez CAMO.

Jako dodatkowe okoliczności sprzyjające komisja zidentyfikowała brak wsparcia producenta silników oraz brak dostępu do oryginalnych części zamiennych ze względu na nałożone przez rząd Stanów Zjednoczonych embargo.

Rozszerzając nieco analizę przeprowadzoną przez Komisję i patrząc z perspektywy zarządzania zdatnością do lotu, przeanalizowano także irańskie regulacje lotnicze. Trzeba zaznaczyć, że ich brzmienie jest zbliżone, a wręcz zaczerpnięte z przepisów europejskich, stąd zasadne wydaje się przytoczenie powyższego przykładu. Podobnie jak te europejskie, irańskie przepisy także w precyzyjny sposób ustanawiają odpowiedzialność zarówno organizacji obsługowych i warsztatów, jak i organizacji CAMO za zapewnienie ciągłej zdatności do lotu.

Punkt M.A.301(k)(i) przepisów dotyczący zarządzania ciągłą zdatnością do lotu [17] określa dbałość o wykonywanie dyrektyw zdatności w wyznaczonym czasie jako odpowiedzialność CAMO. To wiec ten dział linii Mahan Air powinien był zadbać, aby wymagania dyrektywy 2012- 02-07 zostały spełnione. O ile operator w sposób poprawny zaimplementował wymóg wycofania zaafektowanych dysków przed upływem 3000 cykli od wydania dyrektywy (dla przedmiotowego dysku było to 12 600 CSN), o tyle pominięto fakt, że jest to górna granica limitu i dysk należało wymienić przy pierwszej możliwej okazji, których w tym przypadku było aż cztery. Niestety, wymagania określane w ten sposób pojawiają się w wielu dyrektywach. Jest to w przypadku używania nowoczesnych systemów komputerowych wymóg stosunkowo trudny do wdrożenia i jego śledzenie musi odbywać się manualnie.

Z drugiej strony, regulacje dotyczące organizacji obsługowych [18] w punkcie 145.A.50 w jasny sposób kładą na nie obowiązek upewnienia się, że przed wydaniem dopuszczenia komponentu czy statku powietrznego do lotu nie ma czynności obsługowych, które mogłyby zagrozić bezpieczeństwu lotu. Za takie uznaje się niewykonane wymagania dyrektyw zdatności. Organizacje te zgodnie z 145.A.70 [16] muszą opracować procedurę postępowania z dyrektywami zdatności. Procedura powinna być częścią Charakterystyki Organizacji – dokumentu formalnie zatwierdzanego przez nadzór lotniczy. Trudno zatem zgodzić się z Komisją, że brak przekazania właściwych informacji przez CAMO był przyczyną tego zdarzenia. To właśnie warsztat silnikowy podczas każdej z czterech wizyt powinien upewnić się, dopuszczając komponent czy silnik do użytku, że żadna z obejmujących go dyrektyw zdatności nie jest przeterminowana.

Jak pokazuje przypadek samolotu Boeing 747-300 linii Mahan Air, każde ze zdarzeń lotniczych jest efektem wielu czynników. W tym przypadku dobrze zadziałałby urzędowy mechanizm zapobiegania sytuacjom niepożądanym, gdyby każda z organizacji spełniła właściwe dla siebie obowiązki. Nadzór lotniczy wydał stosowny dokument. Jeśli byłby on przestrzegany, pozwoliłby na bezpieczną eksploatację. Niestety, jeden z jego zapisów był na tyle nieprecyzyjny, że operatorom trudno było zaaplikować odpowiednie jego śledzenie do systemów komputerowych. Z drugiej zaś strony dyrektywa, zostawiając dla pewnej grupy komponentów margines bezpieczeństwa o wielkości 3000 cykli, z pewnym oczywiście prawdopodobieństwem, nie przewiduje wystąpienia usterki w tym okresie.

Operator zgodnie z dobrą praktyką powinien dostosowywać obowiązujące wymagania, rekomendacje i zalecenia do niezawodności swojej floty. Doświadczając podobnego w skutkach zdarzenia w przeszłości, powinien przeprowadzić analizę niezawodności i zlecić wykonanie zadań obsługowych we właściwym momencie. Jest to jego obowiązkiem zgodnie z pkt. M.A.302(f) przepisów. Operator, mając świadomość wystąpienia usterek tego komponentu w przeszłości oraz wyraźnych symptomów sugerujących nieprawidłowości, powinien był wprowadzić działania profilaktyczne.

Osobną kwestią pozostaje także nieprzestrzeganie przez warsztat silnikowy procedur. Postępowanie zgodnie z przepisami wykluczyłoby przedmiotowy dysk z użytkowania już na etapie pierwszej obsługi przeprowadzonej w 2012 roku, 3 lata przed incydentem.

### **4.2. Program Obsługi Technicznej**

Jak wspomniano we wprowadzeniu, jednym z zadań organizacji CAMO jest dbałość o to, aby obsługa statku powietrznego była wykonywana zgodnie z zatwierdzonym Programem Obsługi Technicznej. Szczegółowy kształt takiego dokumentu oraz jego źródła definiowane są przez punkt M.A.302 załącznika Part-M. Zgodnie z tym dokumentem oraz AMC.M.A.302(e) Program Obsługi Technicznej powinien zawierać szczegółową listę wykonywanych okresowo czynności wraz z ich częstotliwością. Powodami wykonania takich czynności są między innymi rekomendacje producenta statku powietrznego (w tym Dokument Planowania Obsługi Technicznej MPD – ang. Maintenance Planning Document), silników czy innych zainstalowanych komponentów, których żywotność albo okresy międzyobsługowe zostały ograniczone. Dodatkowo należy także uwzględnić wszelkie wymagania wynikające z wdrożonych modyfikacji, powtarzalne wymagania wynikające z dyrektyw zdatności, ale także te będące następstwem powstałych uszkodzeń oraz wykonanych napraw. Warto nadmienić, że Program Obsługi Technicznej dla statków powietrznych używanych w zarobkowym transporcie lotniczym jest przedmiotem corocznej ewaluacji. Jej celem jest między innymi ocena efektywności Programu oraz jego aktualności. Potwierdzane jest również uwzględnienie wpływu wykonanych w ciągu roku modyfikacji oraz napraw czy wydanych przez właściwe nadzory dyrektyw zdatności.

#### *4.2.1. Naprawy*

Dodatkowym wymaganiem, które często wdrażane jest do Programu Obsługi Technicznej, są wszelkie inspekcje i czynności wynikające z dokonanych napraw statku powietrznego. Naprawy strukturalne płatowca są następstwem uszkodzeń, które wykraczają poza dopuszczane przez producenta limity. Możemy je podzielić typowo na tymczasowe i stałe. Naprawy tymczasowe zazwyczaj wybiegają poza dostępną standardowo dokumentację. Wykonuje się je także, gdy dostępne materiały nie pozwalają na wykonanie naprawy stałej o pełnej wytrzymałości. Instalowana jest na pewien okres, po którym musi zostać zastąpiona naprawą stałą. Te z kolei posiadają wytrzymałość zbliżoną do "zdrowej" struktury, lecz często ich wykonanie wymaga użycia bardziej wyrafinowanych metod, narzędzi czy materiałów. Oba typy napraw mogą być obłożone pewnymi dodatkowymi wymaganiami ciągłej zdatności do lotu. Mogą to być powtarzalne inspekcje czy to wizualne, czy nieniszczące inspekcje NDT (ang. Non-Destructive Test) pozwalające ocenić wewnętrzną kondycję struktury i wykryć ewentualne nieprawidłowości. Wszystkie te wymagania muszą zostać przez operatora właściwie zarejestrowane, a jeśli wynikają z nich czynności powtarzalne, to wdrożone także do Programu Obsługi.

Rejestracja uszkodzeń struktury statku powietrznego oraz wykonanych napraw odbywa się zazwyczaj na tzw. Statusach Napraw oraz Uszkodzeń Strukturalnych D&B (ang. Dent, Buckle and Repair Charts) jako spełnienie wymagania M.A.305(d)1. Posłużmy się przykładem samolotu Embraer ERJ 190-200, który użytkowany był przez jednego z operatorów z Ameryki Południowej. Samolot przygotowany był do importu do kraju członkowskiego EASA, wobec tego musiał spełnić wszystkie istniejące w tym środowisku wymagania. Procedura importu takiego statku powietrznego zakłada, że do wydania Świadectwa Zdatności do Lotu niezbędne jest przejście z wynikiem pozytywnym przeglądu zdatności do lotu. Jego wynikiem jest uzyskanie certyfikatu ARC (ang. Airworthiness Review Certificate). Inspekcja ARC ma na celu weryfikację poprawności funkcjonowania systemu zarządzania ciągłą zdatnością do lotu i przeprowadzana jest dwutorowo. Weryfikowane są zarówno zapisy zdatności do lotu, jak i potwierdzana jest ich zgodność z rzeczywistą konfiguracją statku powietrznego w drodze jego inspekcji. W czasie jednej z takich inspekcji na dolnej powierzchni lewego skrzydła samolotu zaobserwowana została naprawa strukturalna, jak prezentowana na rysunku 2.

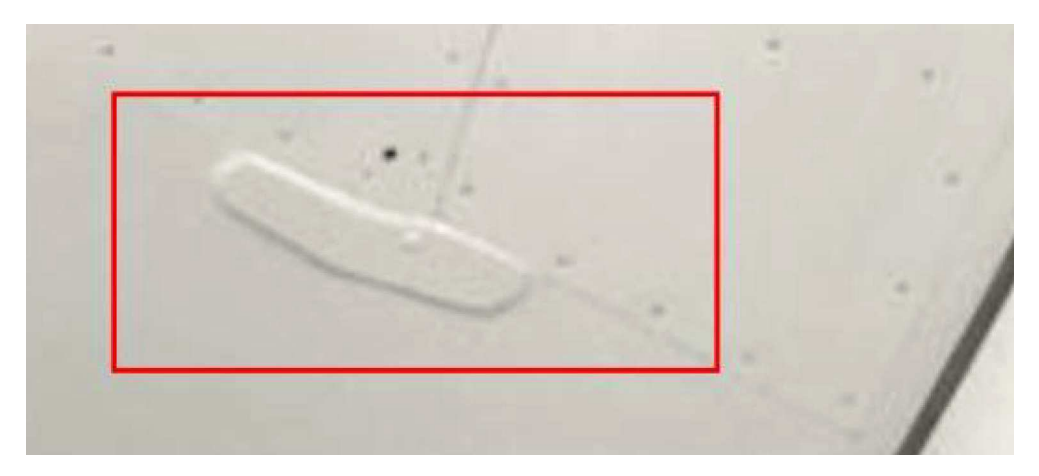

Rys. 2. Naprawa wykryta w trakcie inspekcji samplotu

Weryfikacja dostarczonej przez operatora dokumentacji ujawniła, że naprawa nie jest wprowadzona do statusu, wobec czego brak jest jakichkolwiek informacji o sposobie jej monitorowania oraz o ewentualnych ograniczeniach zdatnościowych. Fakt taki stanowi niezgodność, która jest przeszkodą do wydania Świadectwa Zdatności do Lotu.

Operator w ramach działań korygujących odnalazł i dostarczył dokumentację wykonawczą oraz źródłową dla przedmiotowej naprawy. Była to naprawa wykraczająca poza standardowe praktyki określone przez producenta w Podręczniku Napraw Strukturalnych SRM (ang. Structural Repair Manual). Wykonano ją w oparciu o jednorazowe zezwolenie (dyspozycję techniczną) producenta ETD (ang. Embraer Technical Disposition). ETD jest dokumentem, który wydawany jest w celu wydania zatwierdzenia wszelkich działań technicznych, które wykraczają poza standardową dokumentację, takich jak np. dopuszczenie samolotu z niesprawnością do lotu, procedury napraw czy odstępstwa od wymagań zdatnościowych. ETD wydawane jest dla każdego przypadku oraz dla każdego egzemplarza samolotu indywidualnie, bazując na danych dostarczonych producentowi przez wnioskodawcę. Wnioskodawcą może być operator statku powietrznego, jego organizacja CAMO bądź organizacja obsługowa. Na podstawie dokumentacji stwierdzono, że naprawę wykonano w 2015 roku. Była to jedynie naprawa tymczasowa posiadająca ograniczenie na rok od jej wykonania. Zgodnie z tym, w roku 2016 powinna zostać zastąpiona naprawą stałą o innym charakterze. Omawiana inspekcja zdatności przeprowadzana była w 2018 roku, więc 3 lata po wykonaniu naprawy. Operator, ze względu na fakt niezarejestrowania naprawy, nie dotrzymał wymaganego dla niej terminu.

W celu spełnienia wymagań, naprawa została usunięta z samolotu. Ocena struktury ujawniła powstanie dodatkowych pęknięć pod zamontowanym wzmocnieniem, widocznych na rysunku 3.

Operator po kontakcie z producentem otrzymał ponownie zezwolenie na wykonanie jedynie naprawy tymczasowej, z podobnym jak wcześniej ograniczeniem jej ważności na jeden rok, licząc od daty wykonania. W tym czasie producent przeprowadzi analizę wytrzymałościową

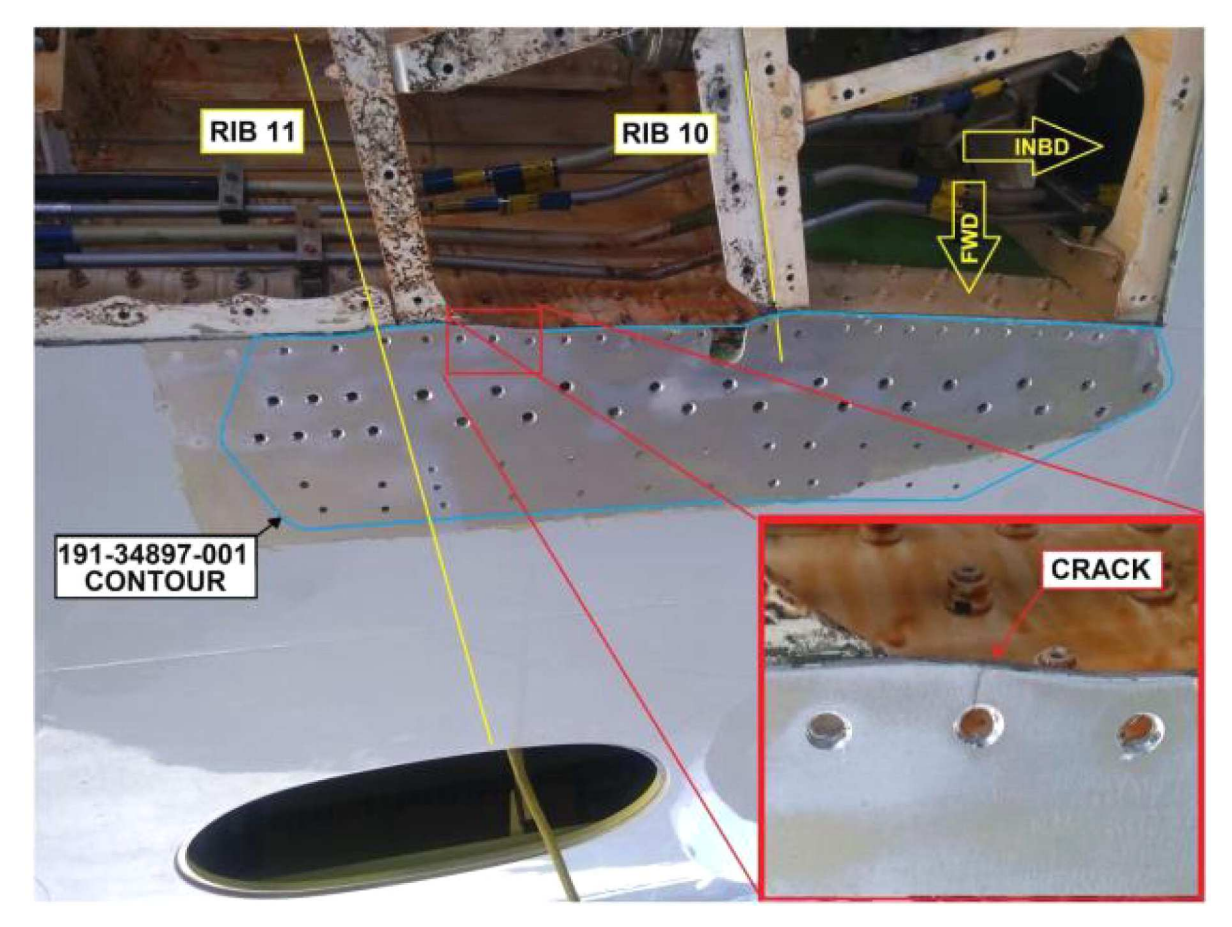

Rys. 3. Pęknięcia powstałe pod naprawą tymczasową, dolna powierzchnia lewego skrzydła, okolice tylnego dźwigara

uszkodzenia, która po wykonaniu dodatkowych badań nieniszczących przez operatora pozwoli potencjalnie na wydanie procedury naprawy stałej.

Trudno w obecnej sytuacji ocenić, jakie było podłoże błędu ze strony operatora. Wykonana naprawa musi zostać zarejestrowana w wykazie. W przypadku uszkodzeń powstałych w czasie obsługi bieżącej samolotu może zrobić to personel naziemny. Najczęściej jednak statusy te aktualizowane są przez personel CAMO na podstawie dokumentacji obsługowej. Weryfikowane są wtedy procedury wykonania naprawy oraz wynikające z tego ograniczenia. Po wprowadzeniu takich limitacji do systemu komputerowego operator może w łatwy sposób pilnować terminu ich wykonania. Co więcej, w przypadku gdy z napraw wynikają ograniczenia powtarzalne, takie jak na przykład okresowe inspekcje, operator jest zobligowany do stworzenia stosownych zadań w Programie Obsługi Technicznej.

W sytuacji opisanej powyżej widzimy, że przekroczenie czy zupełne niespełnienie wymagań wynikających z wykonanych na samolocie napraw może prowadzić do sytuacji potencjalnie niebezpiecznych. Pojawiające się pod naprawą dodatkowe uszkodzenia struktury czy propagujące pęknięcia są przyczynkiem do poważnych w skutkach zdarzeń lotniczych. Intencją wydawania pozwoleń czasowych czy zobligowania operatora do wykonywania powtarzalnych inspekcji jest właśnie zapobieżenie nieprzewidzianym konsekwencjom naruszenia ciągłości struktury jaką jest naprawa.

Przykładem, który pokazuje konsekwencje przekroczenia dopuszczeń dla napraw tymczasowych jest wypadek samolotu Boeing 747-146SR, który użytkowany był przez linie lotnicze Japan Airlines. Była to zmodyfikowana wersja samolotu Boeing 747-100 przystosowana do operowania na krótkich trasach krajowych.

W czasie jednego z takich lotów podczas startu doszło do uszkodzenia struktury tylnej części kadłuba wraz z uszkodzeniem tylnej wręgi ciśnieniowej. Naprawa uszkodzonej wręgi została wykonana przez zespół inżynierów producenta samolotu, firmy Boeing. Zaprojektowana naprawa obejmowała demontaż uszkodzonej części wręgi ciśnieniowej i zastąpienie jej nowym elementem, który miał zostać przynitowany do pozostałej struktury wręgi z użyciem jednoczęściowego wzmocnienia przy wykorzystaniu trzech rzędów nitów, z których wszystkie przenosiłyby obciążenia powstające od sił spowodowanych różnicą ciśnień między wnętrzem kadłuba a otoczeniem. Po wykonaniu naprawy, w czasie jednego z planowych lotów z pasażerami na trasie z Tokio do Osaki, gdy samolot był w powietrzu doszło do pęknięcia tylnej wręgi ciśnieniowej w miejscu jej naprawy, co spowodowało uszkodzenie statecznika pionowego, powodując całkowite jego odpadnięcie. Dodatkowo uszkodzeniu uległ system hydrauliczny odpowiadający za poruszanie powierzchniami sterowymi steru wysokości. Po kilkunastu minutach od zdarzenia samolot rozbił się o zbocze góry, a na jego pokładzie zginęło 520 osób, a 4 zostały ranne.

Powołując się na raport Japońskiej Komisji Badania Zdarzeń Lotniczych [19], można stwierdzić, że naprawa wręgi ciśnieniowej została wykonana niepoprawnie, przy użyciu dwuczęściowego wzmocnienia, tak jak pokazano na rysunku 4. W efekcie spowodowało to, że jedynie środkowy z trzech rzędów nitów przenosił obciążenia [20], powodując propagację pęknięć w strukturze wręgi, aż do całkowitego jej uszkodzenia i gwałtownej dekompresji w czasie lotu.

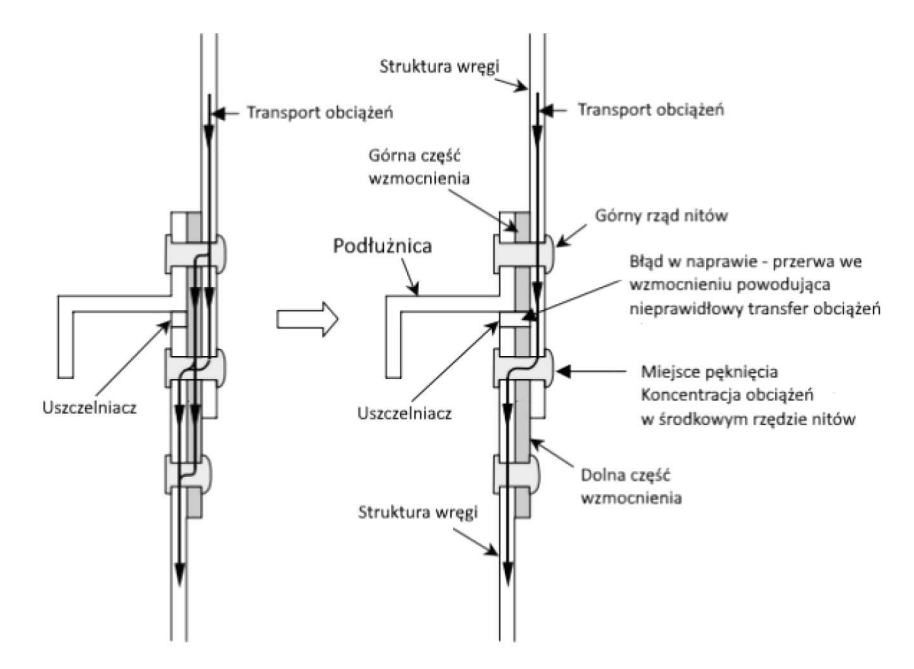

Rys. 4. Naprawa wręgi ciśnieniowej w samolocie Boeing 747 Japan Airlines (oprac. własne na podst. [20])

Wykonanie naprawy w sposób odbiegający od jej projektu nie zostało zarejestrowane w dokumentacji technicznej, a także nie zostało wykryte pomimo niezależnej inspekcji przedstawiciela firmy Boeing, a także inżynierów linii Japan Airlines. Śledczy ustalili, że jej wykrycie było niemożliwe, gdyż łączenie dwóch części wzmocnienia było pokryte warstwą uszczelniacza. Firma Boeing nie przewidziała dodatkowych inspekcji okresowych skoncentrowanych na znalezieniu pęknięć oraz uszkodzeń w tej części struktury. Inspekcje, które były wykonywane okresowo w tym rejonie, dotyczyły jedynie programu antykorozyjnego, wobec czego wykrycie pęknięć nie było możliwe.

Po wykonaniu analiz wytrzymałościowych prowadzący badanie ustalili, że wykonana w ten sposób naprawa mogłaby wytrzymać maksymalnie 10 000 cykli ciśnieniowych, co można rozumieć jako 10 000 operacji lotniczych. W dzisiejszych czasach spowodowałoby skategoryzowanie jej jako naprawę tymczasową, kwalifikującą się do inspekcji lub zastąpienia naprawą stałą, po odpowiednim czasie z uwzględnieniem zapasu bezpieczeństwa.

Powyższy przykład nie jest może typowym błędem w zarządzaniu zdatnością do lotu, ale doskonale pokazuje jakie konsekwencje może mieć pozostawienie naprawy tymczasowej na statku powietrznym bez jej monitorowania oraz na dłuższy czas niż była ona zaprojektowana. Prawdopodobnie, gdyby przy obecnym stopniu rozwoju techniki lotniczej dla naprawy wykonanej na samolocie Boeing 747 wprowadzono wymaganie inspekcji nieniszczących, które pozwalają wykrywać mikropęknięcia i mikrouszkodzenia struktur, do wypadku by nie doszło. Już przy pierwszym takim badaniu wykryto by nieciągłość zainstalowanego wzmocnienia, dzięki czemu naprawa mogłaby zostać ponownie wykonana już w sposób poprawny.

### *4.2.2. Wpływ modyfikacji na Program Obsługi Technicznej i ograniczenia operacyjne*

Modyfikacje statków powietrznych to rzecz niezwykle powszechna. Są wykonywane, aby dostosować statek powietrzny do specyficznych wymagań operacyjnych. Mogą mieć także skutek ekonomiczny, zwiększając niezawodność systemu lub być rekomendacją producenta, wydaną w celu usunięcia zaobserwowanych nieprawidłowości. Modyfikacje mogą być wdrażane poprzez biuletyny serwisowe, których wydawcą jest zazwyczaj posiadacz świadectwa typu dla danego statku powietrznego. Ważne jest zaznaczenie, że załącznik Part-M nie obliguje operatorów do wdrażania żadnego z biuletynów serwisowych, nawet gdy mają one status obowiązkowych. Operator musi co prawda opracować własną politykę postępowania z takimi biuletynami (zgodnie z M.A.301(7)), jednakże jedyną formą zobligowania operatora do ich wdrożenia jest dyrektywa zdatności.

Użytkownik może także zmodyfikować statek powietrzny we własnym zakresie. Sposób zatwierdzania takich modyfikacji szczegółowo precyzuje załącznik I (Part-21) do Rozporządzenia Komisji (UE) Nr 748/2012 z 3 sierpnia 2012 r. Zgodnie z paragrafem 21.A.91, modyfikacje tego typu możemy podzielić na:

- *•* drobne (ang. minor) są to modyfikacje, które nie mają znaczącego wpływu na masę statku powietrznego, jego wyważenie, wytrzymałość, niezawodność czy cechy operacyjne. Są to na przykład modyfikacje malowania, oznaczeń samolotu, rozmieszczenia wyposażenia ratunkowego bądź nieznaczne zmiany w układzie kabiny. Modyfikacje mogą być wdrażane na podstawie biuletynu opracowanego przez Organizację Projektującą zatwierdzoną zgodnie z Part-21. Warto dodać, że w większości te modyfikacje nie wymagają dodatkowego zatwierdzenia nadzoru (21.A.95).
- *•* poważne (ang. major) są to wszystkie modyfikacje, które nie spełniają kryterium dla modyfikacji drobnych, czyli mają znaczący wpływ na masę, cechy wytrzymałościowe i operacyjne statku powietrznego. Może być to na przykład całkowita rekonfiguracja kabiny pasażerskiej, instalacja elektronicznych tabletów dla pilotów czy inne modyfikacje naruszające strukturę.

Modyfikacje poważne najczęściej wydawane są w postaci Uzupełniającego Certyfikatu Typu STC (ang. Supplemental Type Certificate). Projekt takich modyfikacji przeprowadzany jest pod nadzorem EASA oraz poddawany wymaganym testom. Po ich pozytywnym zakończeniu EASA wydaje certyfikat, który wraz z instrukcjami uprawnia operatora do zaimplementowania modyfikacji na statku powietrznym.

Każda zmiana konfiguracji statku powietrznego może nieść za sobą dodatkowe ograniczenia eksploatacyjne i zdatnościowe. W przypadku modyfikacji własnych czy to nieznacznych, czy tych wdrażanych w oparciu o STC, organizacja, która jest autorem modyfikacji, opracowuje instrukcje dla ciągłej zdatności do lotu ICA (ang. Instructions for Continuing Airworthiness). Są to procedury, które między innymi razem z procedurami wykonawczymi stanowią kompletną dokumentację modyfikacji. Dane te są często dodatkowymi wymaganiami określającymi obowiązkowe czynności okresowe, które operator musi wykonywać po wdrożeniu modyfikacji. Zgodnie z M.A.302(h)3 zadania takie powinny zostać rozważone jako wymagane do wprowadzenia do Programu Obsługi.

Bez względu na to, czy modyfikacja została opracowana przez producenta statku powietrznego czy niezależną organizację, wątpliwości nie budzi fakt ich wpływu na zdatność statku powietrznego do lotu. Wymagalność wykonywania poszczególnych zadań MPD bardzo często uzależniona jest od konfiguracji statku powietrznego. Ma to wpływ także na częstotliwość ich wykonywania.

Dokument Planowania Obsługi Technicznej MPD (ang. Maintenance Planning Document) dla samolotów Embraer ERJ 190 składa się z blisko 4 tysięcy pozycji opisujących czynności obsługowe. Podzielony jest na sekcje dotyczące systemów statku powietrznego oraz jego struktury. Efektywność części zadań, zwłaszcza z sekcji strukturalnej, uzależniona jest od wdrożonych na statku powietrznym modyfikacji. Status ten określany jest przez producenta jako "PRE-MOD" dla zadań, które należy wykonywać przed wdrożeniem modyfikacji oraz "POST-MOD" dla tych wykonywanych, gdy dana modyfikacja została wdrożona.

W dużej mierze zadania PRE mają swój odpowiednik w zadaniach POST, różniąc się zwykle tylko zakresem lub częstotliwością wykonywania. Trudne jest pominięcie któregoś z nich, ponieważ zawsze występuje alternatywa. Załóżmy, że operator posiada samolot, na którym nie wykonał pewnej modyfikacji. W dokumencie MPD istnieją dwa zadania odnoszące się do niej, nakazujące wykonywanie czynności obsługowych w podobnym rejonie. Różnią się jednak nieznacznie procedurą i zakresem, ze względu na odmienną konfigurację. Operator, wdrażając tą modyfikację, powinien dokonać korekty Programu Obsługi Technicznej wykluczając zadanie "PRE-MOD", a dołączając zadanie "POST-MOD". W przypadku gdy tak się nie stanie, a operator w dalszym ciągu będzie śledził zadanie "PRE-MOD" (często ma ono wyższą częstotliwość), to przy jego zleceniu do organizacji obsługowej czynność nie będzie mogła zostać wykonana ze względu na odmienną konfigurację statku powietrznego. Jest to oczywiście niezgodność, nie ma ona jednak istotnego wpływu na bezpieczeństwo. Operator może łatwo wtedy zmodyfikować zakres zlecenia, tak by organizacja obsługowa mogła to zadanie wykonać.

Rozważmy jednak inny przypadek. Postawmy się w roli CAMO opracowującego Program Obsługi Technicznej dla nowego egzemplarza statku powietrznego wdrażanego do floty. Analizując MPD, pracownik napotyka zadanie strukturalne dotyczące inspekcji nieniszczącej mocowania przedniej wręgi ciśnieniowej. Zadanie to jest warunkowe, wykonywane tylko, gdy na samolocie zmodyfikowano te mocowania, wykorzystując do tego pewien biuletyn serwisowy. Nie posiada ono swojego odpowiednika "PRE-MOD". Sprawdzając prowadzony status biuletynów, pracownik nie odnotowuje obecności ww. modyfikacji, wobec tego wyklucza zadanie i nie dodaje go do programu obsługi technicznej.

Pewien czas później operator decyduje się, z pewnych względów, wdrożyć tę modyfikację. Po jej wykonaniu, zgodnie z dobrą praktyką, powinna nastąpić analiza wpływu modyfikacji na program obsługi technicznej. Tak się jednak nie dzieje i właściwe zadanie nie jest uwzględniane. Stwarza to zagrożenie braku wykonywania należytej obsługi technicznej – inspekcji w rejonie, którego właściwości wytrzymałościowe zostały zmienione wykonaniem modyfikacji. Jakie mogą płynąć z tego zagrożenia? Producent statku powietrznego w samym biuletynie informuje, że został on wydany jako działanie korygujące na pojawiające się pęknięcia w rejonie mocowań przedniej wręgi. Wdrożenie biuletynu powinno iść w parze z wdrożeniem okresowych inspekcji, aby w pełni zapobiec lub odpowiednio wcześnie wykryć ewentualne uszkodzenia.

Podstawową pomocą w zakresie zapewniania aktualności programu obsługi są procedury wewnętrzne organizacji CAMO. Najistotniejsze są te uwzględnione w charakterystyce organizacji (tzw. CAME). Ten dokument jest podstawowym, zatwierdzanym przez nadzór zbiorem procedur opisującym działanie organizacji CAMO. To właśnie w CAME powinien znaleźć się opis polityki operatora dotyczący modyfikacji nieobowiązkowych. CAME powinno zawierać również, pomocne w codziennej pracy organizacji, procedury przygotowawcze, zgodnie z którymi modyfikacje są wdrażane, jak i procedury opisujące czynności wykonywane po ich wdrożeniu.

Jeśli powyższe procedury zawiodą i wpływ modyfikacji na program obsługi technicznej nie zostanie właściwie uwzględniony, kolejnym, wewnętrznym etapem kontroli jest okresowa weryfikacja programu obsługi. Operator zobowiązany jest przepisami (M.A.302(h) oraz AMC.M.A.302(h)3.) do wykonywania takiej analizy co roku. W jej trakcie szczególną uwagę powinno przykładać się właśnie do wszystkich czynności obsługowych wykonanych w ciągu ostatniego roku, które mogą mieć wpływ na zakres programu obsługi technicznej. Analiza ta często przeprowadzana jest przez niezależną osobę, niezaangażowaną w zarządzanie samolotami objętymi tym programem. Pomaga to dokonać obiektywnej oceny i właściwie zinterpretować wymagania. Teoretycznie zatem na tym etapie powinno dojść do wychwycenia ewentualnej niezgodności uzupełnienia programu obsługi o brakujące zadania.

Przedstawione powyżej metody oparte są o własne procedury operatora. Mogą się różnić w zależności od organizacji i podejścia lokalnych władz lotniczych. Należy przyjrzeć się temu, w jaki sposób skonstruowane są biuletyny serwisowe wydawane przez posiadacza certyfikatu typu. Jak wspominaliśmy powyżej, dla modyfikacji własnych integralną ich częścią są instrukcje ciągłej zdatności do lotu, które dają operatorowi jasny przekaz dodatkowych czynności obsługowych koniecznych do wdrożenia na statku powietrznym. Niestety, w znacznej części biuletynów wydawanych przez różnych producentów, niezależnie, czy jest to Boeing, Embraer czy De Havilland, nie znajdziemy sekcji poświęconej wymaganiom zdatnościowym. Mimo pozornie dość łatwego do powiązania zakresu dodatkowych wymagań pojawiających się po wprowadzeniu modyfikacji, producenci nie wprowadzili takiej sekcji do samego biuletynu. Ułatwiłoby to znacząco analizę oraz wskazało w bardzo jasny sposób, jak należy dostosować Program Obsługi Technicznej do nowej konfiguracji statku powietrznego.

Obrazowo istotę wymagań dodatkowych następujących po wdrożeniu modyfikacji pokazuje zdarzenie, do którego doszło przy udziale samolotu Cessna 208B w 2012 roku w Chrcynnie koło Nasielska. Samolot został sprowadzony do Polski ze Stanów Zjednoczonych w wersji przystosowanej do wyrzucania skoczków spadochronowych. Modyfikacja polegała na zmianie konfiguracji wnętrza oraz zamontowaniu dodatkowych drzwi po lewej stronie w tylnej części kadłuba. Samolot zmodyfikowano w Stanach Zjednoczonych i zatwierdzono na podstawie tzw. Field Approval (zgodnie z przepisami FAA jest to modyfikacja nieznaczna – dotycząca jednego egzemplarza statku powietrznego), wobec czego jej dodatkowe zatwierdzenie przy imporcie samolotu nie było wymagane (zgodnie z umową bilateralną pomiędzy FAA a EASA tylko modyfikacje typu STC muszą posiadać także osobne europejskie zatwierdzenie).

Bezpieczne opuszczenie samolotu przez skoczków wymagało jednak odpowiedniej jego konfiguracji w locie ze względu na bliskość drzwi do statecznika poziomego. Zrzut musi być wykonywany w locie poziomym przy odpowiednio wychylonych klapach, a także w ściśle określonym zakresie prędkości. W czasie zrzutu skoczków niedopuszczone jest wznoszenie się samolotu z uwagi na ryzyko kontaktu skoczka ze statecznikiem poziomym. Spowodowane to jest faktem, że przy zadartym nosie samolotu statecznik poziomy obniża się względem drzwi (jak na rys. 5), znajdując się zaledwie kilkadziesiąt centymetrów ponad dolnym ich progiem. Stwarza to zagrożenie, że przy nieodpowiedniej pozycji skoczka linia skoku pokryje się ze statecznikiem poziomym, doprowadzając do kontaktu.

Podobna modyfikacja wprowadzona została na wielu innych samolotach tego typu latających w Europie i zatwierdzona jako STC pod europejskim Certyfikatem Typu (przypomnijmy, w USA zakwalifikowano ją jako naprawę drobną, zatwierdzoną pod Field Approval). Dokumentacje samolotów posiadające tą modyfikację były uzupełnione o dodatki do Instrukcji Użytkowania w Lociem, zawierające instrukcje postępowania, instrukcje wyważenia oraz listę niezbędnego wyposażenia.

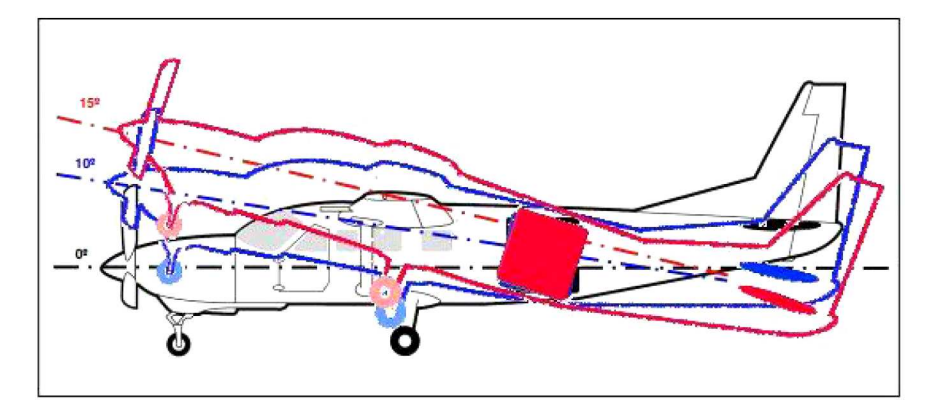

Rys. 5. Położenie statecznika poziomego względem drzwi załadunkowych dla różnych kątów pochylenia samolotu [źródło: PKBWL]

W omawianym przypadku modyfikacja dokumentacji została opracowana w sposób nieprawidłowy. Po jej wykonaniu nie wdrożono wymaganych dodatków do Instrukcji Użytkowania w Locie samolotu.

W trakcie jednego z rutynowych lotów na wyrzut skoczków, załoga samolotu zezwoliła skoczkom opuścić samolot jeszcze przed przejściem do fazy lotu poziomego.

Jak możemy wyczytać w raporcie [21], zgodnie z planem samolot miał się wznieść do zaplanowanej wysokości zrzutu, ok. 4000 m AGL. Jednakże, za zgodą załogi, dwóch skoczków wykonało skok na wysokości około 1800 m AGL. Drugi z nich po oddzieleniu się od samolotu uderzył głową w statecznik poziomy. Skoczek bezpiecznie wylądował na ziemi tylko dzięki temu, że spadochron został otworzony przez awaryjny automat. Przed lądowaniem skoczek odzyskał świadomość, lądując bezpiecznie na lotnisku.

Po zdarzeniu samolot kontynuował wznoszenie do planowanej wysokości, gdzie nastąpił wyrzut pozostałych skoczków i wylądował bezpiecznie na lotnisku startu bez dalszych komplikacji. W zdarzeniu tym skoczek, który uderzył w usterzenie samolotu, nie doznał trwałych obrażeń, a w samolocie uszkodzeniu uległa jedynie krawędź natarcia lewego statecznika poziomego.

Analizowane zdarzenie zakończyło się bez poważnych następstw. Uszkodzenia samolotu były niewielkie, pozwalając na bezpieczny powrót na lotnisko. Poszkodowany skoczek także nie doznał poważnego urazu. Mimo to pokazuje ono, jakie zagrożenia niesie za sobą niewłaściwie przygotowana dokumentacja danej modyfikacji. Po drugie, widzimy przykład potencjalnych następstw niewdrożenia tych wymagań. Zarówno wymagania operacyjne, informujące załogę o zmianie charakterystyk pilotażowych samolotu, czy też wymagania zdatnościowe, wprowadzające dodatkowe zadania obsługowe, są istotnymi elementami zapewnienia bezpieczeństwa lotów. Ich właściwe przygotowanie, interpretacja i wdrożenie zapewniają, że planowane operacje odbywają się w sposób bezpieczny.

Wątpliwości budzi jedynie pytanie, czy przepisy są na tyle restrykcyjne i precyzyjne, że nie pozostawiają pola na dowolną interpretację i braki w procedurach. Przytoczone przykłady pokazują, że nie zawsze i że są miejsca, gdzie łatwo o błąd. Pokazują także niespójność przepisów obowiązujących w Unii Europejskiej z przepisami w krajach, z którymi EASA bardzo blisko współpracuje.

#### **4.3. Prowadzenie zapisów obsługowych**

W rozdiale 2 niniejszego opracowania wspomniane zostało, że Konwencja Chicagowska w Załączniku 8 nałożyła na właścicieli statków powietrznych obowiązek prowadzenia dokumentacji obrazującej historię statku powietrznego. Forma, w jakiej taka dokumentacja jest prowadzona oraz jaki jest zakres przechowywanych dokumentów, zależy jedynie od wymagań krajowych. Załączniki Konwencji nie definiują także języka, w jakim dokumentacja ma być prowadzona. Wydaje się to z pozoru oczywiste, że język angielski powinien być tym, który używany będzie w lotnictwie, w każdej jego gałęzi. Taki wymóg owszem istnieje, ale dotyczy jedynie komunikacji radiowej. Jeśli chodzi o dokumentację obsługową, to wymogu takiego nie ma. Wszelka dokumentacja wydawana przez producentów sprzętu zazwyczaj pisana jest po angielsku. Operatorzy mogą natomiast prowadzić wszelkie rejestry w swoim ojczystym języku, co więcej, mogą oni także tłumaczyć dokumentację dostarczaną przez producentów.

Jak pokazują badania [22], największy odsetek dokumentacji zdatnościowej prowadzonej w języku innym niż angielski można spotkać w krajach azjatyckich. Dotyczy to zarówno tłumaczeń instrukcji producenta, takich jak Podręczniki Obsługi Technicznej czy Podręczniki Napraw Strukturalnych, ale także można zaobserwować przygotowywanie własnych kart zadaniowych w ojczystym języku. Dokumentacja wykonawcza czy zapisy w pokładowym dzienniku technicznym także nie są prowadzone w języku angielskim. Można by było powiedzieć, że tak długo, jak długo jest to czytelne i zrozumiałe dla personelu takiej linii lotniczej, to nie rodzi to żadnego problemu. Problemem byłoby potencjalnie wprowadzenie obowiązku wypełniania dokumentacji w języku angielskim przez pracowników nieposługujących się biegle tym językiem. Owszem, jest to prawda, jednakże w dzisiejszych czasach coraz częściej statek powietrzny przez cały okres swojego życia ma nie jednego, a kilku operatów. Nierzadko są to linie lotnicze z różnych części świata.

Wyobraźmy sobie statek powietrzny operujący najpierw w Chinach, potem w Turcji, Brazylii, który na koniec trafia do Unii Europejskiej. Jeśli każdy z operatorów stosowałby swój ojczysty język i prowadziłby w nim dokumentację – co teoretycznie jest możliwe – mielibyśmy zupełny brak możliwości prześledzenia historii obsługowej takiego samolotu. I tak niestety się dzieje.

Spójrzmy na prezentowany na rys. 6 przykład strony Pokładowego Dziennika Technicznego. Dokumentu, który jest podstawowym kanałem wymiany informacji pomiędzy załogą a obsługą techniczną. Dziennik jest miejscem, gdzie rejestrowane są czasy lotu statku powietrznego, wpisywane są informacje o ewentualnych usterkach. Dziennik taki przekazywany jest potem personelowi naziemnemu, który odnotowuje wykonane czynności oraz wymienione komponenty. W dalszej kolejności trafia on do działu CAMO, który na jego podstawie uzupełnia i aktualizuje wymagane zapisy zdatności do lotu.

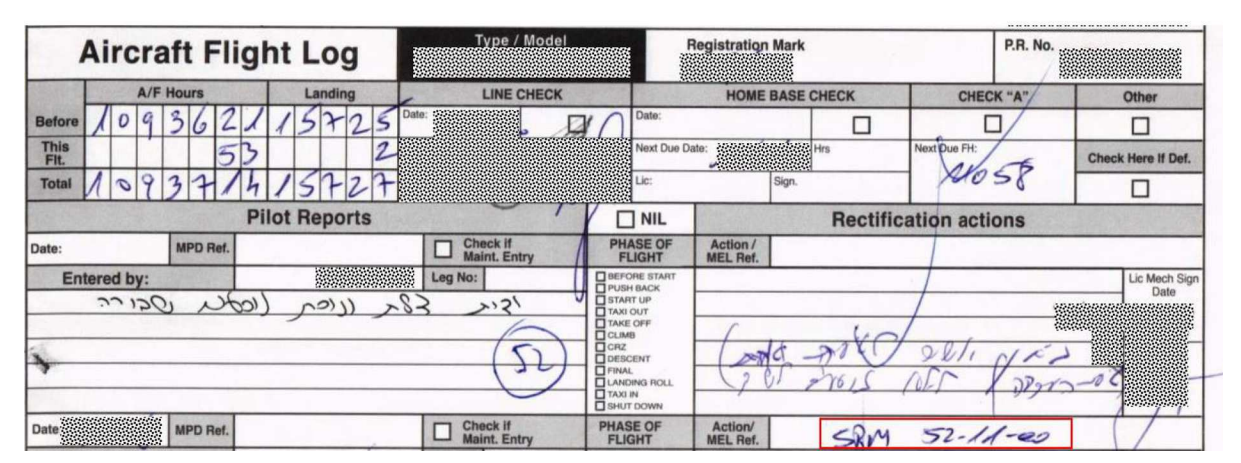

Rys. 6. Przykład Pokładowego Dziennika Technicznego wypełnionego w języku Hebrajskim, dokument zanonimizowany

Prezentowany wycinek pochodzi z dziennika samolotu, który miał zostać zaimportowany do Unii Europejskiej. Historia samolotu była niezwykle bogata. Operował on w kilku krajach Azjatyckich, a także w Izraelu. To właśnie z tego ostatniego etapu pochodzi prezentowany przykład. Po lewej stronie znajduje się pole, w którym załoga może zaraportować zauważone w czasie rejsu nieprawidłowości. W polu w prawej części dziennika mechanik odnotowuje wykonane czynności, przez które defekt został usunięty. Jak można zauważyć, wpisy w tym dzienniku wykonane są w języku Hebrajskim. Dla osoby nieznającej nie tyle języka, co nawet używanego w Izraelu alfabetu, rozszyfrowanie powyższych zapisów jest niemożliwe. Gdyby były to typowe litery alfabety łacińskiego, można by pokusić się o użycie popularnych i powszechnych tłumaczy. Otrzymany wynik mógłby dać pogląd na zakres wykonanej obsługi. Oczywiście nie byłoby to rozwiązanie idealne, ale w sytuacji skrajnej na pewno pomocne. W tym przypadku jest to jednak niemożliwe. Jedyna informacja, jaką może odszyfrować osoba analizująca zapisy, to ta w miejscu otoczonym na czerwono. Przytoczona referencja, z którą wykonano czynności obsługowe, wskazuje na użycie procedury z Podręcznika Napraw Strukturalnych SRM. Tutaj właśnie rodzi się wątpliwość. Często pod jedną procedurą kryje się kilka różnych czynności, które mogą być wykonywane w zależności od typu uszkodzenia czy jego rozmiaru. Od tego zależy na przykład, czy dana naprawa będzie naprawą stałą lub tymczasową, czy będzie wymagała dalszych czynności lub inspekcji. Znając zatem tylko procedurę, z którą wykonano obsługę, nie można jednoznacznie stwierdzić, jaki był jej zakres. Nie da się tez określić, czy ma ona wpływ na dalszą zdatność do lotu, czy powinna zostać zarejestrowana na statusie napraw oraz czy istnieją dodatkowe zadania konieczne do wdrożenia do programu obsługi technicznej samolotu.

Kolejny podobny przykład dotyczy certyfikacji nowych komponentów lotniczych lub poświadczania obsługi technicznej używanych komponentów. Globalnie przyjęło się, że dla komponentów wydawane są certyfikaty poświadczające ich zdatność do lotu. Zazwyczaj druki te mają standardową formę, dostarczając informacji o statusie wykonanej obsługi, jej zakresie oraz organizacji, która tę obsługę wykonała. Na podobnym druku, wydawane są zarówno poświadczenia dla komponentów nowych, ale także tych używanych, które poddane zostały testom naprawie czy naprawie głównej.

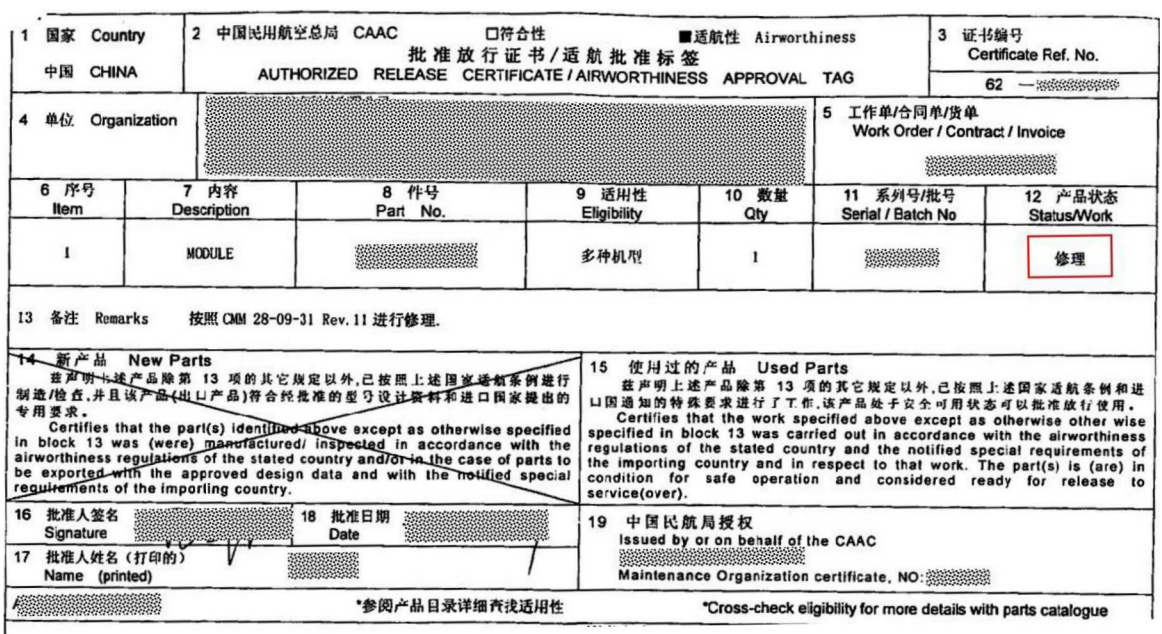

Zobaczmy zatem przykładowy certyfikat wydany dla komponentu, którego obsługa wykonana została w Azji.

Rys. 7. Poświadczenie obsługi komponentu wydane w Chinach, dokument zanonimizowany

Jak widać na rysunku 7, zdecydowana część informacji podanych na certyfikacie została podana w języku chińskim, uniemożliwiając jakąkolwiek interpretację przez personel nieposługujący się tym językiem. Najistotniejsze jest jednak pole otoczone na czerwono. To one w standardowym certyfikacie dostarcza informacji o statusie komponentu. Status ten może być określany jako: "Nowy" (ang. New), "Naprawiony" (ang. Repaired), "Zmodyfikowany" (ang. Modified), "Po naprawie głównej" (ang. Overhauled) oraz "Przetestowany" (ang. Inspected/Tested). Pole to potwierdza zdatność komponentu do lotu, a jego uzupełnieniem są często dodatkowe informacje podane w polu "Remarks", dostarczając pełnych informacji o stanie komponentu.

W przypadku statku powietrznego, który jest importowany do środowiska EASA, wszelkie certyfikaty wydane w poprzednim nadzorze (o ile są zrozumiałe i czytelne) pozostają ważne. Oznacza to, że powyższy certyfikat mógłby zostać użyty do poświadczenia wykonania zadań obsługowych na komponencie, który importowany jest wraz ze statkiem powietrznym do kraju Unii Europejskiej. W przypadku, gdy certyfikat jest jednak nieczytelny, nie można uznać komponentu za sprawny, dopóki certyfikat nie zostanie przetłumaczony, a w skrajnych przypadkach konieczna jest jego ponowna obsługa.

Wydawać by się mogło, że pokazane powyżej problemy językowe są z pozoru błahe i nie stanowią zagrożenia. Problem pojawia się jednak, gdy zachodzi potrzeba odtworzenia historii statku powietrznego, na przykład z powodu pojawiającej się usterki, która może mieć swoje podłoże w przeszłości. Problematyczne staje się ustalenie statusu zdatności komponentu, statusu wykonania dyrektywy czy zadania obsługowego. Przykładów można wymieniać wiele. Każdy z nich można rozwiązać, tłumacząc potrzebne dokumenty, ale często przez różnice językowe nie da się ich nawet odszukać. Naraża to operatorów na koszty. Jednak, co gorsza, w efekcie tego powstaje niekorzystna dla bezpieczeństwa luka w historii, którą trudno załatać. Oczywiście, często aspekty ekonomiczne spadają na leasingodawców. Jako właściciele statku powietrznego muszą dostarczyć operatorowi samolot spełniający pewne standardy, dotyczy to także języka prowadzonej dokumentacji. Czy nie można byłoby znaleźć jednak środka, który na poziomie globalnym zapewni rozwiązanie problemów językowych w lotnictwie? Zapewne tak. Zapisy techniczne to też sposób komunikacji. Więc jeśli udało się wprowadzić język angielski jako obowiązujący na całym świecie w komunikacji radiowej, to dlaczego nie można wprowadzić tego samego wymogu dla języka dokumentacji? Załączniki do Konwencji Chicagowskiej pozostają wciąż otwarte i jedynie kwestią porozumienia i legislacji jest wprowadzenie dodatkowego wymogu.

## **5. Podsumowanie i wnioski**

Zarządzanie ciągłą zdatnością do lotu jest dziedziną stosunkowo nową, patrząc przez pryzmat historii lotnictwa. Regulacje, które obowiązują dziś, mają swoje podłoże w zapisach i traktatach z lat 40. ubiegłego wieku. Oczywiście stwierdzenie to brane dosłownie jest wysoce nieprawdziwe. Regulacje są zmieniane i dostosowywane równolegle do dynamicznie rozwijającego się przemysłu, będąc niejako towarzyszem jego rozwoju. Dziś dysponujemy symulacjami, systemami komputerowymi, które pozwalają lepiej ocenić niezawodność statków powietrznych, ale też zaplanować ich obsługę techniczną tak, by była ona ekonomiczna i zapewniała właściwe bezpieczeństwo. Zadaniem Organizacji Zarządzania Ciągłą Zdatnością do Lotu jest czuwanie nad tym procesem.

Jak się okazuje, w swoich działaniach organizacje CAMO mogą popełniać wiele błędów. Część z nich ma istotne znaczenie i może bezpośrednio zagrażać bezpieczeństwu lotu. Część natomiast ma naturę systemową i jeśli popełniona jest raz, prawdopodobnie nie będzie miała dalszych konsekwencji. Jeśli natomiast popełniana jest regularnie z powodu braku w procedurach czy niedostatecznie wymagających regulacjach, może po pewnym czasie spowodować efekt domina i przerodzić się w przesłankę do zdarzenia lotniczego.

Kluczowe z punktu widzenia zarządzania ciągła zdatnością do lotu jest, aby wymagania nakładane przez nadzory lotnicze były na tyle precyzyjne, aby nie pozostawiały miejsca na niejednoznaczną interpretację. Dotyczy to także przepisów, w oparciu o które prowadzony jest proces zarządzania czy jednorazowe wymagania, takie jak dyrektywy zdatności do lotu. Muszą one być napisane w taki sposób, aby dowolne dwie osoby były zdolne zrozumieć je dokładnie tak samo. Powinny także uwzględniać pewne ograniczenia, z którymi spotyka się personel wdrażający te wymagania w życie. Mówimy tu szczególnie o wymaganiach stawianych w dyrektywach zdatności do lotu, których wykonanie jest przewidziane za pewien czas. Często poziom skomplikowania tych dokumentów, ich złożoność, liczba odniesień do innych źródeł sprawia problem w wydobyciu z nich tych naprawdę istotnych informacji. Utrudnia odpowiedzenie na pytania: czy samolot, którym zarządzam, jest objęty tym wymaganiem? co muszę zrobić? kiedy muszę to zrobić? Ważne jest więc, aby wymagania stawiane przez nadzory, zanim zostaną upublicznione, były konsultowane z doświadczonymi osobami – praktykami, którzy posiadają doświadczenie zdobyte "po drugiej stronie".

Organizacje CAMO opracowują procedury analizy i śledzenia dyrektyw zdatności, wdrażania biuletynów serwisowych, opracowywania i modyfikowania Programu Obsługi Technicznej po przeprowadzonej obsłudze. Organizacje obsługowe korzystają z procedur prowadzenia dokumentacji, dopuszczania statków powietrznych do lotu, pozyskiwania dokumentacji czy informacji o obejmujących komponent dyrektywach zdatności. Ta sama procedura, opracowana w różnych organizacjach może być drastycznie różna i na koniec prowadzić do otrzymania zupełnie innego poziomu bezpieczeństwa. Oczywiście, nie można narzucić organizacjom "sztywnego" sposobu postępowania. Przepisy zawsze będą elastyczne, bo muszą dostosować się na tyle na ile się da do lokalnych uwarunkowań w wielu organizacjach. Personel organizacji powinien jednak pamiętać, aby opracowując procedury, korzystać tak dalece jak tylko się da z materiałów doradczych oferowanych przez nadzory. Procedury powinny także czerpać z doświadczeń przeszłości. Przykład samolotu linii Mahan Air – operator nie wyciągnął wniosków ze zdarzenia, które zaistniało na jednym z samolotów. Za kilka lat, z powodu niewykonanej dyrektywy zdatności doszło do identycznego incydentu na kolejnym samolocie we flocie.

Kontrola władz lotniczych nad wypełnianiem wymagań i spełnianiem procedur przez operatorów jest równie istotna. Regularne audyty zarówno organizacji, jak i te skierowane na zdatność do lotu konkretnych samolotów, o ile przeprowadzane są skrupulatnie, powinny wykazać ewentualne nieprawidłowości. Powinny wyłapać błędy popełniane przez organizacje, aby w odpowiednim momencie przerwać niewłaściwy bieg zdarzeń i zapobiec ich eskalacji.

Pomocne w zarządzaniu są także jasne instrukcje dostarczane przez producentów sprzętu lotniczego czy organizacje opracowujące modyfikacje. Powinny być one jednoznaczne, napisane w zrozumiały sposób. Powinny także dostarczać informacji o dalszych działaniach koniecznych do wykonania po wdrożeniu modyfikacji czy wykonaniu naprawy. W przypadku modyfikacji opracowywanych przez posiadacza Certyfikatu Typu, powinny określać potencjalny wpływ na Program Obsługi Technicznej, jasno wskazując konieczne zmiany.

Lotnictwo jest obecnie najbardziej umiędzynarodowioną dziedziną przemysłu. Jest wszechobecne, globalne. Skoro stosujemy traktaty międzynarodowe łączące prawie wszystkie kraje świata, umowy bilateralne, to czemu nie moglibyśmy opracować wspólnych przepisów lotniczych? Oczywiście zmieniłoby to znacząco porządek prawny na świecie oraz wymagałoby zmian procedur legislacyjnych w danych krajach czy wspólnotach, ale sprawiłoby, że każdy samolot obsługiwany i zarządzany byłby w ten sam sposób. Trudno jest teraz odpowiedzieć na pytanie, czy przepisy europejskie są lepsze od tych ze Stanów Zjednoczonych, a może górują nad nimi te z Chin. Każde z nich są podobne i każde czerpią z tego samego dokumentu, jakim jest Konwencja Chicagowska. Wprowadzenie wspólnych regulacji wydaje się być na razie pieśnią przyszłości. Na pewno jest to jednak zagadnienie otwarte, które warto analizować, aby podnieść poziom bezpieczeństwa.

## **Bibliografia**

- 1. Gunston B., *The Cambridge Aerospace Dictionary*, 2nd Ed., USA, Cambridge University Press, 2009
- 2. *Konwencja o Międzynarodowym Lotnictwie Cywilnym Konwencja Chicagowska*, 1944
- 3. Danilecki S., *Eksploatowanie samolotów, II*, Wojskowa Akademia Techniczna, Warszawa, 2016
- 4. *Załącznik 8 do Konwencji o Międzynarodowym Lotnictwie Cywilnym*, 1949
- 5. *Airworthiness Manual, Third Edition, DOC 9760*, ICAO, 2014
- 6. *Guide for Transition to PART-CAO and PART-CAMO (Revision January 2020)*, EASA, 2020, www.easa.europa.eu
- 7. *FAQ n.19026, What is the definition of an IR, AMC and CS and GM (...)"*, https://www.easa.europa.eu/faq/19026
- 8. Bartsch R.I.C., *International Aviation Law: A Practical Guide. Second Eidtion*, 2nd Ed., New York, Routledge, 2018
- 9. *ED Decision 2019/018/ED*, European Union Aviation Safety Agency, cz. 03, 2019
- 10. *Brazilian Airworthiness Directive, AD No.: 2011-02-01*, National Civil Aviation Agency (ANAC), 2011
- 11. *Airworthiness Directive, 2008-05-01*, FAA Aircraft Certification Service, 2008
- 12. *Safety Management Manual (SMM), DOC 9859, AN/474*, 3rd Ed., Montreal, International Civil Aviation Organization, 2013
- 13. *Accident Investigation Final Report*, Islamic Republic of Iran, Civil Aviation Organization, 2016
- 14. *Airworthiness Directive, 2012-02-07*, FAA Aviation Safety, 2012
- 15. *CF6-50 LPT Stage 3 Disk Separations, October 2015 Event Update*, General Electric, 2015
- 16. *Incident: Mahan B743 at Tehran on Jun 8th 2012, rejected takeoff*, http://avherald.com/
- 17. *Civil Aviation Regulation of IR. IRAN, Continuing Airworthiness Requirements, CAO.IRI Part-M, 2nd Ed.*, Iran Civil Aviation Organization, 2016
- 18. *Civil Aviation Regulation of IR. IRAN, Maintenance Organizations Requirement, CAO.IRI Part-145, 2nd Ed.*, Iran Civil Aviation Organization, 2017
- 19. *Aircraft Accident Investigation Report*, Aircraft Accident Investigation Commision Ministry of Transport, Japan, 1987
- 20. Hideo K., Hiroyuki T., *Crash of Japan Airlines B-747 at Mt. Osutaka*, 1985
- 21. *Raport Końcowy, Poważny Incydent, Zdarzenie nr: 485/11*, Państwowa Komisja Badania Wypadków lotniczych, 2012
- 22. Drury C.G., Ma J., Marin C.V., *Language Error in Aviation Maintenance*, University at Buffalo, The State University of New York, 2005

## **Management of aircraft continuing airworthiness – faults and their influence on safety of air operations**

The study presents issues related to the management of aircraft continuing airworthiness. The law regulations were analysed in terms of requirements that air operators are obliged to meet. The study focuses mostly on the practical side of the problem showing collection of faults and mistakes in the management process that might lead to aircraft accidents. One of areas of interest are lapses in the process of analysis of airworthiness directives and implementation of their requirements. Inconsistencies in the development of aircraft maintenance programmes as well as in the process of the programmes revision after performed modifications or repairs on an aircraft are also shown. There are also language mistakes in technical records taken into consideration. The presented theses are supported by examples from authors' industrial experience as well as analysis of aircraft accidents that occurred in the past. Causal links between the management errors and the accident causes were analysed, leading to evaluation of efficiency of the existing regulations.

# **ANALIZA WŁASNOŚCI AERODYNAMICZNYCH PROFILU NACA 0018 W ZAKRESIE MAŁYCH LICZB REYNOLDSA**

Bartosz Kątski, Krzysztof Rogowski

*Politechnika Warszawska, Instytut Techniki Lotniczej i Mechaniki Stosowanej, Warszawa e-mail: krogowski@meil.pw.edu.pl*

W pracy przedstawiono rezultaty badań numerycznych profilu aerodynamicznego NA-CA 0018 w zakresie małych liczb Reynoldsa od 10 000 do 1 mln oraz w zakresie kątów natarcia od 0*◦* do 20*◦* . Wyniki zaprezentowano w postaci charakterystyk współczynników siły nośnej i oporu w funkcji kąta natarcia. Badania przeprowadzono, wykorzystując model turbulencji k-*ω* SST oraz hybrydową siatkę obliczeniową złożoną z siatki strukturalnej w pobliżu krawędzi profilu oraz siatkę niestrukturalną w pozostałym obszarze domeny obliczeniowej. Intencją autorów pracy było pokazanie możliwości zastosowania podejścia numerycznego w badaniach profili w zakresie małych liczb Reynoldsa. Przeprowadzone badania pokazały, że minimalna liczba Reynoldsa, przy której wartość błędu jest akceptowalna, wynosi 40 000. Rezultaty badań symulacyjnych sił aerodynamicznych przedstawiono również tabelarycznie do wykorzystania w innych analizach.

# **1. Wstęp**

Amerykański komitet doradczy do spraw aeronautyki (National Advisory Committee for Aeronautics), przeniesiony później do nowopowstałej NASA. jako jeden z pierwszych opracował rodzinę czterocyfrowych profili aerodynamicznych. Kształt profilu opisany jest za pomocą czterech cyfr umieszczonych po słowie NACA. Pierwsza cyfra definiuje maksymalne ugięcie linii szkieletowej wyrażone w procentach, druga cyfra określa położenie strzałki ugięcia w procentach długości cięciwy począwszy od noska profilu. Dwie ostatnie cyfry określają maksymalną grubość profilu wyrażoną w procentach długości cięciwy [1], [2]. Profile symetryczne określone są jedynie za pomocą dwóch ostatnich cyfr NACA 00XX. Kształt profilu można zdefiniować za pomocą wzoru [3]

$$
y_t = 5t(0,2969\sqrt{x} - 0,1260x - 0,3516x^2 + 0,2843x^3 - 0,1015x^4)
$$
\n(1.1)

gdzie: *x* – współrzędna określająca położenie wzdłuż cięciwy odniesiona do długości cięciwy, *y<sup>t</sup>* – współrzędna określająca grubość profilu w punkcie określonym przez współrzędną *x*, *t* – maksymalna grubość cięciwy odniesiona do długości cięciwy.

Charakterystyki aerodynamiczne czterocyfrowych profili serii NACA badane były już w latach 30. ubiegłego stulecia. Jacobs i in. [4] opublikowali raport zawierający współczynniki siły nośnej oraz oporu szeregu profili serii NACA badanych dla liczby Reynoldsa 3 mln. Wyniki badań tunelowych profili czterocyfrowych dla liczb Reynoldsa w zakresie od 3 mln do 6 mln opublikowano w raporcie [5].

Czterocyfrowe symetryczne profile lotnicze serii NACA są bardzo często wykorzystywane przy projektowaniu wirników siłowni wiatrowych typu Darrieusa. Liczby Reynoldsa łopat tego rodzaju wirników są jednak dużo mniejsze w porównaniu z "lotniczymi". Niewielkie wirniki o średnicy 1 m pracują przy średniej licznie Reynoldsa na poziomie od 40 tys. do 170 tys. [6]-[8]. W przypadku większych wirników o średnicy 17 m liczba Reynoldsa dochodzi do 3 mln [9]. Do dziś jedynym dostępnym źródłem zawierającym charakterystyki aerodynamiczne profili

w szerokim zakresie liczb Reynoldsa od 10 tys. do 10 mln jest raport Sheldahla i Klimasa [10]. Oczywiście dostępne są również wyniki innych badań dotyczących profili NACA XXXX, są one jednak ograniczone np. do jednego profilu czy też do jednej liczby Reynoldsa [11].

W badaniach osiągów aerodynamicznych wirników siłowni wiatrowych Darrieusa wykorzystuje się metody numeryczne dynamiki płynów. Opływ tego rodzaju wirnika jest bardzo złożony i zwykle nie może być rozważany jako stacjonarny. Dodatkowo geometria wirnika bardzo utrudnia opracowanie siatki strukturalnej w jego otoczeniu [7]. Dlatego zazwyczaj stosowana bywa siatka obliczeniowa hybrydowa złożona z siatki strukturalnej w pobliżu krawędzi łopat oraz siatki niestrukturalnej w pozostałym obszarze [12]. Dotychczasowe badania potwierdzają również dużą skuteczność modelu turbulencji k-*ω* SST. Pozwala on na otrzymanie wiarygodnych rezultatów badań symulacyjnych łopat wirnika. Obliczenia prowadzone z wykorzystaniem tego modelu są z reguły stabilne.

Symulacje opływu profilu NACA 0018 z wykorzystaniem programu ANSYS CFX przeprowadzili między innymi Wiklak i Smolny [13]. Obliczenia te obejmowały liczby Reynoldsa w zakresie od 1*,* <sup>5</sup> *·* <sup>10</sup><sup>5</sup> do 10<sup>6</sup> . Hassan i in. [14] badali profil NACA 0018 w zakresie liczb Reynoldsa od 300 000 do 1 000 000 oraz w zakresie kątów natarcia od 0*◦* do 25*◦* . Symulacje przeprowadzone przez Wiklaka i Smolnego wykonane były dla wąskiego zakresu liczb Reynoldsa, natomiast badania Hassana i in. przeprowadzono, stosując siatkę strukturalną w całej domenie obliczeniowej.

Celem tej pracy jest pokazanie, w jaki sposób dwurównaniowy model turbulencji k-*ω* SST oraz siatka hybrydowa radzą sobie z wyznaczeniem charakterystyk aerodynamicznych profilu aerodynamicznego NACA 0018 w szerokim zakresie małych liczb Reynoldsa w przedziale od 10<sup>4</sup> do  $10^7$ .

### **2. Model numeryczny**

Badania numeryczne przeprowadzono dla symetrycznego profilu aerodynamicznego NACA 0018 o długości cięciwy 1 m. Do obliczeń wykorzystano domenę obliczeniową w kształcie litery C o wymiarach podanych na rys. 1. Domena obliczeniowa o takich parametrach nie wpływa na rezultaty numeryczne sił aerodynamicznych [14].

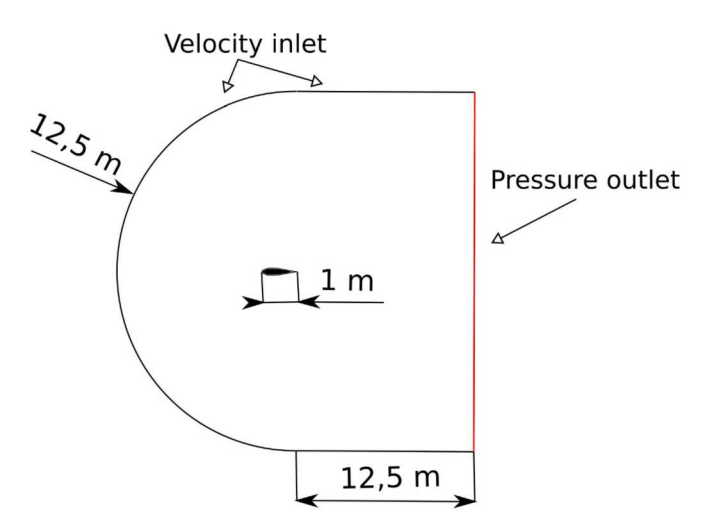

Rys. 1. Domena obliczeniowa

Siatka obliczeniowa złożona jest z siatki strukturalnej w pobliżu krawędzi profilu oraz z siatki niestrukturalnej w pozostałym obszarze. Obwód profilu podzielono na 150 elementów o jednakowej długości. Siatka strukturalna złożona jest ze 100 warstw, zaś tempo wzrostu warstw siatki strukturalnej wynosi 1,1. Grubość pierwszej warstwy siatki strukturalnej wynosiła 2*,*<sup>3</sup> *·* <sup>10</sup><sup>5</sup> m.

Taka grubość pierwszej warstwy siatki umożliwiała utrzymywanie parametru *wall y+* na poziomie *¬* 1. Liczba elementów siatki o podanych parametrach wynosi 18 tys. elementów (rys. 2). Szczegółową analizę wrażliwości współczynników sił aerodynamicznych ze względu na zagęszczenie elementów siatki przedstawiono w pracy [15].

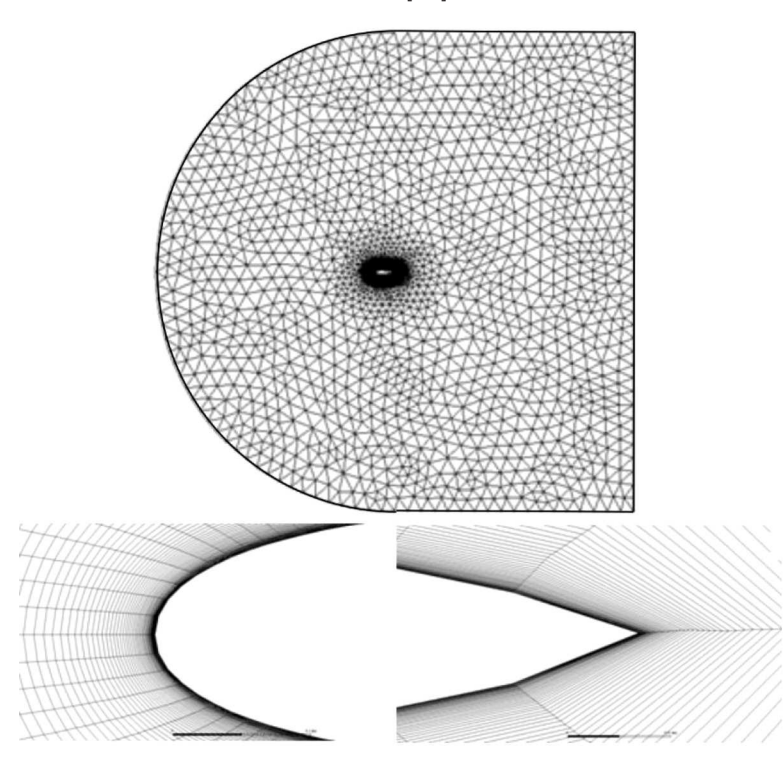

Rys. 2. Siatka obliczeniowa

Obliczenia współczynników sił aerodynamicznych profilu NACA 0018 przeprowadzono dla szeregu kątów natarcia w zakresie od 0 do 20 stopni z krokiem równym 1*◦* . Dla każdego kąta natarcia profil obracany był względem domeny obliczeniowej i dla danego położenia generowana była nowa siatka.

Na krawędziach domeny obliczeniowej nadano warunki brzegowe: *velocity inlet* oraz *pressure outlet* (rys. 1), zaś na krawędziach profilu zadany był warunek *wall*. Na wlocie założono intensywność turbulencji równą 0,5% oraz skali turbulencji 0,001 m.

Do analizy numerycznej wybrano model turbulencji k-*ω* SST (ang. shear stress transport), który do układu uśrednionych równań Naviera-Stokesa wprowadza dwa dodatkowe równania transportu, jedno dla energii kinetycznej turbulencji oraz jedno dla stopnia jej dyssypacji. Model turbulencji k-*ω* SST wybrano ze względu na stosunkowo dokładne odwzorowywanie turbulencji w warstwie przyściennej, jak również na małą czułość na warunki brzegowe turbulencji na wlocie.

Rezultaty numeryczne współczynników sił aerodynamicznych porównano z eksperymentem Sheldahla i Klimasa [10].

# **3. Rezultaty analiz aerodynamicznych przedstawione w postaci charakterystyk aerodynamicznych**

Na rysunkach 3-5 przedstawiono współczynniki sił aerodynamicznych dla profilu NACA 0018 dla trzech przykładowych liczb Reynoldsa w zakresie kątów natarcia od 0*◦* do 20*◦* . Rezultaty pokazują, że wraz ze wzrostem liczby Reynoldsa wzrasta dokładność rozwiązania numerycznego. W przypadku najmniejszej z badanych liczb Reynoldsa (10 tys.) współczynniki siły nośnej są zbieżne z eksperymentem jedynie w wąskim zakresie kątów natarcia.

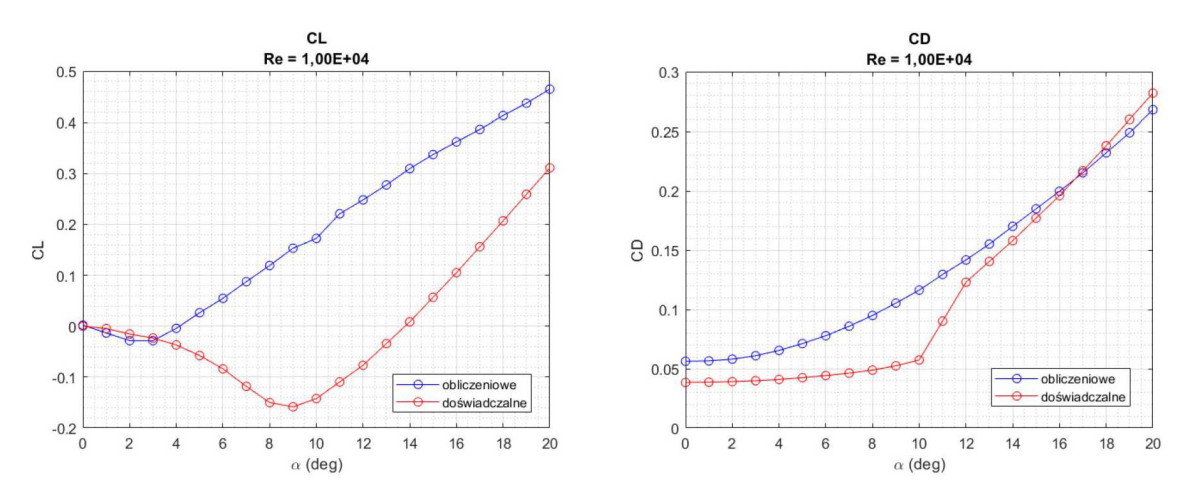

Rys. 3. Charakterystyki współczynnika siły nośnej oraz oporu dla profilu NACA 0018 dla liczby Reynoldsa 10 tys.

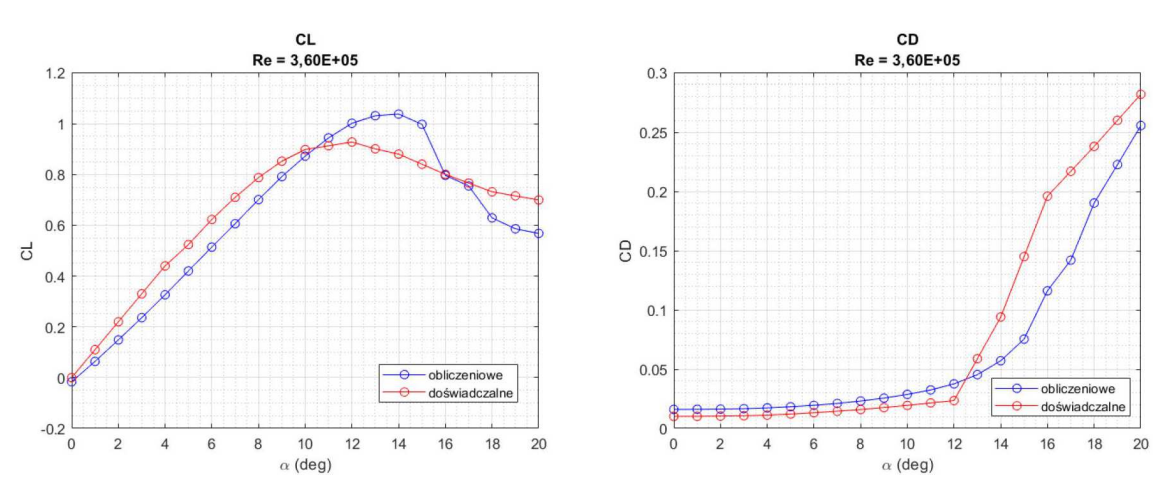

Rys. 4. Charakterystyki współczynnika siły nośnej oraz oporu dla profilu NACA 0018 dla liczby Reynoldsa 360 tys.

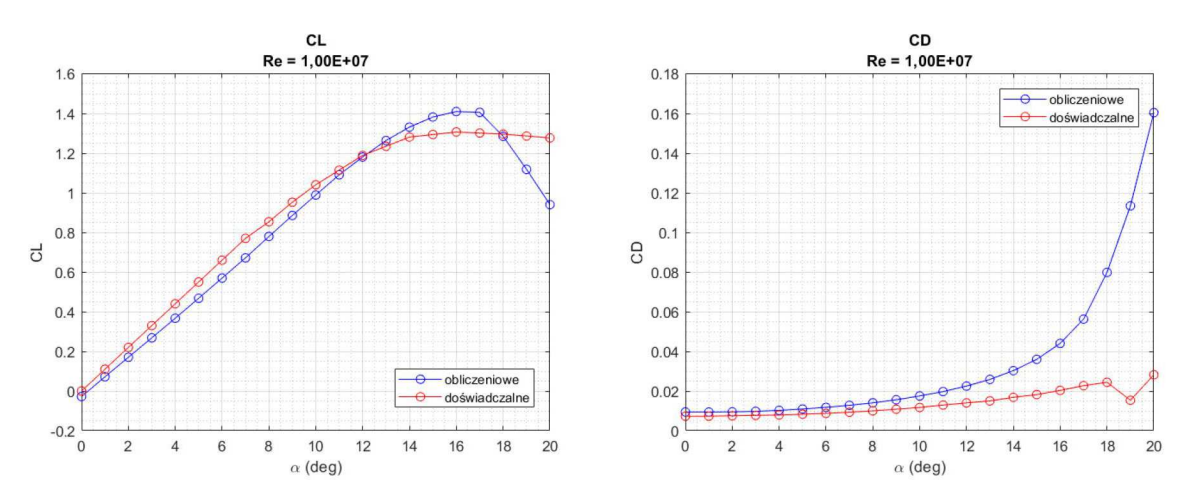

Rys. 5. Charakterystyki współczynnika siły nośnej oraz oporu dla profilu NACA 0018 dla liczby Reynoldsa 1 mln

Rysunki 6 i 7 przedstawiają charakterystyki współczynników siły nośnej oraz oporu w całym badanym zakresie liczb Reynoldsa oraz w całym zakresie badanych kątów natarcia. Na rysunku 6 wyraźnie widać, że uzyskane rezultaty numeryczne współczynnika siły nośnej znacząco odbiegają od wyników eksperymentalnych dla najmniejszych badanych liczb Reynoldsa. Warto również zauważyć, że spadek siły nośnej po przekroczeniu krytycznego kąta natarcia jest gwałtowniejszy w przypadku rezultatów numerycznych. Ponadto, analizując wykresy współczynnika oporu, przedstawione na rysunku 7, można stwierdzić, że przyrost tego współczynnika w funkcji kąta natarcia jest większy w przypadku wyników numerycznych.

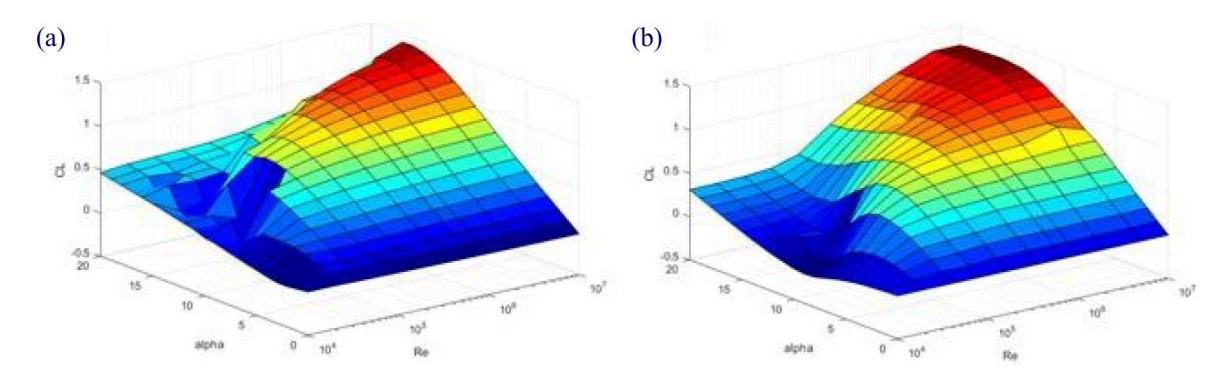

Rys. 6. Charakterystyki współczynnika siły nośnej w całym badanym przedziale liczb Reynoldsa oraz kątów natarcia: (a) rezultaty numeryczne, (b) rezultaty doświadczalne

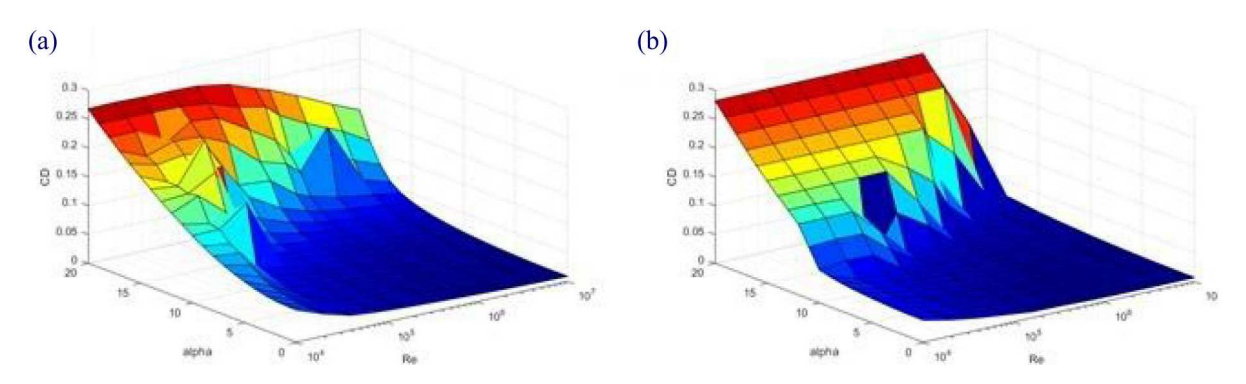

Rys. 7. Charakterystyki współczynnika oporu w całym badanym przedziale liczb Reynoldsa oraz kątów natarcia: (a) rezultaty numeryczne, (b) rezultaty doświadczalne

Aby porównać ze sobą współczynniki siły nośnej oraz oporu przedstawione na rysunkach 6 i 7, sporządzono wykresy błędów (rys. 8 i 9), które dla współczynnika siły nośnej oraz oporu zdefiniowano odpowiednio

$$
\delta C_L = \frac{\Delta C_L}{|C_{L d o \pm w}|} = \frac{|C_{L o blicz} - C_{L d o \pm w}|}{|C_{L d o \pm w}|} \quad [\%]
$$
\n
$$
\Delta C_D = |C_{D o blicz} - C_{D d o \pm w}| \tag{3.1}
$$

Na rys. 8 przedstawiono mapę błędu względnego *δCL*. Dla większej przejrzystości zakres skali błędu ograniczono do 200%. Warto zwrócić uwagę, że w niektórych miejscach wartość tego błędu jest wysoka, na co wpływ mają wartości odniesienia, które niekiedy są bliskie zeru (w szczególności dotyczy to małych kątów natarcia). Dla najmniejszych badanych liczb Reynoldsa wartość błędu względnego nie spada poniżej 50%. Do oceny tego współczynnika, ze względu na liczne wystąpienia wartości współczynnika oporu bliskich zeru, wybrano definicję błędu bezwzględnego, r-nie (3.1)2. Różnymi odcieniami koloru czerwonego oznaczono punkty, w których błąd

przekraczał wartość 0,02. Największe błędy zaobserwowano w pobliżu krytycznego kąta natarcia. Podobnie jak w przypadku współczynnika siły nośnej, największe błędy zaobserwowano dla najmniejszych analizowanych liczb Reynoldsa. Dla liczb Reynoldsa powyżej 360 000 występują coraz większe błędy w zakresie kątów 15*◦* -20*◦* .

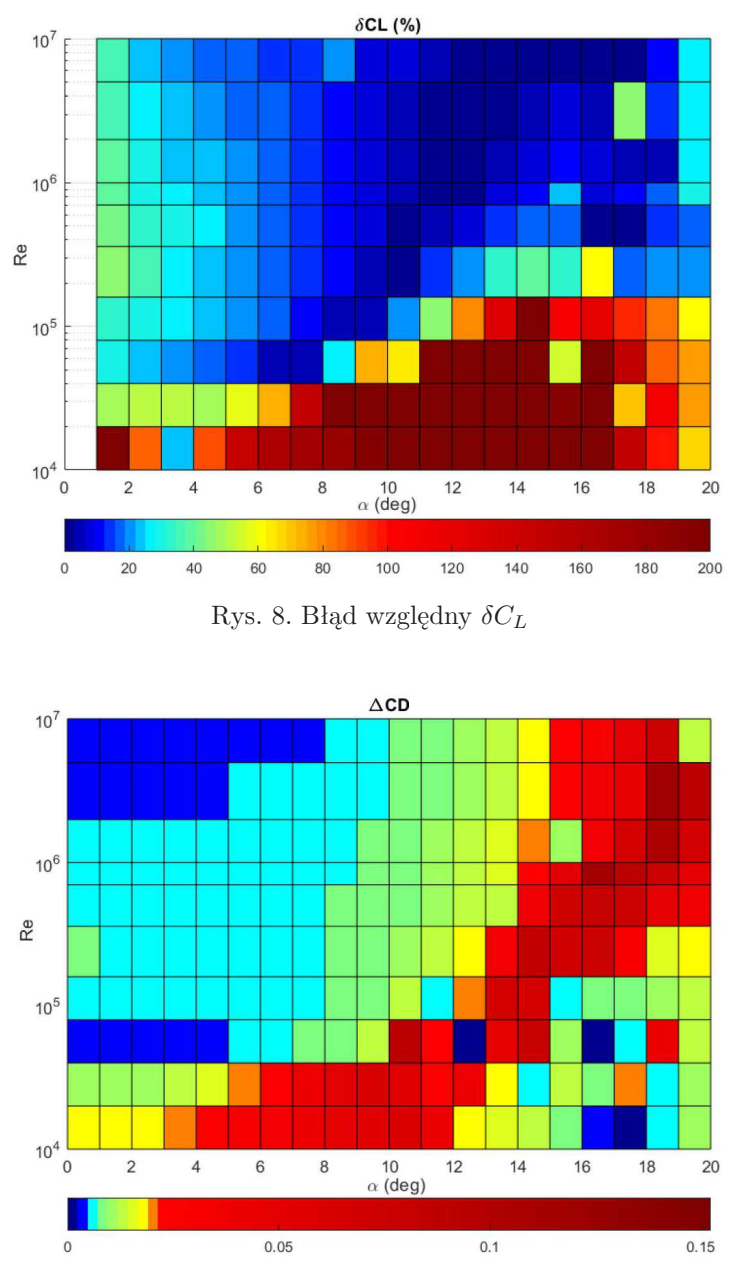

Rys. 9. Błąd bezwzględny ∆*C<sup>D</sup>*

## **4. Podsumowanie**

Celem niniejszych badań była analiza charakterystyk współczynników aerodynamicznych profilu NACA 0018 w zakresie małych liczb Reynoldsa. Badania przeprowadzono, wykorzystując model turbulencji k-*ω* SST oraz hybrydową siatkę obliczeniową. Zamierzeniem autorów tej pracy było udowodnienie, do jakiego zakresu liczb Reynoldsa oraz do jakiego zakresu kątów natarcia prezentowana tu metoda daje akceptowalne rezultaty współczynników siły nośnej oraz oporu. Badania pokazały, że granicą stosowalności wykorzystanej metody jest liczba Reynoldsa 40 000, natomiast zakres akceptowalnego kąta natarcia rośnie wraz ze wzrostem liczby Reynoldsa. W przypadku liczby Reynoldsa 40 000 metoda daje akceptowalne rezultaty do kąta natarcia równego 8*◦* , natomiast dla liczby Reynoldsa 1 mln do kąta natarcia równego 14*◦* .

Otrzymane rezultaty współczynników oporu są zgodnie z oczekiwaniem zawyżone. Wynika to bezpośrednio z zastosowanego podejścia – wyboru modelu turbulencji, który uwzględnia całą warstwę przyścienną jako turbulentną. Bardziej fizyczne rezultaty powinien w tym przypadku zapewnić model przejścia laminarno-turbulentnego. Analiza charakterystyk aerodynamicznych przy wykorzystaniu tego modelu turbulencji stanowi dalszy cel badań.

Wyniki przedstawione w tej pracy stanowią pierwszą próbę opracowania bazy danych charakterystyk współczynników aerodynamicznych siły nośnej i oporu dla profili symetrycznych serii NACA. Celem opracowania takiej bazy danych jest oszacowanie wrażliwości uproszczonych metod aerodynamicznych wykorzystywanych do wyznaczania sił aerodynamicznych łopat siłowni wiatrowych typu Darrieusa.

#### **Udział autorów**

Krzysztof Rogowski – autor tekstu całego artykułu; promotor pracy dyplomowej pana Kątskiego; pomysłodawca tematu pracy.

Bartosz Kątski – przeprowadził obliczenia numeryczne; wykonał większość rysunków zaprezentowanych w tym artykule; miał udział w przygotowaniu tego artykułu.

### **Bibliografia**

- 1. Czapla T., Czajkowski T., Analiza aerodynamiczna skrzydeł lotniczych z zastosowaniem systemów CAE, *Autobusy: Technika, Eksploatacja, Systemy Transportowe*, **17**, 12, 892-897, 2016
- 2. Dole C.E., Lewis J.E., Badick J.R., Johnson B.A., *Flight Theory and Aerodynamics: A Practical Guide for Operational Safety*, 3rd ed., Wiley, 2016
- 3. Moran J., *An Introduction to Theoretical and Computational Aerodynamics*, Dover 2010
- 4. Jacobs N.E., Ward K.E., Pinkerton R.M., The characteristics of 78 related airfoil sections from tests in the variable-density wind tunnel, *National Advisory Committee for Aeronautics, Report No. 460*, 1935
- 5. Abbott I.H., von Doenhoff A.E., Stivers L. Jr., Summary of airfoil data, *NACA TR-824*, 1945
- 6. Rogowski K., Hansen M.O.L., Maroński R., Lichota P., Scale adaptive simulation model for the darrieus wind turbine, *Journal of Physics: Conference Series*, **753**, 022050, 2016.
- 7. Bangga G., Dessoky A., Wu Z., Rogowski K., Hansen M.O.L., Accuracy and consistency of CFD and engineering models for simulating vertical axis wind turbine loads, *Energy*, **206**, 118087, 2020
- 8. Rogowski K., CFD Computation of the H-Darrieus wind turbinethe impact of the rotating shaft on the rotor performance, *Energies*, **12**, 13, 2019
- 9. Rogowski K., Hansen M.O.L., Bangga G., Performance analysis of a H-Darrieus wind turbine for a series of 4-digit NACA airfoils, *Energies*, **13**, 12, 3196, 2020
- 10. Sheldahl, R.E., Klimas, P.C., Aerodynamic characteristics of seven symmetrical airfoil sections through 180-degree angle of attack for use in aerodynamic analysis of vertical axis wind turbines, *Technical Report SAND80-2114*, Sandia National Labs: Albuquerque, NM, USA, 1981
- 11. Rogowski K., Maroński R., Hansen M.O.L., Steady and unsteady analysis of NACA 0018 airfoil in vertical-axis wind turbine, *Journal of Theoretical and Applied Mechanics*, **51**, 1, 203-212, 2018
- 12. Rogowski K., Rogowska K., Velocity field around darrieus wind turbine rotor using actuator cell model and other CFD methods, *Task Quarterly*, **22**, 3, 2018.
- 13. Wiklak P., Smolny A. Analiza opływu profilu turbiny wiatrowej przy małych liczbach Reynoldsa, *Cieplne Maszyny Przepływowe – Zeszyty Naukowe. Cieplne Maszyny Przepływowe – Turbomachinery*, Politechnika Łódzka, **144**, 55-64, 2013
- 14. HASSAN G.E., HASSAN A., YOUSSEF M.E., Numerical investigation of medium range re number aerodynamics characteristics for NACA0018 airfoil, *CFD Letters*, **6**, 4, 2014
- 15. Kątski B., *Analiza profilu NACA0018 w zakresie małych liczb Reynoldsa z wykorzystaniem metod numerycznych mechaniki płynów*, Praca dyplomowa inżynierska, Politechnika Warszawska, Instytut Techniki Lotniczej i Mechaniki Stosowanej, Warszawa, 2020

| $\alpha$               | Liczba Reynoldsa Re |        |           |           |           |           |                                                                   |           |           |           |           |
|------------------------|---------------------|--------|-----------|-----------|-----------|-----------|-------------------------------------------------------------------|-----------|-----------|-----------|-----------|
| $\lceil{^\circ}\rceil$ | $1,0E+4$            |        |           |           |           |           | $2,0E+4 4,0E+4 8,0E+4 1,6E+5 3,6E+5 7,0E+5 1,0E+6 2,0E+6 5,0E+6 $ |           |           |           | $1,0E+7$  |
| $\boldsymbol{0}$       | 0,0021              | 0,0039 | $-0,0029$ | $-0,0081$ | $-0,0121$ | $-0,0164$ | $-0,0196$                                                         | $-0,0211$ | $-0,0238$ | $-0.0265$ | $-0.0280$ |
| 1                      | $-0,0134$           | 0,0893 | 0,0655    | 0,0609    | 0,0616    | 0,0638    | 0,0664                                                            | 0,0677    | 0,0697    | 0,0710    | 0,0718    |
| $\overline{2}$         | $-0,0285$           | 0,1690 | 0,1382    | 0,1367    | 0,1419    | 0,1485    | 0,1543                                                            | 0,1573    | 0,1625    | 0,1672    | 0,1703    |
| 3                      | $-0,0285$           | 0,2329 | 0,2118    | 0,2161    | 0,2259    | 0,2360    | 0,2437                                                            | 0,2479    | 0,2554    | 0,2630    | 0,2682    |
| 4                      | $-0,0042$           | 0,2657 | 0,2840    | 0,2961    | 0,3113    | 0,3263    | 0,3360                                                            | 0,3411    | 0,3502    | 0,3600    | 0,3670    |
| $\overline{5}$         | 0,0265              | 0,2835 | 0,3586    | 0,3796    | 0,4004    | 0,4202    | 0,4329                                                            | 0,4387    | 0,4493    | 0,4600    | 0,4679    |
| $6\phantom{.}6$        | 0,0548              | 0,2738 | 0,4325    | 0,4638    | 0,4900    | 0,5140    | 0,5298                                                            | 0,5369    | 0,5491    | 0,5610    | 0,5696    |
| 7                      | 0,0875              | 0,2879 | 0,5031    | 0,5455    | 0,5777    | 0,6064    | 0,6248                                                            | 0,6335    | 0,6481    | 0,6618    | 0,6717    |
| 8                      | 0,1192              | 0,1752 | 0,5672    | 0,6238    | 0,6648    | 0,7010    | 0,7240                                                            | 0,7343    | 0,7519    | 0,7679    | 0,7794    |
| $\boldsymbol{9}$       | 0,1532              | 0,0951 | 0,6155    | 0,6915    | 0,7459    | 0,7918    | 0,8206                                                            | 0,8329    | 0,8538    | 0,8721    | 0,8855    |
| 10                     | 0,1725              | 0,2903 | 0,0753    | 0,7452    | 0,8137    | 0,8723    | 0,9087                                                            | 0,9248    | 0,9511    | 0,9728    | 0,9886    |
| 11                     | 0,2208              | 0,1946 | 0,1134    | 0,7816    | 0,8714    | 0,9443    | 0,9897                                                            | 1,0097    | 1,0413    | 1,0695    | 1,0906    |
| 12                     | 0,2482              | 0,2646 | 0,1633    | 0,7940    | 0,9098    | 1,0017    | 1,0565                                                            | 1,0814    | 1,1201    | 1,1542    | 1,1803    |
| 13                     | 0,2775              | 0,1462 | 0,5166    | 0,7570    | 0,9112    | 1,0315    | 1,1043                                                            | 1,1358    | 1,1850    | 1,2297    | 1,2635    |
| 14                     | 0,3096              | 0,1266 | 0,3400    | 0,7638    | 0,8717    | 1,0380    | 1,1300                                                            | 1,1717    | 1,2327    | 1,2874    | 1,3313    |
| 15                     | 0,3372              | 0,1884 | 0,1374    | 0,4443    | 0,7479    | 0,9978    | 1,1287                                                            | 1,1816    | 1,2580    | 1,3282    | 1,3822    |
| 16                     | 0,3620              | 0,4305 | 0,4203    | 0,4487    | 0,7888    | 0,7967    | 1,0486                                                            | 1,1280    | 1,2395    | 1,3338    | 1,4098    |
| 17                     | 0,3865              | 0,2733 | 0,4383    | 0,4555    | 0,5351    | 0,7549    | 0,8238                                                            | 0,9661    | 0,6279    | 1,2910    | 1,4057    |
| 18                     | 0,4130              | 0,4471 | 0,4145    | 0,4744    | 0,5013    | 0,6292    | 0,7537                                                            | 0,9217    | 0,9819    | 1,1432    | 1,2848    |
| 19                     | 0,4370              | 0,4654 | 0,4821    | 0,4930    | 0,5175    | 0,5862    | 0,6207                                                            | 0,7055    | 0,8137    | 0,9563    | 1,1182    |
| $20\,$                 | 0,4648              | 0,4939 | 0,5071    | 0,5176    | 0,5333    | 0,5680    | 0,6227                                                            | 0,6531    | 0,7255    | 0,8549    | 0,9400    |

**Dodatek A – Współczynniki siły nośnej**

| $\alpha$              | Liczba Reynoldsa Re |          |        |        |        |        |                                       |        |                               |        |        |
|-----------------------|---------------------|----------|--------|--------|--------|--------|---------------------------------------|--------|-------------------------------|--------|--------|
| $\lceil \circ \rceil$ | $1,0E+4$            | $2,0E+4$ |        |        |        |        | $4,0E+4 8,0E+4 1,6E+5 3,6E+5 7,0E+5 $ |        | $1,0E+6$ 2,0E+6 5,0E+6 1,0E+7 |        |        |
| $\theta$              | 0,0563              | 0,0389   | 0,0260 | 0,0214 | 0,0186 | 0,0160 | 0,0142                                | 0,0133 | 0,0117                        | 0,0102 | 0,0094 |
| $\mathbf{1}$          | 0,0566              | 0,0394   | 0,0261 | 0,0215 | 0,0187 | 0,0161 | 0,0142                                | 0,0134 | 0,0118                        | 0,0102 | 0,0094 |
| $\overline{2}$        | 0,0581              | 0,0406   | 0,0264 | 0,0217 | 0,0189 | 0,0163 | 0,0144                                | 0,0135 | 0,0119                        | 0,0103 | 0,0095 |
| $\overline{3}$        | 0,0610              | 0,0428   | 0,0271 | 0,0222 | 0,0193 | 0,0166 | 0,0147                                | 0,0138 | 0,0122                        | 0,0106 | 0,0098 |
| $\overline{4}$        | 0,0655              | 0,0473   | 0,0282 | 0,0231 | 0,0201 | 0,0173 | 0,0153                                | 0,0143 | 0,0127                        | 0,0111 | 0,0102 |
| $\overline{5}$        | 0,0712              | 0,0530   | 0,0300 | 0,0245 | 0,0212 | 0,0183 | 0,0162                                | 0,0152 | 0,0135                        | 0,0118 | 0,0109 |
| $\,6$                 | 0,0779              | 0,0617   | 0,0323 | 0,0263 | 0,0227 | 0,0195 | 0,0173                                | 0,0162 | 0,0144                        | 0,0127 | 0,0118 |
| 7                     | 0,0859              | 0,0758   | 0,0354 | 0,0287 | 0,0247 | 0,0211 | 0,0187                                | 0,0176 | 0,0157                        | 0,0139 | 0,0128 |
| 8                     | 0,0950              | 0,0898   | 0,0394 | 0,0317 | 0,0272 | 0,0231 | 0,0205                                | 0,0192 | 0,0171                        | 0,0152 | 0,0140 |
| $\boldsymbol{9}$      | 0,1053              | 0,0990   | 0,0448 | 0,0355 | 0,0302 | 0,0256 | 0,0226                                | 0,0212 | 0,0190                        | 0,0169 | 0,0156 |
| $10\,$                | 0,1163              | 0,1176   | 0,1524 | 0,0407 | 0,0340 | 0,0287 | 0,0253                                | 0,0238 | 0,0213                        | 0,0191 | 0,0175 |
| 11                    | 0,1295              | 0,1204   | 0,1147 | 0,0480 | 0,0390 | 0,0324 | 0,0285                                | 0,0268 | 0,0240                        | 0,0215 | 0,0197 |
| $12\,$                | 0,1417              | 0,1613   | 0,1222 | 0,0588 | 0,0462 | 0,0376 | 0,0328                                | 0,0307 | 0,0275                        | 0,0247 | 0,0225 |
| 13                    | 0,1552              | 0,1585   | 0,1849 | 0,0770 | 0,0580 | 0,0454 | 0,0387                                | 0,0360 | 0,0319                        | 0,0285 | 0,0258 |
| $14\,$                | 0,1701              | 0,1642   | 0,2344 | 0,0927 | 0,0767 | 0,0571 | 0,0474                                | 0,0436 | 0,0382                        | 0,0337 | 0,0303 |
| $15\,$                | 0,1849              | 0,1649   | 0,1659 | 0,1705 | 0,1073 | 0,0754 | 0,0604                                | 0,0548 | 0,0470                        | 0,0407 | 0,0360 |
| $16\,$                | 0,1996              | 0,1877   | 0,1944 | 0,1884 | 0,1208 | 0,1162 | 0,0825                                | 0,0733 | 0,0609                        | 0,0511 | 0,0440 |
| 17                    | 0,2152              | 0,1959   | 0,2113 | 0,2084 | 0,1873 | 0,1420 | 0,1287                                | 0,1085 | 0,1757                        | 0,0703 | 0,0563 |
| $18\,$                | 0,2320              | 0,2320   | 0,1966 | 0,2281 | 0,2235 | 0,1902 | 0,1620                                | 0,1323 | 0,1195                        | 0,0980 | 0,0798 |
| $19\,$                | 0,2490              | 0,2485   | 0,2472 | 0,2466 | 0,2421 | 0,2227 | 0,2134                                | 0,1928 | 0,1684                        | 0,1410 | 0,1134 |
| $20\,$                | 0,2680              | 0,2687   | 0,2671 | 0,2667 | 0,2652 | 0,2556 | 0,2385                                | 0,2304 | 0,2100                        | 0,1804 | 0,1604 |

**Dodatek B – Współczynniki oporu**

# **Analysis of aerodynamic properties of the NACA 0018 airfoil in a low Reynolds number range**

This paper presents results of numerical analysis of the NACA 0018 airfoil in the range of low Reynolds numbers from  $1 \cdot 10^4$  to  $1 \cdot 10^6$  and in the range of angles of attack from 0<sup>°</sup> to 20<sup>°</sup>. The results are presented as characteristics of lift and drag coefficients in a function of the angle of attack. The research was carried out using the k-*ω* SST turbulence model and a hybrid computational mesh composed of a structural mesh near the airfoil edge and a non-structural mesh in the remaining area. The authors wanted to show the possibilities of using the numerical approach for analysis of airfoils at low Reynolds numbers. The conducted research showed that the minimum Reynolds number for which the numerical error value was acceptable was 40 000. The results of the numerical experiments of the aerodynamic forces are also presented in a tabular form for use in other analyzes.

# **ANALIZA MOŻLIWOŚCI PRZEPROWADZENIA WSTĘPNEJ IDENTYFIKACJI ZAKRESU PRACY ZESPOŁU NAPĘDOWEGO SAMOLOTU PRZED WYPADKIEM NA PODSTAWIE CHARAKTERYSTYKI USZKODZENIA ŚMIGŁA PO ZDARZENIU**

### ROBERT KONIECZKA

*Politechnika Śląska, Wydział Transportu i Inżynierii Lotniczej, Gliwice, oraz Biegły Sądowy z zakres lotnictwa przy Sądzie Okręgowym w Warszawie i Krakowie e-mail: robert.konieczka@polsl.pl; bieglylot@wp.pl*

Artykuł stanowi próbę znalezienia prawidłowości w uszkodzeniach śmigła samolotu w zależności od zakresu pracy zespołu napędowego. Wybór takiego tematu wynikał z potrzeb określenia przybliżonego zakresu pracy zespołu napędowego podczas zaistnienia wypadku lotniczego. Szczególnie istotne jest to w sytuacji, gdy brak jest innych możliwych do identyfikacji danych dotyczących zakresu pracy zespołu napędowego takich jak zapisy rejestratorów czy zeznania wiarygodnych świadków. Artykuł bazuje na analizie uszkodzeń zaistniałych podczas kilkunastu wypadków z udziałem samolotu wyposażonego w śmigła przy znanym zakresie prędkości obrotowej zespołu napędowego. Źródło tej wiedzy stanowią ogólnie dostępne raporty PKBWL. Na tej podstawie formułowane są ogólne prawidłowości dotyczące zakresu uszkodzeń. Jednoznaczne wyniki zaburza wpływ innych czynników istotnych, takich jak np. prędkość lotu, charakter podłoża, geometria zderzenia. Na tej podstawie autor próbuje sformułować przybliżone ogólne prawidłowości, określić czynniki wpływające na nieścisłość oceny oraz wskazać dalsze działania w celu osiągnięcia postawionych celów badawczych.

*Słowa kluczowe:* wypadek, łopata śmigła, śmigło

# **1. Wstęp**

Z każdym rokiem obserwuje się dynamiczny wzrost liczby użytkowanych statków powietrznych. Dotyczy to w szczególności małych statków powietrznych, w tym samolotów lekkich z napędem śmigłowym oraz podobnie napędzanych ultralightów. Właśnie te samoloty dosyć często ulegają uszkodzeniom i wypadkom. Wynika to z wielu czynników, takich jak: powszechność stosowania, mała odporność na czynniki zewnętrzne, niskie umiejętności pilotów itd. [6]. Zazwyczaj dzieje się to w miejscach, gdzie nie ma świadków, na lokalnych lądowiskach i lotniskach. Samoloty te nie muszą zgodnie z właściwymi przepisami posiadać rejestratorów lotu, nie ma więc możliwości odtworzenia w sposób wiarygodny ostatnich minut lotu. Jednocześnie zdarza się, że wszelkie inne urządzenia lub ich nośniki mogące pozwolić na odtworzenie wypadku (gps, loggery itp. [5]) ulegają uszkodzeniu. Stąd nie wiadomo nawet, na jakich obrotach pracował zespół napędowy, co mogłoby mieć kluczowe znaczenie dla dalszej analizy.

Bezpośrednim motywem wyboru tematu badań, dotyczącego wstępnej identyfikacji zakresu pracy zespołu napędowego samolotu przed wypadkiem na podstawie charakterystyki uszkodzenia śmigła po zdarzeniu, był wypadek samolotu PA-220T Seneca V, SP-HIN, jaki miał miejsce 23 maja 2013 r. na północnym zboczu Babiej Góry. Wobec braku dostępności zapisów urządzeń rejestrujących oraz niejednoznacznego i wątpliwego położenia dźwigni sterowania silnikami, w toku czynności badawczych próbowano zidentyfikować zakres pracy silnika (silników) na podstawie uszkodzeń śmigła. Okazało się jednak, że brak jest źródeł, do jakich można byłoby odnieść przedmiotowe uszkodzenia. Jedynym źródłem była publikacja sprzed prawie dwudziestu lat [9]. Jej

niewątpliwą wadą była słaba jakość wykonanych fotografii (rys. 1) i brak precyzyjnego kreślenia (opisu) okoliczności wskazanych uszkodzeń. Ponadto wskazane źródło nie określało typu statku powietrznego, profilu zderzenia i szeregu innych czynników mogących mieć istotny wpływ na zakres uszkodzeń. Jednostkowy charakter publikacji nie pozwala również na wyciągnięcie szczegółowszych wniosków dotyczących charakteru uszkodzeń i nie pozwala na szersze wykorzystanie w analizie wypadków. Ponadto, jak zostanie to wskazane dalej, niektóre stwiedzenia z tej publikacji nie są w pełni zgodne z przeprowadzoną analizą.

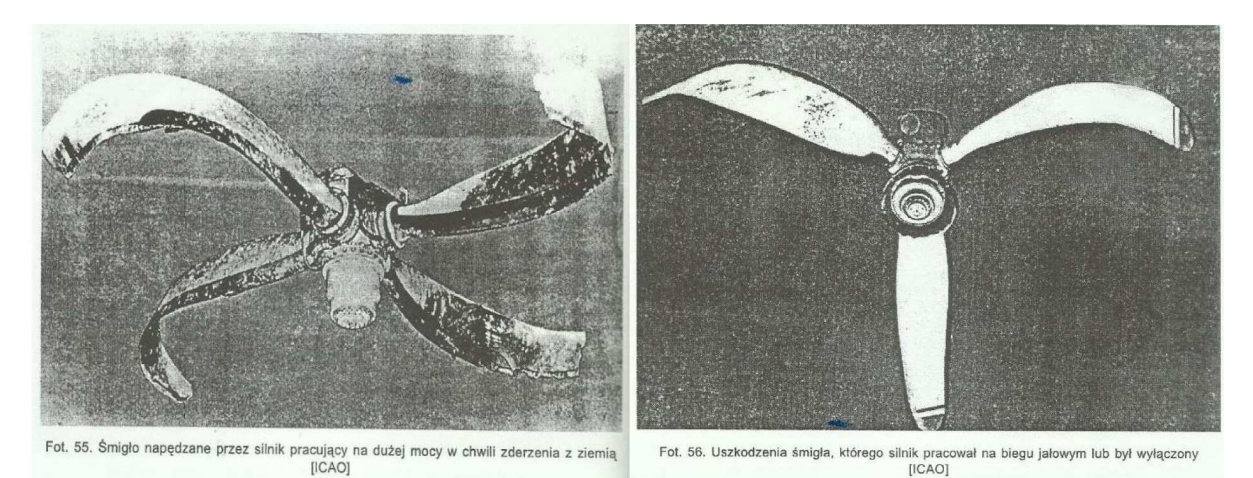

Rys. 1. Zdjęcia zamieszczone w publikacji dotyczącej metodyki badań wypadków4 w niewielkim stopniu mogą służyć jako materiał porównawczy do oceny prędkości zespołu napędowego na podstawie ich uszkodzeń

### **2. Analiza raportów z badania zdarzeń lotniczych**

Dla osiągnięcia założonych celów badawczych wyszukano wśród dostępnych raportów Państwowej Komisji Badania Wypadków Lotniczych (PKBWL) zdarzenia z udziałem polskich samolotów śmigłowych [7], jedno i wielosilnikowych. Warunkiem koniecznym była możliwość identyfikacji zakresu pracy silnika niezależnie od tego, czy był to silnik tłokowy czy turbinowy. Do analizy wstępnie przyjęto (generalnie) następujący podział zakresu pracy zespołu napędowego:

- *•* łopaty w bezruchu lub poniżej prędkości biegu jałowego,
- niskie obroty lub obroty biegu jałowego,
- *•* wysokie obroty.

Ze względu na osiągnięte wyniki, w dalszej części opracowania zredukowano analizę do dwóch zakresów prędkości zespołu napędowego.

Ogólnie zidentyfikowano i poddano analizie dziesięć przypadków zderzeń samolotu z podłożem przy niskich obrotach i pięć przy wysokich. Należy w tym miejscu zauważyć, iż dla zapewnienia wiarygodności wyników tej analizy wzięto pod uwagę jedynie przypadki, w których była pewność co do zakresu pracy silnika (silników).

# **3. Charakterystyka uszkodzeń śmigła przy niskich obrotach oraz obrotach poniżej biegu jałowego**

Cechą charakterystyczną uszkodzeń śmigła zatrzymanego lub pracującego przy obrotach znacznie poniżej biegu jałowego (zazwyczaj przy niepracującym silniku) są:

- *•* uszkodzenia tylko pojedynczej łopaty przy jednoczesnym braku naruszenia innych łopat,
- *•* zniekształcenia (podwinięcie łopaty na całej długości) w kierunku przeciwnym do kierunku  $10tu^1$ ,
- *•* brak dużych uszkodzeń wynikających z ruchu obrotowego śmigła (na krawędziach natarcia),
- *•* brak śladów cięć na podłożu i innych przeszkodach.

Przykład łopaty śmigła nieruchomego podczas zderzenia z ziemią z charakterystycznymi uszkodzeniami przedstawia rys. 2.

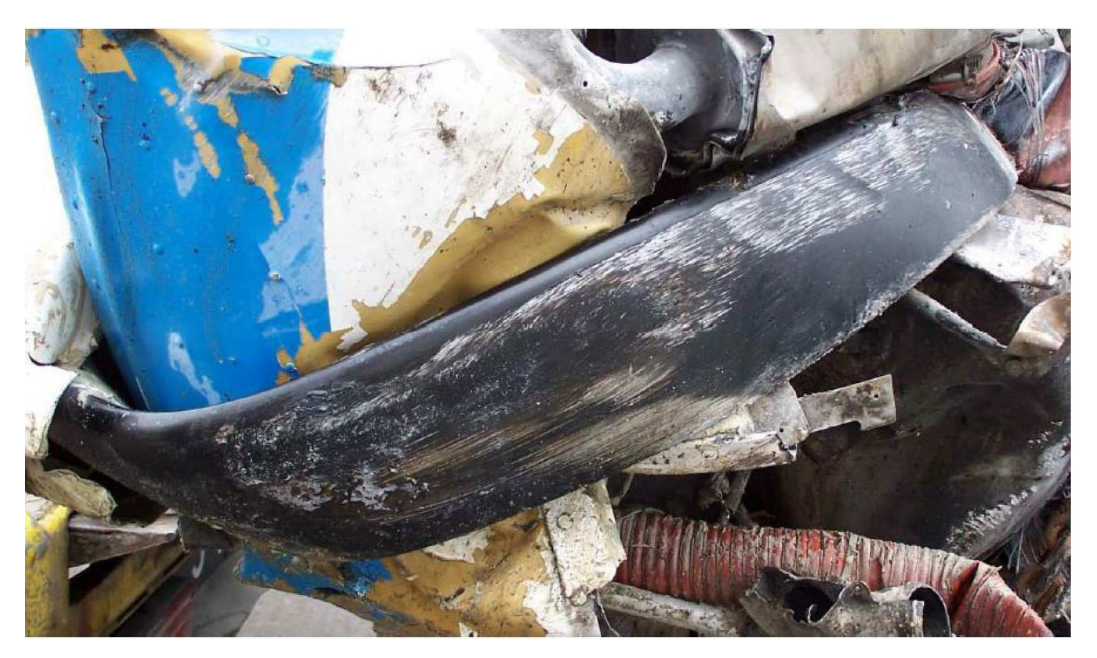

Rys. 2. Charakterystyczne cechy uszkodzeń śmigła na małych obrotach zatrzymanego podczas zderzenia z twardym podłożem z widocznymi śladami ciągnięcia podwiniętej łopaty, druga łopata pozostała nienaruszona [źródło: Raport nr 91/05 PKBWL]

Podobny stan uszkodzeń występuje, gdy śmigło ma niewielką prędkość obrotową poniżej biegu jałowego. W takich okolicznościach również nie zostają uszkodzone wszystkie łopaty. Śmigło ze względu na małą prędkość obrotową szybko wyhamowuje, minimalizując uszkodzenia zarówno samego śmigła, jak i podłoża. Nieznacznie większe uszkodzenia mogą dotyczyć śmigieł napędzanych silnikami turbinowymi. Ich prędkość na biegu jałowym jest zazwyczaj wyższa od analogicznego śmigła napędzanego silnikiem tłokowym. Wywinięcie łopaty następuje na długości od 1/3 do całej długości łopaty. Wywinięcie końcówek łopat, jak wynika z analizowanych przykładów, zazwyczaj ma kierunek przeciwny do obrotów śmigła, co generalnie wydaje się być dość naturalne i zgodne z rozkładem sił.

# **4. Charakterystyka uszkodzeń śmigła przy wysokich obrotach lub zbliżonych do maksymalnych**

Zderzenia samolotu z podłożem na wysokich (maksymalnych) obrotach mają miejsce znacznie rzadziej aniżeli przy obrotach niskich. Wynika to z faktu, iż zazwyczaj zderzenia z ziemią następują podczas lądowania lub podejścia do lądowania. W takich okolicznościach obroty silnika samolotu są zredukowane. Inaczej wygląda sytuacja, gdy zderzenie z ziemią następuje podczas

<sup>&</sup>lt;sup>1</sup> Jest to zgodne z ustaleniami zawartymi w pracy [9].

przelotu lub startu. Dotyczyć to może także sytuacji przeciągnięcia samolotu. Wtedy obroty silnika są wysokie, a nawet w pewnych okolicznościach maksymalne.

Uszkodzenia łopat przy wysokich obrotach są ze swej natury większe aniżeli przy obrotach niskich. Wynika wprost z dużych obrotów śmigła i zazwyczaj większej prędkości samolotu. Skutkiem tego jest większa degradacja struktury samolotu, w tym śmigła (śmigieł), niejednokrotnie związana z oderwaniem śmigła lub jego elementów (łopat). Dochodzi do tego uszkodzenie piasty śmigła lub co najmniej kołpaka. Takich uszkodzeń nie spotyka się przy niskich obrotach. Typowy przykład uszkodzenia śmigła przy dużych obrotach ilustruje rys. 3.

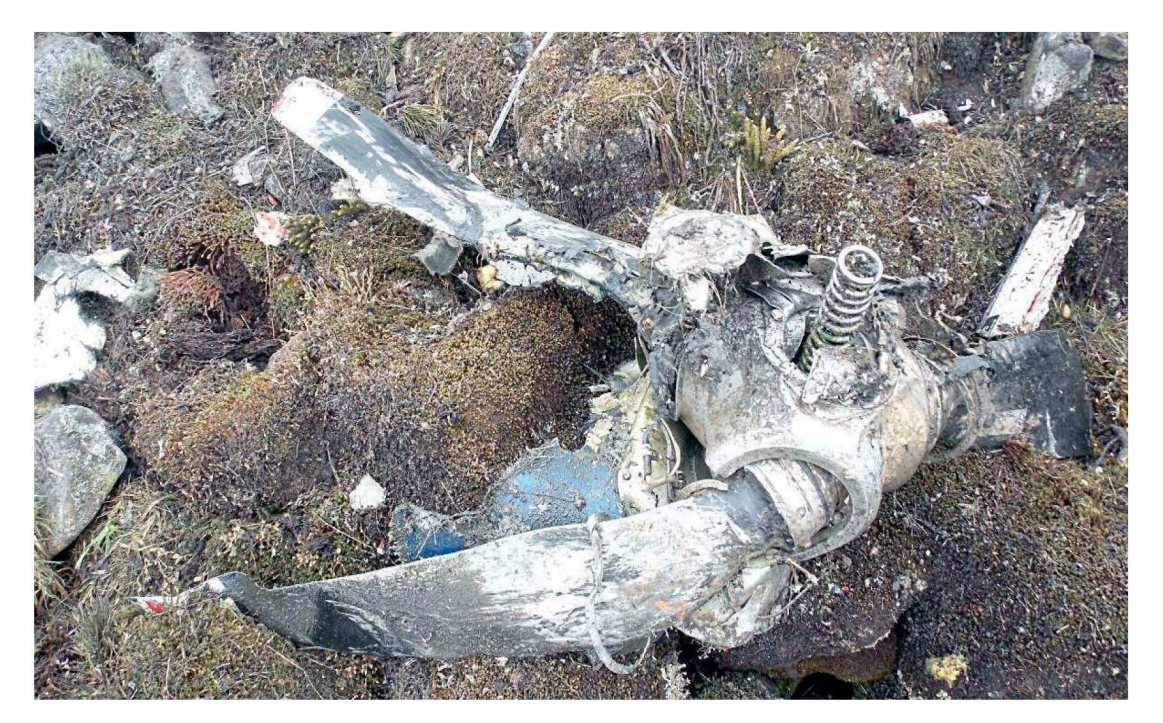

Rys. 3. Charakterystycznie duże uszkodzenia śmigła pracującego na wysokich obrotach po zderzeniu z twardym podłożem (skałą); śmigło oderwane od samolotu i pozbawione jednej łopaty [źródło: Raport nr 660/13 PKBWL]

Kolejną charakterystyczną cechą jest duża liczba śladów uderzeń łopat o podłoże (cięć [3]), a nawet o utwardzone elementy infrastruktury. Charakteryzują się one dużymi zniszczeniami wynikającymi z energii śmigła na dużych obrotach. Dotyczy to w szczególności zderzeń z podłożem pod małym kątem, kiedy nie mam miejsca nagłe wyhamowanie obrotów, w szczególności, jeśli podłoże jest miękkie (ziemia). Przykład takich śladów przedstawia rys. 4.

Jak wynika z treści jedynej publikacji na ten temat [9], skutecznym sposobem ustalenia zakresu pracy silnika turbośmigłowego jest także określenie kąta ustawienia łopat śmigła na podstawie:

- *•* odcisków na korpusie i nakrętkach śmigła,
- *•* ilości oleju w komorze skoku cylindra-siłownika zamiany kąta ustawienia śmigła,
- *•* odcisków tłoka na gładzi cylindra-siłownika,
- *•* położenia mechanizmów zmiany skoku.

Jednocześnie na podstawie śladów śmigła pozostawionych na ziemi (rys. 4) można w przybliżeniu określić jego prędkość obrotową w momencie zetknięcia z ziemią zgodnie ze wzorem

$$
N = \frac{57,3V\left[\frac{\text{km}}{\text{h}}\right]}{L\left[\text{N1}\right]}
$$

gdzie: *V* – prędkość samolotu, *L* - odległość między śladami, Nł – liczba łopat.

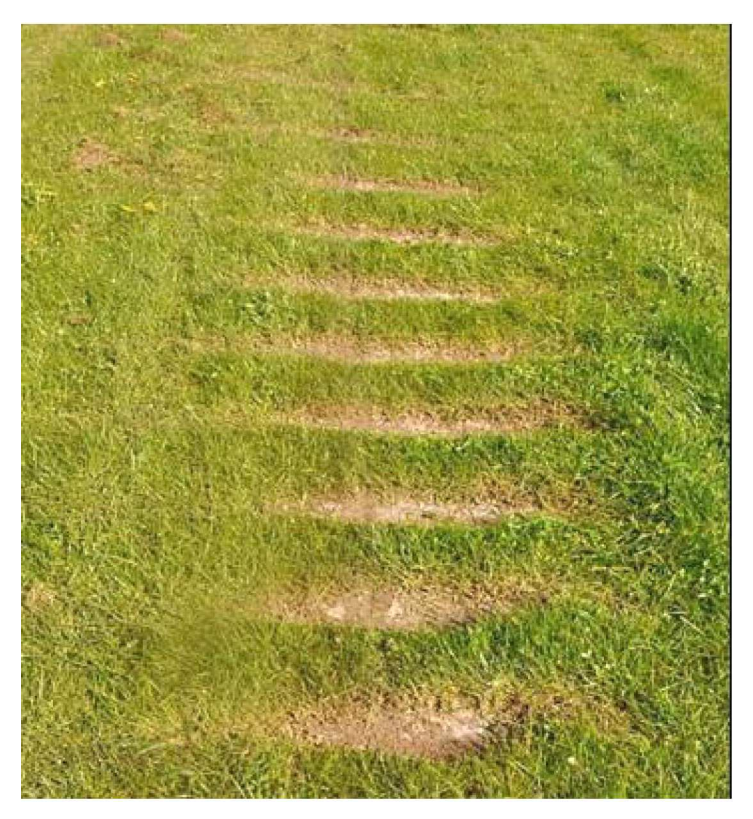

Rys. 4. Ślady cięć na miękkim podłożu uszkodzonych łopat pracujących na wysokich obrotach [źródło: Raport nr 692/15 PKBWL]

# **5. Czynniki mające wpływ na charakterystykę uszkodzeń śmigła**

Jak wynika z przeprowadzonej analizy, jest wiele czynników poza obrotami śmigła mających istotny wpływ na obraz jego uszkodzeń i właściwą identyfikację wyników analizy. Zasadnym wydaje się wzięcie ich pod uwagę – indywidualnie – przy analizie każdego wypadku. Należą do nich w szczególności:

- *•* prędkość postępowa samolotu,
- *•* prędkość opadania samolotu,
- *•* charakterystyka lotu samolotu (lot płaski, zakręt, korkociąg itd.),
- *•* kąt zderzenia z podłożem,
- *•* geometria zderzenia i jego przebieg (wbicie w podłoże, obrót, kapotaż itp.),
- *•* charakterystyka podłoża pod względem twardości, spoistości, jednorodności struktury,
- *•* zaburzenia i dodatkowe uszkodzenia wynikające ze zderzenia z elementami infrastruktury [4],
- *•* liczba śmigieł, ich budowa i kolejność kontaktu z podłożem.

W otrzymanych wynikach wątpliwości budzi również relatywnie mała liczba przebadanych zdarzeń (w sumie piętnaście). Należy oczekiwać, iż w przypadku poddania analizie kilkakrotnie większej liczby wypadków osiągnie się precyzyjniejsze wyniki badań. Dodatkowym elementem będzie uwzględnienie wskazanych powyżej czynników.

# **6. Podsumowanie**

*•* Możliwe jest z dużym prawdopodobieństwem określenie zakresu prędkości obrotowej śmigła na podstawie charakterystyki jego uszkodzeń.

- *•* Narzędzie to jednak należy traktować jako uzupełnienie lub jako narzędzie weryfikujące inne metody badawcze. Możliwe jest do zastosowania w szczególności przy braku danych z innych źródeł.
- *•* Właściwa weryfikacja wymaga dużej praktyki badającego i uwzględnienia szeregu osobnych czynników.
- *•* Jednoznaczną identyfikację zaburzają takie czynniki, jak: prędkość samolotu, charakterystyka lotu, kąt zderzenia z podłożem, geometria zderzenia, sposób przemieszczania się samolotu po zderzeniu, charakterystyka podłoża, zderzenia z elementami infrastruktury, liczba łopat i budowa śmigieł.
- *•* Prowadząc dalsze badania, należy uwzględnić wskazane powyżej czynniki. Badania winny obejmować większą liczbę różnorodnych zdarzeń, na podstawie których można określić bardziej precyzyjne cechy uszkodzeń z uwzględnieniem wszystkich czynników.
- *•* Identyfikacja uszkodzeń śmigła na niskich obrotach jest zazwyczaj łatwiejsza i bardziej jednoznaczna aniżeli identyfikacja zakresu pracy śmigła na dużych obrotach.
- *•* Charakterystyki uszkodzeń nie są tak jednoznacznie, jak wskazywałaby na to skąpa literatura przedmiotu [9].

## **Bibliografia**

- 1. Jafernik H., Fellner R., *Prawo i procedury lotnicze*, Wydawnictwo Politechniki Śląskiej, Gliwice, 2015, ISBN 978-83-7880-227-3
- 2. Klich E., *Bezpieczeństwo lotów. Wypadki, przyczyny, profilaktyka*, Puławy, 1998
- 3. Konieczka R., How to secure basic evidence after an aviation accident (Jak zabezpieczać ślady po wypadku lotniczym), *Scientific Journal of Silesian University of Technology. Series Transport*, **94**, 65-74, 2017, ISSN: 0209-3324
- 4. Konieczka R., Wstępna identyfikacja toru lotu statku powietrznego przed wypadkiem na podstawie śladów na podłożu oraz obiektach naziemnych i charakterystyki rozrzutu szczątków, *Prawo lotnicze i kosmiczne oraz technologie – nowe wyzwania*, Wydawnictwo Uniwersytetu Rzeszowskiego, Rzeszów, 2018, ISBN 978-83-7996-666-0
- 5. Konieczka R., Rola zapisów urządzeń rejestrujących jako źródła informacji w odtwarzaniu przebiegu i określaniu przyczyn wypadków lotniczych w prowadzonych postępowaniach przygotowawczych, *Przedsiębiorczość i Zarządzanie*, **XX**, 12, 145-161, 2019, Wydawnictwo SAN, ISSN 2543-8190
- 6. Konieczka R., Zdefiniowanie przyczyn i okoliczności wypadków lotniczych w postępowaniach przygotowawczych związanych z ich zaistnieniem, *Przegląd Komunikacyjny. Odporność infrastruktury krytycznej lotnisk użytku publicznego*, **1**, 2018, ISSN 1896-0596
- 7. Masarczyk W., Identyfikacja zakresu pracy zespołu napędowego samolotu na podstawie charakterystyki uszkodzenia śmigła. Projekt inżynierski. Kierujący projektem: Robert Konieczka. Wydział Transportu i Inżynierii Lotniczej Politechniki Śląskiej, Katowice, 2020.
- 8. Rodriguez C., *Aviation Maintenance Technician Certification Series, Module 17A propeller* (Seria certyfikacji lotniczej obsługi technicznej, moduł 17A – śmigło), Aircraft, rok wyd. ????
- 9. MILKIEWICZ A., RED., *Podstawy organizacji i metodyki badania wypadków lotniczych w lotnictwie cywilnym RP*, praca zbiorowa, Warszawa, 2001
- 10. Obwieszczenie Ministra Infrastruktury i Budownictwa z dnia 4 października 2017 r. w sprawie wypadków i incydentów lotniczych (26 października 2017 r., poz. 1995)
- 11. Rozporządzenie Parlamentu Europejskiego i Rady UE nr 996/2010 w sprawie badania wypadków i incydentów w lotnictwie cywilnym oraz zapobiegania im oraz uchylające dyrektywę 94/56/W
- 12. Rozporządzenie Parlamentu Europejskiego i Rady (We) Nr 216/2008 z dnia 20 lutego 2008 r. w sprawie wspólnych zasad w zakresie lotnictwa cywilnego i utworzenia Europejskiej Agencji Bezpieczeństwa Lotniczego oraz uchylające dyrektywę Rady 91/670/EWG, rozporządzenie (WE) nr 1592/2002 i dyrektywę 2004/36/WE
- 13. Załącznik nr 13 do Konwencji o międzynarodowym lotnictwie cywilnym, podpisanej w Chicago dnia 7 grudnia 1944 r. (Załącznik do obwieszczenia nr 20 Prezesa Urzędu Lotnictwa Cywilnego z dnia 25 listopada 2019 r.)
- 14. Obwieszczenie Marszałka Sejmu Rzeczy Pospolitej Polskiej z dnia 19 lipca 2019 r. w sprawie ogłoszenia jednolitego tekstu ustawy – Prawo lotnicze (22 sierpnia 2019 r., poz. 1580)

## **Analysis of the possibility to preliminarily identify the operational range of the propelling system of an aircraft before an accident based on characteristics of the propeller damage afterwards**

The article is an attempt to find regularities in the damage of an aircraft propeller in relation to the range of operation of the propulsion system. The choice of the topic resulted from the need to define an approximate range of operation of the propulsion system during an aviation accident. It is especially essential in a situation when there are no other data concerning the range of operation of the propulsion system such as data from recorders or statements from reliable witnesses. The article is based on the analysis of the damage resulted from a number of accidents with an aircraft fitted with propellers with known range of the rotational speed. The source of this knowledge are publicly available reports from PKBWL (National Commission for the Investigation of Aircraft Accidents). They constitute a foundation for defining general regularities concerning the type of damage. Unequivocal findings become distorted by other essential factors, e.g. cruising speed, type of the surface and geometry of the event. Using this information, the author tries to outline approximate general regularities, define the factors that influence inaccuracies in the assessment and determine further actions in order to achieve the assumed research goals.

# **MATERIAŁOWE TENDENCJE ROZWOJOWE ŁOPATEK TURBIN SILNIKÓW LOTNICZYCH NA PRZYKŁADZIE DTSO RD-33**

## Adam Kozakiewicz

*Wojskowa Akademia Techniczna, Wydział Mechatroniki i Lotnictwa, Instytut Techniki Lotniczej, Warszawa e-mail: adam.kozakiewicz@wat.edu.pl*

#### Stanisław Jóźwiak

*Wojskowa Akademia Techniczna, Wydział Nowych Technologii i Chemii, Instytut Inżynierii Materiałowej, Warszawa*

## Przemysław Jóźwiak

*Instytut Techniczny Wojsk Lotniczych, Warszawa*

Stanisław Kachel

*Wojskowa Akademia Techniczna, Wydział Mechatroniki i Lotnictwa, Instytut Techniki Lotniczej, Warszawa*

Artykuł dotyczy analizy żarowytrzymałych nadstopów przeznaczonych na łopatki lotniczych turbin gazowych. Wieloletni rozwój tych materiałów ma na celu przede wszystkim wzrost odporności termicznej umożliwiającej podnoszenie osiągów silników dzięki wzrostowi temperatury gazów spalinowych przed turbiną. Można zauważyć możliwości materiałowe, aczkolwiek coraz wyższe z upływem czasu, pozostają jednak wciąż wiele do życzenia z punktu widzenia konstruktorów silników. Głównym celem artykułu było określenie zamienników materiałowych tworzywa konstrukcyjnego użytego na łopatki turbin silnika RD-33, poprzez analizę komercyjnych i ogólnie dostępnych żarowytrzymałych nadstopów. Dzięki wcześniejszym pracom zespołu określono materiał, z jakiego wykonane zostały łopatki turbiny silnika RD-33, a dzięki znajomości jego właściwości mechanicznych wyznaczonych w badaniach materiałowych możliwym był dobór zamienników materiałowych o lepszych właściwościach użytkowych, głównie wytrzymałościowych. Do tego celu użyty został program CES Edu-Pack.

*Słowa kluczowe:* turbinowy silnik odrzutowy, badania materiałowe, stopy żarowytrzymałe

# **1. Wstęp**

Cytując za prof. A. Maciejnym [1] można stwierdzić, iż przemysł lotniczy jest nader ważnym inkubatorem nowoczesnych stopów metalicznych. Przykładem są żarowytrzymałe nadstopy przeznaczone do budowy łopatek lotniczych turbin gazowych, których skład chemiczny jest doskonalony od sześćdziesięciu lat. Potwierdzeniem powyższego stwierdzenia może być analiza liczby publikacji dotyczących rozwoju tych materiałów sporządzona na podstawie danych zawartych w bazie Elsevier (rys. 1).

Łatwo można zauważyć wyraźny progres w liczbie publikacji, a tym samym wzrost zainteresowań odbiorców stymulujących konieczność badań naukowych w zakresie rozwoju materiałów stosowanych na łopatki turbin gazowych, w czym niebagatelny, bo około 30% udział posiadają materiały stosowane do budowy łopatek lotniczych silników odrzutowych. Materiały te, ze względu na warunki pracy cechować się muszą odpowiednią żaroodpornością i żarowytrzymałością prowadzącej do uzyskania odpowiedniej wytrzymałości na pełzanie. Dlatego też wieloletni

<sup>1</sup>Rysunki zaczerpnięte ze źródeł angielskojęzycznych, z podaniem źródła, pozostawiono z oryginalnymi opisami. Według autorów i ogólnie przyjętych zasad materiały źródłowe nie powinny być przerabiane bez zgody ich autorów.

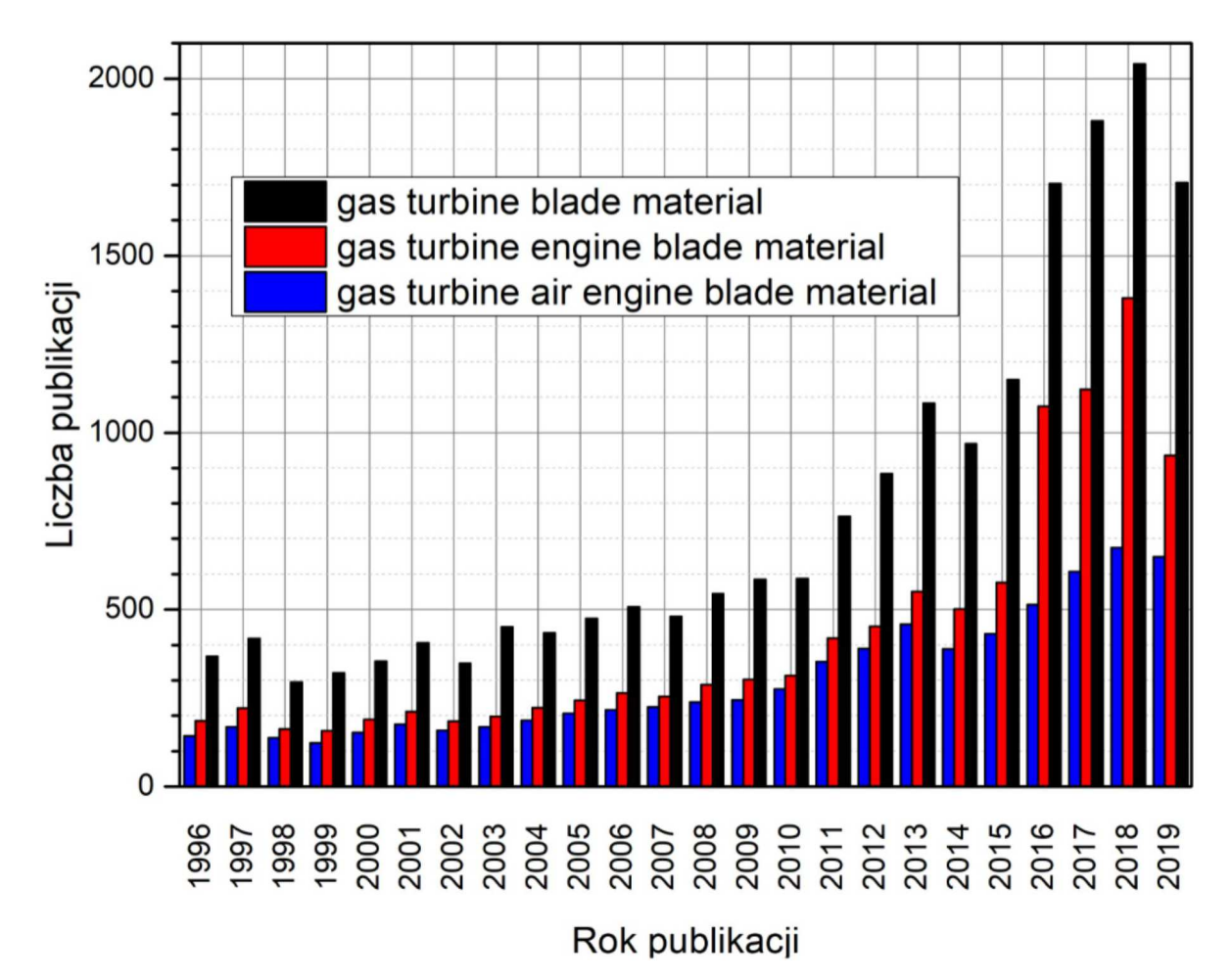

Rys. 1. Zmiana liczby publikacji dotycząca materiałów stosowanych do budowy łopatek turbin gazowych w latach 1996-2019

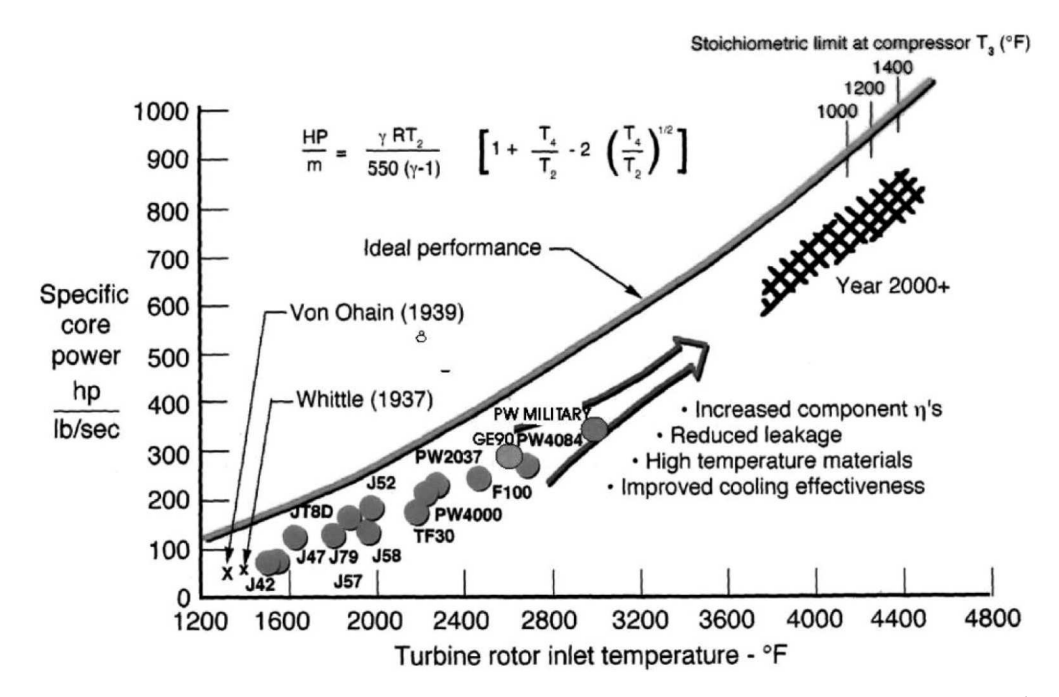

Rys. 2. Wzrost pracy jednostkowej turbiny w funkcji temperatury przed turbiną  $[2]^1$ 

rozwój tych materiałów ma na celu przede wszystkim wzrost odporności termicznej, umożliwiającej podnoszenie osiągów silników dzięki wzrostowi temperatury gazów spalinowych przed turbiną (rys. 2). Jednakże – jak można zauważyć – możliwości materiałowe, aczkolwiek coraz wyższe z upływem czasu, pozostawiają wciąż wiele do życzenia z punktu widzenia konstruktorów silników.

## **2. Stopy na osnowie niklu**

Datujący się od połowy lat czterdziestych XX w. rozwój materiałów żarowytrzymałych na potrzeby zastosowań lotniczych skupiał się głównie na tzw. nadstopach na osnowie niklu lub kobaltu, jednakże ze względu na większe możliwości modyfikacji struktury, a tym samym właściwości użytkowych materiałów na bazie Ni, większym zainteresowaniem naukowców cieszą się stopy na osnowie sieci regularnej centrowanej ściennie (A1) austenitu niklowego (rys. 3).

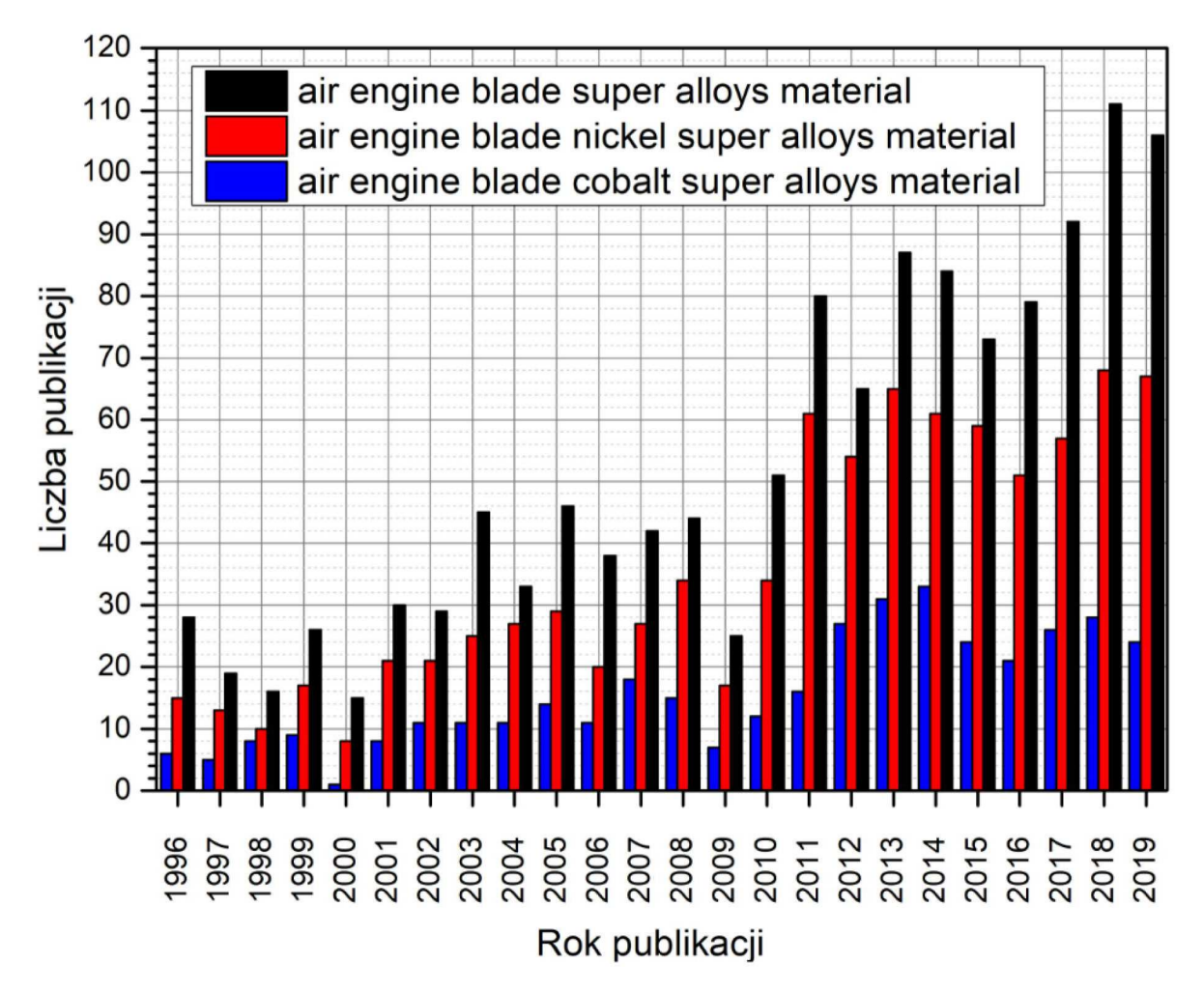

Rys. 3. Porównanie liczby publikacji w bazie Elsevier nadstopów na osnowie niklu i kobaltu

Stopy te w większości przypadków zawierają 10-20% wag. chromu, do 8% wag. aluminium z tytanem, 5-15% wag. kobaltu i małą ilość boru, cyrkonu, magnezu i węgla. Innymi często stosowanymi dodatkami są: molibden, niob i wolfram, które spełniają podwójną rolę, tj. umacniają roztworowo i tworzą węgliki. Chrom i aluminium są konieczne, gdyż poprawiają stabilność powierzchni dzięki tworzeniu tlenków, odpowiednio  $Cr_2O_3$  i Al<sub>2</sub>O<sub>3</sub> [3]. Typowy nadstop charakteryzuje się złożonym składem chemicznym, w skład którego może wchodzić nawet do 15

różnych pierwiastków chemicznych. Liczba składników wsadowych wpływa na niemal nieograniczone możliwości składu chemicznego implikującego zmiany w budowie fazowej wpływającej z kolei na właściwości użytkowe. W samych Stanach Zjednoczonych, pomimo bardzo silnej konkurencji, na rynku znajduje się ponad sto gatunków nadstopów niklu [4].

Materiały te przechodziły na przestrzeni lat ewolucję technologiczną, sprowadzającą się do modyfikacji stabilności struktury krystalicznej mającej na celu uzyskiwanie jak najwyższych właściwości żarowytrzymałych oraz odporności na pełzanie przy jednoczesnej wysokiej odporności erozyjnej i odporności na kruche pękanie. Początkowo materiały te wytwarzano za pomocą obróbki plastycznej, osiągając dla nadstopów wytwarzanych tą technologią poziom temperatury pracy zapewniający wytrzymałość 140 MPa w czasie 100 godzin równy 900*◦*C (rys. 4.) Dalsze zwiększanie parametrów eksploatacyjnych materiałów łopatek można było uzyskać, stosując kanały chłodzące wewnątrz łopatek turbin (rys. 5.), co spowodowało wzrost temperatury gazów przed turbiną do poziomu ponad 1100*◦*C. Oczywiście zastosowanie skomplikowanych geometrycznie wewnętrznych kanałów, umożliwiających przepływ czynnika chłodzącego, uniemożliwił jednocześnie stosowanie obróbki plastycznej jako metody wytwarzania łopatek. Od połowy lat pięćdziesiątych XX w. aż do chwili obecnej zdecydowana większość lotniczych łopatek turbinowych wytwarzana jest za pomocą odlewania (rys. 4).

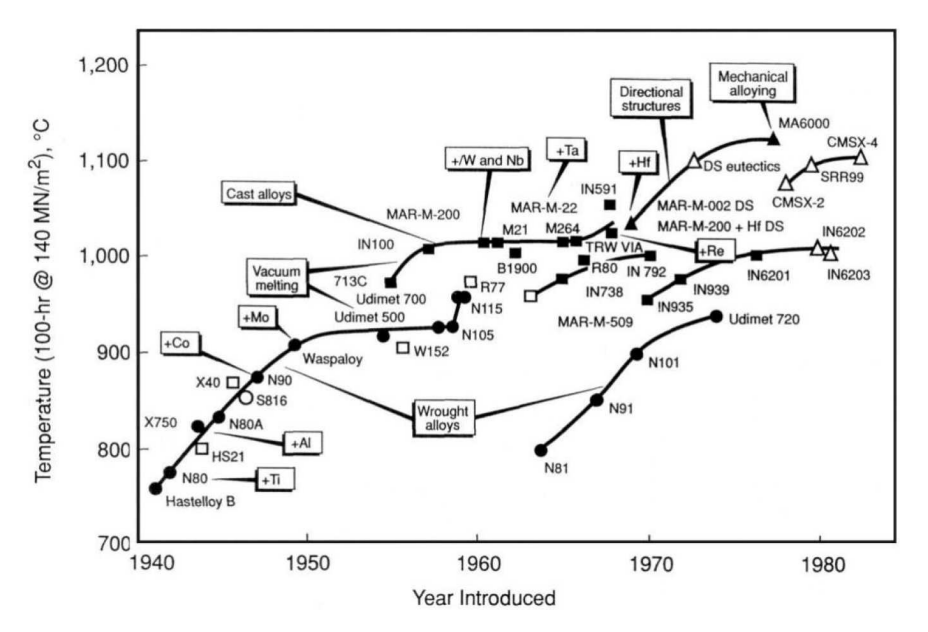

Rys. 4. Wzrost temperatury pracy nadstopów niklowych powiązany z technologią wytwarzania łopatek [4]

Technologiami odlewniczymi i późniejszą obróbką cieplną, polegającą na przesycaniu i starzeniu, uzyskuje się wielofazową strukturę złożoną z osnowy roztworu stałego na bazie niklu *γ* umocnionego wydzieleniami nadstruktury *γ ′* oraz węglikami. Dobór parametrów obróbki cieplnej, głównie temperatury i czasu przesycania i starzenia, pozwala na sterowanie strukturą – udziałem poszczególnych faz, a tym samym wpływa na możliwości sterowania właściwościami użytkowymi materiału, będącymi wypadkową morfologii i liczby poszczególnych składników strukturalnych (rys. 6). Ogólnie procesy metalurgiczne powinno prowadzić się, aby osiągnąć w strukturze materiału łopatki drobnoziarnistą strukturę ziarnistą z porównywalnym udziałem faz *γ* i *γ ′* wzmocnioną dyspersyjnymi wydzieleniami węglików rozmieszczonych równomiernie w całej objętości stopu.

Wielofazowa, polikrystaliczna struktura charakteryzuje się quasi-izotropowymi właściwościami materiałowymi, niezależnymi od kierunku przyłożonego obciążenia. Jednakże charakterystyczną cechą struktury krystalicznej jest silna zależność zdolności do przenoszenia naprężeń

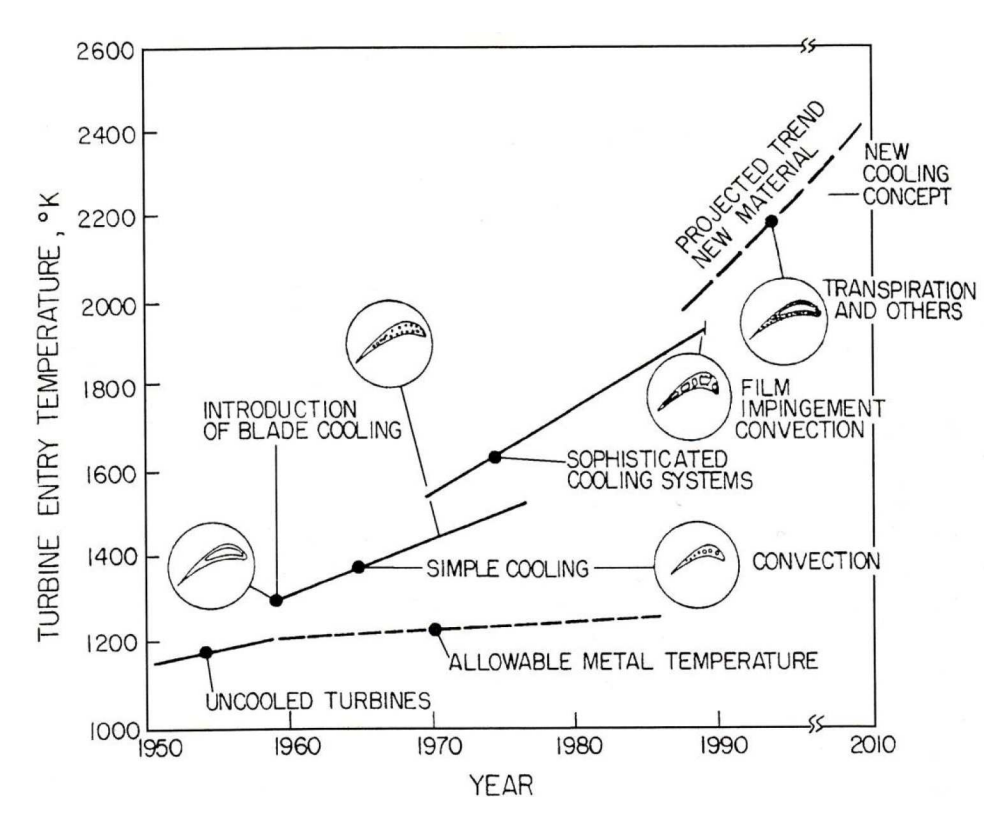

Rys. 5. Wpływ sytemu chłodzenia łopatki turbiny na temperaturę na wejściu do turbiny [11]

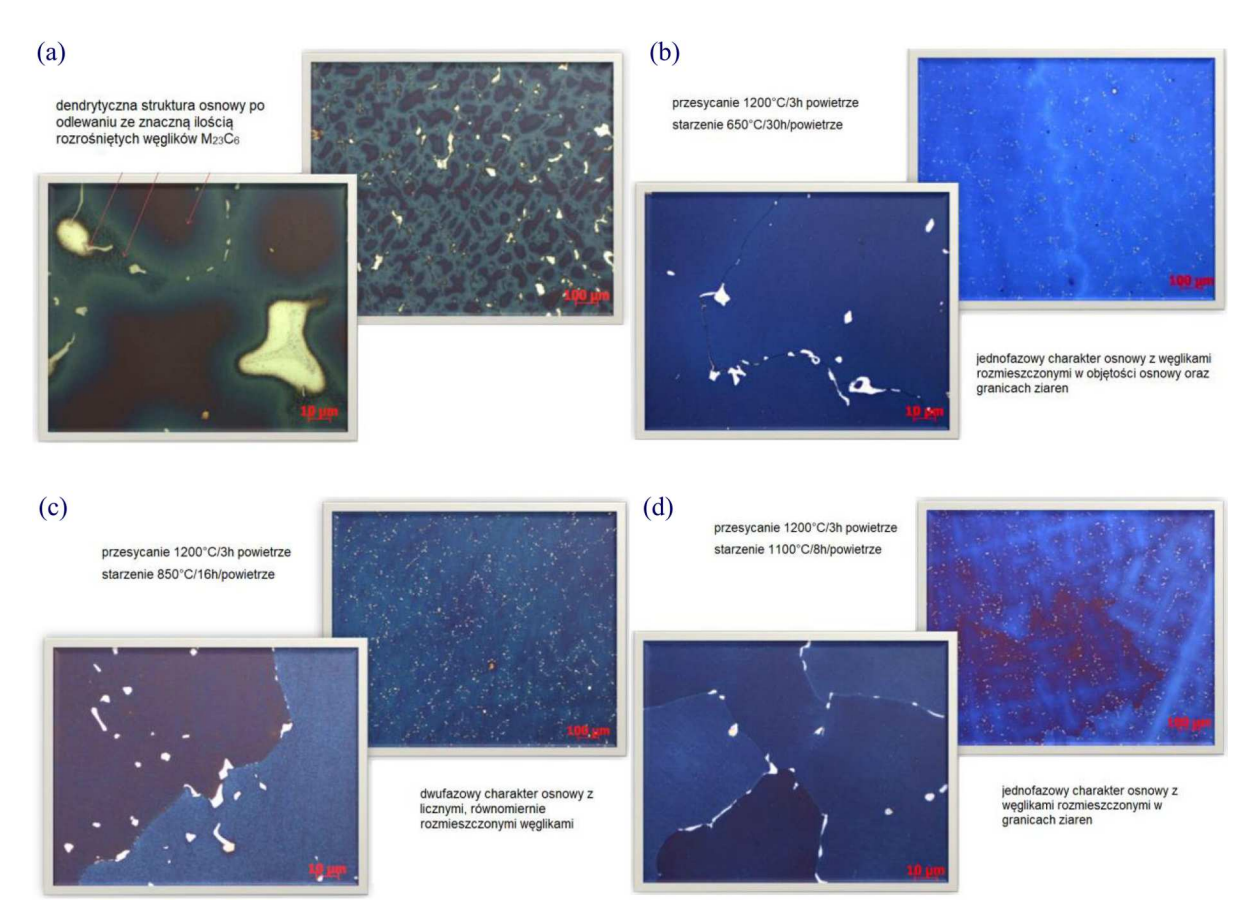

Rys. 6. Możliwości modyfikacji mikrostruktury nadstopu niklu za pomocą parametrów obróbki cieplnej [3]

mechanicznych lub odkształceń w zależności od kierunku działania sił względem kierunku krystalograficznego struktury materiału obciążonego zewnętrznym wymuszeniem masowym. Na podstawie wyników badań rosyjskich monokrystalicznych stopów ZhS32 i ZhS36 zamieszczonych w pracy [5] można zauważyć, iż odkształcenie materiału próbki zorientowanej wzdłuż kierunku *h*001*i* poddanej obciążeniu cyklicznie zmiennemu jest kilkukrotnie mniejsze aniżeli odkształcenie tego samego materiału poddanego obciążeniu wzdłuż kierunku *h*011*i* (rys. 7).

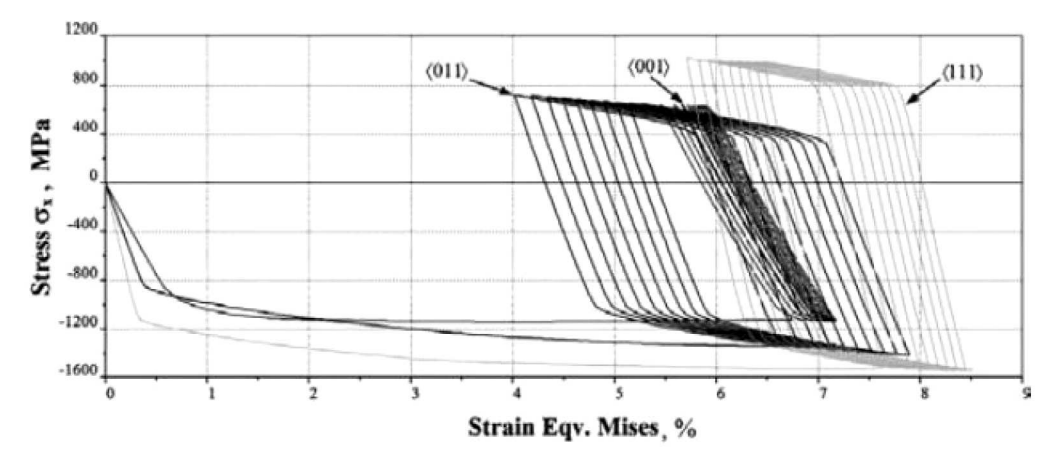

Rys. 7. Wpływ orientacji kryształu na zmiany krzywych *σ*-*ε* podczas obciążeń cyklicznie zmiennych [5]

Ta prosta i od dawna znana właściwość materiałów krystalicznych stała się podstawą kolejnego kroku na drodze rozwoju materiału łopatek turbin silników odrzutowych. W celu zwiększenia wytrzymałości, szczególnie na obciążenia masowe pochodzące od sił odśrodkowych, do produkcji łopatek za pomocą topienia i odlewania wprowadzono zabiegi pozwalające na wzrost kryształów kolumnowych o odpowiedniej orientacji krystalograficznej wzdłuż pióra łopatki czy też w ostatnich latach zabiegi wytwarzania łopatek z monokryształów o orientacji krystalograficznej pozwalającej na maksymalne dopuszczalne obciążenia struktury danego materiału (rys. 8).

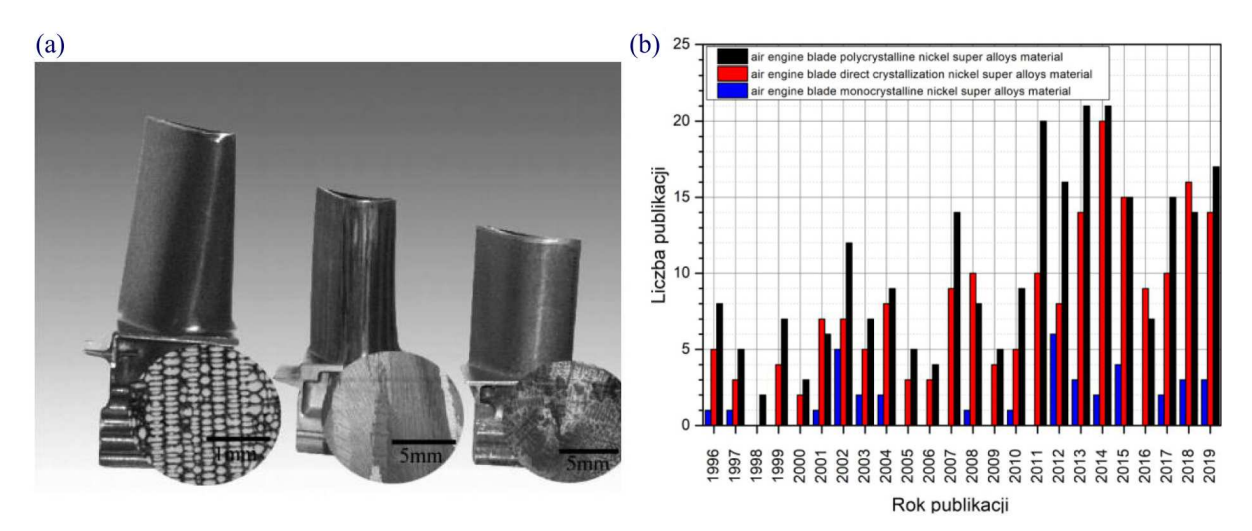

Rys. 8. Łopatki turbin o strukturze (od lewej) monokrystalicznej, kryształów kolumnowych i polikrystalicznej [6] oraz porównanie liczby publikacji w bazie Elsevier dotyczących struktur krystalicznych materiałów łopatek

Ewidentnym dowodem wpływu orientacji krystalograficznej struktury ziarnistej na podniesienie właściwości użytkowych nadstopów niklu używanych do produkcji łopatek turbinowych silników lotniczych jest porównanie właściwości odpowiednika badanego w niniejszej pracy stopu MAR-M 200 po tradycyjnych zabiegach topienia i odlewania oraz obróbki cieplnej tworzącej

wielofazową drobnoziarnistą strukturę polikrystaliczną, a także tego samego materiału po krystalizacji kierunkowej prowadzącej do utworzenia w materiale łopatki odpowiednio zorientowanych kryształów kolumnowych (tabela 1).

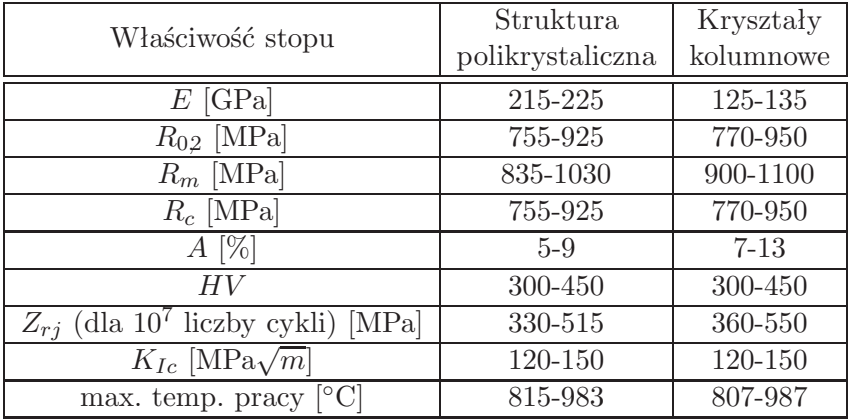

**Tabela 1.** Porównanie wybranych właściwości stopu MAR-M 200 o strukturze polikrystalicznej i kryształów kolumnowych (na podstawie bazy CES EDU Pack)

Dalszy rozwój materiałów stosowanych na łopatki turbin silników lotniczych zmierza w kierunku domieszkowania materiału łopatek metalami przejściowymi takimi jak hafn, ren czy tantal, których węgliki charakteryzujące się wysoką temperaturą topnienia (Ta4HfC<sup>5</sup> – 4215*◦*C), umacniając strukturę stopu, podnoszą jednocześnie temperaturę pracy nawet do poziomu 1343*◦*C dla stopów utwardzanych dyspersyjnie tlenkami (ODS) [7] wytwarzanych za pomocą metalurgii proszków (rys. 9a). Inną drogą prowadzącą do poszukiwań struktur pozwalających na długotrwałą pracę w wysokich temperaturach jest tworzenia kompozytów o osnowie nadstopów niklowych zbrojonych włóknami wolframowi (rys. 9b), jednakże na chwilę obecną brak jest doniesień o aplikacyjnym zastosowaniu tych materiałów.

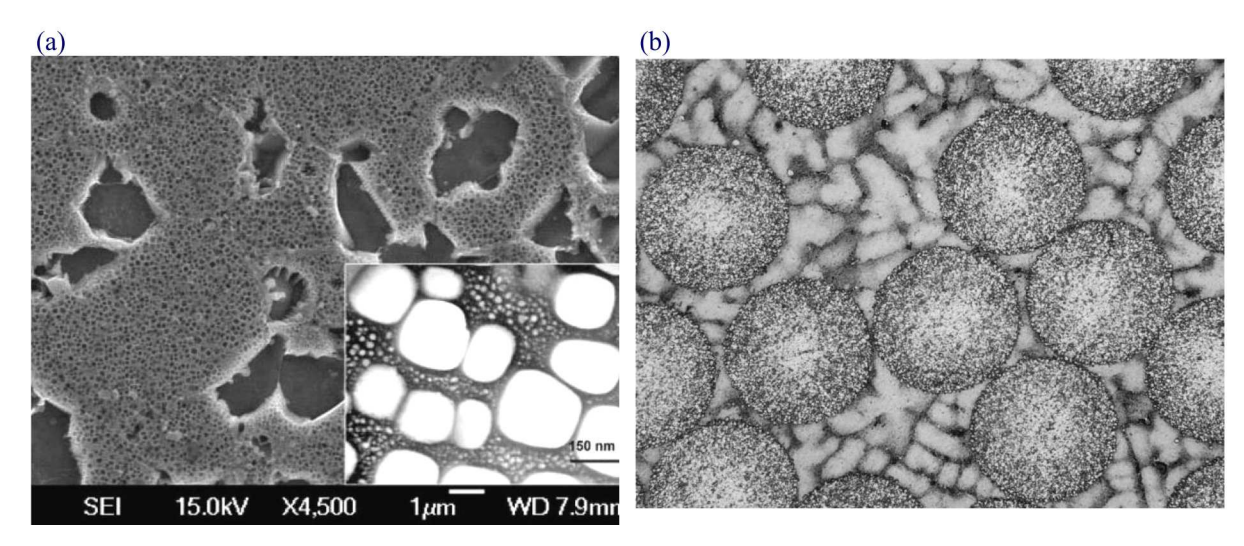

Rys. 9. Ultradrobnoziarnista struktura nadstopu ODS na bazie niklu otrzymana za pomocą metalurgii proszków (a) oraz widok kompozytu na bazie nadstopu niklu wzmacnianego włóknem wolframowym (b) [8]

## **3. Określenie zamienników materiałowych**

W celu określenia zamienników materiałowych tworzywa konstrukcyjnego użytego do budowy łopatek TWC i TNC silnika RD-33 należy przeprowadzić analizę pośród komercyjnych i ogólnie dostępnych żarowytrzymałych nadstopów.

Dzięki wcześniejszemu określeniu materiału, z jakiego wykonane zostały łopatki turbiny silnika RD-33 oraz znajomości jego właściwości mechanicznych wyznaczonych w badaniach materiałowych, możliwy jest dobór zamienników materiałowych o lepszych właściwościach użytkowych, głównie wytrzymałościowych. Do tego celu użyty został program CES EduPack. Program ten jest jedną bazą danych materiałów konstrukcyjnych, których dobór można rozpatrywać wielowątkowo, poczynając od ich składu chemicznego, przez właściwości wytrzymałościowe, termiczne, a nawet ekonomiczne.

Doborowi materiału towarzyszy proce projektowania na wszystkich możliwych etapach. Ogromna różnorodność dostępnych materiałów sprawia jednak, iż wybór jednego, konkretnego materiału jest często procesem bardzo złożonym. Rozwijająca się standaryzacja umożliwia wprawdzie jego skracanie, ale z drugiej strony nieustannie pojawiają się materiały nowe lepsze stopy, coraz wytrzymalsze polimery i ceramiki, coraz bardziej złożone kompozyty. Projektant potrzebuje więc dodatkowych wskazówek pomagających mu poruszać się po tym labiryncie rożnych możliwości. Wskazówkami tymi są ograniczenia, jakie w każdym ze stadiów procesu projektowego stawia się przy wyborze materiału i jakie powstają jako rezultat optymalizacji właściwości użytkowych i kosztów wyrobu. Pierwsze ograniczenia, takie jak: temperatura pracy, środowisko itp., narzuca się już w projekcie wstępnym. Mieszcząca się w nich grupa materiałów kandyduje się do następnego stadium. Zawężanie tej listy materiałów wymaga teraz zastosowania jakichś technik optymalizacji. Problem nie polega już na tym, który materiał spełnia wymagania, ale który spełni je lepiej. Pojawia się konieczność iteracji; rzadko kiedy materiał o najlepiej pasujących właściwościach będzie materiałem, który najtaniej można uformować, łączyć i obrobić wykańczająco. Potrzebna jest optymalizacja innego rodzaju – znalezienie kompromisu między właściwościami i kosztami całkowitymi. Tworzenie projektu szczegółowego możliwe jest dopiero wtedy, gdy lista możliwych materiałów dla każdej części jest zredukowana do jednego lub do bardzo niewielu tworzyw. Dane materiałowe są potrzebne na każdym etapie procesu projektowego. Tworząc projekt koncepcyjny, projektant potrzebuje przybliżonych danych dla możliwie największej liczby materiałów. Wszystkie możliwości są jeszcze otwarte: dla jednej opcji najlepszy może być materiał polimerowy, a dla innej metaliczny, pomimo że chodzi o tę samą funkcję. Na tym etapie problemem nie jest dokładność danych, lecz tylko ich przedział i dostępność. Z drugiej strony istnieje potrzeba, by zakres danych był na tyle szeroki, aby pozostawić projektantowi jak największą swobodę w rozpatrywaniu alternatywnych rozwiązań. Przy opracowywaniu projektu ogólnego są potrzebne dane o większym stopniu szczegółowości i dokładności, lecz dla znacznie węższego podzbioru wstępnie wybranych materiałów, które można znaleźć w podręcznikach, poradnikach lub komputerowych bazach danych. W etapie końcowym, tzn. projekcie szczegółowym, wymagana jest jeszcze większa dokładność i szczegółowość, lecz już tylko dla jednego bądź nielicznych materiałów. Takich danych najlepiej szukać w publikacjach wydawanych przez producenta konkretnego materiału. Właściwości takiego materiału mogą różnić się nieco od siebie w zależności, od jakiego są producenta. W fazie projektowania szczegółowego należy zidentyfikować producenta materiału i dane materiałowe pochodzące właśnie od niego oraz używać jego danych do ewentualnych obliczeń. Niekiedy jednak to nie wystarczy i jeżeli część jest wyjątkowo odpowiedzialna (tzn. jej uszkodzenie w takim czy innym sensie mogłoby być katastrofalne), pod rozwagę należy wziąć możliwość wykonania własnego pomiaru krytycznej właściwości na próbce materiału od wybranego producenta. Problem materiałowy nie kończy się z chwilą rozpoczęcia produkcji. Wyroby ulegają uszkodzeniom w czasie eksploatacji. Takie uszkodzenia niosą w sobie cenne informacje. Producent, który nie interesuje się zbieraniem danych o wadach własnego produktu, jest nieodpowiedzialny. Prawie zawsze dane takie wskazują na jakiś błąd związany z zastosowanym materiałem. Pewna zmiana w konstrukcji bądź zmiana materiału może tę wadę wyeliminować.

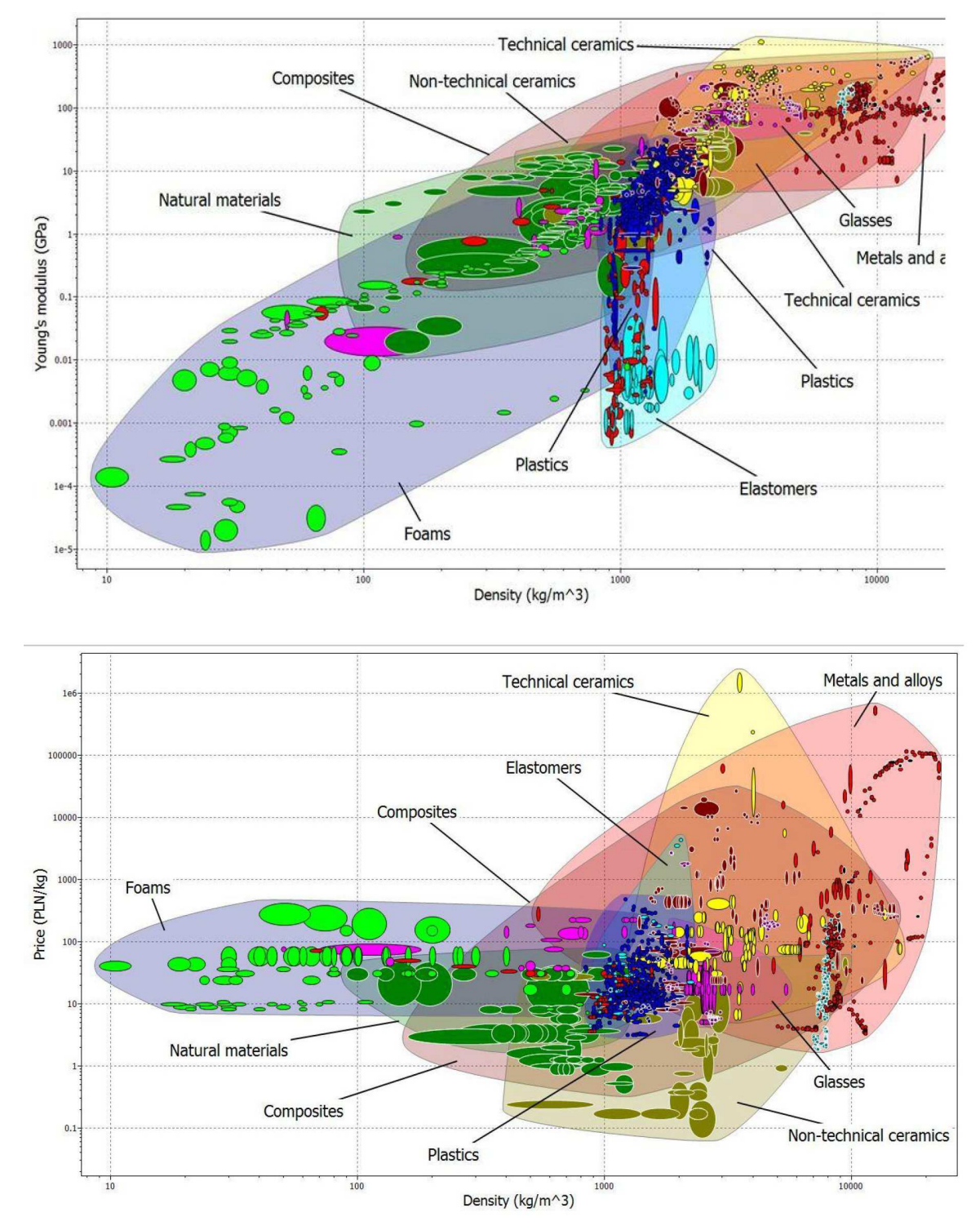

Rys. 10. Grupy materiałów kostrukcyjnych w bazie CES EduPack dostępych do analizy zamienników stopu ŻS6-K (MAR-M 200), z którego wykonane są łopatki turbiny silnika RD-332<sup>2</sup>

<sup>2</sup>Wyniki dotyczące porównania własności materiałów oparte są o oryginalne angielskojęzyczne bazy i dlatego posiadają opis w języku angielskim.

Biorąc pod uwagę powyższe wytyczne, analizie ewentualnych zamienników stopu ZS-6U (MAR-M 200), z którego wykonane są łopatki TWC i TNC silnika RD-33, poddano wszystkie materiały konstrukcyjne dostępne w bazie CES EduPack, przyjmując jako wstępne kryterium podstawowy wskaźnik wytrzymałościowy, jakim jest moduł Younga oraz cenę materiału, odniesione do ich gęstości jako parametru priorytetowego w konstrukcjach lotniczych, gdzie dąży się do maksymalnego obniżenia masy własnej poszczególnych elementów statku powietrznego (rys. 10).

Tak szeroka grupa tworzyw konstrukcyjnych – począwszy od pian, poprzez materiały naturalne, szkła, ceramiki, kompozyty, tworzywa sztuczne (polimery), a skończywszy na metalach i ich stopach – dostępna w bazie CES EduPack (około 30 tysięcy różnych współczesnych materiałów użytkowanych w różnych dziedzinach techniki) wymusza zawężenie poszukiwań ewentualnych zamienników stopu ŻS-6U (MAR-M 200) do materiałów o określonych właściwościach użytkowych, a w analizowanym przypadku wyznaczonych na podstawie badań wytrzymałościowych (tabela 2).

| Parametr | Minimum | Maksimum | Jednostka                 |
|----------|---------|----------|---------------------------|
|          |         | 8500     | $\rm ^{\prime}m^3$<br>kg/ |
| E        | 213     | 220      | GPa                       |
| $R_{02}$ | 643     | 743      | MPa                       |
| $R_m$    | 851     | 899      | MPa                       |
| A        | 5       | 10,38    | %                         |
|          | 337     | 367      |                           |

**Tabela 2.** Właściwości wytrzymałościowe materiału łopatki turbiny silnika RD-33

Wprowadzając powyższe dane (oprócz gęstości) do bazy CES EduPack, otrzymano trzy grupy materiałów spełniające warunki wytrzymałościowe określone w tabeli 2 (rys. 11).

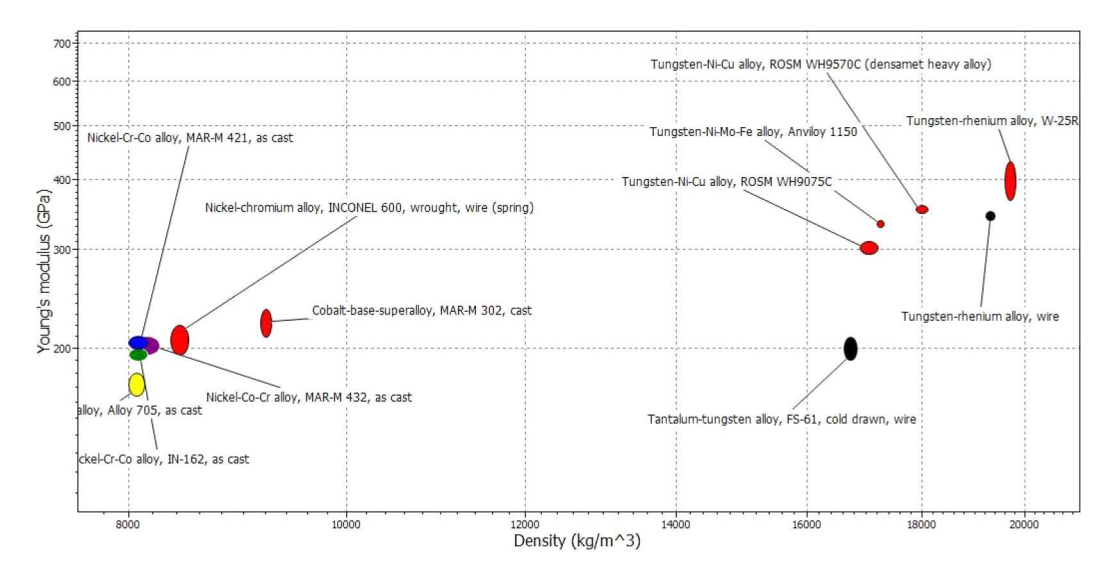

Rys. 11. Tworzywa konstrukcyjne spełniające wymagania wytrzymałościowe określone w tabeli 2

Biorąc pod uwagę wymóg minimalnej masy konstrukcji, determinowanej przez gęstość materiału, dalszej analizie poddano stopy niklu, które posiadają zauważalnie mniejszą gęstość aniżeli stopy wolframu przedstawione na rys. 12.

We współczesnym projektowaniu konstrukcyjnym istotnym czynnikiem jest także cena wytworzenia danego materiału, co przedstawiono na rys. 13.

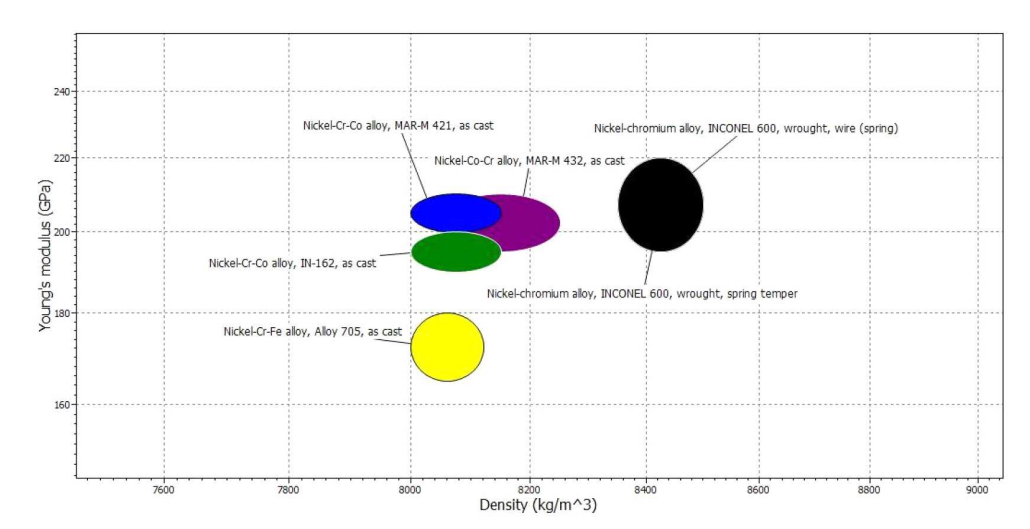

Rys. 12. Nadstopy niklu spełniające wymagania wytrzymałościowe określone w tabeli 2

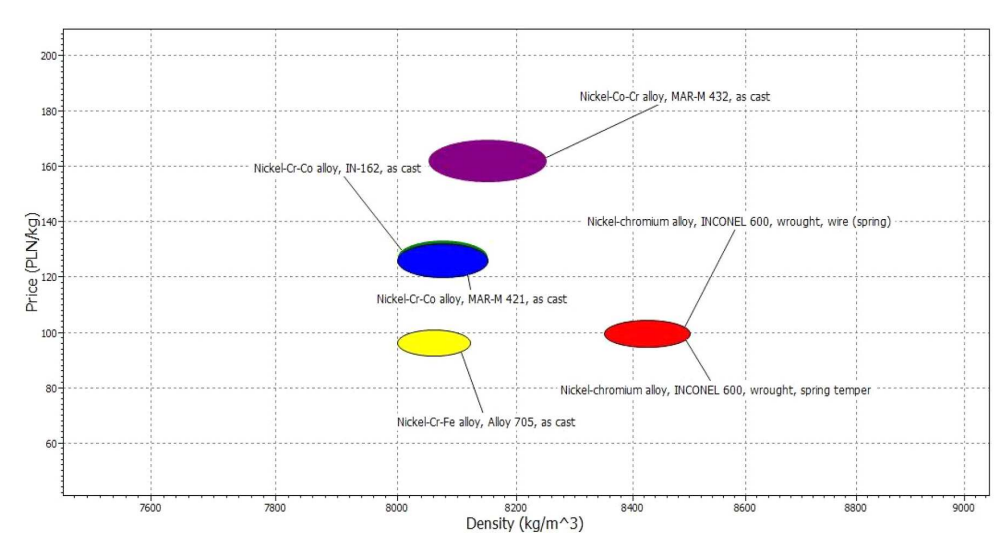

Rys. 13. Cena nadstopów niklu spełniających wymagania wytrzymałościowe określone w tabeli 2

Dalsza analiza ewentualnych zamienników stopu ŻS-6U (MAR-M 200), uwzględniająca przede wszystkim parametry wytrzymałościowe, ze szczególnym uwzględnieniem właściwości zmęczeniowych oraz odporności na kruche pękanie i maksymalnej temperatury pracy, czyli niezwykle istotnych, a może i najważniejszych parametrów materiałów stosowanych na wirujące łopatki sprężarek, wykazała, iż zdecydowanie najlepszymi odpowiednikiem badanego materiału są stopy MAR-M 432 lub MAR-M 421 (rys. 14-22). Stopy te opatentowane przez producenta (Lockheed Martin Corporation) w roku 1995 zostały zaprojektowane specjalnie do produkcji elementów silników odrzutowych za pomocą odlewania: MAR-M 421 przeznaczony do odlewania tarcz turbin, natomiast stop MAR-M 432 jest dedykowany do wykonywania chłodzonych łopatek turbin metodą odlewania.

Właściwości wytrzymałościowe, a w szczególności żarowytrzymałość tych materiałów, pozwalającą na pracę w maksymalnej temperaturze równej 1100*◦*C, można podnieść przez stosowanie powłok barierowych chroniących materiał łopatki przed cieplnym i erozyjnym oddziaływaniem strumienia gazów spalinowych. Przykładowo, badania przeprowadzone na stopie ŻS-6U pokrytym różnymi warstwami i bez warstw [10] wykazały, iż w każdym przypadku, niezależnie od rodzaju zastosowanej powłoki, zwiększają się naprężenia potrzebne do inicjacji rozwoju kruchego pękania w materiale łopatki. Jak można zaobserwować na rys. 23, dla materiału bez pokrycia proces pękania rozpoczyna się przy naprężeniach rzędu 300 MPa, podczas gdy aluminiowo-

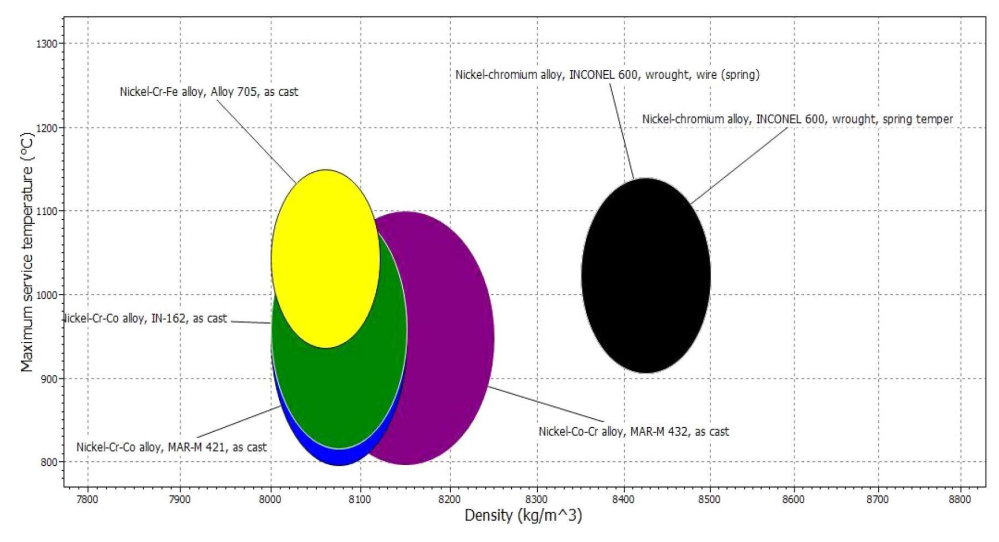

Rys. 14. Maksymalna temperatura pracy nadstopów niklu spełniających wymagania wytrzymałościowe określone w tabeli 2

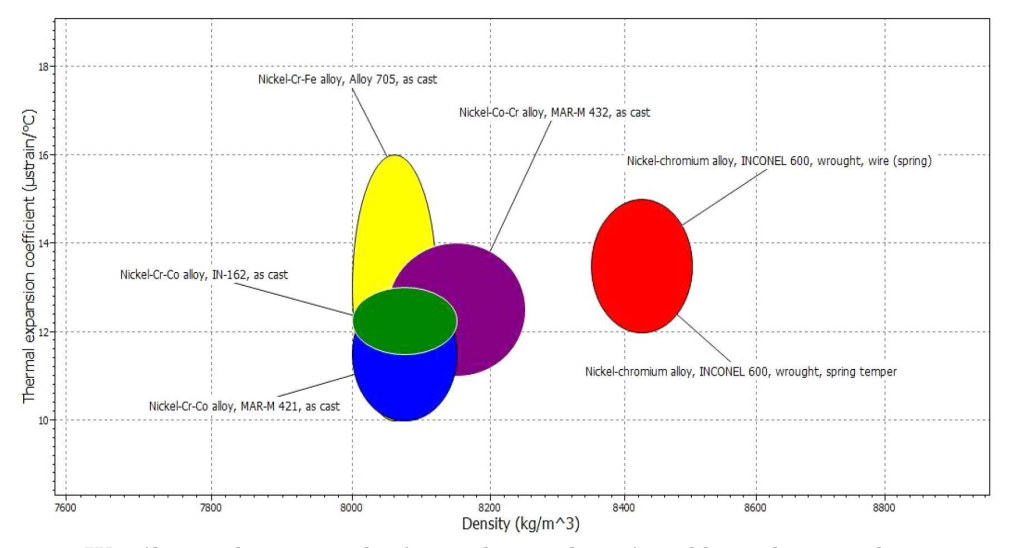

Rys. 15. Współczynnik rozszerzalności cieplnej nadstopów niklu spełniających wymagania wytrzymałościowe określone w tabeli 2

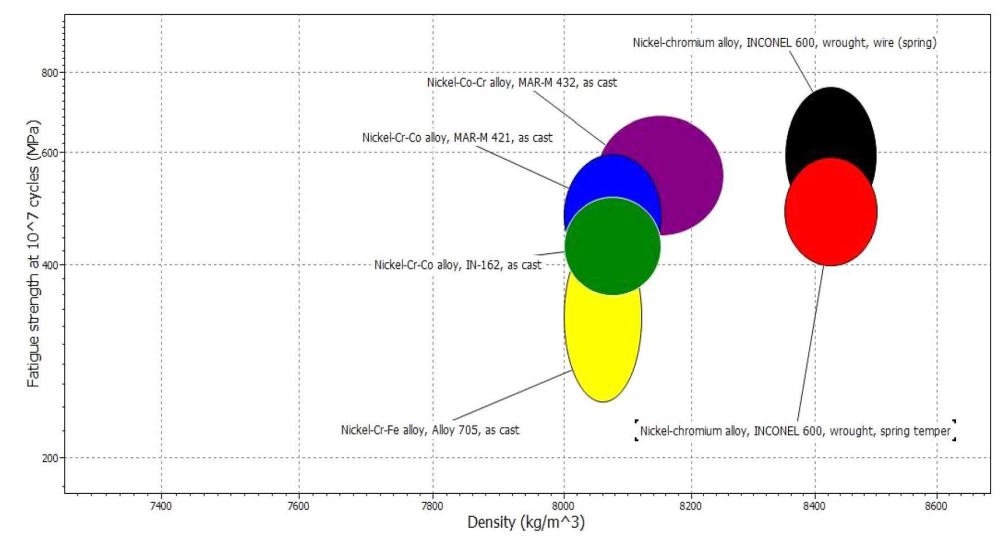

Rys. 16. Wytrzymałość zmęczeniowa nadstopów niklu spełniających wymagania wytrzymałościowe określone w tabeli 2

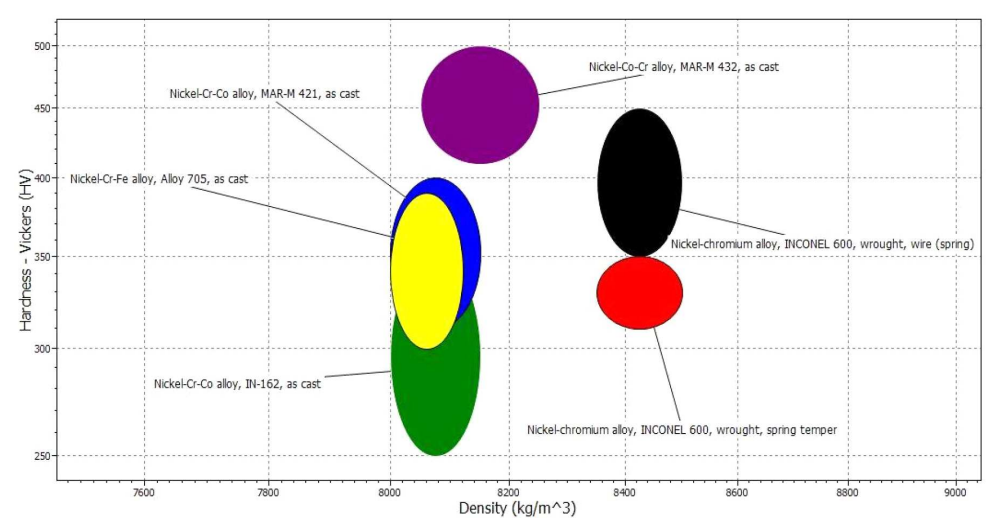

Rys. 17. Współczynnik intensywności naprężeń nadstopów niklu spełniających wymagania wytrzymałościowe określone w tabeli 2

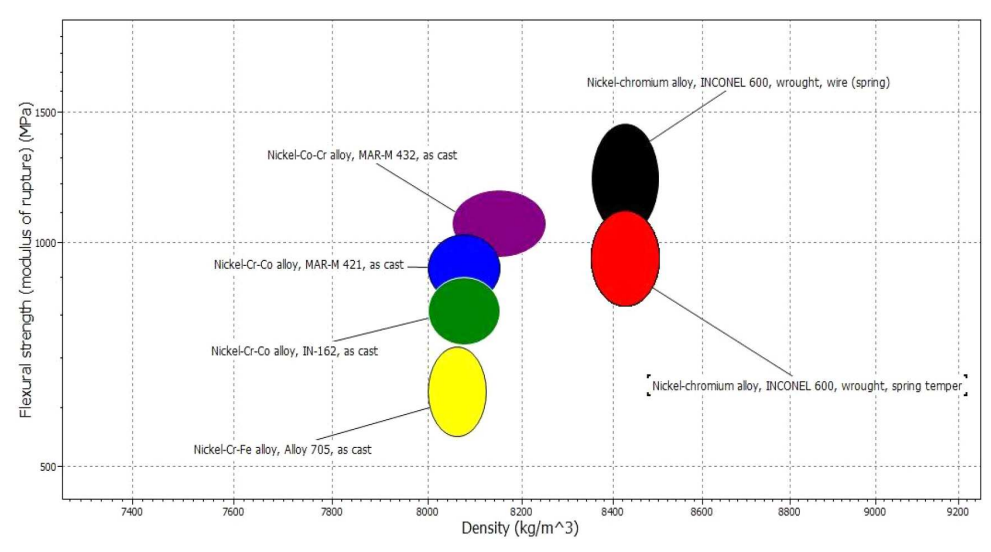

Rys. 18. Wytrzymałość na zginanie nadstopów niklu spełniających wymagania wytrzymałościowe określone w tabeli 2

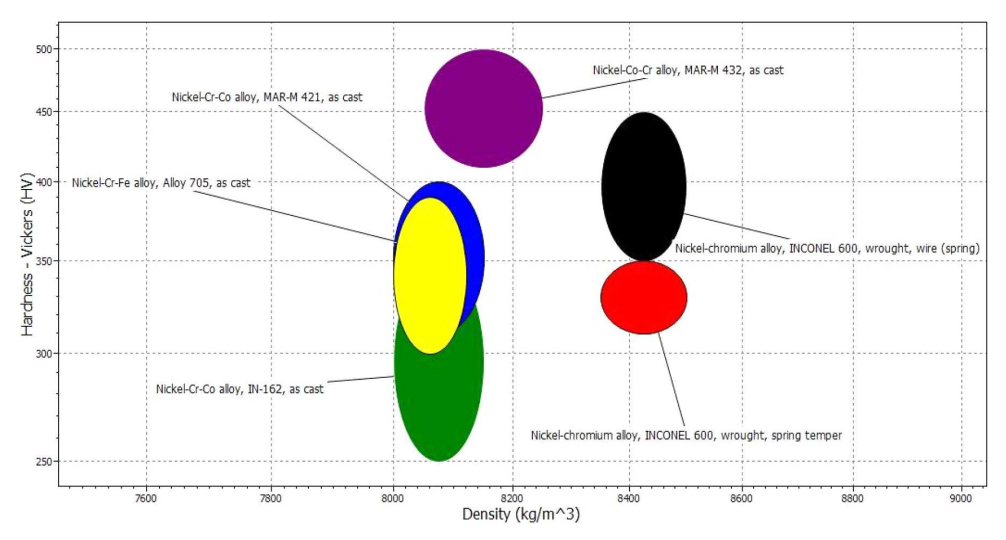

Rys. 19. Twardość nadstopów niklu spełniających wymagania wytrzymałościowe określone w tabeli 2

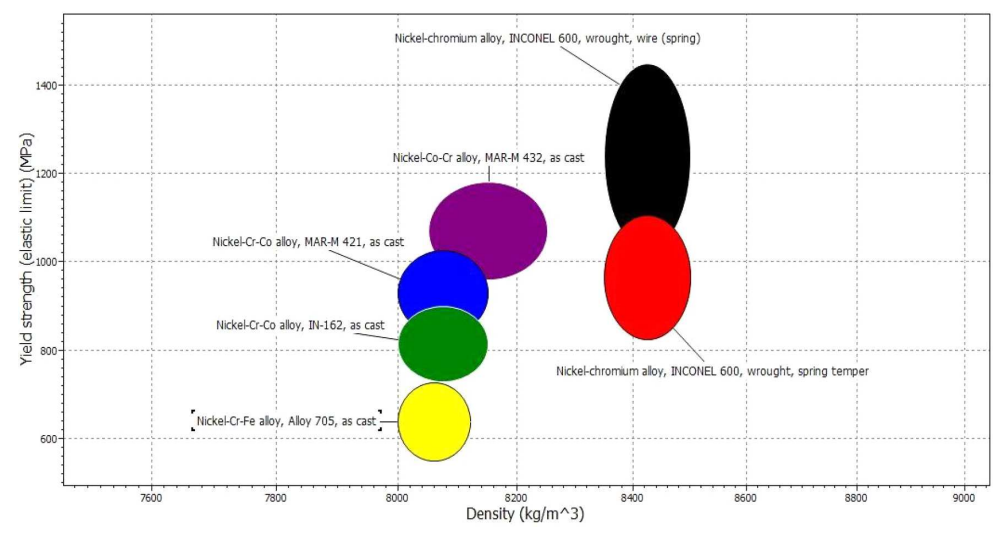

Rys. 20. Granica plastyczności nadstopów niklu spełniających wymagania wytrzymałościowe określone w tabeli 2

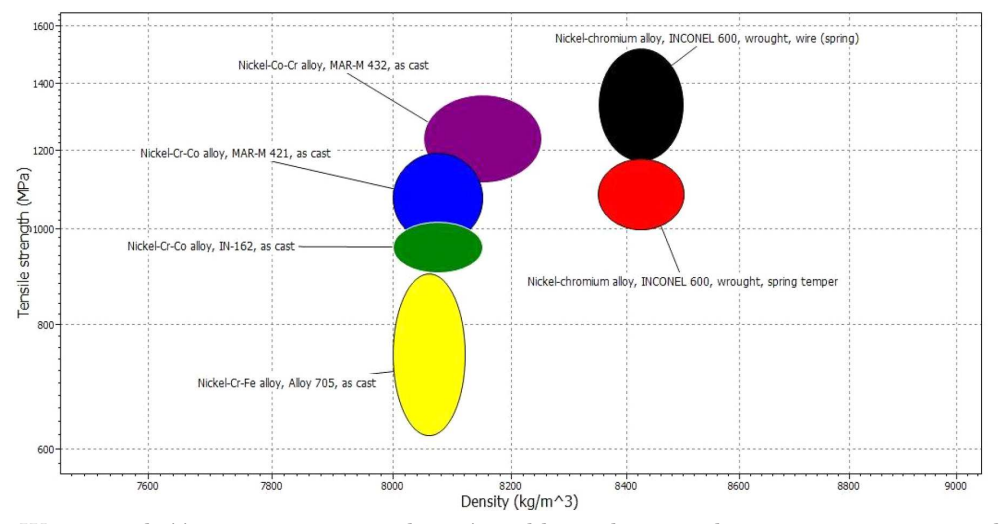

Rys. 21. Wytrzymałość na rozciąganie nadstopów niklu spełniających wymagania wytrzymałościowe określone w tabeli 2

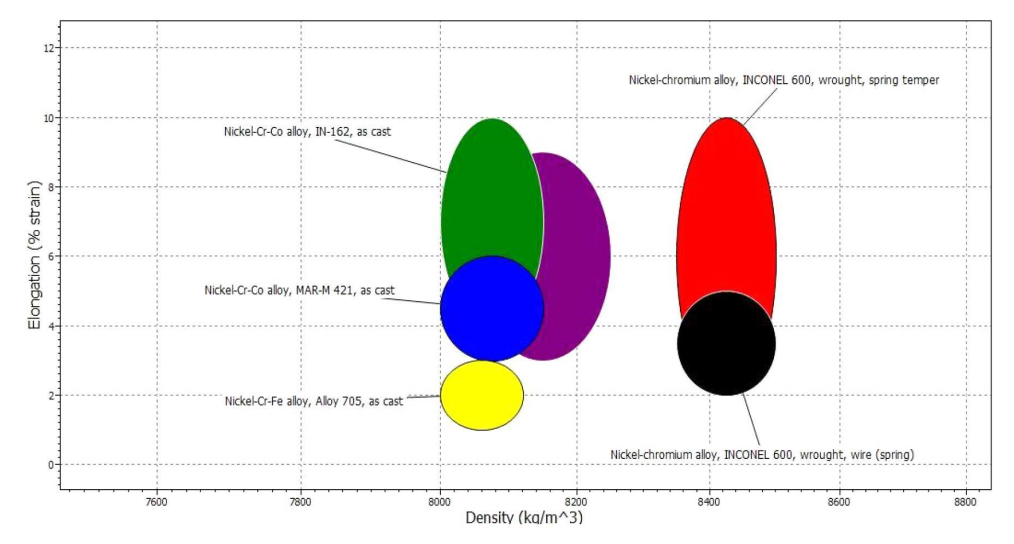

Rys. 22. Wydłużenie nadstopów niklu spełniających wymagania wytrzymałościowe określone w tabeli 2

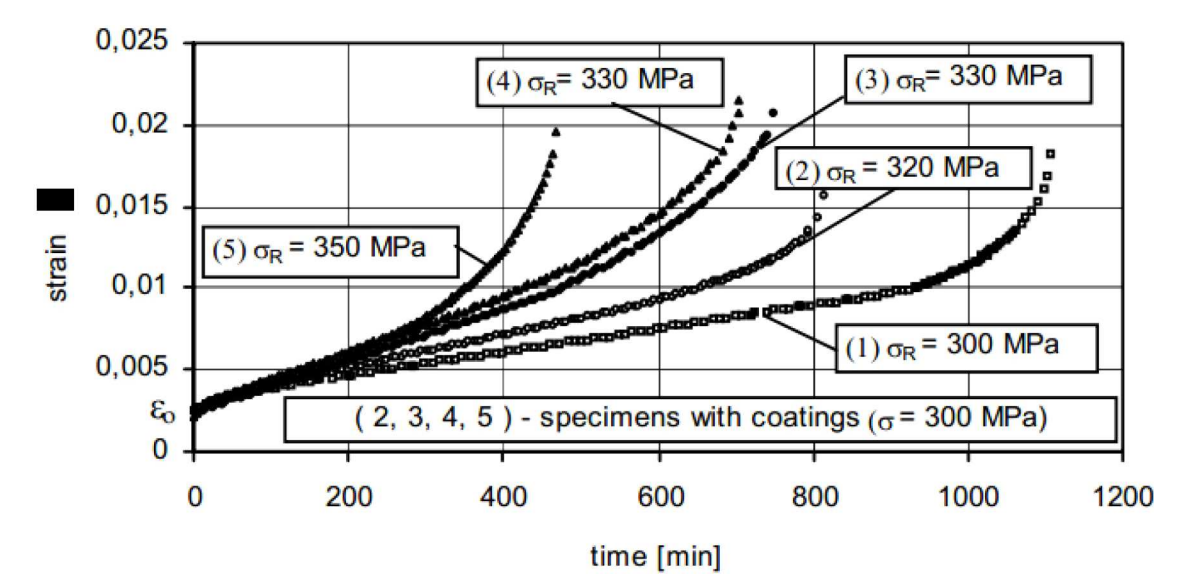

Rys. 23. Naprężenia powodujące kruche pękanie stopu ŻS-6U pokrytego powłokami barierowymi (próbki 2,3,4,5) oraz niepokrytego powłoką ochronną (próbka 1) [10]

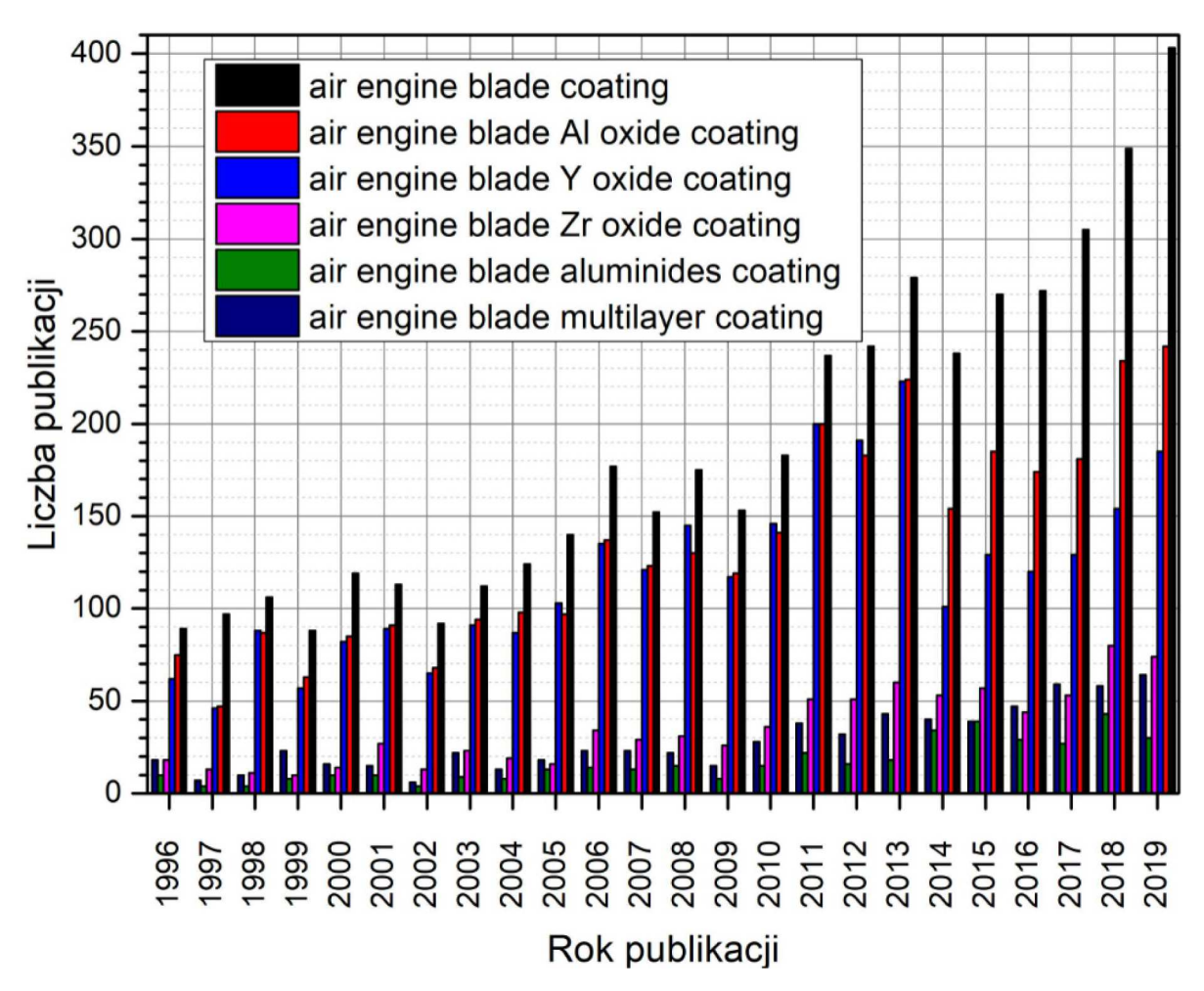

Rys. 24. Porównanie liczby publikacji w bazie Elsevier dotyczących powłok barierowych stosowanych na łopatkach turbin silników odrzutowych

krzemowa warstwa podnosi naprężenia do poziomu nawet 350 MPa. Dlatego też konieczność stosowania powłok barierowych stanowi obecnie konieczny wręcz wymóg zabezpieczania materiału łopatek przed oddziaływaniem środowiskowym.

Analizując liczbę publikacji w bazie Elsevier dotyczącą powłok barierowych stosowanych na łopatki turbin silników lotniczych, można zauważyć, iż najwięcej prac poświęca się powłokom opartym na tlenkach aluminium lub itru (rys. 24).

Przeprowadzając jednak analizę statystyczną tych publikacji, można zauważyć, iż w stosunku do całkowitej liczby analizowanych doniesień literaturowych w ostatnich latach linia trendu posiada najbardziej dynamiczny wzrost nie tylko w przypadku klasycznych, ale ciągle rozwijanych powłok aluminidkowych, ale także dla powłok opartych na tlenku cyrkonu lub dla powłok wielowarstwowych (rys. 25).

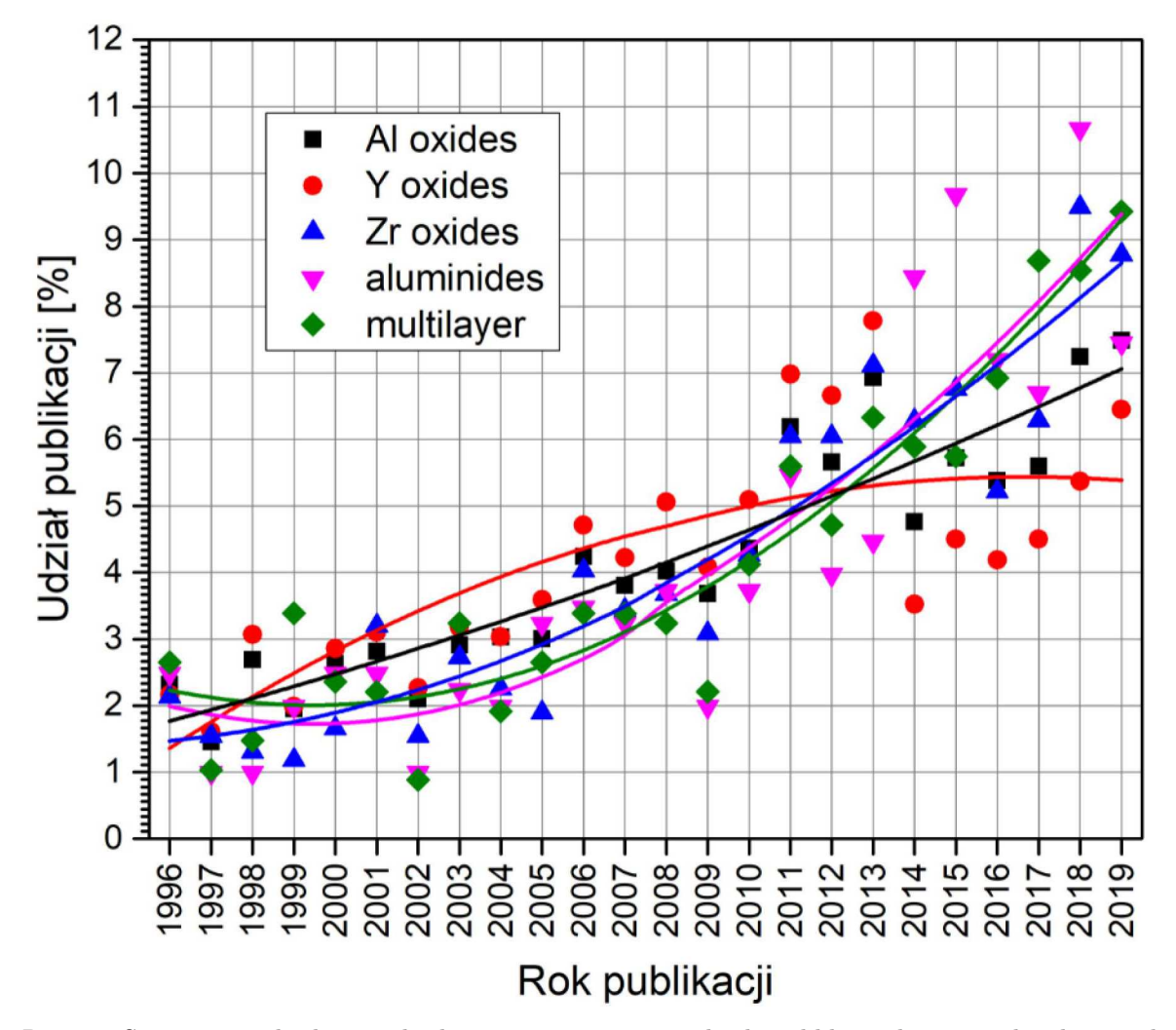

Rys. 25. Statystyczna liczba trendu dotycząca progresu w udziale publikacji dotyczących ochronnych powłok barierowych

Dlatego też wysiłki naukowców, w tym także Polskich, koncentrują się na wytworzeniu wielowarstwowych powłok barierowych o wielofunkcyjnych właściwościach poszczególnych warstw. Przykładem mogą być wyniki badań uzyskane w ramach projektu "Nowoczesne technologie materiałowe stosowane w przemyśle lotniczym, segment nr 10 — Nowoczesne pokrycia barierowe na krytyczne elementy silnika lotniczego" prowadzonego w ramach projektu Innowacyjna Gospodarka przez Konsorcjum Politechniki Rzeszowskiej, Politechniki Śląskiej, Politechniki Warszawskiej

i Politechniki Lubelskiej. Pokrycia takie pozwalają na podniesienie temperatury gazów przed turbiną nawet do 1500*◦*C, podnosząc tym samym potencjalne parametry silnika.

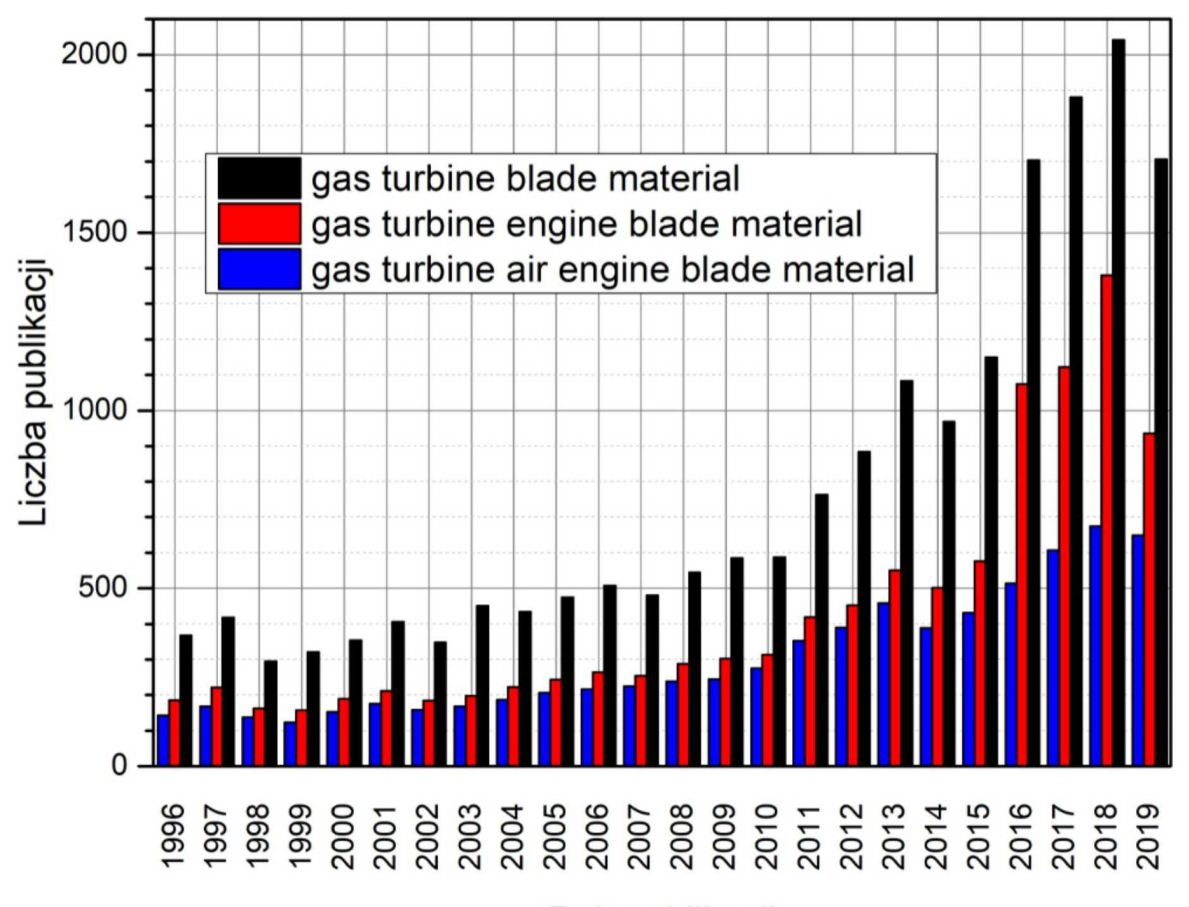

# Rok publikacji

Rys. 26. Schemat i funkcje poszczególnych warstw (a) oraz widok powłoki barierowej (b) wytworzonej na nadstopie niklu [12]

## **4. Wnioski**

W wyniku przeprowadzonych badań określono, iż łopatki, zarówno turbiny niskiego jak i wysokiego ciśnienia, zostały wykonane z rosyjskiego nadstopu niklu ŻS6U. Jego odpowiednikiem zachodnim jest stopom MAR-M 200.

Dobór zamienników materiałowych dla tego stopu przeprowadzono w oparciu o bazę danych programu CES EduPack. Po określeniu odpowiednich kryteriów uzyskano listę możliwych zamienników materiałowych, które zostały podzielone na dwie grupy:

- *•* stopy niklu,
- *•* stopy wolframu.

Jednak po uwzględnieniu najważniejszego parametru w lotnictwie, czyli gęstości, która odpowiada za wagę elementów, zakres ten ograniczył się jedynie do grupy, w której znajdowały się nadstopy niklu. Po przeprowadzeniu dalszej analizy okazało się, iż stopami, które w największym stopniu sprostają stawianym im wymaganiom, są dwa stopy opatentowane przez firmę Lockheed Martin Corporation:

- MAR-M 421,
- *•* MAR-M 432.

Pierwszy z nich został opracowany specjalnie jako stop do odlewania tarcz turbin, natomiast drugi MAR-M 432 przeznaczony jest do wytwarzania łopatek turbin metodą odlewania.

| Właściwość stopu                                          | Stop     |                  |
|-----------------------------------------------------------|----------|------------------|
|                                                           | $2S6-U$  | <b>MAR-M 432</b> |
| Twardość [HV]                                             | 300-450  | 410-500          |
| Plastyczność $[\%]$                                       | $5-9$    | $3-9$            |
| Granica plastyczności [MPa]                               | 755-925  | 960-1180         |
| Wytrzymałość na rozciąganie [GPa]                         | 835-1030 | 1120-1370        |
| Maksymalna temperatura stosowania $\lceil \circ C \rceil$ | 815-983  | 797-1100         |

**Tabela 3.** Porównanie właściwości stopów ŻS6-U oraz stopu MAR-M 432

W pracy również została przeprowadzona analiza pokryć stosowanych na łopatki, które w sposób dość znaczący zwiększają żarowytrzymałość łopatek turbin. Jak wynika z analizy, najszybciej oraz najchętniej rozwijające się w obecnych czasach są badnia dotyczące powłok opartych na tlenku cyrkonu oraz powłok wielowarstwowych, gdyż zastosowanie ich w silniku pozwala na zwiększenie temperatury przed turbiną nawet do 1500*◦*C, a tym samym wzrostu sprawności silnika.

## **Bibliografia**

- 1. Maciejny A., *Metale i stopy metaliczne oraz ich wpływ na rozwój inżynierii materiałowej w Polsce*, Polskie i światowe osiągnięcia nauki, Fundacja im. Wojciecha Świętosławskiego na rzecz wspierania nauki i rozwoju potencjału naukowego w Polsce, http://fundacjarozwojunauki.pl/
- 2. Koff B.L., Gas turbine technology evolution: a designer's perspective, *Journal of Propulsion and Power*, **20**, 4, July-August 2004
- 3. Pirowski Z., Uhl W., Wodnicki J., Gwiżdż A., Jaśkowiec K., Wpływ obróbki cieplnej na strukturę stopu typu Inconel 740, *Prace Instytutu Odlewnictwa*, **LI**, 2, 5-22, 2011
- 4. Stępniowska E., *Wpływ długotrwałego wyżarzania na mikrostrukturę i własności stopu Ni-25Mo-8Cr*, Rozprawa doktorska AGH, Kraków, 2013
- 5. Getsov L.B., Semenov A.S., Tikhomirova E.A., Rybnikov A.I., Thermocyclic and staticfailure criteria for single-crystal superalloys of gas-turbine blades, *Materials and Technology*, **48**, 2, 255-260, 2014
- 6. Pollock T.M., Tin S., Nickel-based superalloys for advanced turbine engines: chemistry, microstructure, and properties, *Journal of Propulsion and Power*, **22**, 2, 361-374, 2006
- 7. Donachie M.J., Donachie S.J., *Superalloys a Technical Guide*, 2nd Ed., ASM International, ISBN 0-87170-749-7, 2992
- 8. Wusatowska-Sarnek A.M., Ghosh G., Olson G.B., Blackburn M.J., Aindow M., Characterization of the microstructure and phase equilibria calculations for the powder metallurgy superalloy IN100, *Journal of Materials Research*, **18**, 11, 2653-2663, 2003
- 9. Zitnanskya M., Zrnik J., Martinkovic M., Developing processes of property improvement of nickel base superalloys, *Journal of Materials Processing Technology*, **78** 204-209, 1998
- 10. Cieśla M., Swadźba L., Cracking processes during creep test of ŻS6U superalloy with aluminium coatings, *Journal of Achievements in Materials and Manufacturing Engineering*, **17**, 1-2,177-180, 2006
- 11. Han J.-C., Dutta S., Ekkad S.V., *Gas Turbine Heat Transfer and Cooling Technolog*, Taylor & Francis, New York, 2000
- 12. https://docplayer.pl/8412420-Nowoczesne-technologie-materialowe-stosowane-w-przemyslelotniczym-nowoczesne-pokrycia-barierowe-na-krytyczne-elementy-silnika-lotniczego.html

## **Trends in material development of turbine blades in jet engines in turbofan jet engine RD-33**

This paper analyzes high-temperature super alloys used in production of aircraft gas turbines. Many years of development of these materials aimed at achieving an increase in heat resistance that would allow a boost of the performance of jet engines by increasing the temperature in exhaust gases approaching the turbine. There are some material possibilities (that improve over time) but it is still not enough from the point of view of engine designers. The main goal of this paper is to single out material replacements for construction materials used to build blades of the RD-33 engine. To achieve this, we analyzed many commercial and widely available high-temperature super alloys. Thanks to the previous work of the team, the actual material components of the RD-33 jet engine were established. Armed with knowledge of its mechanical properties discovered in material tests, it is possible to select material replacements with better utility properties, focusing on heat resistance. CES EduPack program was used to achieve this goal.

# **BUDOWA MODELU ŁOPATKI TURBINY WYSOKIEGO CIŚNIENIA LOTNICZEGO SILNIKA TURBINOWEGO**

## Adam Kozakiewicz, Stanisław Kachel

*Wojskowa Akademia Techniczna, Wydział Mechatroniki i Lotnictwa, Warszawa e-mail: adam.kozakiewicz@wat.edu.pl; stanislaw.kachel@wat.edu.pl*

#### Katarzyna Kozakiewicz

*Engineering Design Center, Warszawa*

Artykuł poświęcony jest budowie modelu łopatki turbiny wysokiego ciśnienia lotniczego silnika turbinowego. Przedstawiono ideę procesu projektowania łopatki turbiny i w tym obszarze parametrów własnych turbiny, które zawarto w analizie charakterystyk turbin. Przedstawiono charakterystyki dotyczące zmian głównych parametrów własnych turbiny, tzn. masowego natężenia przepływu, pracy jednostkowej, sprawności, obciążenia czy rozprężu turbiny od parametrów eksploatacyjnych. Przeanalizowano proces tworzenia modelu łopatki w oparciu o inżynierię odwrotną i parametryzację modelu dla potrzeb poniższej pracy. Algorytm tworzenia modelu parametrycznego został zbudowany w języku GRIP dla systemu Siemens NX. Zawarto najważniejsze zalety modelu parametrycznego wraz z matematycznym równoważnikiem wyboru wariantu procesu modelowania obiektu wirtualnego. Przedstawiono efekt budowy modelu w postaci wydruku łopatki w 3D. Uzyskany model będzie podstawą dalszych badań w zakresie charakterystykach aerodynamicznych dotyczącym pojedynczej łopatki, jak również palisady.

*Słowa kluczowe:* silnik turbinowy, turbina gazowa, inżynieria odwrotna, model parametryczny

# **1. Wstęp**

W kanałach palisad turbin (rys. 1) mamy do czynienia z procesem rozprężania strumienia spalin wraz z opływem, któremu towarzyszy zmiana pędu następstwem tego jest powstanie siły na palisadzie. Proces zachodzący w turbinie może być rozpatrywany z punktu przekształcenia energii potencjalnej strumienia spalin wypływającego z komory spalania na pracę mechaniczną wirnika oraz zagadnienia opływu łopatek ze skręceniem, czemu towarzyszy powstanie sił i strat energii kinetycznej.

Energia potencjalna strumienia na wejściu do turbiny jest funkcją parametrów strumienia na wyjściu z komory spalania, tzn. ciśnienia spiętrzenia  $p_3^*$  i temperatury spiętrzenia  $T_3^*$ . To przekłada się na moc turbiny, r-nie (1.1). Dodatkowo moc uzyskiwana w turbinie zależna jest od parametrów własnych turbiny, tzn. współczynnika rozprężu na turbinie  $\pi^{\ast}_T$  i jej sprawności  $\eta^{\ast}_T$ 

$$
P_T = \dot{m}' l_T \qquad l_T = f(T_3^*, \pi_T^*, \eta_T^*) \tag{1.1}
$$

gdzie:  $\dot{m}'$  – masowe natężenie strumienia spalin,  $l_T$  – praca jednostkowa turbiny (praca techniczna),  $\pi^*_T = p^*_3/p^*_4$  – rozpręż na turbinie,  $\eta^*_T$  – sprawność efektywna turbiny.

Celem uzyskania większej mocy turbiny dąży się do zwiększenia pierwszej grupy parametrów związanych ze strumieniem na wejściu. Ciśnienie *p ∗* 3 jest funkcją sprężu silnika i strat w komorze spalania. W przypadku parametru *T ∗* 3 obecny trend przy projektowaniu lotniczych zespołów napędowych do samolotów bojowych prowadzi do zwiększenia temperatury przed turbiną wysokiego ciśnienia (rys. 2) [2], [3], [11]. Daje to możliwość wzrostu pracy jednostkowej turbiny.

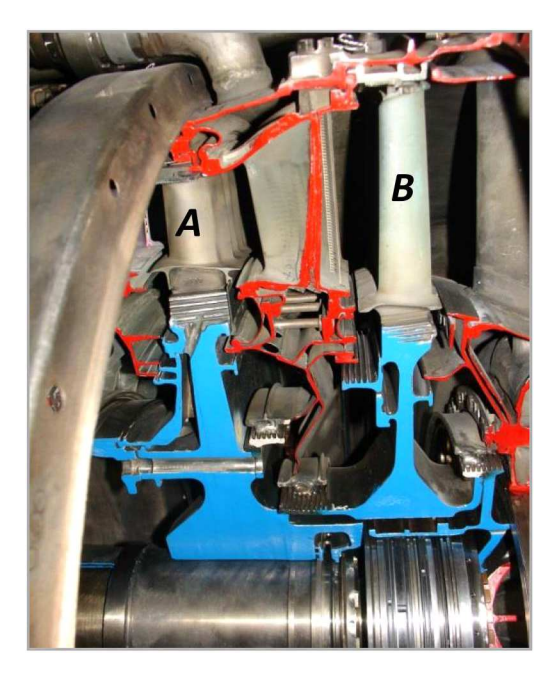

Rys. 1. Zespół turbiny dwuprzepływowego turbinowego silnika odrzutowego RD-33; A – wieniec wirnikowy turbiny wysokiego ciśnienia, B – wieniec wirnikowy turbiny niskiego ciśnienia [fot. A. Kozakiewicz]

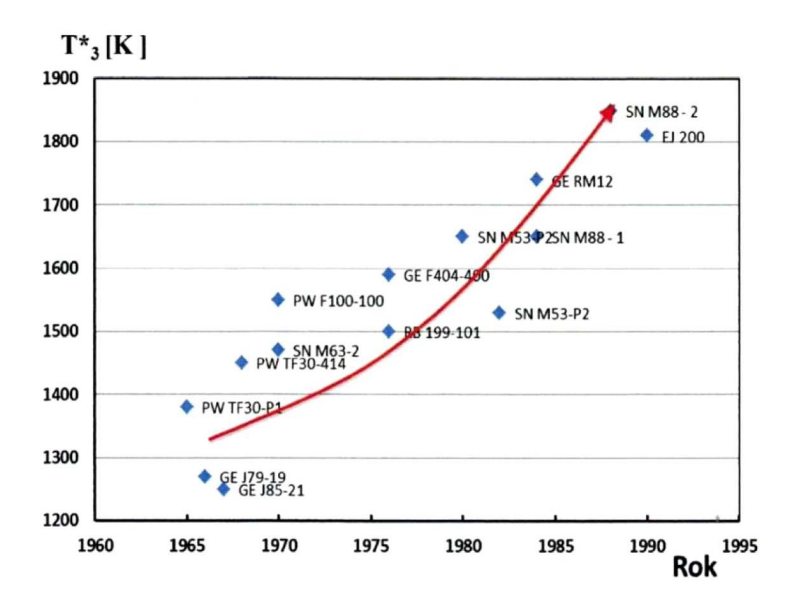

Rys. 2. Zmiana temperatury przed turbiną silników samolotów wojskowych [12]

Przykład zmiany obciążenia turbiny w zależności od zmiany temperatury wlotowej do turbiny na przestrzeni lat jest pokazany na wykresie na rys. 3. Wzrost ten jest efektem zwiększenia sprawności, redukcji strat związanych z przeciekami strumienia, rozwojem inżynierii materiałowej oraz zwiększeniem efektywności chłodzenia.

Parametry własne turbiny: masowe natężenie przepływu spalin ˙*m′* i współczynnik rozprężu w turbinie $\pi^{\ast}_T$ w istotny sposób zależne są od geometrii palisady turbiny, która związana jest z układem profili łopatek. Projektowanie łopatki turbiny jest procesem złożonym oraz iteracyjnym. Został on przedstawiony na rys. 4. Projektowanie obejmuje zagadnienia z obszaru analizy przepływowej wstępnej (2D Channel Flow Analysis) i całego obiektu (3D Channel Flow Analysis). Ważną częścią całego projektu jest budowa geometrii łopatki, w tym geometrii profili

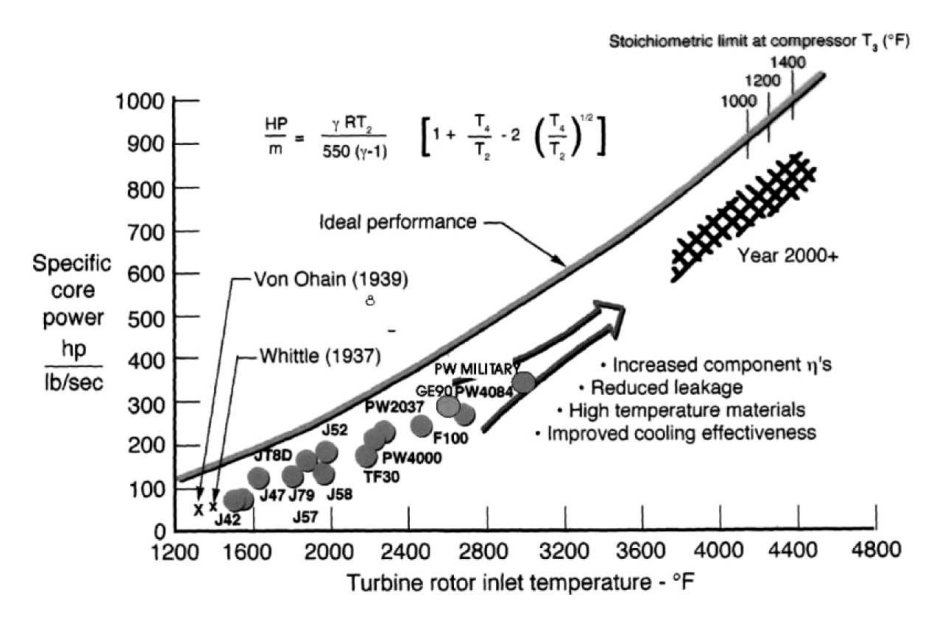

Rys. 3. Wzrost pracy jednostkowej turbiny w funkcji temperatury przed turbiną [4]

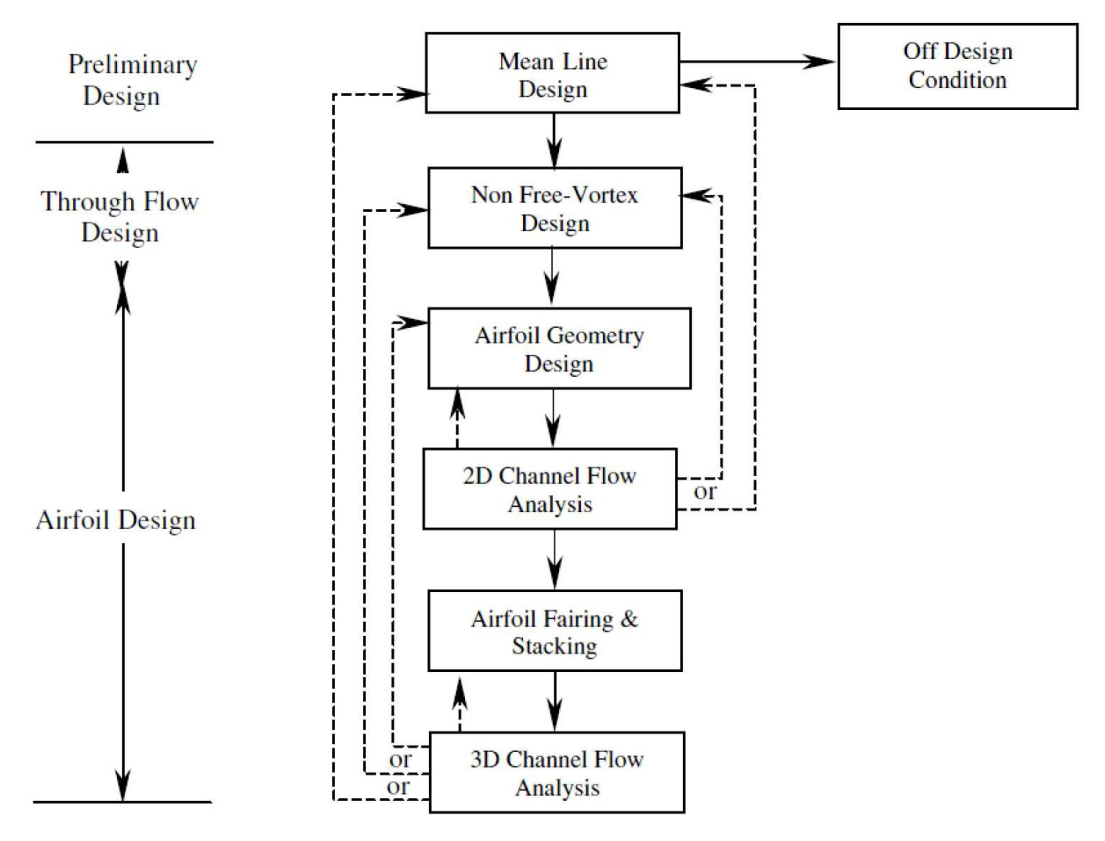

Rys. 4. Proces projektowania łopatki turbiny [13]

łopatki (Airfoil Geometry Design). Każdy z tych etapów jest ważny z uwagi na poprawność pracy całego układu, którego miernikiem jest sprawność. W tym artykule autorzy skupili się na zagadnieniu budowy geometrii łopatki w oparciu o istniejące rozwiązanie. Projekt geometryczny pióra łopatki musi zapewnić odpowiednią przepustowość turbiny przy odpowiednim stopniu rozprężania *π ∗ T* . Ta grupa parametrów z uwagi na istotę osiągów turbiny przedstawiana jest w postaci charakterystyk turbin, które zostaną zaprezentowane w kolejnym punkcie pracy.

#### **2. Charakterystyki turbin**

Warunki pracy turbiny lotniczego silnika turbinowego zmieniają się istotnie wraz ze zmianą prędkości obrotowej wirnika oraz parametrów lotu (wysokości i prędkości). Przy pracy turbiny na zakresach pozaobliczeniowych zmienia się charakter opływu jej palisad, a wraz z nimi parametrów strumienia wzdłuż kanału przepływowego, w tym wartości masowego natężenia przepływu strumienia spalin $\dot{m}'$ , sprawności efektywnej  $\eta^*_T,$ pracy jednostkowej turbiny  $l_T$ oraz stopnia rozprężania  $\pi^*_T$ 

$$
\dot{m}', \ l_T, \ \eta_T^* = f(\pi_T^*, n, c_a/u) \tag{2.1}
$$

Najczęściej spotykanymi charakterystykami turbin są zależności wyżej wymienionych parametrów turbiny (2.1) od parametrów określających zakres jej pracy. Są one istotne podczas doboru zespołu turbiny do silnika, jak również w procesie sterowania lotniczym silnikiem turbinowym. Wpływa to na wybór zakresów eksploatacyjnych pracy silnika. Zakresy pracy turbiny, w tym zakres eksploatacyjny, określa się poprzez wartość prędkości obrotowej, która również definiuje charakterystyki aerodynamiczne palisad turbiny.

Turbina jest projektowana na określony współczynnik rozprężania  $\pi^*_T$ , co w powiązaniu z określonymi prędkościami strumienia spalin na wejściu i wyjściu musi zgodnie z równaniem ciągłości (2.2) odpowiadać zmianom przekrojów wejścia i wyjścia

$$
\dot{m}' = j \frac{p^*}{\sqrt{T^*}} q(\lambda) A \tag{2.2}
$$

gdzie:  $j = f(k', R')$  – stała zależna od własności spalin,  $p^*$  – ciśnienie spiętrzenia,  $T^*$  – temperatura spiętrzenia, *q*(*λ*) – względna gęstość strumienia, *A* – pole przekroju.

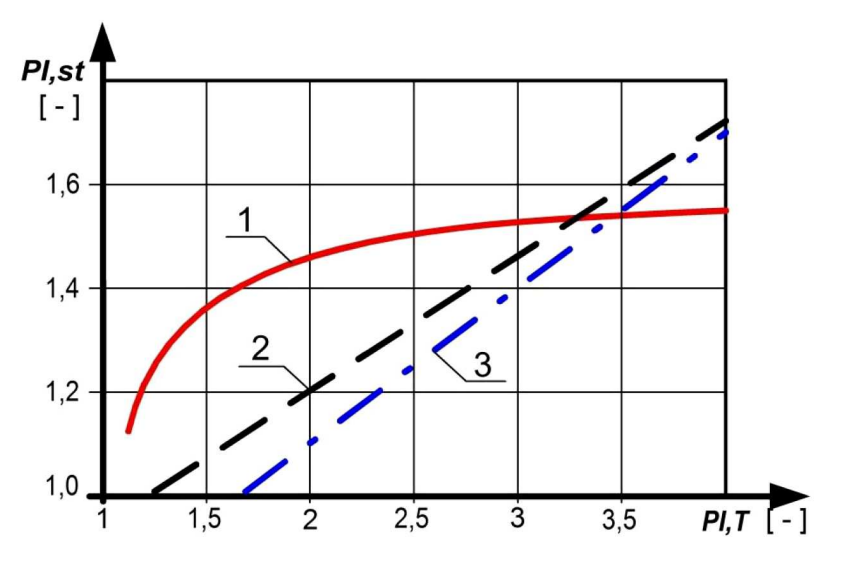

Rys. 5. Rozkład zmian stopnia rozprężania w układzie turbiny trójstopniowej:  $PI$ *, st* =  $\pi^*_{T,st}$  – rozpręż na pojedynczym stopniu turbiny,  $PI$ ,  $T = \pi_T^*$  – całkowity rozpręż w turbinie,  $1 - \pi_{T,st}^*$  dla pierwszego stopnia,  $2 - \pi^*_{T,st}$  dla drugiego stopnia,  $3 - \pi^*_{T,st}$  dla trzeciego stopnia [10]

Praca turbiny poza zakresami obliczeniowymi wywołuje problemy ze statecznością pracy całego silnika. Przypadek pracy turbiny wielostopniowej na zakresie poniżej wartości obliczeniowej może prowadzić do procesu sprężania w jej ostatnich stopniach, co jest niedopuszczalne. Przykładowy rozkład zmian współczynnika rozprężania w układzie turbiny trójstopniowej w poszczególnych stopniach przedstawiony jest na rys. 5. W układach wielostopniowych turbina jest projektowana według zasady, że w kolejnych stopniach współczynnik rozprężania jest większy niż w stopniu poprzedzającym. Przyjmuje się, że pierwszy stopień turbiny pracuje na zakresach  $\pi^*_{T,1} > 1,7.$ 

Istotną charakterystyką silnika turbinowego oraz zespołu turbiny jest charakterystyka obrotowa, jak wcześniej wspomniano. Tego typu charakterystykę dwustopniowej turbiny niskiego ciśnienia dwuprzepływowego turbinowego silnika odrzutowego współczynnika rozprężania  $\pi^*_{T,NC}$ i izoklin sprawności  $\eta_T^*$  w funkcji względnej kryterialnej prędkości obrotowej  $n_{kr,w}$  przedstawiono na rys. 6. Na charakterystyce zaznaczono obszar eksploatacyjny pracy turbiny (obszar pomiędzy krzywymi 1 i 2) oraz punkt obliczeniowy. Stosowanie kryterium wysokiej sprawności turbiny ( $\eta^*_T > 91\%$ ) wymusza pracę przy dużych wartościach rozprężu  $\pi^*_{T,NC}$ . Prowadzi to do dość wąskiego przedziału eksploatacyjnego prędkości obrotowych silnika (*nkr,w >* 80%) i turbiny dla analizowanej charakterystyki. Obszar spełniający to kryterium pracy silnika turbinowego dla  $\pi^*_{T,NC}$  zawarty jest w przedziale powyżej wartości 3,0.

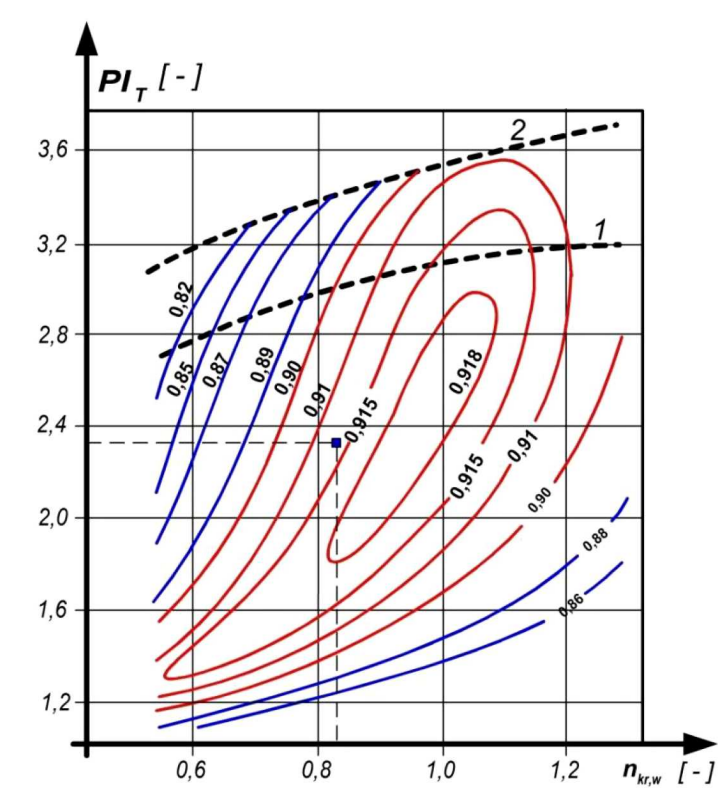

Rys. 6. Charakterystyka dwustopniowej turbiny niskiego ciśnienia dwuprzepływowego turbinowego silnika odrzutowego: 1 – dolna granica pracy zakresów ustalonych turbiny, 2 – górna granica pracy turbiny,  $n_{kr,w}$  – względna kryterialna prędkość turbiny,  $\blacksquare$  – punkt obliczeniowy [10]

Duża wartość  $\pi^*_{T,NC}$  przekłada się na przepustowość przepływu spalin przez turbinę. Daje to maksymalną wartość masowego kryterialnego natężenia przepływu ˙*mkr* (rys. 7). Istotną cechą turbin jest, że wraz ze wzrostem rozprężu w turbinie  $\pi^*_T$  następuje wzrost prędkości przepływu, co pociąga wzrost względnej gęstości strumienia *q*(*λ*). Odpowiednio wzrasta wartość ˙*m′ √ T∗/p<sup>∗</sup>* . Wzrost ten następuję do momentu osiągnięcia prędkości dźwięku w kanale międzyłopatkowym turbiny, po czym dalszy wzrost $\pi_T^*$ nie daje wzrostu $q(\lambda)$ i nie ulega zmianie  $\dot{m}_{kr}.$  Zmiana prędkości kryterialnej  $n_{kr,w}$  w tym zakresie  $\pi^*_T$  w małym stopniu zmienia masowe kryterialne natężenie przepływu.

Kolejny obszar charakterystyk dotyczy stopnia obciążenia turbiny i jest zawarty w szeregu opracowaniach. Jedna z bardziej pełnych analiz charakterystyk obciążenia stopnia turbiny w funkcji sprawności i współczynnika przepływu (przedstawiona na rys. 9) zawarta jest w pracy [6]. Charakterystyka obrazuje istotę problemu związanego z połączeniem parametrów ter-

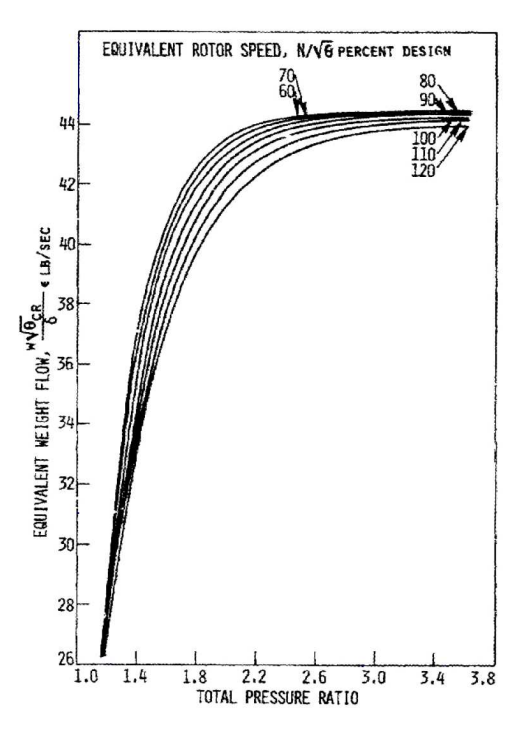

Rys. 7. Zmiana kryterialnego masowego natężenia przepływu  $m_{kr}$  w dwustopniowej turbinie w funkcji prędkości kryterialnej i stopnia rozprężu [1]

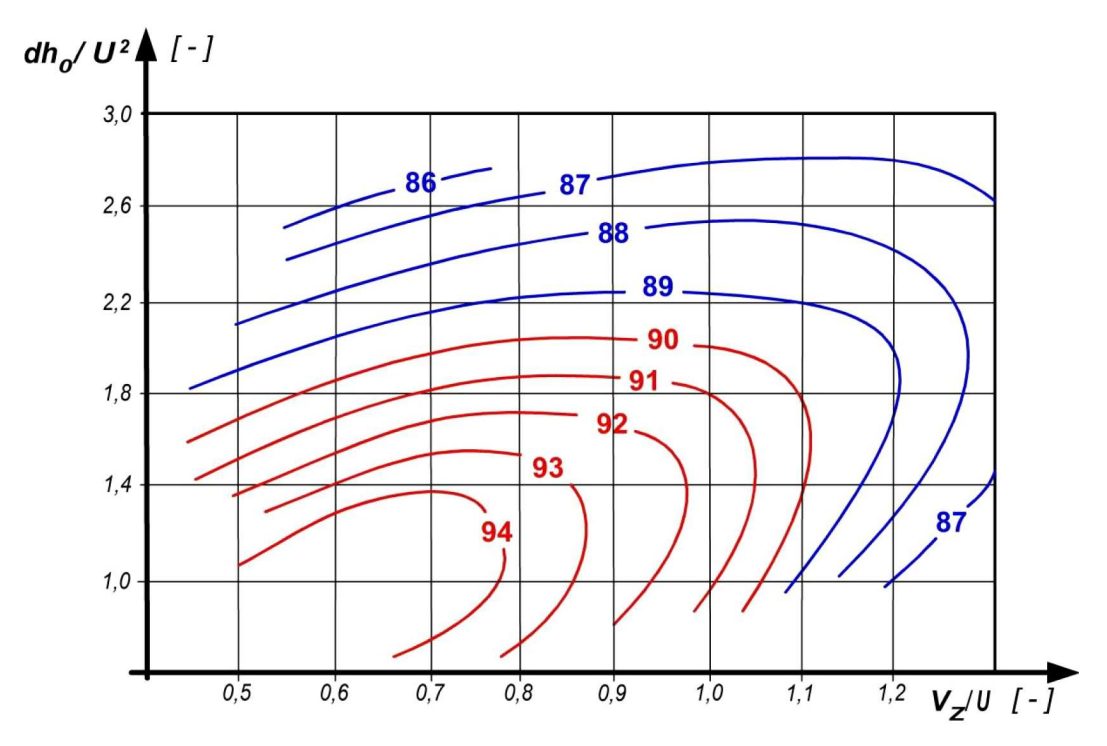

Rys. 8. Charakterystyka obciążenia stopnia turbiny w funkcji sprawności i współczynnika przepływu: *∆h*0*/U*<sup>2</sup> – współczynnik obciążenia stopnia turbiny (spadek entalpii w turbinie do kwadratu prędkości obwodowej), *Vz/U* – współczynnik przepływu (składowa osiowa prędkości przepływu do prędkości obwodowej) [6]

modynamicznych z kinematycznymi strumienia z uwagi na osiągi turbiny, co wyraża się przez współczynnik obciążenia turbiny *∆h*0*/U*<sup>2</sup> . Wynika stąd wniosek, że wysoką sprawność układu, powyżej 90%, można uzyskać jedynie przy niższych wartościach  $\varDelta h_0/U^2$  i ograniczonym współczynniku przepływu *Vz/U <* 1*,*1. Zwiększając stopień rozprężania, zwiększa się wartość spadku entalpii *∆h*0, co przekłada się na wzrost obciążenia, następstwem czego jest uzyskanie większych przyspieszeń strumienia w palisadzie z przepływem strumienia w zakresie naddźwiękowym. Daje to również wzrost strat związanych ze stratami falowymi i tarciem [5]. Celem ograniczenia strat, które przekładają się na sprawność turbiny, należy je projektować w układach wielostopniowych. Przykładowe dane dotyczące rozbieżności wartości sprawności turbiny, zakładanych (projektowanych) i uzyskanych w rzeczywistości, przedstawione są na wykresie na rys. 9.

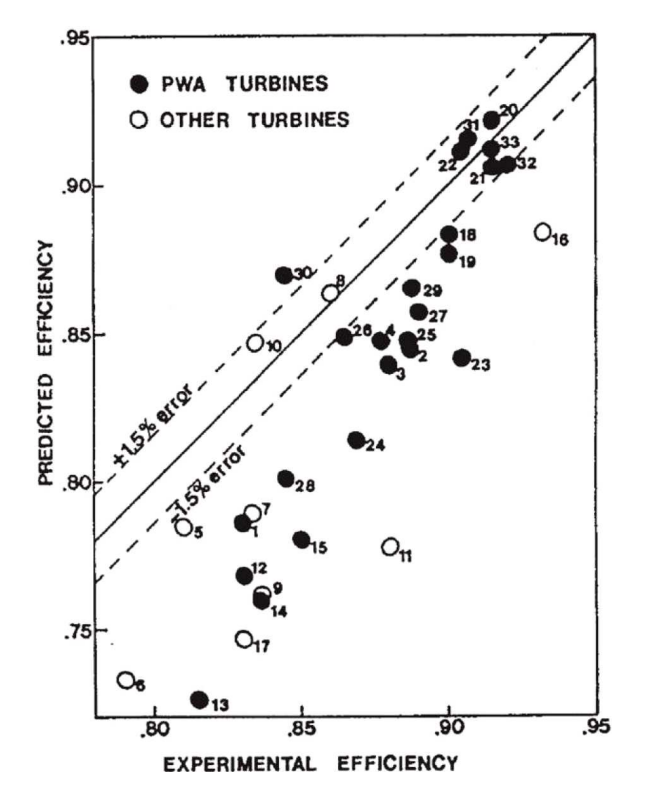

Rys. 9. Porównanie sprawności eksperymentalnych z oczekiwanymi turbin [14]

Przeprowadzona analiza jednoznacznie dowodzi, że głównymi ograniczeniami wynikającymi z charakterystyk dla stopnia turbiny są:

- $\bullet\,$  wielkość masowego natężenia przepływu spalin $\dot{m}',$
- *•* temperatura spalin *T ∗* 3 ,
- **•** stopień rozprężu spalin  $\pi^*_T$ .

Istotnym parametrem wpływającym na wytrzymałość termiczną elementów turbiny (wieńca dyszowego i wirnikowego) temperatury spalin  $T_3^*$  (rys. 2). Drugim parametrem związanym z wytrzymałością jest prędkość obwodowa *U*, która bezpośrednio związana jest z prędkością obrotową wirnika. Wpływa ona na wielkość uzyskiwanych naprężeń w elementach wirujących turbiny.

Charakterystyka obciążeniowa przedstawiona na rys. 8, może być modyfikowana i rozszerzona o inne parametry, jak np.: prędkość kryterialną  $n_k$  czy rozpręż na turbinie  $\pi^*_T$ . Wykorzystanie rodziny charakterystyk umożliwia bardziej dokładne określenie punktu optymalnego, np. obciążenie-sprawność-zapotrzebowanie na wydatek spalin. Umożliwia także, przy żądanym kryterium, bardziej dokładne ustalenie optymalnego punktu pracy, np. dla wybranego obciążenia można dostroić prędkość wirnika ze sprawnością i określić wartość lub przedział masowego natężeniem przepływu.

Zmodyfikowana charakterystyka obciążeniowa, oprócz masowego natężenia przepływu oraz sprawności, jak na charakterystyce na rys. 8, uzupełniona jest o kryterialną prędkość obrotową i stopień rozprężania. Charakterystyka w bardzo przejrzysty sposób pokazuje złożoność doboru parametrów, dotyczącą maksymalizacji pracy/energii z turbiny.

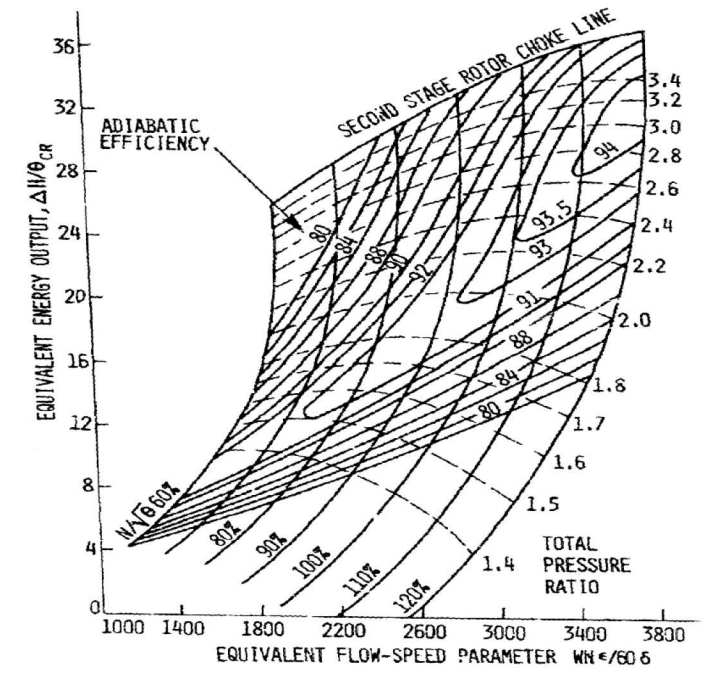

Rys. 10. Charakterystyka obciążenia stopnia turbiny w funkcji sprawności i współczynnika przepływu [1]

Energia uzyskiwana przy dużych prędkościach obrotowych nie zawsze musi wiązać się z wysoką sprawnością oraz dużym stopniem rozprężania. Przykładowo, na zakresie prędkości odpowiadającej wartości 100% uzyskana sprawność może być niższa niż 93%. Należy zauważyć, że w przypadku silników lotniczych czas pracy na zakresie maksymalnym jest ograniczony z uwagi na duże obciążenia termiczno-mechaniczne. Obszar wysokich sprawności (powyżej 93%) jest bardzo mały i związany z bardzo wysokimi parametrami pracy turbiny. Obniżenie sprawności "zaledwie" o wartość 2%, do obszaru poniżej 91% sprawności turbiny, daje możliwość doboru parametrów pracy z dużą elastycznością.

### **3. Budowa modelu trójwymiarowej łopatki**

Projektowanie lub odtwarzanie elementów składowych silników w systemie CAD/CAM/CAE, które oparte jest o metodę "parametrycznego modelu głównego" prowadzi do wymuszenia zmian sposobu podejścia do procesu projektowania na etapie opisu modelu w zintegrowanym systemie CAD/CAM/CAE. Proces eliminacji błędów pomiarowych, mający wpływ na ustalenie podstawowych parametrów obiektu oparty o algorytm optymalizacji wyboru punktu [15], [16], powoduje skrócenie czasu uzyskania wirtualnego modelu przydatnego do analizy geometrii obiektu. Algorytm tworzenia modelu parametrycznego został zbudowany w języku GRIP. Do najważniejszych zalet modelu parametrycznego należy zaliczyć:

- *•* eliminacja niewygodnych poprawek geometrii, które wydłużają czas tworzenia modelu geometrycznego,
- *•* zmniejszenie liczby zmiennych w procesie ustalania charakterystycznych wielkości,
- *•* możliwość określenia reguł wnioskowania o zachowaniu pośrednich parametrów,
- *•* ustalenie reguł odtwarzania i modyfikacji pozwalających na zmianę geometrii z zachowaniem parametrów niezmiennych, które zostały narzucone,
- *•* tworzenie elementów składowych modelu geometrycznego, np. pióro lub zamek łopatki (rys. 11), które stanowią podstawę tworzenia elementów struktury obiektu (np. łopatki turbiny) niezbędnych do przeprowadzenia analiz geometryczno-masowych, wytrzymałościowych, przepływowych oraz technologicznych.

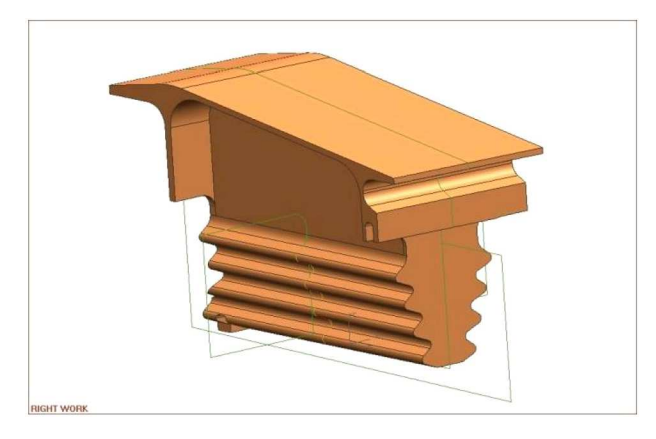

Rys. 11. Element składowy modelu geometrycznego łopatki turbiny – wielotrapezowy zamek łopatki

Dla potrzeb realizowanego zadania naukowego wykorzystano istniejący układ turbiny wysokiego ciśnienia silnika RD-33 (rys. 1). Do zbudowania modelu geometrycznego turbiny wykorzystano metodę inżynierii odwrotnej [7]-[9], [12]. Sformułowanie zadania utworzenia modelu wirtualnego metodą inżynierii odwrotnej wyróżnia się dużą liczbą optymalizowanych zmiennych, głównie o charakterze kombinatorycznym lub kombinatoryczno-cyklicznym [15], [16] nakładanych więzów związanych z ograniczeniami geometrycznymi. Nałożone ograniczenia nie pozwalają na bezpośrednie rozwiązanie bez podziału na wzajemnie powiązany zbiór zadań rozwiązujących poszczególne etapy modelowania. Podział ogólnego zadania, a następnie rozwiązanie wydzielonych podzadań opiera się przede wszystkim na specyficznych właściwościach optymalizowanego wskaźnika jakości odtwarzanego obiektu oraz związkach i występujących ograniczeniach zadania początkowego (wyjściowego). Za obiekt należy w tym przypadku rozumieć badany element (detal), np. łopatkę i jej składowe elementy/części. Istotnym czynnikiem skutecznego rozwiązania wskazanego problemu jest możliwość wydzielenia etapów, tworzenia obiektu wirtualnego, należących do najważniejszej klasy zadań matematycznych.

Matematyczny równoważnik wyboru wariantu procesu modelowania obiektu wirtualnego (z pomiarów współrzędnościowych) stanowi optymalizację wskaźnika jakości opartego o proces pomiarów współrzędnościowych. Zadanie optymalizacji pomiarowej polega na wyznaczeniu charakterystyk zapewniających odpowiedni rozkład dystrybuanty *E*(*x*) założonego procesu *A* modelowania prowadzącego do rozwiązania problemu na bazie wykonanych pomiarów i pomiaru obiektu spełniającego zadanie dla ustalonego wskaźnika jakości *yx*(*t*) oraz obiektu spełniającego wektor zadań *y<sup>x</sup>*

$$
\{y_x(t),y_x\}
$$

Są one optymalne z punktu widzenia minimalizacji wskaźnika jakości

$$
F(X, \overline{A}, \{\overline{y}_x\}, \{u_x(t)\}, \overline{E}(x)) = \min F[X, A, \{y_x\}, \{u_x(t_i)\}, E(x)]
$$
\n(3.1)

gdzie:  $X = (x^{(1)}, x^{(2)}, \dots, x^{(n)})$  – obiekt optymalizowany (ustalony wektor zadań),  $\{y_x\}$  – wektor parametrów dostrajania, *{ux*(*ti*)*}* – wektorowa funkcja sterowania.

Minimalizacja funkcjonału obarczona jest następującymi warunkami

$$
A \subset Y \qquad E(x) \subset \{1, \dots, n\} \qquad n \geqslant 1 \tag{3.2}
$$

gdzie: *A* – mierzony obiekt modelowy (spełniający kryteria), *Y* – zbiór silników.

Formułowanie strategii, która obejmie fizycznie realizowany proces spełniający wykonanie zadań pomiarowych zdefiniowanych w zbiorze *X* jest następujący

*A* =  $\{y_j\}$   $y_j \in Y_{D_{(yj)}}$   $j = 1, ..., n$  (3.3)

W przypadku, gdy rozpatrywany jest jeden typ odwzorowanego obiektu, wtedy proces sprowadza się do opisu układu konstrukcyjnego (geometrycznego) i podstawowych charakterystyk elementów projektowanego lub odtwarzanego obiektu. Rozpatrując powyższe założenia w stosunku do łopatki turbinowego silnika odrzutowego (rys. 12a), zagadnienia te można podzielić na dwa etapy. Modelowanie pióra łopatki, gdzie należy uwzględnić kryterium aerodynamiczne, które w rozpatrywanym przypadku jest ściśle związane z geometrycznym kryterium typu *y ∈ Y<sup>x</sup>* oraz zamka łopatki, uwzględniając kryteria geometryczno wytrzymałościowe. Poniżej zamieszczono podprogram realizujący powyższą operację.

```
PROC/BCRV
ENTITY/P(200),BCRV
NUMBER/W(200),NUM,WG
L10:
K = K + 1IDENT/'PUNKT'+ISTR(K),P(K),RESP
PARAM/'WAGA','WAGA=',WG
W(K)=WGJUMP/REJ1:,TERM:, ,,L10:,,
RESP
IF/K<=1,JUMP/ERR1:
L20:
BCRV = BCURVE/FIT, P(1..K), WGHT, W(1..K),
TOLER,0.05,STATUS,NUM
JUMP/TERM:
REJ1:
K = K - 1JUMP/L20:
ERR1:
MESSG/'WIECEJ PUNKTOW'
JUMP/L10:
TERM:
RETURN
```
Krzywa określająca kontur profilu (rys. 12) zależy od parametrów globalnych, takich jak kąt natarcia strumienia niezaburzonego oraz kąt zejścia strugi z rozpatrywanego profilu.

W wyniku realizacji programu otrzymamy zbiór punktów odwzorowujący poszukiwaną krzywiznę profili na ściśle zdefiniowanych wysokościach pióra łopatki (rys. 13b).

Budowę geometrycznego wzorca będącego podstawą weryfikacji fizycznych obiektów porównywanych metodą pomiarów oparto na opracowanych własnych algorytmach do systemu Siemens NX. Zastosowanie funkcji splajnowych dało możliwość wykorzystania parametrycznego podejścia do procesu modelowania wirtualnych obiektów.

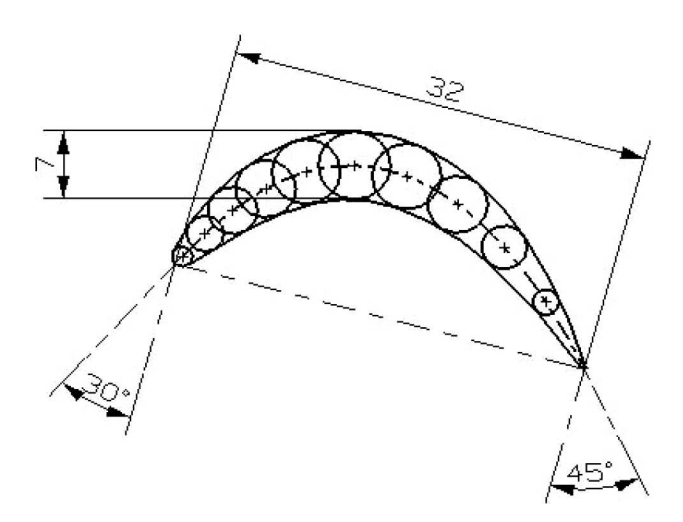

Rys. 12. Przykład konstrukcji profilu aerodynamicznego z uwzględnieniem konstrukcyjnego kata natarcia i kąta spływu

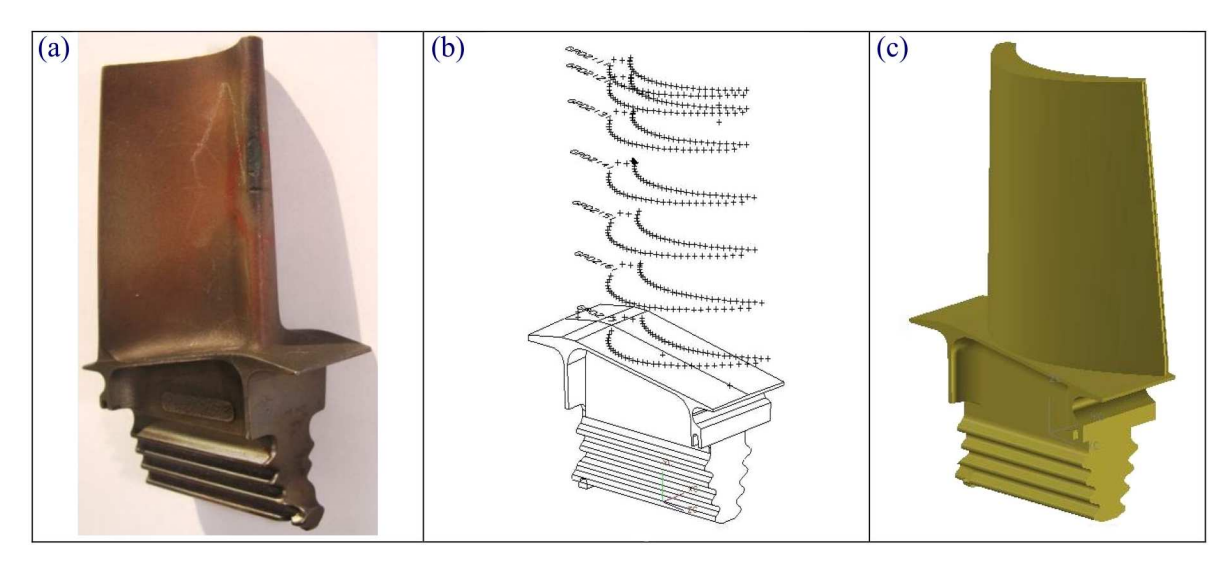

Rys. 13. Wynik poszukiwania punktów odwzorowujących krzywe profili łopatki: (a) łopatka turbiny wysokiego ciśnienia silnika RD-33, (b) profile pióra łopatki z zamkiem, (c) model łopatki

Dowolny punkt *p*(*t*) krzywej, znaleziony za pomocą algorytmu de Casteljau, wyraża się wzorem

$$
p(t) = \frac{\sum_{i=0}^{n} w_i p_i B_i^n(t)}{\sum_{i=0}^{n} w_i B_i^n(t)}
$$
\n(3.4)

Powyższy wzór (3.4) może posłużyć jako definicja krzywej wymiernej dla dowolnego ciągu punktów kontrolnych i wag, z wyjątkiem wag równych 0. Jeśli jednak *w<sup>i</sup>* = 0, to punkt *p<sup>i</sup>* nie ma wpływu na kształt krzywej. Dlatego czasem zachodzi potrzeba użycia ogólniejszego wzoru

$$
p(t) = \frac{\sum_{i=0,\dots,n,\,w_i \neq 0} w_i p_i B_i^n(t)}{\sum_{i=0}^n w_i B_i^n(t)} + \frac{\sum_{i=0,\dots,n,\,w_i \neq 0} \nu_i B_i^n(t)}{\sum_{i=0}^n w_i B_i^n(t)}
$$
(3.5)

w którym zamiast punktów  $p_i$ , takich że  $w_i = 0$ , występują wektory kontrolne  $\nu_i$ ;  $B_i^n(t)$  oznaczają wielomiany Bernsteina stopnia *n* i są zdefiniowane nastepująco

$$
B_i^n(t) = \binom{n}{i} t^i (1-t)^{n-1} \qquad i = 0, \dots, n \tag{3.6}
$$

Wybór sposobu modelowania krzywej określonej wzorem (3.4) lub modyfikowanym (3.5) skutkuje odwzorowaniem w postaci krzywej jednorodnej, której punkty kontrolne spełniają zależności

$$
p_i = \begin{cases} [w_i p_i, w_i]^{\mathrm{T}} & \text{dla} & w_i \neq 0 \\ [v_i, 0]^{\mathrm{T}} & \text{dla} & w_i = 0 \end{cases}
$$

Łamana kontrolna wymiernej krzywej B´eziera (rys. 14) jest obrazem krzywej jednorodnej w rzucie na płaszczyznę roboczego układu współrzędnych dowolnego kształtu opisującego budowany model geometryczny.

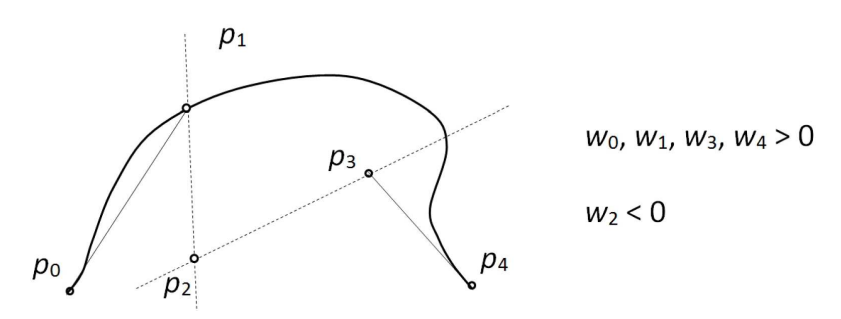

Rys. 14. Łamana kontrolna krzywej wymiernej z wagami o różnych znakach

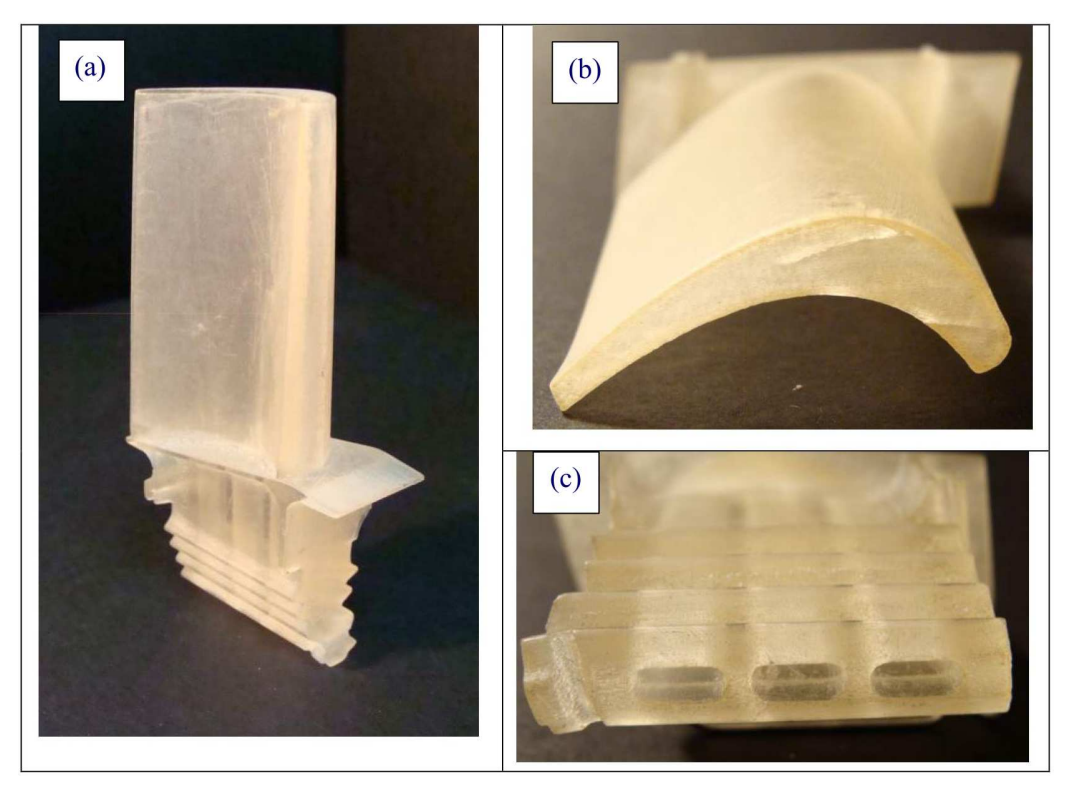

Rys. 15. Wydrukowany model łopatki turbiny wysokiego ciśnienia silnika RD-33: (a) widok całej łopatki, (b) profil końcowy łopatki, (c) zamek jodełkowy łopatki z kanałami chłodzącymi

Do przeprowadzenia optymalizacji doboru punktów dla krzywej odwzorowującej profil aerodynamiczny opracowano program w języku GRIP dla systemu Siemens NX, którego kluczowe fragmenty zamieszczono w artykule [8].

W wyniku realizacji programu otrzymano zbiory punktów odwzorowujących poszukiwaną krzywiznę profili (rys. 13b) na ściśle zdefiniowanych wysokościach pióra łopatki. Umożliwiło to zbudowanie modelu łopatki (rys. 13c). Końcowym sprawdzianem zbudowanego modelu był jego wydruk w 3D (rys. 15).

### **4. Wnioski**

Celem prowadzonej pracy było rozpoznanie układu geometrycznego i zbudowanie modelu łopatki turbiny wysokiego ciśnienia silnika RD-33 eksploatowanego w Siłach Powietrznych RP. Ma to służyć rozpoznaniu charakterystyk aerodynamicznych samej łopatki oraz palisady turbiny.

Zbudowano geometryczny model turbiny wysokiego ciśnienia przy wykorzystaniu inżynierii odwrotnej i procedur optymalizacyjnych. Charakteryzował się on dużą liczbą zmiennych. Do rozwiązania postawionego problemu należało się posługiwać wiedzą z zakresu metod kombinatoryczno-cyklicznych budowy wirtualnych modeli, warunków pracy i współpracy podzespołów lotniczych silników turbinowych, w tym problemu dotyczących ich charakterystyk oraz zagadnień przepływowych. Uzyskany model będzie podstawą dalszych badań. Mają one dostarczyć informacji o charakterystykach przepływowych, między innymi o polach prędkości przepływu w kanale międzyłopatkowym. Przykładowy uzyskany wynik rozkładu liczby Macha został przedstawiony na rys. 16.

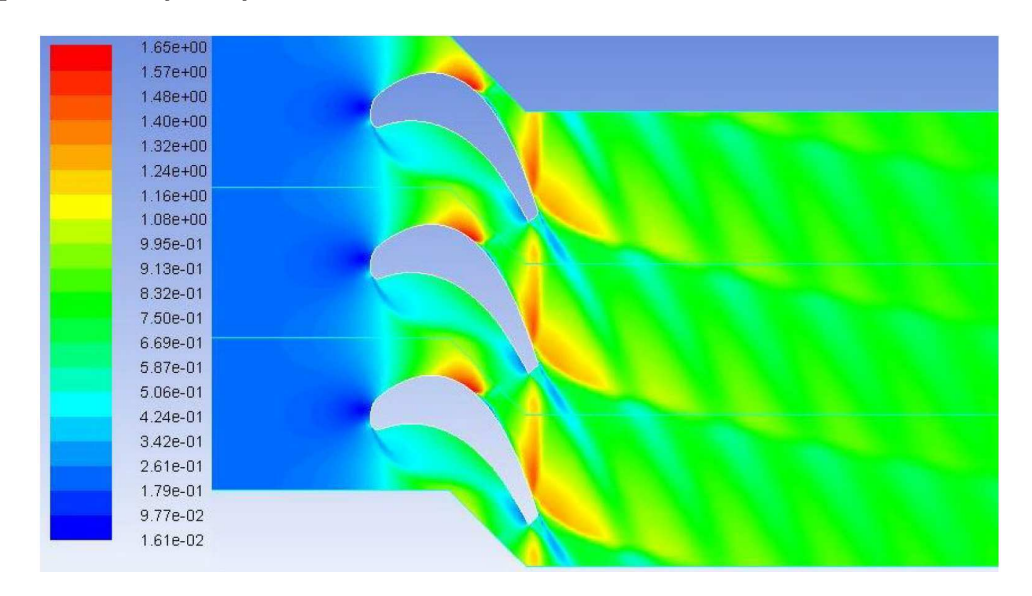

Rys. 16. Rozkład liczby Macha w palisadzie turbiny przy pracy silnika na zakresie przelotowym

Przeprowadzona analiza charakterystyk turbin ma umożliwić w kolejnym etapie badań ocenę możliwości doskonalenia samego układu konstrukcyjnego turbiny. Informacje te mogą posłużyć do poprawy eksploatacji i żywotności silnika, przez korekcję zakresów pracy silnika. Uzyskany model oraz wyniki autorzy zamierzają wykorzystać również do obliczeń zmęczeniowych tego zespołu silnika, ponieważ problem uszkodzeń zmęczeniowych coraz częściej pojawia się podczas eksploatacji turbiny silnika RD-33.

## **Bibliografia**

- 1. *AGARD Lecture Series No.83, Modern Prediction Methods for Turbomachine Performance*, Munich-London, 1976
- 2. Balicki W., Chachurski R., Kozakiewicz A., Głowacki P., Godzimirski J., Kawalec K., Pagowski Z., Rowiński A., Szczeciński J., Szczeciński S., *Lotnicze silniki turbinowe, konstrukcja-eksploatacja-diagnostyka, Część I*, Wydawnictwo Naukowe Instytutu Lotnictwa, Warszawa, 2010
- 3. Balicki W., Chachurski R., Kozakiewicz A., Głowacki P., Godzimirski J., Kawalec K., Pagowski Z., Rowiński A., Szczeciński J., Szczeciński S., *Lotnicze silniki turbinowe,*

*konstrukcja-eksploatacja-diagnostyka, Część II*, Wydawnictwo Naukowe Instytutu Lotnictwa, Warszawa, 2012

- 4. Koff B.L., Gas turbine technology evolution: a designer's perspective, *Journal of Propulsion and Power*, **20**, 4, July-August, 2004
- 5. Beyene A., Miller A., Krytyczna ocena metod określania strat w turbinowych palisadach profili, *Biuletyn Informacyjny Techniki Cieplnej Politechniki Warszawskiej*, **68**, Warszawa, 1986
- 6. Lakshminarayana B., *Fluid Dynamics and Heat Transfer of Turbomachinery*, John Wiley & Sons, Inc., New York, 1996
- 7. Kachel S., *Application of the GRIP CAD/CAM/CAE Language for the Reverse Engineering Parametric Modelling Method of the Aviation Structures*, RRDPAE 2008, ISSN: 1425-2104 Volume 2008
- 8. Kachel S., Kozakiewicz A., Practical usage of CAD/CAM/CAE GRIP language system aircraft parametric modeling with reverse engineering methods, *Biuletyn WAT*, **LIX**, 3(659), 171-200, Warszawa, 2010
- 9. Kachel S., Kozakiewicz A., Łącki T., Olejnik A., Zastosowanie inżynierii odwrotnej do procesu odtwarzania geometrii układu wlotowego silnika RD-33 w samolocie MiG-29, *Prace Instytutu Lotnictwa*, **213**, 66-84, Warszawa, 2011
- 10. Hazandżan P.K., *Teorija awiacionnyh dwigatelej. Teorija lopatocznyh maszin*, Maszinostroenie. Moskwa, 1995
- 11. Kozakiewicz A., Analiza porównawcza osiągów turbinowych silników odrzutowych samolotów bojowych obecnie użytkowanych w RP, *Biuletyn WAT*, **LVIII**, 2, Warszawa, 2009
- 12. Kozakiewicz A., *Estymacja punktu pracy w celu optymalizacji geometrii elementów palisady sprężarki*, Wydawnictwo Politechniki Poznańskiej, Poznań, 2013
- 13. Panchenko Y., Moustapha H., Mah S., Patel K., Dowhan M.J., Hall D., Preliminary multi-disciplinary optimization in turbomachinery design, *RTO AVT Symposium on "Reduction of Military Vehicle Acquisition Time and Cost through Advanced Modelling and Virtual Simulation"*, RTO-MP-089, 57-1–57-22, Paris, 2002
- 14. Sooriyakumaran C., *Experimental Study of Profile Losses in Three Transonic Turbine Cascades*, Carleton University, Ottawa, Ontario, 2014
- 15. Ziętarski S., Kachel S., Kozakiewicz A., A new approach to identification and optimization of airfoils by using the combinatorial-cyclic method, *ICASS Australia 2012*, ID 883, ICAS2012-P2.24
- 16. Ziętarski S., Kachel S., Kozakiewicz A., Wrzesień S., The Combinatorial-Cyclic method of Optimization (CCOpt) in a scaled or full sized prototyping and virtual prototyping, *4th International Conference on Engineering Optimization EngOpt 2014*, Instiuto Superiror Tecnico Lisbon, Portugal, 2014

## **Design of high-pressure turbine blade model in jet engines**

This article is dedicated to design of a high-pressure turbine blade model of a jet engine. We present an idea of the design process for the turbine blade as well as relevant turbine parameters which were included in the analysis of turbine characteristics. The presented characteristics concern changes of main parameters of the turbine such as mass flow rate, unit work, efficiency, load or pressure ratio in comparison with operational parameters. For the purposes of this paper, the process of creating a blade model was analysed based on reverse engineering and parameterization of the model. An algorithm for creating the parametric model was built in GRIP language for Siemens NX system. The most important advantages of a parametric model were discussed, including a mathematical equivalent of choosing a variant of the virtual object modelling process. The result in the form of a 3D blade printout is presented. The obtained model will be the baseline for further analysis of aerodynamic characteristics concerning a singular turbine blade as well as a cascade of turbine blades.
# **WPŁYW PILOTA NA WŁAŚCIWOŚCI DRGANIOWE UKŁADÓW STEROWANIA LEKKICH SAMOLOTÓW**

Wiesław Krzymień

*Sieć Badawcza Łukasiewicz – Instytut Lotnictwa, Warszawa e-mail: wieslaw.krzymien@ilot.lukasiewicz.gov.pl*

> Analiza właściwości aeroelastycznych konstrukcji latających jest wymagana przepisami budowy. Elementem analizy są badania rezonansowe konstrukcji, których wyniki są potrzebne do wykonania obliczeń, jak również stanowią podstawę przeprowadzenia badań dowodowych w locie. Badania rezonansowe obejmują także układy sterowania w zakresie wychylania lub skręcania powierzchni sterowych. W przypadku konstrukcji lekkich i ultralekkich oddziaływanie pilota może istotnie zmienić właściwości drganiowe układów sterowania. Przeprowadzone badania miały na celu określenie wpływu pilota na układ sterowania przez dołożenie masy ręki i sztywności ramienia do drążka oraz nóg do pedałów. Wyniki pomiarów pozwalają na dobranie masy zastępczej ręki lub rąk oraz nóg podczas badań rezonansowych, a także uwzględnienie jej w obliczeniach właściwości flatterowych lekkich konstrukcji. W artykule przedstawiono metodę pomiarów oraz podstawowe wyniki badań przeprowadzonych na specjalnie przygotowanym stanowisku.

*Słowa kluczowe:* badania naziemne, układ sterowania, flatter, oddziaływanie pilota

### **1. Wprowadzenie**

Bezpieczeństwo od flatteru, czyli drgań samowzbudnych każdej konstrukcji latającej, jest wymagane przepisami budowy np. FAR lub CS [1]. Postacią drgań samowzbudnych występującą przy niewłaściwym lub niewystarczającym wyważeniu powierzchni sterowych jest flatter z ich udziałem. Typowym postępowaniem dla każdej nowej konstrukcji jest przeprowadzenie badań rezonansowych w zakresie niskich częstotliwości, a na podstawie ich wyników (częstotliwości i postaci drgań własnych) wykonanie odpowiednich obliczeń analizujących możliwość wystąpienia flatteru (np. [2]). Badania właściwości drganiowych powierzchni sterowych obejmują także układy sterowania (np. [3]). Na rysunku 1 pokazano wzbudzanie drgań steru wysokości podczas naziemnych badań rezonansowych (ang. GVT) motoszybowca w SBŁ-Instytucie Lotnictwa.

Konstrukcje lekkie, jakimi są małe samoloty, szybowce, a także śmigłowce i wiatrakowce, posiadają zwykle popychaczowe układy sterowania bez wzmacniaczy (którego typowy schemat przedstawia rys. 2.), a elementem sterowania jest drążek lub wolant oraz pedały. Ich masa ulega zmianie ze względu na oddziaływanie pilota: masa jego ręki lub stóp mają wpływ na częstotliwości wychylania powierzchni sterowych. Badania rezonansowe obiektów latających ze względu na czas trwania jak i warunki ich wykonywania przeprowadza się bez udziału pilota. Podczas takich badań obiekt zostaje elastyczne zawieszony (np. na gumowych sznurach), a w miejsce pilota układa się odpowiednio rozłożone masy zastępcze.

Podstawowe badania rezonansowe wykonuje się z drążkiem i pedałami swobodnymi. Pomiary drgań własnych postaci, w których występuje wychylanie sterów, przeprowadza się ponownie, wprowadzając zastępczą masę ręki lub stóp jako masę mocowaną do drążka lub wolanta oraz pedałów, otrzymując wpływ określonej masy zastępczej ręki lub nóg. Dla szybowców lub lekkich samolotów przyjęto mocować do drążka masę 1 kg (rys. 3) oraz 1 kg do każdego pedału.

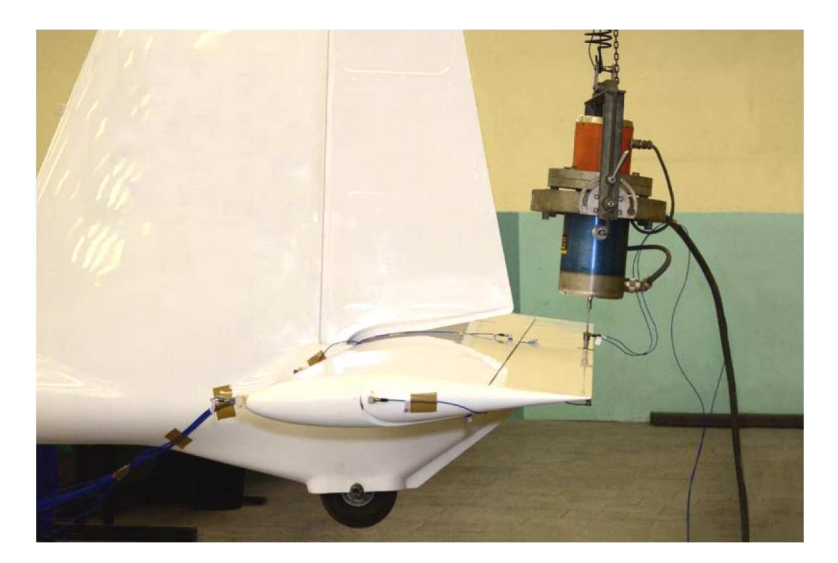

Rys. 1. Badania rezonansowe układu sterowania sterem wysokości

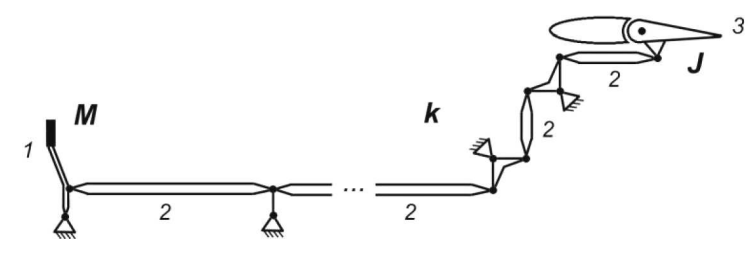

Rys. 2. Ogólny schemat popychaczowego układu sterowania: 1 – drążek, 2 – popychacze, 3 – ster

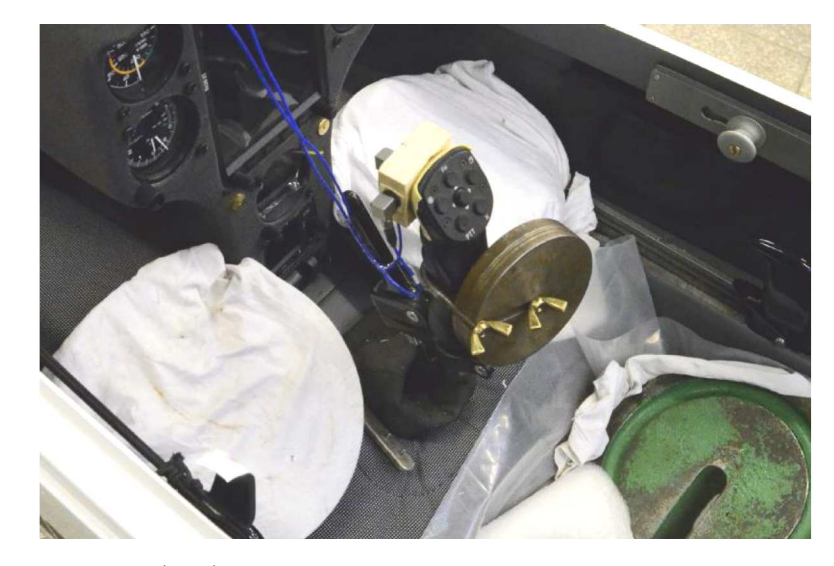

Rys. 3. Masa zastępcza (1 kg) zamocowana do drążka podczas badań rezonansowych szybowca

W niektórych ośrodkach badania rezonansowe z udziałem układów sterowania przeprowadza się przy swobodnym, a następnie przy zablokowanym drążku lub pedałach – w miarę możliwości ich zamocowania w kabinie. W praktyce wykonanie odpowiedniej blokady drążka i pedałów bywa kłopotliwe ze względu na jej niedostateczną sztywność.

Rozwiązaniem opartym na pomiarach statycznych jest oszacowanie właściwości drganiowych układu sterowania na podstawie masy wszystkich jego elementów oraz pomiaru rzeczywistej sztywności (statycznej) układu. Pomiary takie wykonuje się podczas sprawdzania wytrzymałości statycznej układów sterowania. Badania (obejmujące także mocowanie steru wraz z układem

popychaczy) przeprowadza się na wstępnym etapie opracowań prototypu (np. [4]). Wyniki z obliczeń (np. MES) wprowadza się następnie do obliczeń właściwości aeroelastycznych powierzchni sterowych.

Innym sposobem określenia właściwości drganiowych układów sterowania jest rozdzielenie badań rezonansowych obiektu. W pierwszym etapie wykonuje się zblokowanie sterów ze statecznikiem albo lotek ze skrzydłem (np. taśmą klejącą lub specjalnymi obejmami) i przeprowadza badania rezonansowe takiego obiektu. W następnym etapie wykonuje się badania rezonansowe poszczególnych układów sterowania możliwie sztywno (za pomocą podpór i obciążników), unieruchamiając skrzydła oraz stateczniki, pozostawiając drążek i pedały swobodne.

Na podstawie relacji pilotów można stwierdzić, że oddziaływanie pilota na drgający ster może być różne (np. indywidualne trzymanie steru), a także zależne od częstotliwości drgań. Wynikiem przeprowadzonych badań miało być oszacowanie wielkości dokładanej masy przez pilota do układu sterowania. Masę tę można określić jako masę zredukowaną do miejsca przyłożenia (uchwytu drążka albo pedałów) oraz jako zastępczą – zależną od właściwości dynamicznych ręki (rąk lub nóg), będącą wynikiem napięcia mięśni oraz kinematyki ręki lub nogi wynikającym z ułożenia ciała. Modelem pilota jest układ mas:

- *•* dłoń-przedramię-ramię-tułów-oparcie fotela,
- *•* stopa-goleń-udo-tułów-siedzisko i oparcie fotela,

połączonych przegubowo, z udziałem sztywności mięśni (oraz ich tłumieniem).

Na podstawie wyników przeprowadzonych badań będzie można podczas badań rezonansowych dobrać masy zastępcze w zależności od częstotliwości badanej postaci drgań układu sterowania, a także uwzględnić je w obliczeniach właściwości aeroelastycznych (flatterowych) konstrukcji.

Badania nie miały na celu określenia dynamicznego oddziaływania pilota, które mogłoby wywołać niskoczęstotliwościowe oscylacje konstrukcji w locie, a określane jako PIO (ang. Pilot Indicated Oscillation, np. [5]).

## **2. Stanowisko i zakres badań**

Badania przeprowadzono na makiecie fotela pilota z elementami sterowania (rys. 4), którego drążek jak i mechanizm pedałów nie miały elementów sprężystych ani tłumiących. Do drążka, a następnie do układu pedałów podłączono elektrodynamiczny wzbudnik drgań o skoku cewki ok. *±*12 mm. Na drążku oraz na lewym pedale w pobliżu miejsca wzbudzania drgań umieszczono czujnik przyspieszeń. Indukcyjny czujnik położenia był zamontowany do drążka w jego dolnej części (rys. 4), natomiast przy pedałach do ramienia prawego pedału bliżej osi obrotu (rys. 6). Wzbudzanie drgań następowało poprzez stalowy pręt i głowicę impedancyjną (tj. z czujnikami siły i przyspieszeń) – rys. 5 i 6.

Program badań obejmował:

- *•* wyznaczenie masy zredukowanej drążka oraz pedałów wraz z czujnikami,
- *•* wyznaczenie masy dodanej przez pilota do drążka oraz pedałów.

Badania przeprowadzono w zakresie częstotliwości 4-20 Hz dla różnych poziomów sił wzbudzenia drgań. Przyjęty zakres częstotliwości wynika z częstotliwości flatteru możliwego do wystąpienia w konstrukcjach lekkich o maksymalnej prędkości lotu do ok. 250 km/h (np. [6]). Dolna częstotliwość pomiarów jest nieco większa od granicznej częstotliwości aktywnego oddziaływania pilota, tj. częstotliwości, przy której możliwe jest cykliczne przeciwdziałanie siłą ruchom oscylacyjnym. Z relacji osób biorących udział w badaniach (jak i zarejestrowanych drgań), częstotliwości graniczne to ok. 3 Hz dla drążka i ok. 2 Hz dla pedałów. Na przyjęcie takiego zakresu

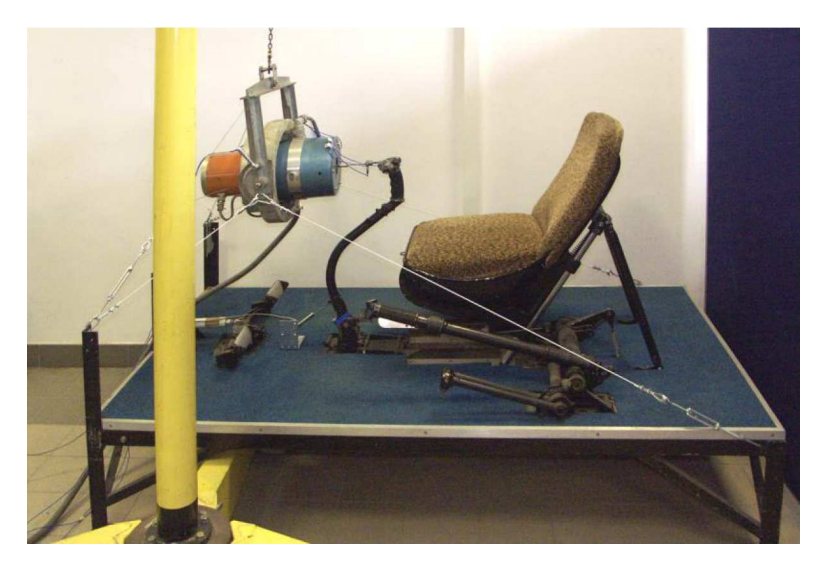

Rys. 4. Stanowisko do badania wpływu pilota na układ sterowania

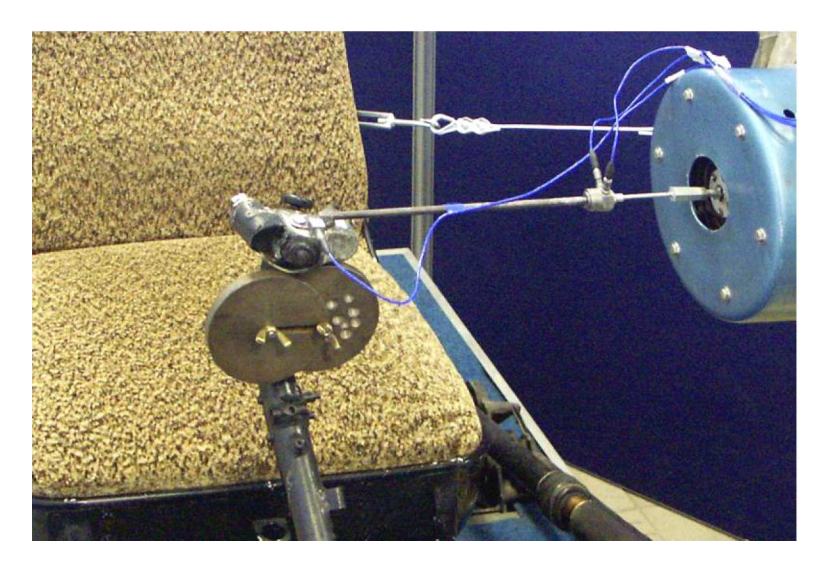

Rys. 5. Uchwyt drążka z zamocowaną masą 1 kg oraz czujnikiem i wzbudnikiem w układzie poprzecznym

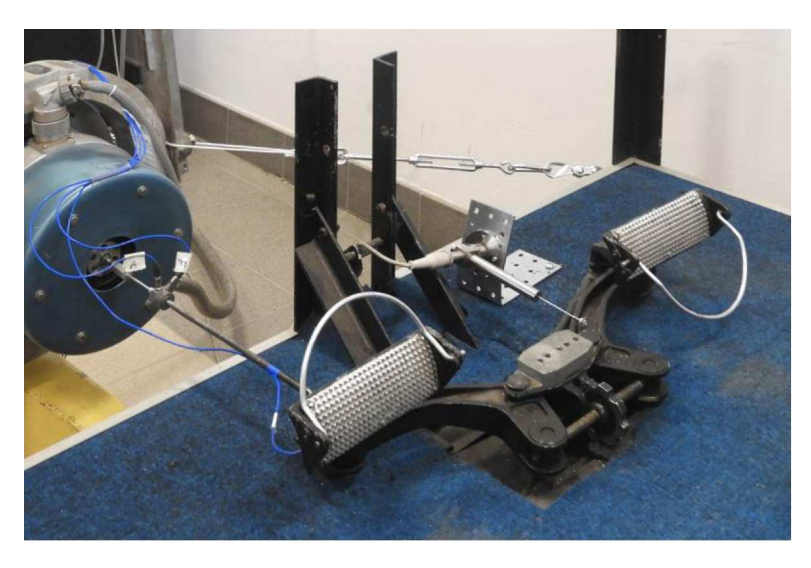

Rys. 6. Pedały przygotowane do pomiarów sterowania: lewy – stopą, prawy – nogą

częstotliwości miało wpływ także zmęczenie biorących udział w badaniach pilotów, wynikające z utrzymania zadanych warunków przez czas trwania pomiaru.

Wyniki pomiarów były przeliczane na środek uchwytu drążka na podstawie zależności geometrycznych. Drążek oraz pedały nie miały wyczuwalnych luzów ani tarcia w przegubach.

W badaniach uczestniczyło 5 osób (o różnym wzroście i masie ciała):

- pilot szybowcowy o dużym nalocie,
- pilot samolotów lekkich i ultralekkich,
- *•* pilot samolotów lekkich, szybowców i wiatrakowców,
- pilot poczatkujący,
- *•* inżynier lotniczy nie będący pilotem.

Do pomiarów wykorzystano wzbudnik elektrodynamiczny o maksymalnej sile wzbudzania 200 N z czujnikiem siły, indukcyjny czujnik przemieszczenia i czujnik przyspieszeń oraz aparaturę i oprogramowanie firmy LMS.

### **3. Wyniki pomiarów**

Wstępne pomiary miały na celu wyznaczenie masy zredukowanej drążka i pedałów stanowiska. Na podstawie wielkości częstotliwości oraz zmierzonej siły wzbudzenia i przyspieszenia (przeliczonych na podstawie zależności geometrycznych do uchwytu drążka) wyznaczono masę zredukowaną. Ze względu na amplitudę wzbudzanych drgań pomiary wykonano w zakresie częstotliwości od 8 do 20 Hz. Pomiar masy wykonano dla samego drążka, jak i z zamocowaną do uchwytu masą 0,5 i 1,0 kg, w celu sprawdzenia wpływu dodatkowej masy na wyniki pomiarów. Ddrążek z zamocowana masą dodatkową 1 kg przedstawiono na rys. 5. Wyniki pomiarów po odjęciu dodanej do uchwytu drążka masy przedstawiają wykresy na rys. 7.

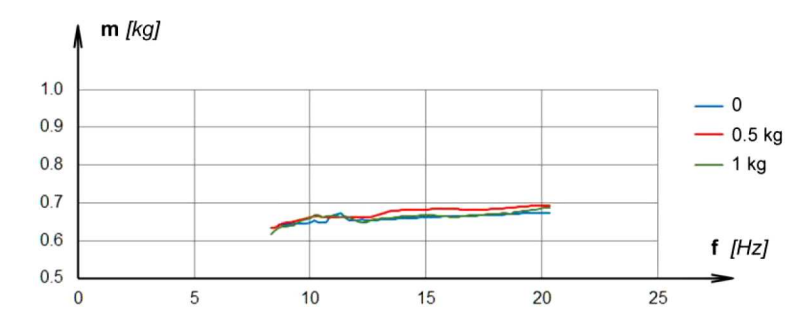

Rys. 7. Wyniki pomiarów masy zredukowanej drążka dla ruchu wzdłużnego (pochylania)

Wyznaczona w ten sposób średnia masa zredukowana drążka w kierunku wzdłużnym (pochylania) wynosiła 0*,*66 *±* 0*,*02 kg.

Podobnie wyznaczono masę zredukowaną drążka w kierunku poprzecznym (przechylania): 0*,*73 *±* 0*,*03 kg. Niewiele większa masa zredukowana w tym kierunku związana była z zastosowaniem dłuższego pręta łączącego wzbudnik z drążkiem (60 g) i z konstrukcją przegubów u podstawy drążka. Oś obrotu przechylania została wykonana 11 cm poniżej osi obrotu pochylania, więc ruch drążka w kierunku przechylania obejmuje także bezwładność obudowy przegubu pochylania.

W przypadku pedałów wyznaczona w ten sposób masa zredukowana układu wyniosła  $0.97 \pm 0.03$  kg.

W drugim etapie wykonano badania oddziaływania pilota na drążek. Badania obejmowały 3 rodzaje działania pilota:

1 – typowe trzymanie drążka jedną ręką bez reakcji na jego drgania (bierne, odpowiadające długotrwałemu lotowi),

- 2 trzymanie drążka jedną ręką z próbą przeciwdziałania jego ruchom poprzez mocny uchwyt drążka lub usztywnienie przedramienia,
- 3 trzymanie drążka przez pilota dwoma rękami z reakcją wg jego uznania, ale tak, by utrzymać drgający drążek w początkowym (zadanym) położeniu.

Dla każdego rodzaju oddziaływania drgania wzbudzano dwoma stałymi wielkościami sił: dla pochylania 5 i 10 N oraz dla przechylania 2 i 4 N. Maksymalną wielkość siły w każdym przypadku dobrano tak, by w przyjętym zakresie częstotliwości amplituda drgań nie przekraczała dopuszczalnej możliwej dla wzbudnika, czyli nie więcej jak *±*10 mm.

Wzbudzanie stosunkowo dużych amplitud drgań podyktowane było wywołaniem reakcji pilota na drgania steru w zakresie większym niż drgania wymuszone np. pracą silnika czy turbulentnym opływem, a także większych od drgań w zakresie nieliniowości związanych z małymi amplitudami drgań konstrukcji (np. [7]).

Częstotliwość wzbudzania była zmieniana skokowo od 20 Hz do 4 Hz, z prędkością ok. 1 min/oktawę.

Na rysunku 8 przedstawiono przykładowe wykresy wyników pomiarów wielkości masy dodanej przez pilota do drążka wzbudzanego wzdłużnie oraz poprzecznie, zarejestrowane wg powyższego programu.

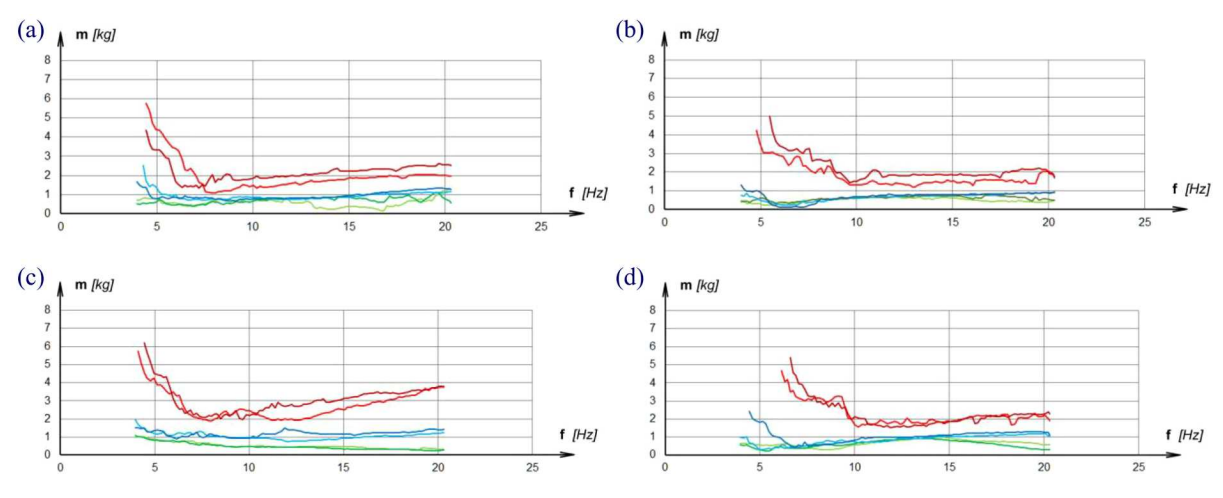

Rys. 8. Wykresy wyników pomiarów masy zredukowanej przeprowadzonych dla dwóch pilotów: (a), (c) – w kierunku wzdłużnym drążka, (b), (d) – w kierunku poprzecznym drążka

Masę zredukowaną oddziaływania pilota wyznaczono na podstawie zależności

$$
m_z = \frac{F}{a} - m_{d,p}
$$

gdzie: *m<sup>z</sup>* - masa zredukowana, *F* – siła wzbudzania drgań, *a* – przyspieszenie na drążku albo pedałach, *md,p* – masa zredukowana drążka albo pedałów.

Każdy rysunek zawiera 6 wykresów: 2 poziomy sił wzbudzających dla trzech przypadków oddziaływania pilota. Na wszystkich wykresach dwa górne przebiegi przedstawiają wyniki dla trzymania drążka oburącz.

Wykresy przedstawiają wyniki pomiarów przeprowadzonych dla dwóch pilotów. Wyniki dla pozostałych osób niewiele różnią się od przedstawionych.

W przyjętym zakresie częstotliwości nie stwierdzono czynnej reakcji pilota jako cyklicznego przeciwdziałania siłą na drążek. Reakcją pilota ze względu na wielkość amplitudy drgań było napięcie mięśni – zwykle poniżej 10 Hz. W zakresie powyżej 10 Hz masa dodana do drążka to ok. 1 kg dla jednej ręki (niezależnie od sposobu trzymania) i ok. 2,5 kg dla chwytu drążka oburącz. Relatywnie nieco większa masa dla dwóch rąk, to wynik sztywniejszego trzymania drążka,

a przez to udział w drganiach większej części ramion i tułowia. Efekt ten w postaci wzrostu masy zredukowanej jest widoczny szczególnie dla częstotliwości poniżej 7 Hz dla wzbudzania wzdłużnego i poniżej 9 Hz dla poprzecznego.

Przebiegi wykresów dla obydwu pilotów są podobne, co świadczy o podobnej reakcji, jak i oddziaływaniu pilotów na drążek. Niewielkie różnice pomiędzy odpowiednimi parami wykresów świadczą o dobrej powtarzalności pomiarów oraz o niewielkim wpływie amplitudy drgań na wielkość wyznaczonej masy zredukowanej.

W przypadku pedałów uwzględniono dwie konfiguracje sterowania:

- *•* pięty (obcasy obuwia pilota) opierają się o podłogę sterowanie odbywa się stopami,
- *•* pięty (obcasy obuwia pilota) spoczywają na podparciach przy pedałach sterowanie nogami.

Konstrukcję pedałów umożliwiającą realizację pomiarów w tych konfiguracjach przedstawia rys. 6.

W obydwu przypadkach badania obejmowały 2 rodzaje oddziaływania pilota:

- 1) swobodne (bierne) ułożenie nóg lub stóp jak przy długotrwałym locie (bez reakcji na drgania),
- 2) czynne jako próba przeciwdziałania drganiom pedałów poprzez nacisk na pedały lub usztywnienie mięśni nóg.

Pomiary oddziaływania pilota na pedały przeprowadzono dla większych sił wzbudzania:

- *•* dla nóg opartych biernie 10 N i 20 N, a z reakcją pilota 20 N i 40 N,
- *•* dla stóp opartych biernie oraz z reakcją pilota 40 N i 80 N.

Podobnie jak w przypadku drążka, maksymalne siły wzbudzenia dobrano tak, by amplituda drgań nie przekraczała możliwości zakresu wzbudnika (tj. *±*10 mm) w przyjętym zakresie częstotliwości.

Na rys. 9 przedstawiono przykładowe wykresy wyników pomiarów wielkości masy dodanej przez pilota do pedałów zarejestrowane wg powyższego programu.

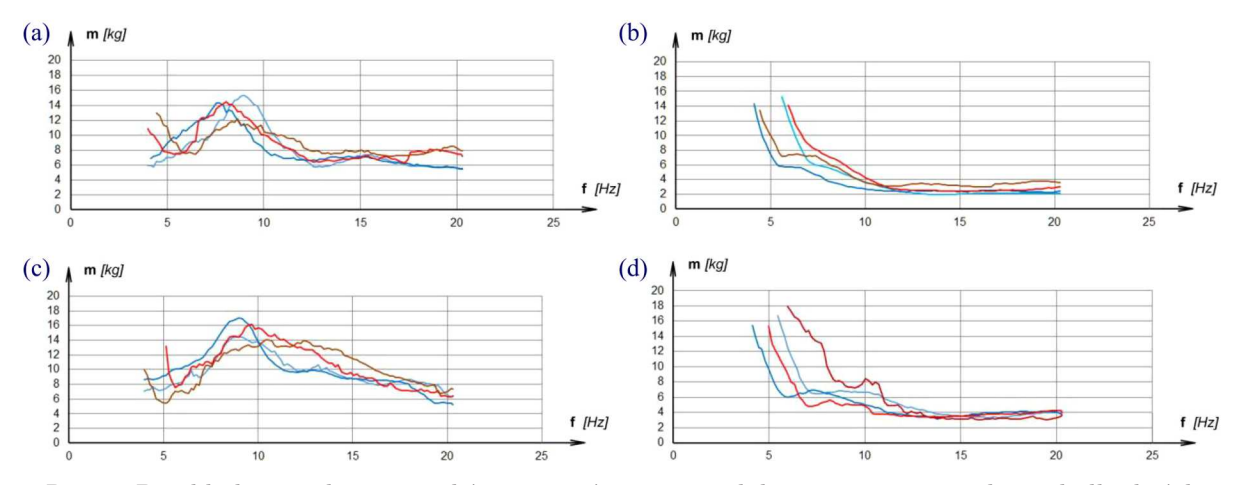

Rys. 9. Przykładowe wykresy wyników pomiarów masy zredukowanej przeprowadzonych dla dwóch pilotów: (a), (c) – przy wzbudzaniu dla nóg, (b), (d) – przy wzbudzaniu dla stóp

Każdy rysunek zawiera 4 wykresy: 2 poziomy sił wzbudzających dla dwóch przypadków oddziaływania pilota.

Podobnie jak w przypadku drążka, w przyjętym zakresie częstotliwości możliwą reakcją pilota na większą amplitudę drgań jest napięcie mięśni nóg – występuje ona poniżej 12 Hz. W badanym zakresie całkowita masa dodana do pedałów to ok. 7-14 kg przy sterowaniu nogami. Przebieg wykresów wskazuje na niewielki wpływ reakcji pilota (napięcia mięśni) na drgania, jak również na mały wpływ amplitudy drgań na wielkość masy dodanej przez pilota. W zakresie mniejszych częstotliwości nieco większa masa dodana przez drugiego pilota (rys. 9c i 9d) odpowiada jego nieco większej masie ciała (w szczególności nóg) w stosunku do pierwszego pilota (rys. 9a i 9b).

W przypadku sterowaniu stopami całkowita masa dodana do pedałów to ok. 3-4 kg, a reakcja poprzez napięcie mięśni i nacisk na pedały (a przez to wzrost masy dodanej) występuje poniżej 8 Hz, osiągając wielkość nawet kilkunastu kilogramów.

Na wyniki pomiarów masy zredukowanej rąk czy nóg w zakresie częstotliwości poniżej 7 Hz ma wpływ tłumienie stawów (nadgarstka, łokcia, kolan) oraz tułowia. Jego wielkość nie była mierzona, jednak dodatkowe tłumienie zwykle poprawia właściwości flatterowe konstrukcji (zwiększone tłumienie danej postaci drgań).

# **4. Wnioski**

- *•* Wykonane pomiary pozwoliły ustalić wielkość masy dodawanej przez pilota do układów sterowania w zakresie częstotliwości odpowiadających lekkim konstrukcjom latającym, jak szybowce, samoloty lekkie i ultralekkie, wiatrakowce lub małe śmigłowce.
- *•* Masa dodana do drążka przez pilota w zakresie częstotliwości 7-20 Hz niewiele zależy od częstotliwości i od sposobu trzymania drążka przez pilota, natomiast zależy od tego, czy drążek jest trzymany jedną czy dwoma rękami. W przypadku pedałów wielkość dodanej masy zależy głównie od sposobu oparcia stopy.
- *•* Na wielkość masy zredukowanej w zakresie niskich częstotliwości (poniżej 7 Hz dla drążka i poniżej 10 Hz dla pedałów) ma wpływ sztywność i tłumienie wprowadzane przez ciało pilota.
- *•* Przeprowadzone badania wpłynęły na zmianę ramowego programu badań rezonansowych płatowców. Obecnie podczas wyznaczania częstotliwości i postaci drgań powierzchni sterowych uwzględnia się 2 wielkości mas zastępczych dokładanych do drążka (oprócz przypadku bez masy).
- *•* W przypadku pedałów masa dokładana zależy od częstotliwości wychylania steru kierunku, a także od rodzaju pedałów (sterowanie nogami czy stopami).
- *•* Wyniki pomiarów pozwalają na dokładniejsze uwzględnienie wpływu pilota na układy sterowania, przez co umożliwiają zwiększenie dokładności obliczeń prędkości krytycznej flatteru z udziałem powierzchni sterowych.

### **Bibliografia**

- 1. Przepisy CS-23 Specyfikacje certyfikacyjne dla samolotów kategorii normalnej, użytkowej, akrobacyjnej i transportu lokalnego
- 2. ČEČRDLE J., HLAVATÝ V., Aeroelastic certification of light sport aircraft according "LTF regulation", *18th International Conference Engineering Mechanics*, 169-176, 2012
- 3. Rogólski R., Olejnik A., Structural model with controls of a very light airplane for numerical flutter calculations, *Aircraft Engineering and Aerospace Technology*, **92**, 3, 304-317, 2018
- 4. Krzymień W., Badania dowodowe wiatrakowca I-28 w kategorii "Specjalny" na zgodność z przepisami ASTM, *Prace Instytutu Lotnictwa*, **236**, 41-48, 2014
- 5. Mattabon M., Fumagalli A., Jump M., Masarati P., Quaranta G., Biomechanical pilot properties identification by inverse kinematics/inverse dynamics multibody analysis, *26. ICAS*, 2008
- 6. Kiessling F., On simplified analytical flutter clearance procedures for light aircraft, *Forschungsbericht DLR-FB*, 89-56, 1989

7. Krzymień W., Nieliniowości częstotliwości drgań rezonansowych lekkich płatowców, *Prace Instytutu Lotnictwa*, **220**, 77-83, 2011

#### **Pilot's impact on vibration properties of the light aircraft control system**

Analysis of aeroelastic properties of flying structures is required by airworthiness regulations. The part of analysis are resonance tests (GVT) of the structure, the results of which are needed for flutter calculations and also the basis for conducting tests in flight. Resonance testing includes tests of control systems for tilting or twisting of steering surfaces. In the case of light and ultralight designs, the pilot's impact can significantly change vibration properties of the control system. The tests carried out were aimed at determining the influence of the pilot on the control system by applying mass of the hand and stiffness of the arm to the stick and legs to the pedals. The results of measurements allow the replacement mass of the hand or hands and legs to be taken into account during ground vibration tests (GVT) and in calculation of the flutter properties of lightweight structures. The article presents the measurement method and some results of experiments carried out at a specially prepared test stand.

# **EKSPERYMENTALNE BADANIA WPŁYWU UTRATY KOŃCÓWKI SKRZYDŁA SAMOLOTU TU-154M NA JEGO RÓWNOWAGĘ POPRZECZNĄ**

#### Andrzej Krzysiak

*Sieć Badawcza Łukasiewicz – Instytut Lotnictwa, Warszawa e-mail: andkrzys@ilot.edu.pl*

#### Aleksander Olejnik, Łukasz Kiszkowiak

*Wojskowa Akademia Techniczna, Warszawa*

*e-mail: a;eksander.olejnik@wat.edu.pl, lukasz.kiszkowiak@wat.edu.pl*

W pracy przedstawiono wyniki eksperymentalnych badań modelu samolotu Tu-154M w skali 1:14. Model wytworzono w większości w technologii kompozytowej z metalowymi elementami mocowania i mniejszymi elementami drukowanymi w technologii 3D. Model samolotu Tu-154M został zaprojektowany i wykonany przez Wojskową Akademię Techniczną w oparciu o dokładną geometrię samolotu, uzyskaną przez skanowanie obiektu rzeczywistej wielkości. Badania obejmowały pomiary podstawowych charakterystyk aerodynamicznych modelu samolotu w skali 1:14 w szeregu konfiguracjach, w tym w konfiguracji do lądowania (sloty i podwozie wysunięte, klapy wychylone na 36*◦* ) ze skrzydłem w pełnym obrysie, oraz w tej samej konfiguracji, lecz z obcieta końcówka lewego skrzydła (w przybliżeniu w  $1/3$  jego rozpiętości). Wykonane badania pozwoliły na określenie wpływu utraty końcówki skrzydła samolotu Tu-154M na jego równowagę poprzeczną. Badania modelu samolotu Tu-154M wykonane zostały w tunelu małych prędkości T-3 Instytutu Lotnictwa (średnica przestrzeni pomiarowej 5 m) dla prędkości przepływu niezakłóconego *V* = 75 m/s, co odpowiadało liczbie Reynoldsa (odniesionej do średniej cięciwy aerodynamicznej modelu), Re = 1*,*<sup>67</sup> *·* <sup>10</sup><sup>6</sup> . Pomiary charakterystyk aerodynamicznym modelu samolotu Tu-154M zrealizowane zostały zarówno przy zmiennym kącie natarcia, tj. dla  $-8^\circ \leqslant \alpha \leqslant 22^\circ$  przy kącie ślizgu $\beta = 0^\circ$ , jak i przy zmiennym kącie ślizgu, tj. dla  $10^{\circ} \le \beta \le 16^{\circ}$  przy kątach natarcia  $\alpha = 0^{\circ}$ ,  $10^{\circ}$ ,  $12.5^{\circ}$ . Omawiane w pracy badania wykonano na zamówienie Podkomisji do Ponownego Zbadania Wypadku Lotniczego, działającej przy Ministerstwie Obrony Narodowej.

### **Wykaz oznaczeń**

*b* – rozpiętość skrzydeł modelu [m]

*Cz, Cx* – odpowiednio współczynnik siły nośnej i oporu

*Cmx, Cmy, Cmz* – odpowiednio współczynnik momentu przechylającego, pochylającego i odchylającego

*L* – długość modelu [m]

M – liczba Macha przepływu niezakłóconego

Re – liczba Reynoldsa

*SCA* – średnia cięciwa aerodynamiczna [m]

*V* – prędkość przepływu niezakłóconego [m/s]

 $\alpha, \beta$  – odpowiednio kąt natarcia i ślizgu [deg]

# **1. Wprowadzenie**

Historia lotnictwa zna wiele wypadków lotniczych, kiedy w wyniku zderzenia z innymi obiektami (latającymi lub naziemnymi) samoloty zostały poważnie uszkodzone lub też utracono jego

część. W szczególności utrata części powierzchni sterowych lub powierzchni nośnych była bardzo niebezpieczna i często prowadziła do katastrofy. Wynikało to najczęściej z braku możliwości sterowania lotem samolotu lub braku umiejętności odpowiedniej reakcji załogi samolotu w takiej sytuacji.

Zdarzały się również inne wypadki, gdy pomimo utraty lub poważnego uszkodzenia części samolotu, w tym powierzchni nośnych i powierzchni sterowych, załodze samolotu udało się bezpiecznie wylądować. Wielokrotnie opisywano wypadek, który miał miejsce w 1965 roku z udziałem samolotu Boeing 707-321B, a dotyczył utraty znacznej części skrzydła (około 1/3) oraz lotki zewnętrznej w skutek wybuchu w jednym z silników [1]. Mimo znacznego uszkodzenia skrzydła załodze udało się bezpiecznie wylądować, co uratowało życie ponad 150 osobom biorącym udział w tym locie. Inne znane przypadki pomyślnego zakończenia lotu, pomimo istotnego uszkodzenia samolotu (w tych przypadkach chodziło o utratę jednego ze skrzydeł), dotyczyły samolotów wojskowych F-15D Eagle [2], [3] oraz F-16C [4].

Określenie charakterystyk aerodynamicznych samolotu z uszkodzonymi lub też utraconymi częściami tego samolotu stały się przedmiotem badań naukowych. Takie eksperymentalne badania prowadzone były między innymi przez Shah G.H. w roku 2008 i 2012 [5], [6] w tunelu aerodynamicznym NASA. W tym przypadku przedmiotem badań był model samolotu transportowego.

Opisane w artykule badania nawiązują do katastrofy polskiego rządowego samolotu Tupolew Tu-154M w pobliżu Smoleńska w Rosji w roku 2010. Powołane tuż po katastrofie komisje specjalne (polska i rosyjska), których celem było zbadanie przyczyn tego wypadku, uznały utratę końcówki lewego skrzydła za bezpośrednią przyczyną katastrofy.

Powołana w roku 2016 Podkomisja do ponownego zbadania katastrofy smoleńskiej zleciła Instytutowi Lotnictwa, w ramach prowadzonego przez Wojskową Akademie Techniczną projektu badawczego "Opracowanie technologii odtwarzania geometrii zewnętrznej i struktury wewnętrznej dużych samolotów na potrzeby budowy modeli numerycznych" pod kryptonimem "LARE" (ang. Large Aircraft Reverse Engineering), przeprowadzenie eksperymentalnych badań podstawowych charakterystyk aerodynamicznych modeli samolotu Tu-154M w szeregu konfiguracjach.

W artykule przedstawiono wybrane wyniki badań modelu samolotu Tu-154M w skali 1:14 w tunelu aerodynamicznym T-3. W pracy przedstawiono wpływ utraty końcówki skrzydła na podstawowe charakterystyki aerodynamiczne samolotu Tu-154M, w tym na równowagę boczną samolotu. Badania wykonano przy prędkości przepływu niezakłóconego *V* = 75 m/s, co odpowiada liczbie Reynoldsa (odniesionej do *SCA* modelu) Re = 1*,*<sup>67</sup> *·* <sup>10</sup><sup>6</sup> .

#### **2. Tunel aerodynamiczny małych prędkości T-3**

Tunel aerodynamiczny T-3 o średnicy 5 m jest tunelem atmosferycznym o obiegu zamkniętym z otwartą przestrzenią pomiarową [7]. Wymiary przestrzeni pomiarowej wynoszą: średnica 5 m, długość 6,5 m. W przestrzeni pomiarowej można osiągnąć maksymalną prędkość ok. 90 m/s. Silnik o mocy ok. 5,6 MW napędza ośmiołopatowy wentylator. Maksymalne obroty wentylatora wynoszą 400 obr/min. Regulacja prędkości odbywa się w sposób ciągły od ok. 3,2 m/s do 90 m/s. Schemat tunelu T-3 przedstawiono na rys. 1

#### **3. Technika badań**

Badania wagowe modelu samolotu Tu-154M w skali 1:14 zostały przeprowadzone w tunelu T-3 na tensometrycznej wadze aerodynamicznej AEROTECH 0460, umożliwiającej pomiary pięciu składowych sił i momentów aerodynamicznych działających na model, tj.: *P x*, *P z*, *Mx*, *My*, *Mz*.

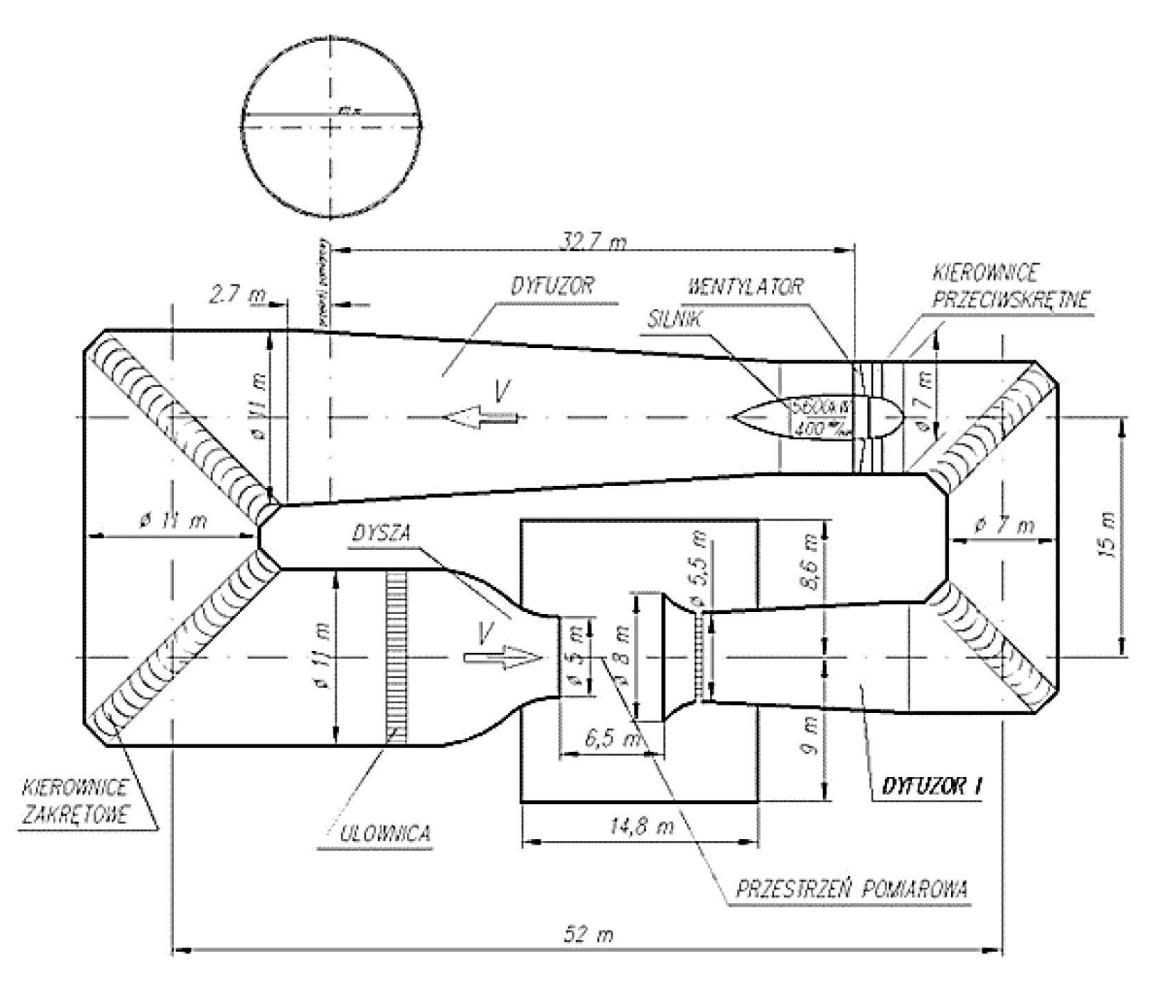

Rys. 1. Schemat tunelu aerodynamicznego T-3

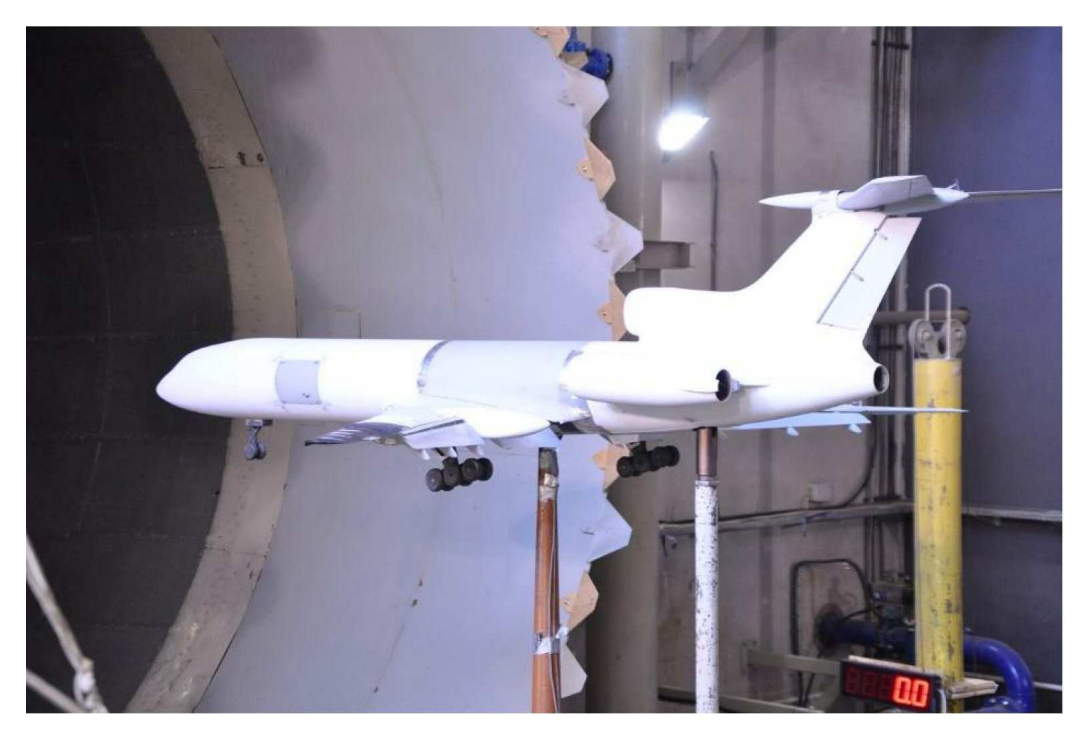

Rys. 2. Zamocowanie modelu samolotu Tu-154 M w tunelu T-3

Model samolotu Tu-154M w skali 1:14 zamocowano w przestrzeni pomiarowej tunelu T-3 na dwóch podporach: przedniej oraz tylnej. Model zamontowany na wadze w tunelu przedstawiono na rys. 2. Mechanizm napędu pozwolił na wykonanie badań w zakresie kątów natarcia *α* = −8<sup>°</sup> ÷ 22<sup>°</sup> oraz kątów ślizgu *β* = −10<sup>°</sup> ÷ 16<sup>°</sup>.

Charakterystyki aerodynamiczne przedstawione w niniejszym opracowaniu odniesione są do układu współrzędnych *XOY Z*, związanego z kierunkiem przepływu niezakłóconego wzdłuż osi *OX*, rys. 3. Na rysunku 3 przedstawiono ponadto układ współrzędnych związany z modelem *X*0*OY*0*Z*0, gdzie oś kadłuba pokrywa się z osią *OX*0, oraz kąty obrotu pomiędzy tymi układami, tj. kąt natarcia *α* oraz kat ślizgu *β*. Osie *OX*<sup>0</sup> oraz *OZ*<sup>0</sup> leżą w płaszczyźnie symetrii samolotu. Położenie środka układu współrzędnych *O* zdefiniowano następująco:

- oś symetrii kadłuba,
- 25% *SCA*, tj. 1,66 m od noska modelu.

Dane geometryczne modelu przyjęte do obliczeń współczynników aerodynamicznych: *S* = 0*,*918 m<sup>2</sup> , *SCA* = 0*,*377 m – długość odniesienia dla momentu pochylającego *My*, *b* = 2*,*682 m – długość odniesienia dla momentu przechylającego *Mx* i odchylającego *Mz*.

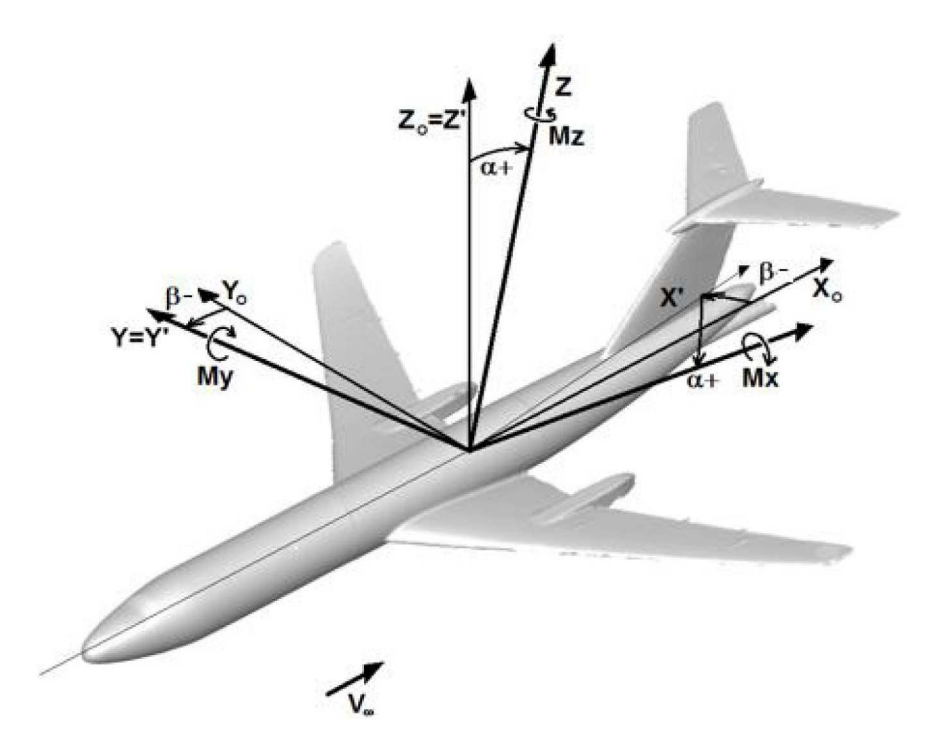

Rys. 3. Przyjęty układ współrzędnych

Badania wagowe modelu samolotu Tu-154M w skali 1:14, w zasadniczej swej części, przeprowadzono dla prędkości *V* = 75 m/s, co odpowiada liczbie Reynoldsa (odniesionej do średniej cięciwy aerodynamicznej)  $\text{Re} = 1.67 \cdot 10^6$ .

### **4. Badany model**

Prezentowane w pracy badania przeprowadzone zostały przy użyciu modelu samolotu Tu-154M w skali 1:14 o rozpiętości skrzydeł *b* = 2*,*682 m i długości modelu *L* = 3*,*42 m. Model wytworzono w większości w technologii kompozytowej z metalowymi elementami mocowania i mniejszymi elementami drukowanymi w technologii 3D. Model samolotu Tu-154M został zaprojektowany i wykonany przez Wojskową Akademię Techniczną w oparciu o dokładną geometrię samolotu, uzyskaną przez skanowanie obiektu rzeczywistej wielkości [8]. Model odwzorowywał wszystkie powierzchnie sterowe wraz ze szczelinami pomiędzy tymi powierzchniami a główną częścią skrzydła. Na rys. 4 przedstawiono model samolotu Tu-154M w skali 1:14 w tunelu T-3 Instytutu Lotnictwa. Odrzucana część skrzydła (co było przedmiotem osobnych badań) pomalowana jest w kolorze jasno czarnym.

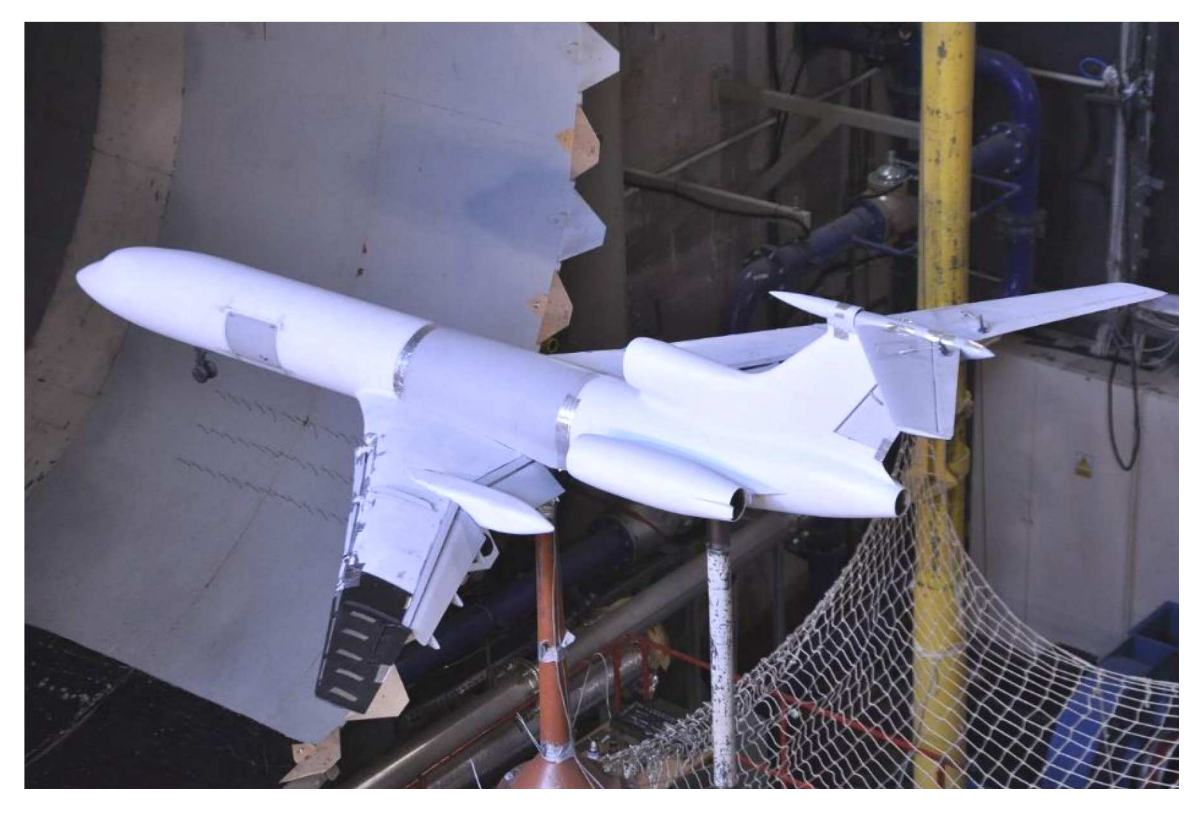

Rys. 4. Model samolotu Tu-154M w skali 1:14 w tunelu T-3 Instytutu Lotnictwa

Badane konfiguracje modelu samolotu Tu-154M w skali 1:14 zostały oznaczone w następujący sposób:

$$
\delta_F/\delta_{SZ} - \delta_{S\acute{S}} - \delta_{SW}/\delta_L/\delta_R/\delta_N/\delta_{HT} + S + P
$$

gdzie:

 $\delta_F$  – kat wychylenia klap [deg],

*δSZ* – kąt wychylenia zewnętrznego hamulca aerodynamicznego na prawym skrzydle [deg],

 $\delta_{S\acute{\textrm{S}}}$ – kąt wychylenia środkowego hamulca aerodynamicznego na obu skrzydłach [deg],

*δSW* – kąt wychylenia wewnętrznego hamulca aerodynamicznego na obu skrzydłach [deg], *δLR* – kąt wychylenia lotek [deg], wartość dodatnia – wychylenie do dołu,

*δ<sup>h</sup>* – kąt wychylenia steru wysokości [deg], wartość dodatnia – wychylenie do dołu,

*δ<sup>V</sup>* – kąt wychylenia steru kierunku [deg], wartość dodatnia – wychylenie w kierunku lewego skrzydła,

*δHT* – kąt zaklinowania statecznika poziomego [deg], wartość dodatnia zwiększa jego kąt natarcia względem przepływu,

*S* – sloty wysunięte,

*P* – podwozie wysunięte'

Model samolotu Tu-154M w skali 1:14 w konfiguracji do lądowania badany był tunelu T-3 w dwóch wariantach, tj. ze skrzydłem całym oraz z obciętą końcówką lewego skrzydła. Położenie linii obcięcia końcówki lewego skrzydła samolotu przestawiono na rys. 5.

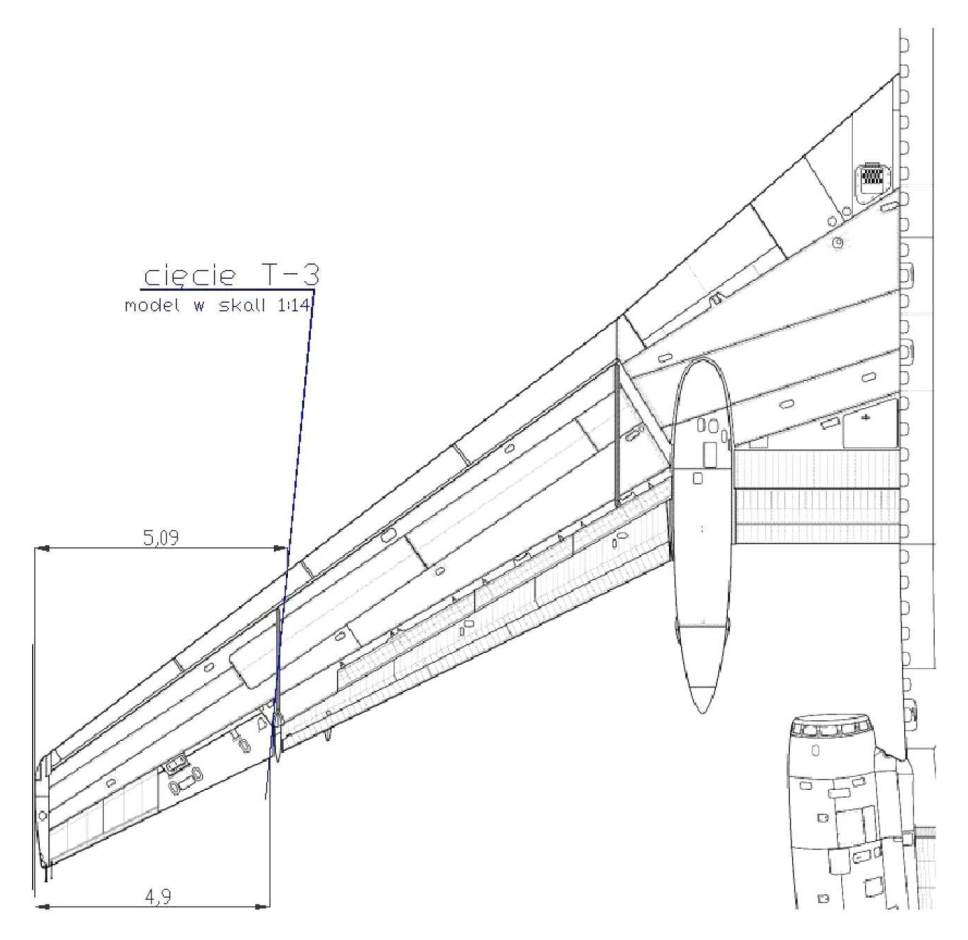

Rys. 5. Położenie linii obcięcia końcówki lewego skrzydła samolotu Tu-154M

## **5. Wyniki badań**

Na rys. 6 i 7 porównano uzyskane w tunelu T-3 zależności współczynnika siły nośnej w funkcji kąta natarcia z wynikami badań: z tunelu T-1 [9], z obliczeniami numerycznymi oraz z rosyjskimi badaniami samolotu Tu-154M w locie [10] dla konfiguracji przelotowej oraz konfiguracji do lądowania.

Dla konfiguracji przelotowej samolotu w całym zakresie podkrytycznych kątów natarcia uzyskano niezłą zgodność wszystkich porównywanych wyników badań. Natomiast w przypadku konfiguracji do lądowania (klapy, sloty i podwozie wysunięte) zgodność uzyskanych wyników badań z tuneli aerodynamicznych z wynikami badań w locie jest nieco gorsza. Jak można przypuszczać, wynika to faktu, że w przypadku eksperymentalnych badań skalowanych modeli brak jest możliwości prawidłowego odwzorowania przepływu w szczelinie pomiędzy slotem a skrzydłem oraz w szczelinach wysuniętej klapy.

Na rys. 8 *÷* 11 przedstawiono wpływ utraty końcówki skrzydła na wybrane współczynniki aerodynamiczne modelu samolotu Tu-154M w konfiguracji do lądowania (sloty i podwozie wysunięte, klapy wychylone na kąt 36*◦* ).

Na rys. 12 i 13 przedstawiono wpływ wychylenia prawej lotki oraz prawego zewnętrznego spoilera, a także kąta ślizgu na współczynnik momentu przechylającego.

Jak można przypuszczać, niezerowa wartość współczynnika momentu przechylającego dla konfiguracji modelu ze skrzydłem całym (rys. 10 i 12) wynika z braku symetrii modelu względem jego teoretycznej płaszczyzny symetrii.

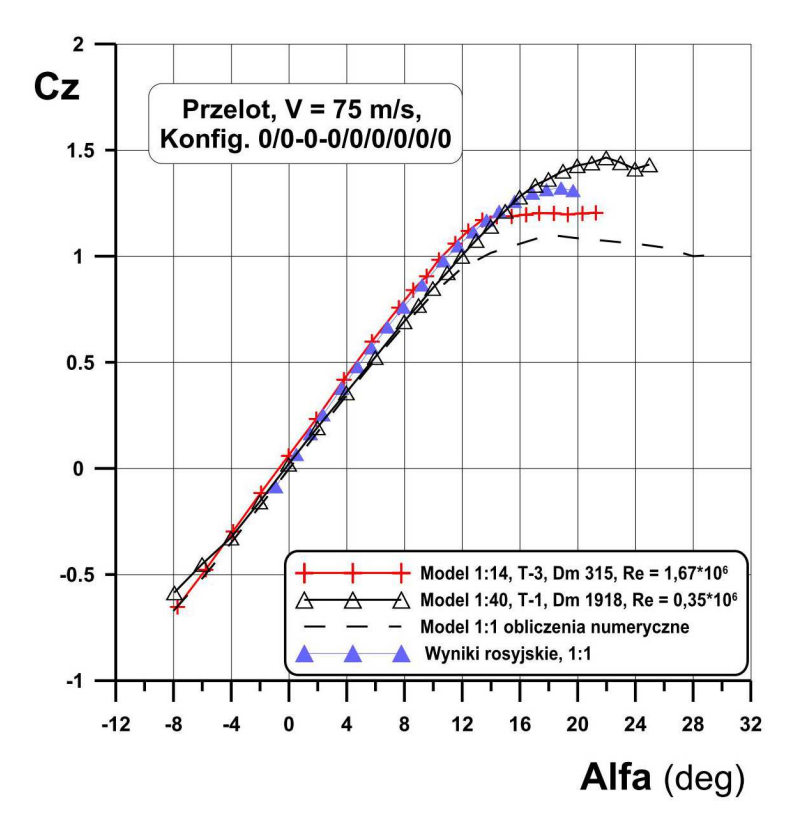

Rys. 6. Porównanie zależności *Cz* = (*α*) uzyskanych w tunelach T-3 i T-1 oraz z wynikami obliczeń numerycznych i rosyjskich badań w locie dla konfiguracji przelotowej s-tu

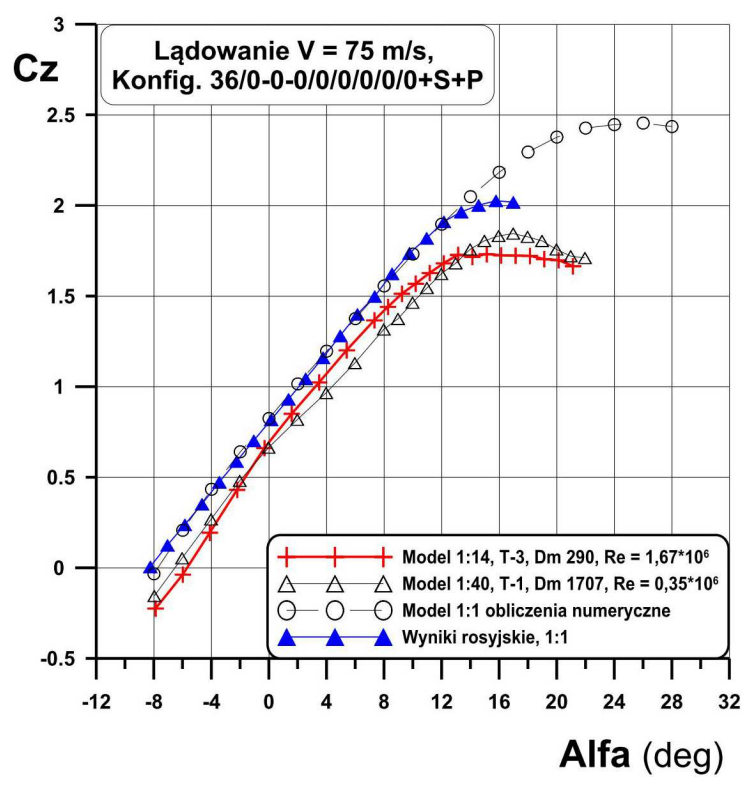

Rys. 7. Porównanie zależności *Cz* = (*α*) uzyskanych w tunelach T-3 i T-1 oraz z wynikami obliczeń numerycznych i rosyjskich badań w locie dla konfiguracji do lądowania

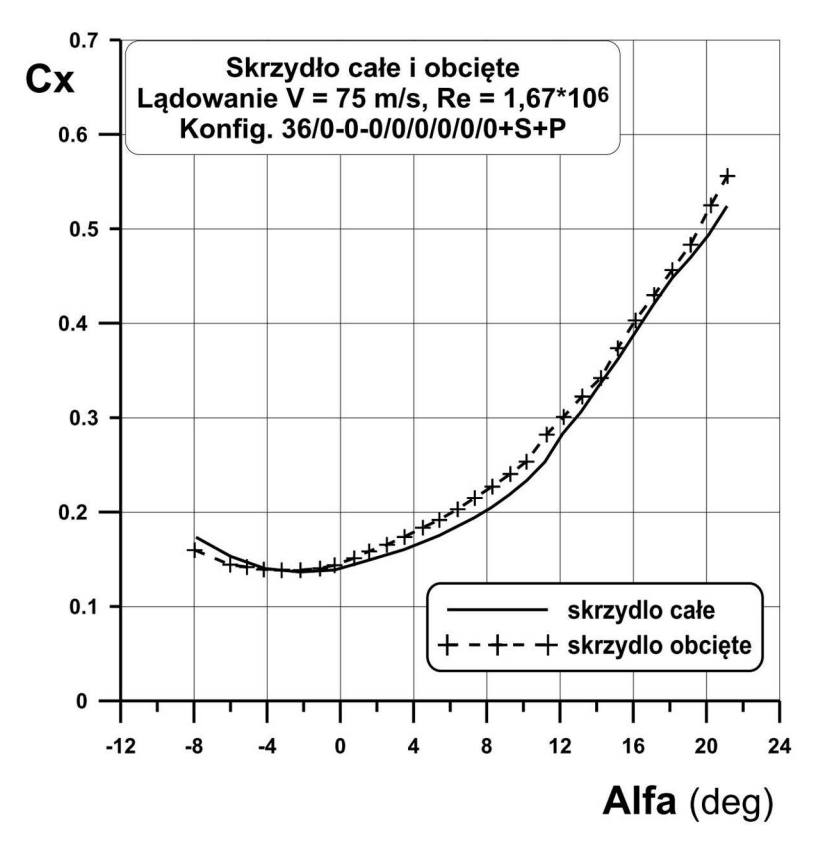

Rys. 8. Wpływ utraty końcówki lewego skrzydła na współczynnik siły oporu

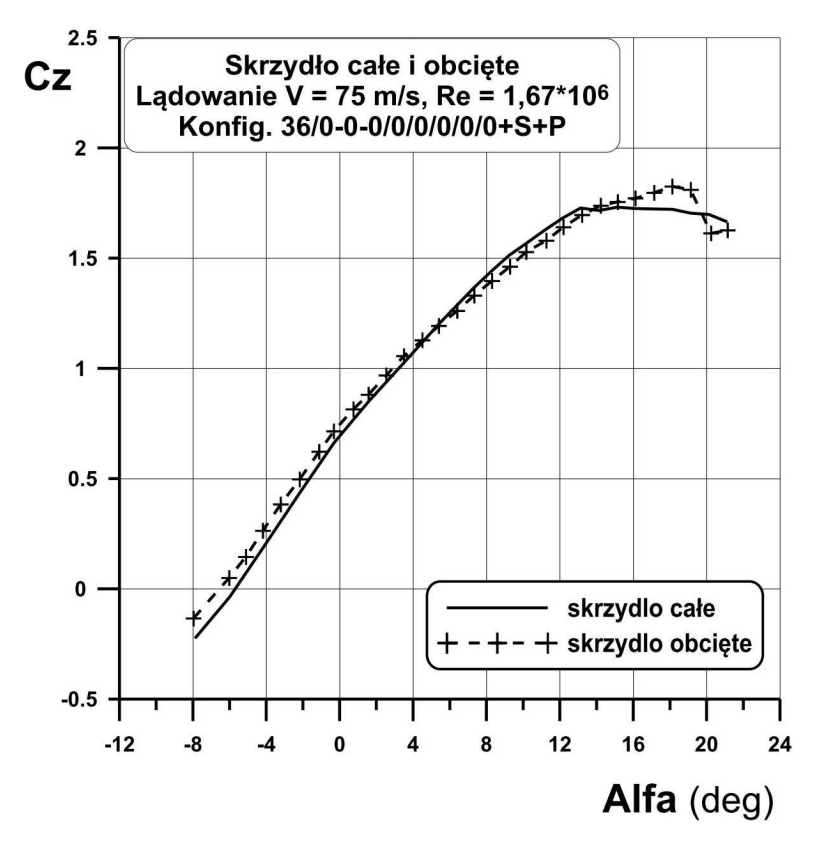

Rys. 9. Wpływ utraty końcówki lewego skrzydła na współczynnik siły nośnej

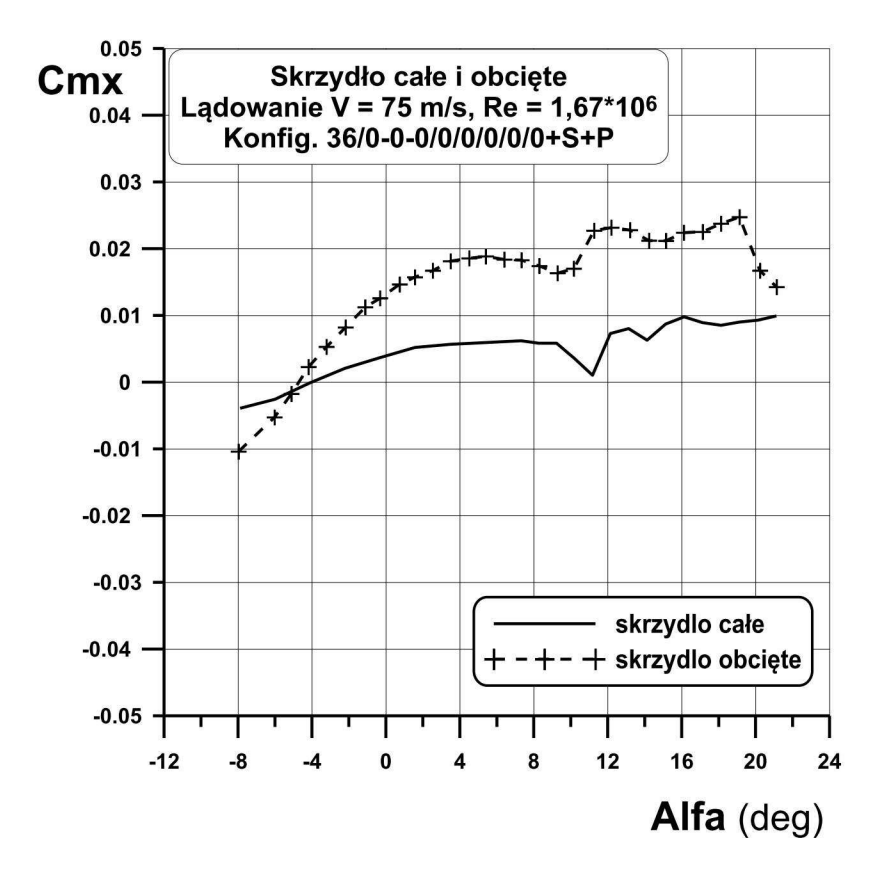

Rys. 10. Wpływ utraty końcówki lewego skrzydła na współczynnik momentu przechylającego

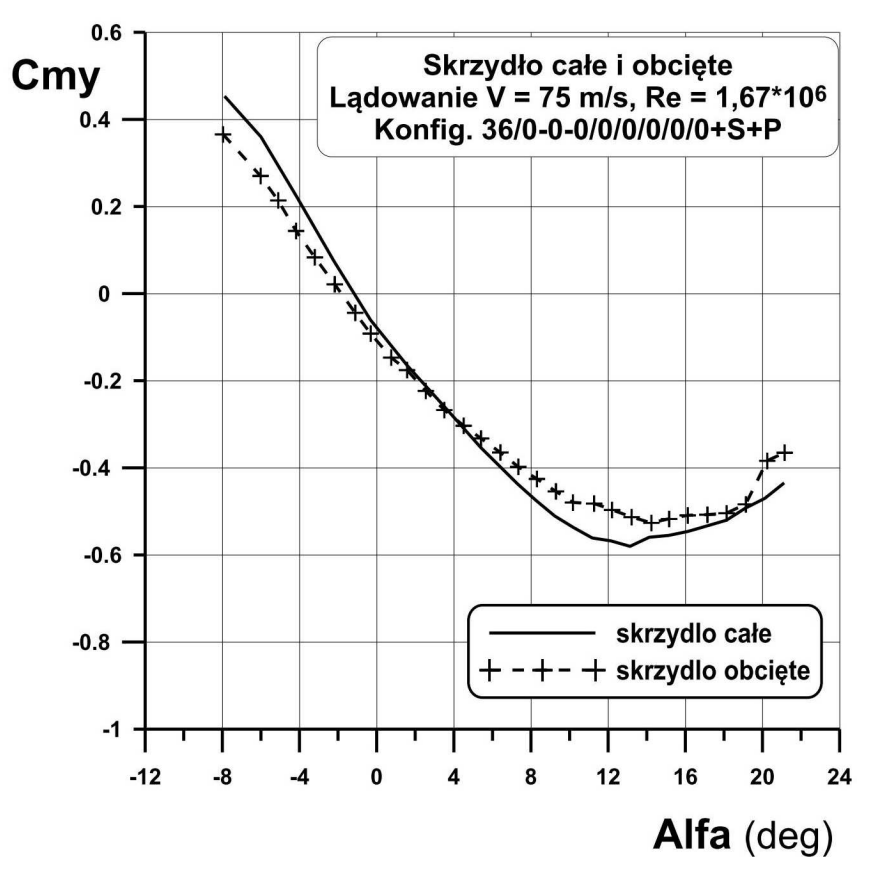

Rys. 11. Wpływ utraty końcówki lewego skrzydła na współczynnik momentu pochylającego

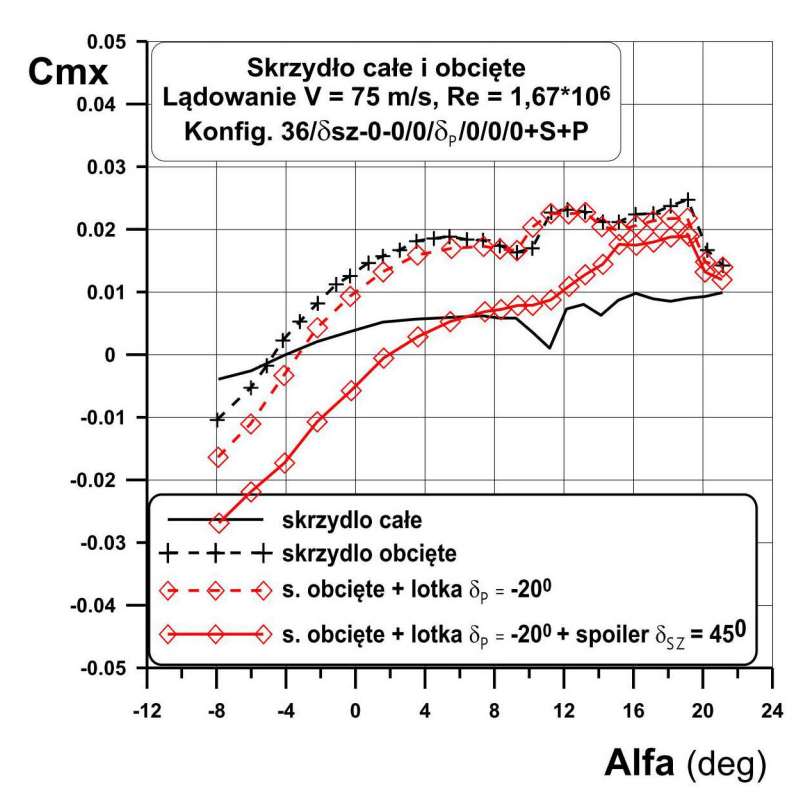

Rys. 12. Wpływ wychylenia prawej lotki oraz prawego zewnętrznego spoilera na współczynnik momentu przechylającego

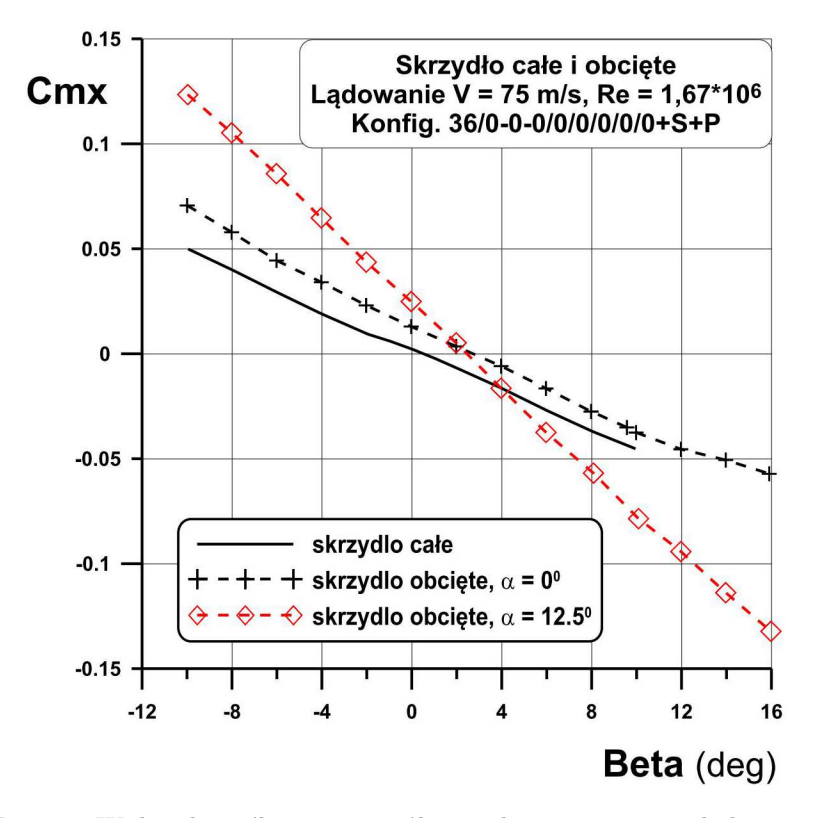

Rys. 13. Wpływ kąta ślizgu na współczynnik momentu przechylającego

### **6. Wnioski**

W artykule przedstawiono wyniki eksperymentalnych badań modelu samolotu Tu-154M (w skali 1:40) przeprowadzonych w tunelu małych prędkości T-1 Instytutu Lotnictwa. Badania miały na celu określenie wpływu uszkodzenia skrzydła samolotu Tu-154M na aerodynamikę tego samolotu. Uszkodzenie dotyczyło utraty jednej trzeciej końcówki lewego skrzydła samolotu. Badania eksperymentalne przeprowadzono przy prędkości przepływu niezakłóconego  $V_{\infty} = 20 \div 40 \,\text{m/s}.$ 

Analiza wyników badań prowadzi do następujących wniosków:

- *•* zmiana prędkości przepływu niezakłóconego w zakresie *V<sup>∞</sup>* = 20 *÷* 40 m/s nie ma wpływu na charakterystyki aerodynamiczne badanego modelu samolotu,
- *•* utrata jednej trzeciej lewego skrzydła samolotu Tu-154M zasadniczo nie powoduje dramatycznych zmian właściwości aerodynamicznych samolotu, z wyjątkiem momentu przechylającego,
- *•* badania wykazały, że uszkodzenie skrzydła samolotu nie wpłynęło zasadniczo na zmianę oporu całkowitego samolotu, spowodowało natomiast nieduży spadek siły nośnej, o mniej niż  $5\%$ ,
- *•* utrata jednej trzeciej lewego skrzydła samolotu Tu-154M powoduje pojawienie się momentu przechylającego o istotnej wartości, zależnej od kata natarcia samolotu (np. dla *α* = 15*◦* otrzymujemy  $\Delta Cmx \sim 0.04$ ),
- *•* badania wykazały, że pomimo pojawienia się momentu przechylającego o istotnej wartości, będącej skutkiem utraty jednej trzeciej lewego skrzydła samolotu, istnieją potencjalne możliwości zrównoważenia lotu samolotu. Tę równowagę można by było uzyskać poprzez równoczesne wychylenie lotki oraz spoilera na prawym skrzydle samolotu lub też poprzez wprowadzenie samolotu w ślizg na prawe skrzydło.

### **Bibliografia**

- 1. Aviation Safety Network Database, http://aviation-safety.net/database/record.php?id=19650628-0
- 2. Grant R., Ascendent eagle, *Air Force Magazine*, July 2013
- 3. Leone D., *How an Israeli F-15 Eagle Managed to Land with One Wing*, 2014, https://theaviationist.com/2014/09/15/f-15-lands-with-one-wing
- 4. Dewitte L., *F-16 Crashes Following Midair Collision in Kansas*, F-16.net, 2014, http://www.f-16.net/f-16-news-article4901.htm
- 5. Shah G.H., Aerodynamic effects and modeling of damage to transport aircraft, *Procedings AIAA Atmospheric Flight Mechanics Conference and Exhibit*, **AIAA 2008-5203**, 2008
- 6. Shah G.H., Flight dynamics modeling and simulation of a damaged transport aircraft, *AIAA Modeling and Simulation Technologies Conference*, **AIAA 2012-4632**, 2012
- 7. Wiśniowski W., *Tunele aerodynamiczne w Polsce na tle tuneli światowych*, Biblioteka Naukowa Instytutu Lotnictwa, **42**, 2016
- 8. Olejnik A., Kachel S., Kiszkowiak Ł., Mikołajczyk M., Radomski M., *Analiza wyników badań prowadzonych w WAT na rzecz wyjaśnienia przyczyn katastrofy smoleńskiej*, Wydawnictwo Wojskowej Akademii Technicznej, 2017
- 9. Krzysiak A., Wind tunnel tests of the Tu-154M aircraft aerodynamic characteristics, *Journal of Kones*, **3**, 26, 2019
- 10. Bechtir W., Rżewskij W., Cipienko W., *Prakticzeskaja aerodinamika samoleta Tu-154M*, Moskwa, Wozdusznyj Transport, 1997

#### **Experimental studies of the effect of wingtip loss on the lateral balance of Tu-154M aircraft**

This paper presents results of experimental wind tunnel tests of Tu-154 M aircraft model at the 1:14 scale. The model was mostly made in composite technology with metal fastening elements and smaller elements printed in 3D technology. The model of Tu-154M aircraft was designed and manufactured by the Military University of Technology based on the exact geometry of the aircraft obtained by scanning the real-size object. The tests included measurements of basic aerodynamic characteristics in a number of configurations, including landing configuration (slots and landing gear extended, flaps extended to 36*◦* ) with no damage to the wing, and in the same configuration, but with the left wingtip cut off (approximately, one third of its span). The performed tests allowed one to determine the impact of the wingtip loss on the aircraft lateral balance. The tests of the model of Tu-154M aircraft were carried out in the T-3 low-speed wind tunnel (with a 5 m diameter test section) at the Institute of Aviation, for an undisturbed flow velocity of  $V = 75 \,\mathrm{m/s}$ , which corresponded to the Reynolds number (related to the wing mean aerodynamic chord)  $\text{Re} = 1.67 \cdot 10^6$ . The measurements of aerodynamic characteristics were carried out both at a variable angle of attack, i.e. for  $-8^\circ \le \alpha \le 22^\circ$  at the sideslip angle  $\beta = 0^\circ$ , and at a variable sideslip angles, i.e. for  $10^{\circ} \le \beta \le 16^{\circ}$  at the angle of attack  $\alpha = 0^{\circ}$ ,  $10^{\circ}$ ,  $12.5^{\circ}$ .

The research discussed in this paper was commissioned by a Subcommittee for Re-Examination of Air Accident, operating at the Ministry of National Defense.

# **DOCHODZENIE W SPRAWIE WYPADKU LOTNICZEGO Z ZASTOSOWANIEM DYNAMICZNEGO SYMULATORA LOTU**

Rafał Lewkowicz

*Wojskowy Instytut Medycyny Lotniczej, Warszawa e-mail: rlewkowicz@wiml.waw.pl*

> Celem prezentowanych badań była ocena przydatności dynamicznego symulatora lotu (wirówki przeciążeniowej HTC-07) do odtwarzania krytycznej fazy lotu samolotu F-16. Ocena przydatności symulatora polegała na porównaniu przyspieszenia liniowego oraz prędkości kątowej oddziałujących na pilota w locie rzeczywistym z przyspieszeniem oddziałującym na niego podczas odtwarzania tego lotu w symulatorze. Do oceny zgodności tych wielkości zastosowano pierwiastek błędu średniokwadratowego oraz współczynnik korelacji liniowej. Biorąc pod uwagę, że zaburzenia wzrokowe oraz utrata świadomości u pilota są wynikiem głównie składowej pionowej przyspieszenia liniowego, to niedostateczna zgodność w odtwarzaniu pozostałych składowych tego przyspieszenia oraz składowych prędkości kątowej nie dyskwalifikuje tego symulatora z możliwości jego zastosowania w badaniach przyczyn poważanych incydentów i wypadków lotniczych.

> *Słowa kluczowe:* symulator lotu, wirówka przeciążeniowa, wypadek lotniczy, bezpieczeństwo lotu

## **Spis zastosowanych skrótów i oznaczeń**

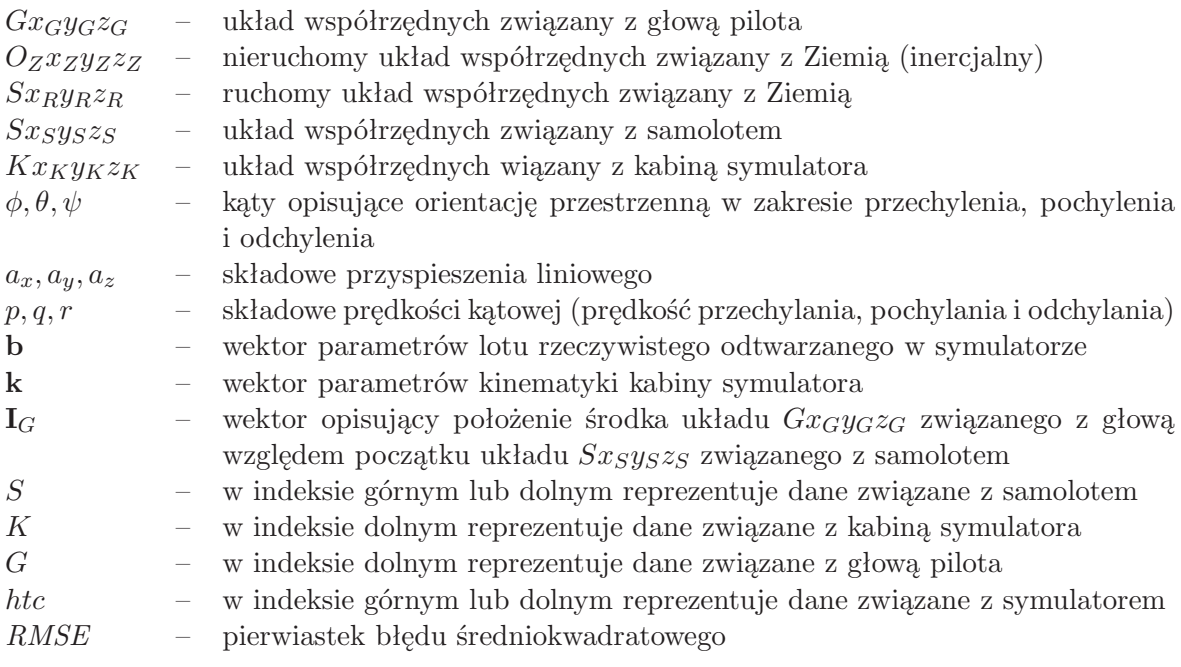

# **1. Wstęp**

Jednym z ważniejszych zadań w badaniu przyczyny poważnego incydentu lub wypadku lotniczego jest próba odtworzenia i zrozumienia zachowania pilota w krytycznej fazie lotu. Podstawowym problemem, przed którym stają członkowie komisji jest zebranie jak największej ilości informacji dotyczących nie tylko sposobu pracy poszczególnych podzespołów statku powietrznego, lecz również zachowania się pilota w końcowej fazie lotu.

W celu rekonstrukcji lotu gromadzone są dane z różnych źródeł, m.in. rejestratora danych lotu, rejestratora głosu w kokpicie czy też zeznania naocznych świadków. Pomimo że są to dane często kluczowe w wyjaśnianiu sekwencji zdarzeń prowadzących do wypadku, to nie zawsze umożliwiają udzielenie odpowiedzi na pytanie dotyczące przyczyn działania pilota. Dopiero dokładna analiza lotu oraz warunków, w jakich się on odbywał, może pozwolić na ocenę zachowanie załogi i określić przyczynę błędnego działania pilota.

W trakcie badań w locie rzeczywistym odtworzenie warunków oraz sekwencji działania załogi podczas krytycznej fazy lotu związane jest zwykle z wysokim niebezpieczeństwem i znacznymi kosztami takich ekspertyz. Z tego względu podczas dochodzenia w sprawie wypadku lotniczego kluczową rolę w badaniach jego przyczyn odgrywa symulacja, na potrzeby której wykorzystywane są modele bądź urządzenia odwzorowujące wybrane scenariusze lotu.

#### **1.1. Zastosowanie symulatorów w badaniach przyczyn wypadków lotniczych**

W celu przeanalizowania zachowania pilota oraz czynników, które oddziaływały na niego w czasie lotu, badacze wypadków gromadzą różnorodne dane. Odtworzenie w symulatorze lotu wybranych warunków z krytycznej fazy lotu odbywa się głównie w oparciu o dane z rejestratora danych lotu [1]. W przypadku braku tych danych, odtworzenie lotu, chociaż mniej dokładne, może odbywać się na podstawie zarejestrowanego obrazu (z widokiem wyświetlacza przeziernego, wielofunkcyjnego lub obrazu z wyświetlacza hełmowego pilota), danych z radaru bądź też zeznań naocznych świadków.

Podczas gdy większość symulatorów lotu ma funkcję, która umożliwia odtwarzanie danych w symulatorze w celach szkoleniowych, niewiele jest tego typu urządzeń, które zostały zaprojektowane do przyjmowania i odtwarzania danych z rejestratora danych lotu [2]. Ponadto ze względu na występujące ograniczenia, m.in. niewielką liczbę stopni swobody układu ruchu oraz niską rozdzielczość i zakres pola zobrazowania scenerii lotu, nie zawsze urządzenia te umożliwiają odtworzenie rzeczywistego lotu z wysoką wiernością. Należy również podkreślić, że wiarygodność takich symulacji zależy głównie od tego, czy są one oparte na danych, które zostały skrupulatnie zmierzone i zarejestrowane w czasie rzeczywistego lotu.

Chociaż odtworzenie w symulatorze skojarzonego oddziaływania na pilota kilku fizycznych czynników środowiska rzeczywistego lotu, np. przyspieszeń, niskiego ciśnienia i niedotlenienia, może być trudnym zadaniem, to odwzorowanie jedynie przyspieszeń liniowych nie powinno stanowić problemu. Przyspieszenia, oddziałujące na pilota głównie w locie samolotem odrzutowym, stanowią bowiem istotny problem z punktu widzenia bezpieczeństwa lotów. Ich skutkiem może być nie tylko przeciążeniowa utrata świadomości (*G-induced Loss of Consciousness*, G-LOC), lecz również zaburzenia wzrokowe, które są niekiedy symptomem zbliżającego się G-LOC. Występowanie tych zaburzeń stanowi również potencjalne niebezpieczeństwo utraty orientacji przestrzennej, której skutkiem może być utrata kontroli w locie lub tzw. kontrolowany lot ku ziemi.

#### **1.2. Zaburzenia wzrokowe podczas oddziaływania przyspieszeń**

Główną przyczyną występowania zaburzeń wzrokowych podczas lotu są przyspieszenia dośrodkowe, które generują siły bezwładności działające na pilota w kierunku głowa-nogi (przyspieszenie to opisuje się symbolem  $+G_z$ ). Na skutek działania tych sił dochodzi do przemieszczenia krwi z obszaru głowy w kierunku kończyn dolnych, a w następstwie niedotlenienie ośrodkowego układu nerwowego (OUN). Występujący w tych warunkach spadek ciśnienia krwi na poziomie głowy jest przyczyną zmniejszenia przepływu krwi w naczyniach siatkówki oka i pojawienia się zaburzeń wzrokowych [3].

Moment wystąpienia i stopień zaburzeń wzrokowych uzależniony jest między innymi od prędkości narastania przyspieszenia, jego wartości i czasu trwania, a także od poprawności wykonywanych przez pilota manewrów przeciwprzeciążeniowych (*Anti-G Straining Maneuver*, AGSM) tzw. manewru L-1 (manewr polega na napięciu mięśni kończyn dolnych z jednoczesnym wykonywania manewru Valsalvy).

Zaburzenia widzenia rozpoczynają się zwykle od utraty obwodowego widzenia (tzw. widzenie tunelowe) oraz pojawienia się przed oczami zamglenia, które utrudnia zdolność rozpoznawania obiektów. Działanie przyspieszenia +*G<sup>z</sup>* doprowadza również do zmiany kształtu gałek ocznych na skutek ich naporu na dolne ściany oczodołów. Dochodzi w tych warunkach do krótkowzroczności osiowej, wzrastającej stopniowo począwszy od wartości przyspieszenia +3*G<sup>z</sup>* [3]. W miarę narastania przyspieszenia zaburzenia wzrokowe nasilają się i pogłębiają. Niekiedy występuje utrata widzenia barwnego, a w niektórych przypadkach piloci doznają całkowitej utraty widzenia, tzw. "black-out". Dalsze działanie przyspieszenia doprowadza do G-LOC. Podczas działania przyspieszeń w przeciwnym kierunku (nogi-głowa) zaburzenia wzrokowe mają inny charakter. Objawiają się one zwykle poczerwienieniem, a niekiedy pożółceniem pola widzenia [3].

Wielu autorów [3], [4] wskazuje niekorzystny wpływ przyspieszeń w locie nie tylko z niedotlenieniem siatkówki (zaburzeniami wzrokowymi), lecz również z zaburzeniami czynnościowymi OUN. Skutkiem tych zaburzeń są: wydłużenie czasu reakcji na bodziec świetlny [5], [6], podwyższenie progu percepcji barw [7]-[9] oraz zmiana percepcji krytycznej częstotliwości zlewania się bodźca świetlnego [10], [11].

## **1.3. Cel badań**

Analizując przyczynę wypadku lotniczego, który poprzedzony był lotem z wysokimi i długotrwałymi przyspieszeniami liniowymi, można przypuszczać, że zaburzenia widzenia lub G-LOC mogły być następstwem obniżonej tolerancji przyspieszeń bądź nieprawidłowo wykonanego AGSM. Jednym z możliwych sposobów weryfikacji tych założeń i wskazania przyczyny błędu pilota jest zastosowanie dynamicznego symulatora lotu, którego konstrukcja oparta na wirówce przeciążeniowej umożliwia odtworzenie wysokich, szybko narastających i długotrwałych przeciążeń.

Celem prezentowanych badań była ocena przydatność wirówki przeciążeniowej jako dynamicznego symulatora lotu do odtwarzania przyspieszeń charakterystycznych dla lotu samolotu odrzutowego. Zamiarem autora było również wykazanie możliwych korzyści z zastosowania tego symulatora w dochodzeniu przyczyn wypadku lub poważnego incydentu lotniczego.

Ocenę przydatności symulatora oparto na zgodności składowych przyspieszenia liniowego oraz prędkości kątowej oddziałujących na pilota w locie rzeczywistym z odpowiadającymi im wielkościami generowanymi przez symulator podczas odtwarzania tego lotu. Zakłada się, że proponowany sposób dochodzenia przyczyn wypadku lotniczego pozwoli osobom zajmujących się tym problemem spojrzeć na dane z lotu z innej perspektywy i ustalić, czy występujące w locie przyspieszenie mogło przyczynić się do wystąpienia zaburzeń wzrokowych u pilota.

# **2. Metoda badań**

#### **2.1. Symulator lotu**

Do odtworzenia lotu rzeczywistego wykorzystano dynamiczny symulator lotu HTC-07 (Human Training Centrifuge, HTC) (AMST-Systemtechnik GmbH, Austria) (rys. 1), zlokalizowany w Wojskowym Instytucie Medycyny Lotniczej. Urządzenie to łączy w sobie funkcje symulatora lotu i wirówki przeciążeniowej, poprzez co wykorzystywane jest zarówno do treningu lotniczego pilotów, jak i oceny predyspozycji pilota do tolerancji wysokich i długotrwałych przeciążeń.

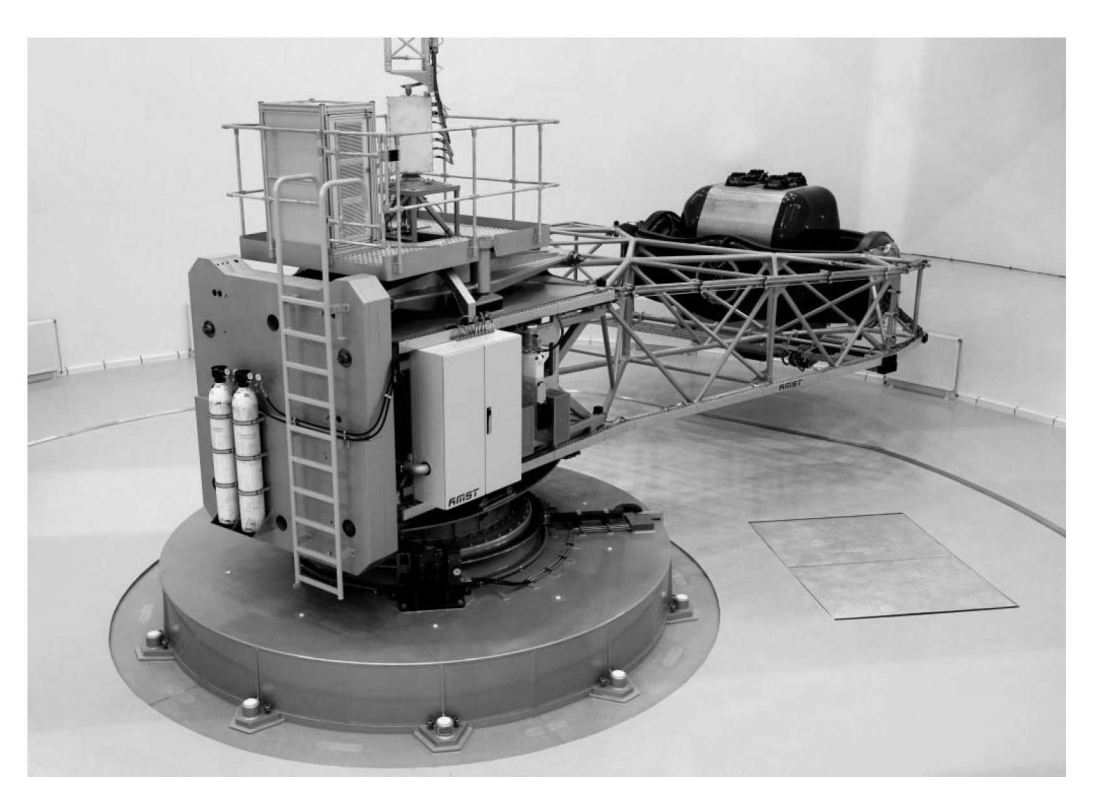

Rys. 1. Dynamiczny symulator lotu – wirówka przeciążeniowa HTC-07

Układ ruchu symulatora o 3 stopniach swobody oraz kabiną zawieszoną żyroskopowo na 8 metrowym ramieniu umożliwia generowanie przyspieszenia jednocześnie w trzech osiach. Zakres wytwarzanego przyspieszenia oraz graniczne parametry kinematyki części roboczej symulatora przedstawiono w tabeli 1.

| Parametr                                                 |         | Os $Kx_K^*$   Os $Ky_K^*$   Os $Kz_K^*$ |           |
|----------------------------------------------------------|---------|-----------------------------------------|-----------|
| Zakres ruchu względem osi $\lceil \circ \rceil$          |         | $\pm 360$                               | $\pm 360$ |
| Maksymalne przyspieszenie [G]                            | $16/-3$ | $+6$                                    | $\pm 10$  |
| Maksymalny przyrost przyspieszenia $[G/s]$               | 14.5    |                                         |           |
| Maksymalne przyspieszenie kątowe $\lceil rad/s^2 \rceil$ | 2.82    |                                         |           |

**Tabela 1.** Graniczne parametry kinematyki układu ruchu symulatora HTC-07 [12]

*<sup>∗</sup>* – oś układu współrzędnych związanego z kabiną symulatora

(układ zdefiniowany w Dodatku A)

G – przyspieszenie grawitacyjne Ziemi $(G \simeq 9{,}81\,\mathrm{m/s^2})$ 

Kabina wirówki ma możliwość odwzorowania wyposażenia kokpitów samolotów F-16 Block 52+ oraz MiG-29. Opcja ta zapewnia pilotowi wykonanie czynności, które można obecnie realizować na tradycyjnym symulatorze lotu, m.in. czynności przedstartowe, loty wg przyrządów oraz nawigowanie i podejścia do lądowania według VOR, VOR/DME, NDB, ILS oraz TACAN, obsługę urządzeń łączności, procedury lotów w warunkach nocnych, loty grupowe i nawigację w trudnych warunkach pogodowych. Symulator ten umożliwia ponadto prowadzenie treningów w zakresie wyprowadzania statku powietrznego z nietypowych położeń, sytuacji awaryjnych (pożar silnika, uszkodzenie systemu sterowania) oraz zastosowania bojowego (przechwytywanie celów powietrznych, manewrów obronnych, użycia uzbrojenia) [13].

Producent wirówki przeciążeniowej HTC-07 dostarczył możliwość odtwarzania w symulatorze dowolnych scenariuszy lotu samolotów MiG-29 oraz F-16, jednakże w dokumentacji urządzenia nie zamieścił danych, które potwierdzają dokładności tego odtwarzania. W instrukcji użytkowania symulatora HTC-07 [12] zdefiniowano 10 parametrów (tabela 2), które stanowią minimalny zestaw danych wymaganych do odtworzenia lotu w symulatorze. Dane te rozdzielone są średnikiem i zapisane w formacie ASCII (American Standard Code for Information Interchange).

| Parametr                              |                 | JM                  | Zakres                      | Typ<br>danych           | Oznaczenie w pliku<br>źródłowym |
|---------------------------------------|-----------------|---------------------|-----------------------------|-------------------------|---------------------------------|
| Czas (z $5 \,\mathrm{ms}$ przyrostem) |                 | ms                  |                             | double                  | Header.Timestamp                |
| Składowe                              | $a_{xK}^{htc}$  |                     | $\pm 6$                     | float                   | MSIout.Motion.f_x_b*            |
| przyspieszenia                        | $a_{yK}$        |                     | $\pm 10$                    | float                   | $MSIout.Motion.f_y_b*$          |
| liniowego                             | $a_{z_K}^{htc}$ |                     | $-6;+16\rangle$             | float                   | $MSIout.Motion.f_z_b*$          |
| Wysokość                              |                 | m                   |                             | float                   | MSIout.OTW.h_eye                |
| Szerokość geograficzna                |                 | stopnie,<br>minuty, | $\langle -90; 90 \rangle$   | double                  | MSIout.OTW.Lat_eye              |
| Długość geograficzna                  |                 | sekundy<br>katowe   | $\langle -180; 180 \rangle$ | double                  | MSIout.OTW.Lon_eye              |
| Pora dnia                             |                 | h                   | $\langle 0; 24 \rangle$     | $\langle 0; 24 \rangle$ | MSIout.OTW.ToD                  |
| Kat przechylenia                      |                 |                     | $\pm \pi$                   | float                   | MSIout.OTW.phi                  |
| Kąt pochylenia                        |                 | rad                 | $\pm \pi/2$                 | float                   | MSIout.OTW.theta                |
| Kat odchylenia                        |                 |                     | $\pm \pi$                   | float                   | MSIout.OTW.psi                  |

**Tabela 2.** Minimalny zestaw danych wymaganych do odtworzenia lotu w symulatorze HTC-07

*<sup>∗</sup>* – w układzie *KxKyKz<sup>K</sup>* związanym z kabiną symulatora (układ zdefiniowany w Dodatku A)

W celu dodatkowego zobrazowania wskazań przyrządów pokładowych, np. prędkościomierza, niezbędne jest uzupełnienie danych zawartych w tabeli 2 o dane na temat prędkości lotu. Na potrzeby prezentowanych badań do odtworzenia lotu rzeczywistego w symulatorze HTC-07 wybrano zestaw parametrów przedstawionych w tabeli 2. Parametry te tworzą wektor, który zapewnia zarówno generowanie fizycznych przyspieszeń liniowych, jak i zobrazowania scenerii lotu.

#### **2.2. Dane z rejestratora danych lotu**

Do odtworzenia w dynamicznym symulatorze lotu HTC-07 wybrano 20-sekundowy fragment lotu rzeczywistego samolotu F-16, zarejestrowany w pamięci rejestratora katastroficznego (*Enhanced Crash Survivable Memory Unit*, ECSMU). Przyjęty do analizy plik danych zawierał 253 parametry, spośród których do utworzenia wektora **b** odtwarzanego w symulatorze HTC-07 wybrano 12 parametrów przedstawionych w tabeli 3. Wektor **b** parametrów lotu rzeczywistego odtwarzanego w symulatorze HTC-07 (tabela 3) ma następującą postać w układzie współrzędnych *GxGyGz<sup>G</sup>* związanym z głową pilota

$$
\mathbf{b} = [\phi_{G/Z}, \theta_{G/Z}, \psi_{G/Z}, a_{x_G}^s, a_{y_G}^s, a_{z_G}^s, p_{x_G}^s, q_{y_G}^s, r_{z_G}^s, x_{x_Z}, x_{y_Z}, x_{z_Z}]^{\mathrm{T}}
$$

Na rys. 2 przedstawiono analizowany w tej pracy fragment zapisu rejestratora katastroficznego ECSMU. Przyjęta do analizy 20-sekundowa faza lotu obejmowała manewr zakrętu w prawo z przeciążeniem do +5*G<sup>z</sup>* (przeciążenie oddziałujące wzdłuż osi podłużnej ciała pilota, o zwrocie do kończyn dolnych) zakończony manewrem beczki. Przyspieszenia oraz prędkości kątowe, jakkolwiek obarczone błędami pomiaru i przetwarzania [14], [15], przyjęto za wystarczające pod względem dokładności do odtworzenia lotu w symulatorze HTC-07.

| Parametr                                 |                                                                       | JM                  | Częstotl.<br>zapisu [Hz] | Układ<br>odniesienia                     | Skład.<br>wektora <b>b</b>                                             | Oznacz. w pliku<br>źródłowym                              |
|------------------------------------------|-----------------------------------------------------------------------|---------------------|--------------------------|------------------------------------------|------------------------------------------------------------------------|-----------------------------------------------------------|
| Kat                                      | przechylenia $\phi_S$<br>pochylenia $\theta_S$<br>odchylenia $\psi_S$ | stopnie<br>kątowe   | $\overline{4}$           | $O_Zx_Zy_Zz_Z$<br>związany<br>z ziemią** | $\phi_{G/\underline{Z}}$<br>$\theta_{G/\underline{Z}}$<br>$\psi_{G/Z}$ | $Roll (+RWD)$<br>Pitch $(+NU)$<br>TrueHead                |
| Przysp.<br>liniowe<br>$\mathbf{a}_S$ *** | $a_{x_{S}}$<br>$a_{y_S}$<br>$a_{z_S}$                                 | g                   | $\overline{4}$<br>8<br>8 | $SxSySzS$<br>związany                    | $\mathbf{a}_{G}^{S,*}$                                                 | LongAcc<br>LatAcc<br>NormG_Nz                             |
| Predkość<br>kątowa $\Omega_S$            | przechylania $p_S$<br>pochylania $q_S$<br>odchylania $r_S$            | $\deg/s$            | $\overline{4}$           | z samo-<br>$lotem***$                    | $\Omega_G^s$                                                           | $RollRate (+RWD)$<br>$PitchRate (+NU)$<br>YawRate $(+NR)$ |
| Wysokość<br>lotu                         | $h_{z_Z}$                                                             | stopy               | 1                        | $O_Zx_Zy_Zz_Z$<br>związany<br>z Ziemia** | XZ                                                                     | BaroAlt                                                   |
| Długość<br>geograficzna                  | $\lambda_{geo}$                                                       | stopnie,<br>minuty, | $\mathbf{1}$             | układ<br>współ.                          |                                                                        | Nav <sub>Long</sub>                                       |
| Szerokość<br>geograficzna                | $\varphi_{geo}$                                                       | sek.<br>katowe      |                          | geograf.                                 |                                                                        | Nav <sub>Lat</sub>                                        |

**Tabela 3.** Wybrane parametry lotu zapisane w pamięci rejestratora katastroficznego ECSMU

*<sup>∗</sup>* – po transformacji do układu *GxGyGz<sup>G</sup>* związanego z głową pilota

(układ zdefiniowany w rozdz. 2.3)

*∗∗* – układ zdefiniowany w rozdz. 2.3

*∗∗∗* – bez komponentu przyspieszenia grawitacyjnego

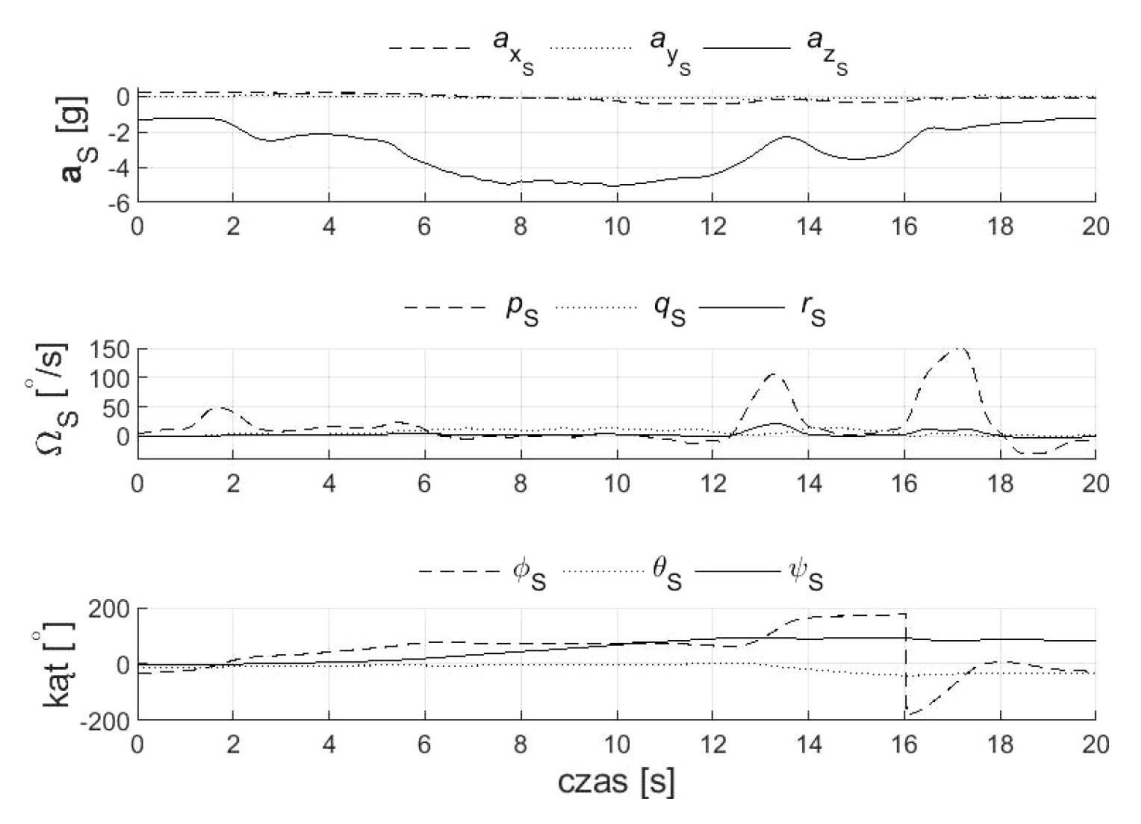

Rys. 2. Analizowany fragment zapisu rejestratora ECSMU

#### **2.3. Procedura odtworzenia lotu rzeczywistego**

Odtworzenie lotu rzeczywistego samolotu F-16 w symulatorze HTC-07 podzielono na trzy fazy:

- I obejmująca przygotowanie i dostosowanie danych z rejestratora danych lotu ECSMU do odtworzenia w symulatorze,
- II polegająca na odtworzeniu w symulatorze zarejestrowanego scenariusza lotu samolotu F-16 oraz
- III dotycząca porównania przyspieszeń, których pilot doświadczył w locie rzeczywistym z przyspieszeniami zarejestrowanymi podczas odtwarzania tego lotu w symulatorze.

## **Faza I – przygotowanie danych z lotu**

Przyspieszenie liniowe odtwarzane w symulatorze HTC-07 opisane jest w układzie związanym z głowa pilota (tabela 1), a przyspieszenie zarejestrowane w locie rzeczywistym opisane jest w układzie związanym z samolotem (tabela 2), dlatego konieczne jest przekształcenie danych z lotu do układu związanego z głową pilota. Do opisu przyspieszeń liniowych i prędkości kątowych oddziałujących na głowę pilota w samolocie wykorzystano niżej zdefiniowane prostokątne, prawoskrętne układy współrzędnych (rys. 3):

- Nieruchomy układ współrzędnych związany z Ziemią (inercjalny)  $O_{Z}x_{Z}y_{Z}z_{Z}$ . Początkiem tego układu jest dowolnie wybrany punkt *O<sup>Z</sup>* na powierzchni Ziemi. Oś *OZx<sup>Z</sup>* ma kierunek wzdłuż początkowego kierunku lotu samolotu oraz leży w płaszczyźnie *OZxZy<sup>Z</sup>* powierzchni Ziemi. Składowe wektorów w tym układzie oznaczono indeksem dolnym *Z*.
- *•* Ruchomy układ współrzędnych związany z Ziemią *SxRyRzR*. Grawitacyjny układ ziemski o początku w środku masy samolotu. Oś *Sz<sup>R</sup>* skierowana jest zgodnie z wektorem siły ciężkości o zwrocie do środka Ziemi. Osie *Sx<sup>R</sup>* i *Sy<sup>R</sup>* leżą w płaszczyźnie horyzontu, przy czym oś *Sx<sup>R</sup>* pokrywa się z linią początkowego kursu samolotu. Składowe wektorów w tym układzie współrzędnych wyróżniono indeksem dolnym *R*.
- *•* Układ współrzędnych związany z samolotem *SxSySzS*. Początek układu przyjmuje się w środku masy samolotu. Oś podłużna *Sx<sup>S</sup>* stanowi główną oś bezwładności i ma zwrot w kierunku nosa samolotu oraz leży w płaszczyźnie *SxSz<sup>S</sup>* symetrii geometrycznej, masowej i aerodynamicznej samolotu. Składowe wektorów wyrażane w układzie współrzędnych związanym z samolotem wyróżniono indeksem dolnym *S*.
- *•* Układ współrzędnych związany z głową pilota *GxGyGzG*. Układu o początku w środku głowy i osi podłużnej *Gx<sup>G</sup>* położonej na płaszczyźnie Reida [16] i skierowanej do przodu zgodnie z kierunkiem patrzenia. Oś pionowa *Gz<sup>G</sup>* ma zwrot w dół głowy, natomiast oś poprzeczna *Gy<sup>G</sup>* skierowana jest w stronę prawego ucha. Składowe wektorów wyrażane w układzie współrzędnych związanym z głową wyróżniono indeksem dolnym *G*.

Kierunki i zwroty poszczególnych osi układów współrzędnych oznaczono na rys. 3.

Położenie początku układu *GxGyGz<sup>G</sup>* związanego z głową względem początku układu *SxSySzS*, określa wektor **I***<sup>G</sup>* (rys. 3). Wektor ten ma w układzie *SxSySz<sup>S</sup>* dwie składowe niezerowe  $\mathbf{I}_G = [l_{Gx_S}, 0, l_{Gz_S}]^{\text{T}}$ . Przyjęto, że odległość głowy pilota (początku układu  $Gx_Gy_Gz_G$ ) od osi  $Sx_S$  układu  $Sx_Sy_Sz_S$  związanego z samolotem wynosi  $l_{Gz_S} = 1,0$  m, natomiast odległość środka układu *SxSySz<sup>S</sup>* (środka masy) od rzutu początku układu *GxGyGz<sup>G</sup>* na oś *Sx<sup>S</sup>* równa jest  $l_{Gxs} = 4,15$  m (rys. 3). W związku z tym podczas obrotu samolotu mogą dodatkowo wystąpić doosiowe i styczne składowe przyspieszenia liniowego oddziałującego na głowę pilota. Przyspieszenie wypadkowe jest zatem sumą trzech przyspieszeń

$$
\mathbf{a}_G^s = \mathbf{a}_S + \mathbf{a}_\epsilon + \mathbf{a}_\Omega \tag{2.1}
$$

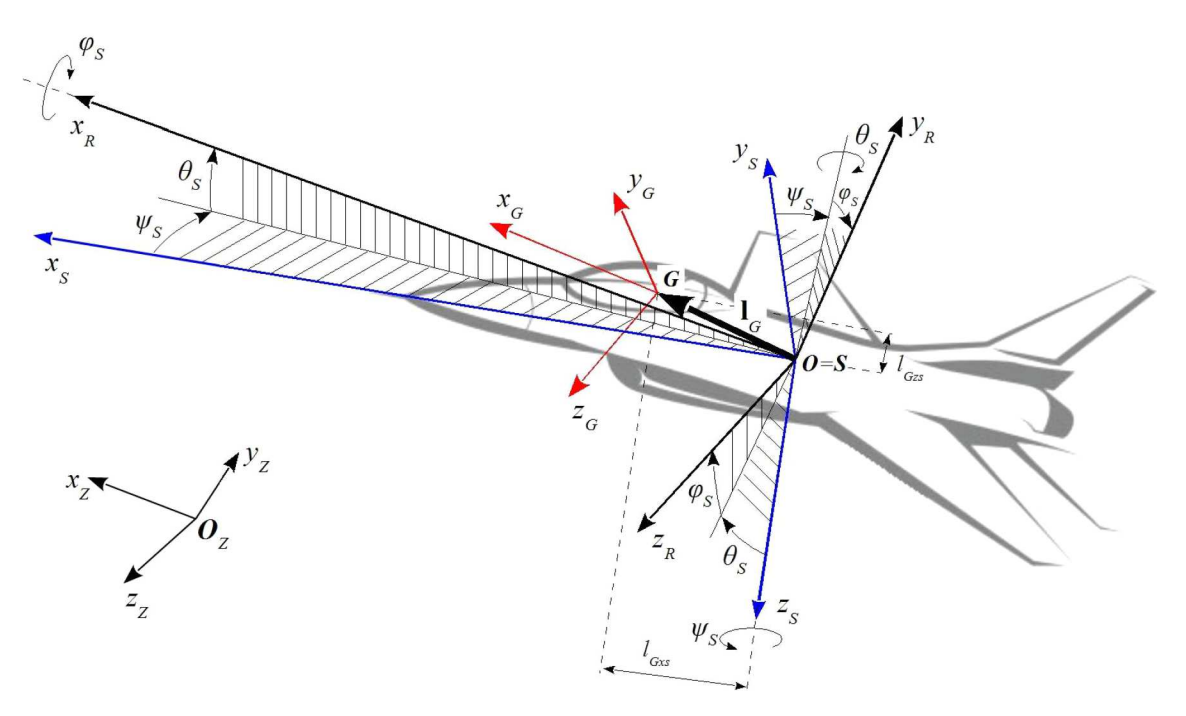

Rys. 3. Zdefiniowane układy współrzędnych oraz kąty przejścia pomiędzy nimi

gdzie:

 $\mathbf{a}_S = [a_{x_S}, a_{y_S}, a_{z_S}]^{\text{T}}$  – przyspieszenie bezwzględne środka masy samolotu, zarejestrowane w pamięci rejestratora katastroficznego ECSMU (tabela 2);

 $$ 

$$
a_{\epsilon x_S} = \dot{q}_S l_{Gz_S} - \dot{r}_S l_{Gy_S}
$$
  
\n
$$
a_{\epsilon y_S} = \dot{r}_S l_{Gx_S} - \dot{p}_S l_{Gz_S}
$$
  
\n
$$
a_{\epsilon z_S} = \dot{p}_S l_{Gy_S} - \dot{q}_S l_{Gx_S}
$$
\n(2.2)

**a***<sup>Ω</sup>* = **Ω***<sup>S</sup> ×* (**Ω***<sup>S</sup> ×* **I***G*) – przyspieszenie doosiowr o składowych

$$
a_{x_S} = p_S(p_S l_{Gx_S} + q_S l_{Gy_S} + r_S l_{Gz_S}) - \Omega_S^2 l_{Gx_S}
$$
  
\n
$$
a_{x_S} = q_S(p_S l_{Gx_S} + q_S l_{Gy_S} + r_S l_{Gz_S}) - \Omega_S^2 l_{Gy_S}
$$
  
\n
$$
a_{x_S} = r_S(p_S l_{Gx_S} + q_S l_{Gy_S} + r_S l_{Gz_S}) - \Omega_S^2 l_{Gz_S}
$$
\n(2.3)

Zatem przyspieszenie  $\mathbf{a}_{G^s}$  (2.1) oddziałujące na głowę pilota ma w układzie  $Gx_Gy_Gz_G$  następujące składowe

$$
a_{x_G}^s = a_{x_S} + \dot{q}_S l_{Gz_S} - \dot{r}_S l_{Gy_S} + p_S(p_S l_{Gx_S} + q_S l_{Gy_S} + r_S l_{Gz_S}) - \Omega_S^2 l_{Gx_S}
$$
  
\n
$$
a_{y_G}^s = a_{y_S} + \dot{r}_S l_{Gx_S} - \dot{p}_S l_{Gz_S} + q_S(p_S l_{Gx_S} + q_S l_{Gy_S} + r_S l_{Gz_S}) - \Omega_S^2 l_{Gy_S}
$$
  
\n
$$
a_{z_G}^s = a_{z_S} + \dot{p}_S l_{Gy_S} - \dot{q}_S l_{Gx_S} + r_S(p_S l_{Gx_S} + q_S l_{Gy_S} + r_S l_{Gz_S}) - \Omega_S^2 l_{Gz_S}
$$
\n(2.4)

Zakładając, że podczas lotu nie występowała zmiana położenia kątowego głowy pilota względem samolotu, zachodzą następujące równości:  $\phi_{G/Z} = \phi_S$ ,  $\theta_{G/Z} = \theta_S$ ,  $\psi_{G/Z} = \psi_S$  oraz  $\Omega_G^s = \Omega_S$ (tabela 3). W rezultacie wektor **b** parametrów lotu rzeczywistego odtwarzanego w symulatorze HTC-07 (tabela 3) ma następując postać w układzie współrzędnych *GxGyGz<sup>G</sup>* związanym z głową pilota

$$
\mathbf{b} = [\phi_S, \theta_S, \psi_S, a^s_{x_G}, a^s_{y_G}, a^s_{z_G}, p_S, q_S, r_S, \varphi_{geo}, \lambda_{geo}, h_{z_Z}]^\mathrm{T}
$$

Z uwagi na to, że zapis danych w rejestratorze ECSMU odbywał się z różną częstotliwością (tabela 3, zależnie od typu danych od 1 do 8 Hz) oraz częstotliwością mniejszą od wymaganej do odtworzenia w symulatorze HTC-07 (tabela 2, częstotliwość 200 Hz), przeprowadzono interpolację tych danych za pomocą funkcji sklejanych trzeciego stopnia. Ponadto przeprowadzono przekształcenia jednostek miar, zgodnie z wykazem danych zamieszczonych w tabeli 2. Wykaz tych przekształceń przedstawiono w tabeli 4.

|                  |                            | Oznaczenie parametru w pliku źródłowym |                       |                     |  |  |
|------------------|----------------------------|----------------------------------------|-----------------------|---------------------|--|--|
| Parametr         |                            | $F-16$                                 | Rodzaj                | $HTC-07$            |  |  |
|                  |                            |                                        | przekształcenia       |                     |  |  |
| Przyspieszenie   | $a_{x_K}^{htc}$            | LongAcc                                |                       | MSIout.Motion.f_x_b |  |  |
| liniowe          | $\overline{a_{y_K}^{htc}}$ | LatAcc                                 | g na m/s <sup>2</sup> | MSIout.Motion.f_y_b |  |  |
|                  | $a_{z_K}^{htc}$            | $NormG_N$                              |                       | MSIout.Motion.f_z_b |  |  |
| Wysokość         |                            | BaroAlt                                | stopy na metry        | MSIout.OTW.h_eye    |  |  |
| Kat przechylenia |                            | $Roll (+RWD)$                          | stopnie               | MSIout.OTW.phi      |  |  |
| Kat pochylenia   |                            | Pitch $(+N\overline{U})$               | katowe na             | MSIout.OTW.theta    |  |  |
| Kat odchylenia   |                            | TrueHead                               | radiany               | MSIout.OTW.psi      |  |  |

**Tabela 4.** Wykaz przekształceń jednostek miar danych z lotu rzeczywistego

Utworzony w ten sposób wektor **b** parametrów lotu odtwarzanych w symulatorze zapisano do pliku ASCII. Plik ten poddano następnie weryfikacji pod względem poprawności formatu danych i zakresu ich wartości tak, aby uniemożliwić przekroczenie granicznych, dopuszczalnych przez producenta symulatora HTC-07 parametrów pracy urządzenia. Zgodnie z dokumentacją techniczno-konstrukcyjną symulatora HTC-07 [12] jego układ ruchu ma ograniczenia w zakresie wartości generowanych przyspieszeń względem poszczególnych osi:  $Kx_K = \pm 6$  g,  $Ky_K = \pm 10$  g, *Kz*<sub>*K*</sub> = −3/+16 g układu *Kx<sub>K</sub>y<sub>K</sub>z*<sub>*K*</sub> związanego z kabiną (oznaczenie osi układu przedstawiono na rys. 7).

#### **Faza II – odtworzenie lotu rzeczywistego w symulatorze**

Właściwe odtworzenie lotu w wirówce przeciążeniowej HTC-07 poprzedzono sprawdzeniem procedury odtworzenia w symulatorze wektora **b** parametrów lotu rzeczywistego. W tym celu symulator uruchomiono w trybie offline, podczas którego układ ruchu pozostawał wyłączony. Pozytywne ukończenie tej procedury, potwierdzone poprawnym zobrazowaniem scenerii lotu oraz wskazań wysokości lotu, było warunkiem przeprowadzenia pełnego (z włączonym układem ruchu) odtworzenia lotu rzeczywistego. W przypadku niepowodzenia nastąpiło ponowne sprawdzenie formatu i zakresu wartości składowych wektora **b** oraz poprawności jego zapisu w pliku danych.

W wyniku odtworzenia lotu rzeczywistego (wektora **b**) w symulatorze HTC-07 utworzony został wektor **k** opisujący kinematykę kabiny symulatora. Spośród rejestrowanych przez symulator parametrów układu ruchu do utworzenia wektora **k** wybrano dane przedstawione w tabeli 5.

Wektor **k** parametrów kinematyki kabiny symulatora HTC-07 (tabela 5) ma następującą postać w układzie współrzędnych *GxGyGz<sup>G</sup>* związanym z głową pilota

$$
\mathbf{k} = [\phi^{htc}_{G/Z}, \theta^{htc}_{G/Z}, \psi^{htc}_{G/Z}, a^{htc}_{x_G}, a^{htc}_{y_G}, a^{htc}_{z_G}, p^{htc}_{K}, q^{htc}_{K}, r^{htc}_{K}]^{\mathrm{T}}
$$

Prędkość kątowa  $\mathbf{\Omega}^{htc}_K = [p^{htc}_K, q^{htc}_K, r^{htc}_K]^{\text{T}}$  oddziałująca na głowę pilota w symulatorze jest sumą prędkości kątowej ramienia  $r_A^{htc}$ , pierścienia  $p_P^{htc}$  oraz kabiny  $q_K^{htc}$  (tabela 5), przekształconych do układu *KxKyKz<sup>K</sup>* związanego z kabiną (układ zdefiniowany w Dodatku A, składowe tego wektora w układzie  $Kx_Ky_Kz_K$  opisane są zależnością  $(A.14)$ .

| Parametr                                                        |                                                                   | JM    | Układ<br>odniesienia                     | Skład.<br>wekt. k                | Oznaczenie w pliku źródłowym                                                                                                  |
|-----------------------------------------------------------------|-------------------------------------------------------------------|-------|------------------------------------------|----------------------------------|----------------------------------------------------------------------------------------------------|
|                                                                 | kąt przechylenia<br>pierścienia $\phi_P^{htc}$                    |       |                                          | $\phi_{G/Z}^{htc}$               | general.SysInput.DPLCout.Alpha.alpha                                                                                          |
| kąt pochylenia<br>kabiny $\theta_k^{htc}$                       |                                                                   | rad   | $O_Zx_Zy_Zz_Z$<br>związany<br>z Ziemią   | $\theta_{G/Z}^{htc}$             | general.SysInput.DPLCout.Beta.beta                                                                                            |
| kąt odchylenia<br>ramienia $\psi_{\scriptscriptstyle{A}}^{htc}$ |                                                                   |       |                                          | $\psi_{G/Z}^{htc}$               | general.SysInput.DPLCout.Phi.phi                                                                                              |
| przyspie-<br>szenie<br>liniowe                                  | htc<br>$\frac{a_{xK}^{htc}}{htc}$<br>$\frac{y_K}{htc}$<br>$z_{K}$ | g     | $Kx_Ky_Kz_K$<br>związany<br>z kabina*    | $\mathbf{a}_{G}^{htc}$           | general.SysInput.DPLCout.Indications.Gx<br>general.SysInput.DPLCout.Indications.Gy<br>general.SysInput.DPLCout.Indications.Gz |
|                                                                 | pierś-<br>cienia<br>$p_P^{htc}$                                   |       | KxPyPzp<br>związany z<br>pierścieniem*   |                                  | general.SysInput.DPLCout.Alpha.dalpha                                                                                         |
| prędkość<br>katowa                                              | kabiny<br>$q_K^{htc}$                                             | rad/s | $Kx_Ky_Kz_K$<br>związany<br>z kabina*    | $\mathbf{\Omega}^{htc^{**}}_{K}$ | general.SysInput.DPLCout.Beta.dbeta                                                                                           |
|                                                                 | ramie-<br>nia $r_A^{htc}$                                         |       | $Kx_Ay_Az_A$<br>związany<br>z ramieniem* |                                  | general.SysInput.DPLCout.Phi.dphi                                                                                             |

**Tabela 5.** Wybrane parametry kinematyki kabiny symulatora HTC-07

*<sup>∗</sup>* – układ współrzędnych zdefiniowany w Dodatku A

*∗∗* – wektor obliczony z wykorzystaniem przekształceń wyprowadzonych w Dodatku A

#### **Faza III – ocena odtworzonego lotu**

W celu określenia stopnia, z jakim odtwarzany w symulatorze HTC-07 profil lotu odzwierciedlił fragment kinematyki rzeczywistego lotu, porównano wybrane składowe wektora **b**, które reprezentują przyspieszenie liniowe $[a^s_{x_G},a^s_{y_G},a^s_{z_G}]$ i prędkość kątową $[p^s_G,q^s_G,r^s_G]$ z odpowiadającym im składowym wektora k, tj.  $[a_{xG}^{htc},a_{yG}^{htc},a_{zG}^{htc}]$  oraz  $[p_G^{htc},q_G^{htc},r_G^{htc}]$ . Ponieważ porównywane składowe przyspieszenia liniowego nie zawierają komponentu przyspieszenia grawitacyjnego, w ocenie odtwarzanego profilu lotu uwzględniono również zgodność odwzorowania kątów orientacji przestrzennej (kątów  $\phi_S, \theta_S, \psi_S$ ) opisujących orientację samolotu z kątami  $\phi_{G/Z}^{htc}, \theta_{G/Z}^{htc}, \psi_{G/Z}^{htc}$ które określają orientację przestrzenną kabiny symulatora.

Do oceny odtworzonego lotu rzeczywistego w symulatorze HTC-07 zastosowano dwa wskaźniki:

a) pierwiastek błędu średniokwadratowego (*RMSE*), który jest miarą dokładności służącą do agregowania odchyleń (wartości błędów między wybraną składową wektora **b** a odpowiadającym jej parametrem wektora **k**) w jedną miarę mocy zgodności. Im mniejsze odchylenia, tym mniejszy *RMSE*, a tym samym dokładniejsze odwzorowanie porównywanego parametru. *RMSE* obliczono za pomocą następującej zależności

$$
RMSE_i = \sqrt{\frac{1}{N} \sum_{n=1}^{N} [b_i(n) - k_i(n)]^2}
$$
\n(2.5)

gdzie: *i* – składowa wektora **b** oraz **k**, *i* = 1*,* 2*,* 3, *N* – liczba próbek danych analizowanej składowej wektora,  $b_i$ ,  $k_i$  –  $i$ -ta składowa wektora parametrów odpowiednio lotu rzeczywistego oraz kinematyki kabiny symulatora;

b) współczynnik korelacji *r*, który opisuje siłę i kierunek zależności liniowej pomiędzy analizowanymi składowymi wektorów **b** i **k**. Współczynnik ten jest ilorazem kowariancji i iloczynu odchyleń standardowych tych składowych i obliczony został przy wykorzystaniu następującego równania

$$
r_i = \frac{\sum_{n=1}^{N} [b_i(n) - \overline{b}_i][k_i(n) - \overline{k}_i]}{\sqrt{\sum_{n=1}^{N} [b_i(n) - \overline{b}_i]^2} \sqrt{\sum_{n=1}^{N} [k_i(n) - \overline{k}_i]^2}}
$$
(2.6)

gdzie:  $\overline{b}_i$ ,  $\overline{k}_i$  – wartość średnia *i*-tej składowej wektora.

Współczynnik korelacji osiąga wartości od *−*1 do 1, przy czym im większa jego wartość bezwzględna, tym silniejsza jest zależność liniowa między porównywanymi składowymi.

### **3. Wyniki**

Wszystkie obliczenia, w tym utworzenie wektorów **b** i **k** oraz pliku z danymi odtwarzanymi w symulatorze HTC-07, wykonano za pomocą oprogramowania MATLAB (MathWorks Inc., USA). Przeprowadzone testy potwierdziły poprawność struktury i formatu wektora **b**. Składowe tego wektora nie wykraczały poza zakres wartości dopuszczalnych dla symulatora.

W wyniku odtworzenia lotu rzeczywistego samolotu F-16 w symulatorze HTC-07 uzyskano przyspieszenia liniowe oraz prędkości kątowe kabiny, które razem z parametrami lotu rzeczywistego przedstawiono na rysunkach 4-6. Składowe wektora  $\mathbf{b}=[\phi_S,\theta_S,\psi_S,a_{x_G}^s,a_{y_G}^s,a_{z_G}^s,p_G^s,\eta_G^s,r_G^s]^{\mathrm{T}}$ parametrów lotu rzeczywistego oznaczono linią ciągłą, natomiast składowe wektora  $\mathbf{k} = [\phi_{G/Z}^{htc}, \theta_{G/Z}^{htc}, \psi_{G/Z}^{htc}, a_{x_G}^{htc}, a_{y_G}^{htc}, a_{z_G}^{htc}, p_G^{htc}, q_G^{htc}, r_G^{htc}]^{\text{T}}$ , opisującego kinematykę kabiny symulatora podczas odtwarzania tego lotu, przedstawiono linią przerywaną.

### **Wskaźniki zgodności odtworzenia lotu rzeczywistego**

W tabeli 6 przedstawiono wyniki porównania wybranych składowych wektora **k** z wektorem **b** w postaci wskaźników zgodności *RMSE* oraz *r*, obliczonych przy wykorzystaniu odpowiednio równań (2.5) oraz (2.6). Omówienie tych wskaźników zamieszczono w dalszej części tego rozdziału przy opisie analizowanych parametrów.

| Parametr         | Składowe<br>wektora | <b>RMSE</b> | Współczynnik<br>korelacji $r$ |
|------------------|---------------------|-------------|-------------------------------|
| Przyspieszenie   | $a_{x_G}$           | 1,97        | 0,53                          |
| liniowe          | $a_{y_G}$           | 0,83        | 0,14                          |
|                  | $a_{z_G}$           | 6,10        | 0,91                          |
| Katy określające | $\phi_{G/Z}$        | 138,16      | $-0,49$                       |
| orientację       | $\theta_{G/Z}$      | 18,82       | 0,16                          |
| przestrzenną     | $\psi_{G/Z}$        | 115,73      | 0,11                          |
| Predkość kątowa  | $p_G$               | 40,28       | 0,26                          |
|                  | $q_G$               | 94,76       | 0,74                          |
|                  | $r_G$               | 39,90       | 0,27                          |

**Tabela 6.** Wskaźniki zgodności porównywanych parametrów

### **Przyspieszenie liniowe**

Na rys. 4 przedstawiono składowe wektora przyspieszenie liniowego oddziałujące na głowę pilota podczas rzeczywistego lotu samolotu F-16 (linia ciągła) oraz podczas odtwarzania tego

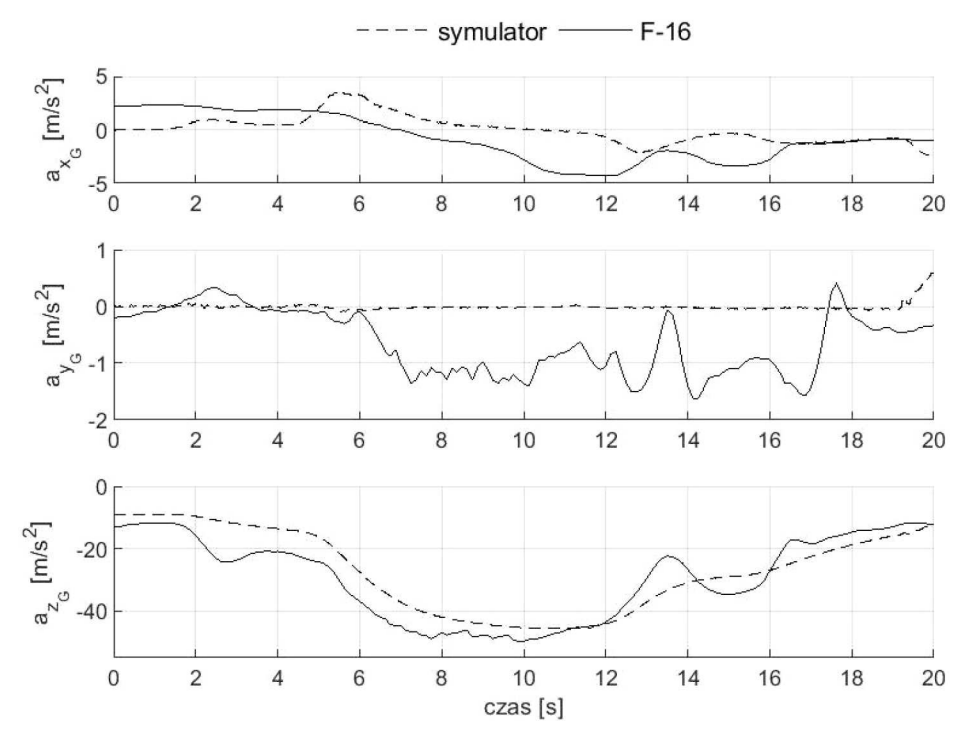

Rys. 4. Składowe wektora przyspieszenia liniowego zarejestrowane w locie rzeczywistym oraz podczas odtwarzania tego lotu w symulatorze (składowe opisane w układzie *GxGyGz<sup>G</sup>* związanym z głową pilota)

lotu w symulatorze HTC-07 (linia przerywana). Składowe te nie zawierają komponentu przyspieszenia grawitacyjnego.

W obu przypadkach w pierwszej fazie lotu (do 2 sekundy) przyspieszenia osiągały niewielkie wartości i były zbliżone przebiegiem. W dalszej części pojawia się wyraźna różnica w składowej  $a_{z_G}$ , która podobnie jak ma to miejsce podczas lotu samolotem, jest składową przyspieszenia liniowego dominująca w symulatorze. Przyczyną widocznej różnicy może być manewr zakrętu, który jak pokazano na rys. 6, został wykonany z prędkością przechylania *p<sup>K</sup>* osiągającą 50*◦*/s. Zgodnie z przebiegiem przedstawionym na rys. 5 do 12 sekundy lotu zakręt ten utrzymywany był z kątem przechylenia  $\phi_S$  bliskim 90°. W tym czasie odtworzone w symulatorze przyspieszenie liniowe (linia przerywana) w porównaniu z przyspieszeniem zarejestrowanym w rzeczywistym locie (linia ciągła) wykazują największe niezgodności dla składowych  $a_{x_G}$  oraz  $a_{y_G}$ .

W przypadku składowej  $a_{xc}$  widoczne różnice związane są z zastosowaną w algorytmie sterowania układem ruchu symulatora metodą kompensacji niepożądanego przyspieszenia stycznego. Przyspieszenie to pojawia się, gdy następuje zmiana prędkości obrotowej ramienia układu ruchu symulatora  $(a_x = \epsilon_A d_A)$ , a tym samym zmiany generowanego przyspieszenia  $a_{z_G}$  (rys. 4). Kompensacja tego przyspieszenia stycznego polega na zmianie kąta pochylenia *θ htc* kabiny, co w rezultacie wpływa na występowanie chwilowych artefaktów w składowej pionowej $a_{z_G}$ generowanego przyspieszenia liniowego (rys. 4). Chociaż składowa *az<sup>G</sup>* uzyskała największy *RMSE* (tabela 6), to obliczony współczynnik korelacji *r* osiągnął najwyższą wartość ( $r_{z_G} = 0.91$ ) spośród analizowanych przyspieszeń (tabela 6).

Ponadto na rys. 4 widać, że największe różnice w przebiegu odtwarzanego w symulatorze przyspieszenia ma składowa $a_{y_G}$ (linia przerywana). Zostało to potwierdzone najniższym współczynnikiem korelacji  $r_{yG} = 0.14$ . Należy jednak zwrócić uwagę, że różnice te osiągają w przybliżeniu jedynie 1 m/s<sup>2</sup> i są najmniejszymi w porównaniu do różnic obliczonych dla pozostałych składowych przyspieszenia liniowego  $(RMSE_{a_y} = 0.83$ ; tabela 6).

Pomimo że przebieg zmian składowych przyspieszenia liniowego generowanych w symulatorze znacznie różni się od przebiegu zarejestrowanego w locie rzeczywistym, to dla oceny zachowania się pilota w czasie lotu znaczenie mają wartości generowanych przez symulator przyspieszeń. Lambert [17], [18] zauważył, że zaburzenia wzrokowe podczas lotu pojawiają się przy wyższych wartościach przyspieszenia niż ma to miejsce podczas treningu w wirówkach przeciążeniowych. Różnica ta wynosi ok. 0,7 G i według autora jest zależna od różnicy stopnia napięcia emocjonalnego w obu sytuacjach oraz warunków lotu (aktywnego, podczas którego pilot kontroluje lot i związane z nim wartości generowanego przyspieszenia, vs. pasywny, gdy pilot nie ma wpływu na przebieg lotu i wytwarzane przyspieszenie).

#### **Kąty określające orientację przestrzenną**

Na rys. 5 pokazano, jak w czasie lotu zmieniały się kąty określające przestrzenną konfigurację samolotu (linia ciągła) oraz jak zmieniało się położenie kątowe kabiny symulatora podczas odtwarzania tego lotu (linia przerywana).

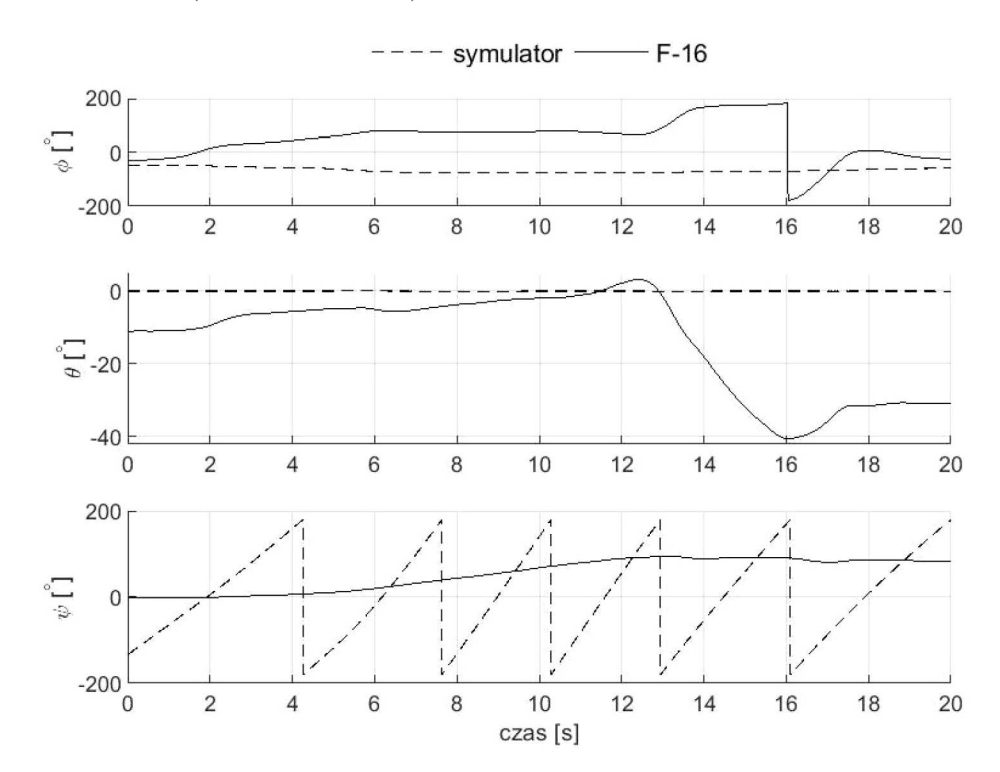

Rys. 5. Przestrzenna konfiguracja samolotu w locie rzeczywistym oraz kabiny podczas odtwarzania tego lotu w symulatorze (kąty opisują orientację względem układu *OZxZyZz<sup>Z</sup>* związanego z Ziemią)

Widać, że analizowany fragment lotu rozpoczął się wprowadzeniem w zakręt w prawo z jednoczesnym wyprowadzaniem z pochylenia na ujemnym kącie około 10*◦* . Utrzymując zakręt z przechyleniem bliskim 90*◦* , w około 13 sekundzie lotu nastąpiło pogłębienie przechylenia do pełnego obrotu, jednocześnie przechodząc gwałtownie na ujemny kąt pochylenia (osiągając 40*◦* w 16 sekundzie lotu).

Na każdym wykresie opisującym przestrzenną konfigurację samolotu (linia ciągła) i kabiny symulatora (linia przerywana) widoczne są różnice między rzeczywistym a odtworzonym w symulatorze położeniem kątowym pilota (rys. 5). Największe różnice uzyskano dla kąta przechylenia (*RMSE*<sub> $\phi_{G/Z}$ </sub> = 138,16), natomiast najmniejsze dla kąta pochylenia (*RMSE*<sub> $\theta_{G/Z}$ </sub> = 18,82). Niski poziom odtworzenia przestrzennej konfiguracji samolotu wykazał również współczynnik korelacji *r* (tabela 6).

Widoczne niezgodności w odtwarzaniu przestrzennej konfiguracji samolotu mają wpływ na kierunek i zwrot wektora przyspieszenia ziemskiego, który razem z wektorem przyspieszenia

liniowego (rys. 4) oddziałuje na głowę pilota zarówno w locie rzeczywistym, jak i w kabinie symulatora. Przyczyną niezgodności w odtwarzanych przez symulator kątach jest wykorzystanie przestrzennej konfiguracji kabiny symulatora do generowania określonych wartości składowych przyspieszenia liniowego. Widoczna na rys. 5 cykliczna zmiana kąta odchylenia  $\psi_{G/Z}^{htc}$  (linia przerywana) związana jest z ruchem obrotowym ramienia symulatora podczas generowania tych przyspieszeń. Okazuje się zatem, że kąty opisujące przestrzenną orientację samolotu zostały zdefiniowane w minimalnym zestawie danych odtwarzanych w symulatorze HTC-07 (tabela 1) jedynie na potrzeby odwzorowania przestrzennego położenia samolotu w zobrazowanej scenerii lotu. Podobne przeznaczenie mają trzy inne składowe wektora **b** parametrów lotu rzeczywistego odtwarzanego w symulatorze HTC-07. Są to współrzędne geograficzne (długość i szerokość) oraz wysokość lotu (tabela 3).

### **Prędkość kątowa**

Na rys. 6 przedstawiono składowe wektora prędkości kątowej oddziałującej na głowę pilota w locie rzeczywistym (linia ciągła) oraz wektora tej prędkości podczas odtwarzania tego lotu w symulatorze (linia przerywana).

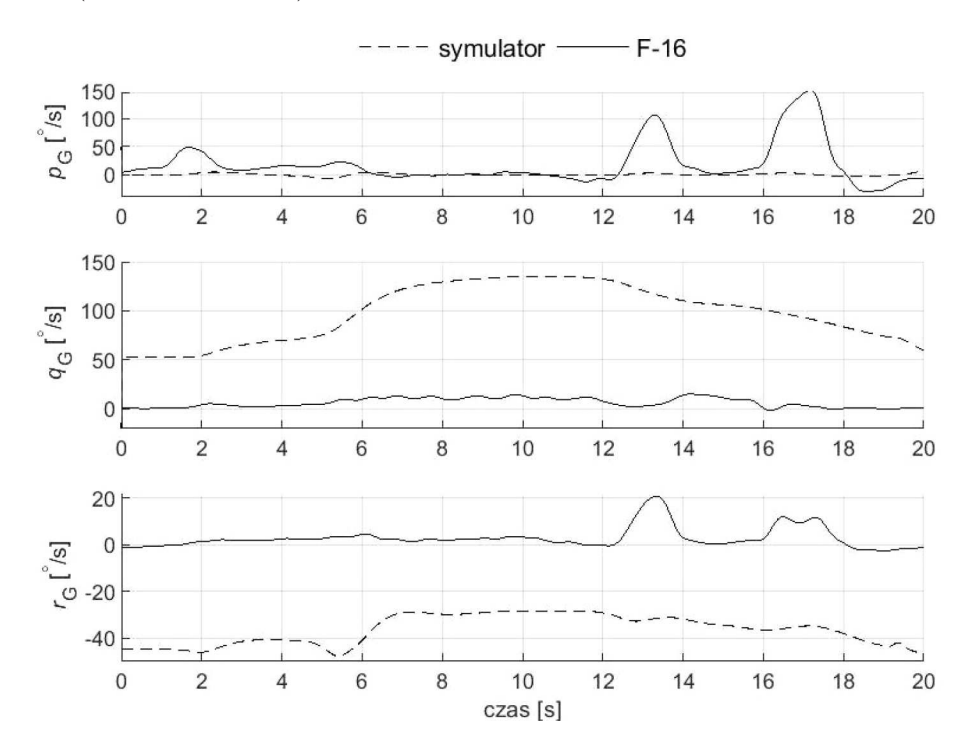

Rys. 6. Składowe wektora prędkości kątowej zarejestrowane w locie rzeczywistym oraz podczas odtwarzania tego lotu w symulatorze (prędkości opisane w układzie *GxGyGz<sup>G</sup>* związanym z głową pilota)

Porównując pokazane na rys. 6 przebiegi składowych prędkości kątowej odtwarzanej w symulatorze z zapisem rejestratora, widać, że najbliższe mu są wyniki otrzymane dla prędkości przechylania *pG*. Uwzględniając w tej ocenie wskaźniki zgodności obliczone dla tej składowej prędkości kątowej, można zauważyć, że zarówno *RMSEp*, jak i współczynnik *r<sup>p</sup>* (tabela 6) nie potwierdzają powyższego spostrzeżenia.

Inna sytuacja występuje w przypadku dwóch pozostałych prędkości pochylania *q<sup>G</sup>* i odchylania *r<sup>G</sup>* (rys. 6, linia przerywana). Są to dwie składowe prędkości kątowej, które nieprzerwalnie oddziałują na głowę pilota. Ich występowania związane jest z ruchem obrotowym ramienia symulatora oraz występującym przechyleniu kabiny, które sprowadza generowane przyspieszenie dośrodkowe oraz przyspieszenie grawitacyjne do przyspieszenia wypadkowego oddziałującego
na pilota (przykładowo dla generowanego w symulatorze przyspieszenia +2*G<sup>z</sup>* kąt przechylania kabiny wynosi *φ htc* = 58*◦* ). Chociaż z tych dwóch składowych prędkość pochylania *q<sup>G</sup>* wykazuje najmniejszą zgodność z prędkością zarejestrowaną w locie rzeczywistym (*RMSE<sup>q</sup>* = 94*,*76; tabela 6), to przebieg jej zmian jest najbardziej zbliżony do przebiegu prędkości odtwarzanej w symulatorze  $(r_q = 0.74;$  tabela 6).

Widoczne różnice składowych prędkości kątowej (rys. 6, tabela 6) odtworzonych w wirówce przeciążeniowej HTC-07 wynikają z faktu, że symulator ten do odtworzenia lotu nie wymaga wprowadzenia prędkości kątowej zarejestrowanej w locie rzeczywistym (tabela 2). Wytwarzaną przez symulator prędkość kątową można zatem określić produktem ubocznym procedury generowania przez układ ruchu symulatora przyspieszenia liniowego. Uwzględniając jednak fizjologię działania narządu przedsionkowego człowieka, który jest sensorem odpowiedzialnym m.in. za wykrywanie prędkości kątowej, widoczne na rys. 6 różnice między prędkościami kątowymi w locie rzeczywistym a prędkościami podczas odtwarzania tego lotu w symulatorze, mogą nie mieć istotnego znaczenia dla pilota. W obecności bodźca w postaci stałej prędkości kątowej narząd przedsionkowy daje mylne odczucie zanikania ruchu obrotowego [19]. Dlatego też przy stałej prędkości kątowej ruchu ramienia i niezmiennym położeniu kątowym kabiny oraz głowy nie powinno wystąpić u pilota odczucie ruchu obrotowego. Jedynie wraz z nagłym wzrostem lub spadkiem wytwarzanego przez symulator przyspieszenia liniowego (rys. 6, 6 oraz 12 sekunda) zmianie ulega prędkość kątowa ramienia i kąt przechylania kabiny (rys. 5). W takiej sytuacji pilot może odczuć ruch obrotowy, którego nie dostrzegłby w locie rzeczywistym.

#### **3.1. Ograniczenia w wykorzystaniu wirówki przeciążeniowej**

W przedstawionym badaniu wykryto kilka problemów wskazujących na to, że symulator lotu oparty na wirówce ma ograniczone możliwości wykorzystania w scenariuszach odtworzenia lotu rzeczywistego. W szczególności istnieje zasadnicza różnica między lotem rzeczywistym z sześcioma stopniami swobody, a środowiskiem o trzech stopniach, jakie zapewnia wirówka. Pomimo że głównym zadaniem tego symulatora jest generowanie przyspieszeń liniowych występujących podczas lotu rzeczywistego, to nie został on zoptymalizowany pod kątem ich dokładnego odwzorowania. Ograniczenie to dotyczy przede wszystkim sposobu odtwarzania warunków lotu z przyspieszeniem poniżej +1*,*4*Gz*.

Inną niedoskonałością wirówki przeciążeniowej są artefakty w postaci bodźców ruchowych, które nie występują w odtwarzanym locie rzeczywistym. Przyjęte w pracy założenie, że podczas odtwarzania lotu w wirówce pilot nie wykonuje ruchów głową, miało na celu wyeliminowanie przynajmniej jednej z grupy tych bodźców. Jest to oczywiście założenie upraszczające, gdyż w rzeczywistości podczas lotu, a zwłaszcza walki powietrznej, ruchy głowy są zjawiskiem naturalnym i pożądanym. W przypadku lotu odtwarzanego w wirówce przeciążeniowej ruch głowy podczas obrotu ramienia głównego symulatora pobudza jednocześnie wszystkie kanały półkoliste narządu przedsionkowego, w rezultacie wyzwalając u pilota nieprzyjemne doznania ruchowe. Ze względu na swój charakter doznania te są silnym bodźcem stymulującym do występowania choroby lokomocyjnej (w środowisku symulatora zwanej chorobą symulatorową).

## **4. Wnioski**

Zastosowanie dynamicznego symulatora lotu – wirówki przeciążeniowej do odtworzenia warunków, w których miał miejsce faktyczny wypadek, wydaje się być unikalnym sposobem wsparcia dochodzenia w sprawie wypadku lotniczego. Przedstawione w pracy wyniki odtworzenia w symulatorze HTC-07 fragmentu lotu samolotu F-16 bazowały na zapisie rejestratora katastroficznego ECSMU.

Chociaż żadna ze składowych przyspieszenia liniowego nie została odwzorowana na bardzo wysokim poziomie zgodności, to najbliższy wynikom rejestracji z lotu rzeczywistego jest składowa *az<sup>G</sup>* (rys. 4). W przypadku pozostałych parametrów (kątów określających przestrzenną orientację oraz prędkości kątowych) symulator HTC-07 wykazał niską bądź bardzo niską zgodność odwzorowania. Nie jest on zatem symulatorem, który wiernie odtwarza lot rzeczywisty samolotu i choć umożliwia odwzorowanie przyspieszeń liniowych na wysokim poziomie zgodności, to za sprawą generowania dodatkowych bodźców ruchowych (m.in. prędkości pochylania i odchylania) może wywoływać u pilota odczucia, które nie są spotykane w locie rzeczywistym. Biorąc jednakże pod uwagę to, że zaburzenia wzrokowe oraz utrata świadomości u pilota są wynikiem głównie składowej pionowej  $a_{z_G}$  przyspieszenia liniowego, to niedostateczna zgodność w odtwarzaniu pozostałych składowych tego przyspieszenia oraz składowych prędkości kątowej nie dyskwalifikuje tego symulatora z możliwości jego zastosowania w badaniach przyczyn wypadków lotniczych.

Z punktu widzenia mechaniki lotu i wpływu prędkości kątowych samolotu na zdolność pilota do zachowania prawidłowej orientacji przestrzennej poza przyspieszeniem liniowym pożądana jest również wysoka zgodność odtwarzanych w symulatorze prędkości kątowych. Poprawne ich odwzorowanie umożliwiłoby zwiększenie zakresu badań o błędy percepcyjne pilota, które mogły być przyczyną utraty orientacji przestrzennej w locie.

W czasie badań przyczyn wypadku lotniczego z wykorzystaniem dynamicznego symulatora lotu HTC-07 mogą pojawić się trudności z oceną wpływu przyspieszeń na pilota w czasie krytycznej fazy lotu. Trudności te mogą wynikać przede wszystkim z braku informacji na temat prawidłowego wykonania AGSM. Zbyt późne rozpoczęcie AGSM, słabe napięcie mięśni dolnej części ciała lub niewłaściwy cykl oddychania obniżają tolerancje przyspieszeń i predysponują do wystąpienia G-LOC u pilota.

Dzięki możliwości odtwarzania w symulatorze HTC-07 scenariuszy lotu rzeczywistego, możliwe jest przeprowadzanie badań w bezpiecznych, kontrolowanych i powtarzalnych warunkach. Ponadto, bazując na danych i wnioskach z zaistniałych poważnych incydentów i wypadków lotniczych, taka funkcjonalność symulatora może również zapewnić środowisko do szkolenia pilotów.

Przedstawiona w artykule procedura odtworzenia rzeczywistego lotu w symulatorze HTC-07 może być zastosowana w symulatorach lotu, których konstrukcja oparta została na wirówce przeciążeniowej. Urządzenia o podobnej konstrukcji i systemie sterowania układem ruchu znajdują się w użytkowaniu m.in. Indyjskich Siły Powietrznych, Sił Powietrznych Republiki Singapuru, Niemieckich Sił Powietrznych oraz Sił Powietrznych Wielkiej Brytanii. Należy jednak zaznaczyć, że choć symulacja lotu okazuje się wartościowym narzędziem w badaniach przyczyn wypadków lotniczych, to ograniczenia tych urządzeń i pozornie wysoki poziom ich wierności w zakresie odwzorowania środowiska lotu mogą skłonić nieświadomego badacza do wyciągnięcia błędnych wniosków.

# **Dodatek A – Wyznaczenie składowych prędkości kątowej oddziałującvch na głowę pilota w kabinie symulatora**

#### *Układy współrzędnych i ich transformacje*

Do opisu położenia i prędkości kątowej komponentów układu ruchu symulatora (ramienia, pierścienia i kabiny), przyjęto cztery prostokątne układy współrzędnych (rys. 7):

- *•* nieruchomy układ współrzędnych związany z Ziemią *OZxZyZzZ*, o początku leżącym na powierzchni Ziemi, w osi obrotu ramienia symulatora;
- *•* układ współrzędnych związany z ramieniem symulatora *KxAyAzA*, którego początek przyjmuje się w punkcie *K* przecięcia osi obrotu pierścienia i kabiny symulatora. Wartości wyrażane w tym układzie oznaczono indeksem dolnym *A*;
- układ współrzędnych związany z pierścieniem  $Kx$ *P* $y$ *P* $z$ *P*, którego początek w punkcie *K* pokrywa się z początkiem układu *KxAyAzA*. Oś *Kx<sup>P</sup>* pokrywa się z osią *Kx<sup>A</sup>* układu związanego z ramieniem, natomiast oś *Ky<sup>P</sup>* jest osią obrotu kabiny. Wartości wyrażane w układzie związanym z pierścieniem wyróżniono indeksem dolnym *P*;
- układ współrzędnych związany z kabiną  $Kx_Ky_Kz_K$ , o początku w punkcie  $K$ , pokrywającym się z początkiem układu *KxAyAzA*. Oś *Ky<sup>K</sup>* jest osią obrotu kabiny i pokrywa się z osią *Ky<sup>P</sup>* układu związanego z pierścieniem. Wartości wyrażane w tym układzie oznaczono indeksem dolnym *K*.

Kierunki i zwroty poszczególnych osi układów współrzędnych pokazano na rys. 7.

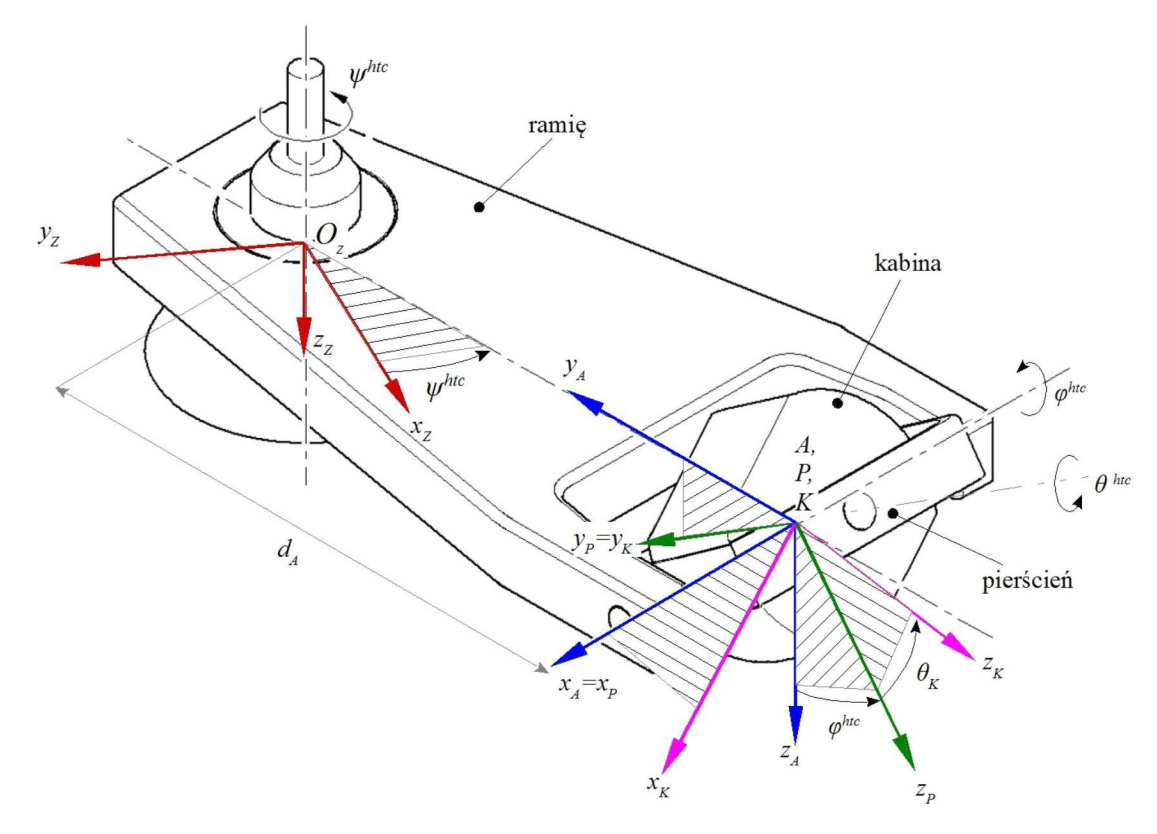

Rys. 7. Układy współrzędnych symulatora HTC-07 oraz kąty przejścia pomiędzy nimi

Zainstalowany we wnętrzu kabiny symulatora fotel pilota przy kącie pochylenia oparcia *θ<sup>G</sup>* wynoszącym 0*◦* zapewnia pokrycie początku układu współrzędnych *GxGyGz<sup>G</sup>* związanego z głową z początkiem układu  $Kx_Ky_Kz_K$  związanego z kabiną. Odtwarzając w symulatorze HTC-07 warunki lotu samolotem F-16, wymagane jest ustawienie oparcia fotela w kącie pochylenia do tyłu odpowiednio o kąt *θ<sup>G</sup>* = 30*◦* . Przy takiej konfiguracji fotela występuje przesunięcie początku układu *GxGyGz<sup>G</sup>* względem początku układu *KxKyKzK*. Konstrukcja fotela zapewnia możliwość zmiany jego położenia w zakresie przód-tył oraz góra-dół, zapewniając wyeliminowanie tego przesunięcia, co też w badaniach zostało uwzględnione.

## *Wzajemne położenie i macierze przejść między układami współrzędnych*

Do określenia wzajemnego położenia zdefiniowanych w symulatorze lotu układów współrzędnych, wykorzystano następujące kąty:

*• ψ htc* – kąt odchylenia (rys. 7) zawarty między osią *OZx<sup>Z</sup>* a osią *KyA*. Kąt ten powiększony o kąt $90^{\circ}$ zapewnia pokrycie osi $O_Zy_Z$ z osią  $Ky_A$ , definiując położenie układu  $O_Zx_Zy_Zz_Z$ związanego z Ziemią względem układu *KxAyAz<sup>A</sup>* związanego z ramieniem,

- *• φ htc* kąt przechylenia (rys. 7), zawarty między osią *Kz<sup>A</sup>* a osią *Kz<sup>P</sup>* określa położenie układu *KxAyAz<sup>A</sup>* związanego z ramieniem względem układu *Kx<sup>P</sup> y<sup>P</sup> z<sup>P</sup>* związanego z pierścieniem,
- **•**  $\theta^{htc}$  kąt pochylenia (rys. 7), zawarty między osią  $Kz_P$  a osią  $Kz_K$  określa położenie układu *Kx<sup>P</sup> y<sup>P</sup> z<sup>P</sup>* związanego z pierścieniem względem układu *KxKyKz<sup>K</sup>* związanego z kabiną.

Na podstawie przyjętej konwencji obrotów układów współrzędnych (kolejno względem osi *Z → Y → X*) otrzymano następujące macierze przejść pomiędzy nimi:

— macierz przejścia **L***A/Z* z układu *OZxZyZz<sup>Z</sup>* związanego z Ziemią do układu *KxAyAz<sup>A</sup>* związanego z ramieniem otrzymuje się, dokonując obrotów kolejno o kąt *ψ htc* oraz kąt 90*◦* , uzyskując następujący związek

$$
\begin{bmatrix} x_A \\ y_A \\ z_A \end{bmatrix} = \mathbf{L}_{A/Z} \begin{bmatrix} x_Z \\ y_Z \\ z_Z \end{bmatrix} = \mathbf{L}_{z_A} \left( \frac{\pi}{2} \right) \mathbf{L}_{z_Z} (-\psi^{htc}) \begin{bmatrix} x_Z \\ y_Z \\ z_Z \end{bmatrix}
$$
(A.1)

dla którego macierze transformacji są następujące

$$
\mathbf{L}_{zz}(-\psi^{htc}) = \begin{bmatrix} \cos\psi^{htc} & -\sin\psi^{htc} & 0\\ \sin\psi^{htc} & \cos\psi^{htc} & 0\\ 0 & 0 & 1 \end{bmatrix} \qquad \mathbf{L}_{z_A}\left(\frac{\pi}{2}\right) = \begin{bmatrix} \cos\frac{\pi}{2} & -\sin\frac{\pi}{2} & 0\\ \sin\frac{\pi}{2} & \cos\frac{\pi}{2} & 0\\ 0 & 0 & 1 \end{bmatrix}
$$
\n
$$
\mathbf{L}_{A/Z} = \begin{bmatrix} -\sin\psi^{htc} & -\cos\psi^{htc} & 0\\ \cos\psi^{htc} & \sin\psi^{htc} & 0\\ 0 & 0 & 1 \end{bmatrix} \tag{A.2}
$$

— macierz przejścia **L***P/A* z układu *KxAyAz<sup>A</sup>* związanego z ramieniem do układu *Kx<sup>P</sup> y<sup>P</sup> z<sup>P</sup>* związanego z pierścieniem opisuje rownanie

$$
\begin{bmatrix} x_P \\ y_P \\ z_P \end{bmatrix} = \mathbf{L}_{P/A} \begin{bmatrix} x_A \\ y_A \\ z_A \end{bmatrix}
$$
 (A.3)

gdzie

$$
\mathbf{L}_{P/A} = \begin{bmatrix} 1 & 0 & 0 \\ 0 & \cos \phi^{htc} & \sin \phi^{htc} \\ 0 & -\sin \phi^{htc} & \cos \phi^{htc} \end{bmatrix}
$$
(A.4)

— macierz przejścia **L***K/P* z układu *Kx<sup>P</sup> y<sup>P</sup> z<sup>P</sup>* związanego z pierścieniem do układu *KxKyKz<sup>K</sup>* związanego z kabiną opisuje związek

$$
\begin{bmatrix} x_K \\ y_K \\ z_K \end{bmatrix} = \mathbf{L}_{K/P} \begin{bmatrix} x_P \\ y_P \\ z_P \end{bmatrix} \tag{A.5}
$$

gdzie

$$
\mathbf{L}_{K/P} = \begin{bmatrix} \cos \theta^{htc} & 0 & -\sin \theta^{htc} \\ 0 & 1 & 0 \\ \sin \theta^{htc} & 0 & \cos \theta^{htc} \end{bmatrix}
$$
(A.6)

Przejście z układu *OZxZyZz<sup>Z</sup>* związanego z Ziemią do układu *KxKyKz<sup>K</sup>* związanego z kabiną odbywa się przez kolejne przekształcenia za pomocą macierzy: **L***A/Z* (A.2)3, **L***P/A* (A.4) oraz **L***K/P* (A.6). Przekształcenie to opisuje równanie

$$
\begin{bmatrix} x_K \\ y_K \\ z_K \end{bmatrix} = \mathbf{L}_{K/Z} \begin{bmatrix} x_Z \\ y_Z \\ z_Z \end{bmatrix}
$$
 (A.7)

w którym **L***K/Z* jest macierzą przejścia wyznaczaną z iloczynu

$$
\mathbf{L}_{K/Z} = \mathbf{L}_{K/P} \mathbf{L}_{P/A} \mathbf{L}_{zz} \left( \frac{\pi}{2} \right) \mathbf{L}_{zz} \left( -\psi^{htc} \right) \tag{A.8}
$$

a jej elementy są następujące

$$
(\mathbf{L}_{K/Z})_{11} = \cos \psi^{htc} \sin \theta^{htc} = \sin \psi^{htc} \cos \theta^{htc}
$$
  
\n
$$
(\mathbf{L}_{K/Z})_{12} = -\cos \psi^{htc} \cos \theta^{htc} - \sin \psi^{htc} \sin \phi^{htc} \sin \theta^{htc}
$$
  
\n
$$
(\mathbf{L}_{K/Z})_{13} = -\cos \phi^{htc} \sin \theta^{htc}
$$
  
\n
$$
(\mathbf{L}_{K/Z})_{21} = \cos \psi^{htc} \cos \phi^{htc}
$$
  
\n
$$
(\mathbf{L}_{K/Z})_{22} = -\sin \psi^{htc} \cos \phi^{htc}
$$
  
\n
$$
(\mathbf{L}_{K/Z})_{31} = -\sin \psi^{htc} \sin \theta^{htc} + \cos \psi^{htc} \sin \phi^{htc} \cos \theta^{htc}
$$
  
\n
$$
(\mathbf{L}_{K/Z})_{31} = -\sin \psi^{htc} \sin \phi^{htc} - \cos \psi^{htc} \sin \theta^{htc}
$$
  
\n
$$
(\mathbf{L}_{K/Z})_{32} = \sin \psi^{htc} \sin \phi^{htc} \cos \theta^{htc} - \cos \psi^{htc} \sin \theta^{htc}
$$
  
\n
$$
(\mathbf{L}_{K/Z})_{33} = \cos \phi^{htc} \cos \theta^{htc}
$$

Zakładając brak zmiany kąta odchylenia ramienia symulatora *ψ htc* = 0, macierz **L***K/Z* (A.8) można uprościć do postaci

$$
\mathbf{L}_{K/Z} = \begin{bmatrix} \sin \phi^{htc} \sin \theta^{htc} & -\cos \theta^{htc} & -\cos \phi^{htc} \sin \theta^{htc} \\ \cos \phi^{htc} & 0 & \sin \phi^{htc} \\ \sin \phi^{htc} \cos \theta^{htc} & -\sin \theta^{htc} & \cos \phi^{htc} \cos \theta^{htc} \end{bmatrix}
$$
(A.10)

#### *Prędkość kątowa oddziałująca na głowę pilota w kabinie symulatora*

Przyjmując, że w czasie lotu nie występuje ruch liniowy i kątowy głowy pilota względem kabiny, otrzymujemy równość:  $\Omega_G = \Omega_K$ . Wówczas prędkość kątowa  $\Omega_K$  oddziałująca na głowę pilota jest sumą prędkości kątowej ramienia *ψ*˙*htc*, pierścienia *φ*˙*htc* oraz kabiny ˙*θ htc* przekształconych do układu  $Kx_Ky_Kz_K$ związanego z kabiną. Prędkość ta w układzie  $Kx_Ky_Kz_K$ opisana jest zależnością

$$
\Omega_K = \begin{bmatrix} p_K \\ q_K \\ r_K \end{bmatrix} = \mathbf{L}_{K/Z} \dot{\psi}^{htc} + \mathbf{L}_{K/P} \dot{\phi}^{htc} + \dot{\theta}^{htc} \tag{A.11}
$$

która sprowadzona do postaci

$$
\begin{bmatrix} p_K \\ q_K \\ r_K \end{bmatrix} = \mathbf{L}_{K/Z} \begin{bmatrix} 0 \\ 0 \\ \dot{\psi}^{htc} \end{bmatrix} + \mathbf{L}_{K/P} \begin{bmatrix} \dot{\phi}^{htc} \\ 0 \\ 0 \end{bmatrix} + \begin{bmatrix} 0 \\ \dot{\theta}^{htc} \\ 0 \end{bmatrix}
$$
(A.12)

oraz po wyznaczeniu iloczynu

$$
\begin{bmatrix} p_K \\ q_K \\ r_K \end{bmatrix} = \begin{bmatrix} -\dot{\psi}^{htc} \cos \phi^{htc} \sin \theta^{htc} \\ \dot{\psi}^{htc} \sin \phi^{htc} \\ \dot{\psi}^{htc} \cos \phi^{htc} \cos \theta^{htc} \end{bmatrix} + \begin{bmatrix} \dot{\phi}^{htc} \cos \theta^{htc} \\ 0 \\ \dot{\phi}^{htc} \sin \theta^{htc} \end{bmatrix} + \begin{bmatrix} 0 \\ \dot{\theta}^{htc} \\ 0 \end{bmatrix}
$$
(A.13)

przyjmuje postać

$$
\begin{bmatrix} p_K \\ q_K \\ r_K \end{bmatrix} = \begin{bmatrix} \dot{\phi}^{htc} \cos \theta^{htc} - \dot{\psi}^{htc} \cos \phi^{htc} \sin \theta^{htc} \\ \dot{\theta}^{htc} + \dot{\psi}^{htc} \sin \phi^{htc} \\ \dot{\phi}^{htc} \sin \theta^{htc} + \dot{\psi}^{htc} \cos \phi^{htc} \cos \theta^{htc} \end{bmatrix}
$$
\n(A.14)

## **Bibliografia**

- 1. Tydeman R., *The Use of Full Flight Simulators for Accident Investigation*, London, UK, 2004
- 2. Tran D., Hernandez E., Use of the vertical motion simulator in support of the American airlines flight 587 accident investigation, *AIAA Modeling and Simulation Technologies Conference and Exhibit*, AIAA Inc., Rhode Island, 1-7, 2004
- 3. Wojtkowiak M., *Badanie tolerancji ustroju na działanie przyspieszeń na podstawie oceny prędkości przepływu krwi w tętnicy skroniowej i zaburzeń wzrokowych*, Wojskowy Instytut Medycyny Lotniczej, Warszawa, 1982
- 4. Wood E.H., *G-Induced Loss of Consciousness and Its Prevention*, USAFSAM-TR-87-41, Brooks Air Force Base, TX, 1988
- 5. Truszczyński O., Wojtkowiak M., Lewkowicz R., Biernacki M.P., Kowalczuk K., Reaction time in pilots at sustained acceleration of +4.5 Gz, *Aviation, Space, and Environmental Medicine*, **84**, 8, 845-849, 2013
- 6. Truszczyński O., Lewkowicz R., Wojtkowiak M., Biernacki M.P., Reaction time in pilots during intervals of high sustained G, *Aviation, Space, and Environmental Medicine*, **85**, 11, 1114- 1120, 2014
- 7. Balldin U.I., Derefeldt G., Eriksson L., Werchan P.M., Andersson P., Yates J.T., Color vision with rapid-onset acceleration, *Aviation, Space, and Environmental Medicine*, **74**, 1, 29-36, 2003
- 8. Randjelović D., Pavlović M., The effect of acceleration on color vision, *Vojnosanitetski Pregled*, **75**, 6, 623-627, 2018
- 9. White W.J., 1960, *Variations In Absolute Visual Thresholds During Acceleration Stress*, ASD-TR-60-34, DTIC No. AD0243612, Wright-Patterson Air Force Base, OH, 1960
- 10. Comrey A.L., Canfield A.A., Wilson R.C., Zimmerman W.S., The effect of increased positive radial acceleration upon perceptual speed ability, *Journal of Aviation Medicine*, **22**, 1, 60-64, 1951
- 11. Truszczyński O., Wojtkowiak M., Biernacki M.P., Kowalczuk K., Lewkowicz R., 2012, Effect of high acceleration exposure on visual perception in Polish pilots measured with Critical Fusion Frequency Test (CFFT), *Polish Journal of Aviation Medicine and Psychology*, **1**, 1, 19-27, 2012
- 12. *Amst-Systemtechnik GmbH, 2011, User manual Human Training Centrifuge HTC-07*, Amst-Systemtechnik GmbH, Austria
- 13. Truszczyński O., Kowalczuk K., The polish centrifuge as a dynamic flight simulator. New application and ideas, *Polish Journal of Aviation Medicine and Psychology*, **18**, 3, 71-80, 2012
- 14. Szelmanowski A., Jakielaszek Z., Błędy skrośne w pomiarach parametrów ruchu statku powietrznego i możliwości ich korekcji, *Pomiary Automatyka Kontrola*, **53**, 9, 564-567, 2007
- 15. Szelmanowski A., Metoda korekcji błędów skrośnych dla pomiarów parametrów ruchu w zintegrowanych systemach awionicznych, *Research Works of Air Force Institute of Technology*, **25**, 1, 209-223, 2009
- 16. Della Santina C.C., Potyagaylo V., Migliaccio A.A., Minor L.B., Carey J.P., Orientation of human semicircular canals measured by three-dimensional multiplanar CT reconstruction, *Journal of the Association for Research in Otolaryngology*, **6**, 3, 191-206, 2005
- 17. Lambert E.H., Comparison of the physiologic effect of positive acceleration on a human centrifuge and in an airplane, *Journal of Aviation Medicine*, **20**, 5, 308-335, 1949
- 18. Lambert E.H., Effects of positive acceleration on pilots in flight with a comparison, *Journal of Aviation Medicine*, **21**, 3, 195-220, 1950
- 19. Lewkowicz R., Kowaleczko G., Ocena jakości odwzorowania przyspieszeń w wirówce przeciążeniowej, [W:] *Mechanika w Lotnictwie, ML-XVIII 2018*, K. Sibilski (Red.), ZG PTMTS, Warszawa, s. 67-78, 2018

#### **The use of a dynamic flight simulator for aviation mishap investigation**

The study was aimed to assess the usefulness of a dynamic flight simulator – human training centrifuge HTC-07 to reproduce a flight of F-16 aircraft during a critical phase. The assessment was based on comparison of linear acceleration and angular velocity acting on the pilot in a real flight with the acceleration during reconstruction of that flight in the simulator. For the assessment, the root-meansquare error and linear correlation coefficients were used. Considering that visual disturbances and loss of consciousness of pilots result mainly due to the vertical component of linear acceleration, insufficient compliance in the reconstruction of other components of the acceleration and angular velocity does not disqualify this simulator from being used for aircraft accidents and investigation of incidents.

# **OCENA BODŹCÓW RUCHOWYCH ODPOWIEDZIALNYCH ZA WYSTĘPOWANIE CHOROBY SYMULATOROWEJ**

Rafał Lewkowicz

*Wojskowy Instytut Medycyny Lotniczej, Warszawa e-mail: rlewkowicz@wiml.waw.pl*

> Przedstawiona praca jest próbą określenia przyczyny występowania w dynamicznym symulatorze lotu nieprzyjemnych doznań ruchowych niespotykanych w locie rzeczywistym. Celem przeprowadzonych badań była odpowiedź na pytanie, czy szybkość zmiany przyspieszenia liniowego kabiny wirówki przeciążeniowej może mieć związek z występowaniem u pilota objawów choroby lokomocyjnej. W badaniu zastosowano bodziec ruchowy w postaci profilu przyspieszeń interwałowych utworzonych przy wykorzystaniu modelu kinematyki wirówki przeciążeniowej HTC-07. Każdy z pięciu utworzonych profili różnił się szybkością zmiany generowanego przyspieszenia (1, 2, 3, 4 lub 6 G/s). Do oceny bodźców odpowiedzialnych za występowanie choroby symulatorowej zastosowano model nasilenia objawów choroby lokomocyjnej oparty na teorii subiektywnego poczucia kierunku grawitacji. Badania przeprowadzone metodą symulacji komputerowej wykazały, że w każdym z analizowanych profili występuje bodziec ruchowy odpowiedzialny za występowanie choroby lokomocyjnej. Stwierdzono występowanie nieliniowej zależności między nasileniem objawów tej choroby a szybkością zmiany przyspieszenia kabiny wirówki. Najniższy poziom nasilenia objawów wystąpił dla zmian przyspieszenia z przedziału od 2 do 4 G/s.

> *Słowa kluczowe:* symulator lotu, wirówka przeciążeniowa, choroba symulatorowa, model choroby lokomocyjnej

## **1. Wstęp**

Wykorzystanie symulatorów w badaniach, szkoleniach i treningach łączy się często z występowaniem niekorzystnego zjawiska określanego jako choroba symulatorowa [1], [2]. O chorobie tej mówimy wówczas, gdy jej objawy są rezultatem wyłącznie ekspozycji w symulatorze, a nie są obecne w warunkach rzeczywistych odtwarzanych w tym urządzeniu. Zjawisko to jest wciąż nie do końca poznane i dotyczy prawie każdego uczestnika symulacji [2], [3].

Choroba symulatorowa wpływa negatywnie na rzetelność pomiaru, efektywność treningu, jak również może przyczyniać się do przerwania wykonywanego w symulatorze zadania [4], [5]. Charakteryzuje się ona różnymi objawami, w dużym stopniu podobnymi do objawów choroby lokomocyjnej, począwszy od złego samopoczucia, senności, poprzez pocenie się, bóle i zawroty głowy do zaburzeń równowagi, a także zaburzeń żołądkowo-jelitowych (mdłości i wymioty). Niektóre objawy mogą ustąpić dopiero po upływie kilkunastu godzin po opuszczeniu symulatora i mogą w tym czasie stanowić potencjalne zagrożenie bezpiecznego wykonywania zadań [3]. Stało się to podstawą do sformułowania m.in. czasowych ograniczeń w wykonywaniu lotów w warunkach rzeczywistych [6]. Jeżeli w wyniku treningu pilot wykazywał objawy choroby symulatorowej, to loty takie mogą odbywać się dopiero po 12 godzinach po całkowitym ustąpieniu tych objawów.

Podatność na chorobę symulatorową zależna jest od wieku, cech osobniczych i może wzrastać w wyniku zmęczenia, przeziębienia, a także silnego stresu [2], [7]. Na wystąpienie choroby symulatorowej wpływa również wiele innych czynników [8], wśród których, podobnie jak w przypadku choroby lokomocyjnej, wymienia się niezgodność pomiędzy sygnałami odbieranymi z narządów wzroku, przedsionkowego i mechanoreceptorów (receptory czucia płytkiego i głębokiego). Wywoływana w ten sposób choroba symulatorowa, z uwagi na podobny mechanizm powstawania oraz zakres objawów, będzie w prezentowanym badaniu traktowana tożsamo z chorobą lokomocyjną.

Duże indywidualne różnice w podatności na chorobę symulatorową oraz jej wieloobjawowość powodują, że dotychczas nie opracowano skutecznego narzędzia do obiektywnego pomiaru poziomu nasilenia tej choroby. Stosowane są zatem metody pomiaru polegającej na samoocenie [9], w której uczestnik wskazuje rodzaj i nasilenie rozpoznanych u siebie objawów. Z uwagi na subiektywny charakter badania te coraz częściej wspierane są obliczeniami numerycznymi, na potrzebę których wykorzystuje się modele nasilenia objawów choroby lokomocyjnej [10]. Najbardziej popularnym i najczęściej stosowanym w badaniach i modelowaniu choroby lokomocyjnej jest podejście polegające na poszukiwaniu interakcji pomiędzy ruchem i objawami tej choroby. W podejściu tym stosowane są obecnie dwie teorie: konfliktu sensorycznego (ang. Sensory Conflict theory, SC) [11]-[14] oraz konfliktu subiektywnego poczucia kierunku grawitacji (ang. Subjective Vertical Conflict theory, SVC) [15].

#### **1.1. Choroba symulatorowa w wirówce przeciążeniowej**

Szkolenie i trening pilotów we współczesnych wirówkach przeciążeniowych, pełniących funkcję symulatora lotu, związane są niejednokrotnie z nieprzyjemnymi doznaniami ruchowymi, które nie są spotykane w locie rzeczywistym. Do jednego z tych niekorzystnych bodźców ruchowych zalicza się procedurę zmiany generowanego w symulatorze przyspieszenia liniowego. W celu zmiany wytwarzanego przeciążenia zmianie ulegają prędkość kątowa ramienia oraz kąt przechylenia kabiny symulatora (rys. 1). Z uwagi, że proces ten trwa stosunkowo krótko (od jednej do kilku sekund), to metoda oceny objawów choroby lokomocyjnej oparta na pomiarze wybranych parametrów fizjologicznych bądź kwestionariuszu samooceny może wykazać niską skuteczność. W takiej sytuacji wyniki badań numerycznych mogą udzielić odpowiedzi na pytanie, które z wytwarzanych przez symulator bodźców ruchowych w największym stopniu mogą prowokować wystąpienie objawów choroby lokomocyjnej. Wiedza ta może być przydatna w opracowaniu nowych metod sterowania ruchem kabiny tego symulatora, umożliwiających wyeliminowanie lub przynajmniej zmniejszenia nieprzyjemnych doznań ruchowych. Przedstawiona praca jest próbą określenia przyczyny występowania tych doznań ruchowych i zaproponowania metody zmniejszania ich niekorzystnego wpływu.

## **1.2. Cel badań**

Celem przeprowadzonych badań była odpowiedź na pytanie, czy szybkość zmiany przyspieszenia liniowego kabiny wirówki przeciążeniowej może mieć związek z występowaniem u pilota objawów choroby lokomocyjnej. Wyniki dotychczasowych badań [16] wskazują, że przyspieszenia liniowe o wysokich i stałych wartościach nie wpływają na wystąpienie objawów choroby lokomocyjnej, podczas gdy cykliczna zmiana tego przyspieszenia może sprzyjać wystąpieniu objawów chorobowych. Na tej podstawie postawiono hipotezę, że nasilenie objawów choroby lokomocyjnej zależy od szybkości zmian przyspieszenia liniowego.

## **2. Metoda badania**

#### **2.1. Schemat badania**

Badanie bodźców ruchowym odpowiedzialnych za występowanie choroby symulatorowej przeprowadzono metodą symulacji komputerowej. Bodźcami ruchowymi były profile przyspieszeń interwałowych, wygenerowane przy wykorzystaniu modelu kinematyki wirówki przeciążeniowej

HTC-07. Do oceny tych bodźców zastosowano model nasilenia objawów choroby lokomocyjnej (model MSI). W celu wskazania bodźców, które w najwyższym stopniu mogą przyczyniać się do wywoływania objawów tej choroby, porównano wartości MSI oszacowane przez model niezależnie dla każdego profilu przyspieszeń.

### **2.2. Obiekt badań**

W badaniu wykorzystano bodźce ruchowe wytwarzane w wirówce przeciążeniowej HTC-07 (AMST-Systemtechnik GmbH, Austria), znajdującej się w Wojskowym Instytucie Medycyny Lotniczej. Symulator ten ma układ ruchu o 3 stopniach swobody (rys. 1), który z kabiną zawieszoną na 8-metrowym ramieniu, umożliwia generowanie przyspieszeń liniowych jednocześnie względem trzech osi. Zakres wytwarzanego przyspieszenia oraz parametry kinematyki układu ruchu symulatora HTC-07 zamieszczono w pracach [17], [18].

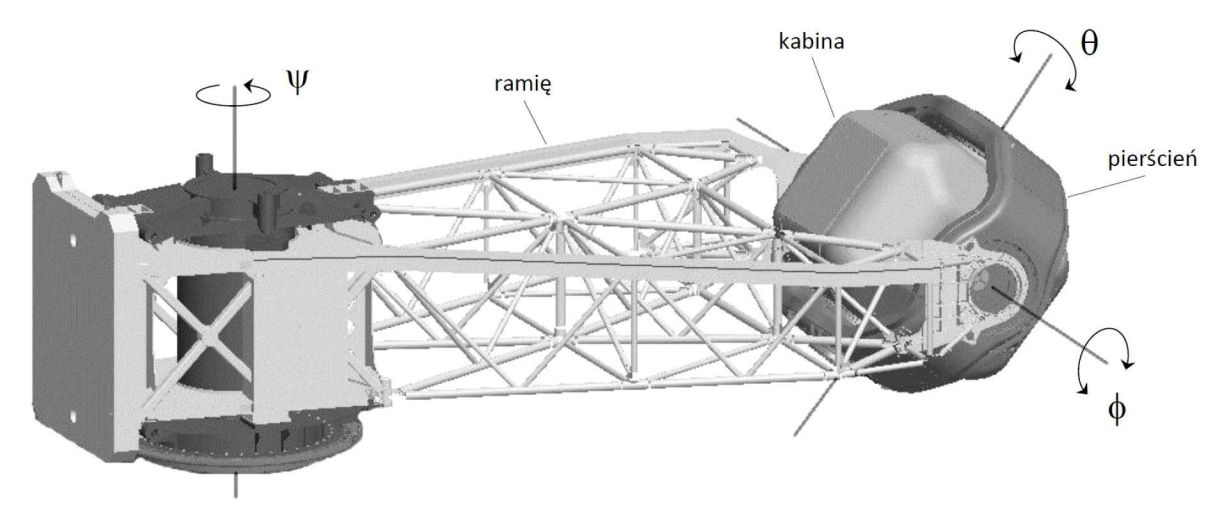

Rys. 1. Kąty opisujące przestrzenna konfigurację kabiny symulatora HTC-07 [17]

#### **2.3. Profile bodźców ruchowych**

W celu określenia związku między szybkością zmiany przyspieszenia a poziomem nasilenia objawów choroby lokomocyjnej zastosowano pięć profili bodźców ruchowych w postaci przyspieszeń interwałowych z maksymalną wartością przyspieszenia  $+6\,\text{G}_z$ , różniących się prędkością zmiany tego przyspieszenia (1, 2, 3, 4 lub 6 G/s). Prędkość zmiany przyspieszenia była taka sama zarówno dla procedury narastania, jak i spadku przyspieszania. Poziom  $+1.4 G_z$  linii bazowej przeciążenia wyjściowego przyjęto zgodnie z wartością ustaloną dla wirówki przeciążeniowej HTC-07. Czas trwania każdego z czterech stałych przyspieszeń na poziomie  $+6\,\text{G}_z$  wynosił 15 s. Przyspieszenia te wygenerowano w odstępach 15-sekundowych, zachowując jednakowy 160 sekundowy czas trwania każdego profilu. Według Burtona i współpracowników [19] wartość i czas trwania zastosowanego w badaniu przyspieszenia określane jest jako wysokie i długotrwałe przyspieszenie, które reprezentuje obciążenie doświadczane przez pilota podczas rzeczywistej walki powietrznej.

Zastosowane w badaniu profile przyspieszeń utworzono przy wykorzystaniu modelu kinematyki wirówki przeciążeniowej HTC-07, który opisano szerzej w pracach [20], [21]. Na rys. 2 przedstawiono przykładowe parametry kinematyki układu ruchu symulatora HTC-07, które obliczono dla przyspieszeń zmieniających się z szybkością 3 G/s.

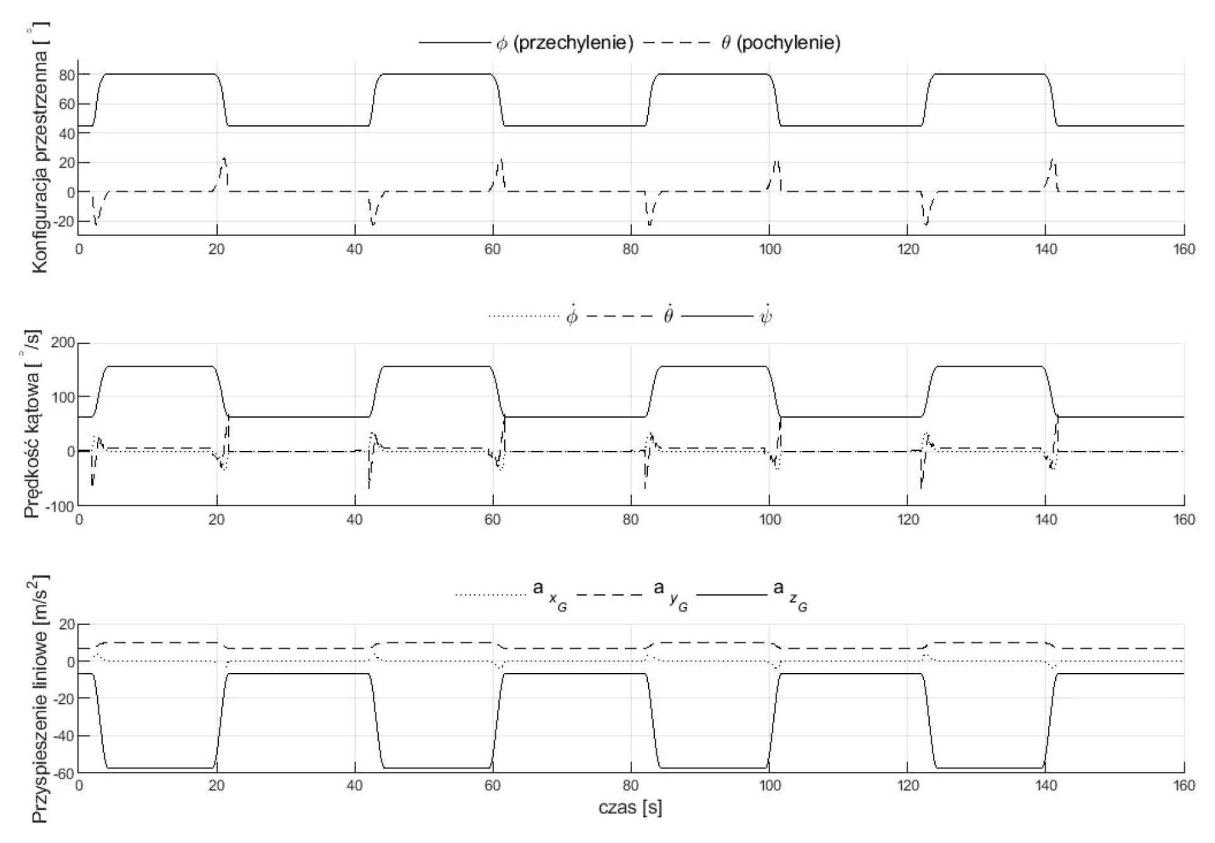

Rys. 2. Parametry kinematyki układu ruchu symulatora HTC-07 dla profilu przyspieszeń interwałowych +6 G<sup>z</sup> zmieniających się z szybkością 3 G/s

### **2.4. Prędkość kątowa oddziałująca na głowę pilota w symulatorze**

Podczas lotu w symulatorze na pilota znajdującego się w kabinie oddziałują zarówno przyspieszenie liniowe, jak i prędkości kątowe. O ile przedstawione na rys. 2 przyspieszenia opisane są w układzie współrzędnych związanym z głową pilota, tak widoczne prędkości kątowe opisują ruch poszczególnych członów układu ruchu symulatora (rys. 1) względem układu związanego z Ziemią. Przyjmując, że pilot podczas ekspozycji w symulatorze skierowany jest przodem do kierunku obrotu ramienia oraz nie wykonuje ruchów głową, wówczas osie układu związanego z głową pokrywają się z odpowiadającymi im osiami układu związanego z kabiną symulatora. Zachodzi zatem równość między prędkościami kątowymi kabiny i głowy  $(\omega_G = \omega_K)$ . Wyznaczenie składowych prędkości kątowej kabiny *ω<sup>K</sup>* sprowadza się do zsumowania prędkości kątowych ramienia  $\dot{\psi}$ , pierścienia  $\dot{\phi}$  oraz kabiny  $\dot{\theta}$  opisanych w układzie współrzędnych związanym z kabiną symulatora. Wyprowadzenie składowych prędkości kątowej *ω<sup>K</sup>* zostało szczegółowo opisane w pracy [22], a poniżej przedstawiono jedynie końcową postać równania

$$
\omega_K = \begin{bmatrix} p_K \\ q_K \\ r_K \end{bmatrix} = \begin{bmatrix} \dot{\phi}\cos\theta - \dot{\psi}\cos\phi\sin\theta \\ \dot{\theta} + \dot{\psi}\sin\phi \\ \dot{\phi}\sin\theta + \dot{\psi}\cos\phi\cos\theta \end{bmatrix}
$$
(2.1)

w którym:  $\dot{\phi}$  – prędkość przechylania, opisująca ruch obrotowy pierścienia, θ – prędkość pochylania, opisująca ruch obrotowy kabiny/gondoli, *ψ*˙ – prędkość odchylania, opisująca ruch obrotowy ramienia układu ruchu symulatora, *φ* – kąt przechylenia, który określa położenie układu związanego z ramieniem względem układu związanego z pierścieniem symulatora, *θ* – kąt pochylenia, który określa położenie układu związanego z pierścieniem względem układu związanego z kabiną.

Powyższe kąty obrotów członów układu ruchu symulatora (ramienia, pierścienia i kabiny) przedstawiono na rys. 1.

Na rys. 3 przedstawiono obliczone za pomocą równania (2.1) składowe prędkości kątowej oddziałujące na pilota w kabinie symulatora podczas procedury osiągania i powrotu z poziomu  $+6\,\text{G}_z$ .

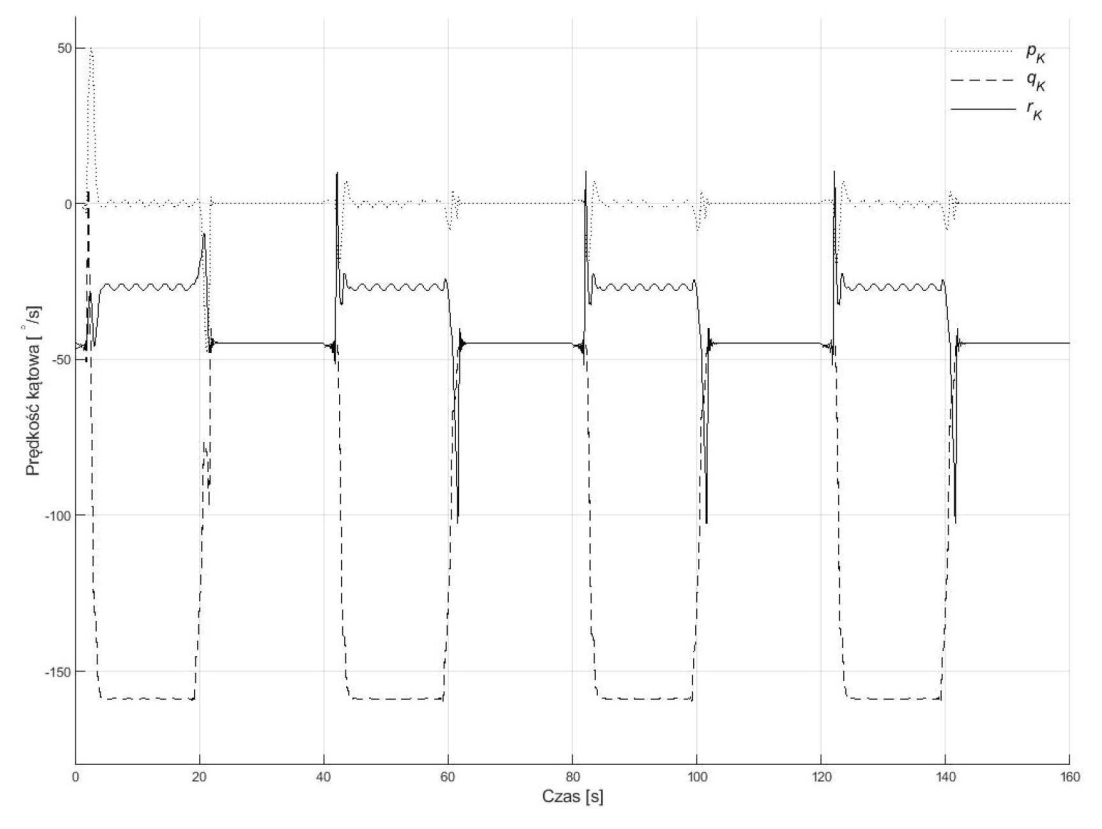

Rys. 3. Składowe prędkości kątowej oddziałujące na głowę pilota podczas odtwarzania w symulatorze HTC-07 profilu przyspieszeń interwałowych

Prędkość kątowa  $\omega_G$  (rys. 3) i przyspieszenie liniowe  $\mathbf{a}_G$  (rys. 2) tworzą wektor bodźców ruchowych opisujący dane wejściowe modelu nasilenia objawów choroby lokomocyjnej (modelu MSI).

## **3. Model nasilenia objawów choroby lokomocyjnej**

Spośród podjętych dotychczas prób opracowania modelu MSI [10] do oceny nasilenia choroby lokomocyjnej wybrano model opracowany przez Bosa i Blesa [23] i rozszerzony przez Kamiji i współpracowników [46]. Koncepcja tego modelu oparta jest na teorii konfliktu subiektywnego poczucia kierunku grawitacji (SVC) i w porównaniu do innych rozwiązań ma kilka istotnych zalet, m.in.:

- *•* szacowanie ograniczone tylko do jednego konfliktu tj. SVC,
- *•* w przeciwieństwie do modelu Omana [13] i Lawthera i Griffina [24], [25] brak wymogu specjalnego filtrowania sygnału wejściowego lub wyodrębnienia bodźca w postaci czystego ruchu pionowego,
- skuteczność w przewidywaniu objawów potwierdzona w licznych badaniach walidacyjnych z wykorzystaniem danych z badań eksperymentalnych [26].

Istotą teorii SVC jest założenie, że wszystkie sytuacje, które powodują chorobę lokomocyjną charakteryzują się stanem, w którym odczuwany kierunek grawitacji jest sprzeczny z subiektywnym poczuciem pionu, oczekiwanym na podstawie wcześniejszych doświadczeń [15]. Do wyjaśnienia objawów choroby lokomocyjnej wystarczające są bodźce ruchowe rejestrowane przez receptory narządu przedsionkowego (kanały półkoliste oraz narządy otolitowe) [27]. W związku z powyższym przy budowie modelu MSI założono, że pilot znajdujący się w kabinie symulatora nie odbiera z systemu zobrazowania scenerii lotu informacji o przestrzennym położeniu zarówno symulowanego statku powietrznego, jak i kabiny symulatora. Wyznaczenie subiektywnego poczucia kierunku grawitacji odbywa się zatem jedynie na podstawie integrowanych w ośrodkowym układzie nerwowym (OUN) sygnałów z receptorów narządu przedsionkowego.

Na rys. 4. przedstawiono opis budowy zastosowanego w obliczeniach modelu MSI. Wektor bodźców ruchowych opisujący przyspieszenie liniowe  $\mathbf{a}_G$  oraz prędkość kątową  $\omega_G$ , tworzy dane wejściowe modelu. Wektor ten opisany jest w układzie współrzędnych związanym z głową, w którym oś *x<sup>G</sup>* pokrywa się z osią nosowo-potyliczną i ma zwrot do przodu. Oś *y<sup>G</sup>* przechodzi przez kanały słuchowe lewego i prawego ucha i ma zwrot w prawo, zaś oś *z<sup>G</sup>* jest prostopadła do osi *x<sup>G</sup>* i *y<sup>G</sup>* i skierowana jest do dołu głowy.

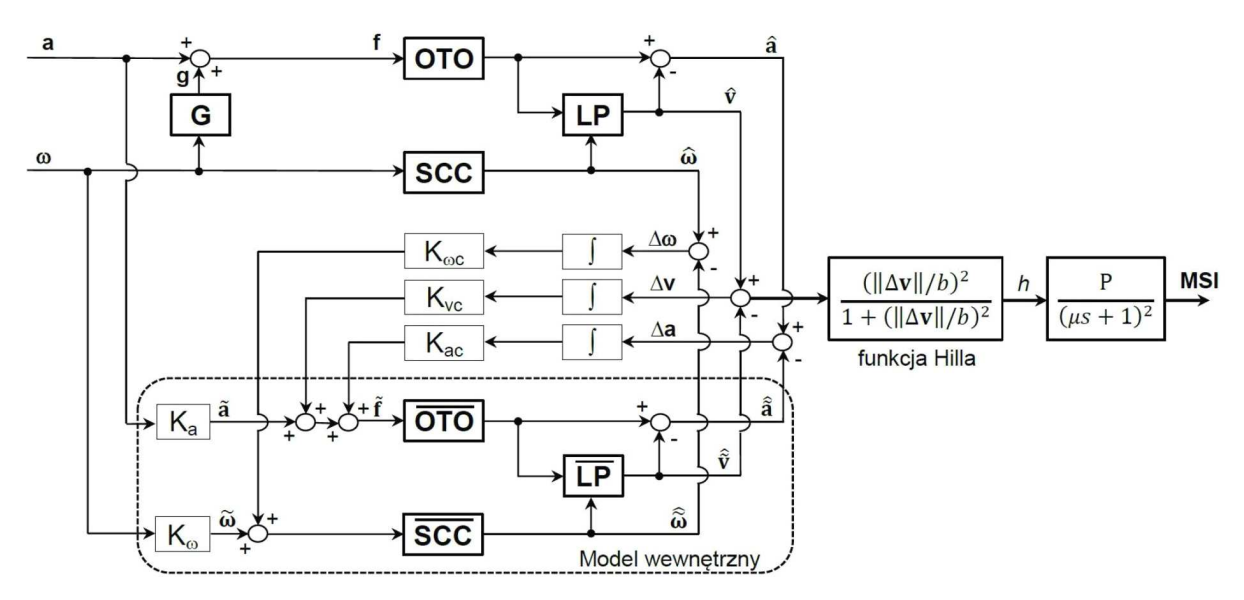

Rys. 4. Model choroby lokomocyjnej bazujący na teorii SVC

Składowe przyspieszenia grawitacyjnego **g** opisanego w układzie związanym z głową mogą być wyznaczone w oparciu o znany wektor prędkości kątowej *ω*. Składowe te zostały obliczone w następujący sposób (rys. 4, blok G)

$$
\frac{d\mathbf{g}_G}{dt} = -\boldsymbol{\omega}_G \times \mathbf{g}
$$

Bloki OTO oraz SCC reprezentują funkcje opisujące przetwarzanie fizycznych bodźców ruchowych odpowiednio na poziomie kanałów półkolistych oraz narządów otolitowych. Funkcja przejścia OTO jest określona przez macierz jednostkową, a jej sygnałem wejściowym jest wektor **f**, który opisuje przyspieszenie wypadkowe, zwane także przyspieszeniem grawitacyjno-inercjalnym. Przyspieszenie to obliczane jest z zależności  $\mathbf{f}_G = \mathbf{a}_G + \mathbf{g}_G$ .

Sygnałem wejściowym kanałów półkolistych (blok SCC) jest wektor prędkości kątowej *ωG*. Do obliczenia odczuwanej prędkości kątowej *<sup>ω</sup>*<sup>b</sup> zastosowano transmitancję, która wyraża się wzorem [28]

$$
\hat{\omega}_i = \frac{\tau_{2_i}\tau_a s^2}{(\tau_{2_i}s + 1)(\tau_a s + 1)}\omega_{G_i}
$$
\n(3.1)

gdzie: *τ*<sup>2</sup> – długa stała czasowa, *τ<sup>a</sup>* – stała czasowa adaptacji, *s* – operator Laplace'a, *i* – oznacza oś (*i* = *x, y, z*) układu współrzędnych związanego z głową.

Wykorzystując fakt, że przyspieszenie ziemskie jest stałe, a przyspieszenie bezwładności jest zwykle krótkotrwałe, odczuwany kierunek grawitacji **<sup>v</sup>**<sup>b</sup> został wyodrębniony z przyspieszenia grawitacyjno-inercyjnego  $f_G$  [29]. Przed wyznaczeniem wektora  $\hat{v}$ , odczuwalne przyspieszenie **f** jest przekształcane do układu współrzędnych związanego z Ziemią, w którym przyspieszenie grawitacyjne jest stałe. Wyodrębnione **<sup>v</sup>**<sup>b</sup> podlega następnie odwrotnej transformacji do układu związanego z głową. Powyższe przekształcenia realizowane są w bloku LP (rys. 4) przy wykorzystaniu następującego równania [15]

$$
\frac{d\hat{\mathbf{v}}}{dt} = \frac{1}{\tau}(\hat{\mathbf{f}} - \hat{\mathbf{v}}) - \hat{\boldsymbol{\omega}} \times \hat{\mathbf{v}} \tag{3.2}
$$

gdzie:  $\tau$  – stała czasowa,  $\hat{f}$  – wektor odczuwalnego przyspieszenia grawitacyjno-inercyjnego (wektor ten reprezentuje odpowiedź narządu otolitowego na przyspieszenie grawitacyjnoinercyjne  $f_G$ ),  $\hat{v}$  – wektor odczuwanego kierunku grawitacji,  $\hat{\omega}$  – wektor odczuwanej prędkości kątowej, którego składowe oblicza się z zależności (2.2).

Model wewnętrzny układu przedsionkowego, który reprezentuje przetwarzanie na poziomie OUN został zakreślony ramką w dolnej części schematu blokowego (rys. 4). Bloki *K<sup>a</sup>* oraz *K<sup>ω</sup>* to wzmocnienia, które reprezentują błędy oszacowania, odpowiednio przyspieszenia liniowego i prędkości kątowej. Występowanie tych wzmocnień można rozumieć jako wrażenia somatyczne, które obok sygnałów z narządu przedsionkowego pozwalają pilotowi człowiekowi na ocenę kinematyki ciała i dynamiki układu pilot-samolot.

Bloki OTO oraz SCC reprezentują odpowiednio model wewnętrzny narządu otolitowego i kanału półkolistego. Funkcja przejścia OTO jest określona przez macierz jednostkową, natomiast funkcja przejścia SCC jest opisana następującą transmitancją [30]

$$
\widehat{\widetilde{\omega}}_i = \frac{\tau_{2_i} s}{\tau_{2_i} s + 1} \widehat{\omega}_i \tag{3.3}
$$

gdzie: *τ*<sup>2</sup> – długa stała czasowa (jak w równaniu (2.2)), *s* – operator Laplace'a, *i* – oznacza oś (*i* = *x, y, z*) układu współrzędnych związanego z głową.

Wektor oczekiwanego kierunku grawitacji  $\hat{\tilde{\mathbf{v}}}$  wyznaczany jest w bloku  $\overline{\text{LP}}$  (rys. 4), za pomocą równania (2.3). Z różnicy wektorów  $\hat{\mathbf{v}}$  i  $\tilde{\mathbf{v}}$  tworzony jest wektor konfliktu sensorycznego  $\Delta \mathbf{v}$ (konfliktu między odczuwanym i oczekiwanym przez pilota kierunkiem grawitacji), który podobnie jak wektory *<sup>∆</sup>***<sup>a</sup>** oraz *<sup>∆</sup><sup>ω</sup>* wykorzystany jest do aktualizacji wektora <sup>b</sup>**v**e. Wektory *<sup>∆</sup>***<sup>a</sup>** <sup>i</sup> *<sup>∆</sup><sup>ω</sup>* oznaczają błędy między odczuwanymi (**a**b*, <sup>ω</sup>*<sup>b</sup> ), a oczekiwanymi (b**a**e*,* <sup>b</sup>*ω*<sup>e</sup> ) sygnałami, szacowanymi odpowiednio przez model układ przedsionkowego oraz model wewnętrzny (OUN). Błędy te po scałkowaniu i wzmocnieniu (bloki *Kωc*, *Kvc* oraz *Kac*) są sumowane z sygnałami wejściowymi modeli wewnętrznych OTO oraz SCC.

W celu wyznaczenia wskaźnika MSI, wektor konfliktu sensorycznego *∆***v** podlega nieliniowemu przekształceniu za pomocą funkcji Hilla [23] do postaci znormalizowanego parametru

$$
h = \frac{(|\Delta \mathbf{v}|/b)^n}{1 + (|\Delta \mathbf{v}|/b)^n} \tag{3.4}
$$

gdzie:  $\Delta$ **v** – wektor konfliktu sensorycznego ( $\Delta$ **v** =  $\hat{\mathbf{v}}$  −  $\hat{\mathbf{v}}$ ), *b* – parametr, którego wartość dobierana jest w procedurze dopasowania modelu pod względem ilościowym do danych eksperymentalnych, *n* – określa nachylenie funkcji *h*, *n*  $\in$  [1,  $\infty$ ).

Parametr *h* jest następnie przekształcany za pomocą funkcji drugiego rzędu (rys. 4), której postać opisuje transmitancja [23]

$$
MSI = \frac{P}{(\mu s + 1)^2}h\tag{3.5}
$$

gdzie: *P* – określa maksymalny procent osób, u których wystąpiły objawy choroby lokomocyjnej, *µ* – stała czasowa, *s* – operator Laplace'a.

Szczegółowy opis przedstawionego powyżej modelu MSI został zamieszczony w pracach [10], [31]. Do budowy symulacyjnego modelu MSI oraz obliczeń wykorzystano oprogramowanie MATLAB (MathWorks, USA). Wszystkie parametry użyte w modelu przedstawiono w tabeli 1.

**Tabela 1.** Parametry modelu MSI

| $K_a$ | $\mathbf{1}\mathbf{1}$ $\omega$ | $\Lambda_{\omega c}$ | $K_{vc}$ | $K_{ac}$ | $\tau_{2x}$<br>[s] | $\tau_{2y}$<br>[s] | $\tau_{2z}$<br>[s]                 | [s] | [s]            | $\left[\mathrm{m}/\mathrm{s}^2\right]$ | min | $[\%]$ |
|-------|---------------------------------|----------------------|----------|----------|--------------------|--------------------|------------------------------------|-----|----------------|----------------------------------------|-----|--------|
| 0,1   | 0,8                             | 4,0                  | 6,0      | 1,2      | 6.1                |                    | $\mid 5,3 \mid 10,2 \mid 190 \mid$ |     | 5 <sup>5</sup> | U.5                                    |     | 85     |

#### **4. Wyniki obliczeń**

Analizowany w badaniu ruch kabiny wirówki przeciążeniowej (przyspieszenia liniowe – rys. 2 i prędkość kątowa – rys. 3) obejmował procedurę uzyskania przyspieszenia  $+6\,\text{G}_z$  oraz powrotu do poziomu przyspieszenia wyjściowego  $+1.4 \text{ G}_z$ . Na rys. 5 przedstawiono wyniki badań numerycznych nasilenia objawów choroby lokomocyjnej (wskaźnik MSI), wyznaczone niezależnie dla pięciu profili różniących się prędkością zmiany przyspieszenia.

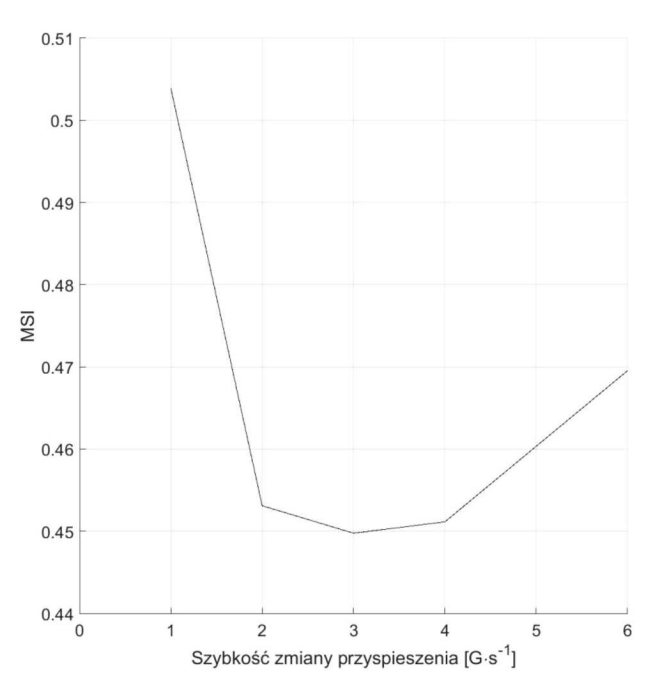

Rys. 5. Nasilenie objawów choroby lokomocyjnej (MSI) dla różnych szybkości zmiany przyspieszenia

Uzyskane wyniki MSI (rys. 5) wskazują, że dla każdego z analizowanych szybkości zmiany przyspieszenia kabiny wirówki występuje bodziec stymulujący do wystąpienia choroby lokomocyjnej. Widać, że wskaźnik MSI zmienia się w sposób nieliniowy. Najmniejsze nasilenie objawów choroby występuje przy szybkości zmiany przyspieszenia kabiny wirówki w przedziale od 2 do 4 G/s, podczas gdy najwyższe dla szybkości 1 G/s. Dla zmiany przyspieszenia z szybkością 5 oraz 6 G/s nasilenie tych objawów jest jedynie nieznacznie wyższe od wartości środkowych.

Rozpatrując zmiany poziomu przyspieszenia (z poziomu linii bazowej przeciążenia wyjściowego  $1,4$  G<sub>z</sub> do przyspieszenia  $+6$  G<sub>z</sub>) jako oscylację pionową (rys. 2), szybkości zmiany przyspieszenia z zakresu od 2 do 4 G/s odpowiadają częstotliwościom od 0,28 do 0,56 Hz. Wyniki badań [24], [26], [32], [33] wskazują, że oscylacja pionowa przy częstotliwościach od 0,1 do 0,5 Hz

(z maksimum przy 0,16 Hz) jest najbardziej sprzyjająca wywoływaniu objawów choroby lokomocyjnej. Może to zatem wyjaśniać znaczny wzrost wskaźnika MSI przy gradiencie 1 G/s (rys. 5), który odpowiada częstotliwości 0,14 Hz. Zaskakujący jest jednak wzrost MSI dla szybkości zmian powyżej 4 G/s (0,56 Hz), zważywszy na fakt, że oscylacje o wyższej częstotliwości (od 0,5 Hz) nie powodują uczucia dyskomfortu [33] lub innych objawów choroby lokomocyjnej [26]. Możliwym wytłumaczeniem tego wzrostu może być sprzężone krzyżowo przyspieszenie Coriolisa, które indukuje silny konflikt sensoryczny między receptorami narządu przedsionkowego (kanałami półkolistymi i narządem otolitowym) [27]. Przyspieszenie to pojawia się przy nagłej zmianie poziomu generowanego przyspieszenia, gdy zmieniają się prędkość obrotu ramienia symulatora i kąt przechylenia kabiny (w tym głowy pilota). W takiej sytuacji narząd otolitowy oraz mechanoreceptory nie potwierdzają występującego ruchu obrotowego kabiny, który wykrywany jest jedynie przez kanały półkoliste narządu przedsionkowego. Rozbieżność tą można wyeliminować poprzez utrzymanie zmiany ruchu obrotowego poniżej progu ludzkiej percepcji [34]. Często do opisania progów czułości kanałów półkolistych narządu przedsionkowego używa się iloczynu przyspieszenia kątowego oraz czasu, w jakim ono działa. Iloczyn ten zwany stałą Muldera ma ustaloną wartość na poziomie 2*◦*/s dla przyspieszeń kątowych o czasie trwania do 5 sekund [35].

Przedstawione na rys. 5 wyniki uzyskano przy założeniu, że pilot podczas wirowania nie wykonywał ruchów głową. W rzeczywistości podczas treningu pilot zwykle wykonuje ruchy, które dodatkowo pobudzają receptory narządu przedsionkowego. Wywołuje to u pilota silniejszy konflikt sensoryczny, przyczyniając się do wzrostu nieprzyjemnych doznań ruchowych prowokujących wystąpienie dolegliwości związanych z chorobę lokomocyjną [36]. Bles i współpracownicy [16] zaobserwowali, że jeśli podczas ekspozycji przy stałym przyspieszeniu osoby badane w wirówce przeciążeniowej pozostawały w bezruchu względem kabiny, to nie zgłaszały objawów tej choroby. Badania te ponadto wykazały, że najbardziej prowokującymi ruchami głowy są te ruchy, które wpływają na zmianę orientacji głowy względem odczuwanego kierunku grawitacji.

### **4.1. Ograniczenia badania**

Istotnym ograniczeniem niniejszego badania jest niedoskonałość zastosowanego modelu nasilenia choroby lokomocyjnej (modelu MSI). Najważniejsze z tych ograniczeń to:

- *•* brak danych empirycznych, które mogłyby posłużyć do walidacji modelu MSI w środowisku złożonego pola wysokich przyspieszeń. Model został poddany walidacji na bodźce ruchowe jedynie podobne, lecz nie takie same jak bodźce generowane przez wirówkę przeciążeniową. Ta niedoskonałość modelu nie dyskredytuje wyników, ale z pewnością ogranicza ich wiarygodność. W przyszłych badaniach należałoby przeprowadzić walidację modelu z wykorzystaniem danych z badań eksperymentalnych z udziałem pilotów,
- *•* pominięcie w strukturze modelu zjawiska adaptacji [37]-[39], które polega na zmianie podatności na chorobę lokomocyjną jako funkcji wcześniejszych doświadczeń. Według Eliasa [40] możliwe jest wyeliminowanie tego ograniczenia poprzez zmniejszenie wzmocnienia [41], podniesienie progu wystąpienia [42] lub zmiany w dynamice rozwijania się objawów choroby lokomocyjnej [43].

## **5. Wnioski**

Pomimo pewnych ograniczeń modelu MSI w zakresie użycia w środowisku przyspieszeń generowanych w wirówce przeciążeniowej, można przyjąć, że w analizowanych profilach występują bodźce ruchowe odpowiedzialne za występowanie choroby lokomocyjnej. Wyniki przeprowadzonych obliczeń numerycznych potwierdziły przypuszczenie, że podczas przejścia z poziomu przyspieszenia wyjściowego do wysokich przyspieszeń, nasilenie objawów choroby lokomocyjnej zależy od szybkości zmiany przyspieszenia liniowego. W oparciu o wyniki przeprowadzonej analizy sformułowano następujące wnioski:

- *•* w każdym z analizowanych przypadków szybkości zmian przyspieszeń kabiny wirówki występuje bodziec stymulujący wystąpienie objawów choroby lokomocyjnej,
- *•* minimalne nasilenie objawów choroby lokomocyjnej występuje przy zmianie generowanego przyspieszenia w zakresie od 2 do 4 G/s.

W związku z powyższym, rozwiązaniem najmniej korzystnym pod względem nasilenia objawów choroby lokomocyjnej jest profil, w którym zmiany przyspieszenia odbywają się z szybkością 1 G/s lub większą od 4 G/s. Warto zaznaczyć, że wyniki te uzyskano dla przyspieszenia liniowego, które zmieniało się z ustaloną prędkością pomiędzy poziomami przyspieszenia wyjściowego  $+1.4$  G<sub>z</sub> a przyspieszenia maksymalnego  $+6$  G<sub>z</sub>. Nie oznacza to zatem, że identyczne zależności wystąpią przy zmianie przyspieszenia pomiędzy innymi poziomami.

W celu potwierdzenia poprawności wyników obliczeń symulacyjnych, a zarazem skuteczności i poprawności modelu w przewidywaniu nasilenia objawów choroby lokomocyjnej, uzyskane w wyniki należałoby porównać z wynikami badań doświadczalnych przeprowadzonych z udziałem pilotów w rzeczywistej wirówce przeciążeniowej.

#### **Bibliografia**

- 1. Biernacki M.P., Dziuda Ł., Choroba symulatorowa jako realny problem badań na symulatorach, *Medycyna Pracy*, **63**, 3, 377-388, 2012
- 2. Johnson D.M., 2005, *Simulator Sickness Research Summary*, RTO-TR-HFM-121-Part-II, 2005
- 3. Mccauley M.E., *Research Issues in Simulator Sickness: Proceedings of a Workshop*, 2nd ed., National Academies Press, Washington D.C., 1984
- 4. Cobb S.V.G., Nichols S., Ramsey A., Wilson J.R., Virtual reality-induced symptoms and effects (VRISE), *Presence Teleoperators Virtual Environments*, **8**, 2, 169-186, 1999
- 5. Hettinger L.J., Berbaum K.S., Kennedy R.S., Dunlap W.P., Nolan M.D., Vection and simulator sickness, *Military Psychology*, **2**, 3, 171-181, 1990
- 6. *Temporary Flying Restrictions Due to Exogenous Factors Affecting Aircrew Efficiency*, Medical Services, Headquarters Department of the Army, 2007
- 7. Kwarecki K., Zużewicz K., Symulatory ruchu i zarządzania bezpieczeństwem w transporcie, *Bezpieczeństwo Pracy – Nauka i Praktyka*, **2**, 24-25, 2000
- 8. Kopyt A., Narkiewicz J., Technical factors influencing simulator sickness, *Zeszyty Naukowe Politechniki Rzeszowskiej*, **85**, 22, 455-467, 2013
- 9. BIERNACKI M.P., KENNEDY R.S., DZIUDA Ł., Simulator sickness and its measurement with Simulator Sickness Questionnaire (SSQ), *Medycyna Pracy*, **67**, 4, 545-555, 2016
- 10. Lewkowicz R., Modelling motion sickness, *The Polish Journal of Aviation Medicine, Bioengineering and Psychology*, **22**, 3, 32-42, 2016
- 11. Reason J.T., Brand J.J., 1975, *Motion Sickness*, Academic Press, London, UK, 1975
- 12. Reason J.T., Motion sickness adaptation: a neural mismatch model, *Journal of the Royal Society of Medicine*, **71**, 11, 819-829, 1978
- 13. Oman C.M., A heuristic mathematical model for the dynamics of sensory conflict and motion sickness, *Acta Oto-laryngologica. Supplementum*, **392**, 1-44, 1982
- 14. Oman C.M., Motion sickness: a synthesis and evaluation of the sensory conflict theory, *Canadian Journal of Physiology and Pharmacology*, **68**, 2, 294-303, 1990
- 15. Bos J.E., Bles W., Modelling motion sickness and subjective vertical mismatch detailed for vertical motions, *Brain Research Bulletin*, **47**, 5, 537-542, 1998
- 16. Bles W., Bos J.E., De Graaf B., Groen E.L., Wertheim A.H., Motion sickness: Only one provocative conflict? *Brain Research Bulletin*, **47**, 5, 481-487, 1998
- 17. AMST-Systemtechnik GmbH, 2011, *User manual Human Training Centrifuge HTC-07*, Amst-Systemtechnik GmbH, Austria
- 18. Lewkowicz R., Kowaleczko G., 2018, Ocena jakości odwzorowania przyspieszeń w wirówce przeciążeniowej, [W:] *Mechanika w Lotnictwie, ML-XVIII 2018*, K. Sibilski (Red.), ZG PTMTS, Warszawa, 67-78, 2018
- 19. Burton R.R., Leverett S.D., Michaelson R.D., 1974, *Man at High Sustained +Gz Acceleration*, AGARD-AG-190, Neuilly-sur-Seine, France, 1974
- 20. Lewkowicz R., Kowaleczko G., An inverse kinematic model of the human training centrifuge motion simulator, *Journal of Theoretical and Applied Mechanics*, **57**, 1, 99-113, 2019
- 21. Kvrgic V.M., Vidaković J., Lutovac M.M., Ferenc G.Z., Cvijanovic V.B., A control algorithm for a centrifuge motion simulator, *Robotics and Computer-Integrated Manufacturing*, **30**, 4, 399-412, 2014
- 22. Lewkowicz R., Dochodzenie w sprawie wypadku lotniczego z zastosowaniem dynamicznego symulatora lotu, [W:] *Mechanika w Lotnictwie ML-XIX*, K. Sibilski (Red.), Instytut Techniczny Wojsk Lotniczych, Warszawa, 2020
- 23. Bos J.E., Bles W., Modelling motion sickness and subjective vertical mismatch detailed for vertical motions, *Brain Research Bulletin*, **47**, 5, 1998
- 24. Lawther A., Griffin M.J., 1987, Prediction of the incidence of motion sickness from the magnitude, frequency, and duration of vertical oscillation, *Journal of the Acoustical Society of America*, **82**, 3, 957-966, 1987
- 25. Lawther A., *Motion Sickness Incidence on Sea-going Passenger Vessels*, University of Southampton, Institute of Sound and Vibration Research, 1988
- 26. McCauley M.E., Royal J.W., Wylie C.D., O'Hanlon J.F., Mackie R.R., 1976, Motion sickness incidence: exploratory studies of habituation, pitch and roll, and the refinement of a mathematical model, *Technical Report 1733-2*, Human Factors Research Inc., California, Santa Barbara, 1976
- 27. Young L.R., Perception of the body in space: Mechanisms, [W:] *Handbook of Physiology: The Nervous System III*, Darian Smith I (Ed.), Oxford University Press lnc., 301-344, 1984
- 28. Haslwanter T., Jaeger R., Mayr S., Fetter M., Three-dimensional eye-movement responses to off-vertical axis rotations in humans, *Experimental Brain Research*, **134**, 1, 96-106, 2000
- 29. Mayne R., A systems concept of the vestibular organs, [W:] *Vestibular System Part 2: Psychophysics, Applied Aspects and General Interpretations*, Springer Berlin Heidelberg, Berlin, 493-580, 1974
- 30. Glasauer S., Merfeld D.M., Modelling three dimensional vestibular responses during complex motion stimulation, [W:] *Three-Dimensional Kinematics of Eye, Head and Limb Movement*, M. Fetter, T. Haslwanter, H. Misslich (Ed.), Harwood Academic, 387-398, 1997
- 31. KAMIJI N., KURATA Y., WADA T., DOI S., Modeling and validation of carsickness mechanism, [*Proceedings of the SICE Annual Conference*, Kagawa University, Japan, 1138-1143, 2007
- 32. O'Hanlon J.F., McCauley M.E., *Motion Sickness Incidence as a Function of the Frequency and Acceleration of Vertical Sinusoidal Motion*, Goleta, California, 1973
- 33. Cheung B., Nakashima A., 2006, *A Review on the Effects of Frequency of Oscillation on Motion Sickness*, Toronto, Canada, 2006
- 34. Newman M.C., *Minimizing Coriolis-Tumbling Intensity in a Centrifuge-Based-Flight Simulator*, US9214092B2, 2015
- 35. Gillingham K.K., Previc F.H., *Spatial Orientation in Flight*, Report No. AL-TR-1993-0022, San Antonio, TX, 1993
- 36. TRIBUKAIT A., EIKEN O., Semicircular canal influence on the visually perceived eye level during gondola centrifugation, *Aviation Space and Environmental Medicine*, **77**, 5, 500-508, 2006
- 37. Adenot S., *Artificial Gravity: Changing the Intensity of Coriolis Cross-Coupled Stimulus with Head-Angle*, Massachusetts Institute of Technology, 2004
- 38. Pouly J., *Parametric Study of Vestibular Stimulation During Centrifugation*, Massachusetts Institute of Technology, 2006
- 39. Elias P.Z., Jarchow T., Young L.R., 2008, Incremental adaptation to yaw head turns during 30 RPM centrifugation, *Experimental Brain Research*, **189**, 3, 269-277, 2008
- 40. Elias P.Z., Jarchow T., Young L.R., Modeling sensory conflict and motion sickness in artificial gravity, *Acta Astronautica*, **62**, 2-3, 224-231, 2007
- 41. Matsangas P., McCauley M.E., 2005, A linear physiological visual-vestibular interaction model for the prediction of motion sickness incidence: Adaptation and Habituation Issues, [W:] *Human Systems Integration Symposium*, Arlington, Virginia, USA, 2005
- 42. Oman C.M., *Influence of Adaptation on the Human Semicircular Canals and the Mole of Subjective Angular Velocity Cues in Spatial Orientation*, MSc. Thesis., Massachusetts Institute of Technology, 1968
- 43. Young L.R., Oman C.M., Model for vestibular adaptation to horizontal rotation, *Aerospace Medicine*, **40**, 10, 1076-1080, 1969

#### **Evaluation of motion stimuli responsible for the incidence of simulator sickness**

The presented work is an attempt to determine the cause of the occurrence of unpleasant motion sensations in a dynamic flight simulator, which are not encountered in a real flight. The aim of the research was to answer the question whether the rate of onset of the acceleration (G-onset rate) can be related to the occurrence of motion sickness symptoms in a pilot. To generate motion stimuli in the form of an interval acceleration profile, the human training centrifuge HTC-07 kinematics model was used. Each of the five generated profiles differed in the G-onset rate  $(1, 2, 3, 4 \text{ or } 6 \text{ G/s})$ . To assess the stimuli responsible for the occurrence of the simulator sickness, a motion sickness incidence model was used. The research conducted with the use of a computer simulation method showed that in each of the analysed acceleration profiles there was a motion stimulus responsible for the incidence of motion sickness. It was found that there was a non-linear relationship between the severity of sickness symptoms and the G-onset rate. The lowest level of symptom severity occurred for acceleration variations from 2 to 4 G/s.

# **WERYFIKACJA I WALIDACJA NOWEGO ALGORYTMU PLANOWANIA TRAS W PRZESTRZENI FRA**

## Andrzej Majka

*Politechnika Rzeszowska, Katedra Inżynierii Lotniczej i Kosmicznej, Rzeszów e-mail: andrzej.majka@prz.edu.pl*

Europa stoi przed kryzysem przepustowości przestrzeni powietrznej, ponieważ prognozuje się, że liczba lotów wzrośnie nawet o 50% w ciągu najbliższych 10-20 lat. Niska efektywność spowodowana rozdrobnieniem europejskiej przestrzeni powietrznej wywołuje co roku wysokie dodatkowe koszty, które ponoszone są głównie przez przewoźników i pasażerów. Obwiązujące zasady planowania lotów sprawiają, że plany lotu rzadko są zgodne z ich operacyjną realizacją. Efektem tego jest niska przewidywalność ruchu lotniczego wpływająca na duże obciążenie kontrolerów ruchu lotniczego w trakcie rozwiązywania sytuacji konfliktowych oraz na duże opóźnienia w ruchu lotniczym. Brak możliwości skutecznej optymalizacji trasy na etapie planowania lotu sprawia, że europejskie trasy lotu są wydłużone w stosunku do rozwiązań optymalnych, co w konsekwencji oznacza większe zużycie paliwa, wzrost emisji zanieczyszczeń oraz wyższe koszty dla użytkowników. Praca dotyczy sprawdzenia poprawności działania nowego algorytmu planowania tras w przestrzeni FRA, opisanego w [7], pozwalającego na uwzględnienie złożoności przestrzeni powietrznej oraz ograniczeń w niej występujących. Opracowany algorytm może być wykorzystywany w zautomatyzowanych systemach planowania lotu, dostępnych dla niekomercyjnych użytkowników (General Aviation) lub mniejszych firm lotniczych (Business Aviation, Remotely Piloted Aircraft Systems). Weryfikacja otrzymanych wyników przeprowadzona została przez porównanie otrzymanych tras z trasami zaplanowanymi ręcznie przez pilotów zawodowych o dużym doświadczeniu lotniczym. Walidacja, wykazująca wykonalność zaplanowanych tras, przeprowadzona została z wykorzystanie symulatora lotu klasy FNPT II w trakcie symulowanych lotów w czasie rzeczywistym.

## **1. Wstęp**

Najgęstszy ruch lotniczy występuje w Europie i w północno-wschodnim korytarzu USA. Obserwacje w tych obszarach wskazują, że ruch lotniczy zbliżający się do granicy przepustowości sektorów przestrzeni powietrznej wywołuje wiele niepożądanych konsekwencji:

- (i) opóźnienia odlotów i przylotów, wywołujące rosnące niezadowolenie pasażerów oraz możliwie straty w działalności biznesowej,
- (ii) tworzenie się długich kolejek samolotów, zarówno na ziemi jak i w powietrzu,
- (iii) zwiększenie zużycia paliwa i wzrost emisji hałasu oraz substancji szkodliwych do środowiska w obszarach wokółlotniskowych, które są wyjątkowo wrażliwe na tego typu oddziaływania,
- (iv) efekty powiązane z poprzednimi, dotyczące strat ekonomicznych wynikających nie tylko ze zwiększonego zużycia paliwa i zwiększonej emisji, ale również utraty czasu operacyjnego samolotów oraz pasażerów odbywających loty służbowe.

Dzięki postępowi technologicznemu i nowym rozwiązaniom proceduralnym w obszarze zarządzania ruchem lotniczym (ATM), zarówno w Europie jak i USA, udaje się w większości przypadków zaradzić niepożądanym konsekwencjom wynikającym z rosnącego ruchu lotniczego. Margines bezpieczeństwa nie jest jednak zbyt duży, o czym świadczą pojawiające się opóźnienia

oraz nieregularności ruchu. Ogólne wyzwanie polegające na kompleksowej poprawie sytuacji ciągle jest więc aktualne i jest rozpoznawane zarówno na szczeblu politycznym, jak i operacyjnym. Świadczą o tym duże programy naprawcze, takie jak SESAR w Europie i NextGen w USA, których zadaniem jest opracowanie nowych rozwiązań oraz dostarczenie dowodów na to, że proponowane rozwiązania techniczne i organizacyjne wyprzedzają potrzeby wynikające z rosnącego ruchu lotniczego. Sytuacja w Europie i w USA jest jednak odmienna i wymaga nieco innego podejścia do poszukiwania efektywnych rozwiązań, choć proponowane rozwiązania muszą być spójne, ze względu na globalny charakter transportu lotniczego oraz konieczność "zszywania" się systemów na ich styku.

Historycznie Europa składała się z szeregu państw, które nie tworzyły jednolitych systemów politycznych, gospodarczych ani demograficznych. Miało to również wpływ na inną organizację ruchu lotniczego i przestrzeni powietrznej w każdym kraju. Zacieśnianie współpracy gospodarczej doprowadziło do powstania szeregu form kooperacji, integrujących kraje Europy politycznie, gospodarczo oraz społecznie. Miało to również odzwierciedlenie w staraniach do ujednolicenia zasad ruchu lotniczego i zarządzania przestrzenią powietrzną dla całej Unii Europejskiej. Proces tworzenia jednolitej przestrzeni powietrznej (Single European Sky – SES) zainicjowany został przez Komisję Europejską w 2000 r. szeregiem działań legislacyjnych. Mimo podejmowanych działań w Europie system zarządzania ruchem lotniczym (ang. ATM – Air Traffic Management) jest cząstkowy, rozdrobniony i zdominowany przez krajowe podmioty posiadające monopol na świadczenie usług w zakresie ATM. Niska wydajności systemu wynika z funkcjonalnego podziału przestrzeni powietrznej według granic państwowych, który w pewnym zakresie nadal obowiązuje. Nieodpowiednia organizacja oraz brak pełniej integracji systemu ATM skutkował między innymi:

- *•* mało efektywną strukturą europejskiej sieci dróg lotniczych, a w konsekwencji niepotrzebnym wydłużeniem tras i czasu lotu, dodatkowym zużyciem paliwa, zwiększoną emisją spalin, zawyżonymi kosztami itd.,
- *•* opóźnieniami w ruchu lotniczym,
- *•* zaniżonym poziomem wydajności ruchu lotniczego,
- *•* zróżnicowanymi wymaganiami w zakresie bezpieczeństwa, ekonomiki i przepustowości wynikającymi z możliwości krajowych Dostawców Usług Nawigacji Lotniczej (ang. ANSP – Air Navigation Service Provider),
- *•* wysokimi kosztami spowodowanymi eksploatacją nadmiernej liczby przestarzałych urządzeń i systemów nawigacyjnych i innych elementów infrastruktury (ang. CNS – Communication, Navigation and Surveillance, ATM – Air Traffic Management),
- *•* opóźnieniami w zakresie wdrażania nowych technologii.

Europa dodatkowo stoi przed kryzysem przepustowości przestrzeni powietrznej, ponieważ prognozuje się, że liczba lotów wzrośnie nawet o 80% w ciągu najbliższych 20 lat (rys. 1) [2]. Niska efektywność spowodowana rozdrobnieniem europejskiej przestrzeni powietrznej wywołuje co roku dodatkowe koszty w wysokości ok. 5 mld euro, które są ponoszone głównie przez przewoźników i pasażerów. Obwiązujące zasady planowania lotów sprawiają, że plany lotu rzadko są zgodne z ich operacyjną realizacją. Efektem tego jest niska przewidywalność ruchu lotniczego wpływająca na duże obciążenie kontrolerów ruchu lotniczego w trakcie rozwiązywania sytuacji konfliktowych oraz na duże opóźnienia w ruchu lotniczym. Brak możliwości skutecznej optymalizacji trasy na etapie planowania lotu sprawia, że europejskie trasy lotu są wydłużone średnio o 42 km w stosunku do rozwiązań optymalnych, co w konsekwencji oznacza większe zużycie paliwa, wzrost emisji zanieczyszczeń, wyższe koszty dla użytkowników [7], [16].

Odpowiedzią na te problemy było zainicjowanie programu SESAR (Single European Sky ATM Research) stanowiącego technologiczny filar SES [16]. Celem tego programu jest opracowanie i wdrożenie nowoczesnego systemu ATM pozwalającego zwiększyć przepustowość sieci ATM, aby sprostać stale rosnącej ilości operacji lotniczych przy jednoczesnej poprawie wskaźni-

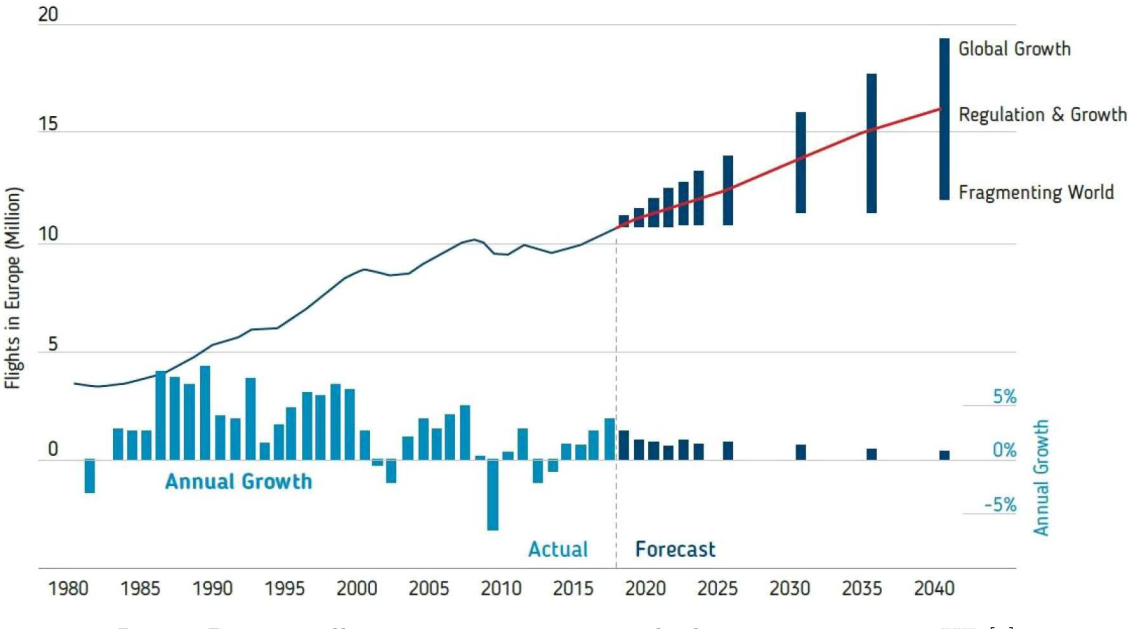

Rys. 1. Prognoza długoterminowa wzrostu ruchu lotniczego na terenie UE [2]

ków ekonomicznych i bezpieczeństwa. Zastosowanie nowoczesnych technologii i procedur pozwoli również na zredukowanie negatywnego wpływu transportu lotniczego na środowisko naturalne. Skuteczna realizacja programu SESAR w znacznym stopniu przyczyni się do osiągnięcia strategicznych celów SES [16]:

- *•* trzykrotnego zwiększenia przepustowości,
- *•* poprawy wskaźników bezpieczeństwa,
- *•* 10% redukcji negatywnego wpływu lotnictwa na środowisko naturalne,
- *•* 50% redukcji kosztów ATM (do poziomu porównywalnego z kosztami w USA).

# **2. Free Route Airspace (FRA)**

Europejska cywilna przestrzeń powietrzna dzieli się na przestrzeń kontrolowaną i niekontrolowaną. W przestrzeni powietrznej kontrolowanej za utrzymanie bezpiecznych separacji pomiędzy samolotami odpowiedzialny jest kontroler. W przestrzeni niekontrolowanej cała odpowiedzialność spoczywa na pilocie. Praktycznie cały ruch pasażerski odbywa się przestrzeni powietrznej kontrolowanej.

Europejska przestrzeń powietrzna kontrolowana jest jedną z najbardziej "regulowanych" przestrzeni powietrznych na świecie. To w naturalny sposób prowadzi do nieefektywności, które prawdopodobnie zostaną rozwiązane za pomocą większej liczby regulacji. Ponieważ Europa postawiła sobie za cel poprawę efektywności lotów, to zaczęto poszukiwać rozwiązań, które to umożliwią. W 2008 r. pojawiła się nowa koncepcja planowania lotów, dająca większą swobodę planowania tras przelotu przez daną przestrzeń powietrzną bezpośrednio pomiędzy zdefiniowanymi punktami nawigacyjnymi, początkowym i końcowym lub wlotowym i wylotowym. Proponowany sposób planowania lotu nie wymaga wykorzystywania istniejącej sieci dróg lotniczych, umożliwia za to korzystanie z dodatkowych punktów nawigacyjnych zdefiniowanych przez użytkownika. Nowy sposób planowania lotu został nazwany Free Route Planning, a przestrzeń, w której jest on możliwy do zastosowania, została nazwana Free Route Airspace (FRA). Przestrzeń powietrzna typu FRA jest postrzegana jako rozwiązanie, które może uwolnić potencjał swobodniejszego sposobu kierowania ruchem lotniczym w całej Europie. Głównym celem wprowadzenia nowego sposobu planowania lotów było umożliwienie wyboru najbardziej wydajnych

tras i wysokości lotu, w efekcie uzyskując zmniejszenie zużycia paliwa oraz emisji dwutlenku węgla, a także minimalizację opóźnień spowodowanych ograniczoną dostępnością tras przy rosnącym obciążeniu ruchem lotniczym w przyszłości.

W 2013 r. 13 spośród 64 europejskich ośrodków kontroli obszaru ACC (ang. Area Control Centre) znajdowało się na rożnych poziomach wprowadzania koncepcji FRA. Stanowiło to ponad 25% powierzchni objętej zarządzaniem i usługami EUROCONTROL [3]. Wprowadzenie FRA ma docelowo doprowadzić do dziennego skrócenia tras pokonywanych przez samoloty na terenie Europy o około 25 000 NM (mil morskich) i odległości pokonywanych przez samoloty w skali roku o około 7,5 mln NM, co przełoży się na zmniejszenie zużycia paliwa o ok. 45 000 ton i redukcję emisji substancji szkodliwych na poziomie 150 000 ton. Obciążenia ekonomiczne użytkowników przestrzeni powietrznej powinny zmniejszyć się o ok. 37 mln euro rocznie [3].

W biuletynie AIC 03/18 Polskiej Agencji Żeglugi Powietrznej poinformowano o wprowadzeniu w FIR Warszawa przestrzeni FRA o nazwie POLFRA [15]. Jest to kolejny krok do optymalizacji operacji lotniczych w FIR Warszawa w celu zapewnienia korzyści operacyjnych, środowiskowych i kosztowych, przy jednoczesnym utrzymaniu obecnego poziomu bezpieczeństwa i przepustowości. Przestrzeń FRA w FIR Warszawa (POLFRA) rozciąga się od poziomu FL095 do FL660, z wyłączeniem przestrzeni TMA/MTMA oraz CTR/MCTR i jest dostępna 24 godziny na dobę. Wdrożenie POLFRA przypadło na dzień 28 lutego 2019 r.

Początkowo planowanie tras w przestrzeni POLFRA, podobnie jak w większości obszarów FRA w Europie, będzie możliwe tylko w oparciu o tzw. predefiniowane punkty nawigacyjne (ang. pre-defined way points), bez możliwości definiowania nowych, tzw. user-defined way points. W przypadku przestrzeni POLFRA będzie więc do dyspozycji ok. 635 znaczących punktów nawigacyjnych (rys. 2), na podstawie których będą wyznaczane trasy zgodnie z zasadami FRA [14].

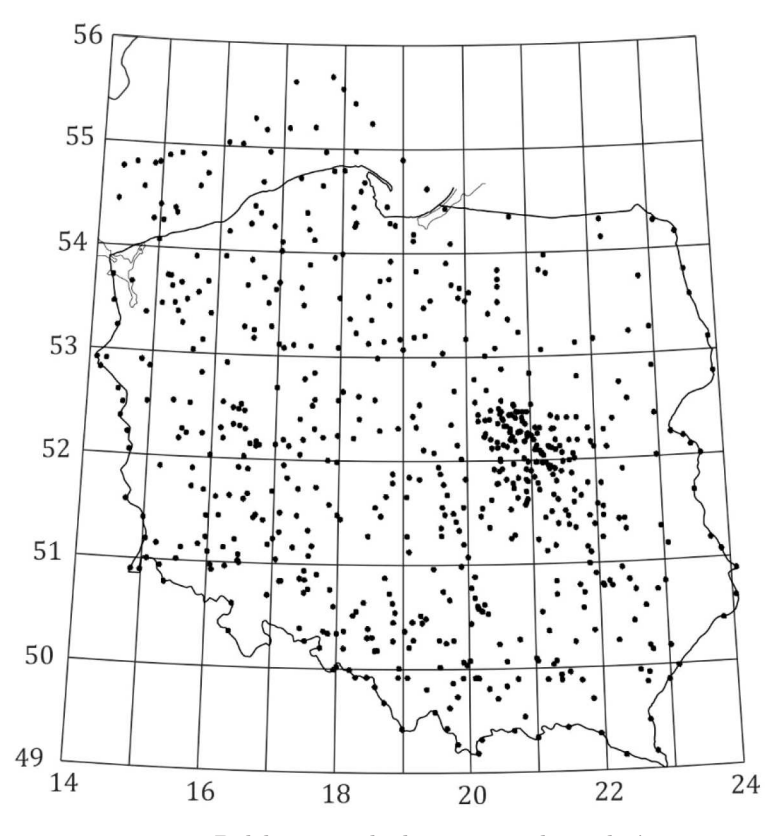

Rys. 2. Rozmieszczenie na terenie Polski wszystkich znaczących punktów nawigacyjnych (WP) [15]

Do końca 2019 r. 55 ACC w Europie całkowicie lub częściowo wdrożyło operacje w przestrzeni FRA. Coraz częściej ośrodki kontroli ACC wdrażają operacje transgraniczne zgodnie z zasadami FRA, tak bardzo jak to jest możliwe. Pełne wdrożenie FRA w całej Europie spodziewane jest do 2023/2024 r.

## **3. Systemy komputerowego planowania lotów**

Odpowiednie zaplanowanie lotu jest zadaniem trudnym i wymagającym ze względu na złożoność przestrzeni powietrznej oraz konieczność uwzględnienia uwarunkowań i ograniczeń zewnętrznych, a także potrzebę optymalizacji trasy lotu. Pełne wykorzystanie możliwości nowego sposobu planowania lotów (FRA) będzie możliwe tylko przy wykorzystaniu metod optymalizacji, pozwalających na zaplanowanie trasy 4D z uwzględnieniem czynników zewnętrznych oraz ograniczeń systemu ATM dla optymalnych wartości kryteriów [4], [5], [7], [10].

System planujący lot musi dysponować odpowiednimi modelami obliczeniowymi: samolotu, przestrzeni powietrznej, trasy lotu oraz ruchu lotniczego. Dodatkowo musi mieć dostęp do aktualnych warunków pogodowych oraz informacji na temat bieżącego i planowanego ruchu lotniczego oraz stanu przestrzeni powietrznej. Wszystkie te elementy będą wykorzystywane przez odpowiedni algorytm obliczeniowy, który będzie wyznaczał optymalny profil lotu dla zadanego kryterium (koszt, zużycie paliwa itp.), przy uwzględnieniu aktualnych warunków wykonania lotu i obowiązujących ograniczeniach (restrykcje, strefy zakazane itd.) [7], [12], [13].

Obliczeniowy model samolotu jest niezbędny do wyznaczenia charakterystyk zużycia paliwa dla zadanych parametrów technicznych samolotu i warunków operacyjnych wykonywania lotu. W zależności od fazy lotu obliczeniowy model samolotu pozwala na wyznaczenie najważniejszych charakterystyk osiągowych, które następnie mogą być wykorzystane do oszacowania kosztów lub innych wskaźników pełniących rolę kryteriów. Dane wejściowe to między innymi parametry definiujące warunki lotu, np. wysokość, prędkość, chwilowa masa samolotu, warunki atmosferyczne oraz pogodowe, np. prędkość i kierunek wiatru. Jednym z najważniejszych czynników wpływających na ilość zużytego paliwa, czas i koszt przelotu samolotu jest pogoda. Algorytm obliczeniowy wyznaczający masę paliwa, czas lotu i ostatecznie jego koszt na etapie planowania lotu powinien wykorzystywać najlepsze prognozy pogody, do jakich jest dostęp. Pozwoli to na minimalizację błędu oszacowania parametrów oraz optymalizację trasy lotu uwzględniającą najbardziej korzystne warunki jego wykonania. Oprócz typowych parametrów, takich jak ciśnienie i gęstość powietrza, szczególną uwagę należy przywiązać do prawidłowego wyznaczenia temperatury oraz prędkości i kierunku wiatru. Od temperatury zależy prędkość dźwięku, która pozwala na prawidłowe wyznaczenie liczby Macha dla samolotu lecącego z daną prędkością rzeczywistą. Prędkość i kierunek wiatru ma zaś wpływ na prędkość samolotu względem ziemi.

#### **3.1. Model przestrzeni powietrznej**

Jako model przestrzeni powietrznej wybrany został graf (rys. 3) o strukturze odwzorowującej najważniejsze cechy, ograniczenia i restrykcje obowiązujące w danym momencie, składający się z węzłów i krawędzie, którym będą mogły być przypisywane odpowiednie wagi [1], [7], [11]. Trajektoria samolotu w przyjętym modelu przestrzeni powietrznej reprezentowana będzie przez zbiór wierzchołków grafu oraz krawędzi, wzdłuż których poruszał się będzie samolot. Wierzchołki grafu opisane będą współrzędnymi geograficznymi, zaś położenie samolotu określane będzie wysokością i czasem w punktach węzłowych grafu.

Trajektoria w grafie opisana będzie więc w postaci łamanej opartej na wielu węzłach i łączących je krawędziach. Węzły te jednak nie będą traktowane jako punkty nawigacyjne (WayPoint – WP), lecz będą tylko definiowały wstępny kształt trasy lotu. Trasa ta zostanie w kolejnych etapach poddana obróbce mającej na celu "wyprostowanie" trasy początkowej z warunkiem

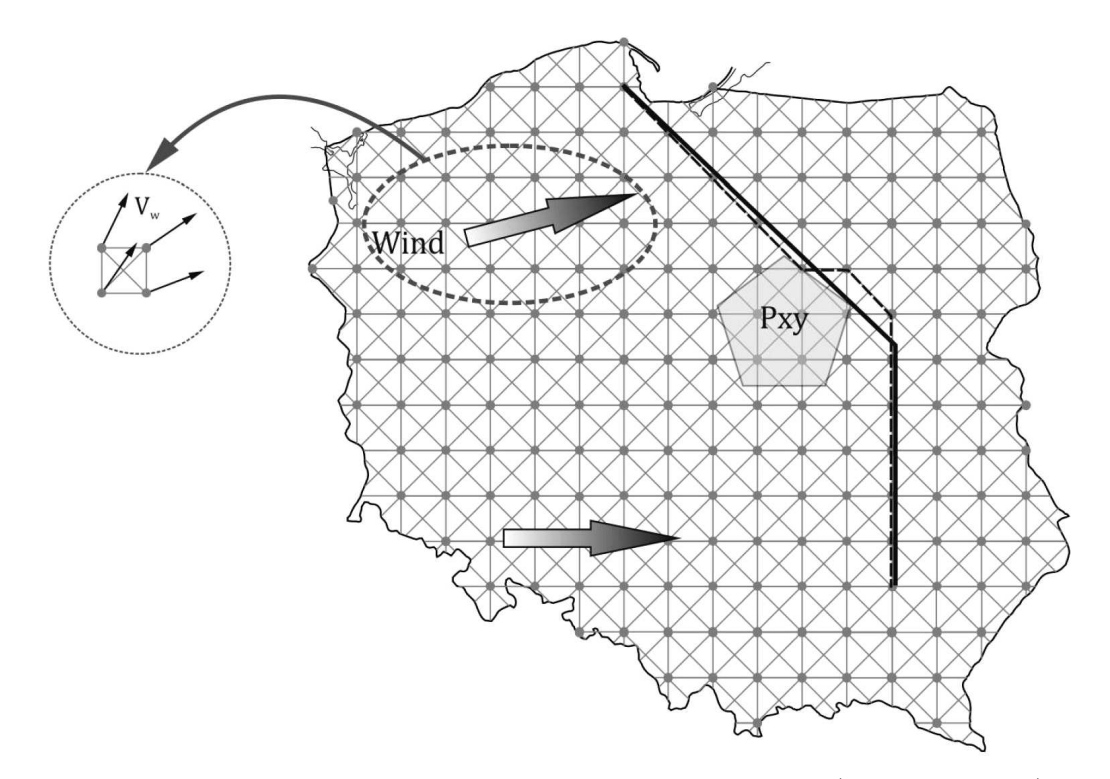

minimalizacji punktów zwrotnych, bez istotnego pogarszania jakości wyniku. Dopiero wersja końcowa trasy ("wyprostowana") będzie wykorzystywana do złożenia planu lotu.

Rys. 3. Model przestrzeni powietrznej z wyznaczoną najkrótszą drogą (linia przerywana) oraz wyznaczoną na jej podstawie trasą lotu (linia ciągła)

Problem, który może zostać opisany modelem w postaci grafu, definiowanego węzłami (wierzchołkami), krawędziami i wagami przypisanymi do krawędzi może być rozwiązywany klasycznymi metodami poszukiwania ścieżki ekstremalnej. Może tu być wykorzystany algorytm Dijkstry, opracowany przez holenderskiego informatyka Edsgera Dijkstrę [1], [11], służący do znajdowania najkrótszej ścieżki z pojedynczego źródła w grafie o nieujemnych wagach krawędzi. Ponieważ wagi przypisane krawędziom będą oznaczały odległość pomiędzy węzłami, koszt pokonania tej odległości lub inne podobne wielkości, to wagi zawsze będę spełniały warunek nieujemności.

Przykład trasy wyznaczonej w grafowym modelu przestrzeni powietrznej pokazany został na rysunku 3 (linia przerywana). Trasa ta następnie została poddana dalszej obróbce, mającej na celu otrzymanie trasy możliwej do realizacji w warunkach operacyjnych (linia ciągła). W obliczeniach pokazano również przykładowe położenia strefy zakazanej (rys. 3, Pxy), którą wyznaczana trasa musi ominąć. W rozważanym przykładzie trasa wyznaczona została przy założeniu minimalnej odległości powietrznej pokonywanej przez samolot. Rozwiązanie bardzo mocno zależy od warunków pogodowych i dla innej prędkości i innego kierunku wiatru otrzymuje się różne trasy. Dokładność obliczeń zależy również od rozłożenia punktów węzłowych grafu modelującego przestrzeń powietrzną i dobór tych odległości powinien zostać osobno rozważony.

#### **4. Optymalizacja trasy**

Opracowany algorytm optymalizacji trasy wykorzystany został do znalezienia optymalnej trasy lotu samolotu w Polskiej przestrzeni powietrznej FIR Warszawa, dla wybranych dwóch lotnisk: Rzeszów – Szczecin (rys. 4). Do obliczeń przyjęto najwyższy poziom złożoności przestrzeni powietrznej z aktywnością wszystkich stref wojskowych.

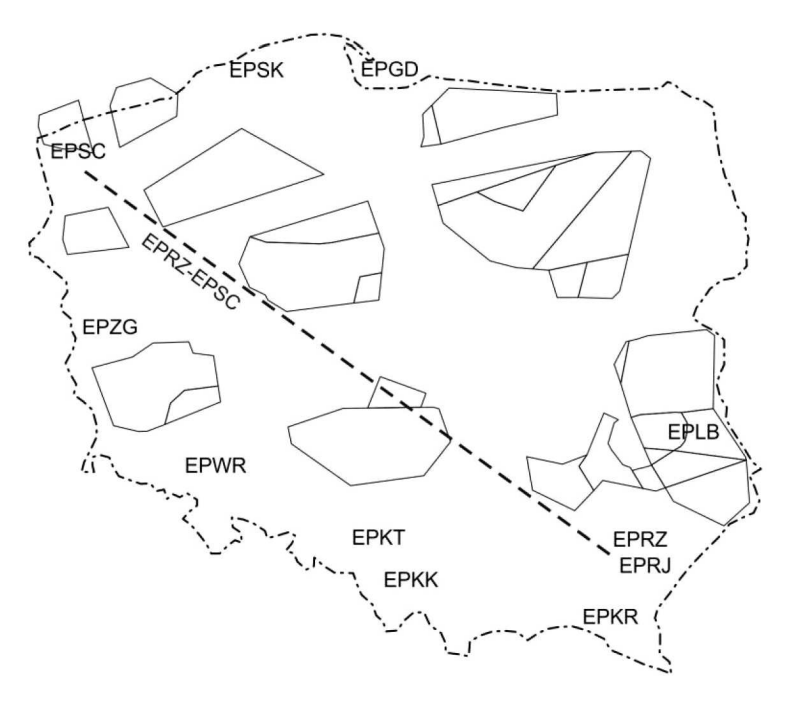

Rys. 4. Kierunek trasy Rzeszów – Szczecin

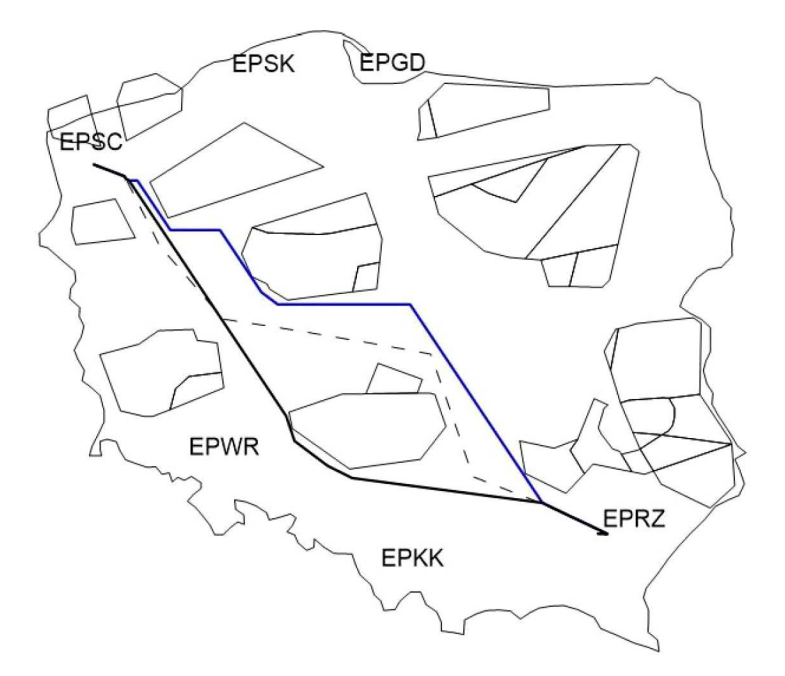

Rys. 5. Optymalne trasy wyznaczone przez algorytm planowania tras (linia przerywana – AWY, linia ciągła południowa – Full FRA)

Opracowany algorytm, bazujący na metodzie Dijkstry, przyjętym modelu przestrzeni powietrznej (rys. 3) oraz wykorzysujący algorytm Ramera-Douglasa-Peuckera do minimalizacji liczby punktów trasy (WP), wykorzystany został do wyznaczenia trasy lotu z lotniska EPRZ do lotniska EPSC dla trzech sposobów planowania trasy:

- *•* według dróg lotniczych (AWY),
- *•* w przestrzeni FRA, uwzględniając tylko oficjalne punkty zwrotne (Limited FRA),
- *•* w przestrzeni Full FRA, z możliwością definiowania własnych punktów trasy.

Wyniki otrzymane z wykorzystaniem algorytmu przedstawione zostały na rysunku 5.

Obliczenia wykonano dla samolotu Piper Seneca V wykonującego lot w warunkach bezwietrznych. Pokonane odległości oraz czasy lotu dla trzech wykorzystanych metod planowania trasy przedstawiono w tabeli 1.

| Trasa lotu: EPRZ-EPSC |                                 |     |                        |  |  |  |
|-----------------------|---------------------------------|-----|------------------------|--|--|--|
| <i>Wielkość</i>       | Scenariusz<br>odniesienia (AWY) |     | Full FRA   Limited FRA |  |  |  |
| Odległość [km]        | 704                             | 696 | 703                    |  |  |  |
| min<br>Czas           | 189                             | 180 | 181                    |  |  |  |

**Tabela 1.** Pokonane odległości i czasy lotu dla tras zaplanowanych według trzech metod

Weryfikacja została przeprowadzona dla tradycyjnego sposobu planowania trasy (AWY) wzdłuż dróg lotniczych. Trasa zaplanowana ręcznie pomiędzy punktami TOC (Top of Climb) a TOD (Top of Descent) przebiegała wzdłuż tych samych punktów, które wybrał zautomatyzowany algorytm planowania tras.

# **5. Ocena wykonalności trasy**

Ocena wykonalności trasy, stanowiąca walidację algorytmu planowania trasy, przeprowadzona została z wykorzystaniem symulatora lotu SIMVISION HIBRID FNTP II MCC, będącego własnością Politechniki Rzeszowskiej. Symulator pozwala na wykonywanie lotów symulowanych w czasie rzeczywistym na 4 typach samolotów. Do prac walidacyjnych wybrano samolot dwusilnikowy o napędzie tłokowym o charakterystykach samolotu klasy Piper Seneca V. Schemat symulatora przedstawiono na rysunku 6.

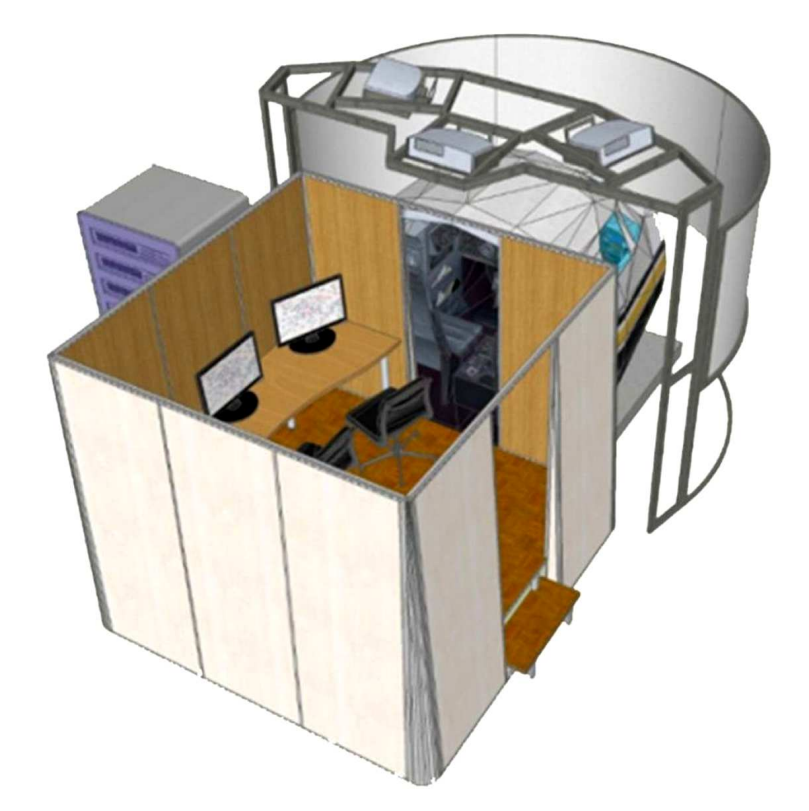

Rys. 6. Schemat symulatora SIMVISION HIBRID FNTP II MCC stanowiącego platformę walidacyjną

Otrzymaną na podstawie obliczeń trasę lotu wprowadzono do komputera pokładowego symulatora, a następnie załoga składająca się z pilotów zawodowych wykonała lot z wykorzystanie autopilota. Otrzymane wyniki, pokonana odległość oraz czas lotu zawarto w tabeli 2.

| Trasa lotu: EPRZ-EPSC        |                                 |        |                        |  |  |  |  |
|------------------------------|---------------------------------|--------|------------------------|--|--|--|--|
| Wielkość                     | Scenariusz<br>odniesienia (AWY) |        | Full FRA   Limited FRA |  |  |  |  |
| Odległość [km]               | 705,65                          | 696,96 | 702,99                 |  |  |  |  |
| $\lceil \min \rceil$<br>Czas | 184.8                           | 179,75 | 181,26                 |  |  |  |  |

**Tabela 2.** Pokonane odległości i czasy lotu symulowanego

Otrzymane wyniki (tabela 2) wykazują bardzo wysoką zgodność z wielkościami wyliczonymi przez algorytm planowania tras (tabela 1), co wskazuje na wysoką wierność odwzorowania trasy zaplanowanej w trakcie lotu symulowanego. Stanowi to również dowód na to, że trasa zaplanowana przez algorytm jest wykonalna w warunkach zbliżonych do rzeczywistego lotu.

# **6. Uwagi końcowe**

Proces planowania lotu, w szczególności dla nowej koncepcji swobodnie planowanych tras przelotu (FRA), może zostać ulepszony poprzez wykorzystanie zautomatyzowanego systemu wyznaczającego optymalną trasę lotu na podstawie wszelkiej dostępnej informacji. Opracowanie systemu, który w sposób automatyczny zaplanuje lot, wymaga przyjęcia odpowiednich założeń oraz opracowania niezbędnych modeli oraz algorytmów obliczeniowych, takich jak [5], [7], [8], [11]:

- model samolotu, model przestrzeni powietrznej, model trasy lotu, model ruchu lotniczego, model środowiska zewnętrznego, itp.,
- *•* algorytm optymalizujący automatycznie wygenerowaną trasę przelotu dla zadanej funkcji kryterialnej.

Opracowany algorytm planowania tras w oparciu o metodę Dijkstry poszukiwania optymalnej ścieżki w grafie modelującym przestrzeń powietrzną, uzupełniony o metodą minimalizacji punktów węzłowych trasę wykorzystującą algorytm Ramera-Douglasa-Peuckera, pozwala uzyskać trasę lotu, która jest wykonalna z bardzo wysoką wiernością odtworzenia w warunkach lotu rzeczywistego.

## **Bibliografia**

- 1. Deo N., *Teoria grafów i jej zastosowania w technice i informatyce*, Biblioteka Naukowa Inżyniera, PWN, Warszawa, 1980
- 2. EUROCONTROL, *European Aviation in 2040. Challenges of Growth. Annex1. Flight Forecast to 2040*, European Organisation for the Safety of Air Navigation, Brussels, 2018
- 3. EUROCONTROL, *Free Route Airspace Developments. For a Route-Free European Network*, European Organisation for the Safety of Air Navigation, 2016
- 4. Kopecki G., Pęczkowski M., Rogalski T., Przykładowy algorytm wyznaczania trasy przelotu w Przestrzeni Lotów Swobodnych, *Autobusy*, **6**, 2017
- 5. Krzyżanowski M., Conflict free and efficient flight routes planning in Free Route Airspace, *Prace Naukowe Politechniki Warszawskiej, Transport*, **95**, Warszawa, 2013
- 6. Malarski M., *Inżynieria ruchu lotniczego*, Oficyna Wydawnicza Politechniki Warszawskiej, Warszawa, 2006
- 7. Majka A., Pawluczy J., Rogalski T. Zautomatyzowany algorytm planowania lotu samolotu w przestrzeni FRA, [W:] *Mechanika w Lotnictwie, ML-XVIII 2018*, K. Sibilski (Red.), ZG PTMTS, Warszawa, 2018
- 8. Murrieta-Mendoza A., Mugnier P., Botez R.M., Vertical and horizontal hlight reference trajectory optimization for a commercial aircraft, *AIAA Guidance, Navigation, and Control Conference, AIAA SciTech Forum*, AIAA 2017-1241, 2017
- 9. Skorupski J., *Współczesne problemy inżynierii ruchu lotniczego. Modele i metody*, Praca zbiorowa, Oficyna Wydawnicza Politechniki Warszawskiej, Warszawa, 2014
- 10. Tomczyk A., Rogalski T., Bakunowicz J., Koncepcja przygotowania i koordynacji planów lotów IFR w Obszarze Lotów Swobodnych, *Autobusy*, **6**, 707-713, 2016
- 11. Włoch A., Włoch I., *Marematyka dyskretna*, Oficyna Wydawnicza PRz, Rzeszów, 2008
- 12. Wytyczne Nr 3 Prezesa Urzędu Lotnictwa Cywilnego z dnia 16 kwietnia 2014 r. w sprawie ogłoszenia wymagań ustanowionych przez Organizację Międzynarodowego Lotnictwa Cywilnego (ICAO) – Doc. 4444, "Dziennik Urzędowy Urzędu Lotnictwa Cywilnego" Warszawa, dnia 16 kwietnia 2014 r.

Witryny internetowe:

- 13. http://www.ulc.gov.pl/pl/prawo/projekty/krajowe/w-konsultacjach/3607-art-33-ust-2-i-4, Projekt rozporządzenia Ministra Infrastruktury i Rozwoju zmieniającego rozporządzenie w sprawie wyłączenia zastosowania niektórych przepisów ustawy – Prawo lotnicze do niektórych rodzajów statków powietrznych oraz określenia warunków i wymagań dotyczących używania tych statków, Urząd Lotnictwa Cywilnego [dostęp: październik 2020]
- 14. https://www.eurocontrol.int, EUROCONTROL [dostęp: październik 2020]
- 15. http://www.pansa.pl/, Polska Agencja Żeglugi Powietrznej, PAŻP [dostęp: październik 2020]
- 16. https://www.sesarju.eu, SESAR JU [dostęp: październik 2020]

#### **Verification and validation of the new route planning algorithm in the FRA**

Europe is facing an airspace capacity crisis as the number of flights is forecasted to increase by up to 50% in the next 10 to 20 years. The low efficiency caused by fragmentation of European airspace creates high additional costs every year, mainly borne by airlines and passengers. Due to the applicable flight planning rules, flight plans are rarely compatible with their operational execution. The effect of this is low predictability of air traffic, affecting a large workload on air traffic controllers during resolution of conflict situations and long delays in air traffic. The inability to effectively optimize the flight routes at the flight planning stage means that European flight routes are longer than optimal ones, which in turn means higher fuel consumption, increased emissions and higher costs for users. The paper presents a new algorithm for planning routes in the FRA, which allows taking into account the complexity of the airspace and its limitations. The developed algorithm can be used in automated flight planning systems available for non-commercial users (General Aviation) or smaller aviation companies (Business Aviation, Remotely Piloted Aircraft Systems). The algorithm results were verified by comparing the obtained routes with those planned manually by professional pilots with extensive aviation experience. The validation showing the feasibility of the planned routes was carried out using the FNPT II flight simulator during simulated flights in real time.

# **WSPÓŁPRACA PONADEUROPEJSKA W OBSZARZE LOTNICTWA W ŚWIETLE REALIZACJI CELÓW AGENDY FLIGHTPATH 2050**

Andrzej Majka

*Politechnika Rzeszowska, Katedra Inżynierii Lotniczej i Kosmicznej, Rzeszów, oraz INNpuls Sp. z o.o., Rzeszów e-mail: andrzej.majka@prz.edu.pl* Paweł Wacnik

*INNpuls Sp. z o.o., Rzeszów*

*e-mail: pwacnik@innpuls.pl*

Europa wkracza w nową erę rozwoju, która definiuje nowe wyzwania wynikające z rozwoju technologicznego, zwiększonej mobilności ludzi i globalizacji zmian. Efektem tych zmian są szanse, ale także ryzyko związane z tymi zmianami. Transport lotniczy oraz przemysł pracujący na jego potrzeby, ze względu na swoją specyfikę wynikającą z najbardziej zaawansowanego poziomu rozwoju technicznego oraz olbrzymiego znaczenia w gospodarce, jest szczególnie wrażliwy i podatny na wpływ warunków rozwoju. Jednym z narzędzi wspomagających proces rozwoju branży lotniczej jest długoterminowa wizja rozwoju tego sektora. Wspólna wizja rozwoju sektora lotniczego została opracowana przez Komisję Europejską z wiodącą rolą Rady Doradczej ds. Badań Aeronautycznych w Europie (Advisory Council for Aeronautics Research in Europe, ACARE) i opublikowana w raporcie Flightpath 2050. W artykule dokonano analizy stanu współpracy krajów europejskich z innymi krajami świata w najważniejszych obszarach związanych z rozwojem transportu lotniczego, takich jak zarządzanie ruchem lotniczym (ATM), bezpieczeństwo, certyfikacja środków transportu lotniczego oraz ich wpływ na środowisko naturalne, w kontekście realizacji wspólnych celów zidentyfikowanych w raporcie Flightpath 2050, prezentującym wizję rozwoju lotnictwa i transportu lotniczego w Europie.

## **1. Wstęp**

Europa weszła w nową erę rozwoju, która tworzy nowe wyzwania wynikające z rozwoju technicznego, wzrostu mobilności ludzi i globalizacji zmian. Efektem tych przemian są szanse, ale i zagrożenia towarzyszące tym zmianom. Jednym z najważniejszych obszarów życia społecznogospodarczego jest transport, który w szczególnie wyrazisty sposób koncentruje w sobie wszystkie skutki zachodzących obecnie zmian. Transport lotniczy, ze względu na swoją specyfikę wynikającą z najbardziej zaawansowanego poziomu rozwoju technicznego oraz olbrzymiego znaczenia w gospodarce, jest szczególnie wrażliwy i podatny na wpływ warunków rozwoju. Transport lotniczy oraz przemysł pracujący na jego potrzeby ma również wielkie znaczenie społeczno-polityczne, zapewniając światową dominację krajom o najwyższym poziomie jego rozwoju.

Europejski transport lotniczy oraz przemysł pracujący na jego potrzeby znajdują się pod silnym oddziaływaniem efektów globalizacji, ciągłej potrzeby innowacyjności oraz konkurencyjności, również tej związanej z tworzeniem się nowych rynków. Niesie to za sobą zagrożenia dla rozwoju zrównoważonej mobilności oraz gospodarki ze względu na ryzyko likwidacji milionów miejsc pracy i utratę miliardów euro przychodów. Badania naukowe i innowacje mają kluczowe znaczenie dla utrzymania europejskiej przewagi i konkurencyjności, a jednym z narzędzi wspomagających ten proces jest długoterminowa wizja rozwoju tego sektora. Wspólna wizja rozwoju sektora lotniczego została opracowana przez Komisję Europejską z wiodącą rolą Rady Doradczej

ds. Badań Aeronautycznych w Europie (Advisory Council for Aeronautics Research in Europe, ACARE) i opublikowana w raporcie Flightpath 2050.

Plan rozwoju lotnictwa cywilnego Flightpath 2050 został opublikowany w 2011 roku. W agendzie sformułowano 23 cele główne, których realizacja powinna zapewnić osiągnięcie zrównoważonego i konkurencyjnego rozwoju sektora lotniczego w Europie. Obecnie PARE (Perspectives for Aeronautical Research in Europe), europejska inicjatywa finansowana z programu Horyzont 2020 (GA nr 769220) ocenia aktualność, postęp, luki i bariery w osiąganiu celów ACARE. Sformułowane wnioski w formie rekomendacji zawierają propozycje odpowiednich działań w celu uzupełnienia pozostałych luk i mogą być czynnikiem sprzyjającym współpracy europejskich interesariuszy w realizacji celów strategicznych Flightpath 2050 [12].

W projekcie PARE przeanalizowano postęp w realizacji 23 celów agendy Flightpath 2050, formułując 35 uzupełniające cele PARE, wspierających cele ACARE i opracowano zalecenia na podstawie wyciągniętych wniosków. Podsumowując, w projekcie PARE sformułowano "68 rekomendacji PARE dotyczących lotnictwa cywilnego w programie Horyzont 2020", łącząc cele ACARE i cele PARE [12].

Transport lotniczy oraz przemysł lotniczy posiadają globalny charakter, zarówno z punktu widzenia oddziaływania na otoczenie społeczno-gospodarcze, jak i na środowisko naturalne. Dlatego analiza zmian na rynku przewozów lotniczych oraz w jego otoczeniu przemysłowym musi uwzględniać zarówno konkurencję, jak i kooperację w skali całego świata, ukierunkowane na osiągnięcie zakładanych celów w zakresie efektywności i bezpieczeństwa. W szczególności kooperacja musi uwzględniać takie czynniki jak specyfika europejskiego runku transportowego związana z lokalizacją dużej liczby lotnisk na stosunkowo małym obszarze oraz dużym zagęszczeniem ruchu lotniczego, a także jak specyfika rynku gospodarczego, z której wynika kondycja przemysłu lotniczego w Europie.

Transport lotniczy jest najnowocześniejszą i najbardziej dynamicznie rozwijającą się gałęzią transportu. Jego rozwój wymaga jednak angażowania olbrzymich nakładów finansowych, co jest efektem wykorzystywania bardzo zaawansowanych technologicznie, a co za tym idzie i bardzo drogich systemów składowych. Jednak największa obecnie prędkość komunikacyjna, niewielka presja na środowisko naturalne oraz stosunkowo wysoki poziom bezpieczeństwa sprawiają, że trend rozwoju transportu lotniczego zostanie w najbliższych latach utrzymany na podobnym poziomie. Chwilowe problemy będące wynikiem oddziaływania pandemii COVID-19 spowodują spowolnienie rozwoju, jednak nie powinny odwrócić tego trendu [2], [5], [7].

Europa jest bardzo istotnym partnerem światowego rynku lotniczego co potwierdzają dane zawarte w tabeli 1 [1], [2], [5], [7].

**Tabela 1.** Kluczowe dane potwierdzające istotny udział europejskiego rynku lotniczego w rynku światowym [1], [2], [5], [6]

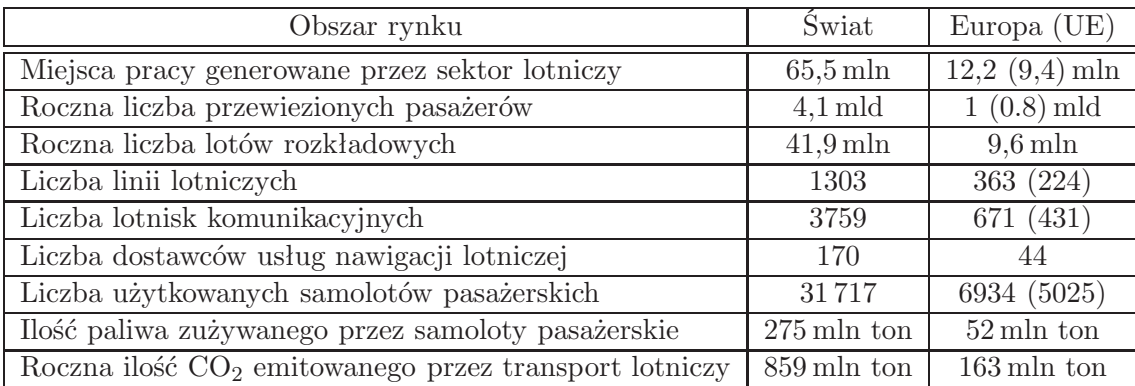

Globalny charakter transportu lotniczego i wszystkich podmiotów działających na jego potrzeby sprawia, że istnieje kilka obszarów rynku lotniczego, które są przedmiotem wspólnego zainteresowania społeczności światowej, a także reprezentujących je rządów i instytucji krajowych i międzynarodowych. Wśród najważniejszych sfer wspólnego zainteresowania należy wymienić edukację, badania i rozwój, przemysł lotniczy, lotnicze firmy przewozowe, infrastrukturę transportową, dostawców usług nawigacyjnych (ANSP) oraz systemem zarządzania ruchem lotniczym (ATM). Część z tych obszarów, w istotny sposób wpływających na bezpieczeństwo i ekologię w skali globalnej, wymaga ściśłej współpracy międzynarodowej w celu określenia zharmonizowanych zasad zarządzania ruchem lotniczym oraz certyfikacji sprzętu lotniczego, a także podejmowania wspólnych wysiłków ukierunkowanych na zmniejszenie niekorzystnego oddziaływania transportu i przemysłu lotniczego na środowisko naturalne, oraz na poprawę bezpieczeństwa i ochrony lotnictwa.

W artykule dokonano analizy stanu współpracy krajów Europy z innymi krajami świata w najważniejszych obszarach dla transportu lotniczego, takich jak: ATM, certyfikacja samolotów, wpływ transportu lotniczego na środowisko naturalne i bezpieczeństwo. Przeanalizowano również stan osiągania wspólnych celów, uwzględniając kierunki rozwoju transportu lotniczego i przemysłu lotniczego w Europie, określonych w planie Flightpath 2050.

Zaprezentowane dane i sformułowane wnioski dotyczą stanu i prognoz rozwoju transportu lotniczego sporządzonych przed wybuchem pandemii COVID-19. Wpływ pandemii na rozwój transportu lotniczego i przemysłu pracującego na jego potrzeby będzie zależał od wielu czynników, z których termin opracowania i skuteczność szczepionki na wirusa COVID-19 jest jednym z najważniejszych. Najbardziej optymistyczne scenariusze zakładają, że powrót ruchu lotniczego do poziomu sprzed pandemii nastąpi najwcześniej w 2024 r. Należy się więc spodziewać porównywalnego opóźnienia w realizacji celów ACARE, wynikającego z pandemii COVID-19 [2].

# **2. Bezpieczny i zrównoważony transport**

Zgodnie z założeniami agendy Flightpath 2050 w przyszłości najważniejsze będą potrzeby pasażerów. Transport lotniczy stanie się zintegrowanym elementem rozproszonego systemu intermodalnego, który będzie umożliwiał bezproblemowy i energooszczędny przewóz podróżnych i ich bagażu od drzwi do drzwi, bezpiecznie, tanio, szybko, płynnie, przewidywalnie i bez zakłóceń. Oferowany będzie wybór spersonalizowanych produktów i usług, zapewniających wysoki poziom udogodnień, jakości i komfortu na pokładzie samolotu, przy minimalnym czasie podróży i jak najniższej cenie [12].

Powyższa idea zostanie osiągnięta, jeżeli uda się zrealizować następujące cele szczegółowe sformułowane w planie Flighpath 2050 [12]:

- *•* podróżni będą mogli korzystać z szeroko dostępnego, przystępnego cenowo, szybkiego i bezpiecznego systemu transportu intermodalnego wykorzystującego samoloty, wspomaganego odpowiednimi systemami informatycznymi,
- *•* 90% podróżnych w Europie będzie w stanie zakończyć podróż od drzwi do drzwi w ciągu 4 godzin,
- *•* opóźnienia lotów nie przekroczą 1 minuty,
- *•* powstanie system zarządzania ruchem lotniczym, który zapewni szereg usług obsługujących co najmniej 25 milionów lotów rocznie, wszystkich typów statków powietrznych (stałopłatów, wiropłatów) i systemów załogowych i bezzałogowych, które będą zintegrowane z całym systemem transportu lotniczego z 24-godzinnym funkcjonowaniem portów lotniczych,
- *•* rozwinięta zostanie spójna infrastruktura naziemna, w tym porty lotnicze i heliporty wraz z odpowiednimi urządzeniami obsługowymi i systemami komunikacyjnymi, zintegrowane z innymi środkami transportu.

Realizacja części celów nie musi wymagać współpracy międzynarodowej, szczególnie na poziomie ogólnoświatowym. Jednak zapewnienie zrównoważonego rozwoju transportu lotniczego, charakteryzującego się wysokim poziomem efektywności i bezpieczeństwa, wymaga współpracy ogólnoświatowej koordynowanej przez Organizację Międzynarodowego Lotnictwa Cywilnego (ICAO). ICAO koordynuje działania na poziomie globalnym w pięciu obszarach kompleksowych celów strategicznych [8]:

- *•* poprawa globalnego bezpieczeństwa lotnictwa cywilnego,
- *•* zwiększenie przepustowości i poprawa efektywności globalnego systemu lotnictwa cywilnego,
- *•* wzmocnienie globalnego bezpieczeństwa i ułatwień w lotnictwie cywilnym,
- *•* wspieranie rozwoju opłacalnego ekonomicznie systemu lotnictwa cywilnego, na uczciwych zasadach konkurencyjności,
- *•* minimalizacja niekorzystnych skutków działalności lotnictwa cywilnego na środowisko naturalne.

Na niższym poziomie cele ICAO są realizowane przez organizacje krajowe i ponadnarodowe [7]. W Europie organizacją ponadnarodową jest Agencja Unii Europejskiej ds. Bezpieczeństwa Lotniczego (EASA). Najważniejsze cele realizowane przez EASA to [4]:

- *•* zapewnienie najwyższego wspólnego poziomu bezpieczeństwa obywateli UE,
- *•* zapewnienie najwyższego powszechnego poziomu ochrony środowiska,
- *•* zapewnienie jednolitego procesu regulacyjnego i certyfikacyjnego w państwach członkowskich,
- *•* otwarcie wewnętrznego jednolitego rynku lotniczego i stworzenie równych szans,
- *•* współpraca z innymi międzynarodowymi organizacjami lotniczymi i organami regulacyjnymi.

Ponieważ europejski system transportu lotniczego jest częścią globalnej sieci transportowej, jego rozwój musi uwzględniać współpracę z innymi pozaeuropejskimi krajami, w celu osiągnięcia zrównoważonego rozwoju w obszarach określonych przez ICAO. Również wizja rozwoju sektora lotniczego w Europie, która powstała w ramach prac High Level Group on Aviation Research, z główną rolą ACARE, jest zgodna z celami ICAO, biorąc pod uwagę ambicje i plany rozwoju największych aktorów europejskiego sektora lotniczego.

# **2.1. Poprawa systemu ATM w Europie**

System transportowy Europy zdeterminowany jest jej przeszłością historyczną. Do drugiej wojny światowej Europę stanowiło szereg niezależnych państw, niezwiązanych ze sobą gospodarczo ani politycznie. Obecnie jednak jest to związek gospodarczo-polityczny 27 demokratycznych państw, stanowiących wspólnotę na mocy Traktatu o Unii Europejskiej. Za zjednoczeniem gospodarczo-politycznym podąża również integracja systemów transportowych, w tym systemu transportu lotniczego.

Mimo zakrojonych na bardzo szeroką skalę działań nie udało się rozwiązać większości problemów wynikających z rozwoju systemu transportu lotniczego w tak złożonym środowisku, jakim jest obszar Europy, a w szczególności Unii Europejskiej. W Europie system zarządzania przestrzenią powietrzną oraz ruchem lotniczym (ang. ATM — Air Traffic Management) jest cząstkowy, rozdrobniony i zdominowany przez krajowe podmioty posiadające monopol na świadczenie usług w zakresie ATM. Niska wydajności systemu wynika z funkcjonalnego podziału przestrzeni powietrznej według granic państwowych, który w pewnym zakresie nadal obowiązuje. Graniczny podział przestrzeni powietrznej spowodował, że europejski system ATM stanowi swoistą mozaikę krajowych systemów ATM.

Problemy te nie były bardzo palące przy mniejszej intensywności ruchu lotniczego, lecz planowany wzrost liczby lotów do 25 mln w 2050 roku wymaga podjęcia zdecydowanych działań w kierunku zniesienia barier wynikających z niskiej efektywności systemów ATC i ATM. Podjęta została więc inicjatywa stworzenia "wspólnego nieba" nad Europą (Single European Sky – SES), która została zainicjowana przez Komisję Europejską na początku XXI wieku. Technologicznym filarem SES stał się program SESAR (Single European Sky ATM Research), obecnie kontynuowany w ramach SESAR 2020, mający na celu opracowanie rozwiązań prowadzących do [13]:

- *•* trzykrotnego zwiększenia przepustowości,
- *•* poprawy wskaźników bezpieczeństwa,
- *•* 10% redukcji negatywnego wpływu lotnictwa na środowisko naturalne,
- *•* 50% redukcji kosztów ATM (do poziomu porównywalnego z kosztami w USA).

Prace realizowane w ramach programu SESAR muszą być koordynowane w skali całego świata, ze względu na globalny charakter ruchu lotniczego i przenikanie się różnych systemów obowiązujących w różnych jego częściach. Działania europejskie wynikają między innymi z wysiłków ICAO ukierunkowanych na zaspokojenie potrzeb międzynarodowego lotnictwa cywilnego, mających na celu koordynację światowych procesów planowania w celu wsparcia globalnego systemu zarządzania ruchem lotniczym (ATM). ICAO opracowała Globalny Plan Nawigacji Powietrznej (GANP) dla systemów CNS/ATM, z uwzględnieniem koncepcji operacyjnej i strategicznych celów ICAO na podstawie planu rozwoju przemysłu będącego efektem prac realizowanych w ramach jedenastej konferencji żeglugi powietrznej [7]. Dzięki temu obecnie realizowane programy poprawy systemów nawigacji lotniczej przez część państw członkowskich ICAO (SESAR w Europie; NextGen w Stanach Zjednoczonych; CARATS w Japonii; SIRIUS w Brazylii i inne w Kanadzie, Chinach, Indiach i Federacji Rosyjskiej) są zgodne z głównymi celami GANP [7].

NextGen i SESAR, dwa z najbardziej znaczących programów modernizacji lotnictwa cywilnego na świecie, mają wspólny interes w harmonizacji działań, który jest sposobem zapewnienia pełnej interoperacyjności. Obie inicjatywy zidentyfikowały wspólne wyzwania i przyjęły podejście do modernizacji oparte na uzyskiwanych wynikach. Powszechnie wiadomo i jest to akceptowane, że systemy nie mogą być całkowicie identyczne. Jednak harmonizacja jest konieczna, aby [11], [13]:

- *•* zapewnić płynna obsługę lotów i samolotów w różnych systemach,
- *•* zapewnić dostępność wspólnych norm w razie potrzeby,
- *•* minimalizować koszty i identyfikować synergie poprzez dzielenie się wynikami i zaangażowaniem.

Wdrożenie rozwiązań opracowanych w ramach programu SESAR oraz SESAR 2020 zwiększy przepustowość europejskiej przestrzeni powietrznej, umożliwiając roczny wzrost liczby lotów IFR do 19,5 mln w 2040 roku (rys. 1) [3]. Da to szansę na uzyskanie liczby lotów w 2050 roku nieznacznie mniejszej od 25 mln. Wymaga to jednak współdziałania krajów w skali całego świata. Scenariusz Global Growth oparty na wzroście technologicznym zakłada silny wzrost gospodarczy w coraz bardziej zglobalizowanym świecie oraz łagodzenie skutków wyzwań związanych ze zrównoważonym rozwojem, takich jak problemy środowiskowe lub dostępność zasobów dzięki wdrożonej technologii.

W przypadku pozostałych scenariuszy zakłada się umiarkowany wzrost gospodarczy, obejmujący regulacje godzące wymagania środowiskowe, społeczne i gospodarcze w celu rozwiązania rosnących globalnych obaw dotyczących zrównoważonego rozwoju (najbardziej prawdopodobny scenariusz – Regulation & Growth). Zakłada się też narastające napiecia między regionami, z większymi zagrożeniami dla bezpieczeństwa, wyższymi cenami paliw, ograniczoną integracją handlową i transportową oraz efektem domina wynikającym ze słabszych gospodarek (Fragmenting World). W chwili obecnej kryzys transportowy spowodowany pandemią oraz prognozy

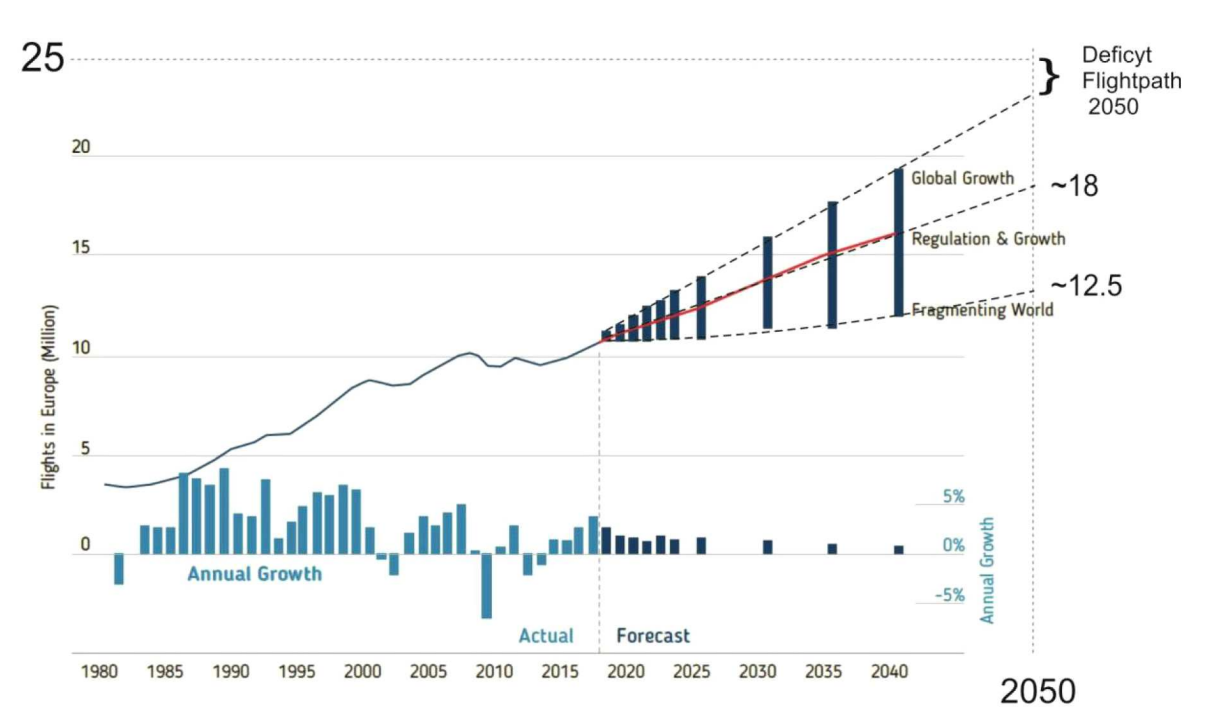

Rys. 1. Długoterminowa prognoza ruchu IFR w Europie z określeniem deficytu liczby lotów w stosunku do planu Flightpath 2050 [2], [9]

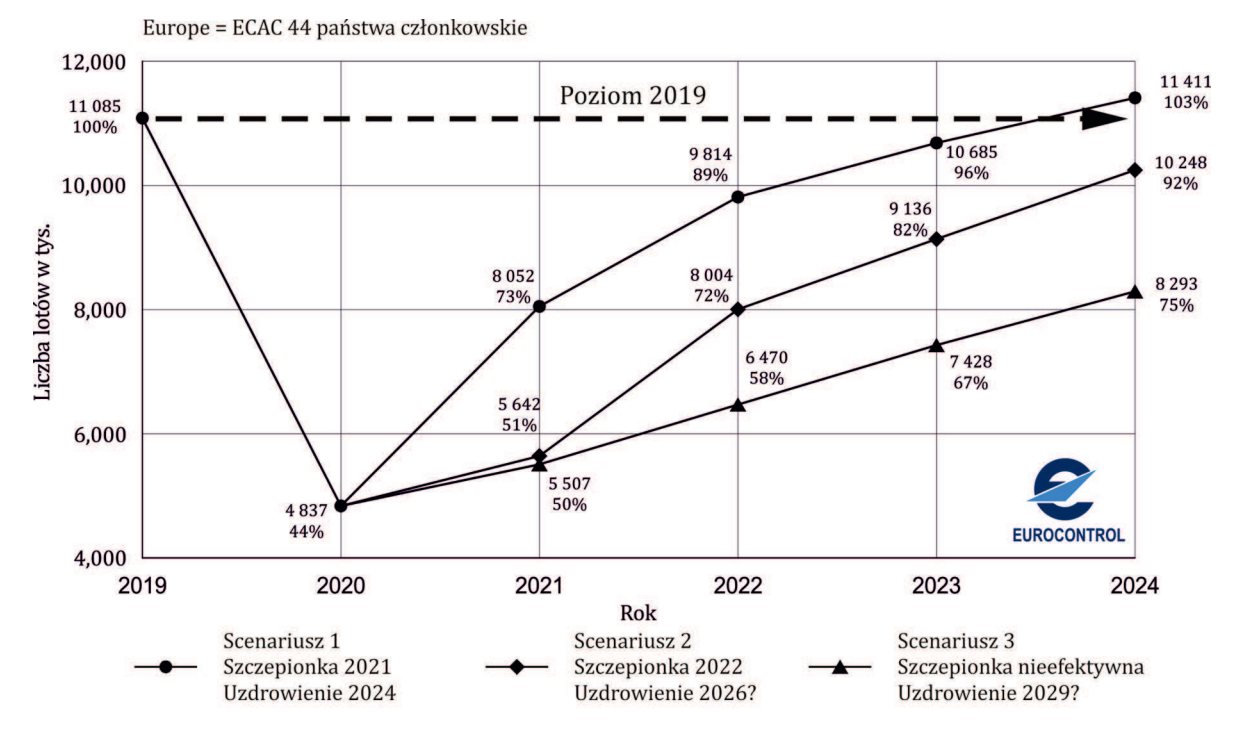

Rys. 2. Prognoza wychodzenia z kryzysu spowodowanego pandemią COVID-19 w zależności od terminu pojawienia się i skuteczności szczepionki [2]

powrotu do sytuacji sprzed pandemii (rys. 2) dają podstawę do stwierdzenia, że cel planu Flightpath 2050 w obszarze liczby lotów z pewnością nie zostanie osiągnięty. Stanie się to nie tylko z powodu spowolnienia rozwoju gospodarczego świata, ale głównie w wyniku oddziaływania pandemii COVID-19 [2].
Sformułowane zalecenia PARE mogące wpłynąć na większą skuteczność realizacji celów agendy Flightpath 2050 są następujące [12]:

- *•* należy kontynuować szeroko zakrojone i pogłębione wysiłki badawcze dotyczące wszystkich aspektów zarządzania ruchem lotniczym (ATM), które mogą przyczynić się do zwiększenia przepustowości przestrzeni powietrznej przy równym lub większym poziomie bezpieczeństwa,
- *•* przepustowość ruchu lotniczego musi wzrastać wraz z niemalejącym poziomem bezpieczeństwa, aby dostosować się do bezpiecznego wzrostu ruchu załogowego i bezzałogowego, bez wzrostu opóźnień.

#### **2.2. Wpływ transportu lotniczego na środowisko naturalne**

Cały transport, w tym transport lotniczy, powoduje degradację środowiska naturalnego i ma negatywny wpływ na ludzi. Wpływ lotnictwa na środowisko naturalne można rozpatrywać na dwóch poziomach: lokalnie jako emisja substancji szkodliwych i hałas w pobliżu lotnisk oraz globalnie jako rozproszone w atmosferze emisje substancji szkodliwych podczas lotu. Lotnictwo w niewielkim stopniu (ok.3,5%) przyczynia się do globalnego zanieczyszczenia środowiska spowodowanego działalnością człowieka, ale jego oddziaływanie jest wyjątkowo niekorzystne lokalnie na terenach lotnisk. Najważniejszymi zagrożeniami wynikającymi z funkcjonowania lotnisk są: emisja hałasu i zanieczyszczenie powietrza, w tym niekorzystne zmiany klimatyczne, zarówno w skali globalnej jak i lokalnej. Cele ograniczenia wpływu na środowisko naturalne mogą być zgodne lub przeciwstawne na poziomie lokalnym lub globalnym.

Oddziaływanie transportu lotniczego na środowisko naturalne analizowane na poziomie lokalnym związane jest głównie z hałasem generowanym przez startujące i lądujące samoloty. Na poziomie regionalnym szkodliwe oddziaływanie lotnictwa związane jest z zanieczyszczeniem powietrza chemikaliami reaktywnymi występującymi w pobliżu miejsca ich emisji. W skali globalnej, w związku z rosnącą liczbą lotów, na całym globie zachodzą zmiany klimatyczne związane z migracją zanieczyszczeń składających się ze związków o małej reaktywności, wprowadzanych do środowiska na wysokościach przelotowych, na pograniczu troposfery i stratosfery.

Emisja zanieczyszczeń jest wynikiem spalania paliwa lotniczego, a jej poziom zależy od jakości paliwa i procesu spalania. Podstawowym paliwem stosowanym w nowoczesnych cywilnych statkach powietrznych jest nafta lotnicza. To tani produkt destylacji ropy naftowej, nie wymagający rafinacji, dzięki czemu zyskał popularność w lotnictwie. Paliwo to posiada najniższy punkt zamarzania spośród wszystkich paliw (poniżej minus 50*◦*C) oraz właściwości ułatwiające rozruch zimnego silnika, dzięki czemu jest bezpieczny w eksploatacji w zimnym klimacie. Typowe spaliny z silników lotniczych zawierają 4 składniki: azot  $(N_2)$ , tlen  $(O_2)$ , dwutlenek węgla  $(CO_2)$ i parę wodną. Ponadto niewielka objętość spalin składa się z mieszaniny tlenku węgla (CO) i niespalonych węglowodorów (UHC). W efekcie powstają tlenki azotu  $(N_2O, NO, NO_2 - \text{dale})$ NyOx), które powodują powstawanie ozonu i smogu fotochemicznego. Emisja NyOx i innych zanieczyszczeń może być ograniczona przy zachowaniu stechiometrycznych warunków spalania w odpowiednio niskiej temperaturze, poniżej 800*◦*C. Nie są jednak możliwe częste zmiany poziomu mocy silnika, zwłaszcza w początkowej i końcowej fazie lotu oraz zapewnienie wysokiej temperatury niezbędnej do stabilnego spalania.

Samoloty startujące i lądujące są źródłem hałasu, który zgodnie z obowiązującymi przepisami uznawany jest za zanieczyszczenie środowiska. Podobnie jak zanieczyszczenie chemiczne, przekroczenie dopuszczalnych norm poziomu hałasu ma negatywny wpływ na otoczenie i jego mieszkańców. Startujący samolot wytwarza hałas na poziomie około 120 dB, blisko progu bólu (130 dB). Podejmowano próby ograniczenia emisji hałasu poprzez wymuszenie zmniejszenia ciągu silników lotniczych podczas przelotów nad obszarami zaludnionymi oraz wprowadzenie strefy zakazu lotów (np. nad parkami narodowymi). Uzyskany efekt ekologiczny nie równoważy jednak rosnącej liczby lotów.

Hałas ma negatywny wpływ na zdrowie osób mieszkających w pobliżu lotnisk. Ten wpływ na zdrowie ludzi można podzielić na słuchowe skutki zdrowotne i inne niż słuchowe skutki zdrowotne. Wpływ na zdrowie narządu słuchu obejmuje postępującą utratę słuchu połączoną z uszkodzeniami ucha wewnętrznego. Jednak pozasłuchowe skutki zdrowotne to przede wszystkim choroby układu krążenia (takie jak nadciśnienie, choroba wieńcowa). Długotrwałe narażenie mieszkańców na ciągły hałas prowadzi do wystąpienia nerwic, zaburzeń snu i niskiej efektywnej aktywności intelektualnej. Udowodniono, że osoby mieszkające w pobliżu lotnisk ponoszą konsekwencje zdrowotne przeliczane na setki dolarów na mieszkańca, na rok. Dla przykładowego lotniska obsługującego ponad 400 000 operacji rocznie, w obszarze oddziaływania lotniska całkowite roczne szkody w środowisku wahają się od 290 USD na osobę do 1200 USD na osobę (średnio 860 USD) [15].

Cel agendy ACARE dotyczący wpływu transportu lotniczego na środowisko naturalne został sformułowany następująco [12]:

W 2050 r. dostępne technologie i procedury pozwolą na 75% redukcję emisji CO<sup>2</sup> na pasażerokilometr i 90% redukcję emisji NOx. Odczuwalna emisja hałasu lecącego samolotu będzie pomniejszona o 65%. Wielkości te zostały odniesione do charakterystyk typowych samolotów z 2000 roku.

Regulacje ICAO dotyczące hałasu od dawna są standardem na świecie, chociaż lokalne porty lotnicze mogą stosować surowsze normy, na ignorowanie których producenci statków powietrznych nie mogą sobie pozwolić. Idealnym rozwiązaniem byłby jeden standard hałasu, który można by zastosować na całym świecie. Jeśli chodzi o emisje, podobnie jak inne aspekty globalnego ocieplenia i zmiany klimatu, postęp wymaga poważnych negocjacji międzynarodowych, których często najbardziej aktywnym promotorem jest Unia Europejska. Pojawienie się standardu ICAO dotyczącego emisji jest nawet bardziej pożądane niż w przypadku hałasu, ponieważ emisje z samolotów są globalnym problemem, którego nie można rozwiązać na poziomie lokalnym, podobnie jak w przypadku hałas.

Nowoczesne rozwiązania ukierunkowane na zmniejszenie wpływu statków powietrznych na środowisko naturalne są przedmiotem dwóch największych programów dotyczących lotnictwa cywilnego, realizowanych przez Unię Europejską. Jednym z nich jest SESAR i SEAR 2020, który zakładał między innymi zmniejszenie wpływu transportu lotniczego na środowisko naturalne o 10%. Drugim programem jest Clean Sky i Clean Sky 2, w ramach którego są opracowywane nowe rozwiązania technologiczne, bardziej przyjazne dla środowiska (np. nowe samoloty, nowe jednostki napędowe, systemy pokładowe).

Możliwości obniżenia zużycia paliw konwencjonalnych w wyniku zastosowania różnych rozwiązań, od technologicznych, poprzez poprawę zarządzania ruchem lotniczym, aż po wykorzystanie paliw alternatywnych pokazano na rysunku 3 [9].

Zalecenia PARE mogące wpłynąć na większą skuteczność realizacji celów agendy Flightpath 2050 są następujące [12]:

- *•* należy wspierać szeroko zakrojone wysiłki badawcze mające na celu zmniejszenie hałasu samolotów u źródła (nowe technologie) oraz poprzez procedury operacyjne,
- *•* oprócz działań krótkoterminowych, długoterminowe działania będą miały na celu:
	- **–** opracowanie koncepcji niesłyszalnych samolotów poza granicami lotniska,
	- **–** sformułowanie zestawu kompromisów między różnymi rodzajami emisji (CO2, NOx, cząstki i para wodna) na poziomie lokalnym (lotniska) i warunkach przelotowych,
	- **–** opracowanie koncepcji samolotu napędzanego wodorem,
	- **–** opracowanie metodologii kompleksowej oceny skutków napędzania samolotów energią elektryczną w trakcie manewrów naziemnych, obejmującej zagadnienie dostaw energii elektrycznej pod kątem wymagań, kosztów, wpływu na teren i środowisko dla różnych konfiguracji lotnisk.

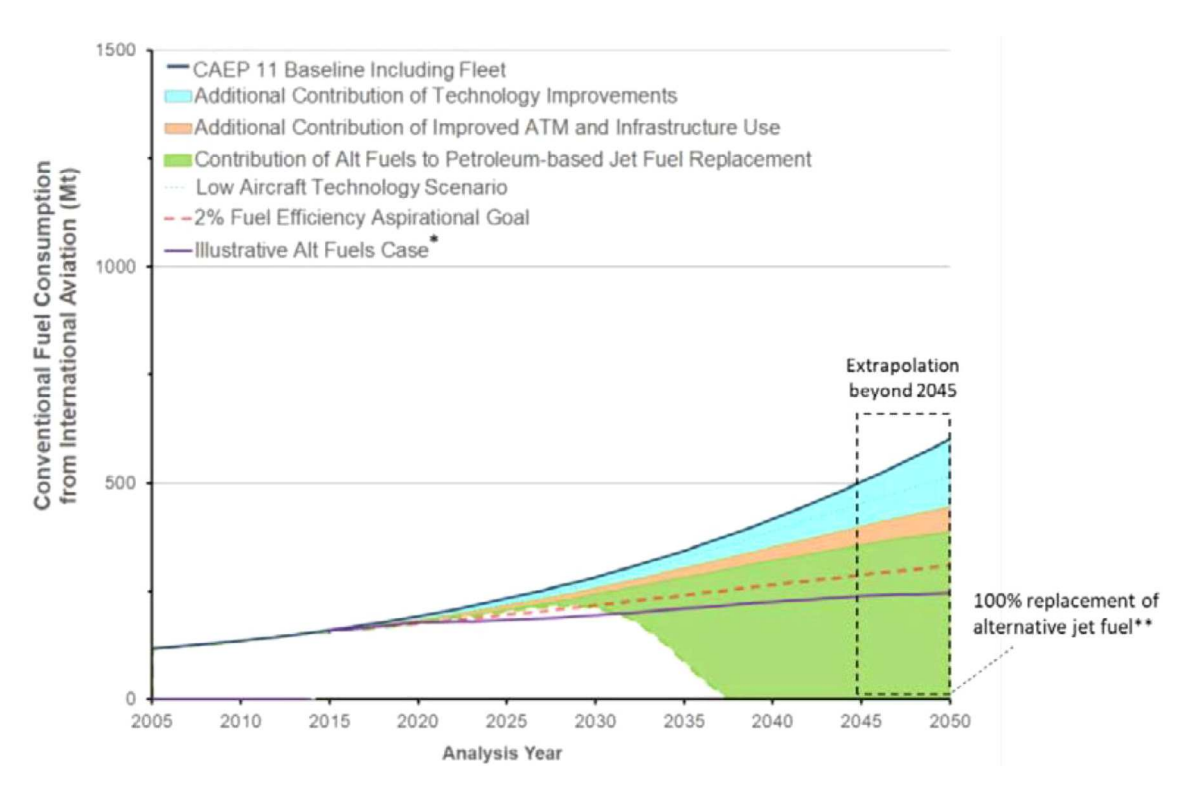

Rys. 3. Zużycie paliw konwencjonalnych w lotnictwie cywilnym w latach 2005-2050, w tym możliwość potencjalnego zastąpienia paliwami alternatywnymi [9]

Obecnie duży potencjał w obniżaniu emisji transportu lotniczego niesie powszechniejsze stosowanie paliw alternatywnych. Zastosowanie paliw wodorowych może stworzyć możliwości realizacji celów Flightpath 2050 z dużym nadmiarem.

### **3. Spójne zasady certyfikacji**

Certyfikacja samolotu pasażerskiego jest ostatnim etapem procesu projektowania i rozwoju, a także może być najbardziej złożonym, czasochłonnym i kosztownym etapem. Certyfikacja nowoczesnego samolotu pasażerskiego zajmuje około 3000 godzin lotu w okresie 3-5 lat, wymagając 3 do 6 prototypów samolotu przedprodukcyjnego i trudno jest ten etap skrócić bez ponoszenia znacznego ryzyka związanego z rosnącymi opóźnieniami i kosztami. Chociaż poczyniono znaczne postępy w testach naziemnych i symulacji, to właśnie testy w locie są ostatecznym dowodem, który zadowala organy certyfikujące. Rosnące możliwości i złożoność kolejnych generacji samolotów pasażerskich oznaczają, że jest więcej sprzętu i oprogramowania oraz funkcji do przetestowania, a postęp związany jest z realizacją większej liczby testów w porównywalnym czasie.

Głównym sposobem na obniżenie kosztów i czasu certyfikacji jest odpowiednie zaplanowanie tego procesu w celu wyeliminowania powielania czynności. Harmonizacja norm certyfikacyjnych pozwala uniknąć takich kosztownych powtórzeń, które nie przynoszą żadnych korzyści ani z punktu widzenia bezpieczeństwa, ani wydajności. Ponieważ FAA i EASA są wiodącymi organami certyfikującymi w świecie, kontynuacja wspólnych lub zgodnych norm certyfikacji oraz wzajemna akceptacja wyników certyfikacji powinna być kontynuowana wraz z pojawieniem się nowych technologii i być może także nowych konfiguracji statków powietrznych.

Zasady certyfikacji FAA i EASA są *de facto* światowymi standardami, ponieważ samoloty, które nie byłyby w stanie ich spełnić, nie mogłyby latać w Europie i Stanach Zjednoczonych, eliminując się z większości rynku transportowego. EASA i FAA są zasadniczym elementem utrzy-

mania lotnictwa jako najbezpieczniejszego środka transportu, zapewniając, że wszyscy producenci samolotów i ich produkty zasługują na zaufanie pasażerów. Nieuniknioną konsekwencją jest to, że certyfikacja może stać się przeszkodą dla nowoprzybyłych na rynku, którzy nie mają ani demonstracji technologii, ani zdolności w zakresie dyscypliny programowej, aby przejść przez pełny proces certyfikacji. Wprowadzenie nowych technologii i ostatecznie nowych konfiguracji samolotów – takich jak latające skrzydła lub połączone skrzydła – postawi nowe wyzwania w zakresie certyfikacji, którymi należy się zająć poprzez ścisłe konsultacje między przemysłem a władzami, tak aby statek powietrzny mógł zostać zaprojektowany, spełniając wszystkie postawione wymagania.

Harmonizacja certyfikacji EASA w Europie i FAA w USA wyznacza standardy dla tych procesów, które mają zasadnicze znaczenie dla bezpieczeństwa transportu lotniczego w całym świecie.

Cel agendy ACARE dotyczący zasad certyfikacji został sformułowany następująco [12]:

Usprawnione procesy inżynierii systemów, projektowania, produkcji, certyfikacji i modernizacji będą rozwiązywały problemy wynikające ze złożoności i znaczenia zespołów i podzespołów samolotu, obniżając koszty rozwoju projektu (w tym zakłada się 50% obniżenie kosztów certyfikacji). Powstanie nowa, wiodąca generacja standardów certyfikacji.

Liczne przykłady wskazują na problemy związane ze ścisłym przestrzeganiem zasad certyfikacji. Można tu wymienić choćby przypadek samolotu Boeing 737 Max, w którym zastosowanie zasady "Grandfather Rights" oraz niedostatecznego nadzoru doprowadziło do powstania błędów, efektem których były 2 katastrofy, w których zginęło prawie 350 osób. Wdrożony program naprawczy zakłada udział zewnętrznych organów nadzoru w celu kontroli procesu certyfikacji prowadzonej przez FAA i firmę Boeing.

Zalecania PARE [12], dotyczące zwiększenia efektywności procesu certyfikacji bez pogarszania jakości prowadzonych prac, zakładają analizę struktury lotniczych programów przemysłowych, w celu identyfikacji zbioru najlepszych praktyk polegających na właściwym dopasowaniu etapów projektowania, rozwoju, certyfikacji, produkcji, eksploatacji i obsługi w najbardziej opłacalny i efektywny czasowo sposób. Wprowadzaniu nowych technologii i ostrzejszych wymogów bezpieczeństwa powinny towarzyszyć skuteczniejsze testy i walidacje, w celu minimalizacji czasu i kosztów.

Zainicjowany kilka lat temu międzynarodowy program unifikacji wymagań certyfikacyjnych powinien zostać przyspieszony, aby całkowicie wyeliminować różnice, ukierunkowując działania w stronę tak zwanej harmonizacji na całym świecie. Dobry krok został osiągnięty 16 września 2015 r., kiedy kierownictwo organów certyfikacyjnych i/lub działów certyfikacyjnych Agˆencia Nacional de Aviação Civil (ANAC) w Brazylii, Agencji Unii Europejskiej ds. Bezpieczeństwa Lotniczego (EASA), Federalnej Administracji Lotnictwa (FAA) i Transport Canada Civil Aviation (TCCA) podpisało porozumienie powołujące Certification Management Team (CMT). CMT nadzoruje i zarządza wysiłkami w zakresie współpracy międzynarodowej, aby umożliwić opracowanie i wdrożenie rozwiązań regulacyjnych i politycznych, wspólnych dla kwestii certyfikacji oraz wspiera większą harmonizację wymagań w skali globalnej.

### **4. Uwagi końcowe**

Globalny charakter transportu lotniczego i przemysłu lotniczego wymaga współpracy między krajami w celu osiągnięcia porównywalnego poziomu bezpieczeństwa we wszystkich obszarach lotnictwa. ICAO pełni rolę koordynatora we wszystkich działaniach, przy wsparciu różnych organizacji międzynarodowych (IATA, EASA, EUROCONTROL itp.), organizacji krajowych (władze lotnicze, dostawcy usług itp.) oraz interesariuszy z branży. W tych warunkach Europa rozwija transport lotniczy i przemysł lotniczy zgodnie z celami globalnymi oraz celami indywidualnymi i celami wynikającymi z potrzeb i ambicji Europy. Konieczna jest ciągła współpraca między krajami i grupami krajów, aby dostosować wymagania i cele do zmieniającego się otoczenia. Unia Europejska, współpracując z innymi krajami świata, buduje swoją dominującą pozycję rynkową w tak skomplikowanych warunkach gospodarczych. Część inicjatyw podejmowanych przez Unię Europejską jest realizowana z powodzeniem, zgodnie z przyjętymi planami rozwoju, a część wymaga działań korygujących, będących odpowiedzią na zmieniające się uwarunkowania społeczne, gospodarcze i technologiczne. Wymaga to ciągłego monitorowania postępów przy użyciu różnorodnych narzędzi, które wspierają osiąganie celów strategicznych sformułowanych w wizji rozwoju lotnictwa w Europie Flightpath 2050. Jedną z nich jest inicjatywa finansowana z programu Horyzont 2020 o nazwie Perspectives for Aeronautical Research in Europe (PARE). Ocena stopnia postępów w realizacji tych celów i odpowiednie przedstawienie zaleceń, w szczególności skupienie się na istotnych kwestiach, takich jak podróże na duże odległości, udział kobiet w lotnictwie oraz kształcenie i przyciąganie młodych talentów, przyczyni się do lepszej skuteczności w osiąganiu celów agendy Flightpath 2050.

*Projekt otrzymał finansowanie z europejskiego programu badawczo-innowacyjnego "Horyzont 2020" w ramach umowy grantowej nr 769220.*

### **Bibliografia**

- 1. Air Transport Action Group (ATAG), *Aviation Benefits Beyond Borders*, ATAG Report, Geneva, Switzerland, 2018
- 2. EUROCONTROL website, www.eurocontrol.int [dostęp: październik 2020]
- 3. EUROCONTROL, *European Aviation in 2040. Challenges of Growth. Annex1. Flight Forecast to 2040*, European Organisation for the Safety of Air Navigation, Brussels, 2015
- 4. European Commission, *Annual Analyses Related to the EU. Air Transport Market 2016*, Directorate General for Mobility and Transport in the European Commission Report, Brussels, 2017
- 5. European Union Aviation Safety Agency, EASA, https://www.easa.europa.eu [dostęp: maj 2019]
- 6. International Air Transport Association, IATA website, www.icao.int [dostęp: maj 2019]
- 7. International Air Transport Association (IATA), *IATA Annual Review 2018*, IATA Report, Sydney, Australia, 2018
- 8. International Civil Aviation Organization, ICAO website, www.icao.int [dostęp: październik 2020]
- 9. International Civil Aviation Organization (ICAO), *Capacity and Efficiency. 2016-2030 Global Air Navigation Plan*, ICAO Report, Montreal, Canada, 2016
- 10. Fleming G., *Environmental Trends in Aviation to 2050. Aviation and Environmental Outlook*, International Civil Aviation Organization (ICAO), 2019
- 11. International Civil Aviation Organization (ICAO), *Global Aviation Security Plan*, ICAO Report, Montreal, Canada, 2017
- 12. NextGen, SESAR, *NextGen SESAR State of Harmonisation*, Report prepared by the Coordination Committee (CCOM) and Deployment Coordination Committee (DCOM) for the US-EU MoC Annex 1 Executive Committee (EXCOM), Luxembourg, 2018
- 13. PARE website, https://www.pareproject.eu/ [dostęp: październik 2020]
- 14. SESAR JU website, www.sesarju.eu [dostęp: październik 2020]
- 15. Lefebvre A.H., Ballal D.R., *GAS Turbine Combustion. Alternative Fuels and Emissions*, 3rd Ed., CRC Press, 2010
- 16. Wolfe J.P., Steve H.L.Y, Gideon L., Ashok A., Berret S.R.H., Waitz A.I., Near-airport distribution of the environmental costs of aviation, *Transport Policy*, **34**, 102-108, 2014

### **Over European cooperation in the area of aviation in the light of achieving the goals of the Flightpath 2050 agenda**

Europe is entering a new age of development that defines new challenges resulting from technological development, increased human mobility and the globalization. The effect of these changes are opportunities, but also risks associated with these changes. Air transport and the industry working for its needs, due to its specificity, resulting from the most advanced level of technical development and of great importance in the economy, is especially sensitive and susceptible to the influence of development conditions. One of the tools supporting the development process of the aviation industry is a long-term vision of the development of this sector. A shared vision for the development of the aviation sector was developed by the European Commission with the leading role of the Advisory Council for Aeronautics Research in Europe (ACARE) and published in the Flightpath 2050 report. The paper analyses the state of cooperation of European countries with other countries of the world in the most important areas related to the development of air transport, such as air traffic management (ATM), certification of means of air transport and their impact on the natural environment, as well as safety of air transport in the context of achieving common goals identified in the Flightpath 2050 report, presenting the vision of the development of the aviation sector and air transport in Europe.

# **ANALIZA WŁASNOŚCI AERODYNAMICZNYCH SAMOLOTU SU-22 Z RAKIETĄ SYSTEMU WYNOSZENIA ŁADUNKÓW NA NISKĄ ORBITĘ OKOŁOZIEMSKĄ**<sup>1</sup>

#### Aleksander Olejnik, Łukasz Kiszkowiak, Piotr Zalewski

*Wojskowa Akademia Techniczna, Wydział Mechatroniki i Lotnictwa e-mail: aleksander.olejnik@wat.edu.pl; lukasz.kiszkowiak@wat.edu.pl; piotr.zalewski@wat.edu.pl*

#### Adam Dziubiński

*Sieć Badawcza Łukasiewicz – Instytut Lotnictwa e-mail: adam.dziubinski@ilot.lukasiewicz.gov.pl*

> W pracy przedstawiono wyniki numerycznych analiz aerodynamicznych zespołu składającego się z samolotu-platformy Su-22M4 oraz rakiety do wynoszenia obiektów na niską orbitę. Przeprowadzono serię obliczeń dla różnych prędkości lotu. Wyniki wykazały, że zespół zachowuje w sposób zadowalający stateczność podłużną oraz dobre charakterystyki przeciągnięcia dla wysokich kątów natarcia w całym badanym zakresie, a wpływ prędkości jest niższy od tego wywołanego samą obecnością rakiety kosmicznej. Wyniki zaprezentowano w formie wykresów i map barwnych pola przepływu na powierzchni badanych brył uzupełnionych o obraz linii prądu.

### **1. Wstęp**

Wstępne analizy wykonane w ramach projektu wskazały, że w Polsce jako platformę lotniczą można by wykorzystać zmodernizowany samolot MiG-29 (będący na wyposażeniu Lotnictwa Sił Zbrojnych RP) do wynoszenia rakiety kosmicznej o masie do ok. 4000 kg, co umożliwiłoby umieszczanie na orbicie nano- czy mikrosatelitów. Natomiast dalsze analizy wykonane w ramach projektu pokazały, iż samolot Suchoj Su-22M3K może być rozwiązaniem alternatywnym. Samolot Su-22 właśnie kończy użytkowanie w lotnictwie wojskowym i wkrótce będzie dostępny do celów komercyjnych. Jeżeli rozpatrzymy wariant przenoszenia rakiety kosmicznej pod kadłubem, to w tym względzie Su-22 dysponuje większym udźwigiem (standardowo 4000-4500 kg) i znacznie wyższym podwoziem, co ma wpływ na średnicę rakiety i bardziej optymalnym rozmieszczeniem węzłów mocowania uzbrojenia (osiem podkadłubowych węzłów), do których można by mocować rakietę. Samolot dysponuje naddźwiękową prędkością lotu i pułapem około 15000 km, zgodnie z instrukcją użytkowania z udźwigiem użytecznym około 3300 kg jest w stanie latać z prędkością 1,35 Ma. Co więcej, technologia remontu Su-22 jest w kraju całkowicie opanowana. Z wykonanych w ramach zadania opracowań wynika, że samolot Su-22 posiada potencjał, aby rozpatrzyć jego przydatność do przenoszenia obiektów kosmicznych. Analogicznie rozwiązania pojawiły się w USA, gdzie w podobnej konfiguracji ma być użyty samolot F-104 Starfighter czy nawet F-16.

Prezentowana praca dotyczy geometrii samolotu Suchoj Su-22M4 "Fitter K", a składa się z analizy konfiguracji z podczepioną rakietą służącą do wynoszenia satelitów wzorowaną na pocisku DARPA ALASA. Ze względu na fakt, że rakieta ma być przenoszona na przykadłubowym

<sup>&</sup>lt;sup>1</sup>Praca jest efektem realizacji etapu Grantu Badawczego nr  $13-989/2018/\text{WAT}$  "Lotniczo-rakietowy system wynoszenia ładunków na niską orbitę okołoziemską – studium realizowalności" finansowanego ze środków Ministerstwa Obrony Narodowej, a wykonywanego w Wojskowej Akademii Technicznej od 2018 r.

węźle podwieszeń, nie będzie możliwe schowanie podwozia głównego, stąd ta konfiguracja ma również otwarte podwozie z pominięciem goleni oraz dla podwozia głównego również pokryw (rys. 1). W pracy przebadano wpływ prędkości lotu na charakterystyki aerodynamiczne samolotu, szczególnie w kanale podłużnym. Symulacje wykonano za pomocą uznanego za standard w przemyśle oprogramowania do analiz przepływu – ANSYS Fluent. Kod służy do symulacji pola przepływu metodą objętości skończonych. Rozwiązuje on równania ruchu płynu metodą RANS (Reynolds-Averaged Navier-Stokes). Do domknięcia układu równań stosowany jest model turbulencji Spalart-Allmaras. Model ten jest co prawda powoli wypierany przez model K-*ω* SST (Mentera), ale został tutaj zastosowany dla zgodności metod z analizami dla poprzednich wersji nosicieli rakiety ALASA i dla lepszej stabilności obliczeń. W symulacjach zastosowano siatki całościowe, zawierające obie połówki geometrii, zakładające asymetrię pola przepływu wraz z asymetrią geometrii. Symulowane były różne kąty natarcia, ale istotny był również moment przechylający, wynikający z przenoszenia rakiety. Ze względu na opływowy kształt modelu przyjmuje się silne założenie, że za żadnym z elementów w płaszczyźnie symetrii nie będzie powstawała ścieżka wirów Karmana.

## **2. Układy współrzędnych oraz oznaczenia składowych siły i momentu aerodynamicznego**

Podczas wykonywania numerycznych analiz aerodynamicznych przyjęto następujące założenia:

- *•* przepływ jest stacjonarny i ustabilizowany, czyli za płatowcem nie pojawia się ścieżka wirów Karmana ani żadna inna niestacjonarna struktura w przepływie;
- *•* warunki lotu odpowiadają zerowej wysokości (na poziomie morza) według atmosfery wzorcowej: ciśnienie *p* = 101325 Pa, temperatura *T* = 288*,*15 K oraz gęstość powietrza  $\rho = 1,225 \text{ kg/m}^3;$
- *•* prędkość lotu odpowiada liczbom Macha Ma = 0*,*1, 0,27, 0,4 co odpowiada prędkościom odpowiednio: *V* = 123, 330, 491 km/h.

Dla analiz aerodynamicznych przyjęto następujące układy współrzędnych (rys. 2):

- *• Oxyz* układ związany z geometrią CAD o środku w punkcie odniesienia tejże geometrii;
- *• OxAyAzA* układ aerodynamiczny, związany z kierunkiem strumienia niezaburzonego o środku w rzucie 1/4 średniej cięciwy aerodynamicznej na płaszczyznę symetrii, osi *Ox* równoległej do strumienia niezaburzonego, osi *Oz* zawartej w płaszczyźnie symetrii samolotu oraz osi *Oy* skierowanej w stronę prawego skrzydła.

W toku dalszych obliczeń przyjęto następujące parametry odniesienia:

- powierzchnia nośna  $S = 38,82 \text{ m}^2$ ,
- rozpiętość skrzydeł  $b = 13.23$  m,
- *•* długość średniej cięciwy aerodynamicznej *SCA* = 4*,*249 m.

### **3. Siatka obliczeniowa obiektów badawczych**

Wokół modelu wygenerowano siatkę obliczeniową, zakładając, że w symulacji przepływu niezachowana będzie symetria geometrii i przepływu. Domena obliczeniowa ma kształt prostopadłościanu o wymiarach (100 *×* 100 *×* 100) m. Zastosowane warunki *Pressure Far-Field* oraz *Pressure Outlet* wymogły zastosowanie modelu gazu doskonałego, co nie jest zbytnią komplikacją, choć zakres prędkości przepływu jest nieściśliwy. Jest to też dobry zwyczaj (*Pressure*

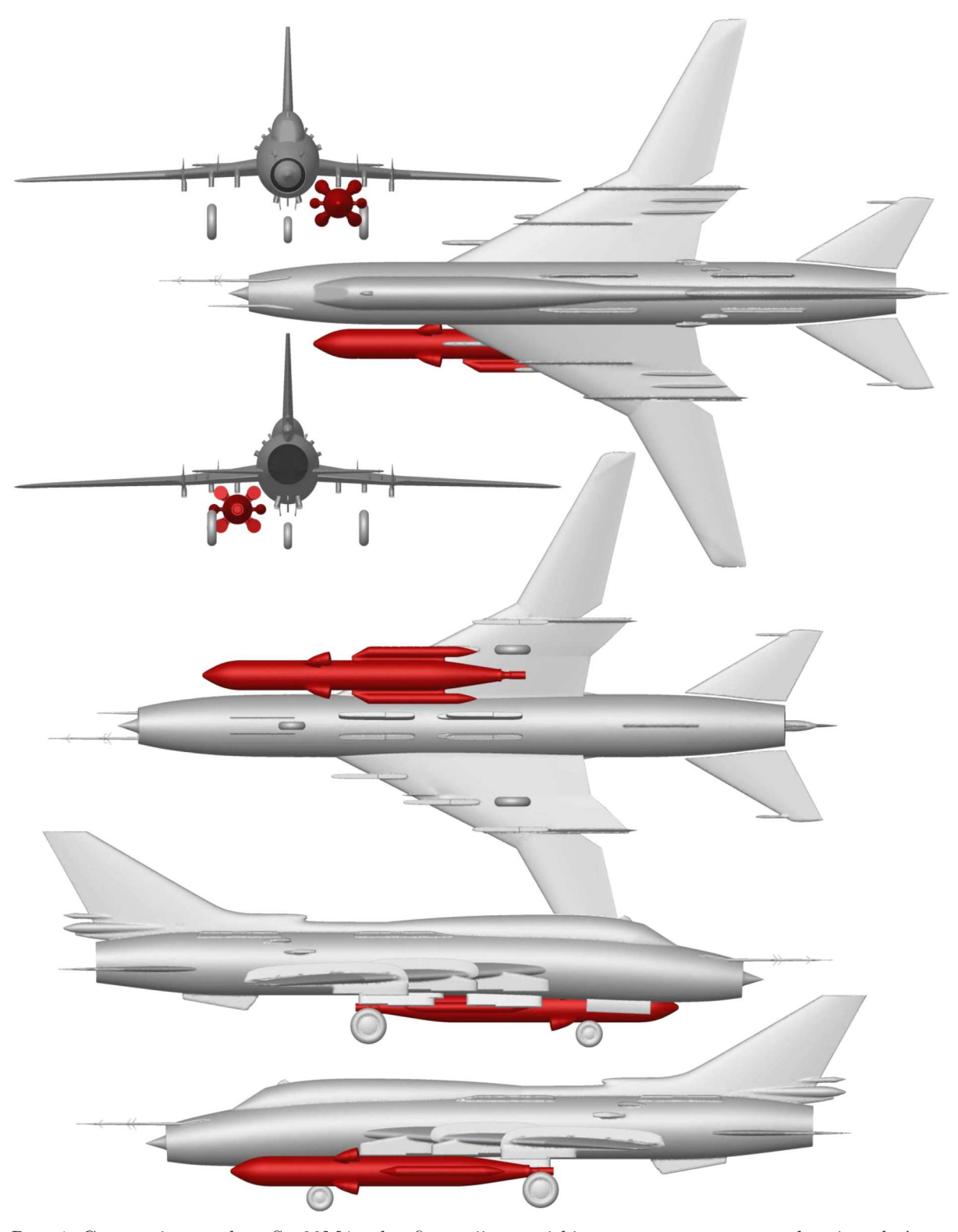

Rys. 1. Geometria samolotu Su-22M4 w konfiguracji, z pociskiem z wypuszczonym podwoziem, którego nie można by schować w wypadku przenoszenia tego pocisku

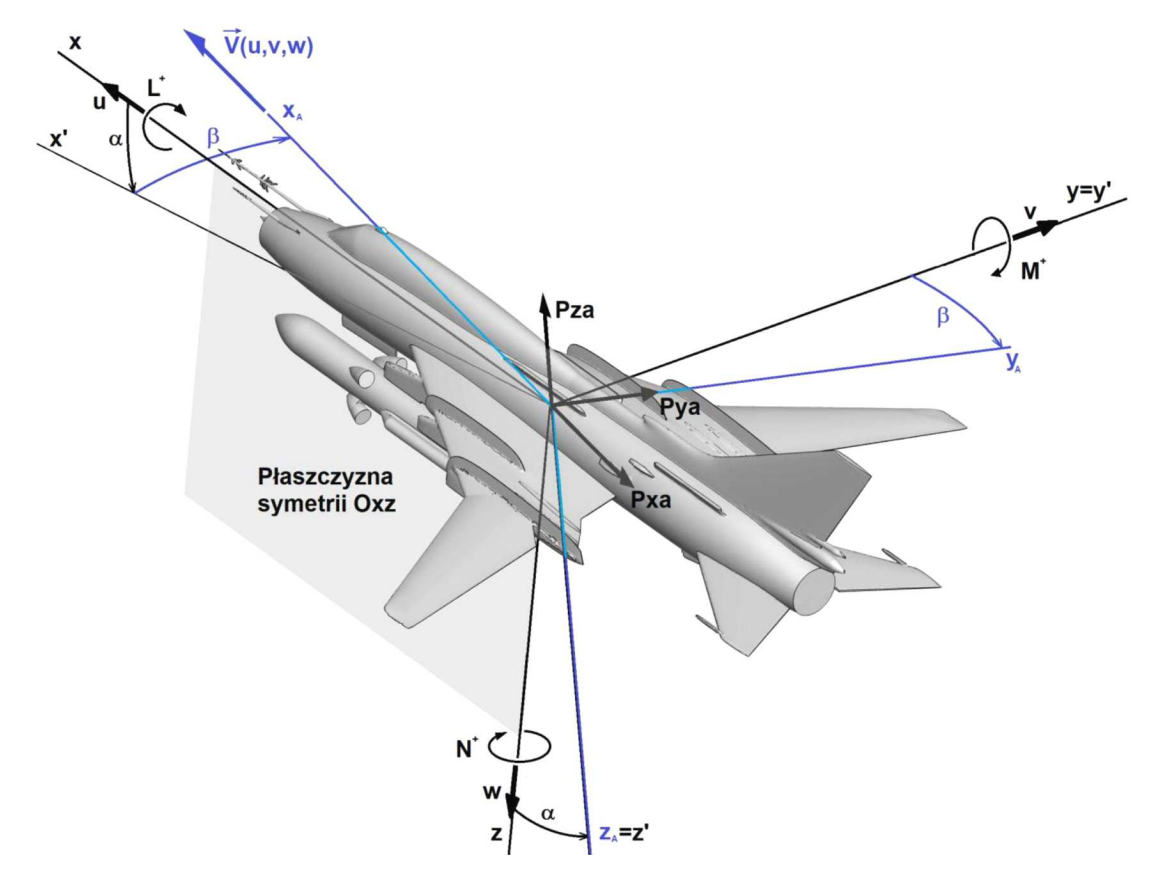

Rys. 2. Oznaczenia układów współrzędnych i relacji między nimi

*Far-Field* + gaz doskonały) dla samolotów o dużym zakresie prędkości, gdyż nie ma ryzyka pomyłki i nieuwzględnienia ściśliwości w symulacjach "szybkich".

W domenie wygenerowano siatkę tetrahedralną z pryzmatyczną częścią w obszarach warstwy przyściennej. Warstwa przyścienna została wygenerowana tak, by spełniać wymóg dla modelu turbulencji *Spalart Allmaras*, aby parametr *Y* +, określający wysokość pierwszej komórki graniczącej ze ścianą bryły mieścił się w zakresie  $Y + \epsilon \langle 30, 200 \rangle$ . Stąd wygenerowano 5 warstw siatki warstwy przyściennej, z pierwszym elementem o grubości *h*<sup>1</sup> = 0*,*6 mm i współczynnikiem wzrostu grubości kolejnych warstw *n* = 1*,* 2.

Samolot Su-22 jest samolotem ze zmienną geometrią skrzydeł, zewnętrzne części płata rozkładają się dla niższych prędkości lotu, zapewniając siłę nośną do lądowania. Zakłada się, że prędkość ta nie wzrośnie radykalnie (do prędkości okołodźwiękowych) w warunkach wynoszenia rakiety, stąd ta sama konfiguracja nie zmienia się w zakresie badanych prędkości.

Gęstość siatki dobrano tak, aby w symulacji odwzorowały się wszystkie istotne dla wyników zjawiska w przepływie, a więc turbulizacja i oderwanie się warstwy przyściennej, działanie urządzeń wspomagających wysoką nośność, takich jak kierownice aerodynamiczne opóźniające oderwanie na pasmach skrzydeł. Wszystkie krawędzie natarcia i spływu oraz przejścia skrzydłokadłub i nasady płetw i węzłów podwieszenia mają zagęszczenia siatki w pobliżu ostrych krawędzi. Szczególnie człon orbitalny został zdefiniowany z najdrobniejszym podziałem dyskretyzacji (podziału przestrzennego), ze względu na jego nieznane charakterystyki aerodynamiczne, zarówno w konfiguracji swobodnej jak i w konfiguracji z interferencją z nosicielem.

Opis gęstości siatki obliczeniowej pokazany został na rysunku 3, który przedstawia szczegóły samolotu i członu orbitalnego (czyli członu wynoszącego i orbitera). Ten podział nie został jeszcze wyróżniony w podziale na nazwane fragmenty siatki (tzw. "strefy"), które zazwyczaj odzwierciedlają podział technologiczny konstrukcji, ułatwiając oszacowanie sił na poszczególnych węzłach płatowca, a szczególnie tych pochodzących od aerodynamiki. Podział ten przedstawiono na rysunku 4.

## **4. Wyniki numerycznych analiz aerodynamicznych przedstawione w postaci charakterystyk aerodynamicznych**

Na rysunkach 5 *÷* 8 zaprezentowano porównanie charakterystyk aerodynamicznych uzyskanych dla samolotu Su-22 w konfiguracji z rakietą systemu wynoszenia ładunków na LEO uzyskane dla różnych prędkości lotu. Z charakterystyk uzyskanych dla prędkości lotu Ma = 0*,*1 odczytano:

- maksymalną wartość współczynnika siły nośnej:  $C_{za max} = 1,309$ ;
- **•** nachylenie charakterystyki współczynnika siły nośnej:  $dC_{za}/d\alpha = 3,4031/\text{rad}$ ;
- krytyczny kąt natarcia:  $\alpha_{kr} = 40^{\circ}$ ;
- **•** wartość współczynnika siły nośnej przy kącie natarcia  $\alpha = 0$ °:  $C_{za0} = -0.0194$ ;
- minimalną wartość współczynnika siły oporu:  $C_{xa}$   $min = 0.0609$ ;
- *•* wartość współczynnika momentu pochylającego całego samolotu przy kącie natarcia *<sup>α</sup>* = 0*◦* wyznaczonego względem 25% SCA:  $C_{m0} = 0.0123$ .

Z charakterystyk uzyskanych dla prędkości lotu Ma = 0*,*27 odczytano:

- maksymalną wartość współczynnika siły nośnej:  $C_{za \, max} = 1,298;$
- nachylenie charakterystyki współczynnika siły nośnej:  $dC_{za}/d\alpha = 3,447$  1/rad;
- krytyczny kąt natarcia:  $\alpha_{kr} = 40^{\circ}$ ;
- **•** wartość współczynnika siły nośnej przy kącie natarcia  $\alpha = 0$ °:  $C_{za0} = -0.0027$ ;
- minimalną wartość współczynnika siły oporu:  $C_{xamin} = 0.0334$ ;
- *•* wartość współczynnika momentu pochylającego całego samolotu przy kącie natarcia *<sup>α</sup>* = 0*◦* wyznaczonego względem 25% SCA:  $C_{m0} = -0.01499$ .

Z charakterystyk uzyskanych dla prędkości lotu Ma = 0*,*4 odczytano:

- maksymalną wartość współczynnika siły nośnej:  $C_{za \, max} = 1.263$ ;
- **•** nachylenie charakterystyki współczynnika siły nośnej:  $dC_{za}/d\alpha = 3{,}510 \frac{1}{rad}$ ;
- krytyczny kąt natarcia:  $\alpha_{kr} = 40^{\circ}$ ;
- **•** wartość współczynnika siły nośnej przy kącie natarcia  $\alpha = 0$ °:  $C_{za0} = -0,0086$ ;
- minimalną wartość współczynnika siły oporu:  $C_{x a min} = 0.0247$ ;
- *•* wartość współczynnika momentu pochylającego całego samolotu przy kącie natarcia *<sup>α</sup>* = 0*◦* wyznaczonego względem 25% SCA: *Cm*<sup>0</sup> = *−*0*,*00289;
- *•* wartość współczynnika momentu pochylającego samolotu bez usterzenia przy kącie natarcia  $\alpha = 0^{\circ}$  wyznaczonego względem 25% SCA:  $C_{mbu0} = -0.00367$ .

Charakterystyki współczynnika siły oporu (rys. 5) wyraźnie wskazują, że największy wpływ rakiety typu ALASA można zaobserwować w przedziale ujemnych wartości kątów natarcia. Dla konfiguracji samolotu wraz z rakietą uzyskano zwiększenie wartości współczynnika siły oporu we wskazanym zakresie kątów natarcia dla wszystkich zbadanych prędkości lotu, jednak jest to stosunkowo niewielki wzrost. Co więcej, dla dodatnich kątów natarcia dopiero powyżej *α* = 34*◦* widoczny jest istotny wzrost wartości współczynnika siły oporu. Jednocześnie należy zwrócić uwagę na wzrost wartości *Cx min* z 0,023 (CFD Su-22) do 0,033 (CFD Su-22 ALS). Jeśli chodzi o duży wzrost siły oporu dla Ma = 0*,*1 do 0,0886, jest to prędkość nie występująca w realnych warunkach lotu, ale konieczna do przebadania ze względu na zgodność z przyszłymi wynikami tunelowymi. Przypadek ten wymaga dalszych badań. Prawdopodobnie otrzymany wynik spowodowany jest dużą turbulizacją warstwy przyściennej (Su-22 to duży samolot) i znacznego

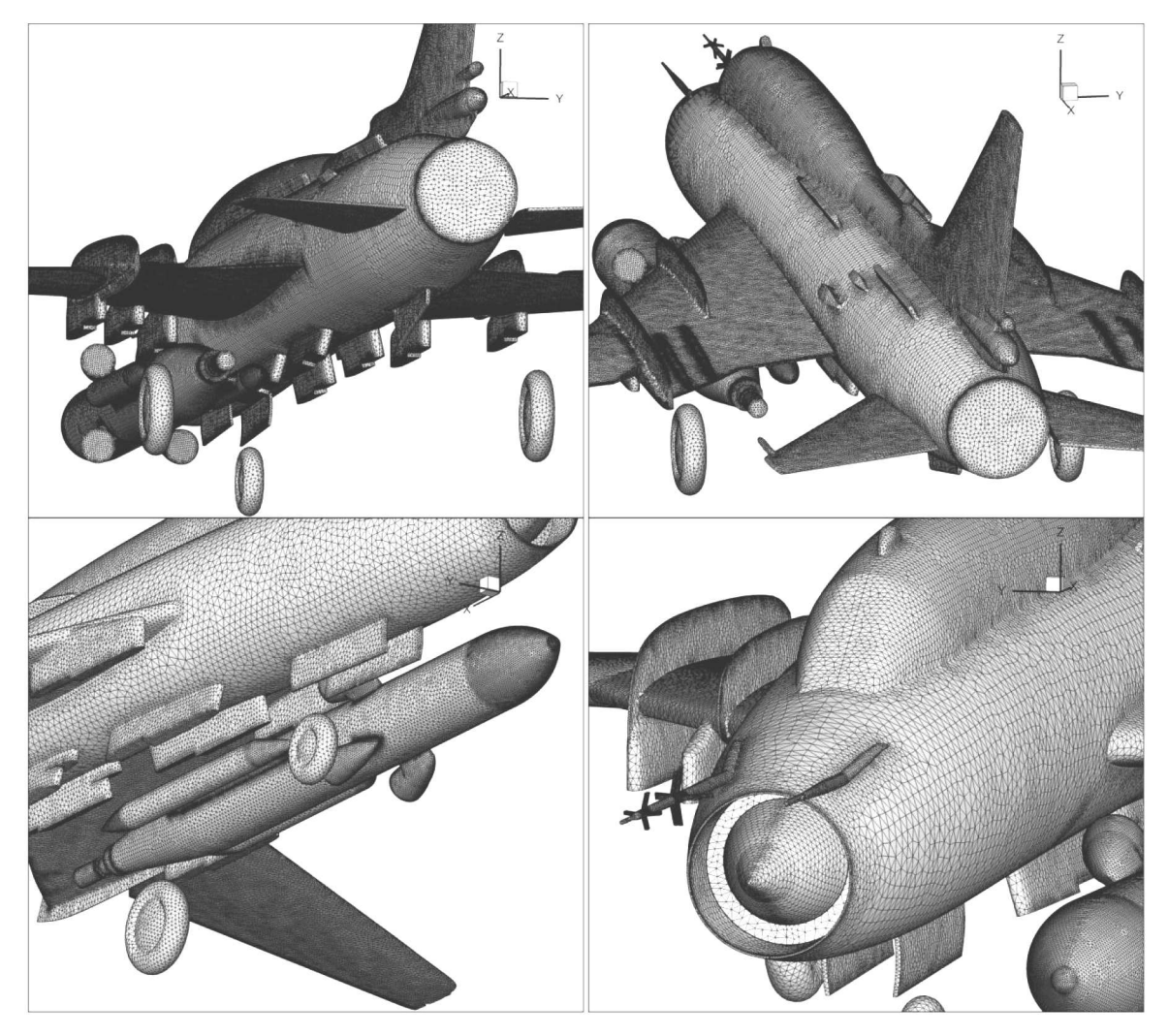

Rys. 3. Szczegóły gęstości siatki nosiciela systemu orbitalnego

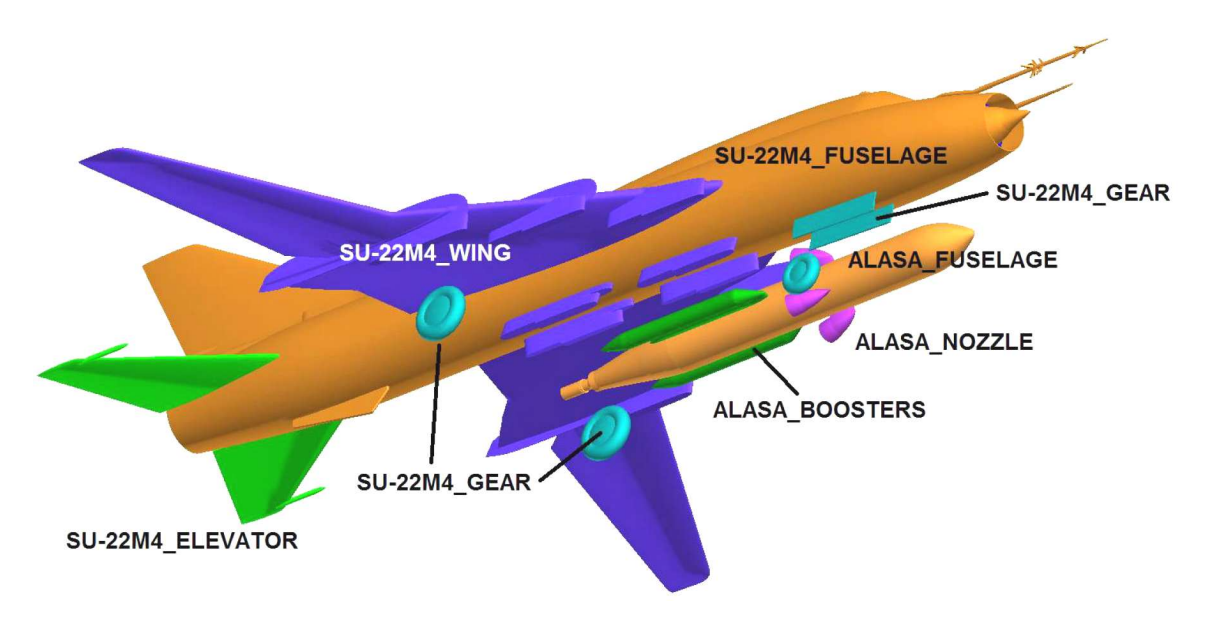

Rys. 4. Podział płatowca i członu orbitalnego na nazwane strefy

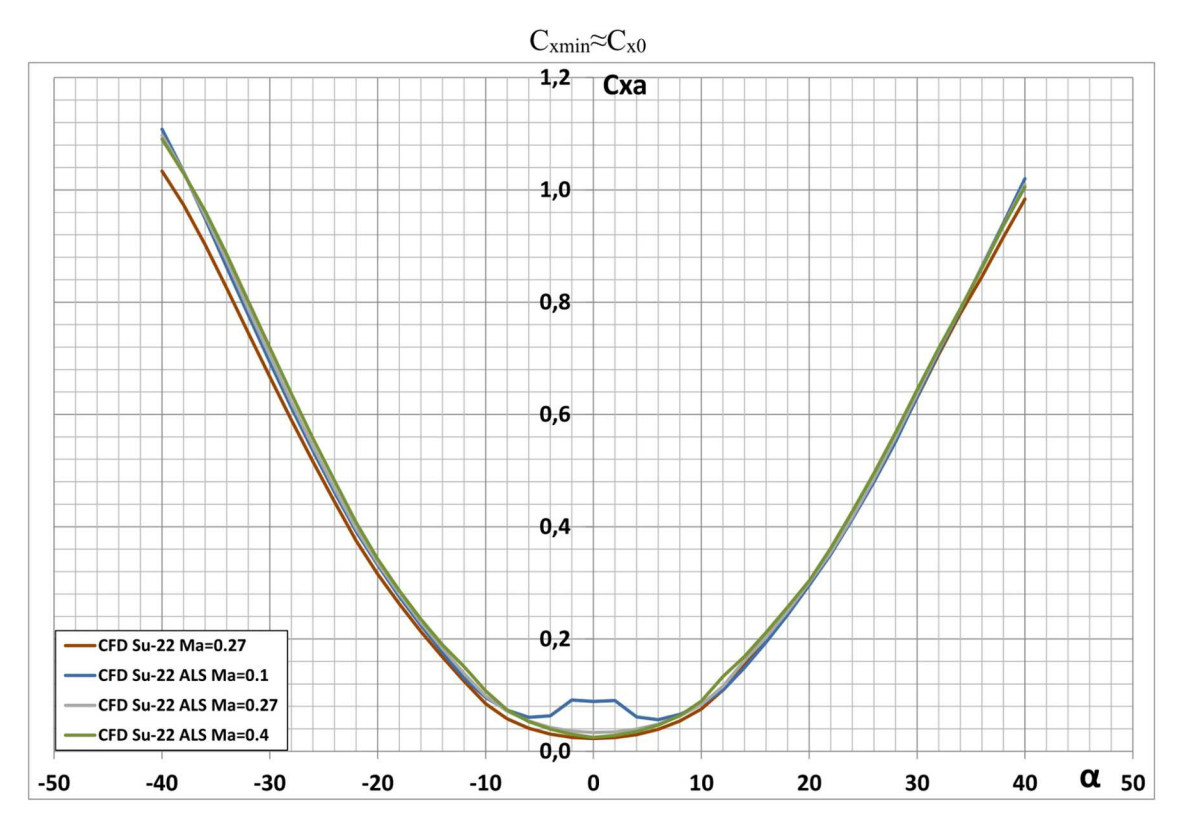

Rys. 5. Porównanie charakterystyk współczynnika siły oporu dla samolotu Su-22 w konfiguracji z rakietą systemu wynoszenia ładunków na LEO uzyskanych dla różnych prędkości lotu

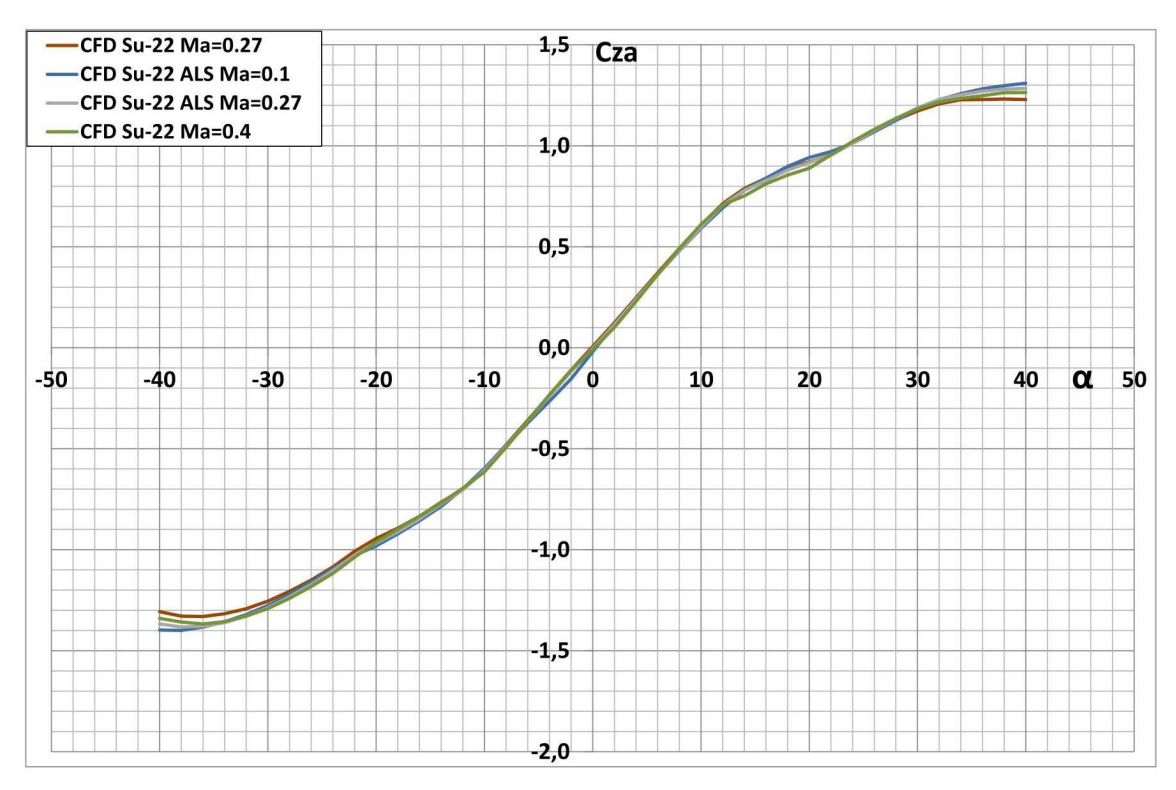

Rys. 6. Porównanie charakterystyk współczynnika siły nośnej dla samolotu Su-22 w konfiguracji z rakietą systemu wynoszenia ładunków na LEO uzyskanych dla różnych prędkości lotu

pogrubienia się warstwy przyściennej. Przypadek ten nie wystąpi w realnych warunkach lotu. Poza omówionym wyżej przypadkiem we wszystkich charakterystykach  $C_{x min} \approx C_{x0}$ .

Na wykresie współczynnika siły nośnej (rys. 6) można zauważyć, że dla kątów natarcia w zakresie *<sup>α</sup>* <sup>=</sup> *<sup>−</sup>*26*◦ <sup>÷</sup>* <sup>28</sup>*◦* wpływ rakiety typu ALASA na zmianę wartości współczynnika siły nośnej jest pomijalnie mały. Co ciekawsze, pomijalnie mały jest również wpływ prędkości lotu, poza faktem, że wraz ze wzrostem prędkości spada nieznacznie *Cza max*, z *Cza max* = 1*,*309 dla  $Ma = 0,1$  do  $C_{zamar} = 1,263$  dla  $Ma = 0,4$ , przy czym nadal pozostaje większy niż dla samolotu izolowanego (wpływ siły nośnej pocisku). Nieznaczne zwiększenie bezwzględnej wartości współczynnika siły nośnej względem samolotu izolowanego otrzymano dla kątów natarcia mniejszych od $\alpha = -26^{\circ}$ i większych od $\alpha = 28^{\circ}$ . Wynika on z dokładania się siły nośnej rakiety do sumarycznej siły nośnej zespołu.

Największy wpływ rakiety typu ALASA zaobserwowano na charakterystyce współczynnika momentu pochylającego (rys. 7). Zmiany prędkości nie powodują tu istotnych różnic w liniowej części charakterystyki, można jedynie stwierdzić gwałtowniejsze zmiany współczynnika momentu pochylającego w obszarach przeciągnięcia. Obecność pocisku, przez to że znajduje się on przed środkiem ciężkości samolotu, powoduje zmniejszenie stateczności, zaś wpływ ten spada wraz ze wzrostem liczby Macha. Należy jednak zaznaczyć, że względem przyjętego bieguna momentu pochylającego, który znajduje się w 25% SCA, samolot Su-22, zarówno w konfiguracji bez jak i z rakietą typu ALASA, praktycznie w całym zakresie analizowanych kątów natarcia i prędkości lotu jest stateczny statycznie w kanale podłużnym.

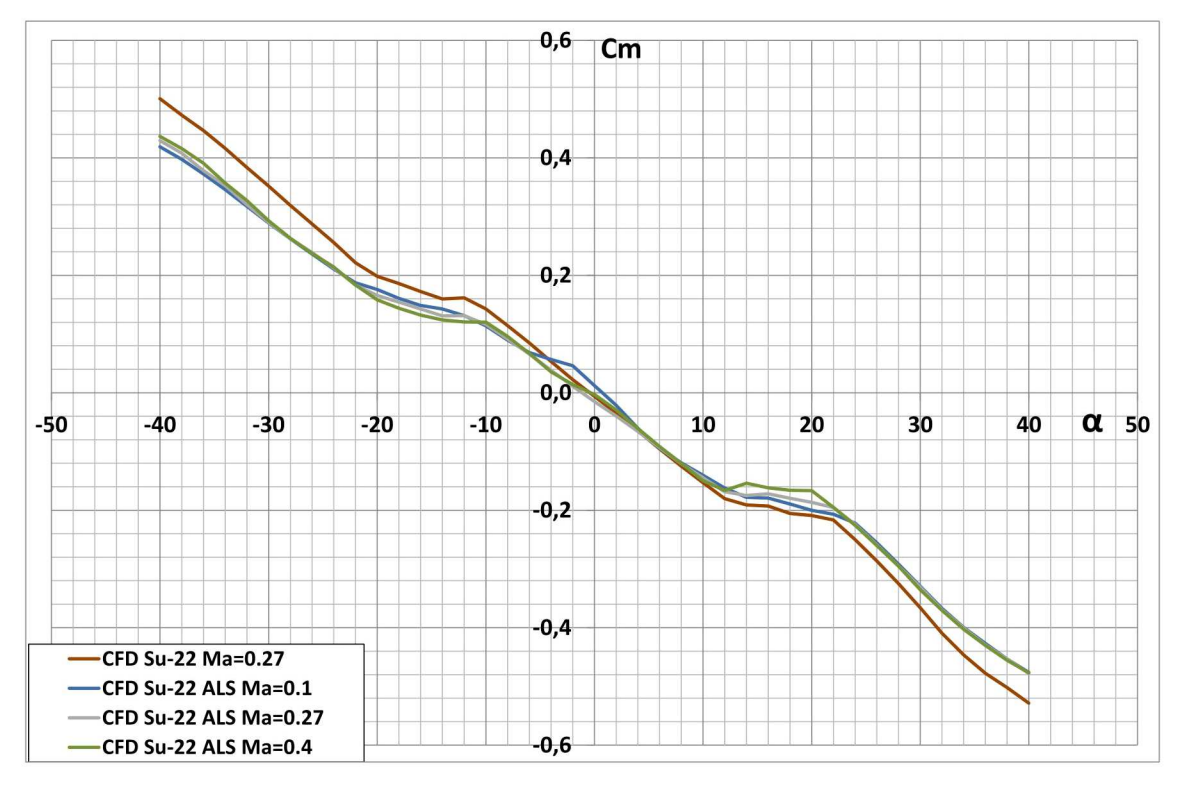

Rys. 7. Porównanie charakterystyk współczynnika momentu pochylającego dla samolotu Su-22 w konfiguracji z rakietą systemu wynoszenia ładunków na LEO uzyskanych dla różnych prędkości lotu

W porównaniu do obserwowanego dużego wpływu obecności rakiety typu ALASA na przebieg charakterystyki doskonałości aerodynamicznej, która została przedstawiona na rysunku 8, wpływ prędkości na doskonałość jest dużo słabszy, co jest dobrym prognostykiem. Największą różnicę otrzymano dla maksymalnej doskonałości. Dla samolotu Su-22 bez rakiety typu ALASA

wynosi ona 9,47, natomiast dla samolotu z rakietą od *Cza/Cxa* = 7*,*13 dla Ma = 0*,*1 przez  $C_{za}/C_{xa} = 7,69$  dla Ma = 0,27, po  $C_{za}/C_{xa} = 7,85$  dla Ma = 0,4.

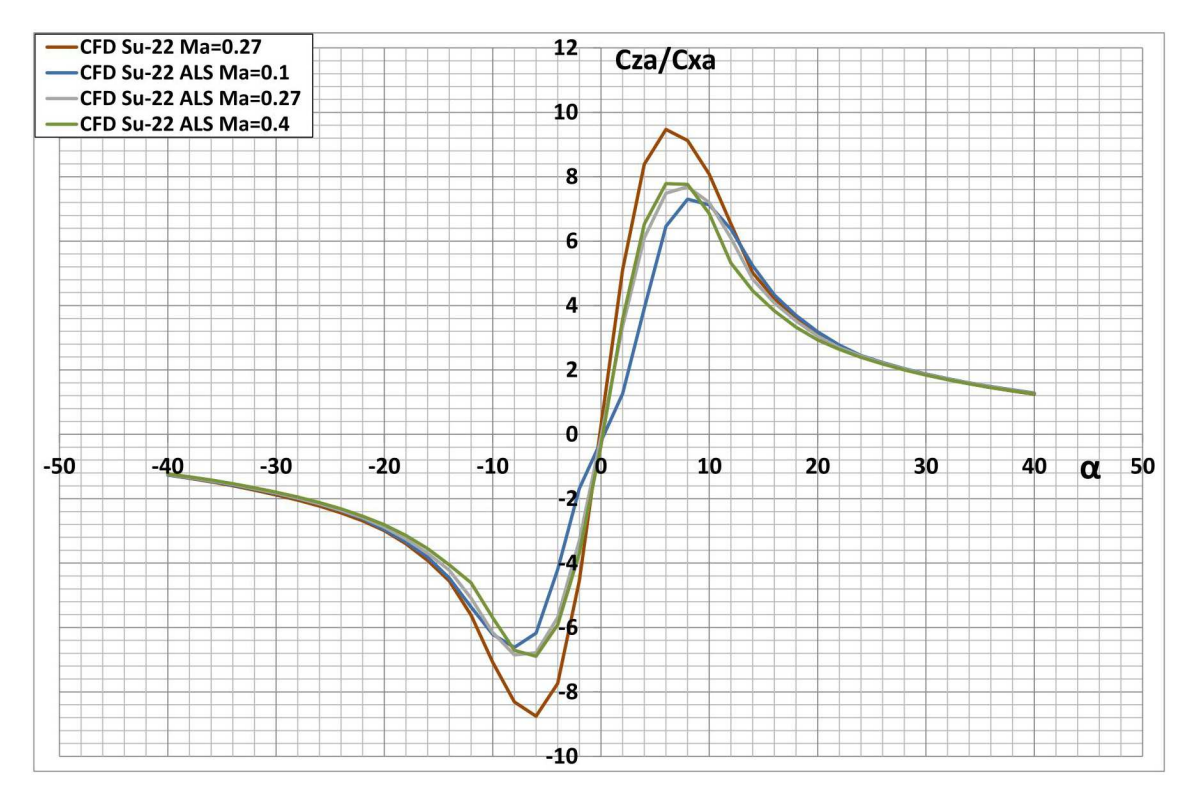

Rys. 8. Porównanie doskonałości aerodynamicznej w funkcji kąta natarcia dla samolotu Su-22 w konfiguracji z rakietą systemu wynoszenia ładunków na LEO uzyskanych dla różnych prędkości lotu

Ogólnie wpływ prędkości na charakterystyki aerodynamiczne nosiciela w badanym zakresie prędkości jest, w zależności od charakterystyki, niemal o rząd niższy do o połowę niższy niż wpływ samej rakiety. Podstawowe cechy, takie jak wysokie osiągane kąty natarcia oraz niewielki wpływ rakiety na stateczność podłużną zostały zachowane. Wyniki, szczególnie w przypadku tych odpowiadających Ma = 0*,*1 wymagają potwierdzenia w badaniach eksperymentalnych.

# **5. Wyniki jakościowe numerycznej analizy aerodynamicznej samolotu w konfiguracji z rakietą systemu wynoszenia ładunków na LEO**

Wyniki jakościowe zostały przedstawione na rysunkach 9 i 10 w postaci map barwnych rozkładów ciśnienia oraz obszarów oderwania (przepływu wstecznego) na powierzchni analizowanej bryły (zespołu brył, składającego się na nosiciel i człon wynoszony). Obrazy te zostały uzupełnione o linie prądu o długości czasu całkowania dobranej tak, aby zachowywały się podobnie do nitek wizualizacji tunelowej w eksperymencie. Takie wyniki są łatwo porównywalne z wynikami jakościowymi otrzymywanymi eksperymentalnie.

Na zaprezentowanych rysunkach można odczytać, że wraz ze zwiększaniem kąta natarcia rośnie obszar podciśnienia na górnej powierzchni skrzydła oraz obszar nadciśnienia na jego dolnej powierzchni. Dla mniejszych kątów natarcia obszar podciśnienia tworzy się przy krawędzi natarcia skrzydeł. Wraz ze zwiększaniem kąta natarcia powiększa się obszar podciśnienia na powierzchni centropłata. Dla około krytycznych kątów natarcia oderwanie rozpoczyna się na końcówce skrzydła, co jest charakterystyczne dla skrzydła skośnego. Widoczne jest działanie kierownic aerodynamicznych. W powietrzu spływającym w kierunku końcówek skrzydeł kierownice aerodynamiczne tworzą wiry stabilizujące samolot i zapobiegające nagłemu niesymetrycz-

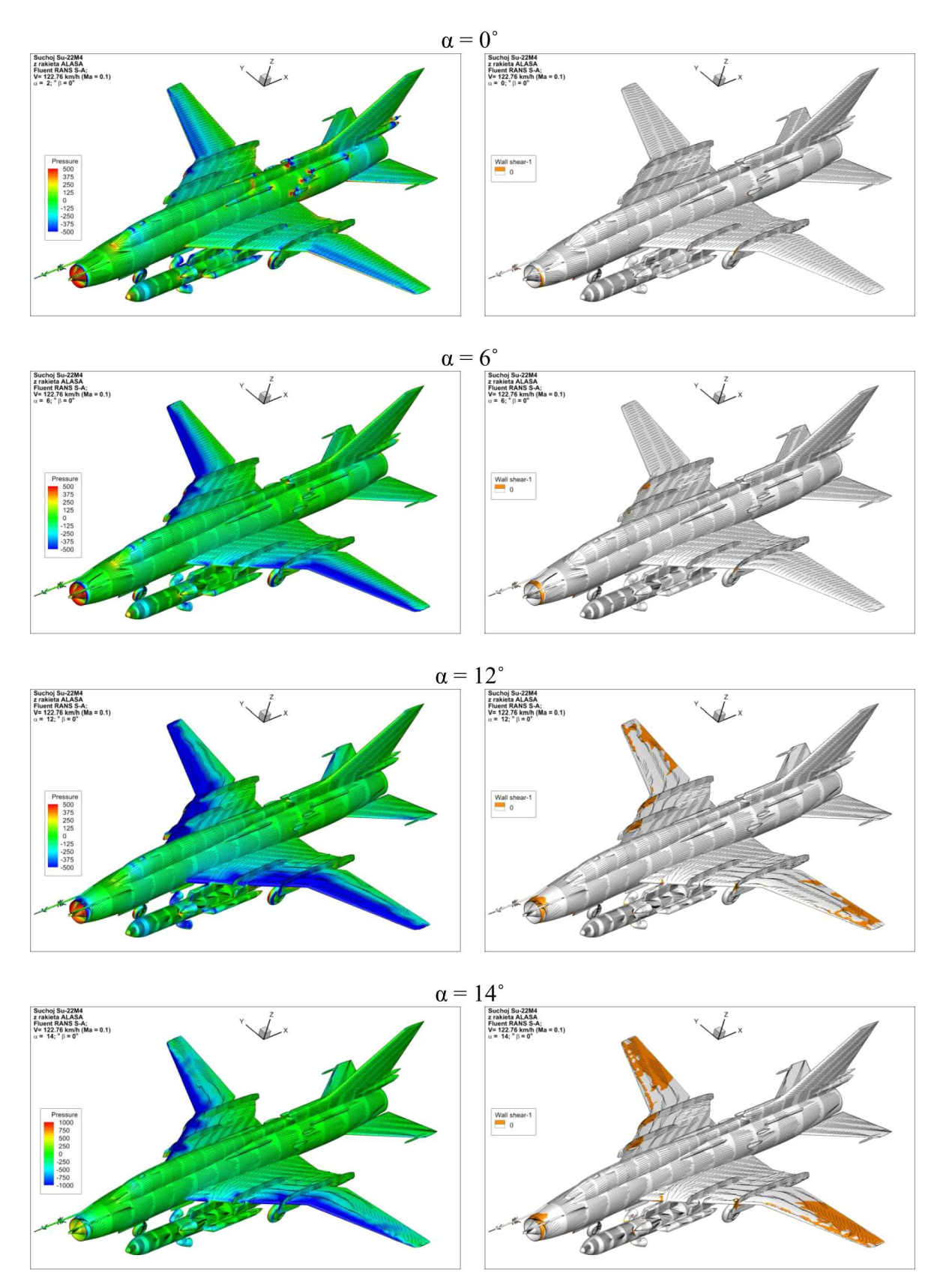

Rys. 9. Porównanie zmian rozkładu ciśnienia oraz przebiegu linii prądu na powierzchni płatowca samolotu Su-22 w konfiguracji z rakietą systemu wynoszenia ładunków na LEO dla kąta natarcia  $\alpha = 0^\circ, 6^\circ, 12^\circ, 14^\circ$ 

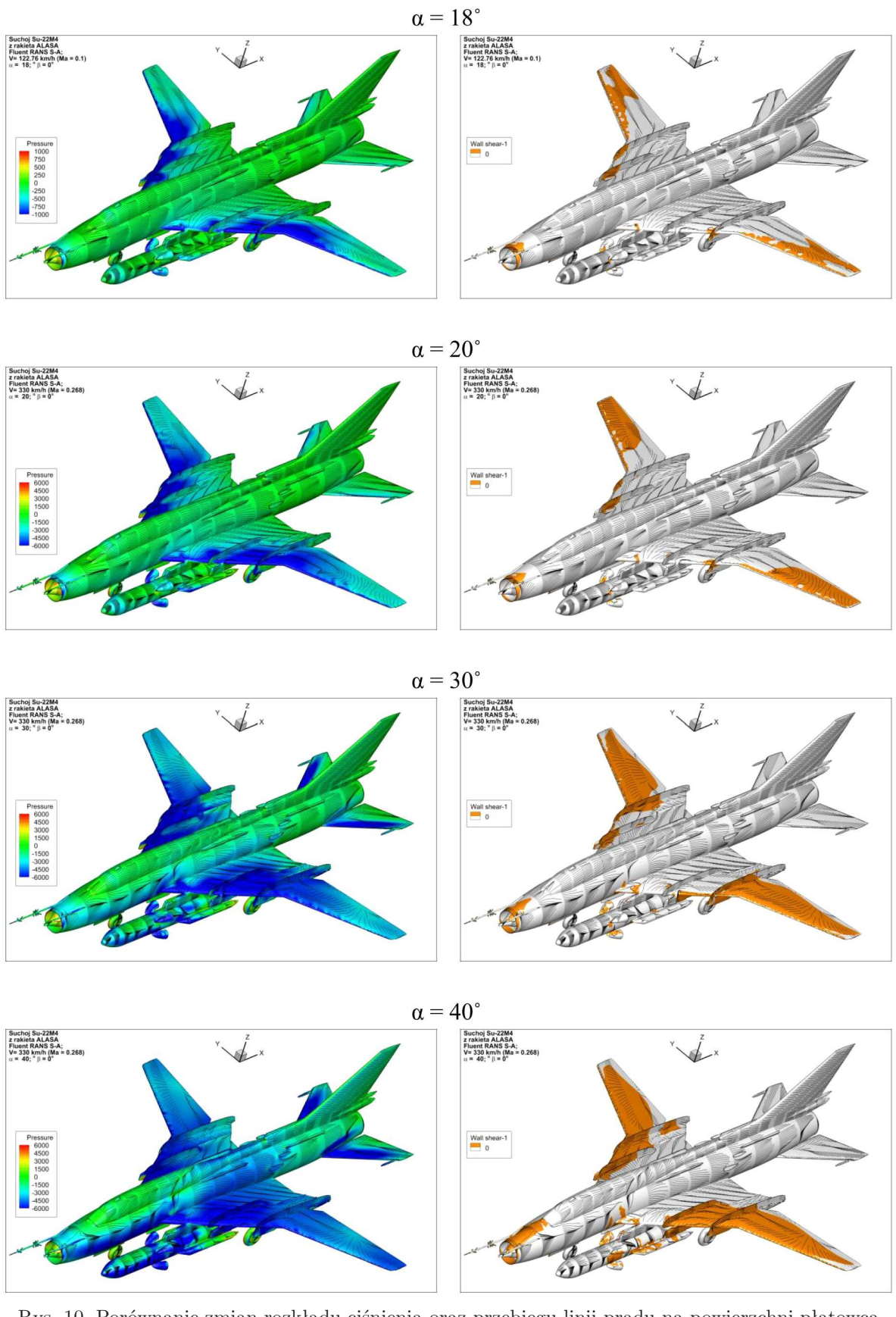

Rys. 10. Porównanie zmian rozkładu ciśnienia oraz przebiegu linii prądu na powierzchni płatowca samolotu Su-22 w konfiguracji z rakietą systemu wynoszenia ładunków na LEO uzyskanych dla kąta natarcia  $\alpha = 18^{\circ}, 20^{\circ}, 30^{\circ}, 40^{\circ}$ 

nemu oderwaniu, które mogłoby doprowadzić do korkociągu. W konfiguracji przelotowej dla wyższych kątów natarcia oderwanie dodatkowo występuje w okolicach środkowej części skrzydła i ostatecznie obejmuje całą jego powierzchnię.

#### **6. Wnioski i rekomendacje do dalszych badań**

Na podstawie analizy otrzymanych wyników obliczeń wyciągnięto następujące uogólnione wnioski dotyczące techniki obliczeniowej:

- *•* korzystając z metod numerycznej mechaniki płynów (*Computational Fluid Dynamics*) można wyznaczyć charakterystyki aerodynamicznie wysokomanewrowych samolotów odrzutowych;
- *•* wydajność obliczeniowa współczesnych komputerów pozwala na zastosowanie analiz RANS do analizy wysokomanewrowych samolotów odrzutowych;
- *•* obecność przenoszonej rakiety nie wpływa znacząco na obraz pola przepływu na płatowcu samolot-nosiciel;
- *•* wpływ rakiety na zmianę poszczególnych charakterystyk aerodynamicznych samolotunosiciela jest znikomy.

#### **Bibliografia**

- 1. Chen T.T., Ferguson P.W., Deamer D.A., Hensley J., Responsive air lunch F-15 global strike eagle, *AIAA – Proceedings of 4th Responsive Space Conference*, AIAA RS4-2006-2001, 2006
- 2. Clarke J.P., Cerven K., March J., Olszewski M., Wheaton B., Williams M., Yu J., Selig M., Loth E., Burton R.,, Conceptual design of a supersonic air-launch system. *Proceedings of 43rd AIAA/ASME/SAE/ASEE Joint Propulsion Conference and Exhibit*, AIAA 2007-584, 2007
- 3. Bartolotta P.A., *Horizontal Launch: Versatile Concept for Assured Space Access*, NASA, SP 2011-215994, 2011
- 4. *DARPA: Report on Horizontal Launch Study*, 2011
- 5. *DARPA: Airborne Launch Space Access*, ALASA, 2015 https://en.wikipedia.org/wiki/Airborne Launch Assist Space Access
- 6. Kesteren M.W., *Air Launch versus Ground Launch: a Multidisciplinary Design Optimization Study of Expendable Launch Vehicles on Cost and Performance*, Faculty of Aerospace Engineering, Delft University of Technology, Netherlands, 2013
- 7. Niederstrasser C, Small launch vehicles a 2018 state of the industry survey, *Proceedings of 32nd Annual AIAA/USU Conference on Small Satellites*, 2018
- 8. Olejnik A., Dobrzyński P., Machowski B., Zalewski P., Koncepcja wspomaganego lotniczo rakietowego systemu wynoszenia mini i mikro satelitów, *Mechanik – Miesięcznik Naukowo-Techniczny*, 2018, **7**, 511-513, PL ISSN 0025-6552, DOI: 10.17814/mechanik.2018.7.68
- 9. Olejnik A., Zalewski A., Dobrzyński P., Kiszkowiak Ł., Machowski M., Analiza aerodynamiczna samolotu odrzutowego pod kątem wykorzystania do wynoszenia mini i mikro satelitów, [w:] *Nasze Stulecie, Nauka dla Obronności*, Wydawnictwo Politechniki Poznańskiej, 2018, str. 407- 423, ISBN 978-83-7775-510-5
- 10. Olejnik A., Zalewski P., Dobrzyński P., Machowski B., Aspekty bezpieczeństwa lotniczowspomaganego rakietowy systemu wynoszenia nano i mikro satelitów, [w:] *Wyzwania i rozwój obrony powietrznej Rzeczypospolitej Polskiej. Obronność RP XXI wieku*, 2018, str. 291-306, PL ISSN 978-83-64636-88-2

https://sowa.wsosp.pl/sowacgi.php?KatID=0&typ=record&001=LWSOk19000333

11. Sobieraj W., *Aerodynamika*, Warszawa, Wojskowa Akademia Techniczna, 2014

- 12. *Wojskowa Akademia Techniczna: Lotniczo-rakietowy system wynoszenia ładunków na niską orbitę okołoziemską – studium realizowalności*, sprawozdania etapowe z realizacji Grantu Badawczego nr 13-989/2018/WAT, Warszawa, 2018-2020
- 13. *ANSYS Fluent Theory Guide, Release 15.0*, Ansys Inc, 2013
- 14. *ANSYS ICEM CFD Tutorial Manual*, Ansys ICEM CFD 15, 2013
- 15. *Dynamika lotu: Pojęcia, wielkości i symbole Część 1: Ruch statku powietrznego względem powietrza*, PN-ISO 1151-1, Warszawa, Polski Komitet Normalizacyjny, 2004

## **Analysis of aerodynamic properties of an air-launch space system – Sukhoy Su-22 and a space rocket**

The work presents results of numerical aerodynamic analyses of an air lunch space system consisting of aircraft-carrier Su-22M4 and a space rocket to take objects into low orbit. A series of calculations were carried out for different flight speeds and angles of attack. The results show that the system maintains satisfactorily longitudinal stability and good drag characteristics for high range angles od attack, and the impact of speed is lower than that caused by the presence of the space rocket. The results are presented in the form of graphs and color maps of the flow field on the surface of tested solids supplemented with an image of the current line. They are also presented in a tabular form for use in further research.

# **WSTĘPNE PROJEKTOWANIE PROFILU MISYJNEGO DLA LOTNICZO-RAKIETOWEGO SYSTEMU WYNOSZENIA MINIATUROWYCH ŁADUNKÓW ORBITALNYCH**

#### Aleksander Olejnik, Robert Rogólski, Piotr Bartnicki

*Wojskowa Akademia Techniczna, Wydział Mechatroniki, Uzbrojenia i Lotnictwa, Warszawa e-mail: aleksander.olejnik@wat.edu.pl; robert.rogolski@wat.edu.pl; piotr.bartnicki@student.wat.edu.pl*

Celem rozważań zaprezentowanych w niniejszym opracowaniu było wstępne wyznaczenie profilu misyjnego dla lotniczo-rakietowego systemu wynoszenia ładunków orbitalnych oraz ocena możliwości wykorzystania myśliwca MiG-29 jako transportera rakiety z użytecznym ładunkiem. Koncepcja transportowania miniaturowych satelitów za pomocą rakiet wystrzeliwanych z samolotów po osiągnięciu pewnego pułapu staje się coraz bardziej atrakcyjna ze względu na postępującą miniaturyzację urządzeń elektronicznych (a tym samym wynoszonych obiektów), co pociąga za sobą wzrost opłacalności takich przedsięwzięć. Przedstawiony zarys misji opracowano na podstawie podobnych historycznych koncepcji. Wykorzystując odpowiednią dokumentację eksploatacyjną samolotu MiG-29, analitycznie oszacowano zużycie paliwa w locie z podwieszoną hipotetyczną rakietą. Dodatkowo za pomocą specjalistycznego środowiska symulacyjnego Aircraft Performance Program (APP) zbadano profil misji w locie z rzeczywistą rakietą ILR-33 Bursztyn, uzyskując wartości zużycia paliwa bardzo podobne do tych wyznaczonych drogą analityczną. W obu przypadkach samolot MiG-29 zużywa ok. 50% początkowej ilości paliwa, co dowodzi, że pod tym względem istnieje niewątpliwy potencjał wykorzystania tego myśliwca w perspektywie programu misyjnego.

### **1. Koncepcja systemu i jej historyczny kontekst**

Koncepcja lotniczo-rakietowego systemu wynoszenia ładunku satelitarnego na bliższą orbitę okołoziemską uwzględnia wyekspediowanie w przestrzeń obiektu latającego realizującego misję wyniesienia masy użytecznej w toku trzech etapów lotu:

- *•* przelot samolotu z zamocowaną do płatowca rakietą nośną ma maksymalną wysokość,
- *•* przelot odłączonej od samolotu rakiety na pułap orbitalny,
- *•* separacja ładunku satelitarnego od rakiety i utrzymanie go na trajektorii orbitalnej.

Zastosowanie takiego rozwiązania podyktowane jest perspektywą minimalnego przyrostu prędkości rakiety, która jest potrzebna do wyniesienia satelity na orbitę. Wynika to oczywiście z prędkości, którą już posiada samolot w momencie odstrzelenia rakiety na wysokości kilkunastu kilometrów. Wielkość ta oznaczana jako *∆V* może być interpretowana jako swoista miara zasięgu aparatu kosmicznego. Określana jest zależnością nazywaną wzorem Ciołkowskiego [2]

$$
\Delta V = V_e \ln \frac{m_0}{m_k} \tag{1.1}
$$

gdzie: *m*<sup>0</sup> – całkowita masa startowa rakiety, *m<sup>k</sup>* – masa pasywna (końcowa) rakiety, *V<sup>e</sup>* – prędkość wylotowa gazów.

Konwencjonalny start rakiety z Ziemi wiąże się z koniecznością pokonania dolnych warstw atmosfery. Opory aerodynamiczne przyczyniają się do spalenia znacznych ilości paliwa, zanim rakieta osiągnie pułap docelowy. Gęstość powietrza atmosferycznego oczywiście maleje ze wzrostem wysokości – według atmosfery wzorcowej na pułapie około 10 km stanowi niespełna 30% gęstości przy powierzchni Ziemi. Brak konieczności przedzierania się rakiety przez najgęstszą część atmosfery powoduje zużycie mniejszej ilości paliwa, a tym samym generuje oszczędność masy. Zredukowane zostają także oddziaływanie grawitacyjne oraz opory związane z manewrowaniem rakietą z racji skrócenia czasu jej przelotu [1].

W przypadku lotów w zakresie prędkości poddźwiękowych zastosowanie kombinacyjnego systemu samolot-rakieta gwarantuje redukcję prędkości *∆V* na poziomie 300 *÷* 900 m/s. Rakiety stosowane w takich systemach mogą – lecz nie muszą – powierzchnie generujące dodatkową siłe nośną. Dodatkowe powierzchnie aerodynamiczne mogą wówczas umożliwić obniżenie niezbędnego przyrostu prędkości *∆V* o dodatkowe 100 *÷* 200 m/s w porównaniu do rakiety bez skrzydeł. Odpalenie silnika rakiety powinno odbyć się na maksymalnej możliwej wysokości, którą samolot jest w stanie osiągnąć. Trzeba mieć jednak na uwadze, że efektywność proponowanego rozwiązania jest opłacalna w przypadku podwieszenia (ewentualnie nawieszenia) rakiet o stosunkowo niewielkich wagomiarach. Przy masie rakiety rzędu kilkuset kilogramów należy mieć na względzie, że masa wynoszonego ładunku orbitalnego nie powinna przekraczać 30 kg. Dlatego też system wynoszenia oparty na hybrydowym lotniczo-rakietowym sposobie transportu ładunków satelitarnych jest najbardziej właściwy do wynoszenia satelitów klasy "mikro".

Dla rakiet wynoszących ładunki na niską orbitę okołoziemską startujących z pewnej wysokości zapewnionej przez transportujący je statek powietrzny możliwe jest zastosowanie dyszy działającej w sposób optymalny. Dysze silników rakietowych projektowane są dla konkretnego ciśnienia otoczenia odpowiadającego pewnej wysokości nad Ziemią. Idealna sytuacja ma miejsce, gdy ciśnienie gazów wylotowych opuszczających dyszę równe jest ciśnieniu otoczenia. Jednak ciśnienie zmienia się wraz z wysokością, a najbardziej znaczące zmiany występują w przedziale troposferycznym, czyli od 0 do około 12 km nad Ziemią. Rozpatrując lot rakiety startującej z powierzchni Ziemi, zauważyć można, że musi ona pokonać obszar znaczących zmian ciśnienia atmosferycznego. Dysza jest zaprojektowana dla jednej konkretnej wartości ciśnienia otoczenia. Z racji ciągłej zmiany z wysokością oczywiste jest, że przez większość czasu dysza musi pracować w warunkach nieoptymalnych [1]. Istotnym aspektem dla podwyższenia efektywności rakiety jest zminimalizowanie różnicy wysokości pomiędzy skrajnymi punktami jej trajektorii.

Lotniczo-rakietowe systemy posiadają także inne zalety. Obiekt wystrzelony na znacznym pułapie przyspiesza w rozrzedzonej atmosferze, dzięki czemu ciśnienie dynamiczne (zależne od gęstości ośrodka oraz prędkości obiektu) jest mniejsze niż w przypadku startu z naziemnej wyrzutni. Wiąże się to z mniejszymi obciążeniami dynamicznymi, dzięki czemu konstrukcja może być uproszczona, co również może przekładać się na zmniejszenie jej masy.

Oprócz korzyści osiągowych ważne są też korzyści operacyjne. Tego rodzaju systemy nie wymagają budowy specjalnych naziemnych wyrzutni, których konstrukcja pochłania ogromne zasoby finansowe. Funkcję platformy startowej pełni statek powietrzny przenoszący rakietę. Takie rozwiązanie gwarantuje dużą elastyczność i mobilność, dzięki czemu obiekt może zostać wyniesiony na orbitę o dowolnej inklinacji. Istotna jest także niezależność od warunków pogodowych. Konwencjonalne wystrzelenia wiążą się często z koniecznością przesunięcia startu na inny dzień, ze względu na niesprzyjającą aurę.

Główną wadą użytkowania analizowanych systemów jest ograniczenie wynikające z udźwigu samolotu-nosiciela. Węzły mocowania z reguły zlokalizowane pod skrzydłami lub pod kadłubem mają także swoją ograniczoną wytrzymałość. Dodatkowo maksymalne wymiary geometryczne rakiety również są ograniczone wymiarem samego statku powietrznego czy prześwitem między kadłubem a podłożem w przypadku podwieszeń [1]. W efekcie wymiary i masa wynoszonych obiektów orbitalnych są znacznie ograniczone. Jak już wcześniej wspomniano, mikrosatelity o masie nieprzekraczającej 30 kg wydają się być najbardziej właściwymi obiektami do transportowania w trybie proponowanego wynoszenia etapowego.

W ciągu ostatnich kilkudziesięciu lat dość krótkiej historii lotnictwa i kosmonautyki rozwijanych było co najmniej kilka programów kosmicznych bazujących na założeniu odstrzeliwania rakiety misyjnej z wysokości osiąganej uprzednio przez transportujący ją samolot. Prawdopodobnie pierwszym lotniczo-rakietowym systemem wynoszenia ładunków na orbitę był amerykański projekt Pilot [4]-[6]. Prace nad nim rozpoczęto ze względu na pomyślne umieszczenie Sputnika w przestrzeni kosmicznej przez ZSRR w 1957 r. Testy systemu miały miejsce w 1958 r. Użyta rakieta posiadała masę 950 kg i mogła wynieść satelitę o masie ok. 1 kg. Oficjalnie jednak żadna z kilku próbnych misji nie zakończyła się sukcesem. Pod koniec lat 70. ubiegłego wieku rozpoczęto w USA prace nad koncepcją broni antysatelitarnej (ASAT). W 1982 przeprowadzono testy pocisku ASM-135, który z założenia miał niszczyć wrogie satelity energią kinetyczną [7], [8]. Samolotem wytypowanym do wynoszenia rakiety był myśliwiec F-15. Przeprowadzono kilka prób systemu, jednakże najbardziej istotna była ta, która zakończyła się demonstracyjnym zniszczeniem sztucznego satelity Solwind P78-1. Przeprowadzenie próby dowiodło, że zestrzelenie potencjalnych satelitów szpiegowskich jest możliwe z wykorzystaniem konwencjonalnego wyposażenia armii. Bardziej spektakularny sukces Amerykanie osiągnęli na przełomie lat 80. i 90. ubiegłego wieku. System Pegasus został zaprezentowany w 1989 r. [9]-[11]. Jest to jeden z najbardziej niezawodnych komercyjnych lotniczo-rakietowych systemów wynoszenia ładunków orbitalnych. Rakiety o masie 18500 kg (Pegasus) oraz 23000 kg (Pegasus XL) są przenoszone przez przystosowany do tego samolot pasażerski Lockheed L-1011 Tristar. Masa użyteczna tych rakiet to ok. 440 kg. Dotychczas przeprowadzono 44 misje z wykorzystaniem systemu Pegasus. Schemat realizacji kompletnej misji z uwzględnieniem etapów lotu trójczłonowej rakiety transportującej obiekt satelitarny na odległość przeszło 700 km od Ziemi zademonstrowano na rys. 1.

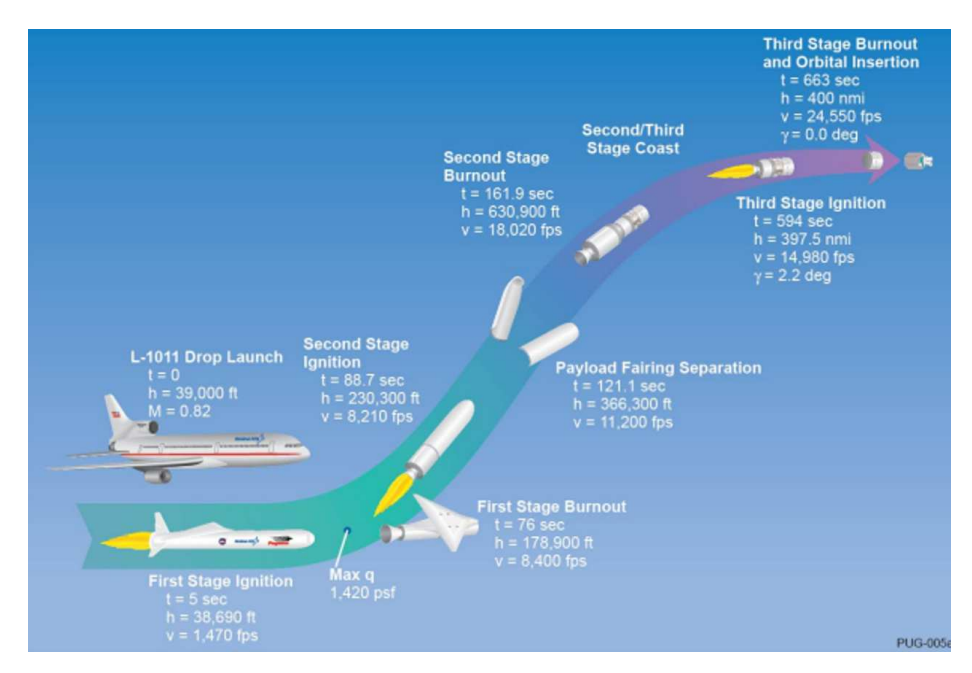

Rys. 1. Schemat etapów realizacji misji wynoszenia trójczłonowej rakiety Pegasus z ładunkiem satelitarnym przez samolot Lockheed L-1011 TriStar [11]

W 2006 roku inżynierowie koncernu Boeing przedstawili koncepcję wykorzystania myśliwca F-15 GSE do przenoszenia dużej rakiety w konfiguracji nawieszenia na kadłub samolotu [12]. Założono zastosowanie trzech ostatnich stopni rakiety Minotaur o łącznej masie niemal 13500 kg, za pomocą której możliwe byłoby umieszczenie na orbicie satelity o masie nawet 270 kg. Prace nad tym przedsięwzięciem pozostają nadal w fazie projektu wstępnego. Koncepcję profilu misyjnego, której założenia stały się inspiracją do opracowania autorskiego programu realizacji misji transportu mikro-satelity, pokazano na rys. 2.

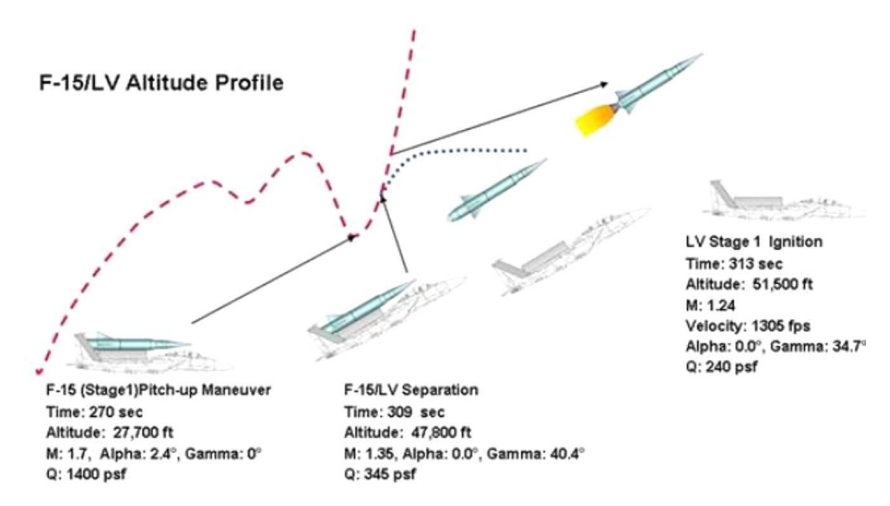

Rys. 2. Koncepcyjny profil misji wyniesienia rakiety transportowej z mini-satelitą nawieszonej na kadłub samolotu F-15 GSE [12]

### **2. Wstępne obliczenia masowe dla prognozowanych etapów misji**

Samolot rozważany jako potencjalny nosiciel dla lotniczo-rakietowego systemu wynoszenia obiektów na niską orbitę okołoziemską to eksploatowany przez Siły Powietrzne RP samolot myśliwski MiG-29. Dalsze rozważania opierają się na danych konstrukcyjnych, charakterystykach osiągowych oraz informacjach eksploatacyjnych dostępnych dla tej właśnie konstrukcji. W niniejszej pracy zdecydowano się rozważać opcję rakiety podwieszanej. Odrzucono konfigurację, w której pocisk mocowany jest do węzłów na grzbiecie kadłuba jako wariant eksploatacyjnie niewygodny i bardziej niebezpieczny w locie. Zasadnicze argumenty przemawiające za zastosowaniem konfiguracji z rakietą podwieszaną centralnie na węzłach podkadłubowych to:

- podatność eksploatacyjna,
- łatwość montażu (w przeciwieństwie do rakiety nawieszanej),
- *•* większa szansa uniknięcia poważnych modyfikacji struktury płatowca,
- łatwiejszy do przewidzenia wpływ na stateczność samolotu (czynnik szczególnie istotny w chwili oddzielenia na docelowym pułapie, ale też przez cały czas lotu z ładunkiem).

Metoda wytypowania najbardziej odpowiedniej rakiety transportowej do wyniesienia ładunku satelitarnego bazuje na wyznaczeniu linii trendu parametrów masowych i geometrycznych na podstawie znanych istniejących rakiet i określeniu szacunkowej masy obiektu podwieszanego. Oznacza to, że w omawianej koncepcji lotniczo-rakietowego systemu wynoszenia obiektów na niską orbitę okołoziemską do analizy trajektorii przyjęto hipotetyczny nośnik rakietowy. W przypadku fizycznej realizacji opracowywanej koncepcji wymagane byłyby dodatkowe prace projektowe i konstrukcyjne celem opracowania docelowej rakiety. Ewentualnie wchodzi też w grę pozyskanie rakiety o wagomiarach najbardziej zbliżonych do proponowanego wariantu projektowego.

Wykorzystując wirtualny model geometrii samolotu MiG-29 opracowany w Instytucie Techniki Lotniczej WML WAT (rys. 3), wytypowano zalecane wymiary podwieszanego obiektu tak, by możliwy był jego montaż ze względu na ograniczenia przestrzenne. Zadecydowano, że maksymalna średnica korpusu podwieszonego tam pocisku może wynieść 0,3 m, biorąc pod uwagę rozpiętość stateczników równą dwukrotności średnicy. Ograniczenie to podyktowane jest wymiarem prześwitu między gondolami silnika. Uwzględniono zapas odległości pomiędzy wierzchołkami stabilizatorów rakiety a ściankami gondoli, który gwarantuje rakiecie sprawne opuszczenie przestrzeni, w której jest przenoszona. Przewidziano także pewien dystans między rakietą a węzłami podwieszenia związany z użyciem adaptera, którego dokładne wymiary nie są jeszcze znane na wstępnym etapie rozważań.

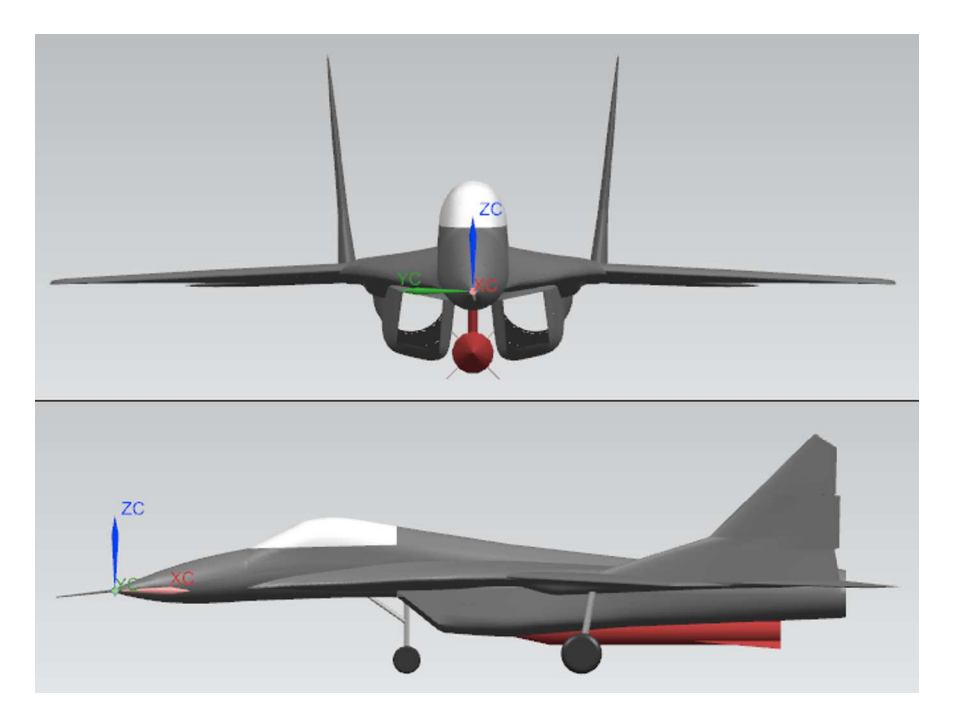

Rys. 3. Model CAD geometrii samolotu MiG-29 z centralnie podwieszoną hipotetyczną rakietą nośną osadzoną na dodatkowym adapterze [30]

Zgromadzone parametry wybranych pocisków rakietowych zaczerpnięte z publikacji [14]- -[21] posłużyły do sporządzenia wykresów zależności (rys. 4 i 5): masy rakiet *m<sup>r</sup>* w funkcji średnicy przekroju kadłuba *d* oraz masy rakiet *m<sup>r</sup>* w funkcji jej długości *l*. Stosując aproksymację liniową, wyznaczono równania analityczne linii trendowych – dla zależności *mr*(*d*) otrzymano *y* = 2566*,*8*x−*335*,*17, natomiast dla zależności *mr*(*l*) uzyskano *y* = 272*,*01*x−*619*,*26. Wstawiając ustaloną średnicę *d* = 0*.*3 m do pierwszego równania, otrzymano masę rakiety 434.87 kg. Kładąc za *y* w drugim równaniu masę rakiety wyznaczono długość *l* = 3*.*88 m.

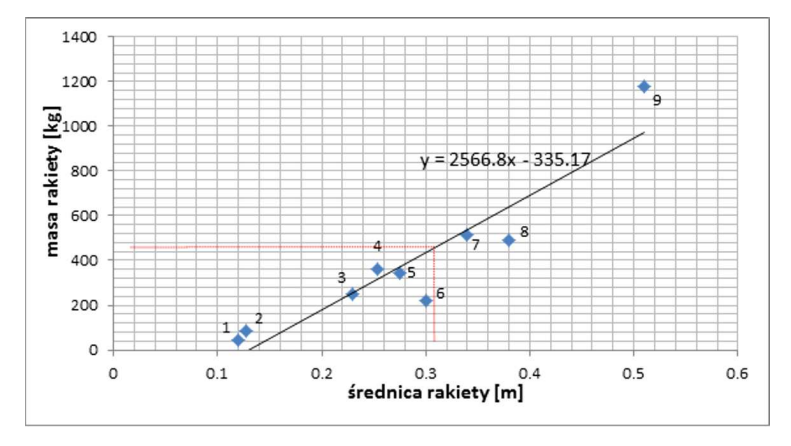

Rys. 4. Wykres aproksymujący trend zależności masy rakiety w funkcji jej średnicy – na podstawie danych masowych i wymiarowych następujących pocisków rakietowych: 1 – R-60, 2 – AIM-9L Sidewinder, 3 – R-27R, 4 – AGM-88 HARM, 5 – Zwiezda Ch-25MŁ, 6 – AGM-65D Maverick, 7 – RGM-84/UGM-84/AGM-84 Harpoon, 8 – R-33, 9 – ASM-135 ASAT

W celu uproszczenia otrzymane wartości zaokrąglono, ostatecznie ustalając masę pocisku rakietowego na 435 kg, a jego długość na 4 m. Zastosowana analiza statystyczna pozwoliła zaprognozować masę rakiety potrzebnej do realizacji koncepcji omawianego systemu. Znając ograniczenia geometryczne odczytane z modelu wirtualnego samolotu MiG-29 oraz posługując się

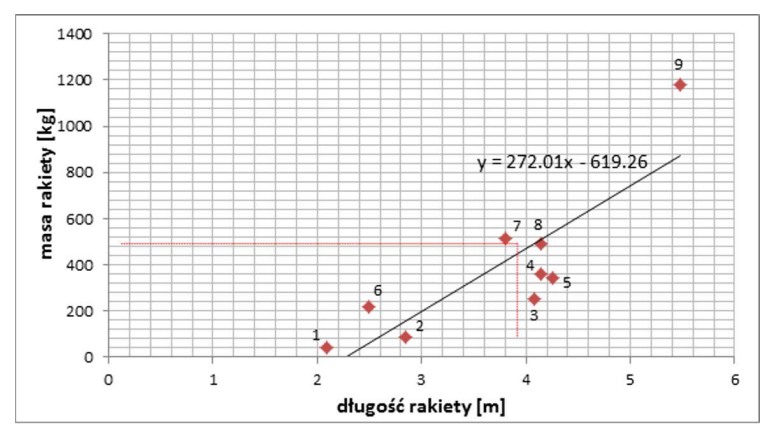

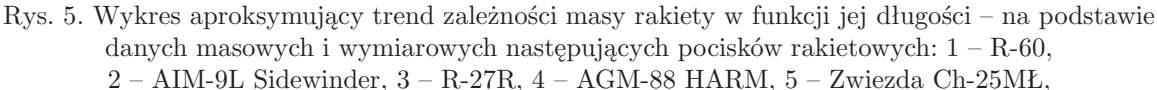

6 – AGM-65D Maverick, 7 – RGM-84/UGM-84/AGM-84 Harpoon, 8 – R-33, 9 – ASM-135 ASAT

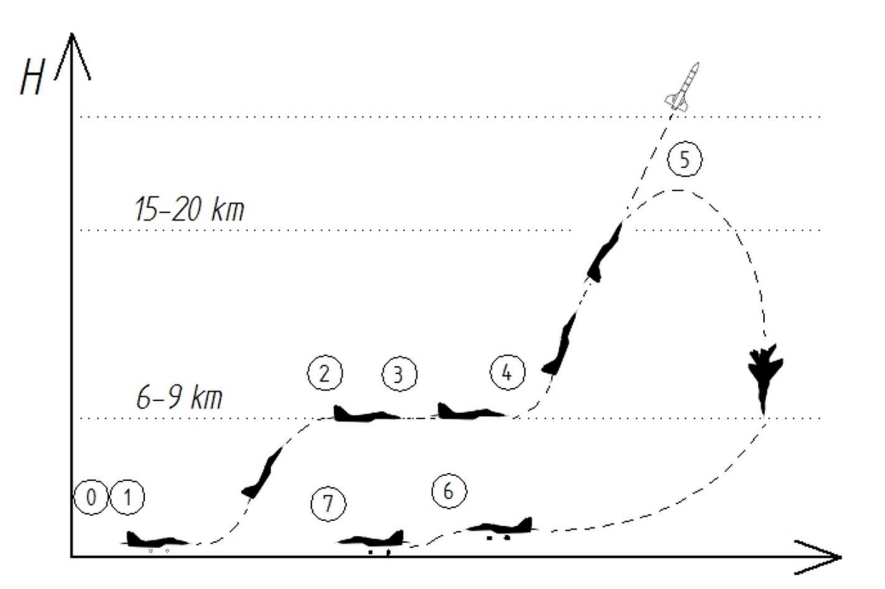

Rys. 6. Profil misji lotniczo-rakietowego zestawu do wyniesienia mikro-satelity na niską orbitę [3]

zależnościami geometryczno-masowymi istniejących rakiet, wyznaczono przewidywaną masę pocisku dla konfiguracji podwieszenia pod kadłubem samolotu. Przyjęto, że misja samolotu MiG-29 z podwieszoną rakietą zawierającą ładunek użyteczny będzie składać się z następujących etapów (rys. 6):

- 0-1 uruchomienie silników i kołowanie,
- 1-2 start i wznoszenie na zadaną wysokość *H* = 9000 m,
- 2-3 lot poziomy ustalony,
- 3-4 rozpędzanie w locie poziomym do prędkości naddźwiękowej odpowiadającej Ma = 1*,* 5,
- 4-5 manewr *zoom climb*, czyli wznoszenie po torze lotu o kącie nachylenia 60*◦* do wysokości 13500 m i odrzucenie rakiety,
- 5-6 zniżanie lotem szybowym,
- 6-7 zajście do lądowania i lądowanie.

Wymienione wyżej etapy ustalono w oparciu o powstałe już programy wynoszenia ładunków na niską orbitę ziemską za pośrednictwem lotniczo-rakietowych systemów, m.in. projekt wynoszenia rakiety Minotaur przez F-15 GSE. Charakterystyczna część lotu polegająca na rozpędzaniu do naddźwiękowej prędkości, a następnie zamianie energii kinetycznej samolotu na energię potencjalną wysokości (tzw. *zoom climb*), to kluczowy etap w fazie transportowania ładunku przez platformę lotniczą.

Obliczenia masowe należy rozpocząć od określenia masy paliwa w chwili rozpoczynania misji. Całkowity zapas paliwa *mpal* to masa paliwa zgromadzonego w zbiornikach statku powietrznego, która jest podyktowana eksploatacyjną zużywaną pojemnością paliwa instalacji paliwowej i gęstości paliwa [22]

$$
m_{pal} = (V_{gl} + V_{PZP})\rho_{pal} \tag{2.1}
$$

gdzie: *Vg*<sup>ł</sup> – eksploatacyjna zużywana pojemność głównej instalacji paliwowej [l], *VP ZP* – eksploatacyjna zużywana pojemność podwieszanego zbiornika paliwa [l], *ρpal* – gęstość paliwa [kg/l].

Eksploatacyjna zużywana pojemność instalacji paliwowej w przypadku samolotów MiG-29 i MiG-29UB wykorzystywanych w Siłach Powietrznych RP wynosi [13], [22], [28]:

- *•* 4200 l bez podwieszanego zbiornika paliwa,
- *•* 5700 l z podwieszonym dodatkowym zbiornikiem paliwa.

W tabeli 1 przedstawiono zebrane wartości całkowitych zapasów paliwa dla konfiguracji bez podwieszonego zbiornika paliwa i ze zbiornikiem przeliczonych dla gęstości paliwa zawartych w przedziale 0*,*755 *÷* 0*,*845 kg/l, która jest parametrem zależnym od temperatury. Do obliczeń wybrano średnią wartość gęstości *ρpal* = 0*,*8 kg/m<sup>3</sup> . Samolot MiG-29 wykorzystany do misji nie ma podwieszanego zbiornika paliwa, więc korzystając z równania (2.1), otrzymuje się następującą całkowitą masę paliwa [22]:  $m_{pal} = (4200 + 0)0,8 = 3360$  kg.

**Tabela 1.** Całkowite zapasy paliwa na samolotach MiG-29 i MiG-29UB podane w [kg] [22]

| Wariant napel-                                   | Gęstość paliwa $\rho_{pal}$ [kg/l] (wartości zależne od temperatury) |      |      |      |      |      |      |                                                                                                   |      |      |
|--------------------------------------------------|----------------------------------------------------------------------|------|------|------|------|------|------|---------------------------------------------------------------------------------------------------|------|------|
| nienia paliwem                                   |                                                                      |      |      |      |      |      |      | $0,755$   $0,765$   $0,775$   $0,785$   $0,795$   $0,805$   $0,815$   $0,825$   $0,835$   $0,845$ |      |      |
| Zbiorniki inte-<br>gralne                        | 3170                                                                 | 3215 | 3255 | 3300 | 3340 | 3380 | 3425 | 3465                                                                                              | 3510 | 3550 |
| zbiorniki inte-<br>$gralne + zb.$<br>podwieszany | 4300                                                                 | 4360 | 4415 | 4475 | 4530 | 4590 | 4645 | 4705                                                                                              | 4760 | 4820 |

Masa samolotu przed startem *m*<sup>0</sup> to masa załadowanego samolotu, z napełnioną instalacją paliwową, wyposażonego adekwatnie do celu misji, znajdującego się na płaszczyźnie postojowej lotniska, gotowego na uruchomienie zespołów napędowych, kołowanie i start. Jest ona określana poniższym wzorem [22]

$$
m_0 = m_{zal} + m_{pal} + m_{p,zew} \tag{2.2}
$$

gdzie: *mza*<sup>ł</sup> – masa samolotu gotowego do misji [kg]; składa się ona z masy pustego samolotu, załogi z wyposażeniem, eksploatacyjnego wyposażenia, płynów roboczych (olejów, gazów), a także zalegającej części paliwa; wartości dla dwóch rodzajów samolotu podano w tabeli 2, *mpal* – masa rozporządzalnej części paliwa [kg], obliczona ze wzoru (2.1), *mp.zew* – masa podwieszeń zewnętrznych [kg] – w analizowanym przypadku 435 kg.

**Tabela 2.** Masy załadowanych samolotów MiG-29 oraz MiG-29UB, wg publikacji [13], [22], [28]

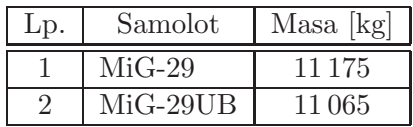

Zakłada się, że w misji wykorzystany zostaje samolot MiG-29UB ze względu na nieco mniejszą masę od wersji podstawowej MiG-29 [22]. Podwieszenie stanowi rakieta, której masę ustalono w poprzednim rozdziale. Do obliczeń przyjęto następujące dane masowe:

 $m_{zal} = 11065 \text{ kg}$  – masa załadowanego samolotu MiG-29UB,  $m_{pal} = 3360 \text{ kg} - \text{calkowitz zapas paliwa},$ 

*mp.zew* = 435 kg – masa misyjnej rakiety nośnej.

Korzystając z zależności (2.2), określono masę startową samolotu – parametr, który umożliwia dalsze kalkulacje profilu misji:  $m_0 = 11065 + 3360 + 435 = 14860$  kg.

Następnie przeprowadzono obliczenia zużycia paliwa w poszczególnych etapach misji. Skorzystano przy tym z wykresów zliczania zużycia paliwa podczas lotu zamieszczonych w instrukcji "Samoloty MiG-29 i MiG-29UB z silnikami RD-33. Obliczanie zasięgu i długotrwałości lotu" [22], przy czym fazy startu i wznoszenia potraktowano jako jeden etap (1-2).

#### **Etap 0-1 –** *Uruchomienie silników i kołowanie*

Parametr *m*0*−*1, czyli zużycie paliwa, kiedy samolot jest nadal na ziemi obejmuje masę paliwa zużytego podczas rozruchu zespołu napędowego samolotu i jego próbę na płaszczyźnie postojowej lotniska, masę paliwa zużytego na kołowanie oraz masę paliwa zużytego na kołowanie z drogi startowej na płaszczyznę postojową. Określa się go ze wzoru [22]

$$
m_{0-1} = C_{0-1}t_{0-1} \tag{2.3}
$$

gdzie: *C*0*−*<sup>1</sup> – uśrednione minutowe zużycie paliwa na ziemi równe 20 kg/min, *t*0*−*<sup>1</sup> – czas pracy silników do chwili rozpoczęcia startu.

Zakłada się czas uruchomienia i próby silników oraz kołowania samolotu na próg drogi startowej  $t_{0-1} = 10$  min. Ze wzoru (2.3) wówczas otrzymuje się  $m_{0-1} = 200$  kg.

Wyjściowym parametrem jest masa samolotu w momencie rozpoczęcia startu *m*1, która stanowi daną wejściową obliczeń kolejnego etapu misji [22]

$$
m_1 = m_0 - m_{0-1} \tag{2.4}
$$

Ostateczny wynik to  $m_1 = 14860 - 200 = 14660$  kg.

## **Etap 1-2 –** *Start i wznoszenie*

Zakłada się wznoszenie na wysokość *H* = 9000 m. Kalkulacje przeprowadzono na podstawie wykresu przedstawiającego dane dla połączonych etapów startu i wznoszenia samolotu MiG-29 na wybraną wysokość, toteż dokonano zespolenia etapów misji. Start na maksymalnym zakresie pracy silników (bez dopalania) odbywa się do osiągnięcia prędkości *V<sup>p</sup>* = 300 km/h. Samolot rozpoczyna wznoszenie z jednoczesnym rozpędzaniem, osiągając prędkość *V<sup>r</sup>* = 850 km/h do pułapu *H* = 1000 m. Wznoszenie na ustaloną wysokość *H* = 9000 m musi odbywać się z zachowaniem prędkości *V<sup>r</sup>* [22]. Ustalenia te umożliwiają oszacowanie zużycia paliwa, przebytej drogi i czasu lotu na podstawie pomocniczych wykresów praktycznych zasięgów i długotrwałości lotu zawartych w opracowaniu Dowództwa Wojsk Lotniczych i Obrony Powietrznej. By skorzystać z charakterystyk lotu przedstawionych w wymienionym wydawnictwie, trzeba określić sumaryczny wskaźnik przeliczeniowy współczynnika oporu czołowego [22]

$$
\sum WOC = WOC_{zal} + WOC_{p,zew} \tag{2.5}
$$

gdzie: *WOCza*<sup>ł</sup> – współczynnik oporu czołowego załadowanego samolotu bez podwieszeń, *WOCp.zew* – współczynnik oporu czołowego zewnętrznych podwieszeń.

Współczynniki oporu czołowego dla samolotu MiG-29, MiG-29UB oraz dla wybranych rodzajów podwieszanego uzbrojenia zawarte są w tabeli 3. Dla samolotu MiG-29UB jest to *WOC* = 230, natomiast współczynnik oporu czołowego dla pocisku rakietowego przewiduje się na poziomie *WOC* = 15, biorąc pod uwagę wartości tego współczynnika dla pocisków rakietowych zebranych w tabeli. Sumaryczna wartość *WOC* wg wzoru (2.5) ostatecznie wynosi:  $\sum$  *WOC* = 230 + 15 = 245.

**Tabela 3.** Wskaźniki *WOC* samolotów MiG-29, MiG-29UB oraz wybranych podwieszeń wg [22]

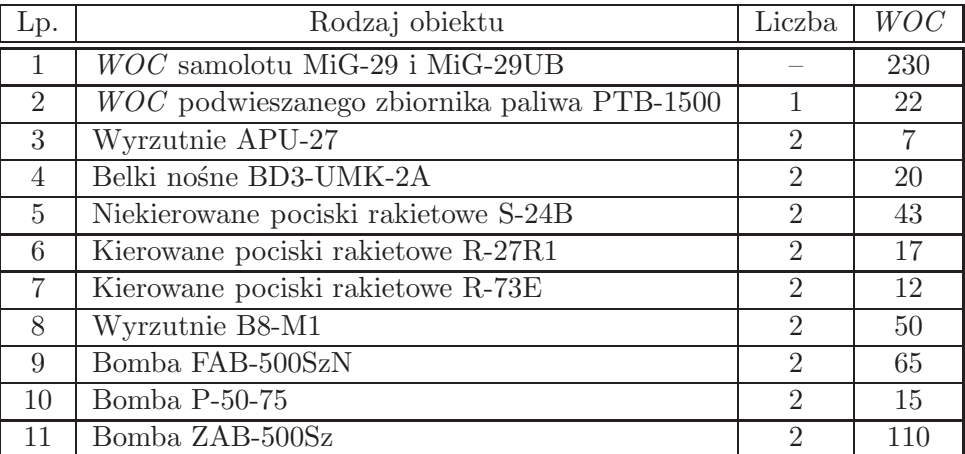

Znajomość masy samolotu do startu, współczynnika oporu czołowego oraz nakazanego pułapu pozwoliły na wyznaczenie masy zużytego paliwa, posługując się odpowiednim wykresem (*Wykres do określania zużycia paliwa podczas startu i lotu wznoszącego do nakazanej wysokości* zamieszczony w [32]). Wyliczono, że etap startu na maksymalnym zakresie pracy silników i wznoszenie na wysokość *H* = 9000 m z uwzględnieniem wcześniej wymienionych warunków pochłonie masę paliwa *m*1*−*<sup>2</sup> = 365 kg. Tak więc masa samolotu w chwili osiągnięcia wymaganego pułapu jest równa

$$
m_2 = m_1 - m_{1-2} \tag{2.6}
$$

Ostateczny wynik:  $m_2 = 14660 - 365 = 14295$  kg.

Charakterystyki z *Wykresu do określania czasu i drogi podczas lotu wznoszącego na nakazaną wysokość* [32] pozwoliły także na określenie czasu wznoszenia równego około *t*1*−*<sup>2</sup> = 3 min30 s oraz drogę przebytą przez samolot w czasie wznoszenia *S*1*−*<sup>2</sup> = 40 km.

### **Etap 2-3 –** *Poziomy lot ustalony*

Etap ten obejmuje poziomy lot ustalony z prędkością  $V_H = 850 \text{ km/h}$  (236,11 m/s) na wysokości *H* = 9000 m, podczas którego samolot pokonuje drogę *S*2*−*<sup>3</sup> = 25 km. Aby odczytać poszukiwane parametry z wykresów, niezbędne jest określenie liczby Macha wg wzoru [23]

$$
\mathrm{Ma} = \frac{V_H}{\sqrt{kRT_H}}\tag{2.7}
$$

gdzie *V<sup>H</sup>* – prędkość lotu [m/s], *k* – wykładnik przemiany izentropowej równy 1,4, *R* – stała gazowa dla powietrza równa 287 [J/(kgK)].

Temperaturę na danej wysokości (do pułapu 11 km) można obliczyć ze wzoru [24]

$$
T_H = T_0 - \left(6.5 \frac{\text{K}}{\text{km}} H\right) \tag{2.8}
$$

gdzie: *T*<sup>0</sup> – temperatura powietrza na wysokości *H* = 0 km wg ISA wynosząca 288,15 K, *H* – wysokość nad ziemią [km].

Otrzymuje się

$$
T_H = 288,15 - (6,5 \cdot 9) = 229,65 \text{ K} \qquad \text{Ma} = \frac{236,11}{\sqrt{(1.4 \cdot 287 \cdot 229, 165}} = 0.77
$$

Z charakterystyki: *Wykres służący do określania współczynnika kilometrowego zużycia paliwa na zakresach pracy silników bez dopalania* zamieszczonym w [32] odczytano współczynnik kilometrowego zużycia paliwa, posiłkując się liczbą Macha, masą samolotu oraz pułapem. Wyniósł on *WKZP* = 25. Korzystając z charakterystyki *Wykres służący do określania kilometrowego zużycia paliwa przy pracy silników na zakresach bez dopalania w zależności od współczynnika kilometrowego zużycia paliwa* zam. w [32] oraz ustalonej wartości współczynnika, wyznaczono kilometrowe zużycie paliwa *C*2*−*<sup>3</sup> = 2*,*2 kg/km. Masa paliwa spalonego w ustalonym locie poziomym to wg [22]

$$
m_{2-3} = S_{2-3}C_{2-3} \tag{2.9}
$$

Uzyskana wartość: *m*2*−*<sup>3</sup> = 25 *·* 2*,*2 = 55 kg. Czas ustalonego lotu poziomego określić można za pomocą wzoru

$$
t_{2-3} = \frac{S_{2-3}}{V_H} \tag{2.10}
$$

Uzyskana wartość: *t*2*−*<sup>3</sup> = 25000*/*236*,*11 = 106 s = 1 min 46 s.

Masa samolotu pod koniec ustalonego lotu poziomego jest wg [22] określana wzorem

$$
m_3 = m_2 - m_{2-3} \tag{2.11}
$$

Ostateczny wynik: *m*<sup>3</sup> = 14295 *−* 55 = 14240 kg.

### **Etap 3-4 –** *Rozpędzanie w locie poziomym*

Zużycie paliwa *m*3*−*4, przebytą odległość *S*3*−*<sup>4</sup> oraz czas rozpędzania *t*3*−*<sup>4</sup> w locie poziomym z silnikami pracującymi na zakresie pełnego dopalania na pułapie *H* = 9000 m określono za pomocą charakterystyki *Wykres do określania zużycia paliwa, drogi i czasu rozpędzania samolotu w locie prostoliniowym na wysokości 9000 m na zakresie pracy silników z pełnym dopalaniem* zam. w [32]. Na początku odczytano wartości następujących parametrów dla Ma = 0*,*77: *m*3*−*4<sup>1</sup> = 100 kg, *S*3*−*4<sup>1</sup> = 5 km, *t*3*−*4<sup>1</sup> = 30 s. Następnie odczytano wartości dla Ma = 1*,* 5: *m*3*−*4<sup>2</sup> = 480 kg, *S*3*−*4<sup>2</sup> = 24 km, *t*3*−*4<sup>2</sup> = 94 s. Parametry obliczane dla rozpędzania od Ma = 0*,*77 do Ma = 1*,* 5 są określone w [22] następującymi formułami różnicowymi

$$
m_{3-4} = m_{3-4_2} - m_{3-4_1} \qquad S_{3-4} = S_{3-4_2} - S_{3-4_1} \qquad t_{3-4} = t_{3-4_2} - t_{3-4_1} \qquad (2.12)
$$

Podstawiając dane, obliczono zużycie paliwa, drogę, oraz czas rozpędzania samolotu MiG-29 na zadanym pułapie, czyli kolejno: *m*3*−*<sup>4</sup> = 480 *−* 100 = 380 kg, *S*3*−*<sup>4</sup> = 24 *−* 5 = 19 km, *t*3*−*<sup>4</sup> = 94 *−* 30 = 64 s = 1 min 4 s. Tak więc masa samolotu w chwili osiągnięcia prędkości  $Ma = 1, 5$  wg [22] jest równa

$$
m_4 = m_3 - m_{3-4} \tag{2.13}
$$

Ostateczny wynik przy prędkości Ma = 1*,* 5: *m*<sup>4</sup> = 14240 *−* 380 = 13860 kg.

#### **Etap 4-5 –** *Manewr zoom climb i odrzucenie rakiety*

Z chwilą uzyskania naddźwiękowej prędkości wyrażonej liczbą Ma = 1*,* 5, pilot przyciąga drążek sterowy do siebie, wprowadzając samolot w lot wznoszący po torze o nachyleniu *γ* = 60*◦* , jednocześnie ustawiając zakres pracy silników na bieg jałowy. Wznoszenie się samolotu ze stopniowym wytracaniem prędkości można uprościć do zagadnienia rzutu ukośnego. Temperatura na pułapie  $H = 9000 \text{ m}$  wynosi  $T_H = 229,65 \text{ K}$ , a więc korzystając z przekształconego wzoru (2.7) na liczbę Macha można wyznaczyć prędkość:  $V_H = 1.5\sqrt{1.4 \cdot 287 \cdot 229.65} = 455.65 \text{ m/s}.$ Wysokość maksymalną, na jaką może wznieść się ciało – w tym przypadku samolot MiG-29 – jest dana znanym w literaturze wzorem [25], [26]

$$
H_{max} = H + \frac{(V_0 \sin \alpha)^2}{2g} \tag{2.14}
$$

gdzie: *H* – pułap lotu obiektu misyjnego [m], *V*<sup>0</sup> – prędkość początkowa obiektu misyjnego, w tym przypadku *V<sup>H</sup>* [m/s], *α* – kąt pochylenia toru lotu [*◦* ], *g* – przyspieszenie ziemskie. Podstawiając dane, otrzymuje się: *Hmax* = 9000+ (455*,*65 sin 60*◦* ) <sup>2</sup>*/*(2*·*9*,*81) = 16936*,*4 m. Jest to maksymalny pułap obliczeniowy, jaki osiągnie samolot podczas stromego wznoszenia z jednoczesnym wytracaniem prędkości. Rzeczywista wartość tego pułapu jest zapewne niższa, gdyż równanie (2.14) nie uwzględnia oporów aerodynamicznych. Ponadto, osiągając obliczoną wysokość, samolot miałby prędkość *V<sup>H</sup>* = 0, co oznacza brak możliwości sterowania statkiem powietrznym. Aby zapewnić manewrowość, maksymalną wysokość na potrzeby misji ustala się na poziomie *Hmax* = 13500 m. Samolot ma więc do pokonania różnicę wysokości:  $\Delta H = H_{max} - H = 13500 - 9000 = 4500$  m. Chwilową wysokość, na jakiej po czasie *t* znajduje się MiG-29 podczas wznoszenia, można wyrazić wzorem wg [25], [26]

$$
y = (V_0 \sin \alpha)t - \frac{gt^2}{2} \tag{2.15}
$$

Aby obliczyć czas, po jakim samolot osiągnie pułap *H* = 13500 m, na którym następuje odłączenie rakiety, podstawia się dane, przy czym  $y = \Delta H$ : 4500 = (455,65 sin 60<sup>°</sup>)*t −* (9,81*t*<sup>2</sup>)/2.

Równanie kwadratowe wyznaczone na podstawie wzoru (2.15) ma postać: *−*4*,*905*t* <sup>2</sup>+394*,*6*t<sup>−</sup>* 4500 = 0. Rozwiązaniem będą dwie wartości czasu, odpowiadające punktom przecięcia się ramion paraboli z poziomą prostą wykreśloną dla *y* = *∆H* = 4500. Wyznaczone rozwiązania to:

$$
t_p 1 = \frac{-394,6 + \sqrt{67419,16}}{2 \cdot (-4,905)} = 13,75 \,\text{s} \qquad t_{p2} = \frac{-394,6 - \sqrt{67419,16}}{2 \cdot (-4,905)} = 66,70 \,\text{s}
$$

Czas wznoszenia samolotu w sposób zbliżony do obiektu w rzucie ukośnym na wysokość *H* = 13500 m z pułapu *H* = 9000 m, wynosi więc  $t_{4-5}$  = 13,75 s. Poprawność kalkulacji można sprawdzić, wyznaczając całkowity czas lotu ciała w rzucie ukośnym aż do upadku do początkowej wysokości, dla zadanej prędkości początkowej oraz kąta rzutu wg [25], [26]

$$
t_c = \frac{2V_0 \sin \alpha}{g} \tag{2.16}
$$

Wyliczona w ten sposób wartość to *t<sup>c</sup>* = 80*,*45 s. Lot rzuconego ciała do momentu osiągnięcia maksymalnej wysokości zajmuje tyle samo czasu, co droga powrotna do początkowej wysokości. Odejmując od całkowitego czasu *t<sup>c</sup>* czas lotu *tp*<sup>1</sup> = *t*4*−*<sup>5</sup> do pułapu *H* = 13500 m, powinno się więc otrzymać czas *tp*2: *t<sup>c</sup> − tp*<sup>1</sup> = 80*,*45 *−* 13*,*75 = 66*,*70 s. Wynik ten potwierdza poprawność poprowadzonych obliczeń.

Chwilę przed osiągnięciem pułapu *H* = 13500 m, następuje odrzucenie pocisku rakietowego. Droga przebyta przez samolot w czasie tego manewru została określona z własności trygonometrycznych i wynosi *S*4*−*<sup>5</sup> = 5*,*2 km. Ze względu na pracę silników na zakresie biegu jałowego

i dodatkowo na dużych wysokościach niewielkie zużycie paliwa podczas omawianego etapu lotu założono na poziomie *m*4*−*<sup>5</sup> = 10 kg. Czas trwania tego segmentu lotu *t*4*−*<sup>5</sup> = 13*,*75 *≈* 14 s. Masa w chwili ukończenia lotu na tym etapie jest wyliczana wzorem

$$
m_5 = m_4 - m_{4-5} - m_{p,zew} \tag{2.17}
$$

Zatem ostateczny wynik: *m*<sup>5</sup> = 13860 *−* 10 *−* 435 = 13415 kg.

#### **Etap 5-6 –** *Zniżanie*

Zniżanie z wysokości *H* = 13500 m może być realizowane lotem szybowym z utrzymaniem prędkości przyrządowej *V<sup>p</sup>* = 500 km/h, a silniki pracują na zakresie biegu jałowego [22]. Zachowanie tych warunków umożliwia odczyt poszukiwanych parametrów z charakterystyk zniżania samolotu MiG-29. Posługując się charakterystyką: *Wykres do określania drogi, zużycia paliwa i czasu lotu szybowego na zakresie biegu jałowego dla wszystkich wartości współczynnika oporu czołowego samolotu* zam. w [32], odczytano: zużycie paliwa *m*5*−*<sup>6</sup> = 120 kg, przebytą drogę *S*5*−*<sup>6</sup> = 112 km oraz czas zniżania *t*5*−*<sup>6</sup> = 9 min. Masę samolotu na końcu etapu zniżania można wyznaczyć wzorem [22]

$$
m_6 = m_5 - m_{5-6} \tag{2.18}
$$

Zatem ostateczny wynik:  $m_6 = 13415 - 120 = 13295$  kg

#### **Etap 6-7 –** *Zajście do lądowania i lądowanie*

Masę zużytego paliwa podczas manewru podejścia do lądowania i samego lądowania określa się ze wzoru [22]

$$
m_{6-7} = C_{6-7}t_{6-7} \tag{2.19}
$$

gdzie: *C*6*−*<sup>7</sup> – średnie minutowe zużycie paliwa podczas lotu po kręgu w pobliżu lotniska wraz z lądowaniem, wynosi 50 kg/min [22], *t*6*−*<sup>7</sup> – czas zajścia i manewr lądowanie, przyjęto 10 min. Po podstawieniu danych otrzymuje się: *m*6*−*<sup>7</sup> = 50 *·* 10 = 500 kg. Masa samolotu MiG-29 po wylądowaniu jest więc równa [22]

$$
m_7 = m_6 - m_{6-7} \tag{2.20}
$$

Ostatecznie masa samolotu po wylądowaniu wynosi: *m*<sup>7</sup> = 13295 *−* 500 = 12795 kg.

Samolot MiG-29 rozpoczyna misję ze zbiornikami zatankowanymi do pełna – łączna masa paliwa przed uruchomieniem silników i kołowaniem według danych taktyczno-technicznych publikowanych w poz. [13] powinna wynosić 3360 kg. Po wykonaniu misji o wybranym profilu w zbiornikach samolotu znajduje się 1730 kg paliwa (tabela 4). Z obliczeń wynika więc, że zużyte zostało 1630 kg nafty lotniczej, co stanowi tylko 49% początkowej masy paliwa znajdującego się w zbiornikach. Oznacza to, że profil misji może ulec modyfikacji – pozostałe w zbiornikach paliwo pozwoliłoby choćby na zwiększenie zasięgu misji, jeśli istniałaby konieczność oddalenia się na większą odległość od lotniska. Możliwe byłoby także zastosowanie znacznie cięższej, a co za tym idzie większej rakiety niż ta wzięta pod uwagę w niniejszych rozważaniach. Całkowity czas realizacji założonego zadania od chwili uruchomienia silników do lądowania wynosi ponad 35 minut, a przebyta przez samolot odległość według wstępnych obliczeń została oszacowana na około 200 km.

|                |                    | Masa na koniec danego etapu misji [kg] |               |               |  |  |
|----------------|--------------------|----------------------------------------|---------------|---------------|--|--|
| Lp.            | Etap misji         | Obiekt misyjny                         | Paliwo        | Paliwo zużyte |  |  |
|                |                    |                                        | w zbiornikach | w etapie lotu |  |  |
|                | Załadowany samolot | 14860                                  | 3360          |               |  |  |
|                | $0 - 1$            | 14660                                  | 3160          | 200           |  |  |
| $\overline{2}$ | $1-2$              | 14295                                  | 2795          | 365           |  |  |
| 3              | $2 - 3$            | 14240                                  | 2740          | 55            |  |  |
| 4              | $3-4$              | 13860                                  | 2360          | 380           |  |  |
| 5              | $4 - 5$            | 13415                                  | 2350          | 10            |  |  |
| 6              | $5-6$              | 13295                                  | 2230          | 120           |  |  |
|                | $6 - 7$            | 12795                                  | 1730          | 500           |  |  |
|                |                    |                                        | $Suma$ [kg]   | 1630          |  |  |

**Tabela 4.** Wartości mas obiektu misyjnego oraz paliwa na koniec każdego etapu misji

**Tabela 5.** Czasy trwania kolejnych etapów misji oraz pokonane przez samolot etapowe odległości

| Lp.            | Etap misji | Czas trwania etapu     | Przebyta odległość          |  |  |
|----------------|------------|------------------------|-----------------------------|--|--|
|                |            | $\Delta t_{i-(i+1)}$ s | w etapie $s_{i-(i+1)}$ [km] |  |  |
|                | $0 - 1$    | 600                    |                             |  |  |
| $\overline{2}$ | $1-2$      | 210                    | 40                          |  |  |
| 3              | $2 - 3$    | 106                    | 25                          |  |  |
| 4              | $3 - 4$    | 64                     | 19                          |  |  |
| 5              | $4-5$      | 14                     | 5,2                         |  |  |
| 6              | $5-6$      | 540                    | 112                         |  |  |
|                | $6 - 7$    | 600                    |                             |  |  |
|                | Suma       | 2134                   | 201,2                       |  |  |

## **3. Przygotowanie danych obliczeniowych do programu APP**

Projekt na aktualnym etapie realizacji jest zaledwie koncepcją. Analizy prowadzone w ramach tzw. studium realizowalności przedsięwzięcia mają na razie znaczenie tylko teoretyczne, ale uzyskane wyniki będą determinować ewentualną strategię ustalania poczynań w ramach szczegółowego projektowania, dedykowanych technologii i harmonogramu realizacji misji. Do obliczeń profilu misyjnego wzięto dane dotyczące hipotetycznej, nieistniejącej w rzeczywistości rakiety, której parametry geometryczne i masowe ustalono poprzez analizę trendów dla wybranej grupy podwieszanych pocisków rakietowych. W celu ułatwienia potencjalnej implementacji systemu w przyszłości, do dalszych rozważań założono zastosowanie rakiety skonstruowanej i zbudowanej w Polsce. Wytypowano rakietę ILR-33 Bursztyn zaprojektowaną i zbudowaną w Instytucie Lotnictwa w Warszawie [27]. Rakieta będąca aktualnie w fazie rozwojowej z założenia jest konstrukcją eksperymentalną, jednak w miarę rozwoju projektu mogłaby sprostać wymaganiom komercyjnego sektora kosmicznego. Korpus ma średnicę 23 cm, natomiast cała konstrukcja mierzy 5 m długości. Według autorów projektu rakieta ostatecznie będzie w stanie wynieść ładunek satelitarny o masie około 10 kg nawet do tzw. linii Karmana (pułap wynoszący 100 km, gdzie mogą operować nano- i mikrosatelity).

Na potrzeby dalszych obliczeń opracowano uproszczony model geometryczny CAD rakiety w systemie Siemens NX. Wymiary gabarytowe i masę określono w sposób przybliżony w trybie analizy danych publikacyjnych.

Masę rakiety, której podstawowe wymiary podano na rys. 7, oszacowano ostatecznie na 247 kg. Pocisk ten jest więc lżejszy o 188 kg od pocisku rakietowego, którego parametry zostały

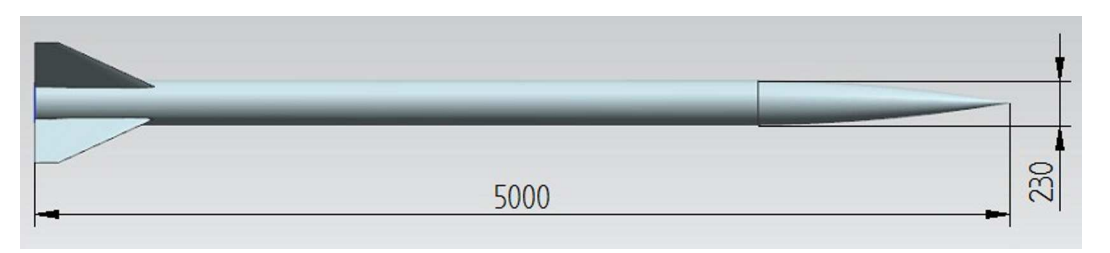

Rys. 7. Uproszczony model bryłowy rakiety ILR-33 Bursztyn z orientacyjnie ustalonymi wymiarami

wstępnie wyznaczone w oparciu o charakterystyki trendowe z rysunków 4 i 5. Szacowana maksymalna masa satelity, który mógłby zostać wyniesiony na niską orbitę okołoziemską przy użyciu rakiety ILR-33 Bursztyn, to ok. 10 kg, czyli satelita klasy nano. Jest to masa nieco zaniżona w stosunku do pierwotnych założeń projektowych dla systemu, jednakże fakt istnienia gotowej konstrukcji rakietowej ma kluczowe znaczenie dla ewentualnych dalszych decyzji odnośnie aplikowania konkretnego rozwiązania misyjnego. Stąd do wyznaczania parametrów osiągowych w charakterystycznych punktach profilu lotu wykorzystano dane uwzględniające właśnie tę rakietę.

Obliczenia osiągowe przeprowadzono z zastosowaniem specjalistycznego oprogramowania *Aircraft Performance Program* (APP) – [34], [35]. Program umożliwia dokładne zaprojektowanie profilu misji. Użytkownik projektuje go, wybierając różne segmenty lotu, np. start, wznoszenie, lot ustalony, krążenie, zrzut ładunku, zniżanie, a także definiuje niezbędne warunki i parametry. Pozwala to na symulację misji samolotu o dowolnym przeznaczeniu. APP na podstawie wprowadzonych danych w przeciągu kilku sekund określa zasięg, zużycie paliwa oraz inne parametry misji, a także umożliwia jej szybką optymalizację pod kątem maksymalnego zasięgu, długotrwałości lotu czy promienia działania. Użytkownik ma do dyspozycji wszechstronne narzędzie umożliwiające generowanie wykresów z pożądanymi charakterystykami osiągowymi, tzn. rozkłady parametrów w funkcji czasu lotu lub przebytej drogi.

Przed wykonaniem obliczeń profilu misji niezbędną czynnością jest utworzenie modelu osiągowego poprzez wprowadzenie do programu danych dotyczących masy, aerodynamiki oraz zespołu napędowego. Pozyskane dane dotyczące samolotu MiG-29 wymagały uporządkowania i sprowadzenia do formy tabelarycznej, akceptowalnej dla programu APP. W modelu konieczne jest zdeklarowanie następujących zależności:

- *•* współczynnika siły nośnej *C<sup>L</sup>* od kąta natarcia dla różnych liczb Macha Ma,
- *•* współczynnika siły nośnej od współczynnika oporu indukowanego *CDI* dla różnych Ma,
- *•* współczynnika oporu przy zerowej sile nośnej *CD*<sup>0</sup> od Ma [35].

W zakresie poddźwiękowych wartości Ma, tzn. od 0,3 do 0,7, wykorzystano charakterystyki uzyskane z własnych symulacji przeprowadzonych w oprogramowaniu FlightStream – udostępnione w [38]. Aby zasymulować pełny profil misji, należało jednak dokonać ekstrapolacji potrzebnych współczynników, uwzględniając zakresy prędkości około- i naddźwiękowych.

Współczynnik siły nośnej *Cza* został ekstrapolowany przy wykorzystaniu danych przedstawionych na wykresie zmian tego współczynnika w funkcji kąta natarcia (rys. 8), który zawarty jest w *Instrukcji Techniki Pilotowania* samolotu MiG-29 [33]. Z wykresu odczytano wartość maksymalną *Cza* dla Ma = 1*,* 2, a następnie wartości współczynników dla liczb Ma od 0,7 do 1,2 aproksymowano, uwzględniając tempo przyrostu wartości *Cza* z przedziału liczb Macha od 0,3 do 0,7. Przy liczbach Ma powyżej 1,2 nachylenie przebiegu *Cza*(*α*) zaczyna maleć. W przedziale Ma = 1,2  $\div$  1,7 założono liniowy spadek wartości  $C_{za}$ . W przedziale liczb Ma od 0,8 do 1,2, czyli w zakresie okołodźwiękowym następuje gwałtowny przyrost wartości współczynnika oporu, ze względu na coraz większy udział oporu falowego [36]. We wspomnianym zakresie przebieg  $C_{x0}(C_{Di})$  ma w przybliżeniu charakter liniowy.

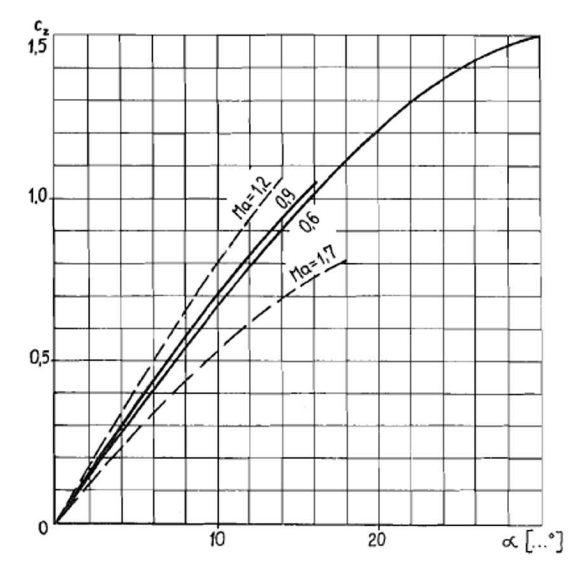

Rys. 8. Wykresy zmian współczynnika siły nośnej *C<sup>z</sup>* samolotu MiG-29 w funkcji kąta natarcia dla wybranych wartości Ma – przydatne do ekstrapolacji dla zakresu około- i naddźwiękowego [33]

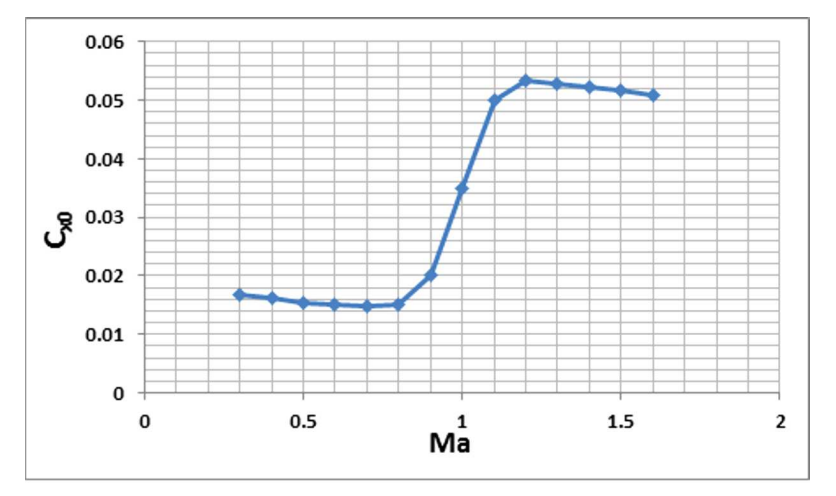

Rys. 9. Zmiana wartości współczynnika siły oporu przy zerowej sile nośnej samolotu MiG-29 w funkcji Ma; zauważalny przyrost skokowy ze względu na zjawisko oporu falowego [31]

Współczynnik siły oporu przy zerowej sile nośnej swoje maksimum osiąga dla liczby Macha ok. 1,2. Dla liczb Macha większych od 1,2 (zakres naddźwiękowy) wartości tego oporu nieznacznie maleją (rys. 9). Ekstrapolacja *Cx*<sup>0</sup> samolotu MiG-29 została przeprowadzona na podstawie wykresu przebiegów zależności *Cx*0(Ma) dla różnych samolotów bojowych przedstawionego w *Aircraft Design: A Conceptual Approach* D. Raymera [36]. Wzorowano się na krzywych dla samolotów F-15 oraz F-16, gdyż właśnie te myśliwce uznano za referencyjne. Do wartości oporu przy zerowej sile nośnej samolotu MiG-29 w konfiguracji z podwieszoną rakietą ILR-33 Bursztyn dodano wartość  $C_{x0} = 0.0022$ . Jest to wartość współczynnika oporu czołowego podwieszanego zbiornika paliwa PTB-1500 (tabela 3) samolotu MiG-29 i została zaczerpnięta z poz. *Samoloty MiG-29 i MiG-29UB z silnikami RD-33. Obliczanie zasięgu i długotrwałości lotu* [22].

W obliczeniach uwzględniono także opór indukowany. Jego współczynnik *Cxi* (ang. *CDi*) jest wprost proporcjonalny do kwadratu wytwarzanej przez skrzydło siły nośnej. Współczynnikiem proporcjonalności jest współczynnik *K* [36]

$$
K = \frac{1}{\pi A e} \tag{3.1}
$$

gdzie: *A* – wydłużenie płata nośnego, *e* – współczynnik Oswalda, przyjęto *e* = 0*,*75.

Zatem wyrażenie na wartość współczynnika oporu indukowanego przybiera wg poz. [36], [37] znaną postać

$$
C_{xi} = KC_{za}^2 \tag{3.2}
$$

Współczynnik *K* wyrażony zależnością (3.1) znajduje zastosowanie przy obliczaniu wartości oporu indukowanego w zakresie do Ma = 1 i tak też poczyniono, ekstrapolując wartości oporu indukowanego. Dla liczb Macha powyżej 1 wartości *Cxi* obliczono, stosując inny wzór [36]

$$
K = \frac{A(\text{Ma}^2 - 1)\cos A_{LE}}{4A\sqrt{\text{Ma}^2 - 1} - 2}
$$
\n(3.3)

gdzie *ΛLE* to kąt skosu skrzydła. Wartości współczynnika siły oporu indukowanego *Cxi* obliczono dla liczb Macha w przedziale od 0,8 do 1,5 co 0,1, dla każdej wartości siły nośnej odpowiadającej kątom natarcia od *−*4<sup>°</sup> do 18<sup>°</sup> co 1<sup>°</sup>.

Środowisko symulacyjne APP wymaga dość szczegółowych danych dotyczących jednostki napędowej: są to wartości maksymalne i minimalne ciągu dla różnych wysokości i liczb Macha na zakresie z dopalaniem i bez dopalania oraz wartości masowego natężenia przepływu paliwa w funkcji ciągu dla różnych liczb Macha oraz różnych wysokości, również na zakresie z dopalaniem i bez dopalania. Maksymalne wartości ciągu w zależności od liczby Ma i dla różnych pułapów na obu zakresach pracy silnika RD-33 odczytano z jego charakterystyki prędkościowowysokościowej dostępnej w poz. [22] (rys. 10).

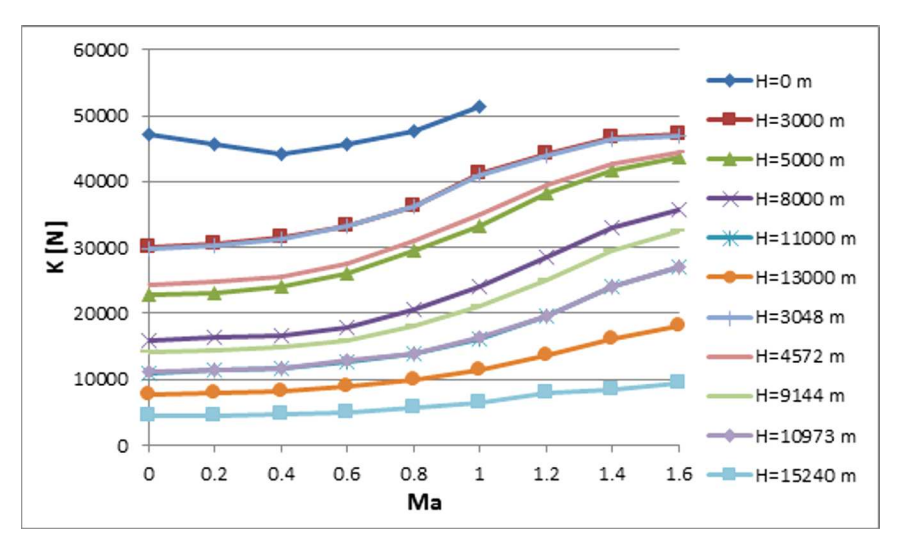

Rys. 10. Charakterystyki prędkościowo-wysokościowe silnika RD-33 na zakresie pracy – ciąg maksymalny (bez dopalania)

Dodatkowo skorzystano z wykresów jednostkowego zużycia paliwa w funkcji ciągu dla różnych liczb Macha, by pośrednio określić zależność zmiany masowego natężenia przepływu paliwa w funkcji ciągu, co pozwoliło na poznanie zapotrzebowania silnika na paliwo podczas lotu w zakresie prędkości i wysokości niezbędnych do wykonania założonego profilu misji. Wykresy tego typu jak na rys. 11 zawarte są jako załączniki w *Aircraft Design: A Conceptual Approach* D. Raymera [36]. Są to modelowe przebiegi dla dwuprzepływowego turbinowego silnika odrzutowego z dopalaczem, o małym stopniu dwuprzepływowości. Silnik ten jednak jest nieco większy od silnika RD-33 (maksymalny ciąg przy włączonym dopalaczu to ok. 133 kN, podczas gdy w przypadku silnika RD-33 jest to niespełna 80 kN). Założono więc, że uzyskiwane wartości masowego natężenia przepływu paliwa są nieco zawyżone i przemnożono je przez odpowiednio dobrany współczynnik, uwzględniający różnicę w masie i wymiarach pomiędzy silnikiem RD-33 a teoretycznym silnikiem, którego dotyczyły dane literaturowe. Ostatecznie otrzymano szereg wykresów obrazujących zmianę zapotrzebowania silnika na paliwo wraz ze wzrostem ciągu (rys. 12).
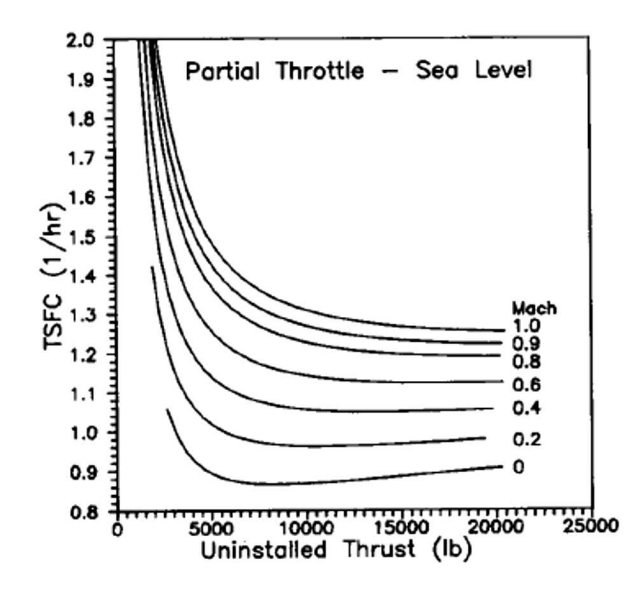

Rys. 11. Wykres jednostkowego zużycia paliwa w funkcji ciągu dla różnych liczb Ma na zakresie pracy bez dopalania; tego typu wykresy – każdy dla innego pułapu – posłużyły do wyznaczenia zależności masowego natężenia przepływu paliwa w funkcji ciągu [36]

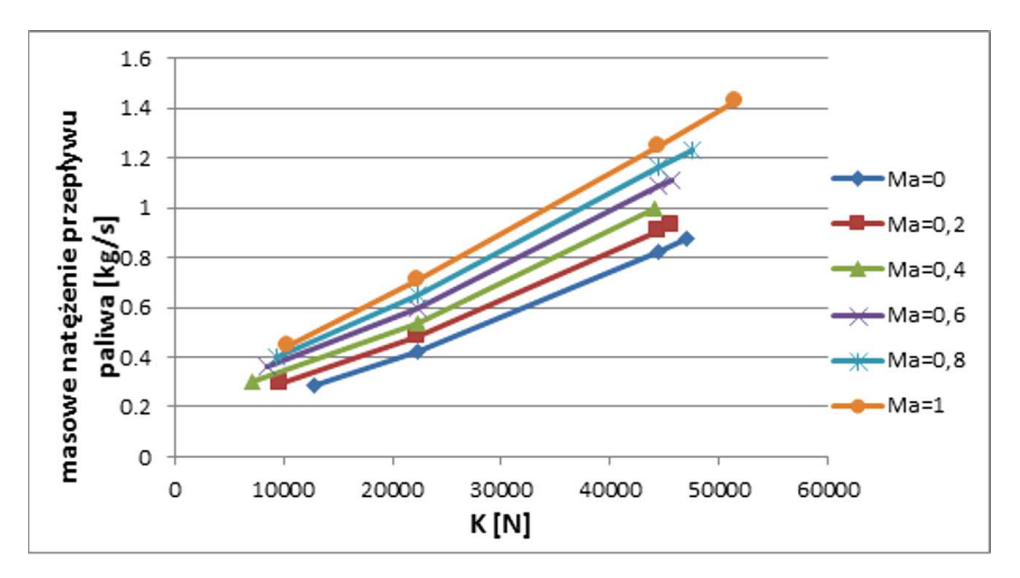

Rys. 12. Zmiana masowego natężenia przepływu paliwa ˙*mpal* w funkcji ciągu silnika RD-33 dla różnych liczb Ma na wysokości *H* = 0 m przy pracy na zakresie bez dopalania

Charakterystyka prędkościowo-wysokościowa zawiera dane przedstawione w jednostkach metrycznych, natomiast wykresy zużycia paliwa w funkcji ciągu, tak jak widać na rys. 11 przedstawiają wartości w jednostkach imperialnych. Środowisko APP wymaga, aby dane silnikowe dotyczące maksymalnych wartości ciągu, jak i zużycia paliwa, były ze sobą spójne, tj. pułapy, dla których są definiowane oba rodzaje danych, były identyczne [35]. Wykresy zużycia paliwa zostały opisane w stopach, tzn. dla wysokości: 0 ft, 15000 ft, 30000 ft, 36000 ft, 50000 ft, co po konwersji daje odpowiednio: 0 m, 4572 m, 9144 m, 10973 m, 15240 m. Użyta charakterystyka prędkościowo-wysokościowa zawiera dane dla pułapów: 0 m, 3000 m, 5000 m, 8000 m, 11000 m, 13000 m, 20000 m. Maksymalne wartości ciągu zostały więc zaproksymowane na pułapach pośrednich, czyli takich, jakie otrzymano, przeliczając z wartości w jednostkach imperialnych, co tłumaczy dobór wysokości przedstawionych na rys. 10.

### **4. Obliczenia parametrów osiągowych i uzyskane charakterystyki**

Przed wykonaniem obliczeń profilu misji niezbędną czynnością jest utworzenie modelu samolotu poprzez wprowadzenie odpowiednich danych dotyczących masy, aerodynamiki oraz jednostki napędowej statku powietrznego [35]. Pozyskane dane na temat samolotu MiG-29 wymagały uporządkowania i sprowadzenia do formy tabelarycznej (rys. 13). W zakładce *Mass & limits* wprowadzane są dane masowe takie jak: masa własna samolotu, masa paliwa, masa załogi. Deklaruje się tam liczbę silników, ekstremalne przeciążenia i kąty natarcia, maksymalną masę startową oraz maksymalne liczby Macha dla uwzględnianych pułapów. W zakładce *Aerodynamics* deklarowane są parametry geometryczne płatowca. W stabelaryzowanej formie zestawiane są wartości współczynników aerodynamicznych w funkcji kąta natarcia dla uwzględnianego zakresu obliczeniowego liczb Ma. Dla zakresu małych prędkości wykorzystano dane wynikowe z własnych obliczeń przeprowadzonych w programie FlightStream, które udostępnione są w opracowaniu [38], natomiast dla przedziału wyższych liczb Ma, od 0,8 do 1,5, zastosowano dane ekstrapolacyjne.

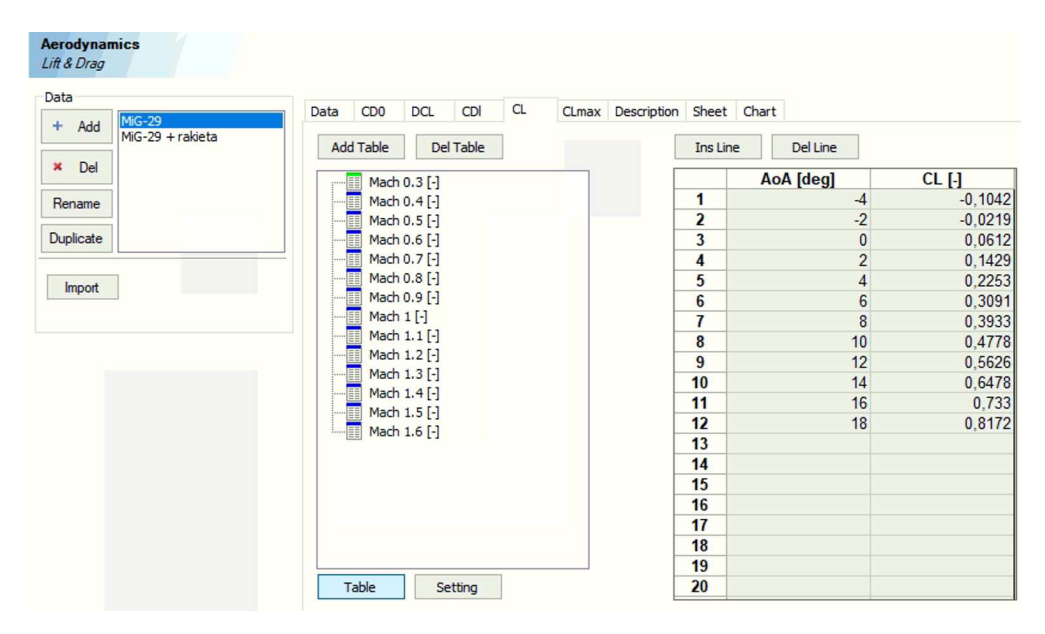

Rys. 13. Przykładowy arkusz danych wsadowych do programu APP – parametry aerodynamiczne

W zakładce *Propulsion* wprowadzono dane silnika RD-33 takie jak: wartości maksymalnego i minimalnego ciągu silnika w funkcji liczby Macha dla różnych wysokości, a także wartości masowego natężenia przepływu paliwa w funkcji ciągu silnika dla różnych liczb Macha i pułapów. Informacje te – jak zostało to wcześniej wyjaśnione – zostały zaczerpnięte z charakterystyki prędkościowo-wysokościowej silnika RD-33 [22] oraz z wykresów jednostkowego zużycia paliwa w funkcji ciągu dla różnych liczb Ma i wysokości typowego dwuprzepływowego turbinowego silnika odrzutowego o małym podziale masowego natężenia przepływu powietrza przedstawionych jako załączniki w *Aircraft Design: A Conceptual Approach* D. Raymera [29]. Uwzględniono zakres pracy silnika bez dopalania, jak i z dopalaniem.

W analizie uwzględniono następujące konfiguracje obiektu misyjnego: pierwsza – z podwieszoną rakietą, skrzydło bez wychylonych elementów mechanizacji, silnik pracujący na zakresie dopalania, druga – jak poprzednio, silnik pracujący na zakresie ciągu maksymalnego, trzecia – bez podwieszenia, skrzydło bez wychylonych elementów mechanizacji, silnik pracujący na zakresie ciągu maksymalnego.

Profil misji określono z zachowaniem podobieństwa do profilu wstępnie zakładanego. Ostatecznie uwzględniono następujące odcinki (rys. 14): 0-1 – uruchomienie silników i kołowanie,

1-2 – start, 2-3 – wznoszenie na wysokość *H* = 9000 m, 3-4 – lot poziomy ustalony z prędkością Ma = 0*,*77, 4-5 – rozpędzanie w locie poziomym do prędkości naddźwiękowej Ma = 1*,* 2, 5-6 – manewr *zoom climb* z dynamicznym wznoszeniem do wysokości *H* = 12500 m zakończonym separacją rakiety, 6-7 – zniżanie z jednoczesnym wytracaniem prędkości, 7-8 – lądowanie.

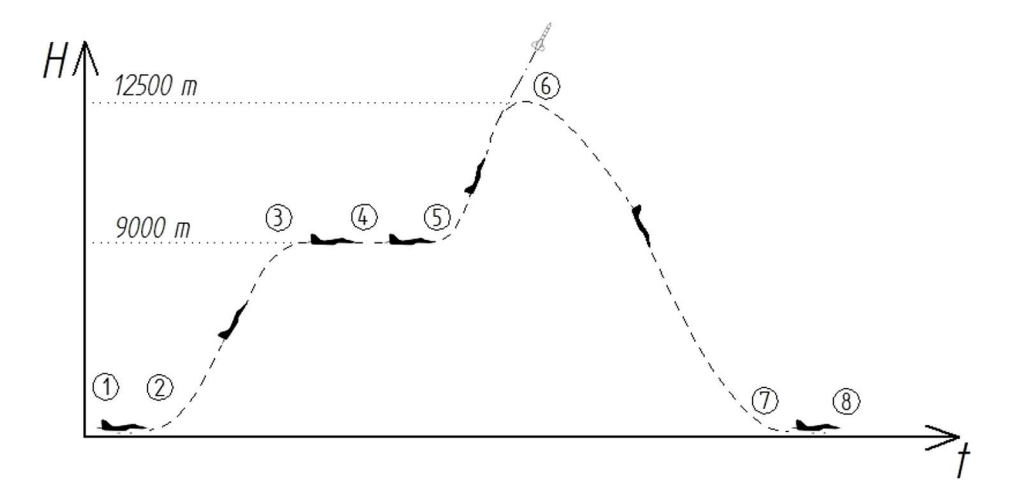

Rys. 14. Profil misji do obliczeń w programie APP: 1-2 – start, 2-3 – wznoszenie z rozpędzaniem, 3-4 – lot ustalony, 4-5 – rozpędzanie, 5-6 – manewr *zoom climb*, 6-7 – zniżanie, 7-8 – lądowanie

Definicję misji w środowisku APP rozpoczęto od określenia wielkości początkowych, jak: wysokość lotu, prędkość, procentowa ilość paliwa w zbiornikach (100% wg wartości podanej w tabeli 4). Program APP umożliwia wybór typowych segmentów misyjnych, takich jak start, wznoszenie, krążenie, a także nietypowych, jak tankowanie w powietrzu. Użytkownik musi zdefiniować warunek zakończenia danego segmentu lotu. Warunek ten jest pewnym parametrem, którego spełnienie powoduje wstrzymanie iteracyjnych obliczeń i przejście do kalkulacji w kolejnym segmencie. Przykładowo, warunkiem końcowym w etapie rozpędzania najczęściej będzie prędkość, którą samolot ma osiągnąć.

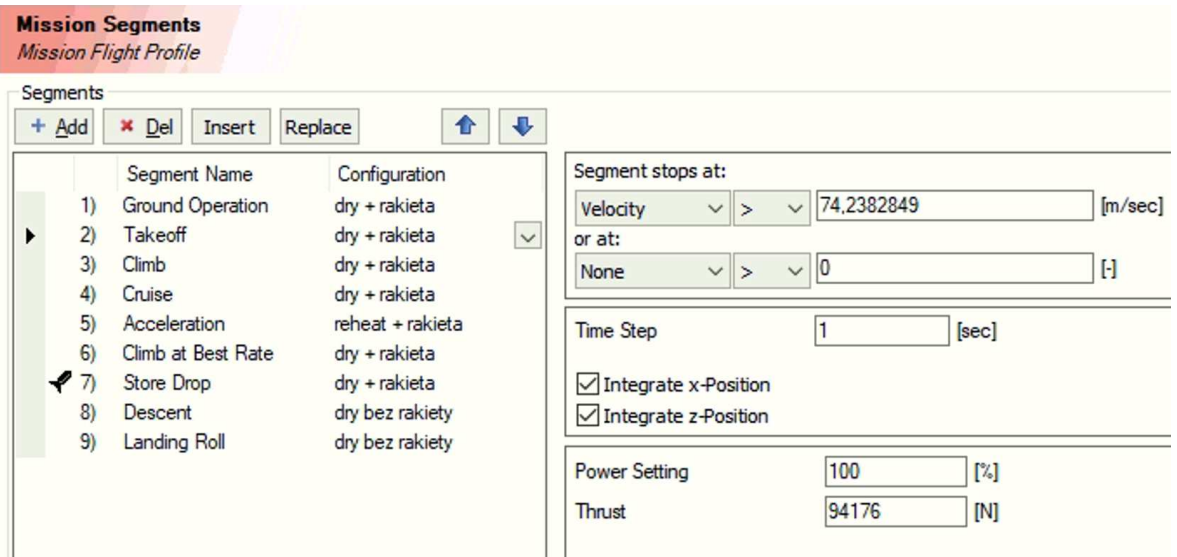

Rys. 15. Określanie profilu misji w APP – widoczna lista wybieralnych segmentów przelotu

Pierwszym wybranym segmentem profilu misji jest segment *Ground Operation*, którym zasymulowano operacje naziemne, tj. uruchomienie i podgrzanie silników oraz kołowanie. Czas trwania określono na 5 minut. Start samolotu odwzorowano segmentem *Takeoff*, którego koniec określono prędkością 74,24 m/s. Wznoszenie zasymulowano segmentem *Climb*, który trwa do osiągnięcia przez samolot wysokości 9000 m. Przyspieszenie w toku wznoszenia ustalono na 0,372 m/s<sup>2</sup> ; utrzymanie tej wartości gwarantuje osiągnięcie liczby Ma = 0*,*77 w końcowym punkcie segmentu. Wznoszenie następuje na maksymalnym zakresie pracy silników (bez dopalania). Następnie zakłada się fazę lotu poziomego ustalonego na odcinku 25 km. Etapem *Acceleration* zasymulowano przyspieszanie do prędkości naddźwiękowej odpowiadającej Ma = 1*,* 2. Kłopotliwe okazało się odwzorowanie manewru *zoom climb* ze względu na to, że program APP nie oferuje do wyboru dokładnie takiego segmentu. Skorzystano więc z zastępczego etapu *Climb at Best Rate*, czyli wznoszenia z możliwie najwyższą prędkością pionową, dodatkowo ustalając pracę silników na biegu jałowym. Taka realizacja wznoszenia odpowiada zamianie energii kinetycznej samolotu na energię potencjalną wysokości, tak jak ma to miejsce w rzeczywistym manewrze *zoom climb*. Następnie przewidziano odrzucenie rakiety, co odpowiada programowemu odcinkowi *Store Drop*. Zniżanie na biegu jałowym odwzorowano etapem *Descent*, dobierając przyspieszenie na poziomie *<sup>−</sup>*0*,*11 m/s<sup>2</sup> tak, aby tuż przed przyziemieniem samolot miał prędkość bliską prędkości minimalnej, tzn. 62,5 m/s, co odpowiada liczbie Ma = 0*,*184. Ostatnim segmentem jest *Landing roll*, czyli lądowanie z dokołowaniem do prędkości zerowej.

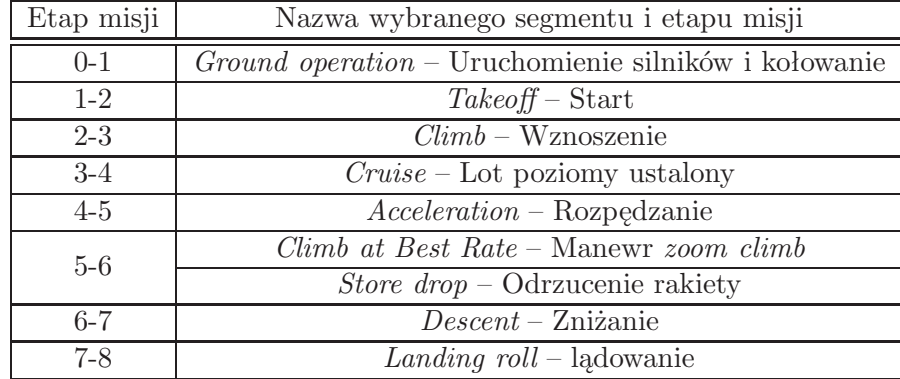

**Tabela 6.** Etapy misji wraz z odpowiadającymi im segmentami wybranymi w środowisku APP

Programowy tor misji miał być w założeniu możliwie najbardziej zgodny z profilem wstępnie zaproponowanym na rys. 6. Maksymalna prędkość na koniec etapu rozpędzania do prędkości naddźwiękowej na pułapie *H* = 9000 m w profilu wstępnym odpowiada liczbie Ma = 1*,* 5, natomiast w analizie programowej liczba ta jest niższa Ma = 1*,* 2. W programie APP przeprowadzono symulację misji, przyjmując początkową masę paliwa równą 3330 kg (100% paliwa w zbiornikach integralnych).

Wyniki analizy programowej przedstawiono w zbiorczej tabeli 7. Całkowity czas trwania misji wynosi 37 min 12 s. Najdłużej trwającym segmentem okazało się zniżanie trwające niespełna 21 minut. Całkowity dystans poziomy przebyty przez samolot w czasie wykonywania misji został oszacowany na poziomie 282 km. Etap, w którym pokonano największą odległość, to zniżanie, gdzie samolot przebył około 165 km. Czas trwania misji zasymulowanej w środowisku APP jest bardzo zbliżony do czasu wstępnie oszacowanego przy użyciu wykresów z instrukcji *Samoloty MiG-29 i MiG-29UB z silnikami RD-33. Obliczanie zasięgu i długotrwałości lotu* [22], gdzie wyniósł 35 min 34 s. Wyliczona wówczas odległość była jednak nieco mniejsza i wyniosła 201 km (tabela 6).

Wyznaczono wykresy przedstawiające zależności wysokości, na jakiej znajduje się w danej chwili obiekt misyjny, od przebytego dystansu oraz od czasu (rys. 16 i 17). Uwagę zwraca krzywa dla manewru *zoom climb*, gdzie następuje raptowne wznoszenie na pułap *H* = 12500 m. Na rys. 16 etapy operacji naziemnych, startu oraz odrzucenia rakiety nie są zauważalne, gdyż w ich

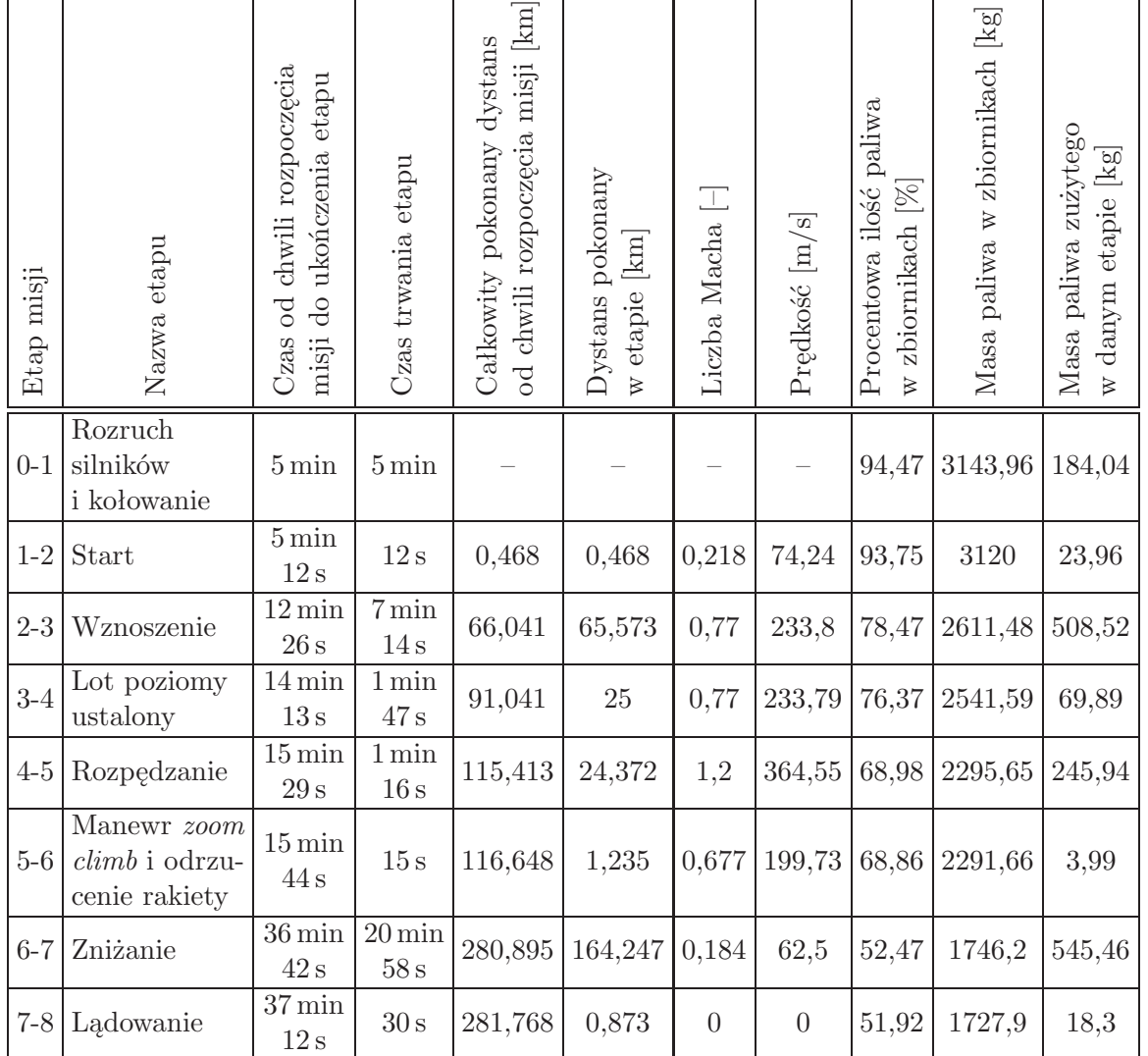

**Tabela 7.** Lista poszczególnych etapów lotu obiektu misyjnego wraz z wybranymi parametrami etapowymi przy wariancie z początkową masą paliwa równą 3330 kg (100% paliwa integralnego)

trakcie pokonywana jest znikoma odległość w skali całego wykresu. Wyznaczono także przebieg zmiany masy samolotu w funkcji czasu (rys. 18). Obrazuje on wpływ na masę obiektu misyjnego, zarówno zużycia paliwa w poszczególnych etapach lotu, jak i odrzucenia podwieszonej rakiety pod koniec manewru *zoom climb*, co jest uwidocznione jako skokowy spadek masy.

Dodatkowo określono zależność kąta wznoszenia od wysokości dla etapu 2-3, czyli wznoszenia na pułap *H* = 9000 m. Na samym początku etapu kąt ten wynosi około 26,4*◦* i stopniowo spada do wartości minimalnej 2,2*◦* w skrajnym górnym punkcie wznoszenia. Przeprowadzono także analizę wpływu początkowej masy paliwa na całkowite zużycie paliwa w trakcie wykonywania misji. Zbadano i porównano cztery warianty, w których znajdowało się w zbiornikach odpowiednio 100%, 90%, 80% i 70% maksymalnej masy paliwa. Analizy wykazały, że obiekt misyjny nie przejawia praktycznie żadnej wrażliwości na zmianę początkowej ilości paliwa w zbiornikach. W każdym z wybranych wariantów została zużyta bardzo podobna ilość paliwa – ok. 48% maksymalnej masy paliwa, czyli w przybliżeniu 1600 kg. Jest to poniekąd sprzeczne z intuicją, gdyż mniejsza masa oznacza większy stosunek ciągu do masy statku powietrznego, co teoretycznie powinno przełożyć się na niższe zużycie paliwa.

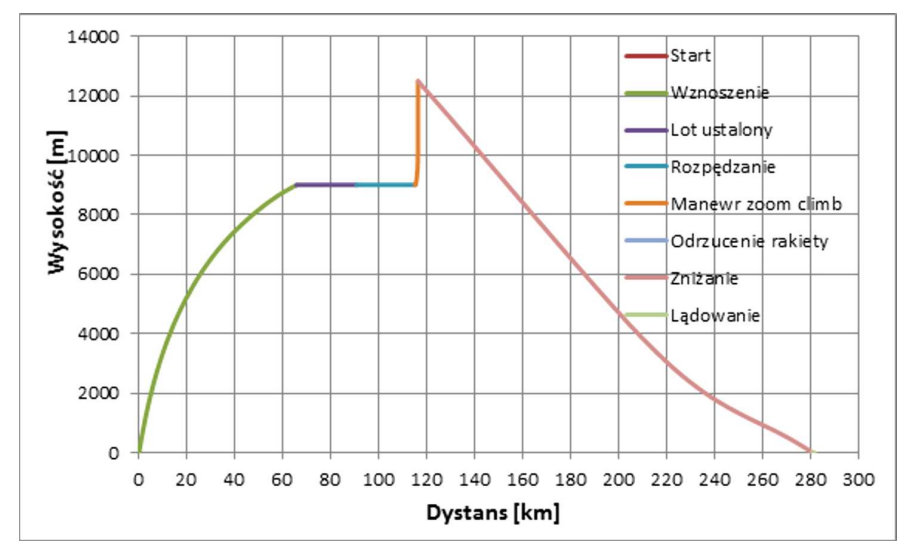

Rys. 16. Zależność chwilowej wysokości samolotu MiG-29 wykonującego założoną misję od przebytego dystansu dla każdego segmentu misji

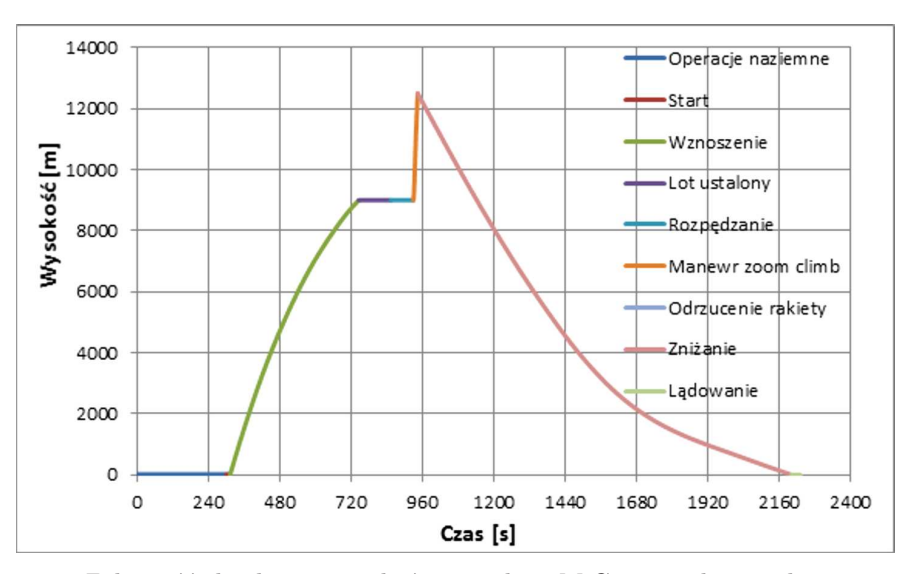

Rys. 17. Zależność chwilowej wysokości samolotu MiG-29 z rakietą od czasu misji

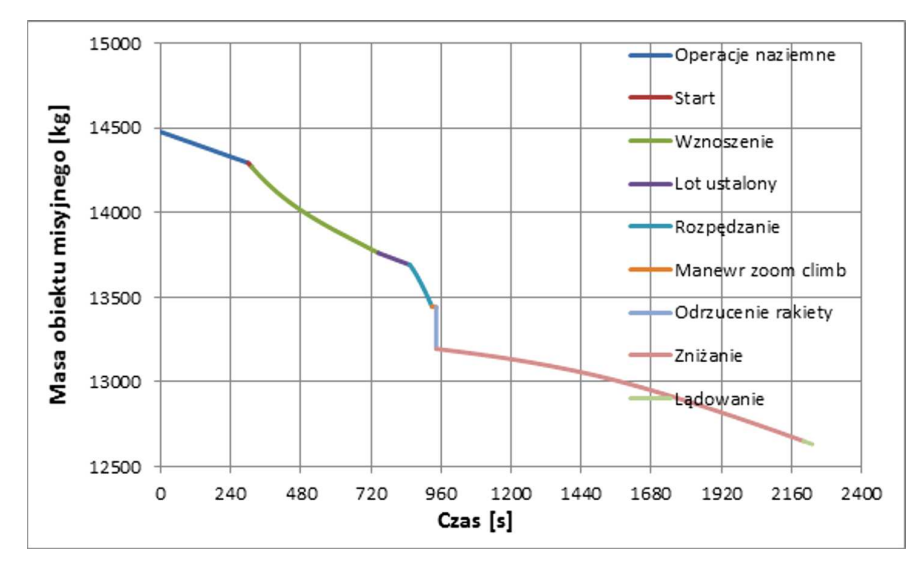

Rys. 18. Zależność masy samolotu MiG-29 z podwieszoną rakietą od czasu misji

W analizie konfiguracji masowej lotniczo-rakietowego systemu transportującego mały ładunek satelitarny zaproponowano wykorzystanie rakiety ILR-33 Bursztyn. Jest to konstrukcja opracowana i rozwijana przez rodzimy instytut badawczy, toteż jej ewentualna adaptacja do spełniania roli podwieszanego nośnika nanosatelitów byłaby łatwiejsza. Masa tej rakiety określona na podstawie modelu geometrycznego w systemie Siemens NX wynosi 247 kg. Konstruktorzy ILR-33 Bursztyn szacują, że ich rakieta będzie w stanie wynieść nawet 10 kg ładunek na wysokość 100 km. Korzystając z wyznaczonych w pracy zależności trendowych, masa ładunku rakiety zazwyczaj stanowi od 2 do 2,5% jej masy całkowitej. Sugerując się masą przypisaną wirtualnemu modelowi rakiety, łatwo obliczyć, że rakieta ILR-33 Bursztyn mogłaby wynieść satelitę o masie maksymalnej około 6 kg, co jest wartością nieco zaniżoną w stosunku do oczekiwań projektowych. Jednakże należy zauważyć, że aproksymacja masy w modelu wirtualnym jest z pewnością obarczona pewnym błędem. Co więcej, zastrzeżenie budzi docelowy pułap osiągany przez ILR-33 Bursztyn. Wysokość 100 km, na której znajduje się umowna granica między atmosferą Ziemi a przestrzenią kosmiczną, czyli tzw. linia Karmana, jest niewystarczająca, by satelita utrzymał się na stałej orbicie. Na pułapie tym orbitujący obiekt nadal doświadcza oporu aerodynamicznego, który skutecznie go spowalnia i może doprowadzić do zejścia w jeszcze niższe warstwy atmosfery, co skutkowałoby zniszczeniem satelity. Optymalny pułap, na który użyta rakieta powinna wynieść ładunek, mieści się w przedziale od 150 do 200 km.

Udowodniono w sposób analityczny oraz poprzez wykorzystanie komputerowego programu symulacyjnego, że wykonanie założonego profilu misji przez samolot MiG-29 z podwieszoną rakietą ILR-33 Bursztyn jest możliwe. Profile misyjne określone na potrzeby obliczeń wstępnych, a potem programowych, nieznacznie się od siebie różnią, mimo to otrzymano w nich bardzo podobne wartości czasu wykonania misji oraz masy zużytego paliwa – szacowany czas to ok. 35-37 min, a zużyte paliwo stanowi ok. 50% masy paliwa w zbiornikach. Rozpatrywano wariant całkowitego napełnienia zbiorników paliwem, a więc okazało się, że po wykonaniu zadania w samolocie nadal pozostaje aż połowa paliwa. Niemniej jednak przy wykorzystaniu parametrycznego modelu symulacyjnego nie stwierdzono, by mniejsza początkowa masa paliwa wpłynęła na jego zużycie w locie, co jest poniekąd sprzeczne z intuicją. Wyjaśnienie tej wątpliwości wymaga podjęcia dalszych nieco bardziej szczegółowych analiz.

*Publikacja prezentuje analizy i wyniki opracowane w toku realizacji Grantu Badawczego MON nr 13- 989/2018/WAT pt. "Lotniczo-rakietowy system wynoszenia ładunków na niską orbitę okołoziemską – studium realizowalności"; praca jest finansowana ze środków Ministerstwa Obrony Narodowej i realizowana w Wydziale Mechatroniki, Uzbrojenia i Lotnictwa Wojskowej Akademii Technicznej w latach 2018-2022.*

# **Bibliografia**

- 1. Van Kesteren M.W., *Air Launch versus Ground Launch: a Multidisciplinary Design Optimization Study of Expendable Launch Vehicles on Cost and Performance*, Master of Science Thesis, Delft University of Technology, Faculty of Aerospace Engineering, Delft, 2013
- 2. Torecki S., *Napędy lotnicze. Silniki rakietowe*, Wydawnictwa Komunikacji i Łączności, Warszawa, 1984
- 3. Cakaj S., Kamo B., Lala A., Rakipi A., The coverage analysis for low earth orbiting satellites at low elevation, *International Journal of Advanced Computer Science and Applications*, **5**, 6, 2014, https://thesai.org/Downloads/Volume5No6/Paper 2-The Coverage Analysis for Low Earth Orbiting Satellites at Low Elevation.pdf
- 4. Scott J., *NOTSNIK, Project Pilot and Project Caleb*, aerospaceweb.org [online], 2006, http://www.aerospaceweb.org/question/spacecraft/q0271.shtml
- 5. *Pilot (NOTSNIK)*, Directory of U.S. Military Rockets and Missiles. Appendix 4: Undesignated Vehicles [online], 2003, http://www.designation-systems.net/dusrm/app4/notsnik.html
- 6. *NOTS-EV-1 Pilot*, Wikipedia, The Free Encyclopedia [online] 2019, https://en.wikipedia.org/wiki/NOTS-EV-1 Pilot
- 7. Glenshaw P., The First Space Ace. F-15 vs. Satellite, *Air and Space Magazine*, [online], 2018, https://www.airspacemag.com/military-aviation/first-space-ace-180968349/
- 8. *ASM-135 ASAT*, Wikipedia, The Free Encyclopedia [online], 2019, https://en.wikipedia.org/wiki/ASM-135 ASAT
- 9. *Pegasus. Patented Air Launch System*, Northrop Grumman [online], 2019, https://www.northropgrumman.com/Capabilities/Pegasus/Documents/Pegasus Factsheet.pdf
- 10. Pegasus (rocket), Wikipedia, The Free Encyclopedia [online], 2019, https://en.wikipedia.org/wiki/Pegasus (rocket)
- 11. *Pegasus User's Guide*, Orbital ATK, [online], 2015, https://web.archive.org/web/20170623144151/ http://www.orbitalatk.com/flight-systems/spacelaunch-vehicles/pegasus/docs/Pegasus UsersGuide.pdf
- 12. Chen T., Ferguson P., Deamer D., Hensley J., Responsive air launch using F-15 global strike eagle, *4th Responsive Space Conference*, [online], 2006, http://citeseerx.ist.psu.edu/viewdoc/download?doi=10.1.1.560.4885&rep=rep1&type=pdf
- 13. *Mikoyan MiG-29*, Wikipedia, The Free Encyclopedia [online], 2019, https://en.wikipedia.org/wiki/Mikoyan MiG-29
- 14. *R-60 (missile)*, Wikipedia, The Free Encyclopedia [online], 2019, https://en.wikipedia.org/wiki/R-60 (missile)
- 15. *Raytheon (Philco/General Electric) AAM-N-7/GAR-8/AIM-9 Sidewinder*, Directory of U.S. Military Rockets and Missiles, [online], 2008, http://www.designation-systems.info/dusrm/m-9.html
- 16. *R-27 "Wympieł"*, samolotypolskie.pl [online], 2019, http://www.samolotypolskie.pl/samoloty/2474/126/R-27
- 17. *AGM-88 HARM*, FAS. Military Analysis Network [online], 2019, https://fas.org/man/dod-101/sys/smart/agm-88.htm
- 18. *Zwiezda Ch-25*, samolotypolskie.pl [online], 2019, http://www.samolotypolskie.pl/samoloty/2454/91/Zwiezda-Ch-252
- 19. *AGM-65 Maverick*, Wikipedia, The Free Encyclopedia [online], 2019, https://en.wikipedia.org/wiki/AGM-65 Maverick
- 20. *Harpoon*, Missile Threat [online], 2018, https://missilethreat.csis.org/missile/harpoon/
- 21. *R-33 (missile)*, Wikipedia, The Free Encyclopedia [online], 2019, https://en.wikipedia.org/wiki/R-33 (missile)
- 22. *Samoloty MiG-29 i MiG-29UB z silnikami RD-33. Obliczanie zasięgu i długotrwałości lotu*, Dowództwo Wojsk Lotniczych i Obrony Powietrznej, Poznań, 1992
- 23. Wiatrek R., *Teoria silników lotniczych*, Wojskowa Akademia Techniczna im. Jarosława Dąbrowskiego, Warszawa, 1983
- 24. *Atmosfera wzorcowa*, Wikipedia, The Free Encyclopedia [online], 2019, https://pl.wikipedia.org/wiki/Atmosfera wzorcowa
- 25. Krzyżanowski A., *Mechanika lotu*, Wojskowa Akademia Techniczna, Warszawa, 2009
- 26. *Rzut ukośny. Opis ruchu*, Fizykon, [online], 2019, http://www.fizykon.org/kinematyka/rzuty rzut ukosny.htm
- 27. *ILR-33 Bursztyn*, Wikipedia, The Free Encyclopedia [online], 2019, https://pl.wikipedia.org/wiki/ILR-33 Bursztyn
- 28. *Samolot MiG-29UB. Książka 1. Układy płatowca, część I*, Dowództwo Wojsk Lotniczych i Obrony Powietrznej, Poznań, 1991
- 29. Raymer D., *Aircraft Design: A Conceptual Approach*, 2nd Ed., American Institute of Aeronautics and Astronautics, Inc., Washington, DC, 1992
- 30. Rogólski R. i inni, *Modelowanie struktury i aerodynamiki samolotów bojowych eksploatowanych w siłach powietrznych RP do analizy flatteru z uwzględnieniem remontowych napraw płatowca – sprawozdanie z pracy badawczej*, Wojskowa Akademia Techniczna im. Jarosława Dąbrowskiego, Warszawa, 2008
- 31. *Technisches Handbuch. Grundmasse und Ladedaten MiG-29*, Luftwaffenmaterialkommando, 1994
- 32. *Analiza wymiarowa*, Wikipedia, The Free Encyclopedia [online], 2020, https://pl.wikipedia.org/wiki/Analiza wymiarowa
- 33. *Samolot MiG-29UB. Instrukcja Techniki Pilotowania*, Dowództwo Wojsk Lotniczych i Obrony Powietrznej, Poznań, 1992
- 34. *Aircraft Performance Program APP*, Aircraft Performance Software by ALR Aerospace, [online], 2020, https://aircraftperformance.software/
- 35. *APP 6.0 User Manual (2016)*, ALR Aerospace, Zurich
- 36. Raymer D., *Aircraft Design: A Conceptual Approach*, 5th Ed., American Institute of Aeronautics and Astronautics, Inc., Reston, Virginia, 2012
- 37. Marzocca P., *AE-429 Aircraft Peformance and Flight Mechanics. AE-429-5 Aerodynamics of the Airplane Pt. 3*, Clarkson University, [online], 2020, https://people.clarkson.edu/ pmarzocc/AE429/AE-429-5.pdf
- 38. Bartnicki P., *Modelowanie geometrii lotniczo-rakietowego systemu wynoszenia ładunków orbitalnych do parametryzacji wybranych własności aeromechanicznych*, Praca dyplomowa magisterska, WML WAT, Warszawa, 2020

## **Preliminary design of a mission profile of an aircraft-rocket vehicle for transporting micro-satellites into the low earth orbit**

The purpose of considerations presented in this study was to initially determine the mission profile for the air-missile orbital discharge system and to assess the possibility of using MiG-29 fighter as a rocket carrier with a useful charge. The concept of transporting miniature satellites by means of rockets launched from airplanes after reaching a certain ceiling becomes more and more attractive due to progressive miniaturization of electronic devices (and thus the carried out objects), which entails an increase in the profitability of such undertakings. The mission outline presented is based on similar historical concepts. Using the relevant operational documentation of MiG-29 aircraft, the fuel consumption in flight with a hypothetical rocket was analytically estimated. Additionally, with the help of a specialized simulation environment of the Aircraft Performance Program (APP), the profile of the mission in flight with a real ILR-33 Amber rocket was examined, obtaining fuel consumption values very similar to those determined by analytical methods. In both cases, MiG-29 aircraft consumes approximately 50% of the initial amount of fuel, which proves that in this respect there is an undoubted potential for using this fighter in the perspective of the mission program.

# **LOTNICZO-RAKIETOWY SYSTEM WYNOSZENIA ŁADUNKÓW NA NISKĄ ORBITĘ OKOŁOZIEMSKĄ – STUDIUM REALIZOWALNOŚCI**<sup>1</sup>

# Aleksander Olejnik, Piotr Zalewski, Łukasz Kiszkowiak, Robert Rogólski, Dominik Borcuch, Jarosław Milczarczyk, Michał Radomski

*Wojskowa Akademia Techniczna, Wydział Mechatroniki i Lotnictwa*

*e-mail: aleksander.olejnik@wat.edu.pl; piotr.zalewski@wat.edu.pl; lukasz.kiszkowiak@wat.edu.pl;*

*robert.rogolski@wat.edu.pl; dominik.borcuch@wat.edu.pl; jaroslaw.milczarczyk@wat.edu.pl; michal.radomski@wat.edu.pl*

### Adam Dziubiński

*Sieć Badawcza Łukasiewicz – Instytut Lotnictwa e-mail: adam.dziubinski@ilot.lukasiewicz.gov.pl*

> Praca jest komunikatem dotyczącym stanu realizacji projektu badawczego. W opracowaniu zaprezentowano wyniki analizy obszaru badawczego projektu. Na tej podstawie dokonano wyboru platformy-nosiciela rakiety kosmicznej. Dwustopniowy system do wynoszenia mikro-satelity bazuje na zaadoptowanym samolocie bojowym przenoszącym rakietę z ładunkiem satelitarnym, która odstrzeliwana jest na maksymalnie osiąganej wysokości lotu. Jako potencjalną platformę transportową wytypowano dwa wycofywane ze służby bojowe samoloty naddźwiękowe: MiG-29 oraz Su-22. Dedykowana rakieta z ładunkiem misyjnym ma być przenoszona pod kadłubem. Wstępne analizy wykazały, iż wskazane samoloty przy zaproponowanym profilu misji z powodzeniem wykonają postawione zadanie wyniesienia hipotetycznej rakiety z ładunkiem użytecznym o masie co najmniej 10 kg na niską orbitę okołoziemską. Potwierdziło to zasadność podstawowej tezy projektu badawczego. Dla potrzeb analizy własności aeromechanicznych zestawu opracowano zarówno modele cyfrowe 3D do symulacji komputerowych, jak i fizyczne modele skalowane do badań tunelowych. Do odwzorowania geometrii samolotów wykorzystano skanery laserowe, a pomiary wykonano na egzemplarzach samolotów Su-22 oraz MiG-29 znajdujących się w zasobach bazy laboratoryjnej Instytutu Techniki Lotniczej WML WAT. Wykorzystując trójwymiarowe modele skalowane wygenerowane w środowisku CAD, wydrukowano fizyczne modele bryłowe do badań w tunelu aerodynamicznym. Wstępne symulacje komputerowe przeprowadzone w systemie ANSYS Fluent nie wykazały negatywnego wpływu rakiety kosmicznej na charakterystyki aerodynamiczne i stateczność samolotu-nosiciela.

*Słowa kluczowe:* zestaw lotniczo-rakietowy, rakieta nośna, kosmos, mikro-satelita

## **1. Wprowadzenie**

W okresie minionych 20 lat w literaturze związanej z tzw. "komercyjną eksploracją" przestrzeni kosmicznej można znaleźć liczne opracowania dotyczące lotniczo-rakietowego systemu wynoszenia obiektów kosmicznych [1]-[10]. Istotą tego systemu jest wykorzystanie samolotu w charakterze nosiciela do wynoszenia oraz platformy startowej do wystrzeliwania rakiety kosmicznej (rys. 1). Rozwiązanie to stanowi alternatywę dla tradycyjnego systemu wynoszenia ładunków w przestrzeń kosmiczną przy pomocy rakiet nośnych odpalanych z powierzchni Ziemi (lądu lub oceanu). Systemy te ze względu na ograniczony udźwig samolotu (np. w porównaniu

<sup>&</sup>lt;sup>1</sup> Praca jest efektem realizacji etapu Grantu Badawczego nr 13-989/2018/WAT pt. "Lotniczo-rakietowy system wynoszenia ładunków na niską orbitę okołoziemską – studium realizowalności" finansowanego ze środków Ministerstwa Obrony Narodowej, a wykonywanego w Wojskowej Akademii Technicznej od 2018 r.

do udźwigu rakiet nośnych typu Falcon-9 czy Delta IV), który stanowi naturalne ograniczenie masy ładunku użytecznego rakiety do kilkudziesięciu czy kilkuset kilogramów, są rozważane jako alternatywne zdolne do wynoszenia mikro- lub minisatelitów na niską orbitę okołoziemską (ang. Low Earth Orbit – w skrócie LEO).

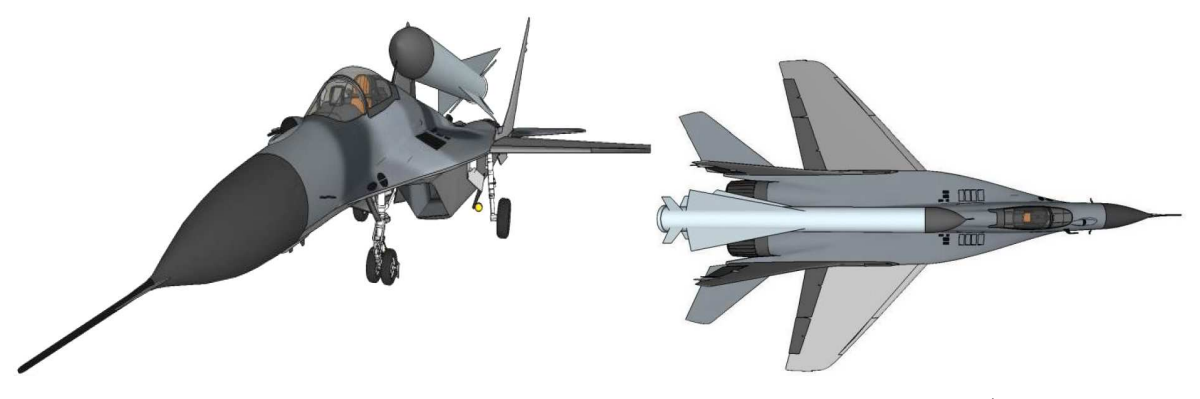

Rys. 1. Opracowany model samolotu MiG-29 z rakietą kosmiczną na "grzbiecie" (rosyjski pocisk przeciwlotniczy 5W28) – jeden z wariantów analizowanych na etapie wstępnym projektu badawczego

W nawiązaniu do cytowanej koncepcji, od 2018 r. w Wojskowej Akademii Technicznej jest realizowany grant badawczy pt. "Lotniczo-rakietowy system wynoszenia ładunków na niską orbitę okołoziemską – studium realizowalności", a jego celem jest wykazanie, czy w warunkach krajowych w oparciu o rodzime zaplecze naukowo-badawcze i technologiczne taki system jest możliwy do zaprojektowania i zbudowania.

### **2. Analiza obszaru badawczego**

Pierwszym etapem projektu było wykonanie analizy obszaru badawczego, czyli dokonanie na podstawie zebranej literatury oceny stanu technologii. Z jej analizy wynika, iż rozważano niemal 140 projektów systemów lotniczo-rakietowych, co więcej, w ostatnim czasie (kilku lat) analizowanych jest wiele nowych [1]. Najstarszym systemem i do tego jedynym operacyjnym jest Stargazer-Pegasus firmy Orbital  $ATK<sup>1</sup>$  opracowany w latach 90. ubiegłego wieku [2]. Przy pomocy tego zestawu (zmodyfikowany samolot pasażerski Lockheed Tri Star i odpalana z pod jego kadłuba trójstopniowa rakieta kosmiczna Pegasus XL o masie całkowitej 23130 kg) wynoszony jest ładunek kosmiczny o łącznej masie do 443 kg. Do końca 2020 roku wykonano 44 operacje wyniesienia obiektów na niską orbitę okołoziemską (LEO).

W 2006 roku firma Boeing zaprezentowała koncepcje wynoszenia rakiety z ładunkiem kosmicznym na grzbiecie naddźwiękowego samolotu bojowego Boeing F-15E [3] jako sytemu alternatywnego do "klasycznego" (ang. Responsive Air Launch). Zmodernizowana rakieta opracowana na bazie cytowanego Pegasus o masie ok. 15 000 kg miała przenosić ładunek użyteczny o masie do 300 kg (około 2% całkowitej masy rakiety). Był to punkt zwrotny w rozwoju technologii, gdyż w kolejnych latach pojawiły się analogiczne projekty, w których do wynoszenia rakiet kosmicznych proponowano wycofane z użytkowania samoloty naddźwiękowe: np. F-16, F-15 czy rosyjskie MiG-29 oraz MiG-31 [9]. W ostatnim okresie powstały "star-up", które poszukają inwestorów do finasowania programów. Jednym z nich jest hiszpański Celestia Aerospace [10], który zakłada użycie do roli nosiciela-platformy samolotu MiG-29.

W literaturze systemy te są klasyfikowane jako tzw. Responsive Space Assets<sup>2</sup>, czyli alternatywne do tradycyjnych systemy wynoszenia obiektów kosmicznych (nano lub mikro satelitów),

<sup>&</sup>lt;sup>1</sup>Nad podobnym systemem pracuje firma Virgin Orbit, niestety siniki odpalonej w dniu 25.05.2020 r. z pod kadłuba Boeing 747 rakiety LauncherOne nie pracowały poprawnie i rakietę utracono.

<sup>2</sup>Definicja to została sformułowana na 4. konferencji nt. *Responsive Space*, w Los Angeles, CA w 2006 r.

tj. niskokosztowe, niezawodne, dostępne i mobilne. W tym kontekście należy rozumieć systemy nie wymagające rozbudowanej i stałej infrastruktury naziemnej do startu i kontroli rakiet kosmicznych. Funkcję platformy startowej pełni statek powietrzny przenoszący rakietę. Takie rozwiązanie gwarantuje dużą elastyczność i mobilność, dzięki czemu obiekt może zostać wyniesiony na orbitę o dowolnej inklinacji. Użytkowanie lotniczo-rakietowych systemów oznacza też niezależność od warunków pogodowych. Istotna jest sprawa bezpieczeństwa. Naziemne systemy wymagają wytyczenia specjalnych niezamieszkałych stref bezpieczeństwa (lokalizacja JFK Space Center czy Bajkonur). W krajowych czy europejskich warunkach jest to niemal niemożliwe. Aktualnie jedynie Norwegia posiada, a w zasadzie buduje "poligon rakietowy" (spaceport) na wyspie Andoya.

Proponowany system zapewnia "niezależność" od dostawcy usługi. Wprawdzie na rynku pojawiły się firmy prywatne świadczące usługi komercyjne (np. SpaceX), ale są one nadal zależne od infrastruktury rządowej (jak dotąd rakiety SpaceX Falcon operują z JFK Space Center), co więcej, w przypadku "usług militarnych" firma musi mieć zgodę kongresu USA. SpaceX przy pomocy rakiet Falcon wynosi ładunki orbitalne o masie do niemal 10 ton. W tym wypadku klient "mniejszy" z małym ładunkiem musi czekać na duży transport, albo do czasu, gdy firma "zapełni" ładownie, więc nie jest to Responsive Space Assets. Także profil misji czy docelowa orbita jest zdefiniowana przez "zasadniczego" kontrahenta.

Co najważniejsze, system może wykorzystywać po niezbędnych modyfikacjach istniejące konstrukcje lotnicze, w tym dostępne naddźwiękowe samoloty bojowe wycofywane z użytkowania w lotnictwie wojskowym. Aktualnie samoloty tzw. 4 generacji są powszechne wycofywane (Su-22, MiG-29, F-15 czy starsze wersje F-16). W naszym przypadku samoloty Su-22 oraz MiG-29 wkrótce będą wycofywane z lotnictwa Sił Zbrojnych RP, a rodzimy przemysł i zaplecze naukowotechniczne ma potencjał i doświadczenie w remoncie oraz modernizacji wymienionych statków powietrznych. Wojskowe Zakłady Lotnicze Polskiej Grupy Zbrojeniowej od wielu lat wykonuję przeglądy, remonty i modernizacje płatowców i silników porosyjskich statków powietrznych.

### **3. Dobór konfiguracji zestawu oraz misji**

Do prowadzenia operacji kosmicznych jako nosiciela-platformę wybrano eksploatowane w lotnictwie wojskowym wersje samolotów bojowych Su-22M4 oraz MiG-29A. W tabeli 1 zestawiono podstawowe dane i osiągi wymienionych statków powietrznych. Dysponują one naddźwiękową prędkością lotu i pułapem operacyjnym ponad 15 000 m odpowiednio dużym, aby rozważać wyniesienie rakiety z ładunkiem satelitarnym jako koncepcję opłacalną. MiG-29 dysponuje zdecydowanie większą prędkością maksymalną, zasięg samolotów jest porównywalny. Mniejszym udźwigiem charakteryzuje się rodzima wersja MiG-29A – około 2000 kg. W tym kontekście samolot Su-22M4 z udźwigiem dwukrotnie większym ma większy potencjał. Co więcej, w przypadku ładunku umieszczonego pod kadłubem (rakieta podwieszana) tzw. prześwit, czyli odległość skrajnie dolnego punktu rakiety od płaszczyzny kołowania jest znacznie większy niż w przypadku MiG-29. W tym ostatnim zbiornik paliwa jest umieszczony pomiędzy gondolami silników, a podwozie jest relatywnie niższe, co warunkuje możliwość podwieszenia rakiety o znacznie mniejszej średnicy. Należy przyjąć, iż dla potrzeb programu kosmicznego pewna część wyposażenia samolotów będzie zbędna. Zasadniczo można rozważyć usunięcie elementów bojowych wchodzących w skład lotniczych systemów pokładowych, tzn.: radiolokatora, dalmierza laserowego, urządzeń celowniczych, działka pokładowego, podwieszanych stanowisk uzbrojeniowych, urządzeń walki radiolokacyjnej, itp. Wstępnie można oszacować masę ww. urządzeń na około 1000 kg, niemniej trzeba pamiętać o wędrówce środka masy i zmianie wyważenia. To samo dotyczy umieszczenia rakiety kosmicznej na lub pod płatowcem. Dla różnych konfiguracji zestawu o określonej lokalizacji środka masy konieczne jest przeprowadzenie analizy stateczności samolotu w locie.

| Parametr                                    | Samolot                      |           |
|---------------------------------------------|------------------------------|-----------|
|                                             | $\overline{\text{Mi}}$ G-29A | $Su-22M4$ |
| Udźwig użyteczny [kg]                       | 2000                         | 4500      |
| Prędkość maksymalna [Ma]                    | 2,30                         | 1.70      |
| Pułap operacyjny [m]                        | 17500                        | 15200     |
| Zasięg bez zbiorników dodatkowych [km]      | 1750                         | 1500      |
| Liczba egzemplarzy aktualnie w eksploatacji | 29                           | 12        |
| Dostępność                                  | tak                          | tak       |

**Tabela 1.** Podstawowe parametry i osiągów samolotów Su-22 M4 oraz MiG-29A

Kolejnym zagadnieniem jest skonfigurowanie systemu do realizacji misji. Firma Boeing zaproponowała przenoszenie rakiety na "grzbiecie" samolotu F-15E pomiędzy podwójnym usterzeniem pionowym (rys. 1). Taką konfigurację można by przyjąć dla samolotu MiG-29, natomiast w przypadku Su-22 jego pojedyncze usterzenie wyklucza ten wariant. Analizy wskazały, iż transport rakiety na kadłubie niesie znaczne ryzyko. W przypadku nieprawidłowego zrzutu ładunku może on uderzyć w statecznik pionowy i nie można wykonać awaryjnego zrzutu. W przypadku awarii samolotu czy utraty możliwości odpalenia rakiety załoga musi lądować w konfiguracji z dodatkową masą na grzbiecie. Przeciążony w ten sposób samolot będzie charakteryzował się dużą prędkością lądowania, a w przypadku ciekłego paliwa rakietowego dochodzi niebezpieczeństwo zapłonu i jego eksplozji. Powstaje także problem z bezpiecznym katapultowaniem pilota – fotel katapultowy może uderzyć w rakietę kosmiczną, która w tej konfiguracji jest umieszczona tuż za jego kabiną. Oprócz przytoczonych zagrożeń mogą się pojawić problemy ze statecznością kierunkową samolotu, wywołane interferencją opływu rakiety i stateczników pionowych oraz generowaniem przez rakietę drgań typu buffeting usterzenia pionowego. Prawdopodobnie wyżej przytoczone argumenty spowodowały, iż w kolejnym programie z wykorzystaniem samolotu F-15E w roli nosiciela, firma Boeing umieściła rakietę pod jego kadłubem. Konfiguracja misyjna z rakietą wynoszącą ładunek orbitalny zamocowaną pod kadłubem wydaje się być znacznie bardziej bezpieczna. W przypadku zastosowania samolotów bojowych jest możliwość wykorzystania klasycznych belek uzbrojenia oraz wręg kadłubowych do mocowania ładunku, co w konsekwencji nie wymaga ingerencji w strukturę siłową i wykonania modernizacji konstrukcji płatowca. Natomiast zasadniczym ograniczeniem jest wymóg zachowania minimalnego prześwitu pomiędzy płatowcem a pasem startowym (czyli wysokość podwozia). Jest on znacznie większy w Su-22 niż w przypadku MiG-29. Alternatywą dla obu konstrukcji MiG-29 i Su-22 jest zaprojektowanie nowego podwozia, ale to są już zmiany w strukturze siłowej płatowca i wymagają uruchomienia cyklu skomplikowanych i długotrwałych prób i testów oraz czynności niezbędnych do certyfikowania zmian konstrukcji.

W konsekwencji dla MiG-29 przyjęto umieszczenie ładunku pod kadłubem, pomiędzy gondolami silnikowymi (w miejscu dodatkowego zbiornika paliwa) przy zastosowaniu specjalnego adaptera. Element ten zapewnia obniżenie zawieszenia rakiety, która wystaje wtedy poza obrys samolotu. Takie rozwiązanie umożliwia podwieszenie elementu o średnicy przekraczającej 300 mm. Niestety ograniczeniem jest "prześwit", który dla takiej konfiguracji jest niewielki i wiąże się z ryzykiem uderzenia obiektu o nawierzchnię podczas startu samolotu. Dla Su-22 obliczenia wykonano przy założeniu, iż rakieta będzie przenoszona centralnie pod kadłubem lub pod skrzydłem (rys. 2). W tym drugim przypadku "prześwit" jest znacznie większy, ale taki wariant będzie wykazywał asymetrię masy i geometrii, co w konsekwencji skutkować będzie koniecznością permanentnego korygowania trajektorii lotu przez pilota.

Osobnym zagadnieniem jest analiza rakiety kosmicznej i jej potencjału. W pierwotnym projekcie Boeing F-15E miał przenosić rakietę Boeing Global Strike Missile (OSC Minotaur 3) o masie 15 000 kg z ładunkiem kosmicznym o masie do 300 kg. W kolejnym projekcie, tym razem

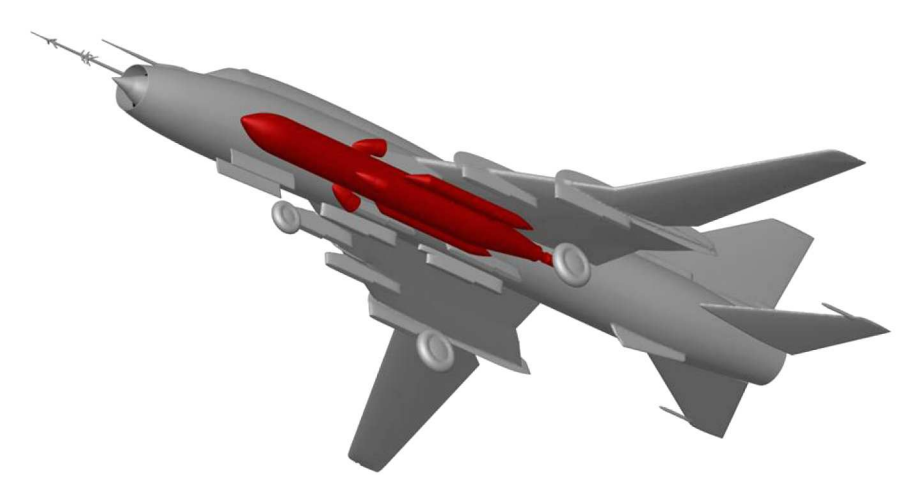

Rys. 2. Opracowany dla potrzeb projektu model samolot Su-22 z rakietą kosmiczną ALASA pod skrzydłem

pod kadłubem F-15E, rakietę ALASA4 o masie ok. 4 000 kg z ładunkiem kosmicznym ok. 45 kg. W Niderlandach Nationaal Lucht-en Ruimtevaartlaboratorium [1] prowadzi podobne badania, których celem jest opracowanie Affordable Launch Opportunities for Small Satellites, czyli systemu wynoszenia mikro-satelitów przez m.in. wycofywany z eksploatacji samolot F-16. Analizy wykazały, iż samolot ten jest zdolny wystrzelić rakietę kosmiczną o masie całkowitej 930 kg z ładunkiem użytecznym ok. 10 kg na orbitę LEO do wysokości ok. 500 km. Z obliczeń wynika, iż rakieta powinna być odrzucana na wysokości 15 000 m z prędkością początkową (nosiciela) 250 m/s, przy kącie zrzutu-wznoszenia samolotu 50*◦* . Pierwszy cytowany przypadek rakiety OSC Minotaur jest poza możliwościami samolotów MiG-29 oraz Su-22, ale już w przypadku dwóch następnych rakiet rodzime samoloty dysponują odpowiednimi osiągami (pułap i prędkość lotu oraz udźwig).

Parametrami kluczowymi decydującymi o efektywności systemu wynoszenia obiektów kosmicznych przy pomocy platform lotniczych jest prędkość nosiciela w momencie zrzutu ładunku i jest to (niemal jednocześnie) prędkość początkowa rakiety kosmicznej, pułap lotu nosiciela, kąt nachylenia trajektorii lotu samolotu w momencie zrzutu, będący kątem startu rakiety kosmicznej. Do realizacji zadania zaproponowano profil (rys. 3), w którym do zwiększenia pułapu i prędkości lotu wykorzystywany jest tzw. "pułap energetyczny". Pułap energetyczny (inna nazwa dynamiczny, kinetyczny, balistyczny) to wysokość osiągana przez statek powietrzny dzięki wykorzystaniu zapasu energii kinetycznej w locie poziomym. Po osiągnięciu maksymalnej wysokości, na której samolot może kontynuować długotrwały lot, pilot w locie poziomym przyspiesza do maksymalnej możliwej prędkości, następnie wykonuje gwałtowne wznoszenie, a tym samym samolot zyskuje dodatkową energię potencjalną (wysokości) kosztem wytracanej stopniowo energii kinetycznej (prędkość maleje). W literaturze angielskojęzycznej manewr ten jest określany jako "zoom climb". W czasie tego manewru można uzyskać optymalny kąt zrzutu rakiety, gdyż samolot wykonuje połowę pętli i zawraca, oddalając się od rakiety. Jest to istotne, gdyż w przypadku awarii czy eksplozji rakiety samolot pozostaje w bezpiecznej odległości.

Dla proponowanego profilu misji i konfiguracji zestawów samolotów MiG-29 oraz Su-22 z rakietą o masie całkowitej 930 kg (wariant "holenderski" [1]) wykonano bilans zużycia paliwa. Z obliczeń wynika, iż do jej wykonania wystarczy paliwo w zbiorniach integralnych, z czego około 40% paliwa nie zostanie w ogóle zużyte. W konsekwencji profil misji może ulec modyfikacji, a pozostałe paliwo pozwoli na zwiększenie zasięgu samolotu w przypadku konieczności lądowania w miejscu oddalonym od lotniska startowego. W przypadku prowadzenia operacji nad Bałtykiem dysponujemy lotniskami wzdłuż linii wybrzeża (Mirosławiec, Świdwin, Zegrze Pomorskie, Debrzno, Babie Doły). Wykorzystanie w misji tylko części paliwa umożliwiłoby też zastosowanie cięższej rakiety o większym udźwigu użytecznym.

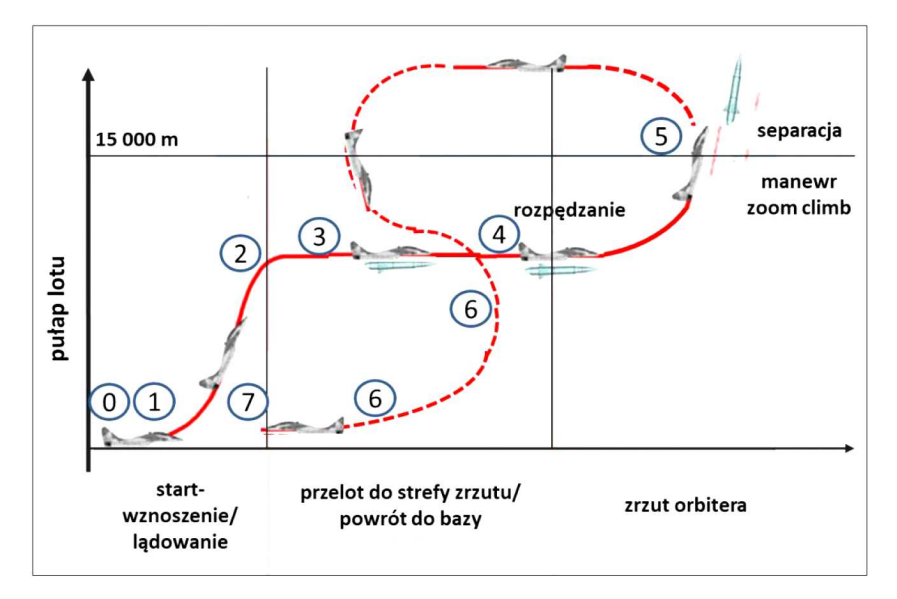

Rys. 3. Zaproponowany profil misji samolotu bojowego jako lotniczo-rakietowego systemu do wynoszenia ładunków na niską orbitę okołoziemską. Poszczególne etapy: 0-1 – uruchomienie silników i kołowanie, 1-2 – start i wznoszenie, 2-3 – lot poziomy ustalony, 3-4 – rozpędzanie do prędkości naddźwiękowej, 4-5 – manewr zoom-climb (z odrzuceniem rakiety), 5-6 – zawrót i zniżanie, 6-7 – zajście do lądowania i lądowanie

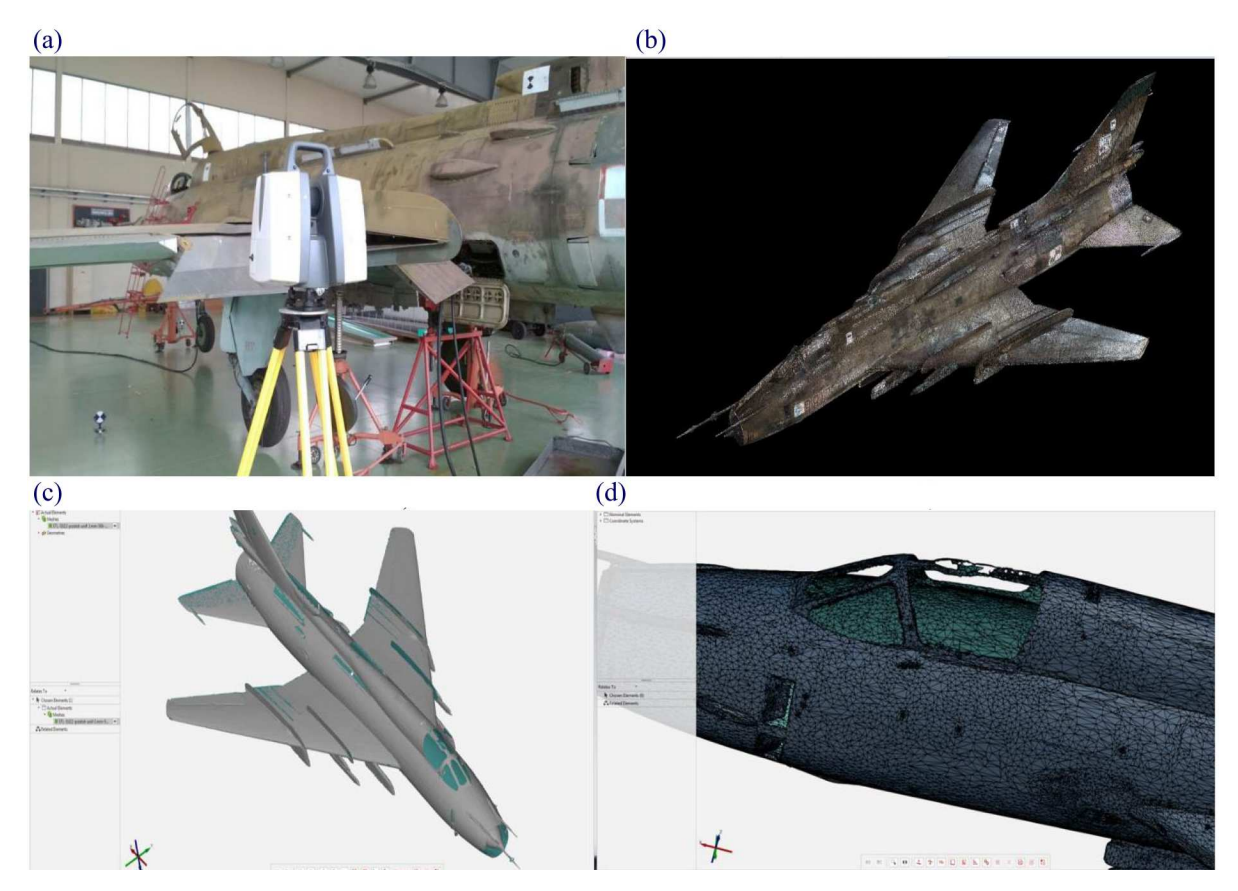

Rys. 4. Etapy tworzenia modelu cyfrowego samolotu Su-22: (a) skaner Leica ScanStation P30 oraz samolot Su-22 w hangarze WAT podczas pomiarów, (b) "chmura punktów" z pomiarów samolotu Su-22, (c) model "mesh" samolotu, (d) model powierzchniowy STP

## **4. Budowa modelu zestawu**

Kolejnym zadaniem było opracowanie modeli cyfrowych (3D) do analiz i symulacji numerycznych oraz skalowanych do badań tunelowych dla obu rozpatrywanych samolotów. Modele brył płatowców zbudowano, odwzorowując wymiary rzeczywistych samolotów. W tym celu wykorzystano skaner laserowy firmy Leica model ScanStation P30 wraz z oprogramowaniem. Wynikiem skanowania była tzw. "chmura punktów", na podstawie której technikami aproksymacyjnymi wygenerowano powierzchnie odwzorowywanych pokryć płatowca (rys. 4 i 5). Wykorzystując modele cyfrowe "wydrukowano" na drukarkach modele w skali (1:13 oraz 1:15) do badań w tunelu aerodynamicznych (rys. 6). Większość elementów modeli została wydrukowana w technologii FDM (Fused Deposition Modeling), gdzie detale są budowane poprzez nanoszenie warstwa po warstwie roztopionego "filamentu" tworzywa sztucznego, spajając je w ten sposób z poprzednimi warstwami detalu, aż do uzyskania pełnej wysokości modelu. Następnie elementy połączono w całość, dokonano korekt połączeń oraz pomalowano ich zewnętrzne powierzchnie.

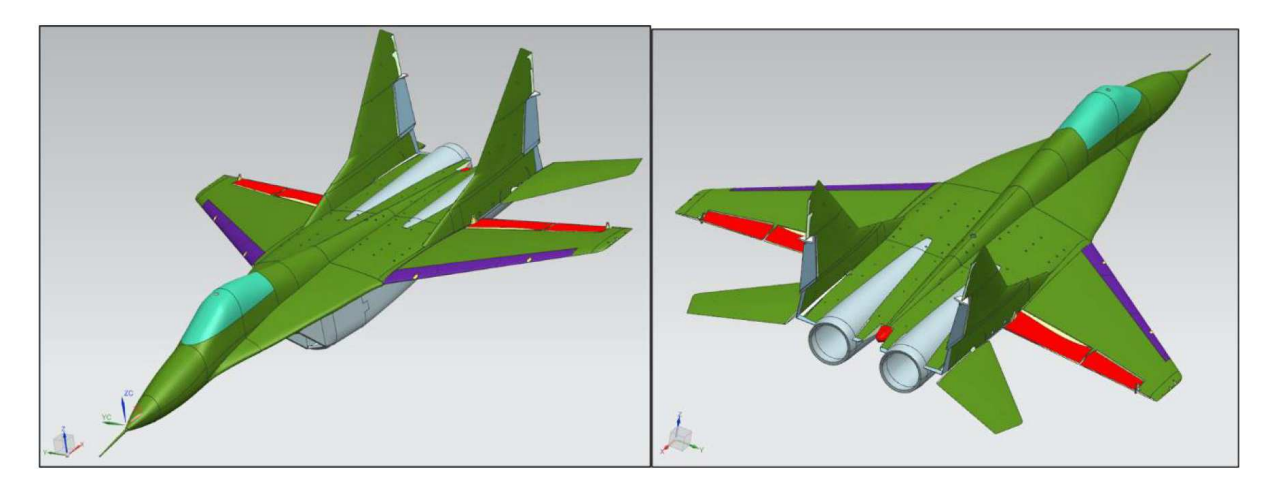

Rys. 5. Cyfrowy model geometryczny samolotu MiG-29

Modele cyfrowe rakiet kosmicznych opracowano na podstawie danych oraz rysunków rzeczywistych konstrukcji. Wykonano m.in. model rakiety kosmicznej programu DARPA ALASA (rys. 7), dalej użytkowanego w kraju pocisku przeciwlotniczego systemu S-200 czy S-75 (W-755) produkcji radzieckiej. Na potrzeby aerodynamicznych badań tunelowych modele rakiet zostaną "wydrukowane" w takiej samej technologii jak modele samolotów.

W celu umożliwienia analizy wpływu poszczególnych zespołów konstrukcyjnych samolotu na uzyskiwane charakterystyki aerodynamiczne opracowane modele obliczeniowe samolotu i rakiety podzielono na odpowiednie obszary (rys. 8 i 9). W skład obszarów obliczeniowych wchodzą: kadłub, skrzydła, usterzenie poziome, podwozie oraz rakieta systemu wynoszenia ładunków na LEO. Analiza aerodynamiczna w ten sposób przygotowanego modelu umożliwia prezentację graficzną uzyskanych wyników w postaci oddzielnych charakterystyk obrazujących efekty od poszczególnych separowanych komponentów modelowych.

# **5. Wstępne analizy numeryczne aerodynamiki zestawu**

Dla obu zaprezentowanych wariantów zestawów przeprowadzono serię obliczeń numerycznych dla różnych prędkości lotu oraz kątów natarcia. Wyniki wykazały, że zestaw składający się z samolotu i rakiety zachowuje w sposób zadowalający stateczność podłużną, a utrata siły nośnej spowodowana zwiększaniem kąta natarcia powyżej krytycznego kąta natarcia nie jest gwałtowna. Ponadto zaobserwowano mały wpływ przenoszonej rakiety na charakterystyki aerodynamiczne

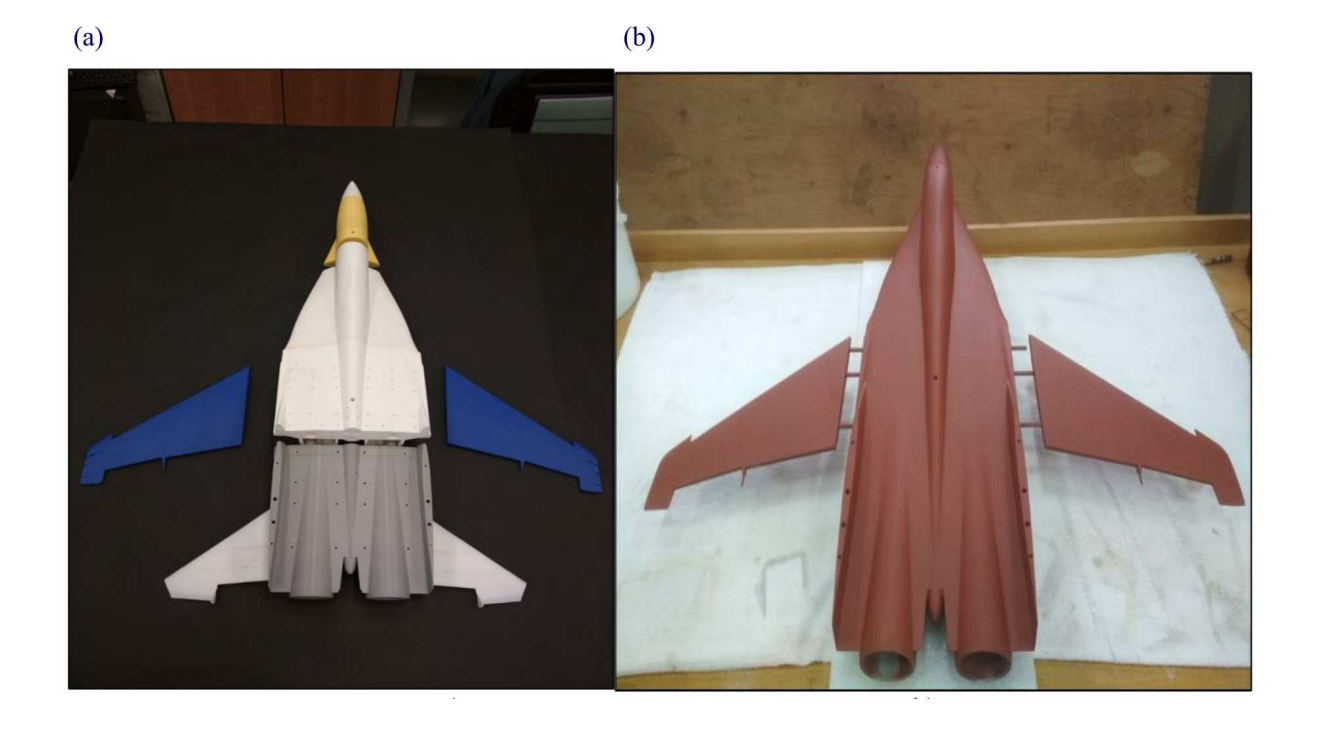

 $(c)$ 

 $(d)$ 

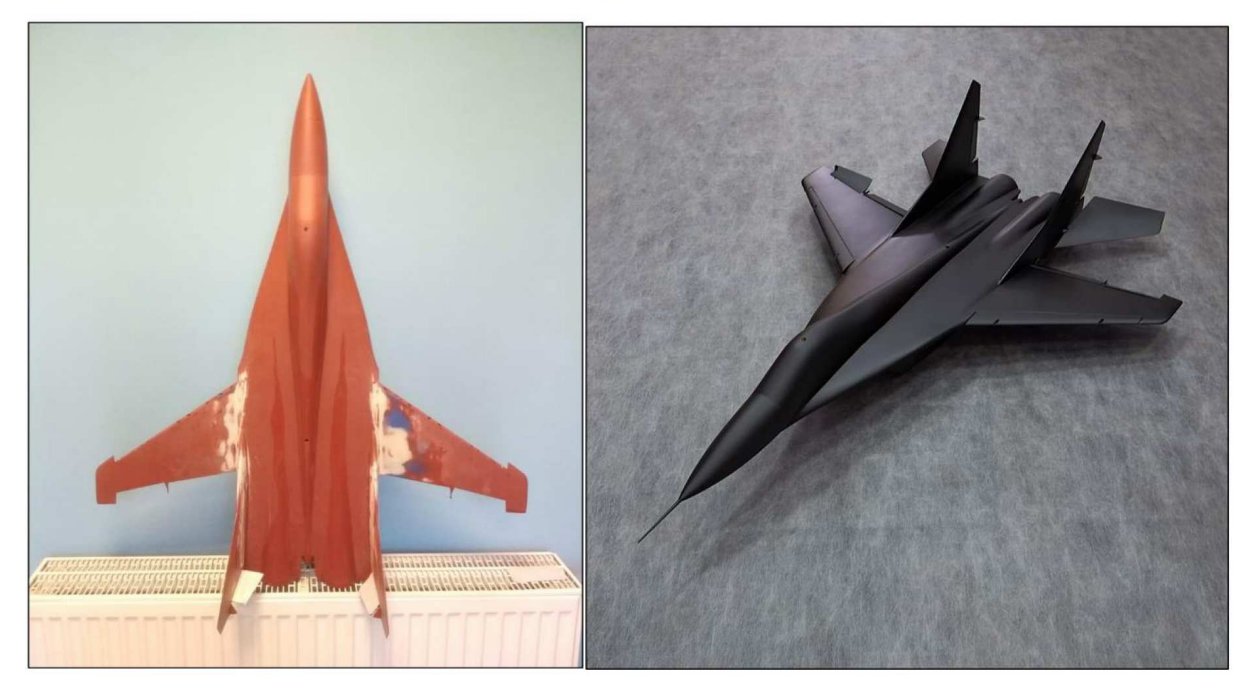

Rys. 6. Etapy tworzenia modelu rzeczywistego samolotu MiG-29 do badań tunelowych: (a) wydrukowane elementy samolotu, (b) łączenie kadłuba ze skrzydłami, (c) wypełnienie szczelin montażowych w płaszczyznach łączenia skrzydeł z kadłubem, (d) model końcowy w skali 1:15

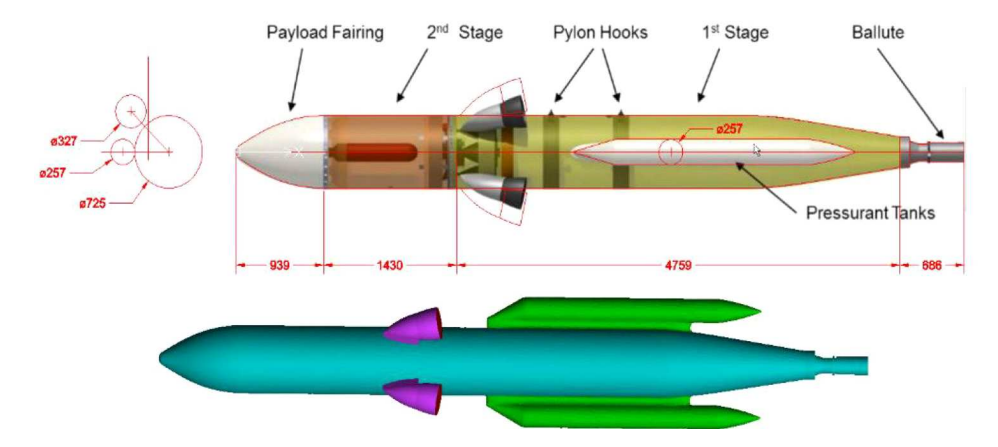

Rys. 7. Rakieta DARPA ALASA – podstawowe wymiary i model CAD odwzorowanej bryły

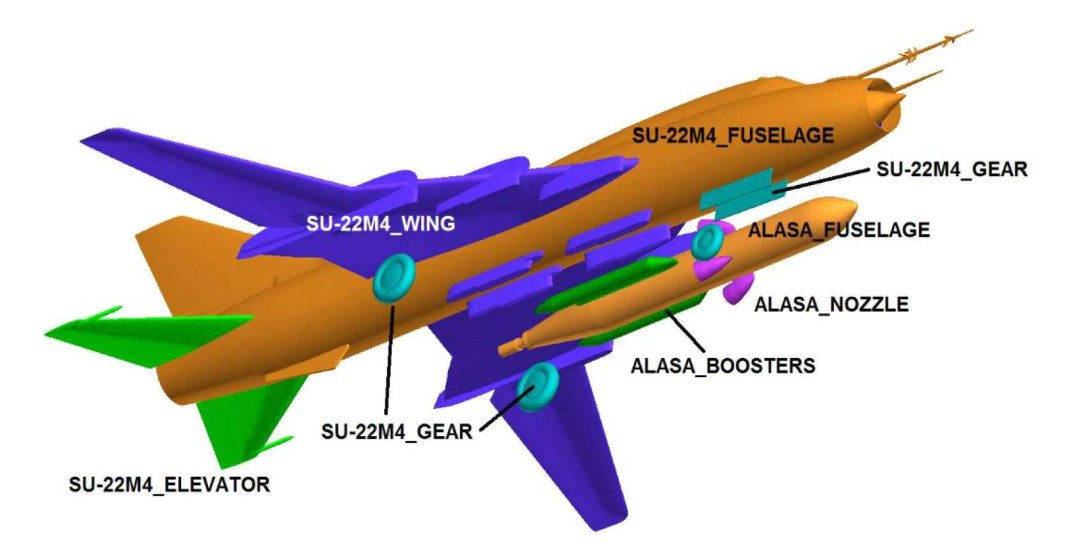

Rys. 8. Podział bryły aerodynamicznej samolotu Su-22 (z rakietą ALASA) na obszary obliczeniowe

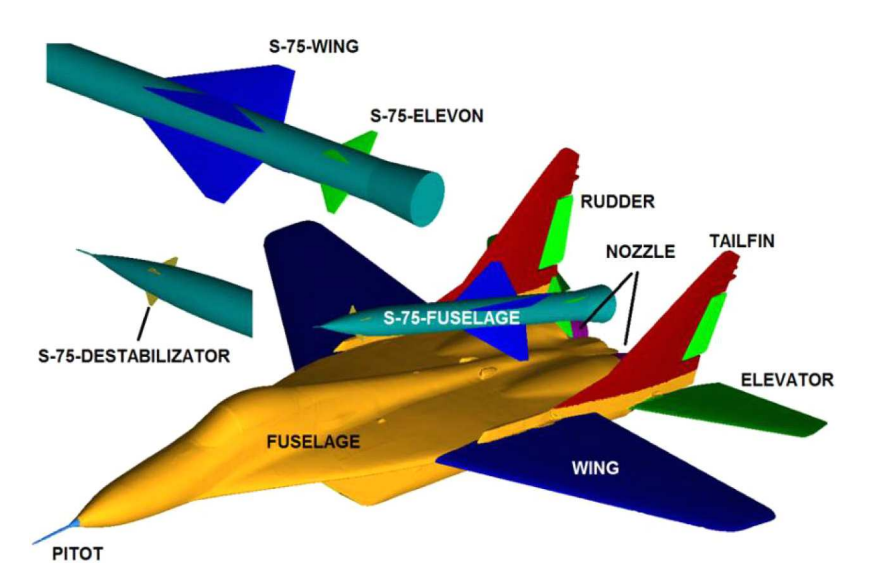

Rys. 9. Podział bryły aerodynamicznej samolotu MiG-29 (z rakietą S-75) na obszary obliczeniowe

całego zestawu. Wyniki zaprezentowano w formie wykresów charakterystyk aerodynamicznych i kolorowych map rozkładu parametrów w polu przepływu na powierzchniach badanych brył uzupełnionych o obraz linii prądu. Na rysunkach (rys. 10-13) pokazano przykładowe wyniki dla zestawu MiG-29 z rakietą S-75 przenoszoną na grzebiecie (w późniejszych analizach ten wariant nie był już uwzględniany). Symulacje wykonano za pomocą uznanego za standard w przemyśle oprogramowania do analiz przepływu systemu ANSYS Fluent.

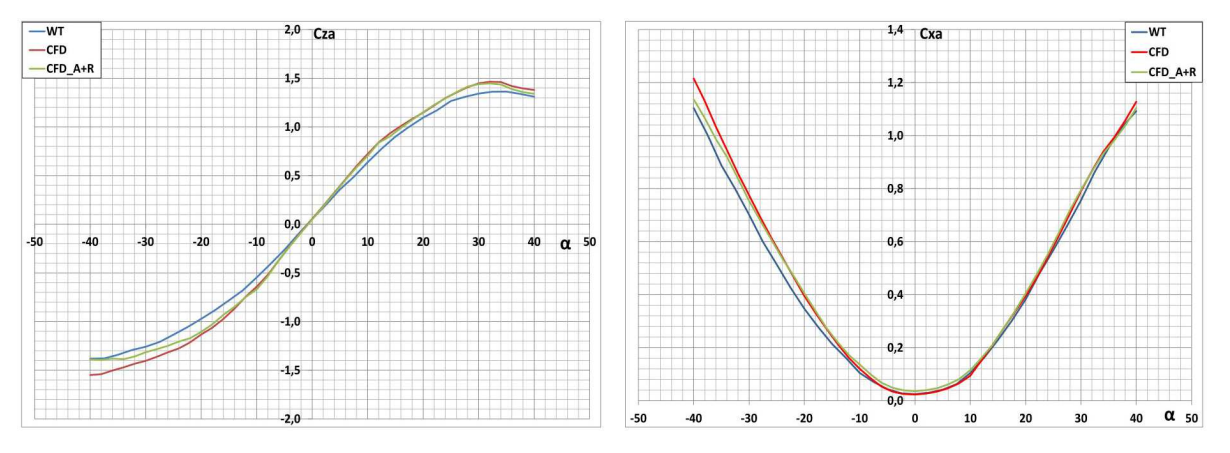

Rys. 10. Porównanie podstawowych charakterystyk aerodynamicznych: z lewej – współczynnika siły nośnej  $Cz(\alpha)$ , z prawej – współczynnika siły oporu  $Cx(\alpha)$  dla samolotu MiG-29 z rakietą (CFD<sub>-A+R</sub>) i bez rakiety S-75 (CFD)

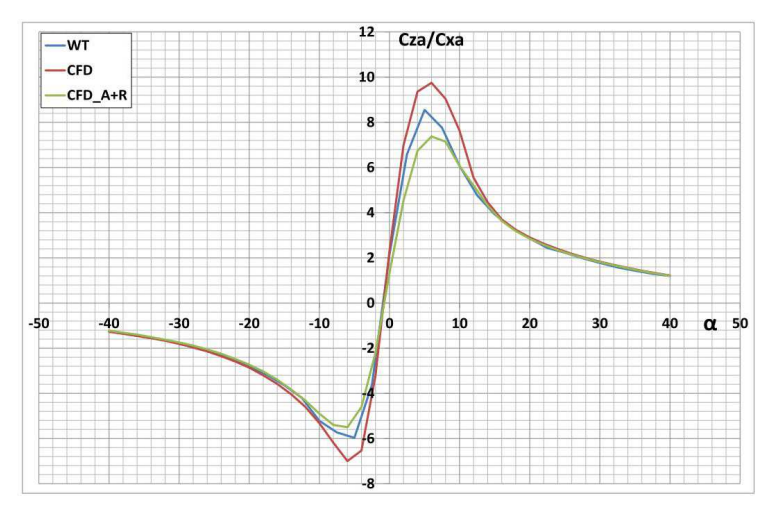

Rys. 11. Porównanie doskonałości aerodynamicznej w funkcji kąta natarcia *Cza/Cxa* dla samolotu MiG-29 z rakietą (CFD A+R) i bez rakiety S-75 (CFD)

# **6. Wnioski**

Wynikiem dotychczasowych badań jest aktualizacja harmonogramu realizacji projektu badawczego i przede wszystkim uwzględnienie samolotu Su-22 w dalszych analizach.

Ze względów bezpieczeństwa konfiguracja samolotu i rakiety pod kadłubem jest rozwiązaniem do zaakceptowania.

W rozpatrywanej konfiguracji i dla zaproponowanego profilu misji samoloty MiG-29 oraz Su-22 z powodzeniem wykonają postawione im zadanie wyniesienia rakiety o masie obliczeniowej 930 kg z użytecznym ładunkiem kosmicznym 10 kg, czyli co najmniej nanosatelity.

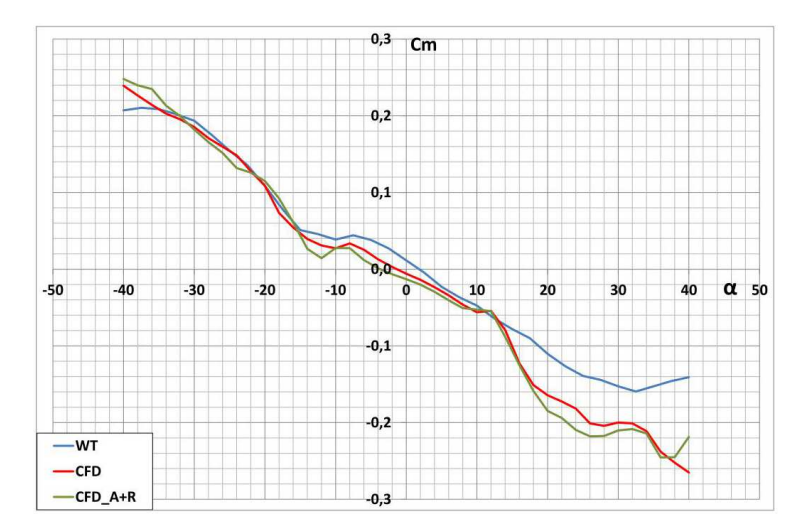

Rys. 12. Porównanie charakterystyk aerodynamicznych współczynnika momentu pochylającego w funkcji kąta natarcia *Cm*(*α*) dla samolotu MiG-29 z rakietą (CFD A+R) i bez rakiety S-75 (CFD)

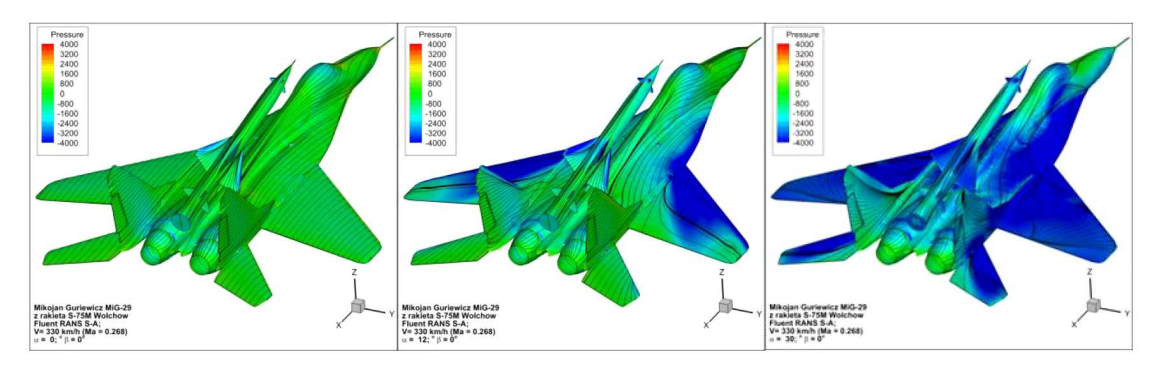

Rys. 13. Rozkłady ciśnienia statycznego na powierzchni płatowca samolotu MiG-29 w konfiguracji z nawieszoną rakietą S-75 dla różnych wartości kąta natarcia *α*, odpowiednio: 0*◦* , 12*◦* , 30*◦*

Na podstawie wstępnych analiz numerycznych aerodynamiki zestawów wyciągnięto następujące wnioski:

- *•* korzystając z metod numerycznej mechaniki płynów (ang. Computational Fluid Dynamics), można wyznaczyć charakterystyki aerodynamicznie wysoko manewrowych samolotów odrzutowych;
- *•* wpływ rakiety na zmianę obliczeniowych charakterystyk aerodynamicznych samolotu jest znikomy;
- *•* obecność przenoszonej rakiet nie wpływa znacząco na obraz pola przepływu na płatowcu samolotu;
- *•* numeryczne analizy aerodynamiczne można wykonywać dla samolotów w skali rzeczywistej;
- *•* model numeryczny samolotu może zostać podzielony na strefy, z których łatwiej otrzymać wyniki cząstkowe niż w przypadku badań doświadczalnych w tunelu aerodynamicznym;
- *•* korzystanie z metod numerycznej mechaniki płynów wymaga dużego doświadczenia i umiejętności zarówno w zakresie przygotowania modelu do obliczeń, jak również krytycznej analizy uzyskiwanych wyników.

Szczegółowe wyniki analiz własności aeromechanicznych zestawów będą prowadzone w kolejnych etapach projektu badawczego.

Ponadto, niejako równolegle zostaną wykonane analizy dotyczące "zredukowania" masy własnej samolotów, opracowania projektu stanowiska do przenoszenia rakiety, oraz samej rakiety kosmicznej. W kraju nie projektowano tego typu rakiet (w latach 60. XX wieku produkowano rakiety meteorologiczne Meteor), niemniej w ostatnim okresie została zaprojektowana przez Sieć Badawczą Łukasiewicz — Instytut Lotnictwa eksperymentalna wielostopniowa rakieta suborbitalna ILR-33 Bursztyn.

### **Bibliografia**

- 1. Kesteren M.W., *Air Launch versus Ground Launch: a Multidisciplinary Design Optimization Study of Expendable Launch Vehicles on Cost and Performance*, Faculty of Aerospace Engineering, Delft University of Technology, Netherlands, 2013
- 2. Orbital ATK: *Pegasus User's Guide*, 2015
- 3. Chen T., Ferguson P.W. Deamer D.A., Hensley J. Responsive air lunch F-15 global strike eagle, *AIAA – Proceedings of 4th Responsive Space Conference*, AIAA RS4-2006-2001, 2006
- 4. SMOLYAKOV A.V., YANAKAEV V.A., KORNEV A.V., SHEVKO S.V., "MARKS" small aviationrocket space launch system, *Journal of Engineering Science and Technology*, **13**, 5, 1143-1152, 2018
- 5. Bartolotta P.A., *Horizontal Launch: Versatile Concept for Assured Space Access*, NASA, SP 2011-215994, 2011
- 6. Clarke J.P., Cerven K., March J., Olszewski M., Wheaton B., Williams M., Yu J., Selig M., Loth E., Burton R., Conceptual design of a supersonic air-launch system, *Proceedings of 43rd AIAA/ASME/SAE/ASEE Joint Propulsion Conference and Exhibit*, AIAA 2007-584, 2007
- 7. DARPA: *Report on Horizontal Launch Study*, June 2011
- 8. Niederstrasser C., Small launch vehicles a 2018 state of the industry survey, *Proceedings of 32nd Annual AIAA/USU Conference on Small Satellites*, 2018.
- 9. Lopata J., Rutan B., RASCAL: A demonstration of operationally responsive space launch, *AIAA Proceedings of 2nd Responsive Space Conference*, RS2-2004-8004, 2004
- 10. Garcia-Cuadrado G., Nanosatellites the tool for a new economy of space: opening space frontiers to a wider audience, *Journal of Aeronautics and Aerospace*, **6**, 2, 1000192, 2017
- 11. Olejnik A., Dobrzyński P., Machowski B., Zalewski P., Koncepcja wspomaganego lotniczo rakietowego systemu wynoszenia mini- i mikrosatelitów, *Mechanik*, **7**, 511-513, PL ISSN 0025-6552, 2018
- 12. Olejnik A., Kiszkowiak L., Dziubiński A., Zalewski P., Machowski B., Dobrzyński P., Analiza aerodynamiczna samolotu odrzutowego pod kątem wykorzystania do wynoszenia mini i mikro satelitów, *Materiały Konferencji "Nasze Stulecie, Nauka dla Obronności"*, Wydawnictwo Politechniki Poznańskiej, Poznań, s. 407-423, 2018
- 13. Olejnik A., Dobrzyński P., Machowski B., Zalewski P., Aspekty bezpieczeństwa lotniczorakietowego systemu wynoszenia nano i mikro satelitów, *Materiały Konferencji "Wyzwania i rozwój obrony powietrznej Rzeczypospolitej Polskiej. Obronność RP XXI wieku"*, Dęblin, s. 291-306, 2018
- 14. Wojskowa Akademia Techniczna, *Sprawozdania etapowe z realizacji Grantu Badawczego nr 13- 989/2018/WAT pt. "Lotniczo-rakietowy system wynoszenia ładunków na niską orbitę okołoziemską – studium realizowalności"*, Warszawa, 2019

#### **Air-launch space system – feasibility study**

The paper presents a report of work carried out within a research project. The first step was analysis of the project research area. As a result, a two-stage micro-satellite launch system based on an adopted combat aircraft carrying a satellite-laden rocket was selected. As a potential transport platform, two withdrawn supersonic aircraft were selected: MiG-29 and Su-22. A dedicated mission-laden rocket is to be carried under the fuselage. Preliminary analyses showed that these aircraft, with the proposed mission profile, would successfully carry out the task of launching a hypothetical rocket with a payload of at least 10 kg into a low Earth orbit. This confirmed the merits of the basic thesis of the research project. For analysis of aeromechanical properties of the kit, both 3D digital models for computer simulations and real models scaled for wind tunnel investigations were developed. Laser scanners were used to map Su-22 and MiG-29 aircraft. Using three-dimensional scaled models generated in a CAD environment, physical solid models were printed for wind tunnel testing. Preliminary computer simulations conducted in ANSYS Fluent did not show any negative impact of the spacecraft on the aerodynamic characteristics and stability of the carrier aircraft.

# **MOŻLIWOŚCI ODZYSKU EGZERGII Z MODUŁU FOTOWOLTAICZNEGO UMIESZCZONEGO NA SKRZYDLE STATKU POWIETRZNEGO KLASY HALE Z WYKORZYSTANIEM ZJAWISK TERMOELEKTRYCZNYCH**

# Korneliusz Sierpowski, Wiesław Wróblewski, Ziemowit Malecha

*Politechnika Wrocławska, Katedra Kriogeniki i Inżynierii Lotniczej, Wrocław e-mail: korneliusz.sierpowski@pwr.edu.pl; wieslaw.wroblewski@pwr.edu.pl; ziemowit.malecha@pwr.edu.pl*

W pracy zaproponowano sposób odzysku egzergii z modułu fotowoltaicznego umieszczonego na skrzydle statku powietrznego klasy HALE z wykorzystaniem zjawisk termoelektrycznych. Przeprowadzono analizę numeryczną zaproponowanego rozwiązania. Pokazano wyniki współpracy modułu fotowoltaicznego z modułem termoelektrycznym. Przedstawiono różnicę pomiędzy modułem fotowoltaicznym pracującym jako samodzielne źródło energii elektrycznej a modułem fotowoltaicznym sprzężonym z modułem termoelektrycznym. Pokazano, że w pewnych warunkach zaproponowane rozwiązanie korzystnie wpływa na zwiększenie produkcji energii z jednostki powierzchni. W pracy przeprowadzono także dyskusję nad możliwościami wykorzystaniem proponowanego rozwiązania, uwzględniając obecny stan wiedzy dotyczący materiałów termoelektrycznych.

## **1. Wstęp**

Bezzałogowe statki powietrzne klasy HALE (ang. High Altitude Long Endurance) są wykorzystywane do wypełniania zadań długotrwałych, podczas których musi znajdować się na pułapie operacyjnym [1]. Ze względu na powyższe wymagania, statek taki powinien być bardzo lekki oraz w sposób optymalny wykorzystywać dostępne źródła energii. W związku z ograniczoną ilością paliwa (takiego jak skroplony lub gazowy wodór, skroplony gaz ziemny, amoniak, hydrazyna i pokrewne związki chemiczne), jakie taki statek może wynieść, obecne wysiłki skupiają się między innymi nad maksymalizacją uzysku energetycznego z dostępnych w stratosferze źródeł energii – energii słonecznej [1]. Ten rodzaj energii pierwotnej jest następnie przetwarzany na energię elektryczną.

Moduł fotowoltaiczny (zwany dalej PV) to układ połączonych elektrycznie szeregowo, równolegle lub szeregowo-równolegle ogniw fotowoltaicznych. Ogniwa fotowoltaiczne wykorzystują zjawisko fotowoltaiczne, które jako pierwszy odkrył A.C. Becquerel w 1839 roku [2]. Obecnie najsprawniejsze dostępne na rynku moduły GaAs wykonane w technologii *triple junction* osiągają sprawności przetwarzania sięgające nawet 34% [3]. Fotowoltaika przetwarza część zaabsorbowanego promieniowania słonecznego bezpośrednio na energię elektryczną. Pozostała część zaabsorbowanego promieniowania słonecznego jest oddawana do otoczenia poprzez mechanizm konwekcji oraz promieniowanie.

Generatory termoelektryczne, zwane również modułami termoelektrycznymi, to układ połączonych elektrycznie szeregowo, równolegle lub szeregowo-równolegle par złącz termoelektrycznych, obecnie wykonywanych najczęściej z półprzewodników [4]. Do grupy zjawisk termoelektrycznych zalicza się zjawisko Seebecka, zjawisko Peltiera i zjawisko Thompsona [4], jednakże szczegółowa analiza tych zjawisk nie będzie przedmiotem tego artykułu. Moduł termoelektryczny (zwany dalej TEG) wytwarza energię elektryczną dzięki występującemu gradientowi temperatur pomiędzy okładzinami modułu oraz wynikającemu z gradientu temperatur przepływowi ciepła.

Sprawność TEG zależy między innymi od gradientu temperatur, jednakże zazwyczaj nie wynosi więcej niż 10%.

Termin "egzergia" został wprowadzony w 1955 roku przez fizyka Zorana Ranta. Zgodnie z definicją [5] jest to maskymalna praca, jaką układ termodynamicznie otwarty może wykonać w danym otoczeniu, przechodząc do stanu równowagi z otoczeniem. Wykorzystanie egzergii jest jednoznaczne z jej destrukcją. W tym przypadku źródłem egzergii jest niewykorzystana energia cieplna pochodząca z nieprzetworzonego na energię elektryczną strumienia zaabsorbowanej energii słonecznej.

W niniejszej pracy zaproponowano możliwość odzysku egzergii modułu fotowoltaicznego umieszczonego na skrzydle statku powietrznego klasy HALE w warunkach stratosferycznych z wykorzystaniem zjawisk termoelektrycznych. Odzysk egzergii ma zachodzić poprzez przepływ części strumienia ciepła pochodzącego z PV poprzez TEG do atmosfery.

### **2. Model matematyczny**

Model zakłada ustalone przewodzenie i wnikanie ciepła przedstawione na rysunku 1. Można wyszczególnić dwie płaskie płyty ustawione horyzontalnie, przepływ powietrza jest do nich równoległy. Górna płaska płyta imituje moduł fotowoltaiczny PV, natomiast dolną płaską płytę można interpretować jako spodnią część poszycia skrzydła. Symbolicznie pokazano moduł termoelektryczny TEG, którego górną okładziną jest PV, natomiast dolną okładziną jest spodnia część poszycia skrzydła. W sposób schematyczny pokazano dopływające i odpływające strumienie energii.

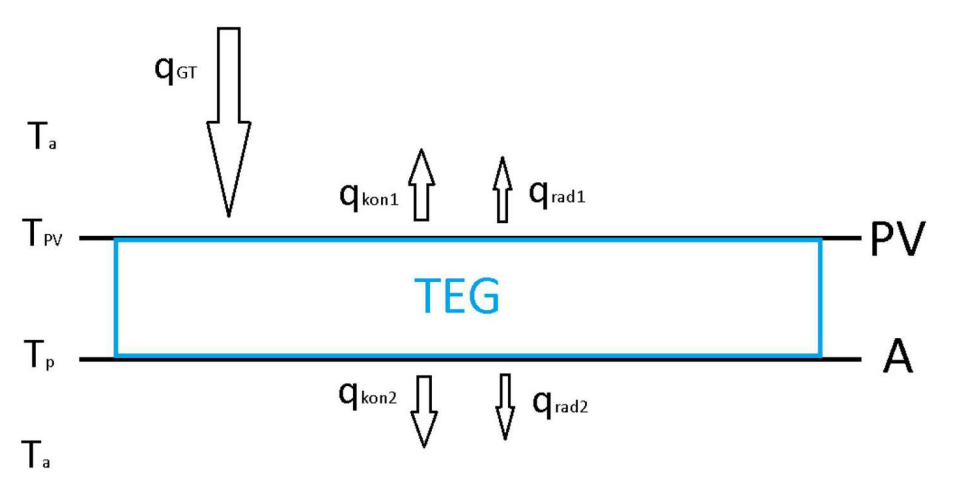

Rys. 1. Schemat ideowy odzysku egzergii z PV z wykorzystaniem TEG; *qGT* – strumień energii słonecznej, *qkon*<sup>1</sup> – strumien ciepła oddany poprzez konwekcję wymuszoną z górnej płyty (PV), *qkon*<sup>2</sup> – strumien ciepła oddany poprzez konwekcję wymuszoną z dolnej płyty (A), *qrad* – strumien ciepła wypromieniowany z górnej płyty (PV), *qrad*<sup>2</sup> – strumien ciepła wypromieniowany z dolnej płyty (A), *TP V* – temperatura modułu fotowoltaicznego, *T<sup>a</sup>* – temperatura otoczenia, *T<sup>p</sup>* – temperatura dolnej płyty

Na podstawie modelu atmosfery NASA [6] ustalono, że na pułapie między 11 000 m n.p.m. a 25 000 m n.p.m otoczenie osiąga temperaturę około 217 K. Ciśnienie atmosferyczne jest funkcją wysokości n.p.m.

$$
p = 22,65 \exp(1.73 - 0.000157h)
$$
\n
$$
(2.1)
$$

Na podstawie ciśnienia i temperatury otoczenia określane są konwekcyjne współczynniki przejmowania ciepła. W tym artykule przyjęto, że prędkość przepływu powietrza jest stała i wynosi *v* = 15 m/s. Dla tych warunków liczba Nusselta wynosi *Nu* = 162*,*65, a liczba Reynoldsa

*Re* = 82500. Konwekcyjny współczynnik przejmowania ciepła dla płaskiej płyty w położeniu horyzontalnym wynosi *hkon* = 4*,*24 W/(m2K). Strumień ciepła oddany z górnej płyty poprzez zjawisko konwekcji wymuszonej oraz promieniowanie jest opisany odpowiednio przez równania  $(2.2)_1$  i  $(2.2)_2$ . Strumień ciepła oddany z dolnej płyty poprzez zjawisko konwekcji wymuszonej oraz promieniowania jest opisany odpowiednio przez równania  $(2.3)_1$  i  $(2.3)_2$ . Emisyjność powierzchni płyt zostały oznaczone jako *ε*<sup>1</sup> oraz *ε*2. Stałą Boltzmana oznaczono jako *σ*

$$
q_{rad1} = \varepsilon_1 \sigma (T_{PV}^4 - T_a^4) \qquad q_{kon1} = h_{kon} (T_{PV} - T_a) \tag{2.2}
$$

$$
q_{rad2} = \varepsilon_2 \sigma (T_p^4 - T_a^4) \qquad \qquad q_{kon2} = h_{kon}(T_p - T_a) \tag{2.3}
$$

$$
q_1 = q_{kon1} + q_{rad1} \t q_2 = q_{kon2} + q_{rad2} \t (2.4)
$$

Stan równowagi zostaje osiągnięty po spełnieniu warunku równowagi między strumieniem energii słonecznej a strumieniami ciepła oddanego do otoczenia

$$
q_{GT} = q_1 + q_2 \tag{2.5}
$$

Strumień energii słonecznej docierającej do powierzchni PV i zaabsorbowanej jako ciepło można określić za pomocą równania

$$
q_{GT} = GT(\tau \alpha - \eta_{PV}) \tag{2.6}
$$

gdzie: *τ* – współczynnik transmitancji, *α* – współczynnik absorpcji, *GT* – stała słoneczna oraz *ηP V* – sprawność modułu fotowoltaicznego. Temperaturę modułu fotowoltaicznego można określić za pomocą równania

$$
T_{PV} = T_a + \frac{GT}{U} (\tau \alpha - \eta_{PV})
$$
\n(2.7)

Kluczowym elementem jest rachunek wypadkowego współczynnika przejmowania ciepła *U* przez otoczenie (równanie (2.8)1). Współczynnik ten determinuje strumień oddawanego ciepła z danej płyty oraz temperaturę *P V*

$$
U = U_1 + U_2 \qquad q_2 = \frac{U_2}{U} q_{GT}
$$
  

$$
\frac{1}{U_1} = \frac{1}{h_{kon} + h_{rad1}} \qquad \frac{1}{U_2} = \frac{1}{h_{TEG}} + \frac{1}{h_{kon} + h_{rad2}}
$$
 (2.8)

Współczynnik przenikania ciepła TEG można określić za pomocą równania

$$
h_{TEG} = \frac{x\kappa}{l} \tag{2.9}
$$

gdzie: *x* – współczynnik wypełnienia TEG, *κ* – przewodność cieplna TEG oraz *l* – długość elementu termoelektrycznego (wzdłuż kierunku wymiany ciepła). Sprawność modułu termoelektrycznego sprzężonego z modułem fotowoltaicznym w konfiguracji pokazanej na rys. 1, można opisać równaniem [5]

$$
\eta_{TEG} = \frac{T_{PV} - T_p}{T_{PV}} \frac{\sqrt{ZT + 1} - 1}{\sqrt{ZT + 1} + \frac{T_p}{T_{PV}}} \tag{2.10}
$$

gdzie: *ZT* – dobroć termoelektryczna charakteryzująca bezwymiarowo wykorzystany półprzewodnik w module termoelektrycznym. Sprawność egzergetyczną układu PV-TEG można opisać jako [7]

$$
\eta_{EX} = \frac{E_{EXPV} + E_{EXTEG}}{E_{EXin}} \qquad \qquad E_{EXPV} = P_{PV} = A\eta_{PV}GT
$$
  
\n
$$
E_{EXTEG} = P_{TEG} = A\eta_{TEG}q_2 \qquad \qquad E_{EXin} = AGT\varphi
$$
  
\n
$$
\varphi = 1 + \frac{1}{3} \left(\frac{T_a}{T_{sun}}\right)^4 - \frac{4}{3} \frac{T_a}{T_{sun}}
$$
\n(2.11)

gdzie: *EEXP V* – ilość egzergii zniszczonej przez PV, *EEXP V* – ilość egzergii zniszczonej przez TEG, *EEXin* – egzergia promieniowania słonecznego, *Tsun* – temperatura słońca (6000 K), *ϕ* – równanie Peteli.

Na potrzeby dalszej analizy zaproponowanego rozwiązania przeprowadzono obliczenia numeryczne dla równań (2.2)-(2.10) dla szukanych temperatur  $T_{PV}$  oraz  $T_p$ .

### **3. Wyniki rozwiązania numerycznego**

Na potrzeby obliczeń założono *τα* = 0*.*9 [8]. Parametry modułu termoelektrycznego użytego do dalszych rozważań to  $l = 0.1$  m,  $\kappa = 2.6 \text{ W/(m}^2\text{K)}$ ,  $x = 60\%$  oraz  $ZT = 1$ . Wartości te odnoszą się do rzeczywistych własności materiałowych TEG. Założono, że sprawność PV jest stała i wynosi *ηP V* = 30%. Na potrzeby analizy przyjęto stałą słoneczną GT w zakresie od 0 do 1200 W/m<sup>2</sup> . Zmienna wartość stałej słonecznej symuluje zmienne warunki oświetlenia PV. W dalszych obliczeniach przyjęto wielkość powierzchni równą 1 m<sup>2</sup>.

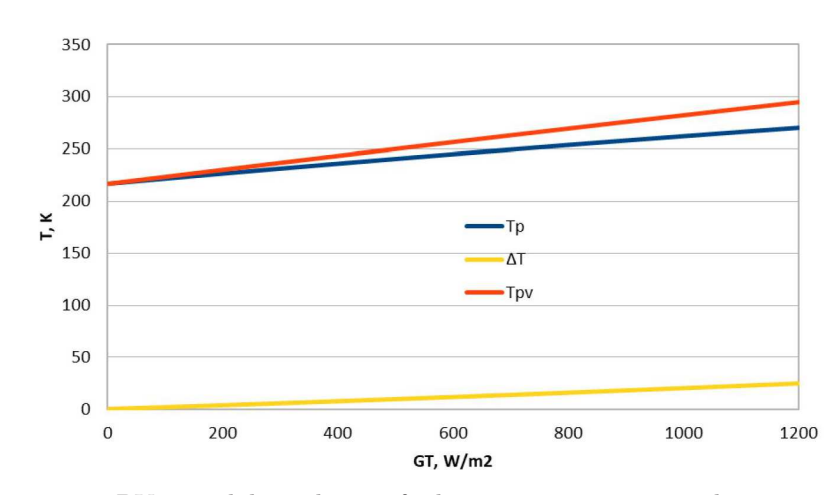

• Emisyjność PV  $\varepsilon_1 = 0$  oraz emisyjność dolnej płyty  $\varepsilon_2 = 0.9$ 

Rys. 2. Temperatury PV oraz dolnej płyty w funkcji strumienia energii słonecznej; *∆T* – różnica pomiędzy tymi temperaturami

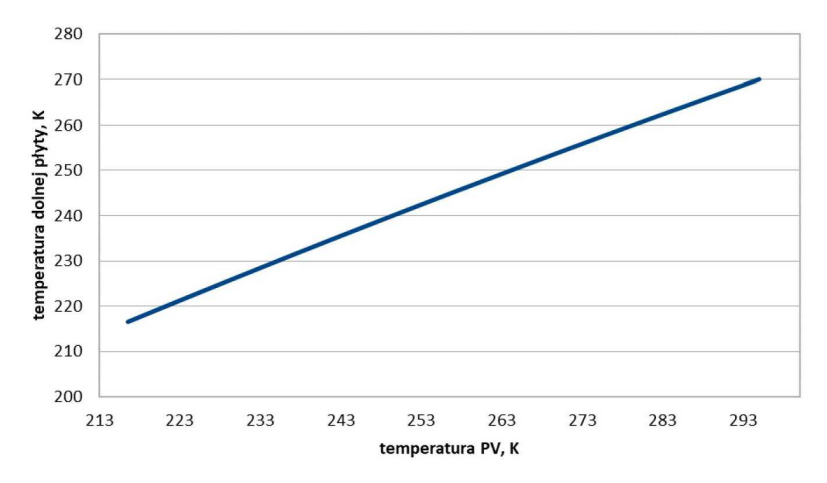

Rys. 3. Zależność temperatury dolnej płyty w funkcji temperatury PV dla proponowanego w artykule rozwiązania

Analizując rysunki 2, 3 i 4, można wywnioskować, że dla założonych warunków odzysk egzergii jest możliwy. Dla założonych warunków maksymalny wzrost całkowitej sprawności układu

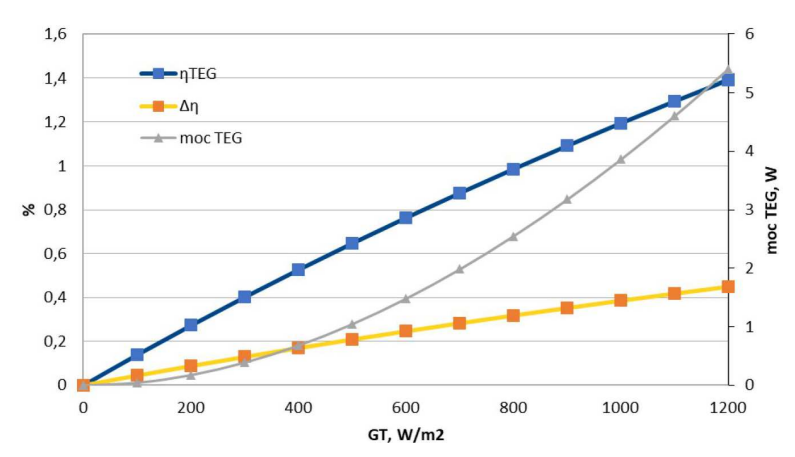

Rys. 4. Sprawność TEG oraz moc TEG w funkcji strumienia energii słonecznej; *∆η* – różnica ogólnej sprawności tandemu PV-TEG względem samego PV

PV-TEG względem PV wynosi ponad 0,4 punkta procentowego. Oznacza to wzrost produkcji energii elektrycznej z jednostki powierzchni o ponad 5W. Dzięki takiemu rozwiązaniu można zwiększyć wykorzystanie energii słonecznej z jednostki powierzchni w warunkach stratosfery.

• Emisyjność PV  $\varepsilon_1 = 0.3$  oraz emisyjność dolnej płyty  $\varepsilon_2 = 0.9$ 

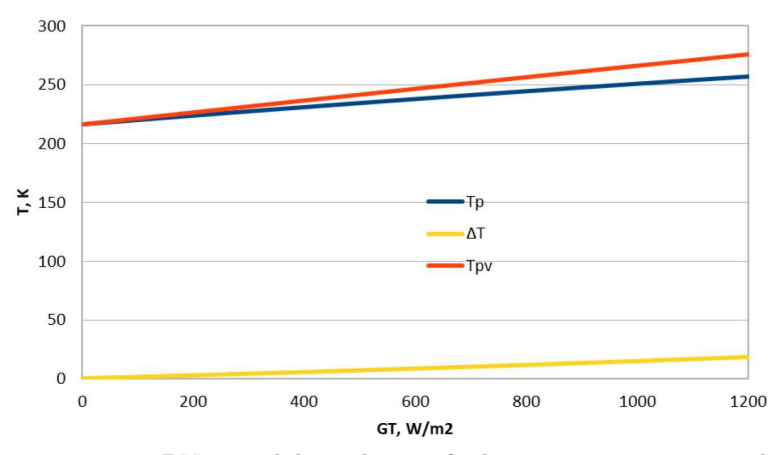

Rys. 5. Temperatury PV oraz dolnej płyty w funkcji strumienia energii słonecznej; *∆T* – różnica pomiędzy tymi temperaturami

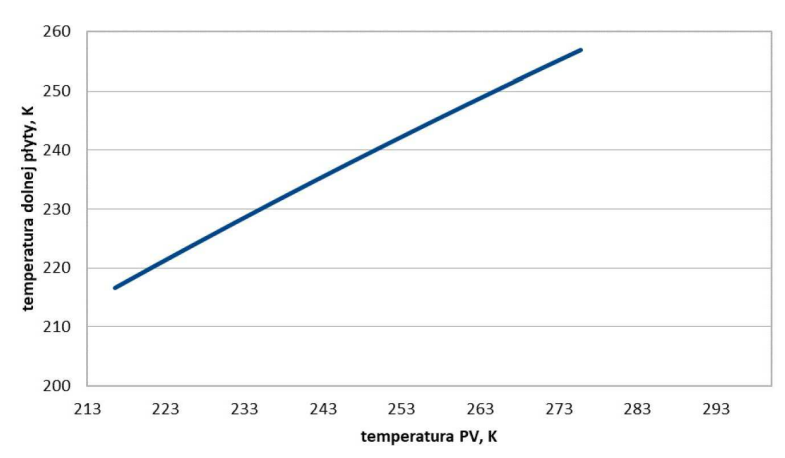

Rys. 6. Zależność temperatury dolnej płyty w funkcji temperatury PV dla proponowanego w artykule rozwiązania

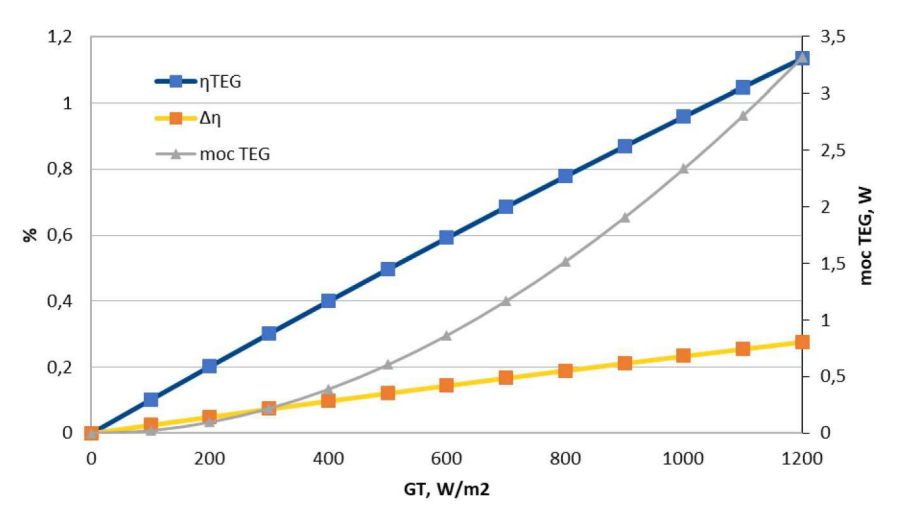

Rys. 7. Sprawność TEG oraz moc TEG w funkcji strumienia energii słonecznej; *∆η* – różnica w ogólnej sprawności tandemu PV-TEG względem samego PV

Analizując rysunki 5, 6 i 7, można wywnioskować, że dla założonych warunków odzysk egzergii jest możliwy. Dla założonych warunków maksymalny wzrost całkowitej sprawności układu PV-TEG względem PV wynosi około 0,2 punkta procentowego. Oznacza to wzrost produkcji energii elektrycznej z jednostki powierzchni o ponad 3W. Dzięki takiemu rozwiązaniu można zwiększyć wykorzystanie energii słonecznej z jednostki powierzchni w warunkach stratosfery.

**•** Porównanie efektu odzysku egzergii dla  $\varepsilon_1 = 0$  oraz  $\varepsilon_1 = 0.3$ 

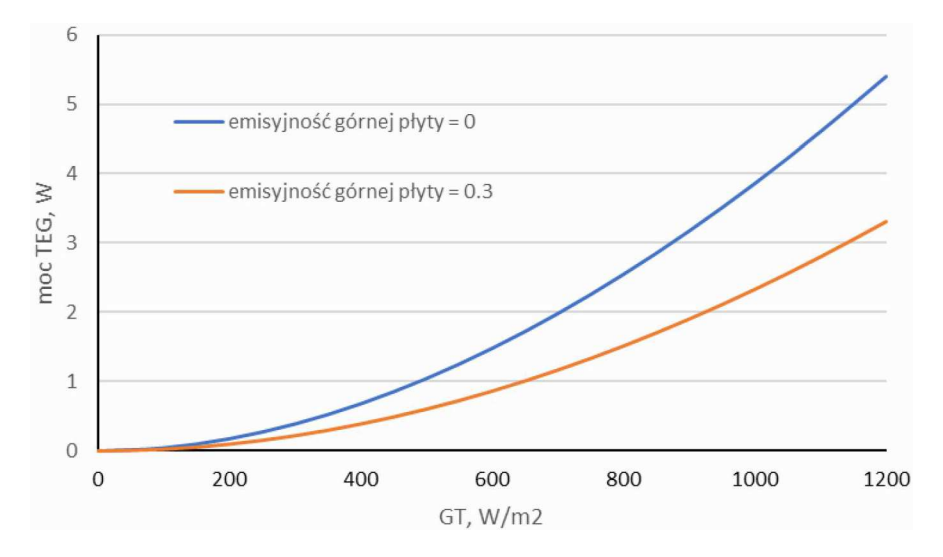

Rys. 8. Na wykresie pokazano wpływ wartości emisyjności PV na ogólny efekt odzysku egzergii z PV

Na podstawie rys. 8 wywnioskowano, że pokrywanie modułów fotowoltaicznych pokryciami o bardzo niskiej emisyjności ma korzystny wpływ na efekt energetyczny rozwiązania.

• Temperatura PV w funkcji strumienia energii słonecznej przy  $\varepsilon_1 = 0$  oraz  $U_2 = 0$ 

Na podstawie rys. 9 wywnioskowano, że dla konwencjonalnego montażu fotowoltaiki na skrzydle samolotu, czyli zakładając bardzo dobrą izolację termiczną po spodniej stronie PV, temperatura PV jest wyższa w warunkach stratosfery niż dla rozwiązania PV-TEG. Oznacza to, że umożliwienie wymiany ciepła po obu stronach PV zmniejsza jego temperaturę.

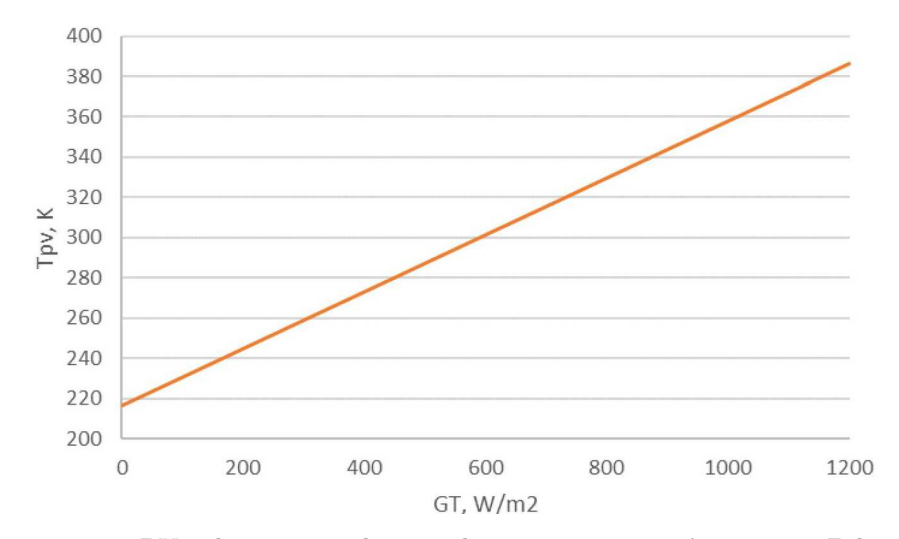

Rys. 9. Temperatura PV w konwencjonalnym wykonaniu z emisyjnością *ε*<sup>1</sup> = 0. Założono idealną izolację termiczną po spodniej stronie PV

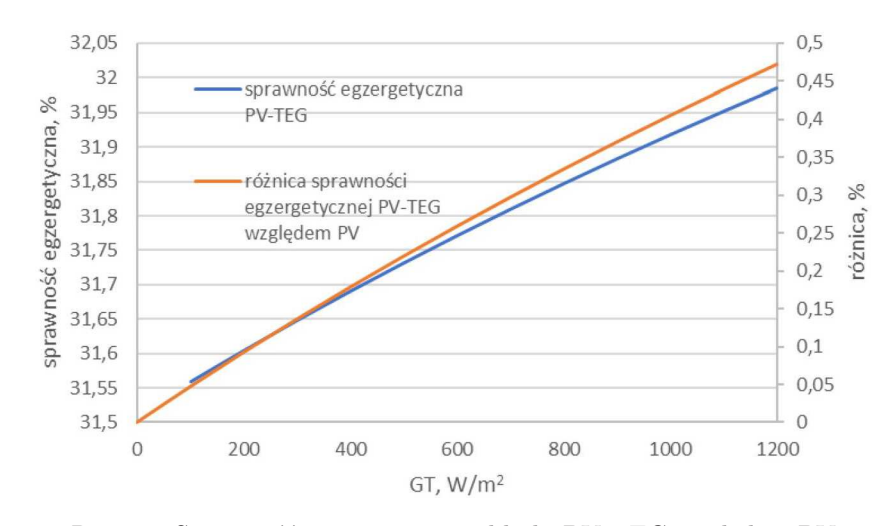

• Sprawność egzergetyczna układu PV-TEG względem PV przy  $\varepsilon_1 = 0$ 

Rys. 10. Sprawność egzergetyczna układu PV-TEG względem PV

Zauważono, że zastosowanie modułu termoelektrycznego pozwala na zwiększenie sprawności energetycznej oraz sprawności egzergetycznej. Oznacza to zwiększenie destrukcji egzergii w układzie PV-TEG względem PV o nawet 0,5 punktu procentowego.

### **4. Podsumowanie**

Celem powyższych badań było stwierdzenie możliwości odzysku egzergii z modułu fotowoltaicznego umieszczonego na skrzydle statku powietrznego klasy HALE. Dzięki prezentowanym charakterystykom można stwierdzić, że taka możliwość istnieje.

Jednym z ważniejszych wniosków tej pracy jest wykazanie możliwości podniesienia sprawności układu PV-TEG względem PV o maksymalnie około 0,4 punkta procentowego przy zastosowaniu na górnej części układu PV-TEG powłoki o niskiej emisyjności. Dzięki temu sprawność PV-TEG względem PV może zostać zwiększona z zakładanego poziomu 30% do ponad 30,4%. Przekłada się to na zwiększoną moc układu o ponad 5W. Jednocześnie temperatura PV jest obniżana dzięki zwiększeniu wymiany ciepła z otoczeniem, co ma korzystny wpływ na jej żywotność oraz zmniejszenie dobowych wahań temperatury PV oraz może spowodować naprężenia termiczne i wynikające z tego uszkodzenia mechaniczne.

Przy założeniu niezerowej emisyjności PV *ε*<sup>1</sup> = 0*.*3 zauważono mniejszy wzrost sprawności układu – zaledwie o ponad 0,2 punktu procentowego, co przekłada się na zwiększenie mocy o ponad 3W.

Zauważono, że układ PV-TEG zaproponowany w niniejszej pracy pozwala na zwiększenie destrukcji egzergii względem PV o maksymalnie około 0,5 punktu procentowego.

Kolejnym wnioskiem płynącym z analizy jest opłacalność pokrywania fotowoltaiki pokryciami o bardzo niskiej emisyjności, jednakże tylko w przypadku układu PV-TEG. Powłoki takie są dostępne na rynku [9], co pozwala na szybkie wdrożenia rozwiązania.

Jedyną obecnie przeszkodą do wdrożenia rozwiązania w lotnictwie jest geometria modułu termoelektrycznego i wysoka średnia gęstość materiałów termoelektrycznych. Autorzy prowadzą prace związane z optymalizacją geometrii i możliwości znacznej redukcji masy TEG przy zachowaniu podobnego poziomu osiąganej sprawności.

### **Bibliografia**

- 1. *NASA Armstrong Fact Sheet: Helios Prototype*, NASA, 28 luty, 2014
- 2. Palz W., *Power for the World The Emergence of Electricity from the Sun*, Belgia, Pan Stanford Publishing, ISBN 9789814303385, 2010
- 3. http://www.azurspace.com/images/0003569-02-00 DB TJ Solar Cell-Assembly 3T34A.pdf (Stan na dzień 01.10.2020)
- 4. Rowe D.M., *Thermoelectrics Handbook: Macro to Nano*, Taylor & Francis, ISBN 0-8493-2264-2, 2006
- 5. Rant Z., Exergie, ein neues Wort f¨ur "Technische Arbeitsfahigkeit", *Forschung Auf dem Gebiete des Ingenieurwesens*, **22**, 36-37, 1956
- 6. *Standard Atmosphere*, International Organization for Standardization, ISO 2533:1975, 1975
- 7. Shittua S., Lia G., Zhao X., Zhou J., Ma X., Akhlaghi Y.G., Experimental study and exergy analysis of photovoltaic-thermoelectric with flat plate micro-channel heat pipe, *Energy Conversion and Management*, **207**, 112515, 2020
- 8. Duffie J.A., Beckman W.A., *Solar Engineering of Thermal Processes*, Solar Energy Laboratory, University of Wisconsin-Madison, 4th Ed., ISBN 978-0-470-87366-3, 2013
- 9. *2009 ASHRAE Handbook: Fundamentals IP Edition*, Atlanta, American Society of Heating, Refrigerating and Air-Conditioning Engineers, ISBN 978-1-933742-56-4, 2009

## **Possibility of exergy recovery from a photovoltaic module in combination with thermoelectric effects located on a wing of HALE aerial vehicle**

This work shows the possibility of exergy recovery from a photovoltaic module coupled with thermoelectric effects and located on a wing of HALE aerial vehicle. Numerical analysis of the proposed solution was conducted. The obtained results were focused on a possible gain from cooperation of the photovoltaic and thermoelectric module. It was shown that in certain situations, the proposed solution could achieve higher energy production from a unit area. The paper also discusses the potential use of the proposed solution using the current state of knowledge on thermoelectric materials.

# **BADANIA KOMPOZYTOWEGO SIŁOWNIKA HYDRAULICZNEGO DO SERWOMECHANIZMU WSPOMAGANIA STEROWANIA ŚMIGŁOWCEM BEZZAŁOGOWYM**

Paweł Szczepaniak, Grzegorz Jastrzębski

*Instytut Techniczny Wojsk Lotniczych, Warszawa e-mail: pawel.szczepaniak@itwl.pl; grzegorz.jastrzebski@itwl.pl*

> Przedstawione w publikacji zagadnienia dotyczą opracowania autorskiej technologii i wykonania siłownika hydraulicznego do napędu hydraulicznego układu sterowania lekkim śmigłowcem bezzałogowym. Celem pracy jest przedstawienie zagadnień dotyczących projektowania siłownika hydraulicznego do układu sterowania skokiem ogólnym i okresowym głowicy wirnika nośnego oraz skokiem śmigła ogonowego. W artykule przedstawiono autorskie rozwiązanie siłownika hydraulicznego z centralnym zasilaniem. Projekt tego siłownika jest elementem składowym projektu wielozadaniowego lekkiego śmigłowca bezzałogowego. W artykule zaprezentowano propozycje zredukowania masy siłownika hydraulicznego przez wprowadzenie nowoczesnych technik kompozytowych. Przeprowadzone prace projektowe i wyniki przeprowadzonych badań prototypu siłownika hydraulicznego ze wzmocnieniami kompozytowymi pozwoliły sformułować wnioski dotyczące procesu projektowania takich siłowników dedykowanych m.in. dla lekkich śmigłowców bezzałogowych.

*Słowa kluczowe:* napęd hydrauliczny, układ sterowania, siłownik kompozytowy

### **1. Wstęp**

Siłownik hydrauliczny jest silnikiem liniowym przetwarzającym energię ciśnienia cieczy roboczej w energię mechaniczną ruchu prostoliniowo-zwrotnego. Energia ta przekazywana jest urządzeniom za pomocą tłoczyska, nurnika lub innego urządzenia. Głównym elementem roboczym w siłownikach jest tłok osadzony na tłoczysku lub nurnik, na który działa ciśnienie cieczy roboczej, wywołując siłę użyteczną, pokonującą obciążenia w postaci sił zewnętrznych. Na rysunku 1 zaprezentowano typowy siłownik hydrauliczny z opisem najważniejszych elementów składowych. Siłownik jest po pompie drugim co do ważności elementem układu hydraulicznego. Zadaniem siłownika jest pokonywanie obciążeń oraz realizowanie ruchów z wymaganymi prędkościami. Cylindry hydrauliczne zwykle wykonuje się jako odlewy żeliwne albo z rur stalowych grubościennych. Ze względu na trudności otrzymania szczelnego odlewu zwykle wykonuje się cylindry stalowe, zwłaszcza o dużej długości. Wymiary rur na cylindry dobiera się według znormalizowanych wymiarów. Wybiera się rury stalowe bez szwu walcowane lub ciągnione na zimno albo rury stalowe bez szwu walcowane na gorąco. Stal o twardości mniejszej od 180 HB, nie nadaje się na cylindry ze względu na łatwość uszkodzenia gładzi cylindrycznej oraz możliwość powstawania zatarć. Kołnierze do przykręcania pokryw cylindra lub bezpośrednio te pokrywy mocuje się do rury przeważnie za pomocą gwintu zewnętrznego na rurze, rzadziej za pomocą gwintu wewnętrznego lub przez przyspawanie. Stosuje się także oparcie kołnierza na dzielonym pierścieniu osadzonym w wytoczeniu rury lub ściągnięcie pokryw długimi śrubami przechodzącymi wzdłuż cylindra. Na rys. 2 przedstawiono w ujęciu klasyfikacyjnym różne rodzaje i typy siłowników hydraulicznych.

W budowie siłowników spotyka się wiele rozwiązań konstrukcyjnych mocowania pokryw do cylindra oraz mocowania siłowników do elementów nośnych lub korpusów układów napędzanych [PN-84/M-73220].

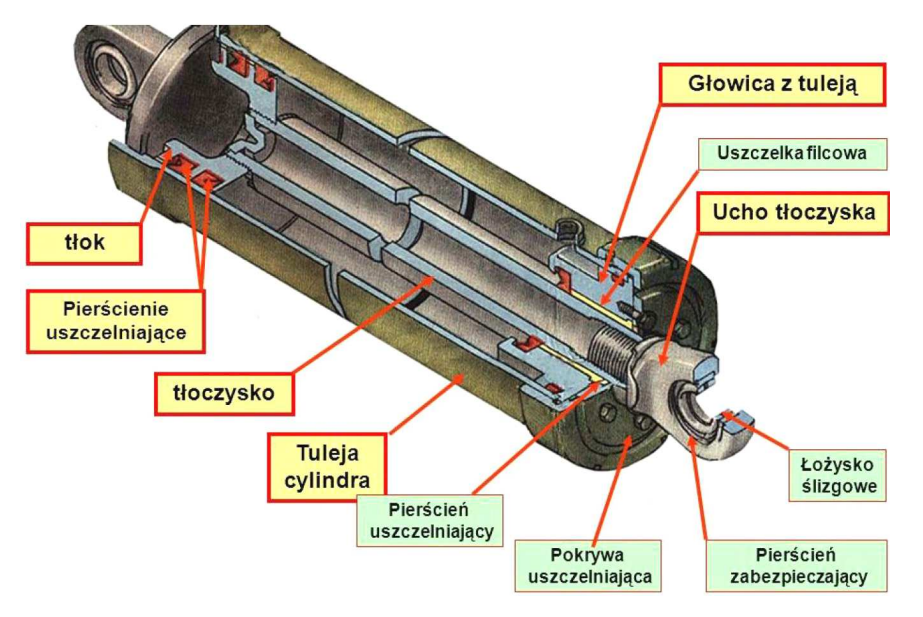

Rys. 1. Siłownik hydrauliczny z oznaczonymi elementami składowymi

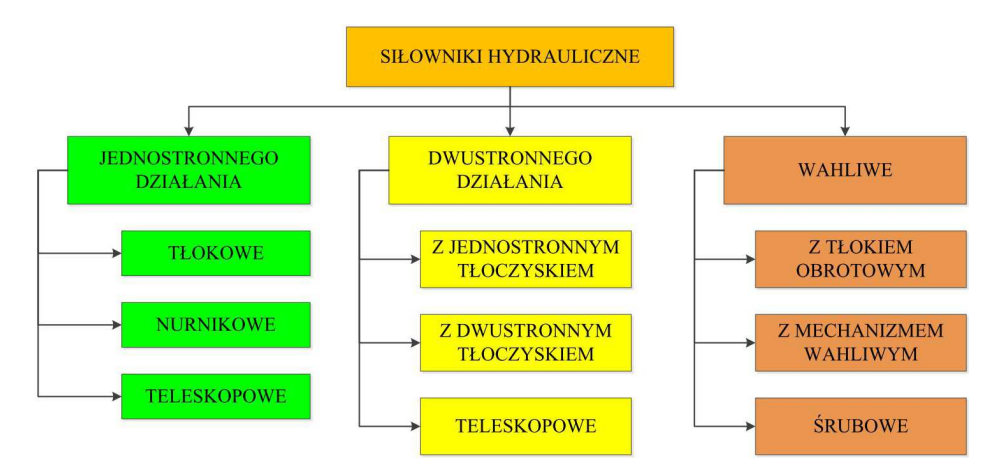

Rys. 2. Klasyfikacja siłowników hydraulicznych [PN-73/M-73004]

Najczęstsze sposoby mocowania pokryw do cylindrów:

- *•* skręcenie całości (dwóch pokryw z cylindrem) czterema śrubami,
- *•* przyspawanie pokrywy tylnej oraz gwintowe połączenie pokrywy przedniej z cylindrem,
- połączenie gwintowe obu pokryw z cylindrem.

Zadaniem siłownika jest pokonywanie obciążeń oraz realizowanie ruchów z wymaganymi prędkościami. Dla nowoprojektowanego siłownika należy określić:

- *•* wartości sił zewnętrznych pokonywanych przez tłok (*Pc*),
- *•* wartości prędkości ruchów posuwisto-zwrotnych tłoka (*v*),
- *•* długość drogi przesuwu (skok) tłoka (*Hc*),
- *•* ciśnienie pracy siłownika,
- *•* sposób mocowania z elementami nośnymi napędzanych maszyn i urządzeń,
- *•* warunki pracy siłownika.

Doboru geometrii siłownika dokonuje się, zakładając obciążenie zewnętrzne siłownika *P<sup>c</sup>* [N] oraz ciśnienie nominalne pompy  $p_3$  [Pa]. Powierzchnię roboczą tłoka  $F$  [,<sup>2</sup>] oblicza się ze wzoru

$$
F(F_1) = \frac{P_c}{p_3} \tag{1.1}
$$

W zależności od zwrotu siły obciążającej siłownik z tłoczyskiem jednostronnym, powierzchnią roboczą jest powierzchnia tłoka *F* przy ruchu wysuwowym lub powierzchnia pierścieniowa tłoka *F*<sup>1</sup> przy ruchu powrotnym. Następnie w oparciu o wyznaczone wartości powierzchni tłoka *F* lub *F*<sup>1</sup> oblicza się (ze wzorów na pole koła lub pierścienia) średnicę tłoka *D* oraz średnicę tłoczyska *d*, które po zaokrągleniu do wartości znormalizowanych stanowią podstawowe dane techniczne w doborze siłownika z katalogów producentów elementów hydrauliki siłowej.

Przy ściskaniu siłowników długich odpowiednio zamocowanych o małym przekroju poprzecznym tłoczyska w stosunku do długości, tzw. smukłych, może wystąpić zjawisko wyboczenia. Polega ono na utracie stateczności (wygięciu siłownika) przy wzroście obciążenia zewnętrznego powyżej krytycznego. Zatem na etapie doboru siłowników z tłoczyskami smukłymi obciążonymi znacznymi siłami ściskającymi należy dokonać obliczeń sprawdzających na wyboczenie [1]-[3].

Przy ostatecznym katalogowym doborze siłowników decydują najważniejsze dane techniczne, do których zalicza się: ciśnienie nominalne, średnice tłoka i tłoczyska, skok tłoka, rodzaj cieczy, lepkość nominalną cieczy, dokładność filtracji, sposób mocowania.

Przy wyborze mocowania siłownika do konstrukcji maszyn lub urządzeń należy pamiętać o rozszerzalności cieplnej elementów siłownika pod wpływem wzrostu temperatury czynnika roboczego. Cylindry siłowników należy mocować w sposób dający swobodę wydłużeń cieplnych, bez wystąpienia niebezpiecznych (niszczących) naprężeń termicznych.

Dla dobranego siłownika należy obliczyć prędkości wysuwu *v* [m/s] oraz wsuwania się tłoczyska, przy zasilaniu siłownika strumieniem *Q<sup>c</sup>* [m3/s], równym nominalnej wydajności pompy z wzoru

$$
v = \frac{Q_C}{F(F_1)}\tag{1.2}
$$

## **2. Siłowniki hydrauliczne z elementami kompozytów węglowych**

Prekursorem rozwoju siłowników hydraulicznych z elementami kompozytowymi jest firma Parker Hanifin, która jest potentatem światowym w zakresie hydrauliki siłowej. Parker Hanifin produkuje elementy hydrauliki siłowej dla wszystkich gałęzi przemysłu, również dla lotnictwa. Większość zespołów hydraulicznych we współczesnych samolotach, zarówno cywilnych jak i wojskowych, jest produkcji Parkera.

Siłowniki kompozytowe są pewnego rodzaju nowością na rynku, komercyjnie pojawiły się zaledwie kilka lat temu [8]. Elementem siłownika, który Parker wykonuje z kompozytu, to cylinder siłownika – jest to opatentowany specjalny kompozyt. Według deklaracji producenta gęstość tego kompozytu wynosi 1,6 g/cm<sup>3</sup>, przy gęstości stopu konstrukcyjnego aluminium na poziomie  $2.8 \text{ g/cm}^3$ , stali  $7.85 \text{ g/cm}^3$ . Według deklaracji producenta wytrzymałość na rozciąganie tego kompozytu wynosi więcej niż 1000 MPa (stopu konstrukcyjnego aluminium około 500 MPa, stali na siłowniki 550 MPa), to jest prawie dwukrotnie więcej, a także charakteryzuje się lepszą odpornością na obciążenia zmęczeniowe oraz odpornością korozyjną. Do budowy tego kompozytu producent deklaruje użycie włókien węglowych, szklanych, aramidowych oraz żywic epoksydowych. Do budowy cylindrów wykorzystywana jest cienkościenna tuleja stalowa lub ze stopów aluminium wzmocniona z zewnątrz materiałami kompozytowymi, których zadaniem jest zwiększenie odporności elementu na naprężenia obwodowe [8], [9].

Parker proponuje realizację elementów kompozytowych w trzech wariantach pokazanych na rys. 3.

Kompozytowe siłowniki węglowe pojawiły się w sprzęcie do sportów wodnych (rys. 4), są to jednak siłowniki o znacznych rozmiarach – tu średnice 80 *÷* 200 mm.

Wysokociśnieniowe produkty hydrauliczne wymagają elementów konstrukcyjnych o wysokiej wytrzymałości. Tradycyjnie produkty do typowych zastosowań przemysłowych oraz pojazdów

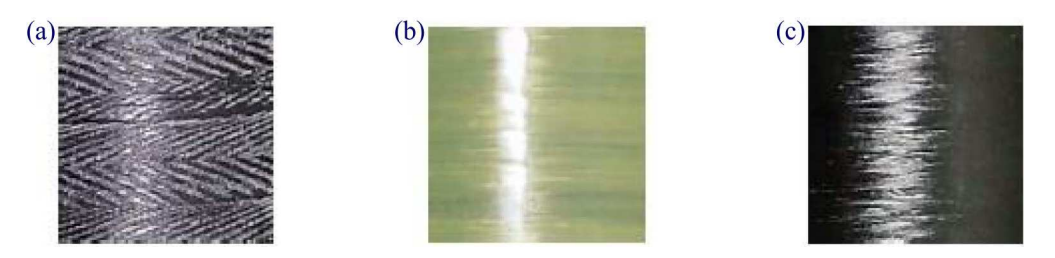

Rys. 3. Rodzaje kompozytów Parkera: (a) standard, (b) odporny na ścieranie z włóknami aramidowymi, ktore są odporne na trudne warunki, (c) wygląd zewnętrzny według oczekiwań klienta [8]

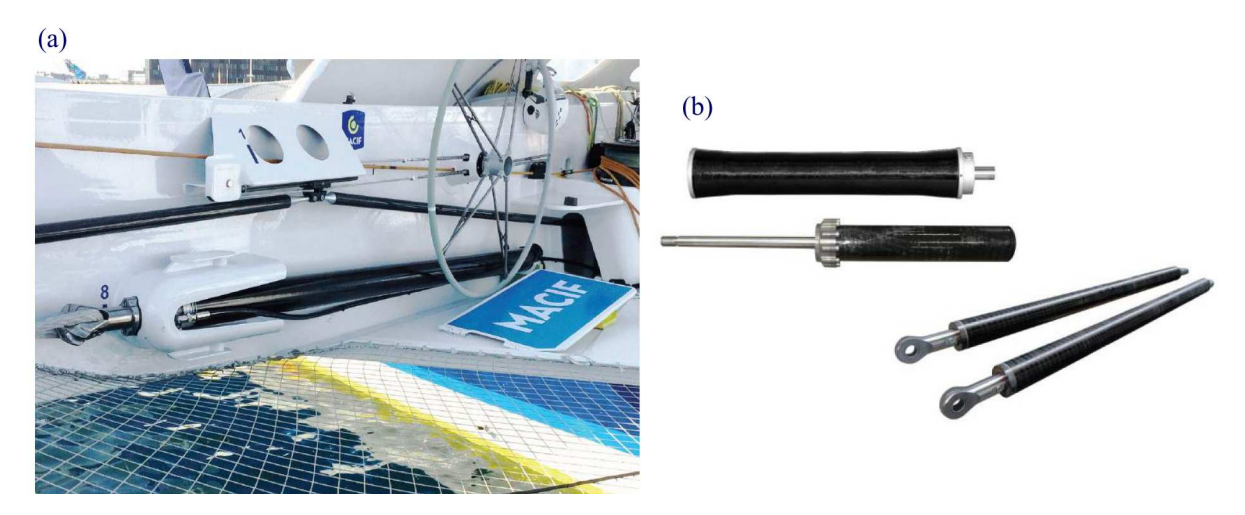

Rys. 4. Siłownik kompozytowy w sportach wodnych: (a) zabudowany na obiekcie, (b) widok ogólny [8]

i maszyn są wytwarzane ze stali o wysokiej wytrzymałości, natomiast w zastosowaniach wymagających zmniejszenia masy używa się droższych stopów o mniejszej masie właściwej. Wprowadzenie materiałów kompozytowych z włókna węglowego otwiera nowe możliwości w zakresie projektowania lekkich elementów o wysokiej wytrzymałości. Tradycyjnie w produktach kompozytowych wykorzystuje się materiały kompozytowe w celu wzmocnienia konstrukcji i obniżenia masy elementów stalowych. Seria produktów Lightraulics firmy Parker obejmuje klasyczne produkty kompozytowe, jak również produkty z tulejami cylindrowymi wykonanymi w całości z materiałów kompozytowych. Firma Parker, dzięki wieloletniemu doświadczeniu w zakresie rozwoju materiałów kompozytowych, projektuje lekkie siłowniki i akumulatory hydrauliczne dla szerokiego zakresu zastosowań od 1996 roku (informacje producenta, wg autorów komercyjnie pojawiły się zaledwie kilka lat temu). Produkty Lightraulics<sup>®</sup> oferują znaczną redukcję masy, a jednocześnie zapewniają wyjątkową wytrzymałość na zmęczenie oraz na rozrywanie. Standardowy asortyment siłowników, przetestowany w milionach cykli, jest zaprojektowany dla ciśnień roboczych do 380 bar. Ponadto firma Parker oferuje niestandardowe konstrukcje o ciśnieniu roboczym do 700 bar, które są dostępne na zamówienie (źródło: katalog Parker [8]). Dzięki opatentowanym technologiom kompozytowym zastosowanym w produktach Lightraulics<sup>®</sup> firma Parker może oferować ultralekkie produkty hydrauliczne o wysokich właściwościach użytkowych. W produktach kompozytowych firmy Parker wykorzystywane są systemy polimerów wzmocnionych specjalnie wybranymi włóknami, co pozwalana dostosować właściwości materiału przez odpowiednie zestawienie różnych włókien i spoiw [8].

Zastosowana technologia pozwala na znaczną redukcje masy siłownika w przypadku siłowników o stosunkowo dużych średnicach, tj. z zakresu 80 *÷* 200 mm. Według deklaracji producenta redukcja masy siłownika w zależności od wybranej technologii Parkera wynosi maksymalnie 60%.
$(a)$  $(b)$  $\overline{\mathcal{A}}$  $(c)$ **V** Metalowa wkładka na z aluminium (seria A) lub stali (seria S) działa jak bariera dyfuzyj na i przenosi obciążenia osiowe *i* obwodowe ▲ Kompozytowy owój Kompoz ra konstrukci: wzmacniana włóknem wzmacnia metalowa wkładke, przenosząc obciażenia obwodowe

Siłowników o średnicy mniejszej niż 80 mm do zastosowań typowo lotniczych Parker nie proponuje [8], [9].

Rys. 5. Siłownik kompozytowy: (a) – serii C (tuleja cylindra wykonana w całości z materiału kompozytowego), (b) – serii T (całość z materiału kompozytowego z prętami ściągającymi), (c) – serii A i S (cienkościenna tuleja wykonana ze stali lub aluminium i wzmocniona kompozytami [8])

### **3. Siłownik dwutłokowy kompozytowy z centralnym zasilaniem**

W ITWL w ramach poszukiwania nowoczesnych napędów hydraulicznych o niskiej masie własnej opracowano autorskie rozwiązanie siłownika hydraulicznego z centralnym zasilaniem o nazwie SHDTLK. W tym rozwiązaniu zaproponowano nowoczesne technologie kompozytowe do wzmocnienia kluczowych elementów. Doboru materiałów konstrukcyjnych na elementy składowe siłownika dokonano w oparciu o stopy metali lekkich, spełniających kryteria wytrzymałościowe. Dodatkowo tuleje cylindrów z przeznaczeniem do wzmocnienia kompozytowego wykonano z typowego materiału przy minimalnej grubości.

Na rys. 6a i 6b zaprezentowano model opracowanego siłownika SHDTLK w rzucie aksonometrycznym. Parametrami wyjściowymi przy budowie modelu bryłowego były:

- maksymalny skok roboczy:  $70 \text{ mm}$ ,
- *•* obciążenie eksploatacyjne: 750 kg,
- *•* średnica wewnętrzna cylindra: 30 mm.

Prototyp siłownika wykonanego w oparciu o opracowany model siłownika SHDTLK z wykonanym wzmocnieniem kompozytowym cylindra przedstawiono na rys. 6c.

W celu obniżania ciężaru napędu hydraulicznego w statkach powietrznych o przeznaczeniu wojskowym powinno stosować się instalacje o wysokiej wartości ciśnienia roboczego [6]. Układy projektowane na wysokie wartości ciśnienia roboczego (powyżej 25 MPa) są szczególnie wrażliwe na warunki eksploatacyjne i wymagają większej dokładności wykonania. Wiąże się to ze wzrostem wymagań dla cieczy roboczej i jej czystości (klasy czystości cieczy roboczej wg NAS 1638 lub PN ISO 4406) [9].

Elementy wykonawcze wraz ze zwiększaniem ciśnienia roboczego są mniejsze (przy uzyskiwanej tej samej sile potrzebnej do sterowania), natomiast wzrasta masa armatury i przewodów lub konieczne jest stosowanie nieporównywalnie droższych technologii wykonania i materiałów na te elementy. Istotny problem praktyczny stanowi również dostępność części. Przykładowo, zastosowanie zaworu o dopuszczalnym ciśnieniu pracy wynoszącym 20 MPa w instalacji, która jest

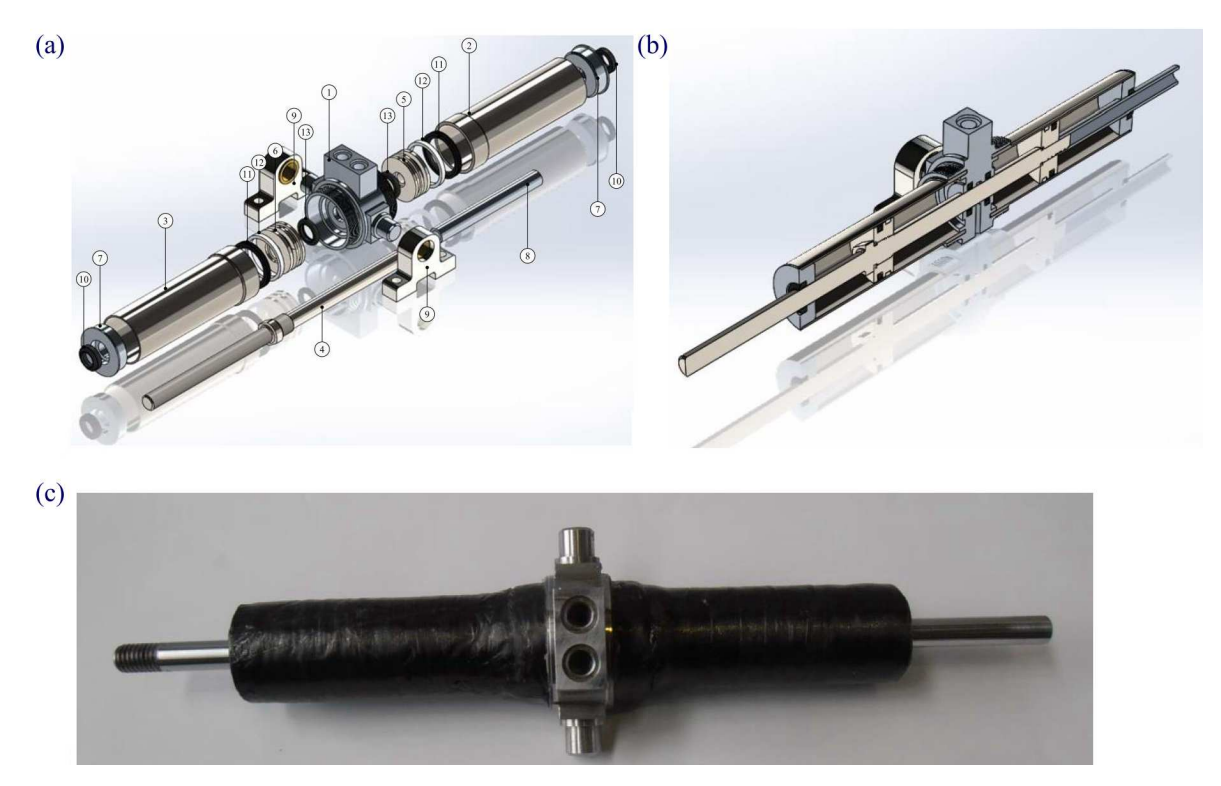

Rys. 6. Siłownik SHDTLK: (a) w rzucie aksonometrycznym (1 – mocowanie, 2 – cylinder 1, 3 – cylinder 2, 4 – tłoczysko, 5 – tłok 1, 6 – tłok 2, 7 – pokrywa, 8 – tuleja pomiarowa, 9 – podpora, 10 – pierścień zgarniający, 11 – uszczelka tłoka, 12 – pierścień prowadzący, 13 – uszczelnienie tłoczyska, (b) przekrój podłużny, (c) prototyp siłownika SHDTLK ze wzmocnieniem z rowingu HTS 1600TEX i żywicy LH 289

projektowana na 15 MPa, jest działaniem nieracjonalnym według kryterium masy napędu hydraulicznego, natomiast z punktu widzenia dostępności elementów takie działanie jest jedynym rozsądnym. Możliwe jest zaprojektowanie i wykonanie takiego elementu dla danego zastosowania, co jest jednak zbyt kosztowne i nieuzasadnione ekonomicznie. Maksymalne wartości sił potrzebne do sterowania związane są obciążeniami płaszczyzn aerodynamicznych łopat wirnika nośnego oraz rozwiązaniami kinematyki układu sterowania łopatami, z których wynika również całkowity skok roboczy tłoczyska siłowników. Zakładana wartość prędkości ruchu tłoczyska związana jest z wymaganą dynamiką sterowania. Od zakładanej prędkości ruchu elementów wykonawczych napędu zależy zapotrzebowanie układu na strumień płynu hydraulicznego. Natomiast od siły potrzebnej do sterowania łopatami zależy ciśnienie robocze w układzie i pole powierzchni czynnej w siłowniku hydraulicznym [1], [3], [6], [7].

### **4. Obliczenia konstrukcyjne**

W ramach realizacji zadania polegającego na określeniu poziomu naprężeń w tulei cylindra siłownika hydraulicznego SHDTLK w przedmiotowej pracy opisano podjęte próby modelowania wytrzymałości cylindra siłownika hydraulicznego z uwzględnieniem stosowania technik kompozytowych. Do badań symulacyjnych wykorzystano dodatek Simulation do oprogramowania SolidWorks. Na rysunku 7 przedstawiono widok zamocowanego i obciążonego modelu tulei cylindra siłownika ze stopu 7075 ze wzmocnieniem z kompozytu węglowego CFRP w postaci maty węglowej na osnowie z żywicy. Właściwości tego kompozytu przyjęto jako izotropowe (zgodnie z danymi literaturowymi). Oczywiście właściwości mechaniczne takiego kompozytu są znacznie gorsze (nawet o 100%) niż dla kompozytów anizotropowych, zorientowanych kierunkowo.

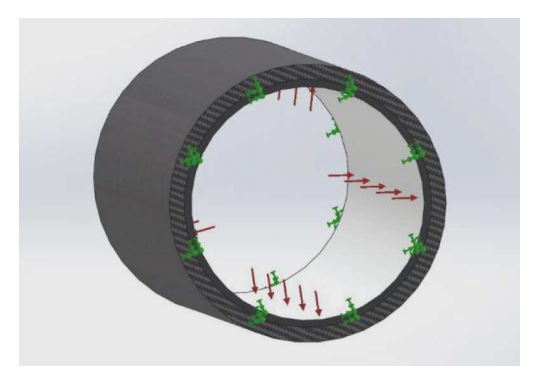

Rys. 7. Widok zamocowanego i obciążonego modelu tulei cylindra siłownika ze stopu 7075 ze wzmocnieniem z kompozytu węglowego CFRP

**Tabela 1.** Właściwości modelowanego kompozytu węglowego (dane literaturowe)

| Nazwa                                 | <b>CFRP</b>                 |
|---------------------------------------|-----------------------------|
| Typ modelu                            | liniowy, izotropowy         |
| Granica plastyczności                 | $4e+008\,\mathrm{N/m^2}$    |
| Wytrzymałość na rozciąganie           | $6.25e+008\,\mathrm{N/m^2}$ |
| Wytrzymałość na ściskanie             | $5e+008\,\mathrm{N/m^2}$    |
| Współczynnik sprężystości wzdłużnej   | $5e+009 N/m^2$              |
| Współczynnik Poissona                 | 0.263                       |
| Masa właściwa                         | $1530 \,\mathrm{kg/m^3}$    |
| Współczynnik sprężystości poprzecznej | $5e + 008 N/m^2$            |

Część metalową cylindra modelowano jako wykonaną ze stopu aluminium 7075 (odpowiednik lotniczego stopu dural PA-7), który charakteryzuje się znakomitymi właściwościami wytrzymałościowymi i może być wykorzystywany do budowy elementów lotniczych siłowników hydraulicznych. Właściwości mechaniczne stopu 7075 przedstawiono w tabeli 2. W warunkach symulacji określono połączenie elementów metalowego i kompozytowego spoiwem o bardzo małej, pomijalnej grubości, całkowicie odpornym na ścinanie – właściwości mechaniczne skleiny i jej wytrzymałość mechaniczna nie były brane pod uwagę podczas badań.

**Tabela 2.** Właściwości modelowanego stopu 7075 (dane baza SolidWorks)

| Nazwa                                 | $7075$ (dural PA-7)            |
|---------------------------------------|--------------------------------|
| Typ modelu                            | liniowy, izotropowy            |
| Granica plastyczności                 | $5.05e+008 N/m^2$              |
| Wytrzymałość na rozciąganie           | $6.25e+008 \,\mathrm{N/m^2}$   |
| Współczynnik sprężystości wzdłużnej   | $7.2e + 010 N/m^2$             |
| Współczynnik Poissona                 | 0.33                           |
| Masa właściwa                         | $2810 \,\mathrm{kg/m^3}$       |
| Współczynnik sprężystości poprzecznej | $2.69e + 010$ N/m <sup>2</sup> |

Na rysunku 8 przedstawiono wykres naprężeń zredukowanych obliczonych wg hipotezy Hubera-Misesa dla modelu tulei cylindra siłownika ze stopu 7075 ze wzmocnieniem wykonanym z izotropowego kompozytu węglowego w postaci mat na osnowie żywicy.

Wartość naprężeń wewnątrz cylindra na powierzchni obciążonej bezpośrednio nie przekracza 300 MPa. Na powierzchni zewnętrznej wzmocnienia wykonanego z kompozytu węglowego stwierdzono znaczne zmniejszenie poziomu naprężeń zredukowanych do około 20 MPa.

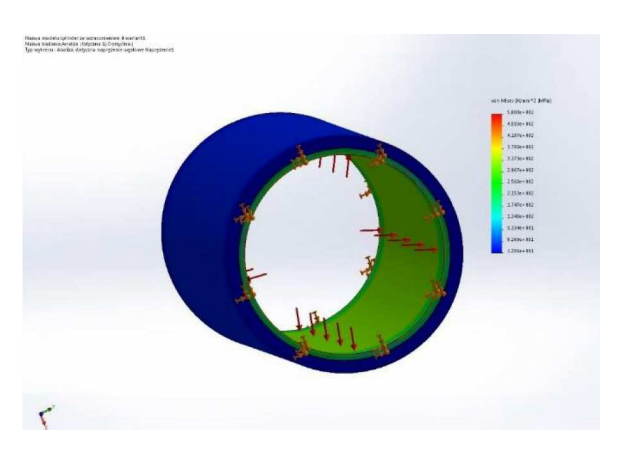

Rys. 8. Wykres naprężeń zredukowanych obliczonych wg hipotezy Hubera-Misesa dla modelu cylindra siłownika ze stopu 7075 i kompozytu węglowego CFRP

Na rysunku 9 przedstawiono wykres przemieszczeń dla modelu cylindra siłownika ze stopu 7075 ze wzmocnieniem w postaci kompozytu węglowego CFRP. Maksymalna wartość przemieszczenia wynosi około 0,07 mm, natomiast części zewnętrznej nawet 0,12 mm. Uzyskane wyniki mogą być związane z zadeklarowanym wciskiem o wartości 0,1 mm, tj. 0,05 mm na "stronę". Zadeklarowanie wcisku ma na celu odzwierciedlenie obciążenia wstępnego zbrojenia kompozytu węglowego – tak jak w przypadku zbrojenia kompozytu typu UD "Parkera" nić węglowa lub aramidowa jest naciągana wstępnie.

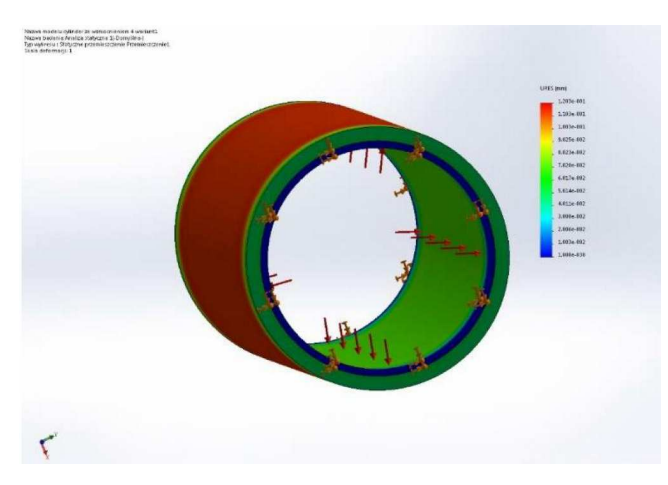

Rys. 9. Wykres przemieszczeń obliczonych dla tulei cylindra siłownika ze stopu 7075 i kompozytu węglowego CFRP

Na rysunku 10 przedstawiono wykres rozkładu współczynnika bezpieczeństwa FOS obliczonego dla modelu tulei cylindra siłownika ze stopu 7075 ze wzmocnieniem w postaci kompozytu węglowego CFRP. Najmniejsza wartość FOS wynosi około 1,1. W części powierzchni cylindrycznej bezpośrednio obciążonej ciśnieniem wartość współczynnika bezpieczeństwa FOS wynosi w przybliżeniu 1,60. Po powierzchni zewnętrznej cylindra wartość ta jest znacznie większa, FOS *>* 6*,*0. Podsumowanie:

- *•* Całkowita masa rozważanej tulei cylindra siłownika przy zastosowaniu wzmocnienia z materiału kompozytowego wynosi 49,38 g.
- *•* Zastosowanie wzmocnienia z kompozytu węglowego powoduje zwiększenie współczynnika bezpieczeństwa z poziomu około FOS = 1*,*35 dla tulei duralowej bez wzmocnienia, do około FOS = 1*,*7, w przypadku zastosowania wzmocnienia kompozytowego, czyli zwiększenie poziomu współczynnika bezpieczeństwa o około 35% przy tej samej masie.

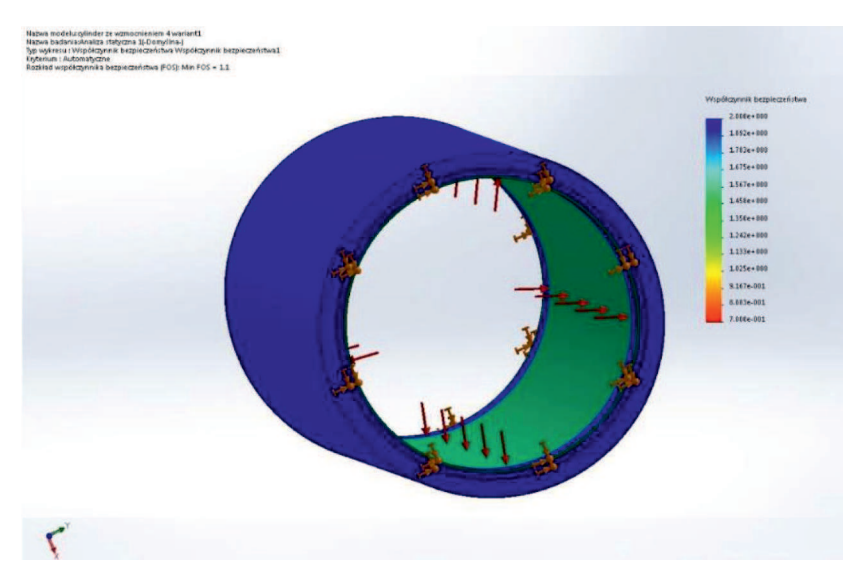

Rys. 10. Wykres rozkładu współczynnika bezpieczeństwa FOS obliczonego dla modelu tulei cylindra siłownika ze stopu 7075 i kompozytu węglowego CFRP

## **5. Badania eksperymentalne**

Po wykonaniu prototypu siłownika SHDTLK wykonano badania w celu określenia jego podstawowych parametrów funkcjonalnych. Podstawowe badane parametry to: szczelność, skok, maksymalne ciśnienie pracy, minimalne ciśnienie pracy (dla siłownika nieobciążonego i dla siłownika obciążonego), prędkość wysuwu tłoczyska, maksymalna siła na tłoczysku dla ciśnienia nominalnego.

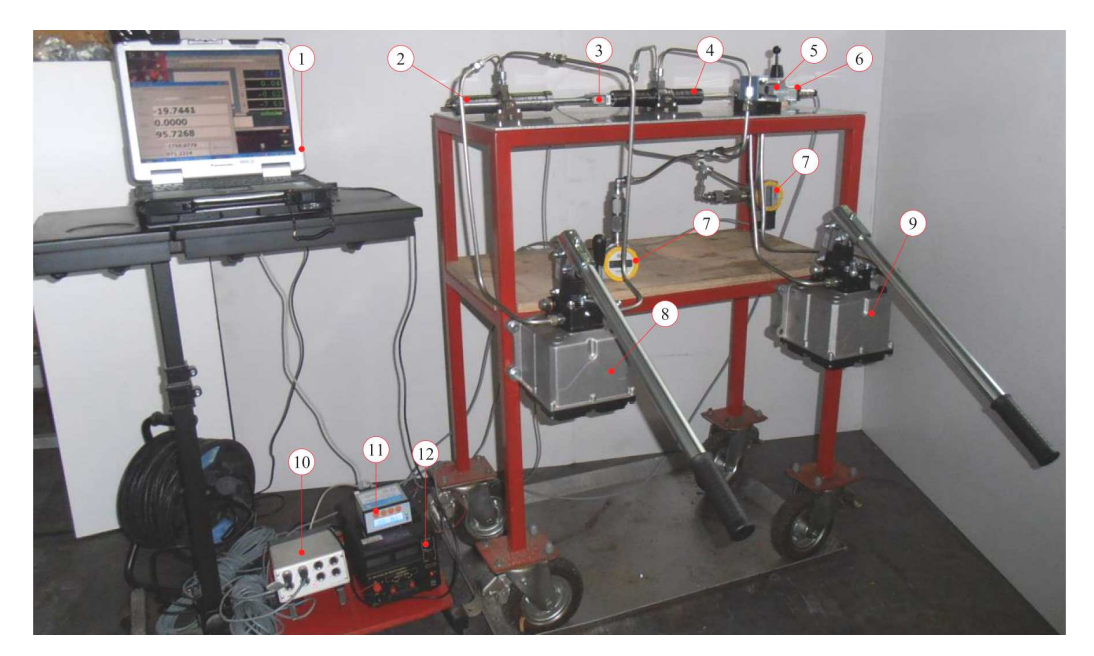

Rys. 11. Widok stanowiska do badania statycznego siłownika hydraulicznego, 1 – układ rejestracji danych pomiarowych, 2 – siłownik obciążający (SHDT nr 1), 3 – tensometryczny czujnik siły K1505-10kN,  $4 -$  siłownik badany (SHDTLK nr 1),  $5 -$  zawór rozdzielający 4WMM5-E-12, 6 – potencjometr liniowy, 7 – czujnik ciśnienia PWXG, 8 – hydrauliczna pompa PMI 6LRV+P układu obciążenia, 9 – hydrauliczna pompa PMI 6LRV+P układu zasilania siłownika badanego, 10 – rejestrator MT-8, 11 – rejestrator MG-TAE1, 12 – zasilacz laboratoryjny

Badania zostały zrealizowane w pracowni napędów płynowych ITWL na wcześniej zaprojektowanym i zbudowanym stanowisku badawczym (rys. 11).

Badania wykonano dla siłownika SHDTLK na wcześniej zaprojektowanym i zbudowanym stanowisku badawczym zaprezentowanym na rys. 10. Badania przeprowadzono zgodnie z zaproponowaną metodyką badawczą. Wyniki z kolejnych badań przeprowadzonych na siłowniku SHDTLK przedstawiono na rys. 12 *÷* 15.

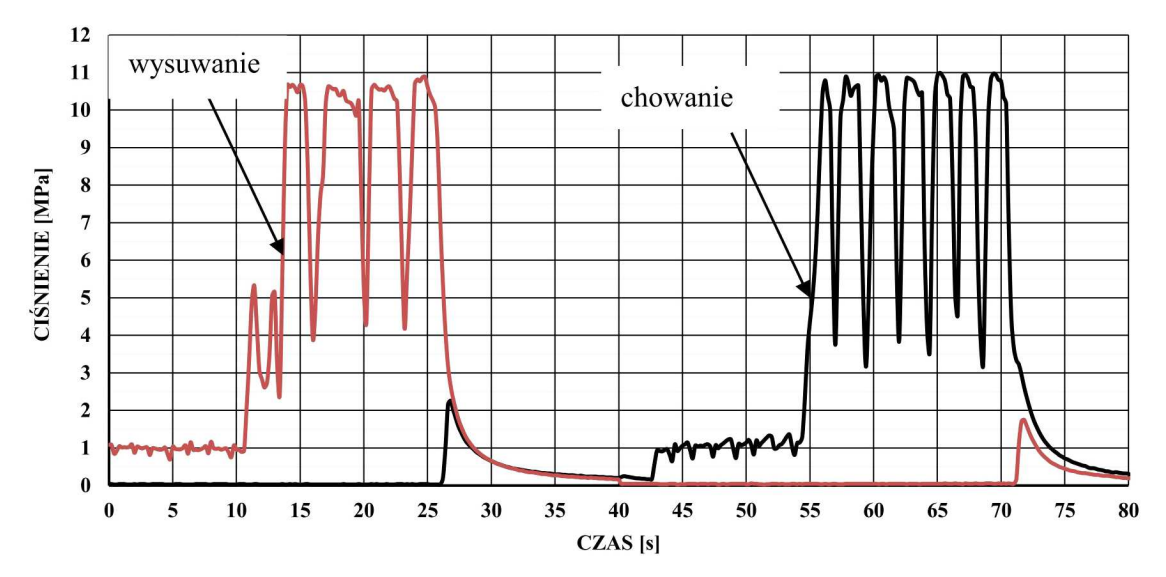

Rys. 12. Charakterystyka zmiany wartości ciśnienia przy wysuwaniu i chowaniu dla nieobciążonego tłoczyska siłownika SHDTLK nr 1 przy maksymalnym strumieniu zasilającym

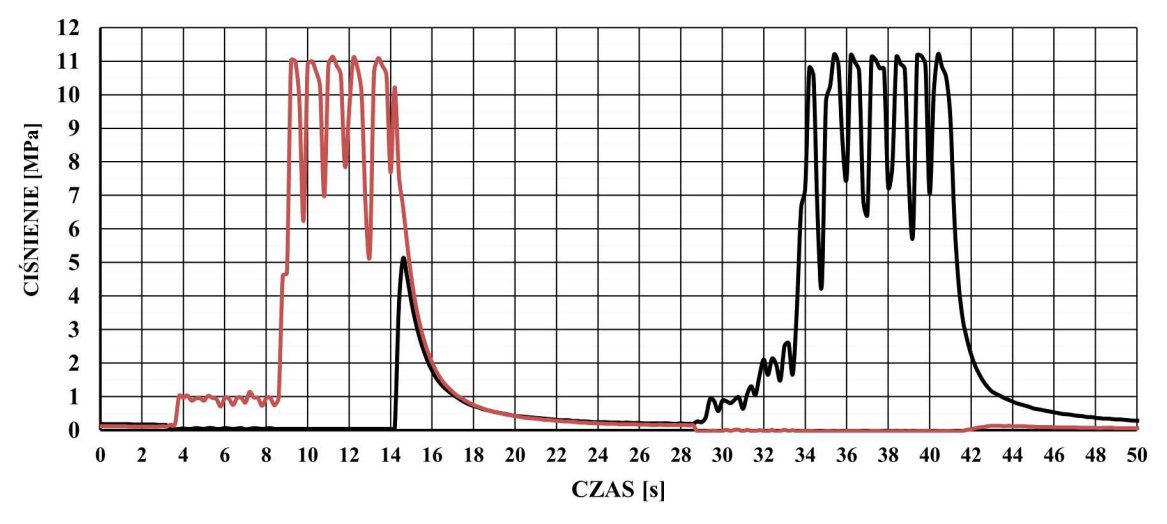

Rys. 13. Charakterystyka zmiany wartości ciśnienia przy wysuwaniu i chowaniu dla nieobciążonego tłoczyska siłownika SHDTLK nr 1 – badanie maksymalnego ciśnienia zasilania komory roboczej

## **6. Podsumowanie**

Na podstawie opracowanego modelu bryłowego i opracowanej dokumentacji konstrukcyjnej wykonano siłownik hydrauliczny SHDTLK ze wzmocnieniem kompozytowym cylindra. Przeprowadzone badania potwierdziły założenia projektowe.

Opracowane rozwiązania technologiczne siłowników hydraulicznego potwierdziło, że możliwe jest znaczne obniżenie masy siłownika. Masa proponowanego siłownika, spełniającego założenia

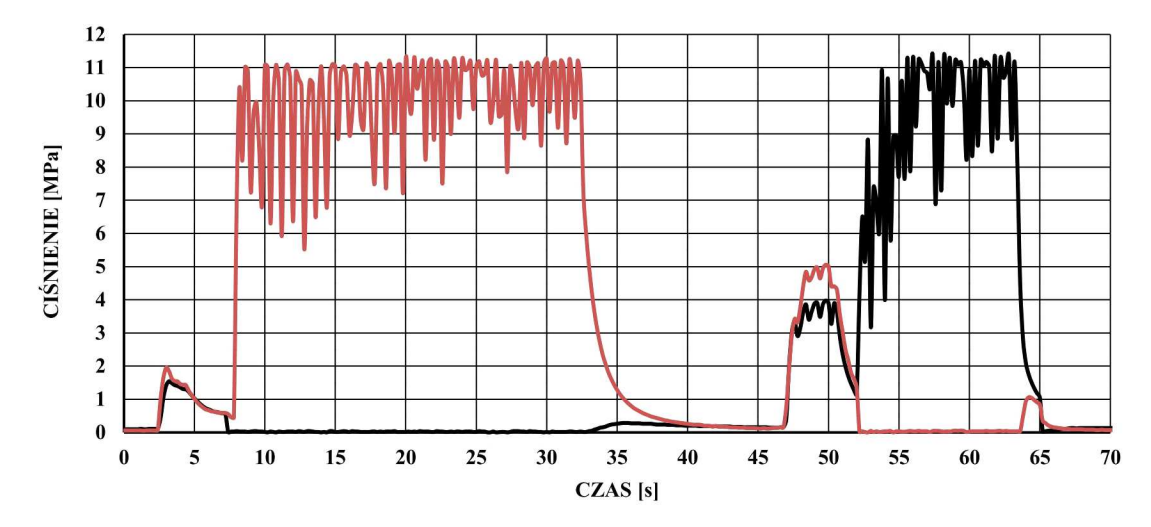

Rys. 14. Charakterystyka zmiany wartości ciśnienia przy wysuwaniu i chowaniu dla obciążonego tłoczyska siłownika SHDTLK nr 1 – badanie maksymalnej siły na tłoczysku

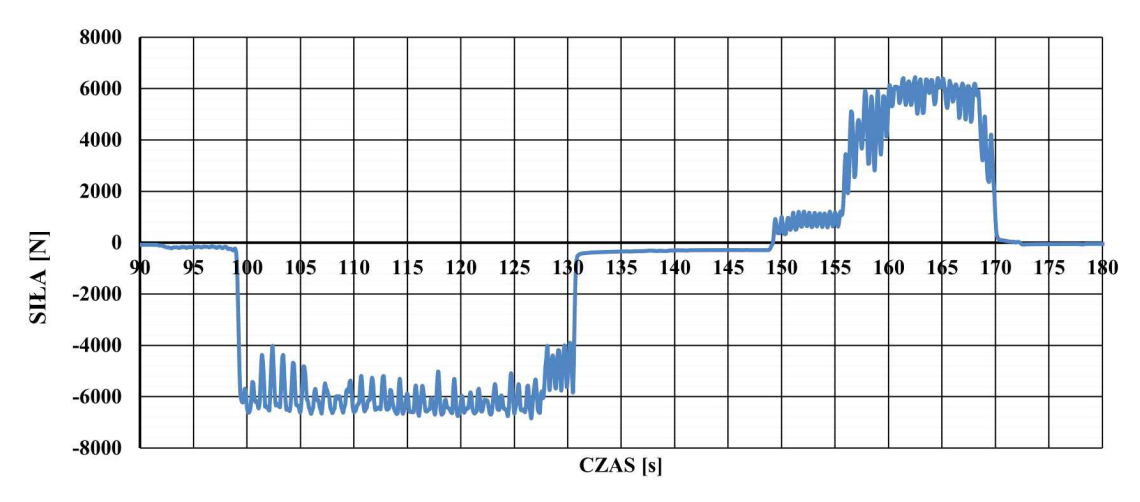

Rys. 15. Charakterystyka zmiany wartości siły na tłoczysku obciążonego siłownika SHDTLK przy wysuwaniu i chowaniu – badanie maksymalnej siły na tłoczysku

projektowe wynosi zaledwie 780 g (w wersji ze stopów lekkich i ze wzmocnieniem kompozytowym). Stosując stopy lekkie i wzmocnienia kompozytowe, możliwe jest obniżenie masy siłownika jeszcze o kilka do kilkunastu procent. Odnosząc się do masy zastosowanego siłownika w konstrukcji ILX27, która wynosi około 7 kg, przy 4 sztukach na płatowcu, redukujemy 24 kg.

Zastosowane wzmocnienia kompozytowego polepszyło własności mechaniczne oraz zredukowały masę siłownika w odniesieniu do wersji z tradycyjnych materiałów. Przeprowadzone badania własności siłownika potwierdziły porównywalny poziom parametrów funkcjonalnych siłownika ze wzmocnieniami kompozytowymi.

Realizacja przedmiotowej pracy pozwoliła opracować wersje siłownika hydraulicznego w oparciu o syntezę istniejącej wiedzy na ten temat, z istotnym wkładem nowatorskich rozwiązań konstrukcyjnych, technologicznych i materiałowych. Stanowi również mocną bazę do opracowania rozwiązania konstrukcyjnego siłownika SHDTLK na wyższym poziomie gotowości technologicznej, jak również na implementację rozwiązania na rzeczywistych obiektach.

Opracowane rozwiązania umożliwia uzyskanie gęstości przenoszonej mocy na poziomie 4 kW/kg i więcej.

#### **Bibliografia**

- 1. Kotnis G., *Budowa i eksploatacja układów hydraulicznych w maszynach*, Wydawnictwo KaBe, Krosno, 2011
- 2. Ułanowicz L., Analiza stabilności układu hydraulicznego wspomagania sterowania samolotem, *Przegląd Mechaniczny*, **11**, 6, 18-24, PL ISSN 0033-2259
- 3. Stryczek S., *Napęd hydrostatyczny*, WNT Warszawa, 2005
- 4. Szabelski K., Jancalewicz B., Łucjanek W. (red.), *Wstęp do konstrukcji śmigłowców*, WKŁ Warszawa, 1995
- 5. Nawrat A., *Modelowanie i sterowanie bezzałogowych obiektów latających*, Wydawnictwo Politechniki Śląskiej, Gliwice, 2009
- 6. Lipski J., *Napędy i sterowania hydrauliczne*, WKŁ Warszawa, 1977
- 7. Tomczyk J., *Modele dynamiczne elementów i układów napędów hydrostatycznych*, WNT Warszawa, 1999
- 8. Witkowski R., *Budowa i pilotaż śmigłowców*, WKŁ Warszawa, 1986
- 9. Baczewski K., Hebda M., *Filtracja płynów eksploatacyjnych*, MCNEMT Radom, 1991
- 10. Ułanowicz L., *Badanie procesów destrukcyjnych w lotniczych napędach hydraulicznych w aspekcie ich trwałości*, Wydawnictwo ITWL Warszawa, 2013

### **Tests on a composite hydraulic actuator for a servomechanism that supports control of an unmanned helicopter**

This paper is devoted to developing an in-house technology and designing a hydraulic actuator for the control system of a light unmanned helicopter. The article is intended to present the issues associated with designing the hydraulic actuator for collective pitch control and cyclic pitch control of the helicopter rotor head and pitch control of the auxiliary rotor. The paper describes the in-house solution of the hydraulic actuator with a central power system. This actuator is designed as a part of an ongoing project for a light multi-purpose unmanned helicopter. The paper also suggests ways of reducing the mass of such a hydraulic actuator by applying modern composite techniques. The design works and results of our research on the prototype of the hydraulic actuator with composite reinforcements enabled us to formulate conclusions regarding the design process of such actuators, which are used, e.g. in light unmanned helicopters.

# **CHARAKTERYSTYKI AERODYNAMICZNE SKOCZKA SPADOCHRONOWEGO**

### Maciej Walnik, Katarzyna Strzelecka, Andrzej Gronczewski

*Politechnika Wrocławska, Wydział Mechaniczno-Energetyczny, Wrocław e-mail: maciekwalnik@gmail.com; katarzyna.strzelecka@pwr.edu.pl; andrzej.gronczewski@pwr.edu.pl*

W artykule przedstawiono: sposób wyznaczenia współczynników siły oporu czołowego dla trzech skoczków o różnej budowie ciała przy wykorzystaniu pionowego tunelu aerodynamicznego; algorytm obliczania prędkości swobodnego opadania z uwzględnianiem zmian gęstości powietrza oraz fizykalnych parametrów skoczka; metodykę wyznaczania maksymalnej prędkości opadania (tzw. prędkość graniczną); zależność zmian prędkości lotu w funkcji czasu opadania dla skoczków o różnych pramateriach fizykalnych; procedurę badań symulacyjnych z wykorzystaniem oprogramowania CFD Ansys Fluent. Wyniki uzyskane podczas obliczeń i badań z wykorzystaniem programu CFD wykazały znaczną zbieżność.

# **1. Wstęp**

Spadochroniarstwo to dziedzina sportu uprawiana przez amatorów, jak również przez profesjonalnych zawodników. Występuje kilkanaście dyscyplin sportu spadochronowego, a wśród nich takie jak:

- *•* akrobacje,
- *•* formacje w swobodnym spadaniu,
- *•* freesytle,
- *•* freeflying.

Wszystkie, wymienione powyżej dyscypliny charakteryzują się tym, że oceniane są dokonania zawodników w czasie swobodnego spadania. Jednym z ekstremalnych sportów jest *BASE jumping*, gdzie zasadniczą częścią skoku jest etap swobodnego spadania. Każdy skok spadochronowy rozpoczyna się krótszą lub dłuższą fazą swobodnego spadania. Znajomość techniki wykonywania skoku podbudowana wiedzą w zakresie aerodynamiki skoczka ma istotne znaczenie dla bezpieczeństwa, jak również sprzyja osiąganiu wysokich wyników w rywalizacji sportowej. Stąd też podjęto próbę wyznaczania charakterystyk aerodynamicznych skoczka spadochronowego w czasie swobodnego spadania.

Opuszczając statek powietrzny na wysokości 4000 metrów nad poziomem morza, skoczek spadochronowy zaczyna poruszać się w specyficzny sposób. Po rozpoczęciu ruchu skoczek gwałtownie przyspiesza, aby po kilkunastu sekundach osiągnąć prędkość maksymalną (graniczną). Następnie stopniowo zwalnia aż do końca trwania ruchu. Na osiąganą przez niego prędkość maksymalną, czas lotu czy zmiany przyspieszenia wypadkowego ma wpływ wiele czynników wynikających z budowy jego ciała, jak również zewnętrznych. Charakterystyka ruchu skoczka zależy m,in. od jego masy, powierzchni i orientacji ciała w przestrzeni, temperatury oraz gęstości powietrza, w którym się porusza.

### **2. Eksperymentalne wyznaczenie współczynnika oporu czołowego**

Należy zauważyć, że podczas spadku swobodnego istnieje taka prędkość  $v = V_{qr}$ , dla której siła oporu zrównuje się co do wartości z ciężarem skoczka. Prędkość ta, to prędkość graniczna skoczka, inaczej mówiąc, maksymalna prędkość, z którą może spadać skoczek o danych parametrach w powietrzu o danej gęstości

$$
mg - C_x \frac{\rho V_{gr}^2 S}{2} = 0 \qquad V_{gr} = \sqrt{\frac{2mg}{C_x \rho S}} \tag{2.1}
$$

gdzie: *m* – masa skoczka, *g* – przyspieszenie ziemskie, *Vgr* – prędkość graniczna, *S* – powierzchnia odniesienia, *ρ* – gęstość powietrza, *C<sup>x</sup>* – współczynnik aerodynamicznego oporu czołowego.

Współczynnik aerodynamicznego oporu czołowego *C<sup>x</sup>* występujący w równaniu prędkości granicznej ciała spadającego swobodnie w atmosferze ziemskiej jest wielkością bezwymiarową, którą określa się eksperymentalnie. W rozpatrywanym przypadku na wartość *C<sup>x</sup>* wpływ mają czynniki takie jak proporcje ciała skoczka czy przyjmowana podczas lotu pozycja. Dla pozycji neutralnej współczynnik jest wielkością stałą, charakterystyczną dla danego skoczka.

Celem osiągnięcia pozycji neutralnej skoczek wypycha biodra mocno w dół, tym samym zginając swoje ciało, dzięki czemu środek ciężkości znajduje się możliwie najniżej. Tułów i głowa znajdują się w jednej linii, przy czym głowa odchylona jest do tyłu, co poprawia stabilność pozycji. Nogi rozstawione są pod kątem 45*◦* do 60*◦* (na wysokości barków). Podudzia względem uda ustawione są pod kątem 110*◦* do 120*◦* , tak aby strugi napływającego powietrza napierały na kości piszczelowe i stopy. Ręce skoczka ustawione są symetrycznie względem siebie, przy zachowaniu kątów 90*◦* między osią tułowia a ramieniem oraz między ramieniem a przedramieniem. Łokcie uniesione są lekko powyżej linii barków.

Celem poznania wartości współczynnika *C<sup>x</sup>* dla przeciętnej osoby dorosłej, zbadano wartości prędkości granicznej trzech skoczków w pełnowymiarowym tunelu aerodynamicznym ISG 14.1200 produkcji Indoor Skydiving Germany Group. Pomiarów dokonywano w opisany niżej sposób:

- 1) pomiar powierzchni odniesienia (powierzchni rzutu ciała skoczka w pozycji neutralnej na płaszczyznę) na podstawie fotografii,
- 2) pomiar masy ciała skoczków,
- 3) pojedyncze wchodzenie skoczków do tunelu aerodynamicznego i przyjmowanie przez nich pozycji neutralnej,
- 4) dobór takiej prędkości przepływu powietrza w tunelu, dla której skoczek nie przemieszcza się w osi pionowej,
- 5) odczyt prędkości przepływu powietrza (prędkości granicznej skoczka) z aparatury pomiarowej tunelu,
- 6) pomiar parametrów powietrza ciśnienia statycznego i temperatury,
- 7) wyznaczenie gęstości powietrza na podstawie pomiarów z kroku 6,
- 8) wyznaczenie współczynnika oporu aerodynamicznego skoczków zgodnie z równaniem

$$
C_x = \frac{2Q}{\rho V_g r^2 S} = \frac{2mg}{\rho V_g r^2 S} \tag{2.2}
$$

gdzie: *Q* – ciężar skoczka.

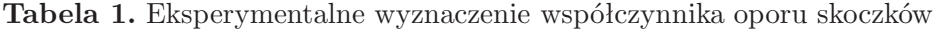

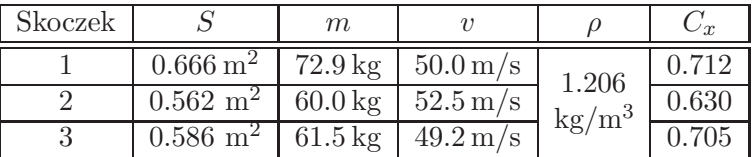

Tunel aerodynamiczny jest korzystnym środowiskiem do wyznaczenia współczynnika *Cx*, ponieważ w przeciwieństwie do prawdziwego skoku spadochronowego gęstość powietrza w warunkach laboratoryjnych jest stała oraz możliwa do określenia w łatwy sposób.

# **3. Ruch obiektu spadającego swobodnie w atmosferze ziemskiej z uwzględnieniem zmiany gęstości powietrza wraz z wysokością**

Aby otrzymać możliwie zbliżony do rzeczywistego matematyczny model ruchu skoczka spadochronowego, należy uwzględnić wpływ zmieniającej się wraz z wysokością gęstości powietrza. Siła oporu aerodynamicznego jest wprost proporcjonalna do gęstości powietrza, która z kolei nieliniowo zależna jest od wysokości. Wysokość z kolei w równaniu ruchu zależna jest od czasu. Ze względu na wysoki stopień uwikłania zmiennej gęstości powietrza w równaniu ruchu skoczka analityczne wyznaczenie takiego równania jest trudne i niepraktyczne.

Celem dokładnego opisania ruchu, a zatem przebytej drogi, prędkości i wypadkowego przyspieszenia działającego na skoczka, posłużono się metodą numeryczną dzielącą całość ruchu na odcinki elementarne, po których w przybliżeniu ruch odbywa się ze stałą gęstością. Uproszczenie to można zastosować przy założeniu, że odcinki elementarne będą na tyle małe, że zmiana gęstości powietrza wewnątrz nich jest pomijalnie mała.

Opracowany algorytm przy pomocy arkusza kalkulacyjnego dla zestawu danych wejściowych pozwala z wybraną dokładnością opisać w sposób możliwie zbliżony do rzeczywistego ruch skoczka spadochronowego.

Zestaw danych wejściowych:

- $h_0$  wysokość rozpoczęcia skoku, [m]
- $m$  masa skoczka, [kg]
- $C_x$  współczynnik oporu czołowego,  $[-]$
- $\bullet \;\; S$  pole powierzchni charakterystycznej ciała,  $\left[\text{m}^2\right]$
- *• ∆t* długość trwania elementarnego ruchu, [s]

# **Algorytm obliczeń**

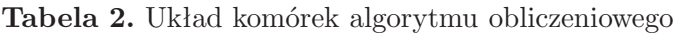

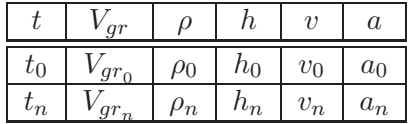

Legenda oznaczeń:

wartość wyznaczona podczas aktualnego kroku symbol – wartość wykorzystana do obliczeń podczas tego kroku symbol – wartość wyznaczona w poprzednich krokach

**Tabela 3.** Algorytm obliczeń elementarnych odcinków ruchu skoczka

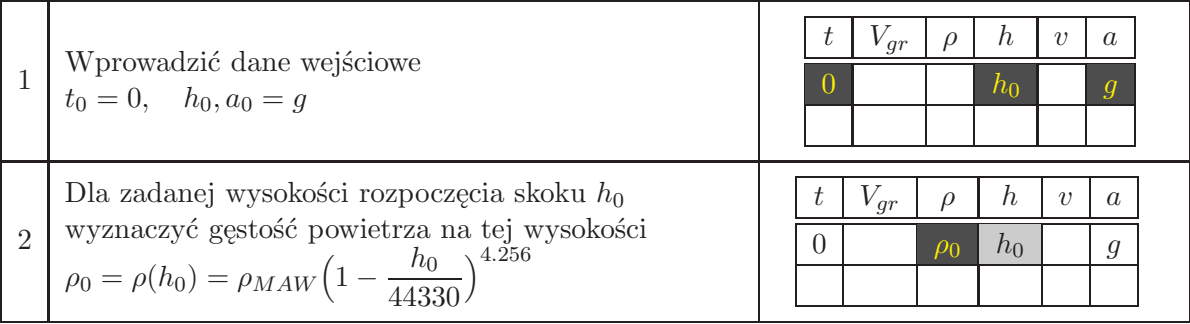

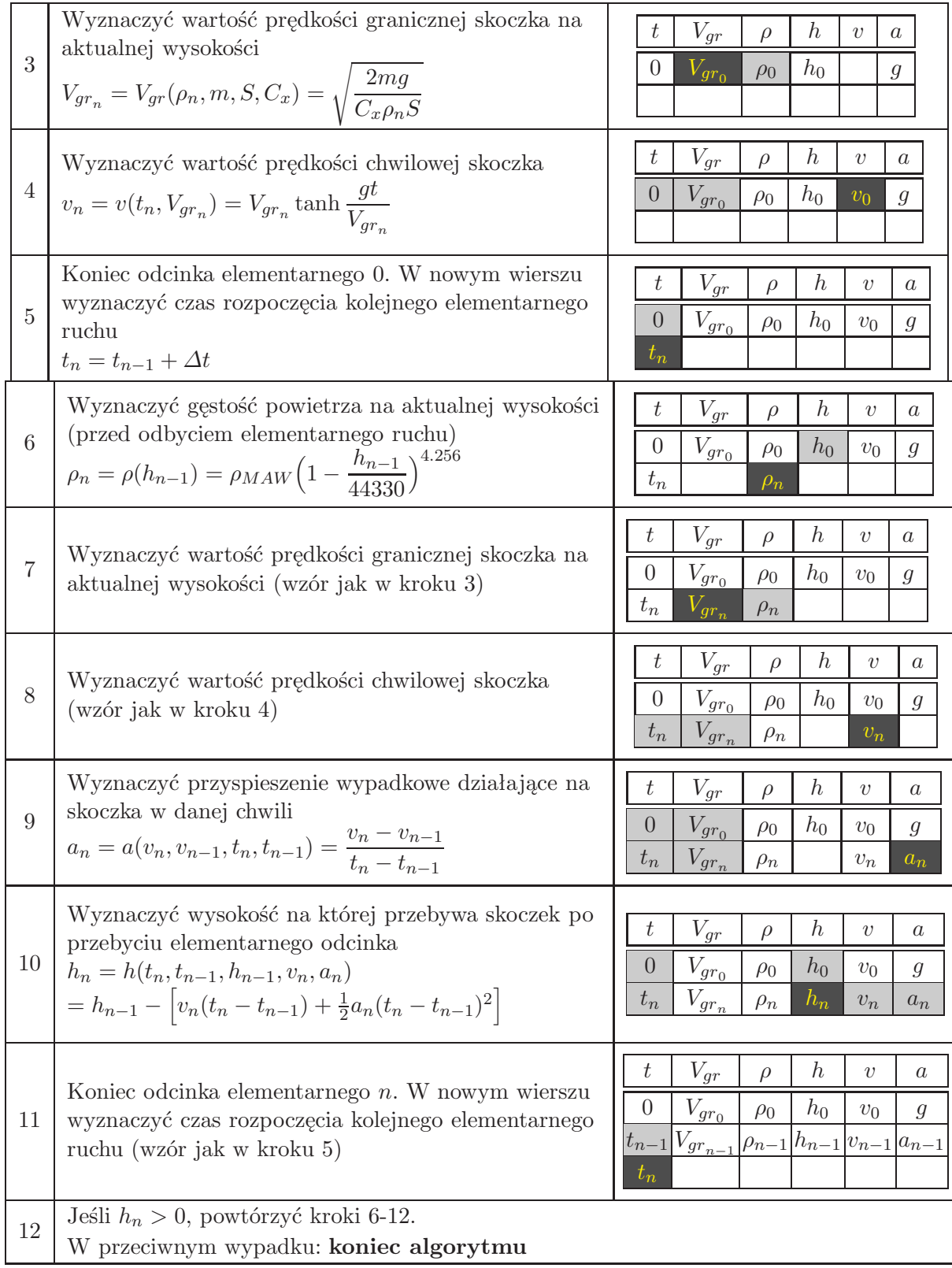

Wygenerowany w ten sposób zestaw danych pozwala na wyznaczenie dokładnych charakterystyk zmian wszystkich obliczanych wielkości oraz na określenie wartości dodatkowych parametrów opisujących ten ruch, takich jak:

*• Vmax* – prędkość maksymalna skoczka, punkt przegięcia funkcji prędkości od czasu,

- $t_{skoku}$  czas potrzebny na pokonanie drogi od  $h_0$  do  $h_n \approx 0$ ,
- *• tgr* czas osiągnięcia prędkości granicznej.

### **4. Wpływ parametrów fizykalnych skoczka na charakterystyki ruchu**

### **4.1. Masa skoczka**

Wykonano szereg symulacji dla różnych mas skoczka przy założeniu, że powierzchnia jego ciała (powierzchnia odniesienia) oraz współczynnik oporu aerodynamicznego są stałe i wynoszą: *C<sup>x</sup>* = 0*,*67 (przyjęto na podstawie pomiarów eksperymentalnych, odpowiada dorosłemu człowiekowi o przeciętnej budowie ciała),  $S = 0.7 \,\mathrm{m}^2$ .

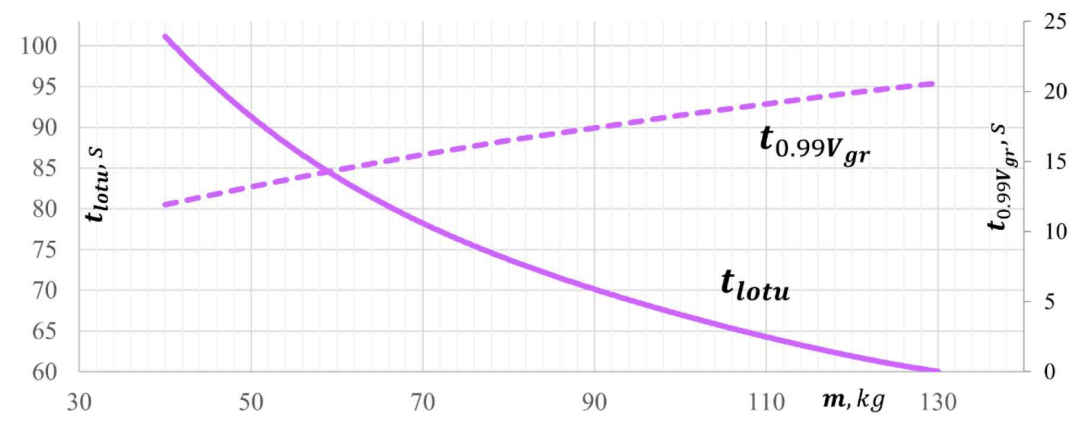

Rys. 1. Zależności czasu trwania lotu oraz czasu osiągnięcia 99% prędkości granicznej od masy skoczka

Linia ciągła na przedstawionym wyżej wykresie opisuje zależność czasu trwania lotu (od wyskoczenia na *h*<sup>0</sup> = 4000 m do *h* = 0 m) od masy skoczka. Linia przerywana pokazuje czas potrzebny skoczkowi o danej masie na osiągnięcie 99% wartości prędkości granicznej.

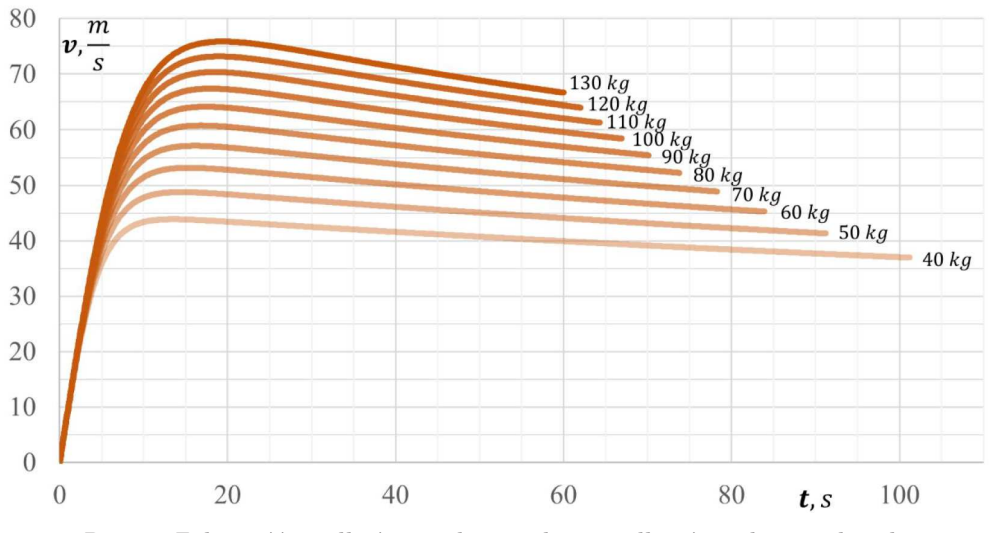

Rys. 2. Zależność prędkości spadania od czasu dla różnych mas skoczka

Im mniejsza masa skoczka, tym bardziej wypłaszczona i mniej stroma jest krzywa opisująca zmianę prędkości lotu w czasie. Należy zauważyć, że do pewnego momentu (*∼* 80% prędkości maksymalnej) prostoliniowe części krzywych dla wszystkich mas niemalże pokrywają się. Dzieje się tak, ponieważ siła oporu dla tego zakresu prędkości jest na tyle mała, że ruch przypomina ruch jednostajnie przyspieszony, w którym masa spadającego obiektu nie ma wpływu na prędkość jego spadania.

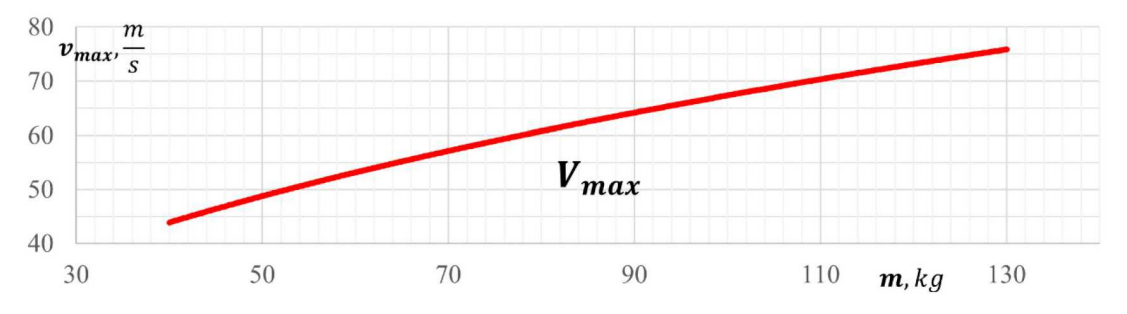

Rys. 3. Zależność prędkości maksymalnej osiąganej przez skoczka od jego masy

Zależność prędkości maksymalnej skoczka od jego masy, przedstawioną na wykresie na rys. 3, ma kształt wycinka odwróconej paraboli. Zależność ta jest związana z równaniem na prędkość graniczną p 2*mg/*(*CxρS*) = *Vgr*, skąd widać, że wartość prędkości granicznej zależy od pierwiastka masy skoczka.

#### **4.2. Współczynnik oporu aerodynamicznego, powierzchnia ciała skoczka**

Obie wielkości (*C<sup>x</sup>* oraz *S*) występują w równaniu ruchu skoczka obok siebie jako czynniki mnożenia, a ich rozdzielenie i zmienianie pojedynczo nie ma fizycznego sensu (*C<sup>x</sup>* wyznaczany jest dla konkretnej *S*). Celem zobrazowania zmian w charakterystykach ruchu spowodowanych zmianą współczynnika oporu bądź powierzchni ciała skoczka wykonano szereg symulacji dla różnych wartości iloczynu *CxS*, przy założeniu, że masa skoczka jest stała i wynosi *m* = 75 kg.

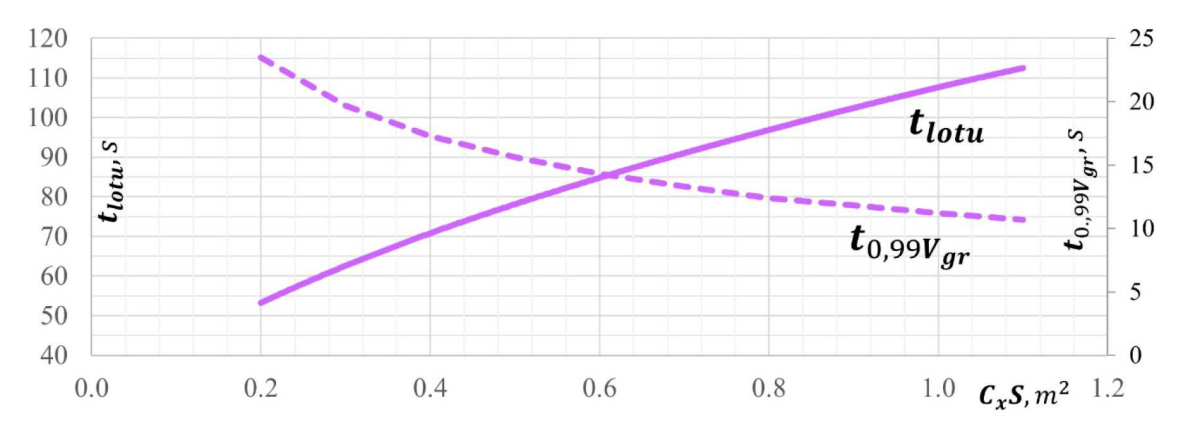

Rys. 4. Zależność czasu trwania lotu oraz czasu osiągnięcia 99% prędkości granicznej od iloczynu współczynnika oporu i powierzchni ciała skoczka

Zależność pokazana na rys. 6 ma kształt paraboli z ramionami skierowanymi ku górze (odwrotnie niż w zależności od masy). Podobnie jak dla masy, równanie krzywej *Vmax* jest związane z przebiegiem funkcji prędkości granicznej p 2*mg/*(*CxSρ*) = *Vgr*, skąd widać, że wartość prędkości granicznej zależy od pierwiastka odwrotności iloczynu *CxS*.

### **5. Symulacja ruchu skoczka w oprogramowaniu CFD**

Korzystając z udostępnionego w domenie publicznej modelu sylwetki człowieka, ustawiono takie wartości kątów zgięcia stawów, aby sylwetka ciała odpowiadała pozycji neutralnej, przyjmowanej przez skoczków spadochronowych oraz siły na płaszczyźnie poziomej (prostopadłej do kierunku spadania) były jak najmniejsze – rozpatrujemy spadek pionowy bez prędkości horyzontalnej.

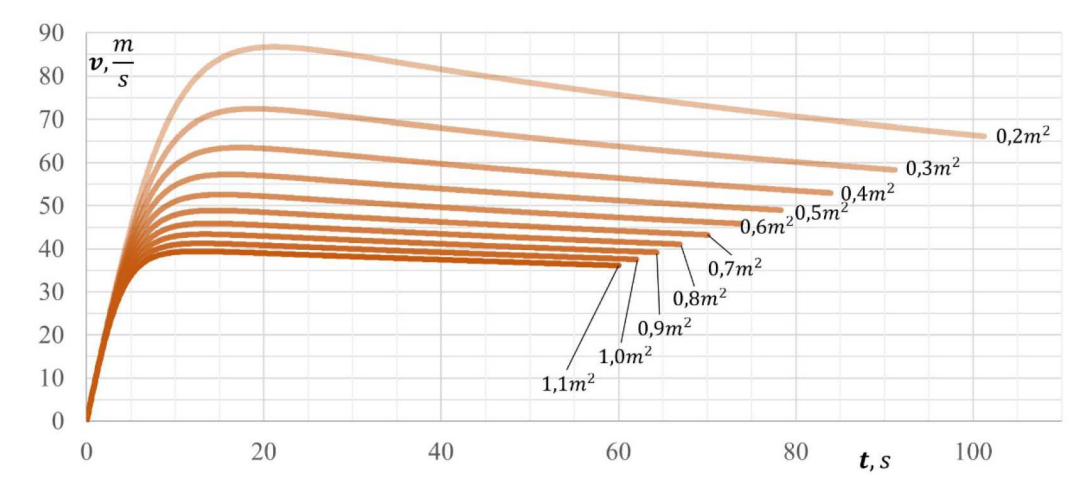

Rys. 5. Zależność prędkości spadania od czasu dla różnych wartości iloczynu współczynnika oporu i powierzchni ciała skoczka

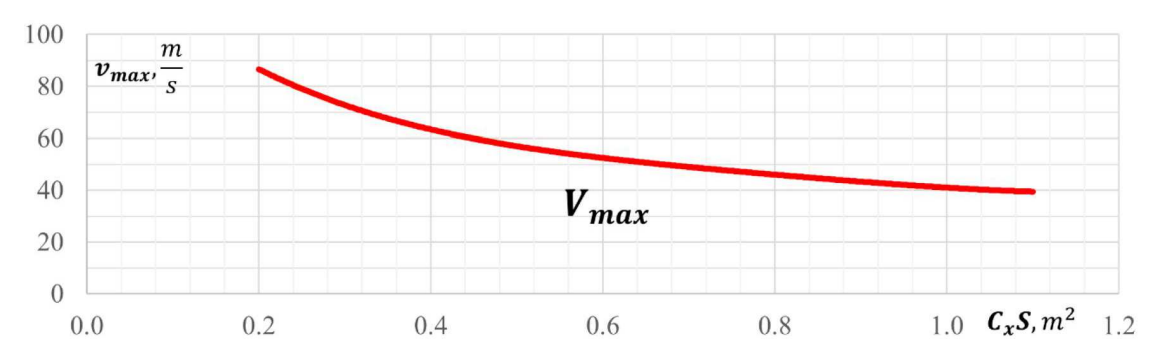

Rys. 6. Zależność prędkości maksymalnej osiąganej przez skoczka od wartości iloczynu współczynnika oporu i powierzchni ciała skoczka

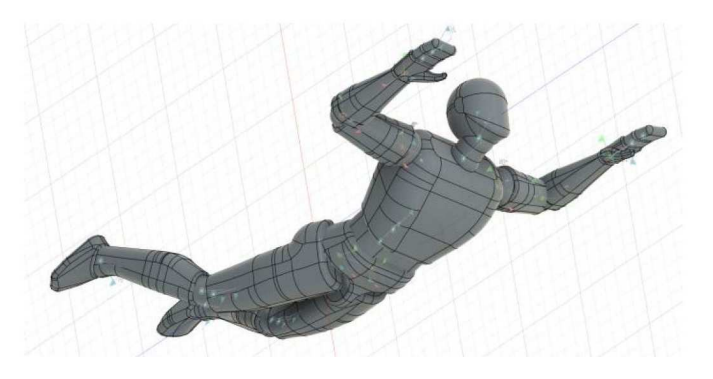

Rys. 7. Model skoczka w pozycji neutralnej z widocznymi wiązaniami stawów

### **5.1. Konfiguracja projektu w ANSYS Workbench**

Przygotowany w odpowiedniej pozycji model skoczka zaimportowano do modułu DesignModeler programu ANSYS Workbench, a następnie utworzono wokół niego kanał, którym przepływać będzie płyn podczas symulacji. Kanał ten składa się z półkolistej części wlotowej (przed skoczkiem) oraz cylindrycznej części przepływowej wokół i za modelem. Średnica kanału (8 m) stanowi kilkakrotność najdłuższego wymiaru badanego modelu, dzięki czemu opływ przy granicy kanału nie wpłynie negatywnie na wyniki symulacji w obszarze modelu i w jego bezpośrednim sąsiedztwie.

W stworzonym w poprzednim kroku obszarze przepływu płynu wygenerowano siatkę obliczeniową. Przyjęto maksymalny rozmiar elementu siatki równy 1.3 m dla maksymalnego rozmiaru pojedynczego poligonu 0.8 m, Obszar bezpośredniego sąsiedztwa modelu wypełniono gęstszą siatką z zadanym rozmiarem elementu równym 0.02 m, a powierzchnię modelu, stanowiącą granicę między płynem a ciałem stałym, pokryto sztywną siatką o rozmiarze elementu 0.01 m.

W ustawieniach symulacji Fluent wybrano model lepkości k-epsilon wykonalny (ang. *realizable k-epsilon viscous model*), jeden z najczęściej wykorzystywanych modeli obliczeniowych w numerycznej mechanice płynów. Skorzystano z opcji "non-equilibrium wall functions" dla obliczeń w sąsiedztwie granicy płynu. Wektor prędkości płynu w symulacji jest równoległy do osi *X*, zgodnie z przyjętym wcześniej układem odniesienia względem modelu skoczka.

### **5.2. Wyniki symulacji CFD**

Przeprowadzono 55 symulacji (po 50 iteracji każda) opływu ciała skoczka dla parametrów wynikających z zastosowanego algorytmu obliczeniowego. Oprócz wartości siły oporu czołowego działającej na model skoczka, symulacja szczegółowo obrazuje zachowanie powietrza opływającego ciało.

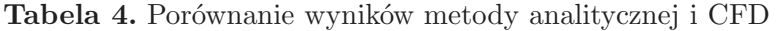

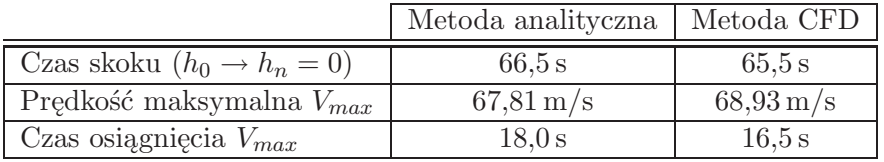

Różnica między metodą analityczną a CFD jest bardzo niewielka. Oba sposoby obliczeń przyniosły jednakowe efekty.

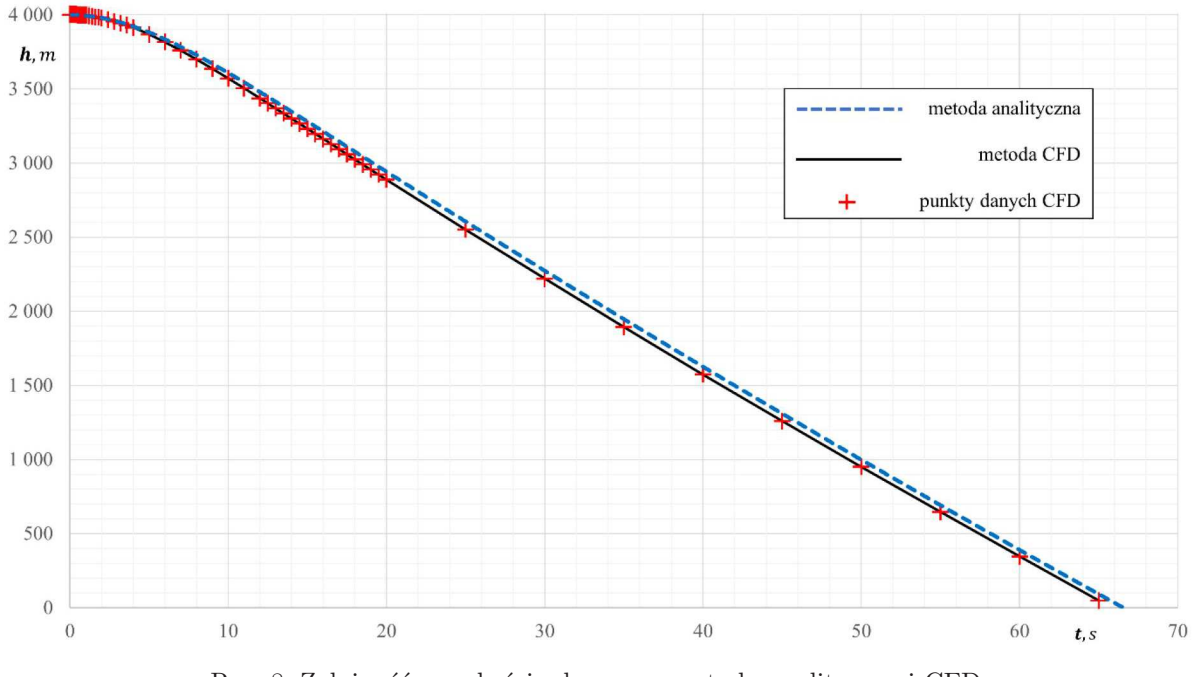

Rys. 8. Zależność wysokości od czasu – metoda analityczna i CFD

Na rysunkach 11-14 przedstawiono wizualizacje ciśnienia powietrza przy powierzchni ciała skoczka oraz w płaszczyźnie równoległej do opływu, poprowadzonej w kierunku od głowy do krocza.

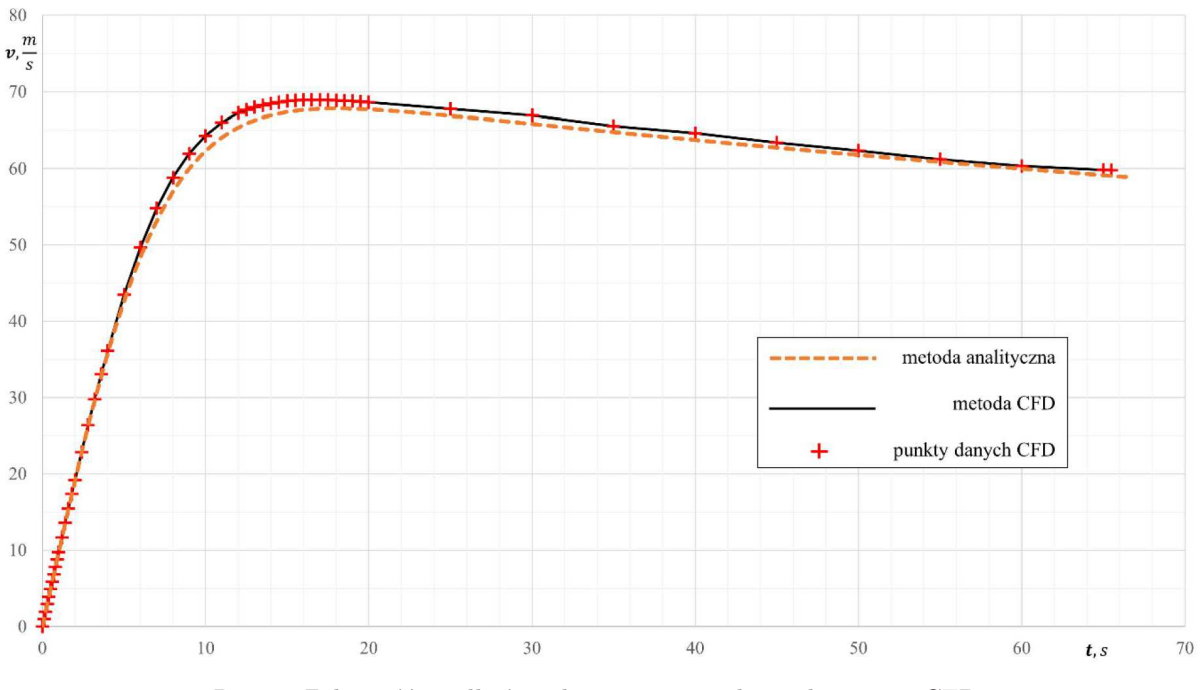

Rys. 9. Zależność prędkości od czasu – metoda analityczna i CFD

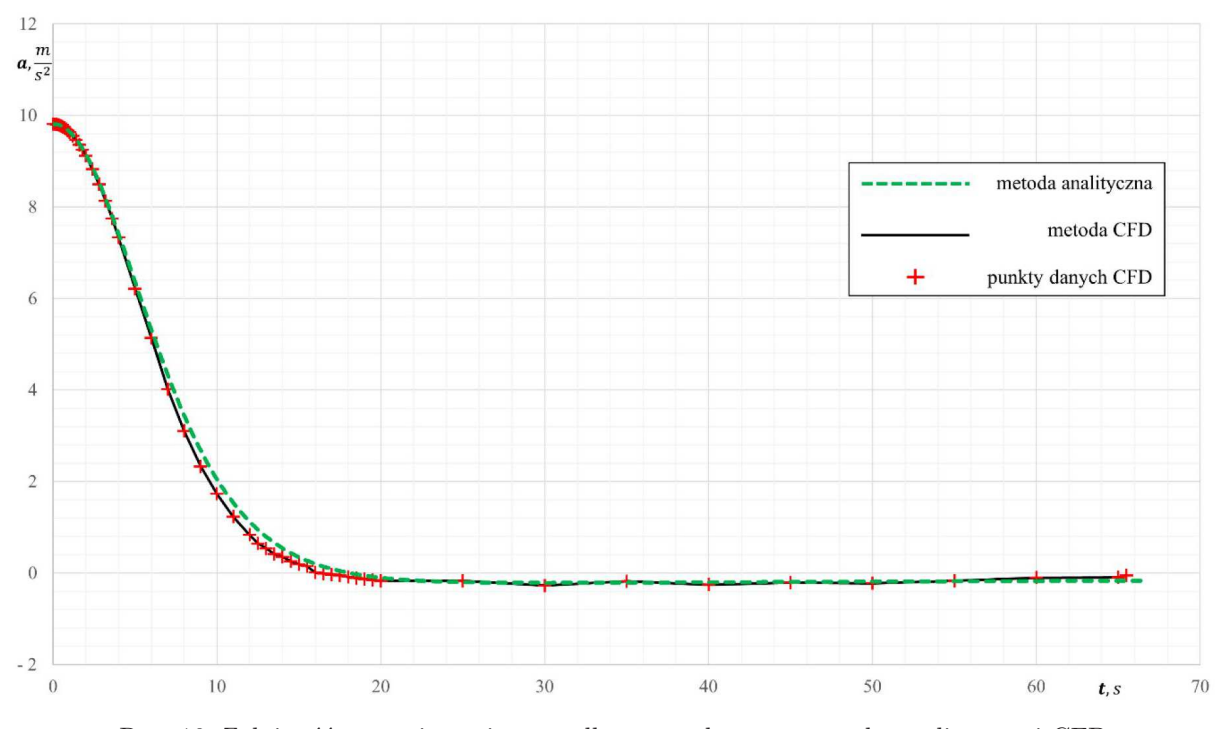

Rys. 10. Zależność przyspieszenia wypadkowego od czasu, metoda analityczna i CFD

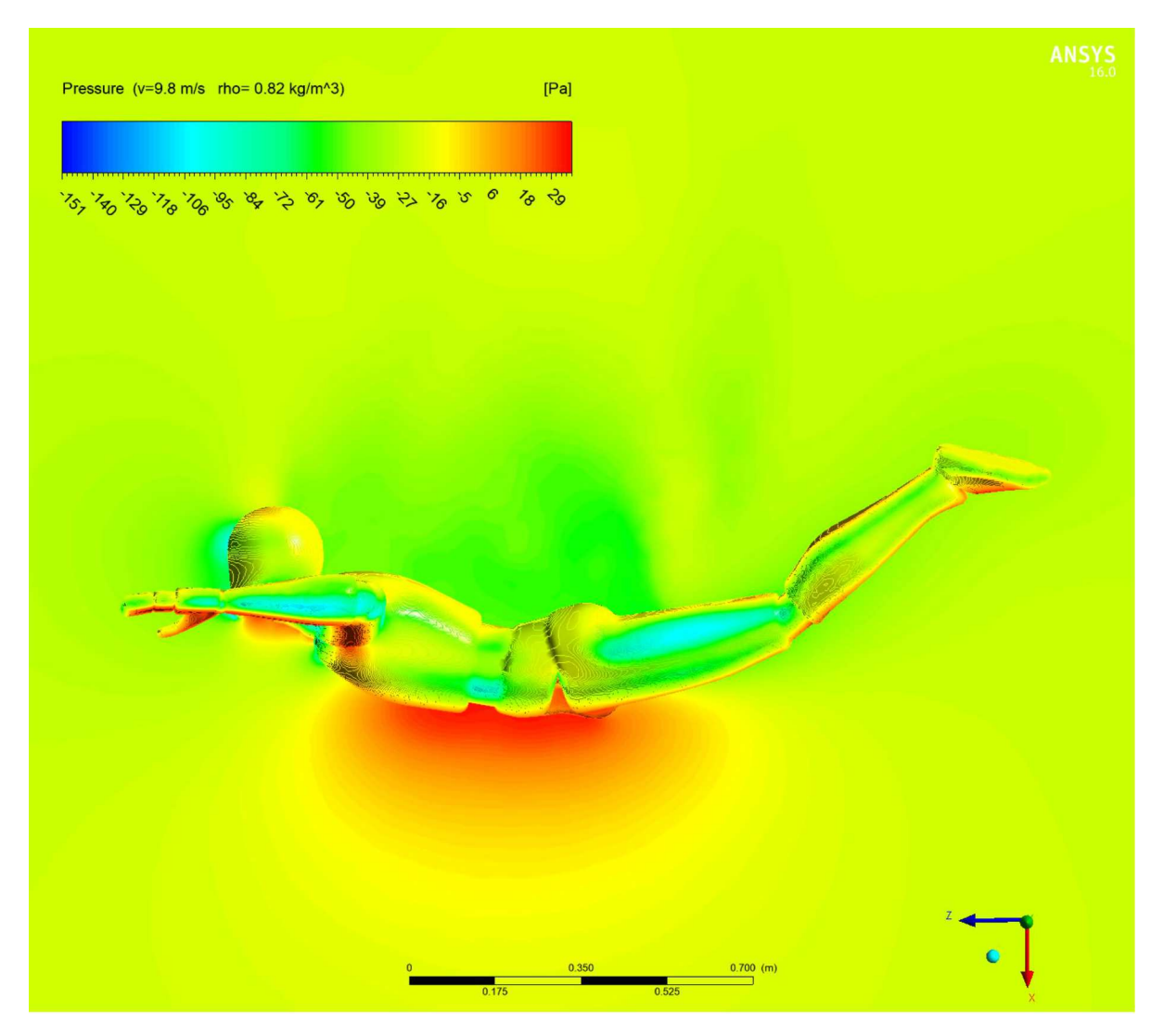

Rys. 11. Ciśnienie względne (*t* = 1*.*0 s), widok z boku

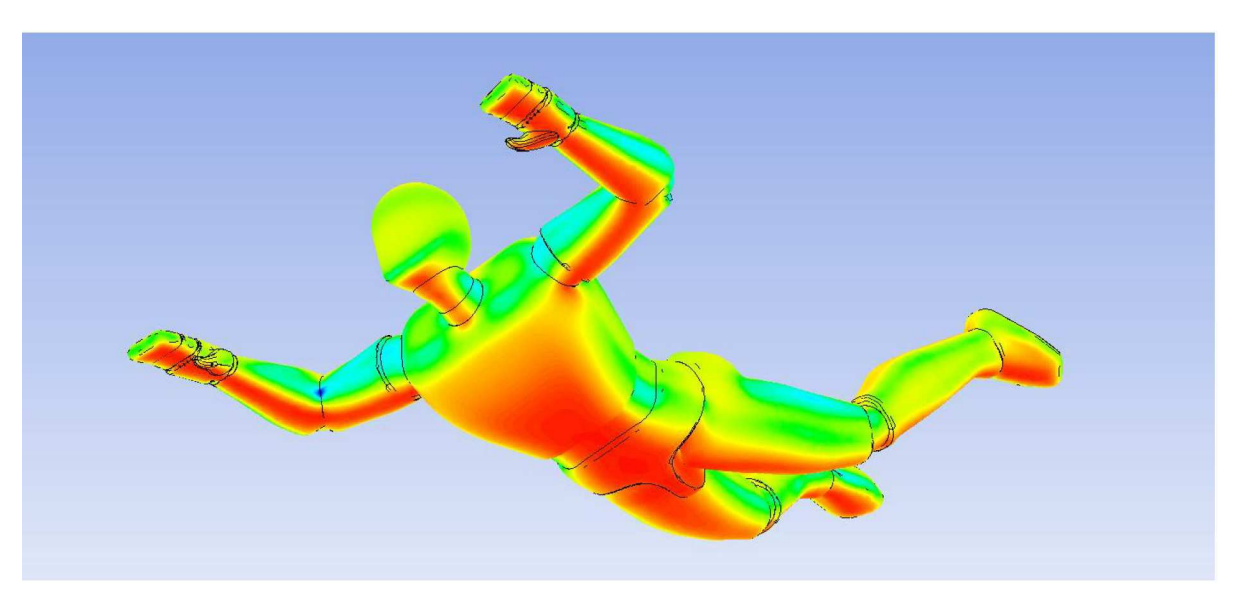

Rys. 12. Ciśnienie względne (*t* = 1*.*0 s), widok izometryczny

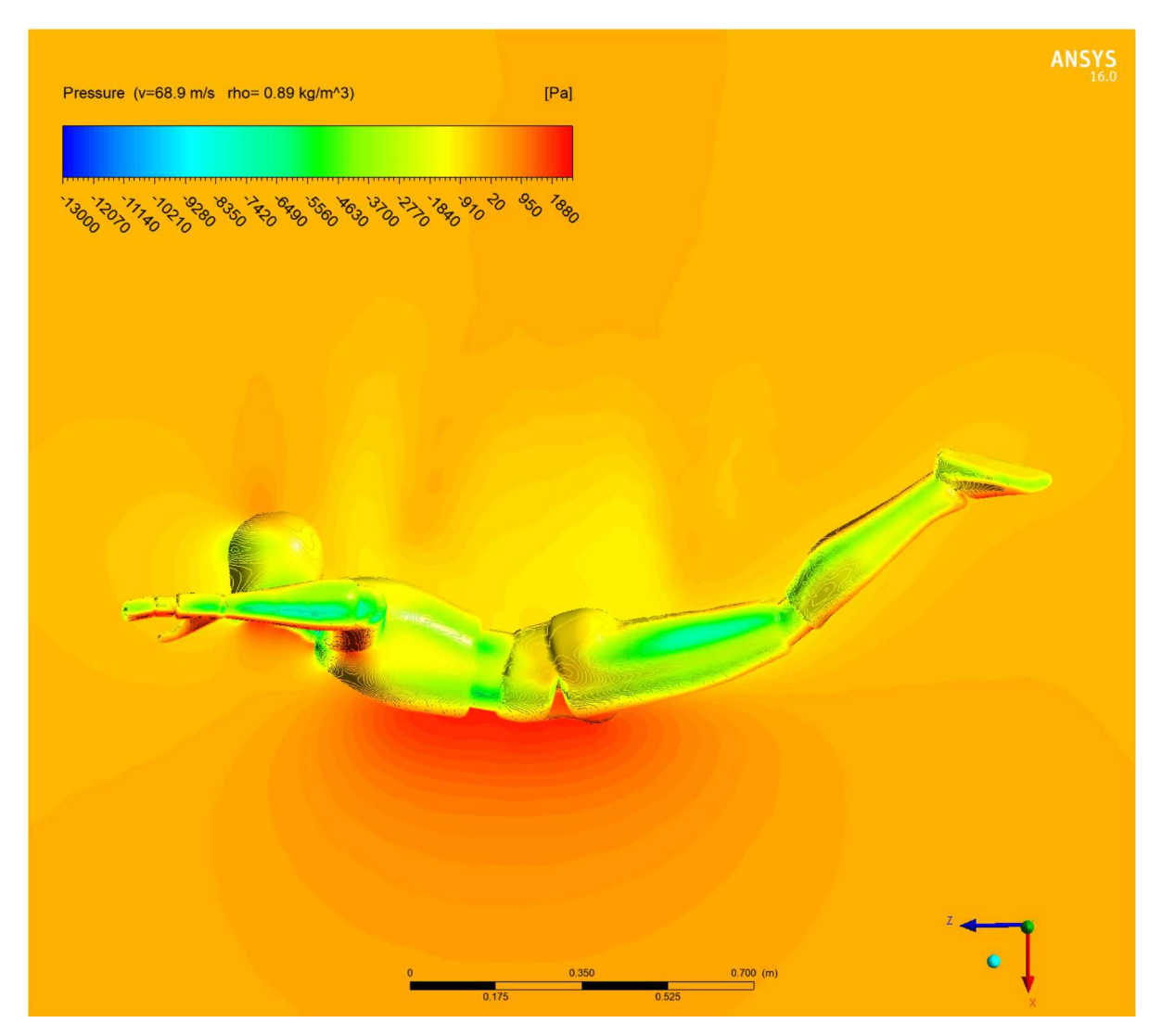

Rys. 13. Ciśnienie względne (*t* = 16*,*5 s), maksymalna prędkość spadania, widok z boku

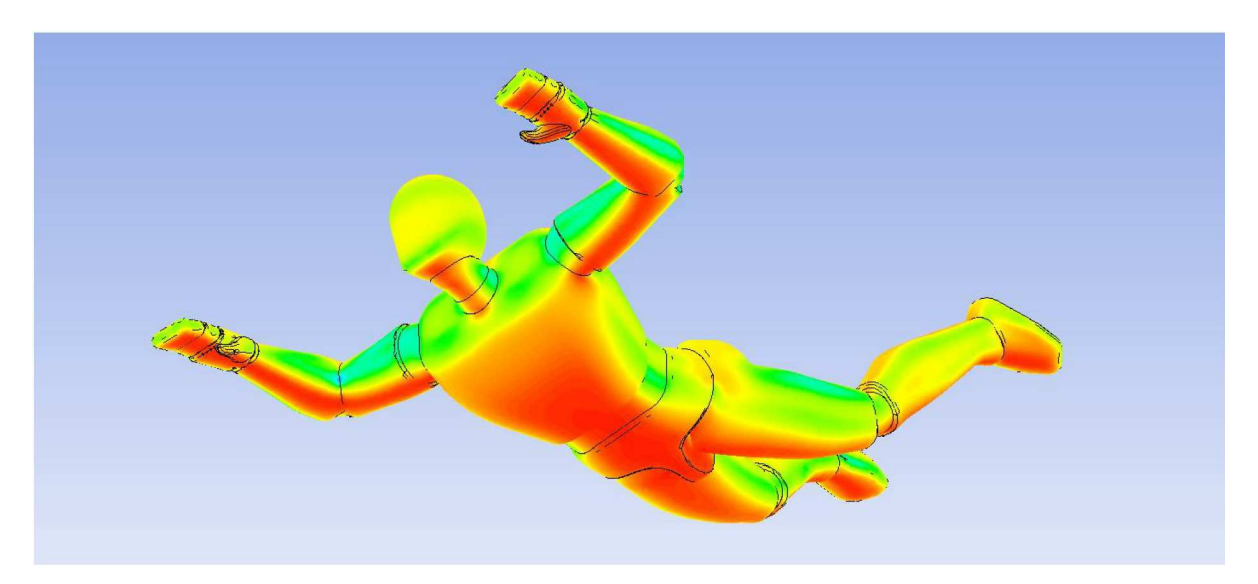

Rys. 14. Ciśnienie względne (*t* = 16*,*5 s), maksymalna prędkość spadania, widok izometryczny

Uwaga. Wizualizacje na rys. 11 i 12 oraz 13 i 14 wykonano w innej skali ciśnień dla zachowania czytelności.

### **6. Podsumowanie**

Dla każdego ciała poruszającego się względem otaczającego je płynu, wyznaczyć można wielkość charakterystyczną: współczynnik oporu czołowego. Znając go, można w prosty sposób, stosując pewne uproszczenia, opisać zachowanie skoczka w przestrzeni. Współczynnik wyznaczyć można eksperymentalnie, wykorzystując tunel aerodynamiczny, jak również obliczeniowo, przy pomocy oprogramowania CFD. W ramach pracy zastosowano obie wspomniane metody, porównując charakterystyki ruchu skoczka o znanym (założonym współczynniku) oraz te obliczone komputerowo.

Dzięki oprogramowaniu CFD, zakładając możliwość stworzenia trójwymiarowego modelu badanego człowieka, możliwe jest dokładne i nieobarczone znaczącym błędem wyznaczenie charakterystycznego dla niego współczynnika *Cx*. Znając wartość współczynnika, korzystając z zaprezentowanej w pracy metody, można w prosty sposób otrzymać wykresy wysokości, prędkości i przyspieszenia wypadkowego w funkcji czasu.

Projekt ten można potencjalnie rozwinąć w kierunku optymalizacji charakterystyk ruchu skoczka, poprzez zbadanie, w jaki sposób w zależności od ubranego kombinezonu zmienia się współczynnik oporu czołowego. Ponadto rozważania można rozszerzyć o siły wypadkowe działające w płaszczyźnie prostopadłej do kierunku ruchu skoczka, co pozwoliłoby na wyznaczenie i opisanie całego toru lotu w przestrzeni trójwymiarowej.

### **Bibliografia**

- 1. Skydive Olsztyn *Skrypt skoczka spadochronowego* http://skydive.olsztyn.pl/pdf/Zasady%20skoku%20spadochronowego.pdf [dostęp 10.06.2020]
- 2. Yitang Design Studio *Model ciała człowieka* [dostęp 10.06.2020] http://1t.qunheb.com/ [dostęp 06.01.2020]
- 3. Computational Fluid Dynamics Online *Model obliczeniowy k-epsilon* https://www.cfd-online.com/Wiki/K-epsilon models [dostęp 06.01.2020]

### **Aerodynamic characteristics of a parachute jumper**

The main goal of this paper is to calculate the factor of the force of aerodynamic resistance and to describe characteristics of the speed of falling for various altitudes, considering physical features of a man as well as flight altitude. In the article, the aerodynamic resistance of three jumpers of different body builds is calculated. The algorithm for calculating the speed of free falling with consideration of changes in air density and physical parameters of the jumper; the method of calculating the maximum speed of the free-fall (i.e. terminal velocity); the dependence of changes in the flight speed in falling time for jumpers of different physical parameters; the procedure of experimental simulation with the use of CFD Ansys Fluent software as well as the results of the said simulations; comparison of simulation results to those obtained by an analytical approach are addressed in the paper. The results obtained from simulations and calculations have proved to be largely similar.

# **STEROWANIE POPRZECZNE BEZZAŁOGOWYM STATKIEM POWIETRZNYM ZA POMOCĄ ZABURZACZY WARSTWY PRZYŚCIENNEJ**

### Kamila Wygodzka, Andrzej Gronczewski

*Politechnika Wrocławska, Katedra Kriogeniki i Inżynierii Lotniczej, Wrocław e-mail: kamila.wygodzka@pwr.edu.pl; andrzej.gronczewski@pwr.edu.pl*

### Tomasz Kurzynowski

*Politechnika Wrocławska, Katedra Technologii Laserowych, Automatyzacji i Organizacji Produkcji, Wrocław e-mail: tomasz.kurzynowski@pwr.edu.pl*

W artykule przedstawiona została koncepcja sterowania poprzecznego bezzałogowym statkiem powietrznym (BSP) przy pomocy zaburzaczy warstwy przyściennej, opisana szerzej w pracy magisterskiej pt. "Badanie efektywności sterowania samolotem za pomocą wirów krawędziowych" [3]. Przeprowadzony został przegląd aktualnego stanu wiedzy w temacie sposobów generowania wirów krawędziowych i opracowane zostały rozwiązania mechanicznych turbulizatorów dla modelu o skrzydle prostokątnym. Omówione zostały także wyniki badań eksperymentalnych przeprowadzonych w tunelu wodnym dla modeli wyposażonych w układy turbulizujące z elementami aktywnymi oraz pasywnymi. W podsumowaniu zaproponowano możliwe dalsze kierunki rozwoju badań nad niekonwencjonalnymi sposobami sterowania.

*Słowa kluczowe:* generatory wirów, sterowanie warstwą przyścienną, niekonwencjonalne sterowanie BSP

## **1. Wstęp**

Obecnie niewielkie bezzałogowe statki powietrzne konstruowane są z wykorzystaniem klasycznego sterowania powierzchniami nośnymi płatowca, tj. lotki, ster wysokości, ster kierunku, interceptory itd. Jednakże lot modeli typu MAV<sup>1</sup> ze względu na małe gabaryty oraz znacznie mniejsze prędkości niż te występujące przy ruchu dużych SP, odbywa się w obszarze prędkości podkrytycznych. Jednym z podstawowych problemów aerodynamiki małych prędkości jest zjawisko odrywania strug od opływanych powierzchni. Pojawia się ono wskutek zbyt małej energii opływu powietrza, powodując znaczny spadek doskonałości aerodynamicznej, a w efekcie wzrost siły oporu i zmniejszenie siły nośnej płata. Kolejną kwestią związaną z lotem podkrytycznym jest niska efektywność klasycznego rozwiązania sterowaniem statkiem powietrznym. Przy niewielkich prędkościach, przy jakich porusza się mikro-samolot, konieczne bowiem jest użycie dużych powierzchni sterowych, co niekorzystnie przekłada się na dynamikę lotu. Jednym z pomysłów na rozwiązanie tych problemów, bardzo popularnym wśród badaczy w ostatnich latach, jest zastosowanie sterowania warstwą przyścienną (BLC).

<sup>1</sup>MAV – ang. Micro Aerial Vehicle – bezzałogowy statek powietrzny klasy micro, czyli posiadający masę do 5 kg, a co za tym idzie stosunkowo niewielkie rozmiary.

### **2. Wprowadzenie do sterowania za pomocą wirów krawędziowych**

### **2.1. Sterowność statku powietrznego**

Sterowność z definicji określana jest jako zdolność statku powietrznego (SP) do zmiany parametrów lotu zgodnie z wolą sterującego. Rozważa się ją względem układu współrzędnych zamocowanego w środku masy SP. Układ ten składa się z umownych, wzajemnie prostopadłych osi *x, y, z* przedstawionych na rysunku 1.

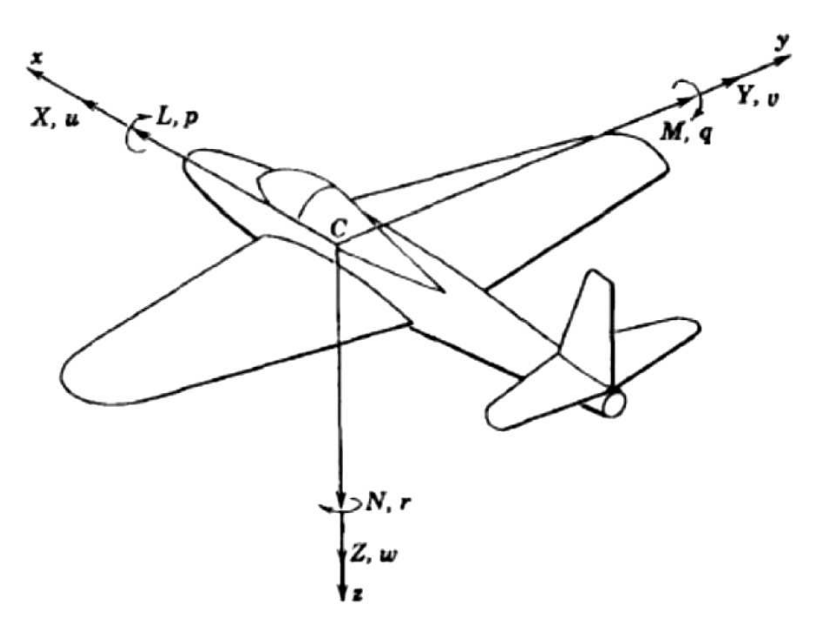

Rys. 1. Osie statku powietrznego [1]

Oś *z*, przechodząca od góry kabiny do podwozia, to oś normalna, względem której działa moment odchylający *N*. Oś poprzeczna *y*, przechodząca przez końcówki płata jest osią, względem której rozpatruje się pochylanie SP. Ostatnią z osi jest oś podłużna *x*, przechodząca przez środek symetrii samolotu od nosa do ogona. Z wagi na działający względem niej moment przechylający *L* nazywana jest czasami osią przechylenia bądź toczenia. Ruch względem osi podłużnej jest głównym przedmiotem zainteresowania w poniższych rozważaniach.

### **2.2. Sterowanie za pomocą zaburzania przepływu**

Sterowanie samolotem opiera się na manipulacji wielkością sił aerodynamicznych, głównie siły nośnej występującej na konkretnych powierzchniach. Jej powstawanie bezpośrednio łączy się z różnicą ciśnień pojawiająca się między górną a dolną powierzchnią profilu. Przy lotach z prędkością podkrytyczną strugi w dolnej części płata, za pomocą występującego tam nadciśnienia, dociskane są do ścianki, co zapobiega ich oderwaniu. Przeciwne zjawisko ma miejsce w górnej części, gdzie przepływ jest silnie uzależniony od liczby Reynoldsa. Występujące podciśnienie pogrubia warstwę przyścienną, powodując oderwanie strugi od ścianki.

Proces BLC obejmuje zakres pasywnego lub aktywnego oddziaływania na warstwę przyścienną w celu uzyskania zamierzonego efektu, takiego jak oderwanie bądź zaburzenie generujące tzw. wir energetyczny. Elementami ingerującymi w opływ są turbulatory. Ich funkcją jest wygenerowanie wirów powodujących wzrost energii przepływu, a tym samym zwiększenie odporności warstwy przyściennej na oderwanie. Zaburzacze, w związku ze swą budową, powodują opory przepływu. Jednak "dociśnięcie" strugi do powierzchni pozwala na uniknięcie znacznie większego oporu całkowitego, czego efektem jest osiągnięcie większej siły nośnej przy znacznie zmniejszonej sile oporu (rys. 2).

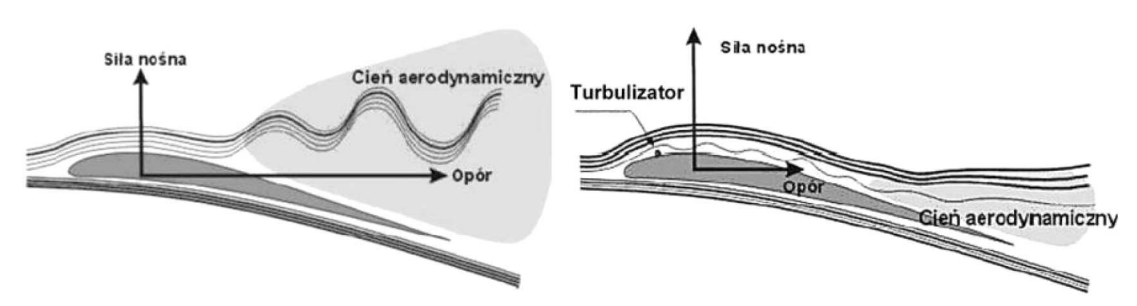

Rys. 2. Opływ skrzydła z turbulizatorem i bez [2]

Wyróżnić można dwie metody wykorzystania turbulizatorów do sterowania przepływem. Podział dokonany możne zostać ze względu na sposób dostarczenia energii wymuszającej zmianę przepływu i przedstawiony schematycznie na rys. 3.

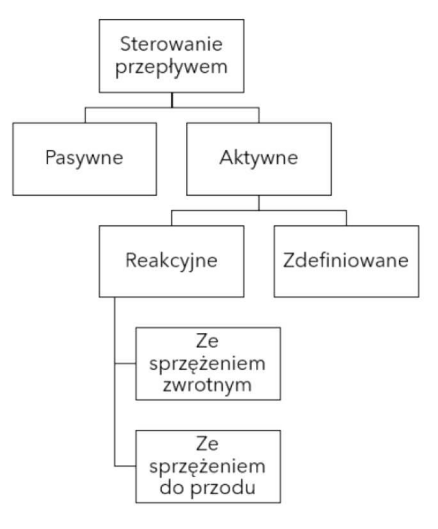

Rys. 3. Schemat reprezentujący podział metod sterowania przepływem ze względu na sposób dostarczenia energii wymuszającej zmiany przepływu [3]

Pasywne sterowanie (PFC) nie pochłania energii z zewnątrz, a wytwarzanie wirów odbywa się za pomocą oddziaływania na przepływ nieruchomo zamocowanych elementów na powierzchni opływanej. Niewątpliwym plusem takiego rozwiązania jest prostota wykonania, jednak – co widać na schemacie – nie istnieje możliwość bieżącego oddziaływania.

W przeciwieństwie do PFC aktywne sterowanie (AFC) jest metodą wymagającą dostarczenia dodatkowej energii spoza przepływu. Realizowane może to być poprzez np. nadmuch powietrza. AFC stwarza możliwość regulacji parametrów oddziaływania na warstwę przyścienną, co z kolei umożliwia wykorzystanie go nie tylko do podwyższania osiągów statków powietrznych, ale także do ich sterowania [4].

### **3. Aktualny stan wiedzy na temat generatorów wirów**

Sterowanie przeprowadzane jest przy wykorzystaniu różnego rodzaju generatorów wirów, które podzielić można na generatory pasywne i aktywne.

Turbulizatory pasywne są to zwykle nieskomplikowane elementy nieruchomo przytwierdzone do powierzchni skrzydła. Wśród dostępnych rozwiązań wyróżnić można:

- *•* nakładki o dużej chropowatości zafalowujące strugę i przyspieszające przejście w warstwę turbulentną,
- *•* zaburzacze drutowe wpływające na nierównoległość przepływu,
- *•* turbulizatory otworkowe zasilane z dolnej części profilu,
- *•* zębate nakładki mocowane za krawędzią natarcia (rys. 4).

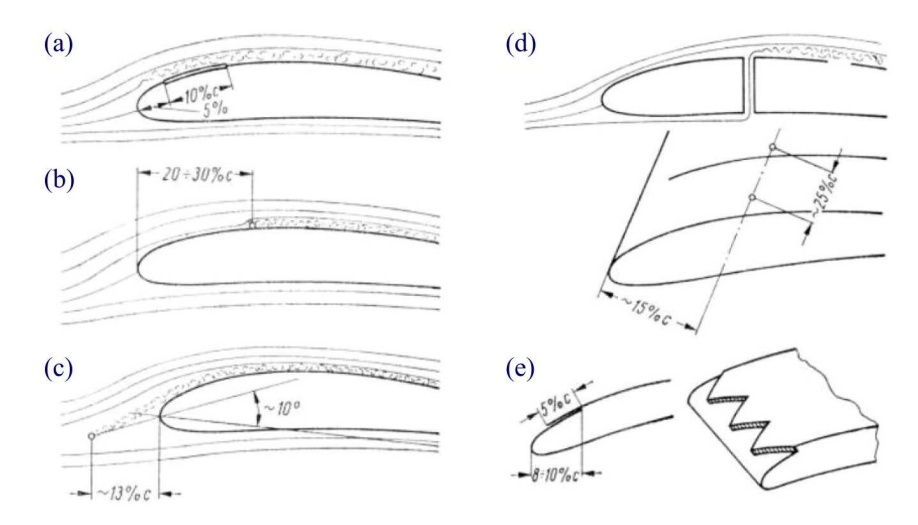

Rys. 4. Turbulatory pasywne: (a) – nakładka z papieru ściernego, (b), (c) – drutowe, (d) – otworkowy, (e) – zębata nakładka turbulizująca [2]

Przedstawione powyżej pomysły wykorzystywane są najczęściej w pasywnych układach sterowania, jednak bardzo łatwo jest je przekonstruować w taki sposób, by były elementami pasywnymi w układach aktywnych.

Drugą grupą są turbulizatory aktywne, wymagające zasilania z zewnętrznych źródeł energii. Najczęściej mają postać mikroklap, membran, mikrogłośników, dysz, grzałek bądź aktuatorów plazmowych. Układy ze sprzężeniem zwrotnym wyposażone są dodatkowo w czujniki i mikroprocesory. W konstrukcjach układów aktywnych szerokie zastosowanie znajdują nowe technologie. Szczególną uwagą cieszą się układy MEMS<sup>2</sup>, w których możliwe jest zintegrowanie czujników, elementów wykonawczych i układów sterujących. Ze względu na rozmiary układy MEMS charakteryzują się bardzo małymi stałymi czasowymi umożliwiającymi sterowanie w czasie rzeczywistym.

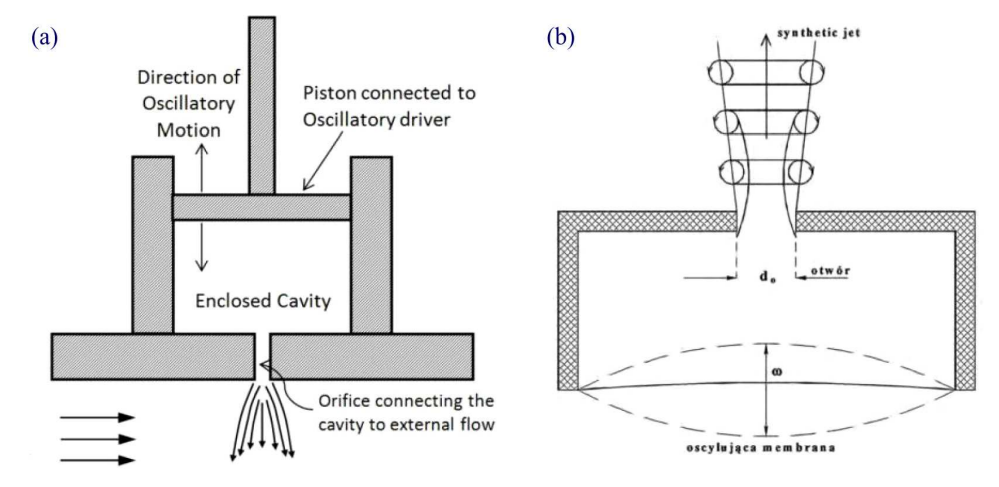

Rys. 5. Układ wykorzystujący technikę "synthetic jet": (a) – z tłoczkiem [5], (b) – z membraną [4]

Jedną z grup generatorów aktywnych są układy sterowania przy użyciu techniki "synthetic jet" (rys. 5). Metoda opiera się na pulsacyjnym zasysaniu i wyrzucaniu strumienia powietrza

<sup>2</sup>MEMS – ang. Micro-Electro Mechanical Systems – mikroukłady elektromechaniczne o rozmiarach rzędu kilku mikronów.

z otworów lub szczelin wykonanych na powierzchni opływanej. Wytwarzany strumień powstaje na skutek oscylującej powierzchni zamykającej przestrzeń tuż pod powierzchnią skrzydła. Przy dużych amplitudach oscylacji wzbudnika generowane wiry osiągają wystarczającą energię, by opuścić otwór wylotowy i nie zostać na powrót zassanym. Dzięki temu powstaje seria cyklicznych wirów, która w czasie przepływu tworzy warstwę zaburzeń dobrze przylegających do opływanej powierzchni. Układy te zasilane są z reguły za pomocą piezogeneratorów.

Jako kolejną grupę układów sterujących można wskazać układy wykorzystujące membranę. Membrana pobudzana jest za pomocą zamontowanych pod nią dodatkowych elementów. Zmiana położenia membrany może być dokonywana za pomocą ruchomej wkładki wyposażonej w zestaw żeber i wykonującej ruch wahadłowy (rys. 6). Podczas ruchu żebra wysuwają się przez wykonane w poszyciu nacięcia i wypychają elastyczne tworzywo. Kolejnym rozwiązaniem jest membrana odkształcana za pomocą rolki z kilkoma mimośrodowo zamontowanymi bieżniami (rys. 6b). Oscylacje membrany realizowane mogą być również za pomocą układu z piezogeneratorem (rys. 6c) [6], [7].

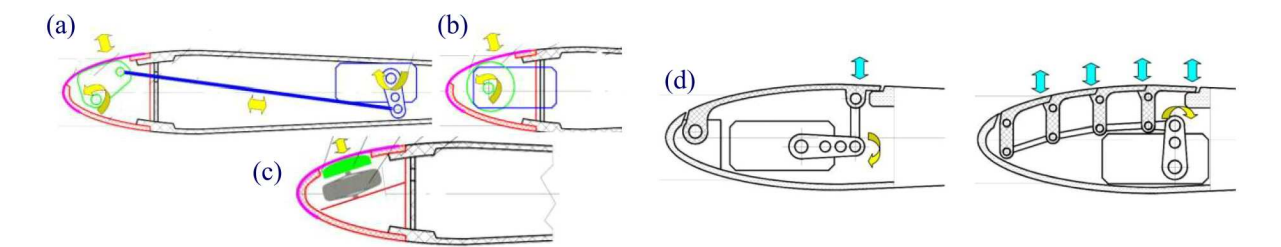

Rys. 6. Schematy układów: (a), (b), (c) – z odchylaną giętka membraną [6], (d) – z klapkami [7]

Do zaburzania warstwy przyściennej wykorzystywane są także ruchome klapki (rys. 6d). Układy takie mogą wykonywać drgania lub wychylać się jako element stały w określonych fazach lotu.

Układy membranowe oraz klapkowe zasilane mogą być zarówno poprzez serwomechanizm, który pozwala uzyskać znaczne przemieszczenia, jak i piezogenerator, cechujący się łatwością osiągania dużych częstotliwości ruchu.

Rozwiązaniem znanym od dawna jest doprowadzenie strugi z zewnątrz, która posiada energię większą od strugi opływającej profil. Szczególną uwagę takiemu rozwiązaniu poświęciła firma BAE Systems, która od kilku lat z powodzeniem bada modele sterowane za pomocą nadmuchu. Ich najnowszym osiągnięciem jest całkowite zastąpienie powierzchni sterowych układami zaprezentowanymi na rysunku 7. Sterowanie pochyleniem zrealizowane jest przez przepływowe wektorowanie ciągu. Neutralnym położeniem statku powietrznego podczas lotu jest nos skierowany do dołu – przy niewielkim wprowadzeniu powietrza bezzałogowiec osiąga pozycję horyzontalną, natomiast przy maksymalnym wdmuchu ciąg zostaje znacznie odchylony, a nos zadziera się do góry. Elementem dopełniającym sterowanie modelem jest naddźwiękowy wydmuch powietrza przez wąską szczelinę na krawędź spływu [8], [9].

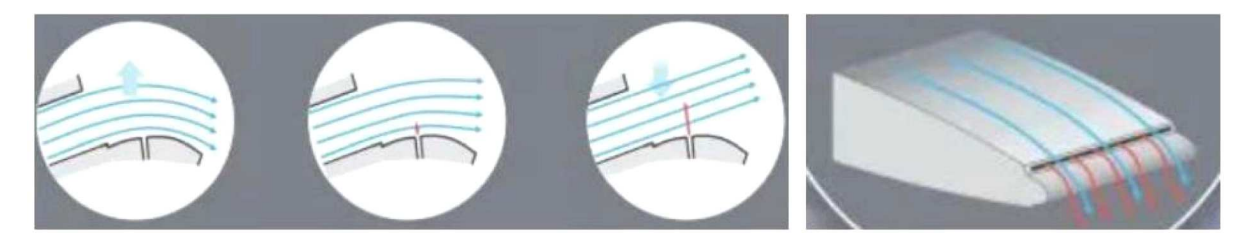

Rys. 7. Systemy sterowania bezzałogowym statkiem powietrznym MAGMA [10]

W innym projekcie statku powietrznego powierzchnie sterowe zastąpione zostały mechanizmem kontroli przepływu przedstawionym na rysunku 8. Koncepcja opiera się na podobnej zasadzie jak w BSP MAGMA, natomiast na krawędzi spływu zamiast stałego wysklepienia zastosowany został cylindryczny pręt. W związku z mimośrodową swobodą obrotu pręta względem osi podłużnej odsuniętej od jego osi symetrii, regulacji podlega wielkość szczeliny nad i pod nim. W czasie regulacji można asymetrycznie zamknąć szczelinę dolną przy pełnym rozwarciu górnej lub na odwrót. Zrealizować można w ten sposób dwukierunkową modulację siły nośnej. W obydwu koncepcjach wprowadzana struga pobierana jest z przestrzeni za silnikiem. Efekt końcowy układów nadmuchu polega na zmianie fizycznego sterowania klapami, które oddziałuje na strugi zewnętrzne, na kierowanie przepływem wskutek doprowadzenia nowych strug zakłócających opływ [11].

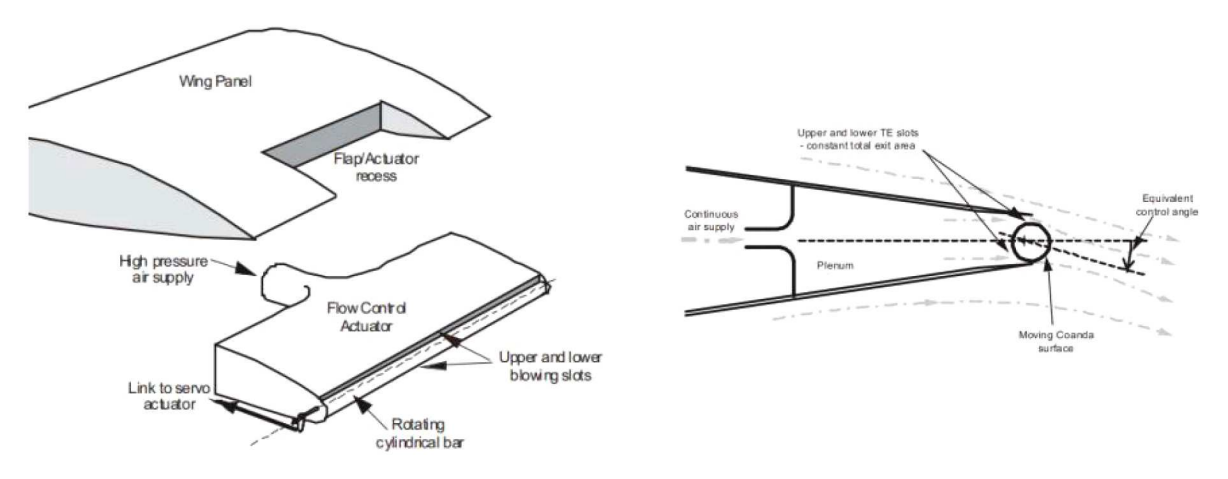

Rys. 8. Alternatywny system sterowania bezzałogowym SP Demon [11]

Jednym z ciekawszych rozwiązań konstrukcyjnych do generowania zaburzeń jest zastosowanie plazmowych wzbudników. Wykonane są z dwóch przesuniętych względem siebie w kierunku przepływu elektrod, będących cienkimi płytkami, oddzielonymi materiałem dielektrycznym, np. teflonem. Elektroda zamocowana bliżej krawędzi natarcia znajduje się na powierzchni profilu, tylna elektroda tuż pod poszyciem. Jeśli przyłożone zostanie wysokie napięcie, rzędu kilkunastu kilowoltów, to na powierzchni pomiędzy elektrodami wytworzy się obszar zjonizowanego gazu, tzw. plazma. Wynikiem niesymetryczności położenia elektrod jest przyspieszanie jonów w kierunku przepływu. Dzięki temu dochodzi do zmiany rozkładu prędkości w warstwie przyściennej i uodpornienie jej na oderwanie.

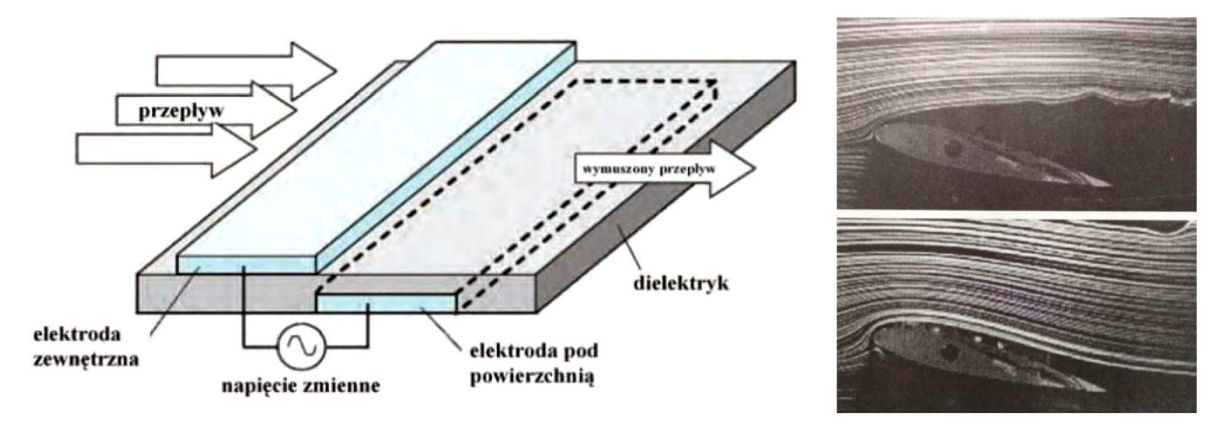

Rys. 9. Schemat sterowania przepływem za pomocą plazmowych wzbudników [4] i efekt działania wzbudnika na opływ [12]

# **4. Koncepcje turbulatorów mechanicznych**

# **4.1. Założenia konstrukcyjne**

Na podstawie przeprowadzonej analizy literatury opracowane zostały założenia konstrukcyjne, jakie muszą spełniać układy generujące wiry krawędziowe. Przy ich pomocy zaproponowane zostały rozwiązania zaburzaczy do eksperymentalnego przebadania efektywności sterowania poprzecznego SP.

Przyjęte zostały następujące założenia konstrukcyjne:

- *•* układy sterowania mają opierać się na sterowaniu aktywnym warstwą przyścienną,
- *•* rozwiązania mają się cechować prostotą konstrukcji oraz wykonania, muszą być łatwe w montażu, obsłudze i niezawodne w działaniu,
- *•* napęd układu zrealizowany ma być za pomocą ogólnodostępnych serwomechanizmów lub piezogeneratorów,
- *•* projektowane rozwiązania działać mają autonomicznie i w pełni zastępować konwencjonalne sterowanie lotkami,
- *•* wymagane jest osiąganie dużych amplitud wychyleń, w celu lepszej obserwacji zjawiska,
- *•* możliwość montażu na krawędzi natarcia lub górnej powierzchni skrzydła.

# **4.2. Opracowane rozwiązania**

Trzymając się przyjętych założeń konstrukcyjnych, przygotowano rozwiązanie układu turbulizacji w postaci powierzchni z dwoma segmentami typu makro oscylacyjnie wychylającymi się synchronicznie bądź naprzemiennie (rys. 10). Długość robocza elementów wynosi 80 mm. Mechanizmy mogą zostać zablokowane do badań w położeniu otwartym bądź wychylać się z zadaną prędkością. Układy opierają się na serwomechanizmach pozwalających na duże amplitudy wychyleń części roboczych.

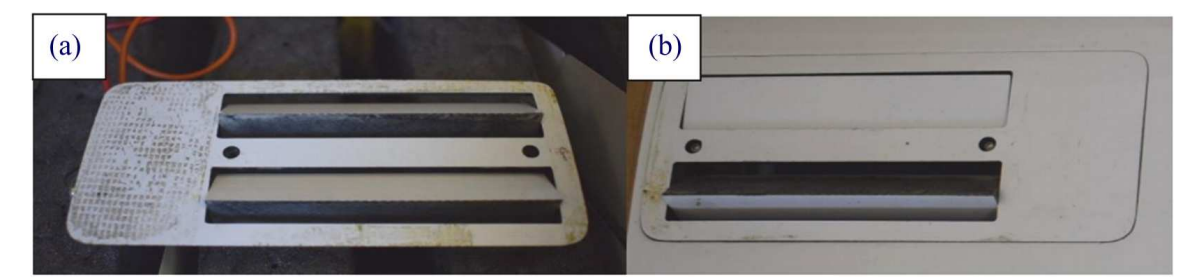

Rys. 10. Mechanizm zaburzający: (a) z dwoma elementami wystającymi, (b) z naprzemiennie wystającym jednym elementem

# **5. Metodologia badań**

Sprawdzenie skuteczności działania wybranych układów turbulizujących w sposób eksperymentalny polega na zamontowaniu lub uruchomieniu zestawu generującego wiry krawędziowe tylko na jednym skrzydle i obserwację zmian zachodzących w podstawowych siłach aerodynamicznych. Działanie zaburzacza powinno spowodować zmniejszenie oporu ruchu oraz wzrost siły nośnej. Model wykazywać powinien więc tendencję do skrętu w kierunku skrzydła bez uruchomionego układu turbulizującego. Brak wystąpienia tego efektu świadczy o nieskuteczności wybranego rozwiązania.

## **5.1. Urządzenie badawcze**

Podczas wykonywania badań nad efektywnością sterowania za pomocą wirów krawędziowych wykorzystany został tunel wodny firmy Rolling Hills Research Corporation, model 2436. Długość tunelu wynosi 9260 mm, szerokość z uwzględnieniem rury przepływowej 3922 mm. Wysokość całej konstrukcji waha się w przedziale 2320-3500 mm, zależnie od położenia suportu – w pozycji do montażu modelu lub badań. Konstrukcję samego tunelu podzielić można na sześć sekcji, które przedstawione zostały na rys. 11 za pomocą oznaczeń A-F. Pierwsza z nich, sekcja A, to komora osadczo-wlotowa, następnie występuje sekcja B będąca elementami ustalającymi przepływ. Sekcja C to przewężenie do szerokości przestrzeni pomiarowej o wymiarach 1700 *×* 550 *×* 900 mm, będącej sekcją D. Sekcja E to komora wylotowa płynu oraz sekcja F – rurociąg przepływu powrotnego.

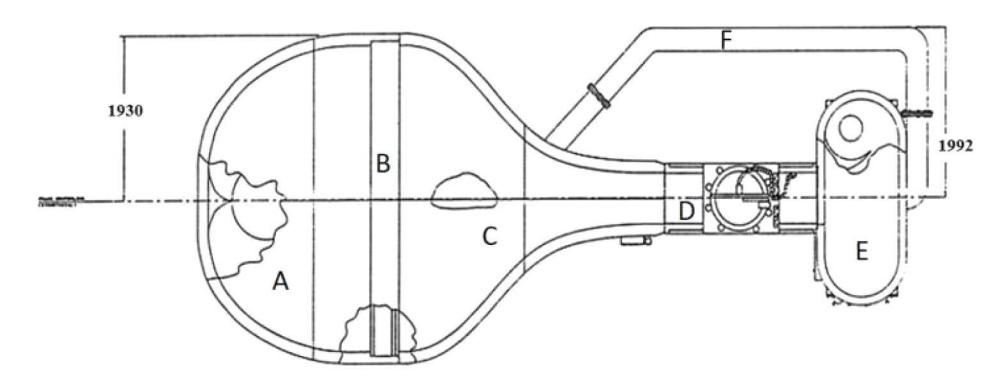

Rys. 11. Sekcje tunelu 2436 [13]

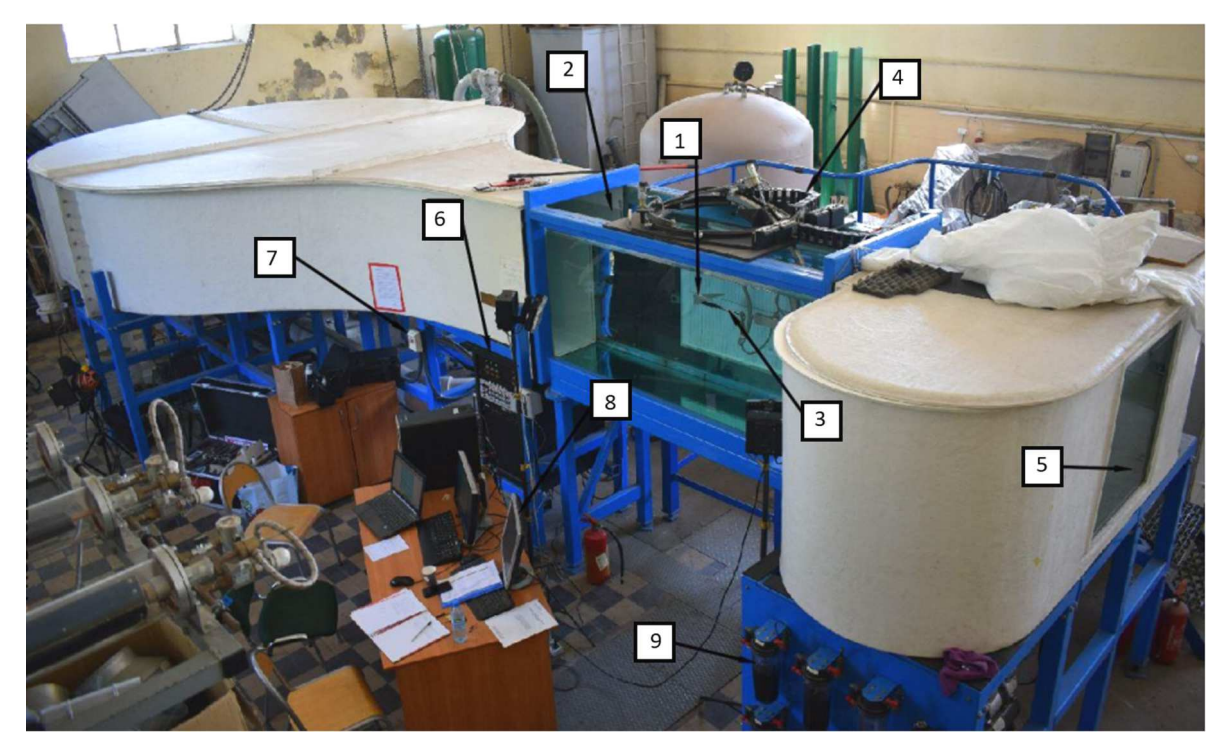

Rys. 12. Schemat stanowiska pomiarowego: 1 – model, 2 – przestrzen pomiarowa, 3 – waga tensometryczna, 4 – suport, 5 – okno ustawień przechylenia/odchylenia, 6 – panel wzmacniający, 7 – włącznik główny, 8 – stanowisko komputerowe, 9 – układ wizualizacji

Tunel działa w obiegu zamkniętym i wykorzystuje urządzenie pomiarowe w postaci wagi tensometrycznej, do której montowany jest model. Waga składa się z sekcji momentu przechylającego, dwóch sekcji momentu pochylającego i dwóch sekcji momentu odchylającego. Każda sekcja składa się z czterech 28 półprzewodnikowych czujników tensometrycznych ułożonych w mostki Wheatstone'a.

Stanowisko badawcze składało się z tunelu wodnego oraz stanowiska komputerowego wyposażonego w oprogramowanie do zbierania danych. Poszczególne elementy układu pomiarowego przedstawione zostały na rys. 12.

### **5.2. Modele wykorzystane w badaniach**

Do badań wykorzystano dwa modele bezzałogowych statków powietrznych typu MAV o skrzydle prostokątnym, których podstawowe wymiary przedstawione zostały w tabeli 1. Posiadają one płat nośny o profilu David Fraser DF 101, charakteryzujący się grubością względną  $\overline{g} = 11\%$  na odległości 29,1% cięciwy aerodynamicznej oraz wygięciem szkieletowej równym 2,3% w odległości 43,5% cięciwy [14].

| Wymiar                            | Oznaczenie | Wartość [mm] | Wartość [in] |
|-----------------------------------|------------|--------------|--------------|
| Srednia cięciwa<br>aerodynamiczna |            | 180          | 7,09         |
| Rozpiętość                        |            | 380          | 14,96        |
| Powierzchnia płata                |            | 68400        | 106,07       |

**Tabela 1.** Wymiary charakterystyczne modeli

Pierwszy z modeli, wyposażony jedynie w powierzchnie sterowe, posłużył do wyznaczenia porównawczych charakterystyk w konfiguracji płaskiej, z wychyloną jedną lotką oraz dwoma lotkami o przeciwnym wychyleniu. Otrzymane wyniki z badań SP były podstawą do ilościowej oceny efektywności działania zaburzaczy przepływu w stosunku do konwencjonalnej metody sterowania.

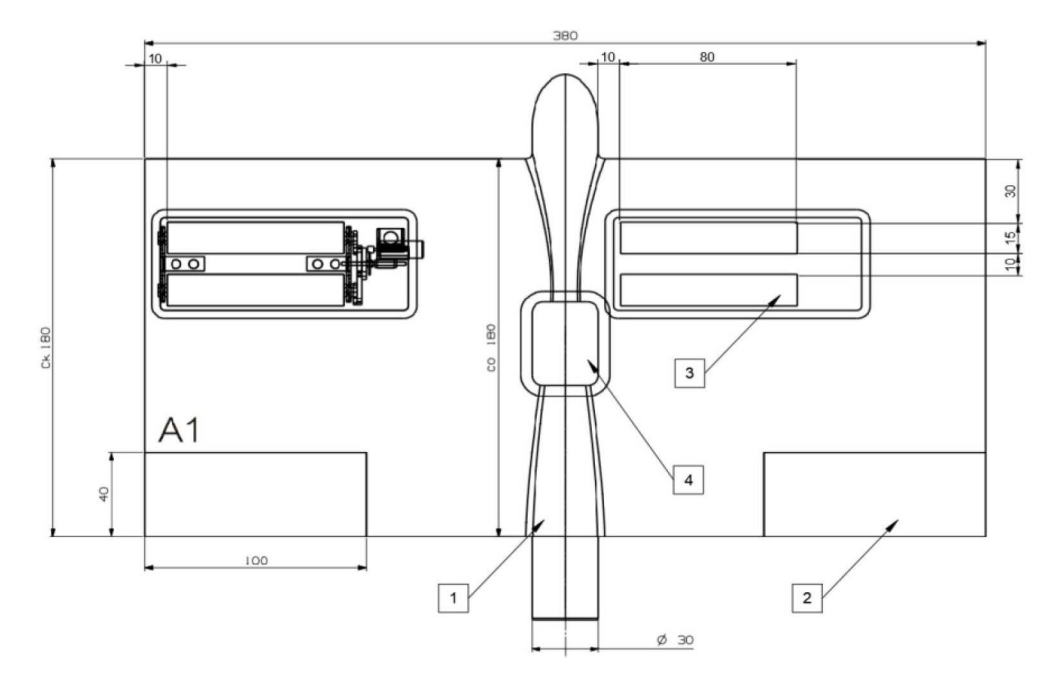

Rys. 13. Schemat modelu z układem zaburzającym: 1 – kadłub, 2 – lotka, 3 – turbulizator, 4 – klapka technologiczna

Drugi model (rys. 13) przeznaczony został do wyznaczenia charakterystyk z wykorzystaniem zaburzaczy przepływu. Badania przeprowadzone zostały dla trzech konfiguracji:

- *•* z nieruchomym turbulizatorem, posiadającym dwa elementy wystające, położonym przy kadłubie,
- *•* nieruchomym turbulizatorem, posiadającym dwa elementy wystające, położonym przy krawędzi płata,
- *•* ruchomym turbulizatorem zamontowanym przy krawędzi płata z naprzemiennie wychylającymi się elementami.

### **5.3. Przebieg eksperymentu**

Testy modeli w tunelu wodnym wykonane zostały dla wszystkich konfiguracji przy prędkości przepływu ustawionej na 11 in/s (0,2794 m/s). Wybrany został test statyczny dwukierunkowy, w którym kąty natarcia oraz ślizgu ustawione zostały zgodnie z tabelą 2.

**Tabela 2.** Ustawienia kątów w trakcie badań

| Kat                    | Kąt początkowy |              | Skok kąta   Kąt końcowy |
|------------------------|----------------|--------------|-------------------------|
| Natarcia $\alpha$      |                | $5^\circ$    | $30^{\circ}$            |
| Slizgu $\beta$         |                |              | $25^{\circ}$            |
| Przechylenia $\varphi$ |                | $-180^\circ$ |                         |

W trakcie badań punkt referencyjny wagi tensometrycznej znajdował się w okolicy 40% cięciwy aerodynamicznej. Do wyznaczenia wartości sił aerodynamicznych posłużono się następującymi wzorami [15]

$$
c_z = c_N \cos \alpha \qquad \qquad c_x = c_N \sin \alpha \tag{5.1}
$$

gdzie: *c<sup>z</sup>* – współczynnik siły nośnej, *c<sup>x</sup>* – współczynnik siły oporu, *c<sup>N</sup>* – współczynnik siły normalnej.

### **6. Wyniki**

Na wykresie zależności współczynnika siły nośnej od kąta natarcia oraz biegunowej (rys. 14) widać, że krytyczny kąt natarcia modelu wypada w okolicy 15*◦* . Po przekroczeniu tego kąta charakterystyki są bardzo rozbieżne, dlatego też wyniki z pozostałych badań analizowane są w zakresie kątów 0*◦* -15*◦* .

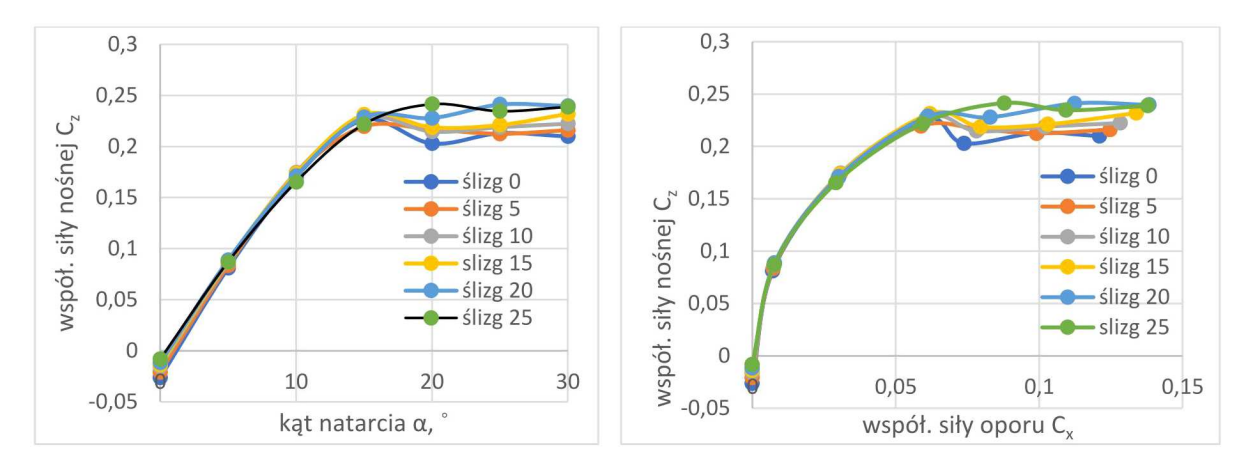

Rys. 14. Zależności *Cz*(*α*) oraz biegunowa dla konfiguracji płaskiej wg kątów ślizgu

Z wyników badań nad różnymi konfiguracjami stworzono wykresy pozwalające na ilościowe porównanie efektywności sterowania. Szczególną uwagę podczas analizy należy zwrócić na fakt, iż nieruchomy turbulizator znajdujący się przy kadłubie montowany był na przeciwnym skrzydle niż reszta generatorów wirów. Z tego względu jego działanie odbywa się w przeciwną stronę. Działanie zaburzaczy odniesione zostało do charakterystyk konfiguracji płaskiej oraz porównane z działaniem konwencjonalnego sterowania.

Rysunek 15 przedstawia charakterystyki przechylenia przy ślizgu 0*◦* od kąta natarcia. Widać, że współczynniki dla różnicowego wychylenia lotek oraz turbulizatorów leżących dalej od kadłuba, w całym rozpatrywanym zakresie kątów natarcia, są znacznie wyższe niż współczynniki dla konfiguracji płaskiej. W zakresie kątów 0*◦* -5*◦* największą skutecznością odznacza się ruchomy turbulizator. Nieruchomy turbulizator przy kadłubie wraz ze wzrostem kątów natarcia zwiększa swoją efektywność. Na krytycznym kącie natarcia różnica współczynnika przechylenia pomiędzy lotkami a turbulatorami zamontowanymi dalej od kadłuba wynosi 0,0012, natomiast uwzględniając przeciwny kierunek działania turbulizatora przy kadłubie, różnica między lotkami a turbulizatorem 1 wynosi 0,0015. Na kątach poniżej 3*◦* turbulizator 1 nie powoduje przechylenia.

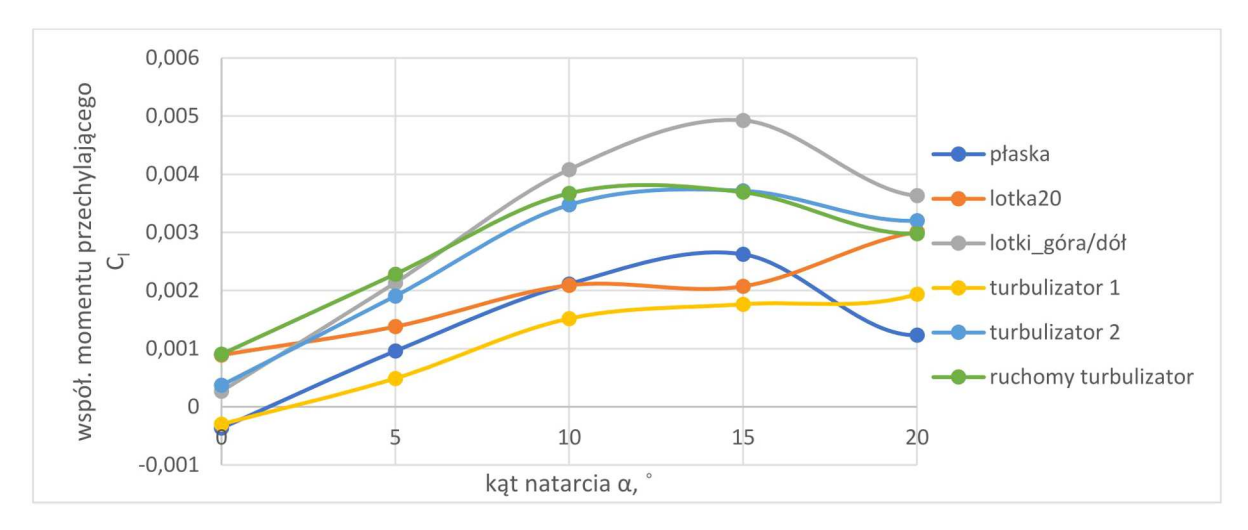

Rys. 15. Charakterystyki *Cl*(*α*) dla kąta ślizgu 0*◦*

Rysunek 16 przedstawia charakterystyki dla kąta ślizgu 15*◦* . Zauważalny jest tutaj spadek efektywności działania lotek względem ślizgu 0*◦* . Polepsza się natomiast efektywność zaburzaczy. Turbulizator 1 działa na całym zakresie kątów natarcia.

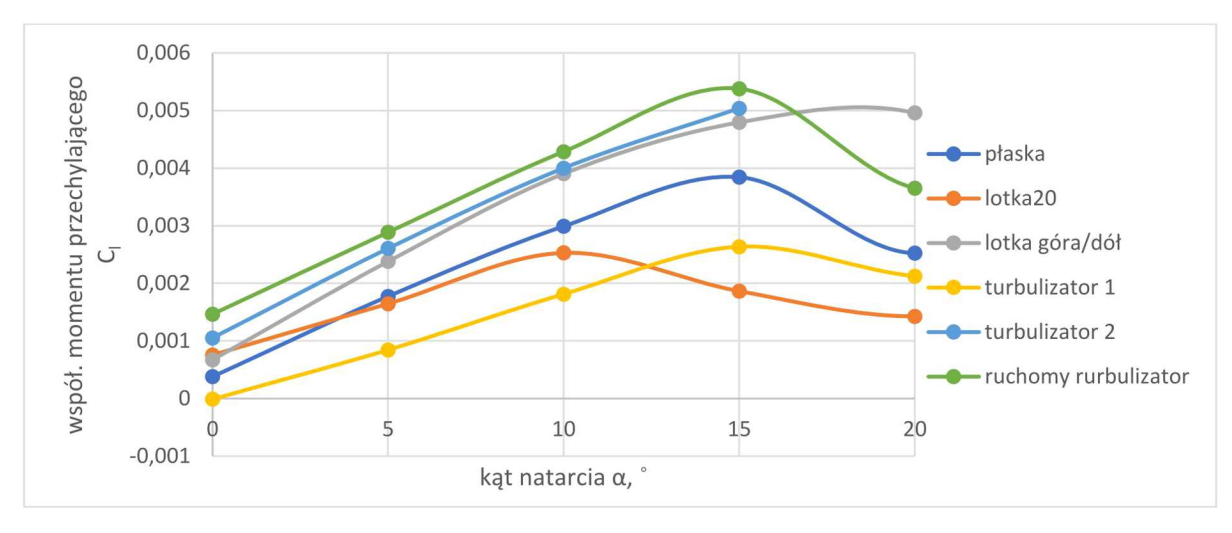

Rys. 16. Charakterystyki *Cl*(*α*) dla kąta ślizgu 15*◦*

Rysunek 17 przedstawia charakterystyki dla kąta ślizgu 25*◦* . Największy przyrost współczynnika względem konfiguracji płaskiej zaobserwować można dla ruchomego turbulizatora. Dla krytycznego kąta natarcia przyrost ten wynosi 0,0015 i jest o 0,0006 większy niż dla lotek. Różnica współczynników pomiędzy konfiguracją płaską a nieruchomym turbulizatorem 1 wynosi 0,0011. Na całym zakresie kątów generatory wirów krawędziowych mają lepszą efektywność niż konwencjonalne sterowanie.

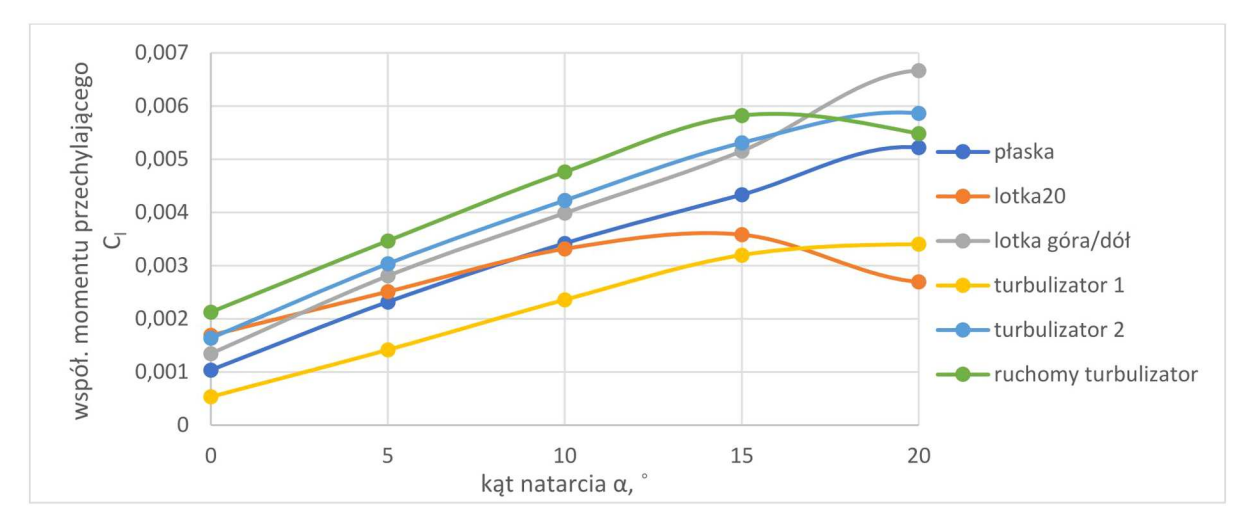

Rys. 17. Charakterystyki *Cl*(*α*) dla kąta ślizgu 25*◦*

Kolejne trzy wykresy (rys. 18-20) przedstawiają porównanie charakterystyk *Cn*(*α*). Pierwszy z nich jest dla ślizgu równego 0*◦* . Dla konfiguracji płaskiej występują spore współczynniki odchylenia na lewe skrzydło, turbulizator nieruchomy położony dalej od kadłuba nie ma żadnego wpływu na zmiany odchylenia. W zakresie kątów natarcia 0*◦* -5*◦* turbulizator ruchomy powodował efekt negatywnego odchylenia w stronę przeciwną do przechylenia, efekt ten zaobserwowany został również w całym zakresie turbulatora 1. Spowodowane mogło to zostać oporami wywoływanymi przez elementy zaburzające. Różnicowe wychylenie lotek powodowało odchylenie w kierunku przechylenia.

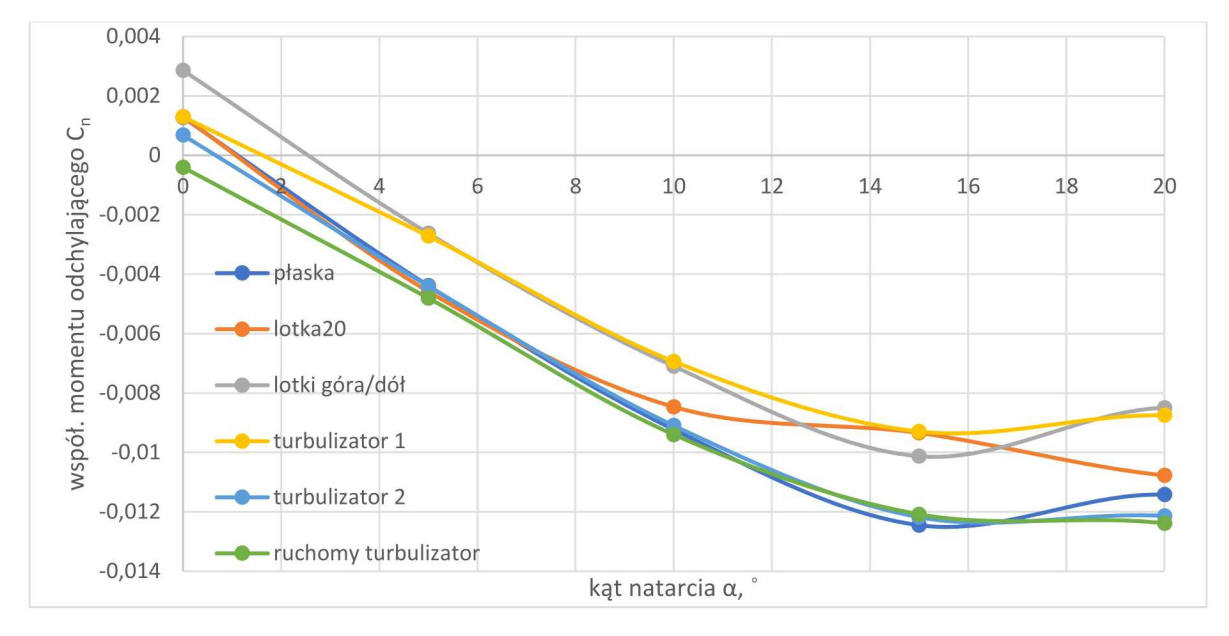

Rys. 18. Charakterystyki  $C_n(\alpha)$  dla kąta ślizgu 0<sup>°</sup>

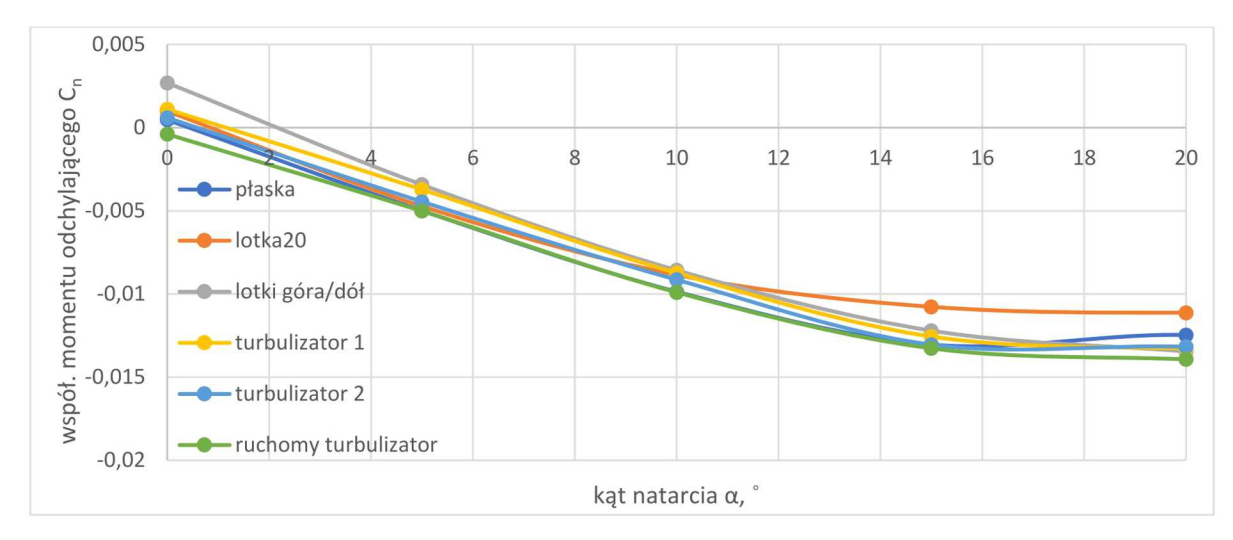

Rys. 19. Charakterystyki *Cn*(*α*) dla kąta ślizgu 10*◦*

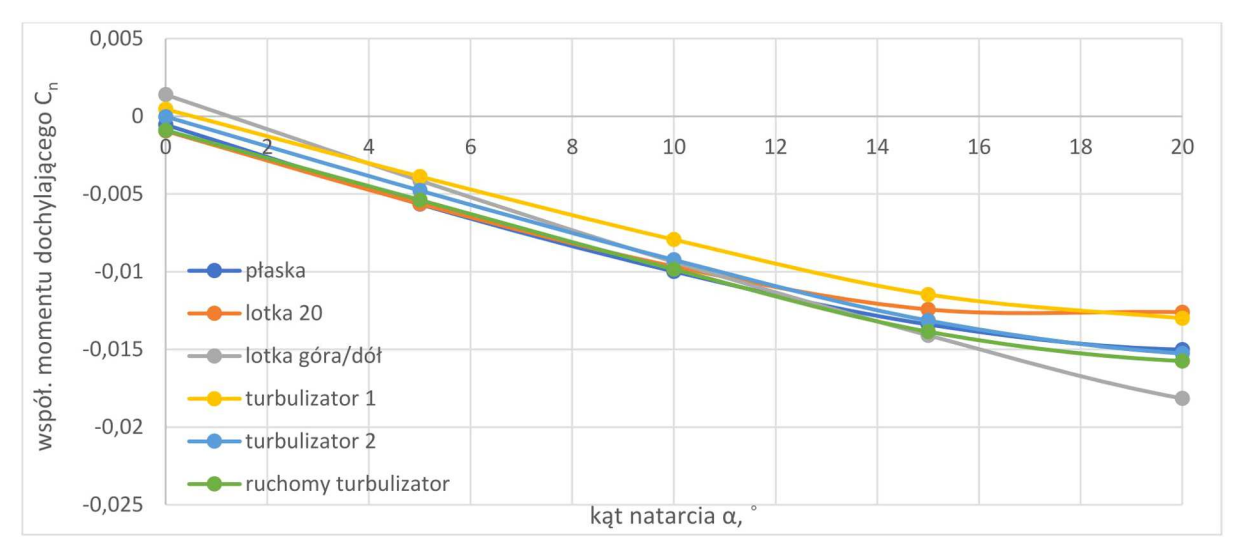

Rys. 20. Charakterystyki  $C_n(\alpha)$  dla kąta ślizgu 25<sup>°</sup>

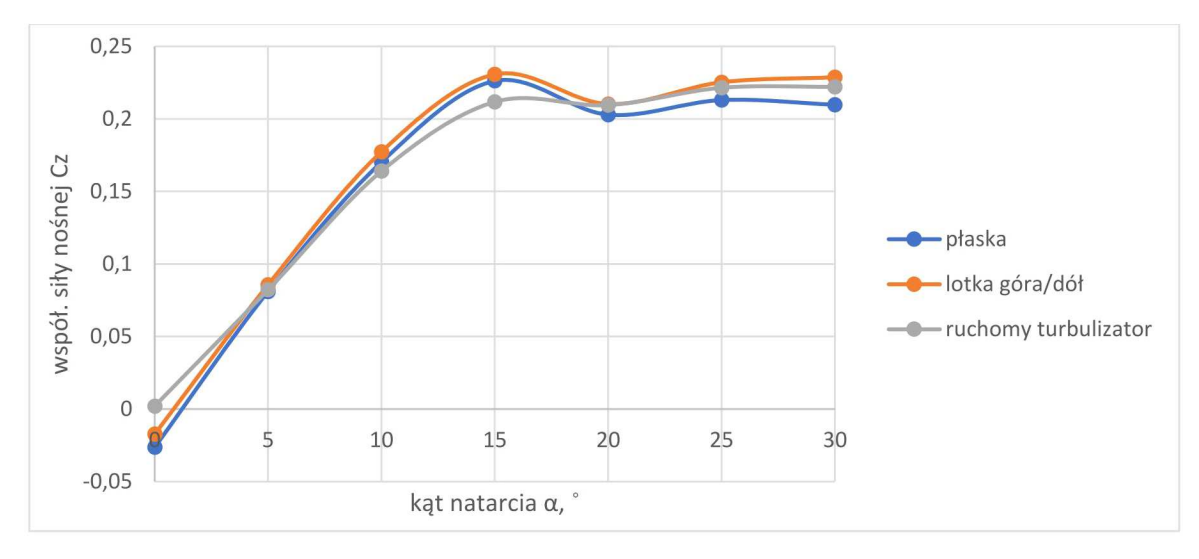

Rys. 21. Charakterystyka *Cz*(*α*) dla kąta ślizgu 0*◦*

Dla ślizgu 10*◦* niezaobserwowany został negatywny efekt odchylenia wywołany przez zaburzacz nieruchomy zlokalizowany bliżej kadłuba. Zarówno na rys. 19, jak i rys. 20 charakterystyki z wykorzystaniem urządzeń sterujących są zbieżne z charakterystyką konfiguracji płaskiej. Oznacza to, że elementy nie miały wpływu na odchylenie modelu.

Na wykresie na rys. 21 przedstawiono charakterystyki *Cz*(*α*). W zakresie kątów natarcia 0*◦* - 5 *◦* siła nośna, z użyciem turbulizatora, wzrosła w stosunku do konfiguracji płaskiej. Sugerować to może, iż tego typu zaburzacz przy wykorzystaniu go na obu skrzydłach jednocześnie służyć może do polepszania charakterystyk modelu.

### **7. Podsumowanie**

Z analizy wyników oraz przeglądu literatuy można wyciągnąć przedstawion poniżej wnioski.

- *•* Dla badanego modelu oderwanie następuje na kącie natarcia 15 *◦* , a największe współczynniki momentów występują dla kata ślizgu 25*◦* .
- *•* Dla małych kątów ślizgu generatory wirów są nieco mniej efektywne niż różnicowo wychylone lotki, natomiast powyżej kąta ślizgu równego 15*◦* zaburzacze przewyższają swoją efektywnością konwencjonalne sterowanie. Oznacza to, że sterowanie microsamolotem realizowane może być za pomocą układów turbulizujących o elementach typu makro.
- *•* Najlepsze efekty osiągnięte zostały dla turbulizatorów umieszczonych przy końcówce skrzydła, spowodowane zostało to większym ramieniem, na jakim oddziaływał przyrost siły nośnej wytworzony przez zaburzacze. Różnica współczynników momentów przechylających pomiędzy turbulatorem ruchomym a zaburzaczem z obydwiema powierzchniami wychylonymi jednocześnie jest na tyle niewielka, że warto zastanowić się, czy poniesiony wydatek energetyczny na wywołanie ruchów oscylacyjnych generatora jest współmierny do osiąganych efektów.
- *•* Można spodziewać się, że ruchome turbulizatory po obu stronach skrzydła polepszą charakterystykę  $C_z(\alpha)$ . Wymaga to jednak wykonania dodatkowych badań.
- *•* Należy skrupulatnie określić bilans energetyczny układu, w celu zapewnienia jego działania podczas całego lotu. Jest to o tyle istotne, iż układy takie charakteryzują się większym zapotrzebowaniem energetycznym od układów konwencjonalnych.

Konkludując powyższą pracę stanowiącą o zagadnieniu sterowania przepływem, stwierdzić można, że problematyka sterowania opływem obiektu jest jednym z ważniejszych celów poznawczych w obecnie prowadzonych pracach badawczych. Zainteresowanie możliwością zmiany charakterystyk obiektu za pomocą wpływania na warstwę przyścienną związane jest głównie z możliwością zmniejszenia oporu aerodynamicznego statku powietrznego, co powiązane jest z ograniczeniem zużycia paliwa i poprawą osiągów. W pracy przedstawiono analizę efektywności działania aktywnie sterowanych generatorów wirów krawędziowych w postaci powierzchni zabudowanych na górnej części płata dla modelu o skrzydle prostokątnym. Z otrzymanych wyników wynikło, że zastosowanie zaburzaczy przepływu powoduje generowanie momentów sterujących o wartościach zbliżonych do otrzymywanych podczas używania lotek. Istnieje więc możliwość zastosowania tego typu układów, w celu zastąpienia konwencjonalnych systemów sterowania. Wiąże się to z wieloma pozytywnymi następstwami, m.in. zmniejszeniem stałych czasowych układu sterowania lotem, poprzez umiejscowienie elementów sterujących w przedniej części profilu oraz możliwością aktywnej regulacji wytwarzanych momentów. Przedstawione koncepcje wymagają jednak jeszcze wielu badań, aby udało się optymalnie wykorzystać zawarty w nich potencjał.

Na kierunek dalszych eksperymentów warto byłoby obrać temat wpływu położenia bariery mechanicznej względem krawędzi natarcia oraz sprawdzić zależność pomiędzy wysokością, wysunięciem barier a powstającymi siłami aerodynamicznymi. Efektywność układów turbulizujących może ulec zmianie także dla różnych skosów skrzydła.

### **Bibliografia**

- 1. Etkin B., Reid L., *Dynamics of Flight Stability and Control*, John Wiley & Sons, Toronto, 1996
- 2. Ostapkowicz P., Analiza koncepcji sterowania lotem bezzałogowych modeli latających typu MAV z wykorzystaniem urządzeń manewrowych umieszczonych na krawędzi natarcia skrzydła, *Prace Instytutu Lotnictwa*, **216**, 126-145, Warszawa, 2011
- 3. Wygodzka K., Praca magisterska: *Badanie efektywności sterowania samolotem za pomocą wirów krawędziowych*, Politechnika Wrocławska, Wydział Mechaniczno-energetyczny, Wrocław, 2020, niepublikowane
- 4. Krzysiak A., Zastosowanie nowego rodzaju strumieniowych generatorów wirów do sterowania przepływem, *Prace Instytutu lotnictwa*, **212**,3-36, Warszawa, 2011
- 5. MOGHADDAM1 T., NEISHABOURI N., On the active and passive flow separation control techniques over airfoils, *IOP Conf. Series: Materials Science and Engineering*, **248**, 2017
- 6. Ostapkowicz P., Koncepcje rozwiązań wibracyjnych urządzeń manewrowych do sterowania lotem bezzałogowych modeli latających typu MAV, *Prace Instytutu Lotnictwa*, **216**, 146-167, Warszawa, 2011
- 7. Gosiewski Z., Mystkowski A."Ostapkowicz P., Kulesza Z., Łukaszewicz A., Koszewnik M., Kondratiuk M., *Autonomiczny, zintegrowany system rozpoznania wykorzystujący autonomiczne platformy klasy mikro*, Sprawozdanie z realizacji zadania: Opracowanie koncepcji sterowania mikrosamolotem za pomocą generacji wirów krawędziowych, str. 1, 57-69, Politechnika Białostocka, 2009
- 8. https://www.mub.eps.manchester.ac.uk/science-engineering/2019/05/14/how-goingflapless-couldrevolutionise-air-travel/ [dostęp: 27.07.2020]
- 9. https://www.c4isrnet.com/unmanned/2019/05/06/stealthy-flapless-drone-steers-withvectoredthrust/ [dostęp: 27.07.2020]
- 10. https://newatlas.com/worlds-first-flapless-aircraft-maiden/59524/#gallery:2?itm source= newatlas&itm medium=article-body [dostęp: 27.07.2020]
- 11. COOK M., BUONANNO A., ERBSLÖH S., A circulation control actuator for flapless flight control, *Aeronautical Journal*, August, 2008
- 12. Blockley R., Shyy W., *Encyclopedia of Aerospace Engineering: Fluid Dynamics and Aerothermodynamics*, John Wiley & Sons, 2010
- 13. Gronczewski A., *Tunel wodny model 2436 firmy Rolling Hills Research Corporation*, Politechnika Wrocławska, Wydział Mechaniczno-Energetyczny, Wrocław, 2010
- 14. http://airfoiltools.com/airfoil/details?airfoil=df101-il [dostęp: 27.07.2020]
- 15. Garbowski M., Sibilbki K., Stacjonarne i niestacjonarne badania mikrosamolotu w płaszczyznach pochylenia, przechylenia i odchylenia z wykorzystaniem tunelu wodnego, *Modelowanie Inżynierskie*, **44**, 65-73, Gliwice, 2012

#### **Lateral control of unmanned aerial vehicle using boundary layer disruptors**

In the paper, the concept of lateral control of an unmanned aerial vehicle (UAV) using boundary layer turbulizers was presented. A review of the current state of knowledge on the methods of generating edge vortices was carried out and mechanical turbulators were developed for the rectangular wing's UAV. The results of experimental tests conducted in a water tunnel for models equipped with vortex generators systems with active and passive elements were disscused. Possible further directions for the development of research on unconventional methods of aircraft control are proposed.
# **ANALIZA TRENDÓW ZDARZEŃ LOTNICZYCH Z WYKORZYSTANIEM INTEGRACJI BAZ DANYCH**

### Mikołaj Wysocki, Maciej Lasek

*Politechnika Warszawska, Wydział Mechaniczny Energetyki i Lotnictwa e-mail: maciej.lasek@pw.edu.pl*

W artykule – przy zastosowaniu metody integracji baz danych – poddano analizie zdarzenia lotnicze zgłoszone do PKBWL w latach 2003-2015. Zastosowanie metody integracji baz danych do analiz tego typu faktów odznacza się nowością oraz efektywnością, pozwoliło bowiem na porównywanie danych w szerokim zakresie. Im bardziej szczegółowe dane poddawano analizie, tym więcej można było wskazać przyczyn zdarzeń i ich powiązań z okolicznościami ich wystąpienia. Na podstawie autorskiego współczynnika ustalono, że można określić zgłaszalność zdarzeń, a także, że wzrost liczby wykonywanych lotów powodował coraz większą liczbę zdarzeń, co wydaje się zjawiskiem logicznym, ale zarazem nie powodował on wzrostu liczby ofiar śmiertelnych. Bardziej szczegółowej analizie poddano zdarzenia z udziałem szybowców. W tym obszarze udało się powiązać przyczyny zdarzenia z charakterem oraz fazą lotu. Potwierdzono, iż największa ich liczba występuje w fazie lądowania i ma związek z błędem człowieka.

### **1. Wprowadzenie**

Każdy środek transportu stworzony przez człowieka wiąże się z ryzykiem wypadku. Lotnictwo od początki swojego istnienia nie było wyjątkiem. Natomiast to co je wyróżniało, to wysokie ryzyko śmierci lub obrażeń w przypadku awarii lub katastrofy. Dlatego od samego początku osoby oraz instytucje związane z lotnictwem za cel postawiły sobie niezawodność tego sposobu komunikacji. Jednym z przykładów dążenia do doskonałości jest bardzo wnikliwe badanie każdego incydentu, aby w pełni poznać jego przyczyny i w przyszłości starać się zapobiec podobnym sytuacjom.

Aby zrozumieć większą liczbę danych, konieczne jest odpowiednie podejście statystyczne. W poniższej pracy skupiono się na zbadaniu przydatności takiego podejścia w zidentyfikowaniu obszarów najbardziej niebezpiecznych a także w wyznaczeniu trendów zmian na przestrzeni lat 2003-2015.

Jako podstawę analizy wykorzystano dane zdarzeń zgłoszonych do Państwowej Komisji Badań Wypadków Lotniczych (PKBWL). Dodatkowe informacje dotyczące liczby wydanych licencji oraz liczby operacji lotniczych zostały pozyskane ze strony Urzędu Lotnictwa Cywilnego (ULC).

Przed wykonaniem analiz konieczne było przygotowanie danych. Kluczowe dla tej analizy parametry zostały wystandaryzowane, a łączenie danych odbyło się z wykorzystanie zaawansowanych funkcji programu Microsoft Excel, co umożliwiło intuicyjną wizualizację wyników analiz.

Na początku skupiono się na ogólnej analizie zgłaszalności zdarzeń lotniczych. Porównano zmiany liczby zgłoszeń w różnych segmentach lotnictwa ze wzrostami liczby użytkowników przestrzeni powietrznej. Następnie skoncentrowano się na zdarzeniach lotnictwa General Aviation. Głównym celem było przeanalizowanie zdarzeń, których uczestnicy odnieśli rany lub ponieśli śmierć. W końcu dokonano szczegółowej interpretacji danych zawartych w raportach dotyczących zdarzeń z udziałem szybowców.

W pracy (na rysunkach i w tabelach) używane są powszechnie przyjęte skróty z języka angielskiego: CA – Commercial Aviation, GA – General Aviation, M – Military.

# **2. Statystyki ogólne**

Przed szczegółową analizą poszczególnych czynników wpływających na zdarzenia lotnicze należy zwrócić uwagę na prawie nieprzerwany wzrost liczby zgłoszeń zdarzeń od początku rozpatrywanego okresu. W porównaniu z rokiem 2003 liczba napływających zgłoszeń wzrosła 10 krotnie. W zdecydowanej większości wzrost dotyczy zgłoszeń z segmentu lotnictwa komercyjnego – w ciągu 12 lat wzrost o ponad 4400%. Wzrost liczby zgłoszeń był również zauważalny w wypadku General Aviation, jednak był on zdecydowanie mniejszy – 206% w tym samym okresie (rys. 1). Dokładne wartości przedstawione zostały w tabeli 1.

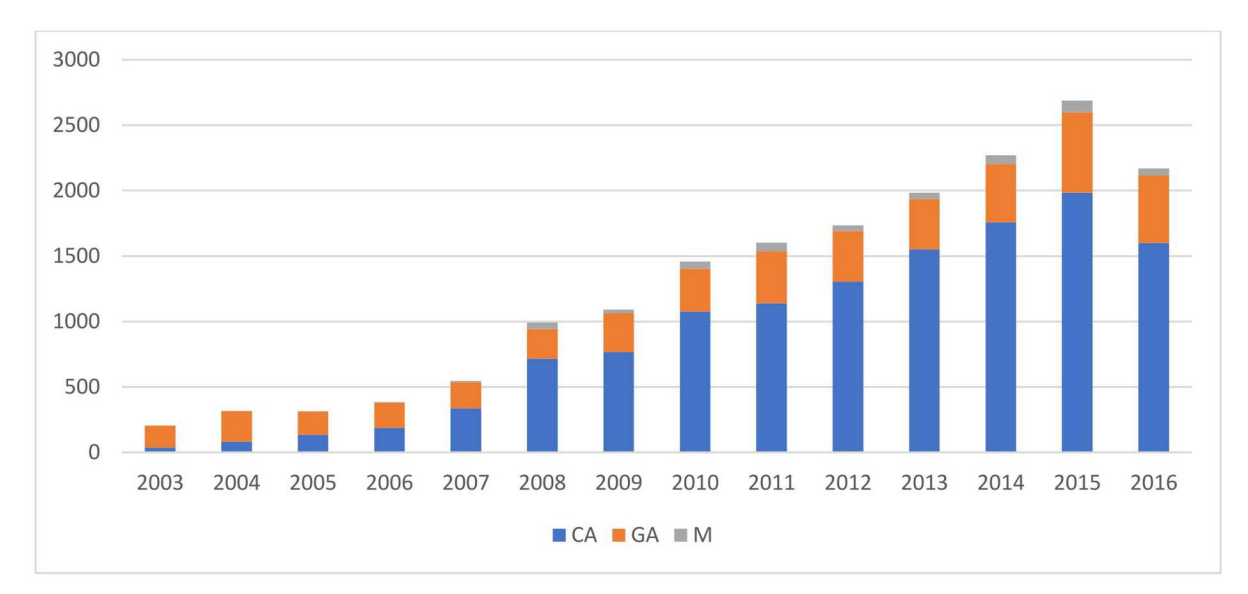

Rys. 1. Liczba zdarzeń w latach (rok 2016 – dane do września)

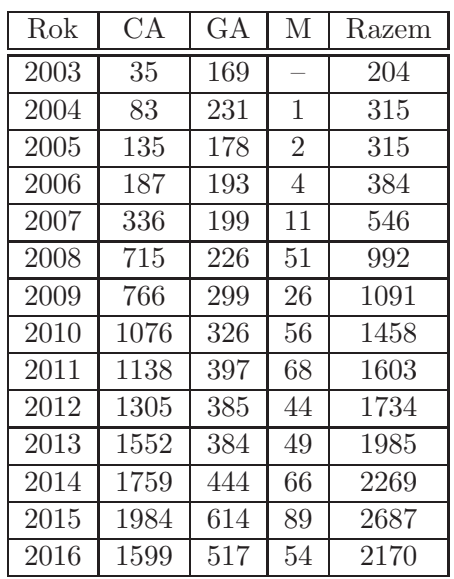

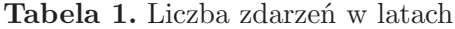

Prezentując dane podług kryterium miesiąca ich zgłoszenia zgodnie z miesiącem zgłoszenia, możemy zauważyć, że znacznie więcej incydentów przypada na miesiące letnie (rys. 2).

Ta tendencja jest szczególnie widoczna w wypadku operacji General Aviation (rys. 3a). Aż 43% zdarzeń zgłoszonych w latach 2003-2016 miało miejsce w III kwartale, co przypada na wakacyjny szczyt sezonu. Niewiele mniej – 37% zgłoszeń dotyczyło kwartału II. Na kwartał I

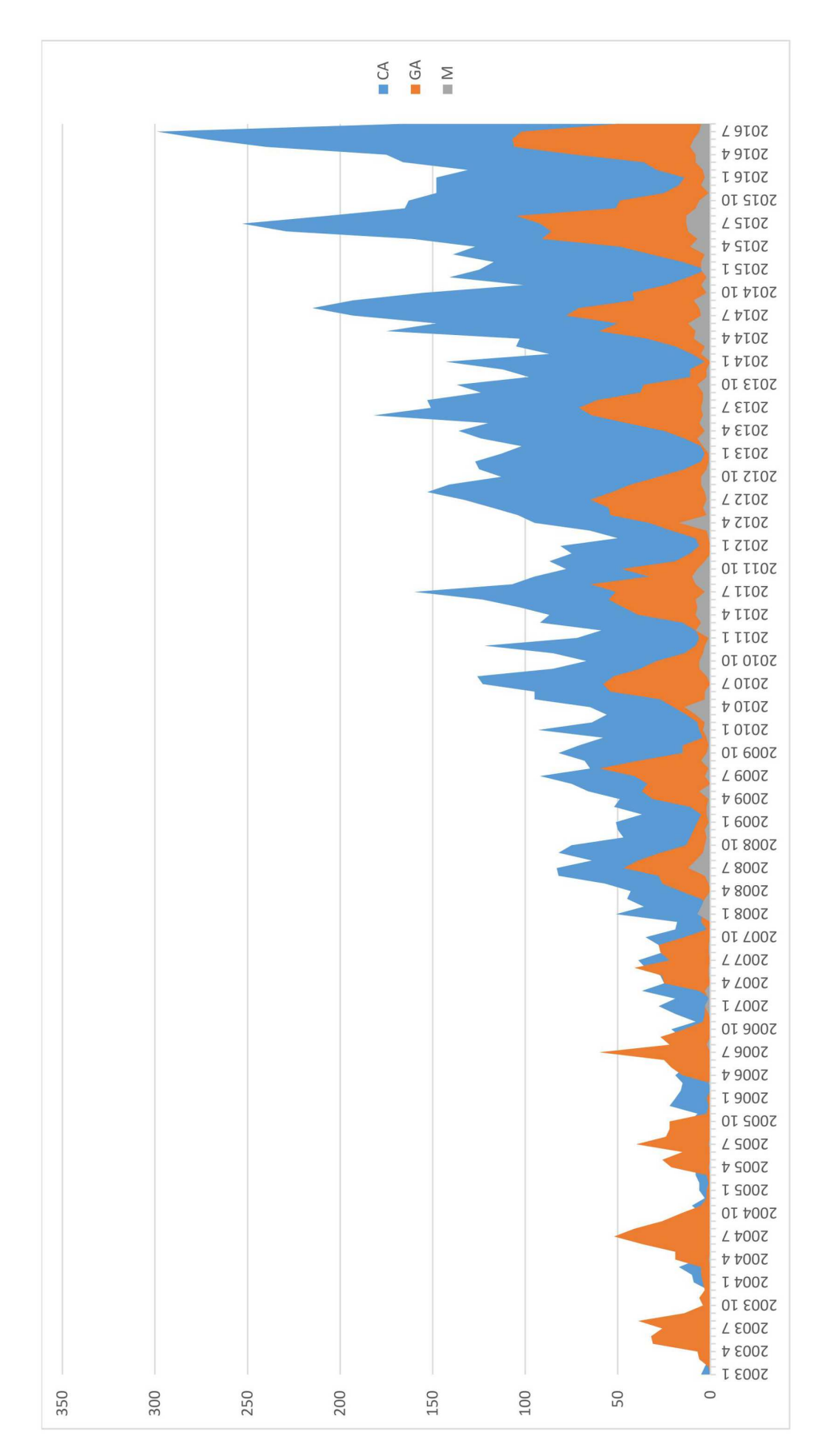

Rys. 2. Liczba zdarzeń miesięcznie (rok 2016 – dane do września)

oraz IV przypada w sumie jedynie 20% zgłoszeń z tego segmentu, odpowiednio 7% oraz 13%. W okresie jesienno-zimowym warunki pogodowe często uniemożliwiają loty mniejszych samolotów. Dodatkowo niskie temperatury powodują, że warunki o tej porze roku nie są komfortowe dla pilotów rekreacyjnych (tabela 2).

Wpływ pory roku jest mniej zauważalny w wypadku lotnictwa komercyjnego. Również w III kwartale liczba zgłoszeń jest największa z tego segmentu – 31%. Można to powiązać ze zwiększoną liczbą operacji czarterowych odbywających się w tym czasie obok połączeń regularnych.

Warto zwrócić również uwagę na dzień, w którym dochodzi do zgłaszanych zdarzeń (rys. 3b). Zdecydowana większość zdarzeń GA dotyczy dni wolnych od pracy – sobót oraz niedziel. Natomiast w wypadku lotnictwa komercyjnego w weekendy zauważyć można spadek zdarzeń, który można powiązać ze zmniejszoną intensywnością operacji regularnych w te dni (tabela 3).

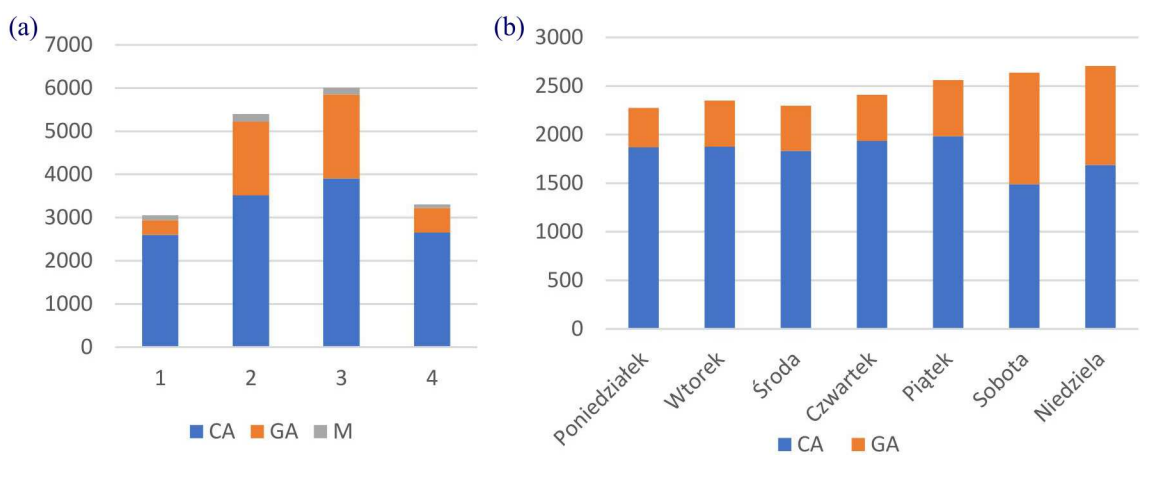

Rys. 3. Liczba zdarzeń: (a) w kwartałach, (b) w dniach tygodnia

| Kwartał | CA   | $G_A$ | M   | $\%CA$ | $\%GA$ |
|---------|------|-------|-----|--------|--------|
|         | 2603 | 342   | 108 | 21%    | $7\%$  |
| Н       | 3511 | 1706  | 181 | 28%    | 37%    |
| Ш       | 3908 | 1941  | 155 | 31%    | 43\%   |
| IV      | 2649 | 575   | 78  | 21%    | 13%    |

**Tabela 2.** Liczba zdarzeń w kwartałach

**Tabela 3.** Liczba zdarzeń w dniach tygodnia

| Dzień tyg.   | СA   | <b>GA</b> | Suma |
|--------------|------|-----------|------|
| Poniedziałek | 1868 | 406       | 2274 |
| Wtorek       | 1874 | 475       | 2349 |
| <b>Sroda</b> | 1834 | 464       | 2298 |
| Czwartek     | 1935 | 473       | 2408 |
| Piatek       | 1984 | 577       | 2561 |
| Sobota       | 1489 | 1148      | 2637 |
| Niedziela    | 1687 | 1021      | 2708 |

Wzrostu zgłoszeń każdego z poszczególnych segmentów nie możemy rozpatrywać w oderwaniu od rosnącej intensywności użycia przestrzeni powietrznej. Dla segmentu Genral Aviation liczbą, do której możemy się odnieść, aby móc analizować ten parametr, jest liczba licencji PPL wydanych przez ULC, natomiast dla lotnictwa komercyjnego liczba wykonanych operacji w roku kalendarzowym.

Korzystając z dostępnych danych o liczbie ważnych licencji (tabela 4), można zauważyć, że liczba licencji PPL w okresie od 2006 do 2019 wzrosła o 292%, natomiast liczba licencji rekreacyjnych PPL oraz SPL tylko w okresie od 2013 do 2019 aż o 123%. Z poniższych danych można wyciągnąć wniosek, że ruch rekreacyjny w polskiej przestrzeni powietrznej w 2019 roku był ponad dwukrotnie większy niż 6 lat wcześniej (rys. 4).

| Rok  | ATPL | $\rm CPL$ | PPL  | <b>SPL</b> | Razem  |
|------|------|-----------|------|------------|--------|
| 2006 | 1121 | 1204      | 1328 | $\theta$   | 3653   |
| 2007 | 1380 | 1399      | 1703 | $\theta$   | 4482   |
| 2008 | 1521 | 1683      | 2173 | $\theta$   | 5377   |
| 2009 | 1075 | 1320      | 2254 | $\theta$   | 4649   |
| 2010 | 951  | 1079      | 2063 | 0          | 4093   |
| 2011 | 977  | 1187      | 2553 | $\theta$   | 4717   |
| 2012 | 995  | 1286      | 2951 | $\theta$   | 5232   |
| 2013 | 997  | 1326      | 3208 | 569        | 6100   |
| 2014 | 1006 | 1375      | 3502 | 1553       | 7436   |
| 2015 | 1017 | 1438      | 3689 | 2468       | 8612   |
| 2016 | 1035 | 1508      | 3952 | 2657       | 9152   |
| 2017 | 1123 | 1663      | 4246 | 2845       | 9877   |
| 2018 | 1194 | 1805      | 4853 | 3051       | 10 903 |
| 2019 | 1279 | 1958      | 5207 | 3220       | 11 664 |

**Tabela 4.** Liczba licencji – stan na 31 XII 2019

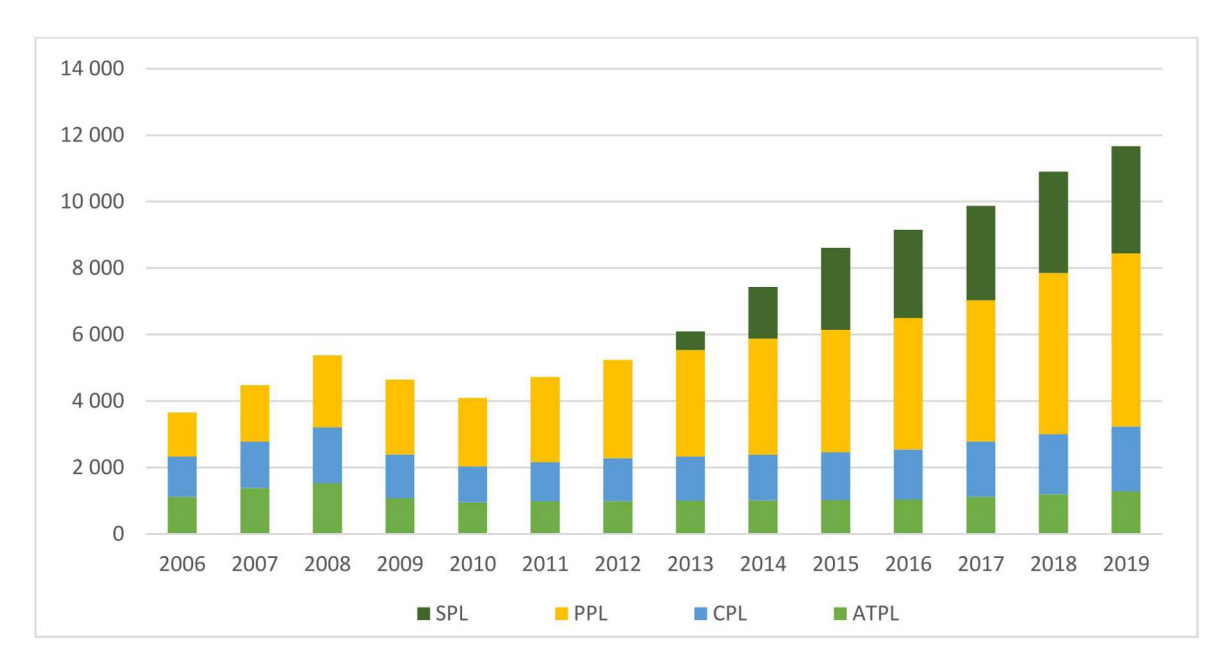

Rys. 4. Liczba ważnych licencji – stan na 31 XII 2019

W wypadku lotnictwa komercyjnego również zauważalny jest stały wzrost wykorzystania przestrzeni powietrznej (tabela 5). Liczba operacji lotniczych od 2003 do 2015 wzrosła o 37%, a od 2015 do 2019 ten wzrost wyniósł aż 41% (rys. 5). Wskazuje to na wysoką dynamikę rozwoju tego sektora w tym okresie

| Rok  | Liczba operacji |
|------|-----------------|
| 2003 | 178036          |
| 2004 | 179 667         |
| 2005 | 204 111         |
| 2006 | 236746          |
| 2007 | 246759          |
| 2008 | 257715          |
| 2009 | 237 858         |
| 2010 | 240 691         |
| 2011 | 246679          |
| 2012 | 276 696         |
| 2013 | 263073          |
| 2014 | 268924          |
| 2015 | 283924          |
| 2016 | 309663          |
| 2017 | 341 199         |
| 2018 | 381 547         |
| 2019 | 400 213         |

**Tabela 5.** Liczba komercyjnych operacji lotniczych

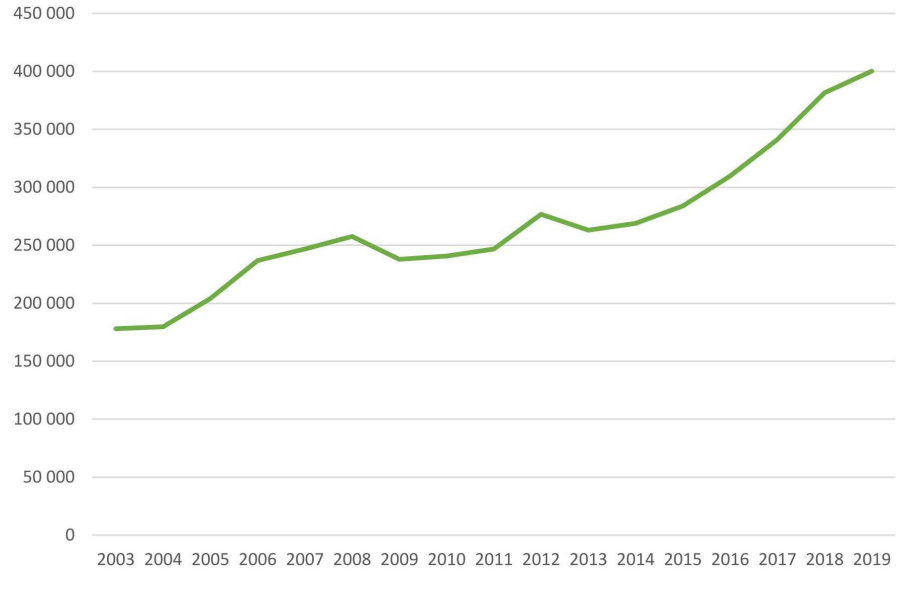

Rys. 5. Liczba komercyjnych operacji lotniczych

Aby ocenić, czy proporcjonalnie więcej zdarzeń jest zgłaszanych, należy wprowadzić wskaźnik zgłaszalności. Dla GA jest to liczba zgłoszeń podzielona przez liczbę licencji PPL z poprzedniego roku (ponieważ liczba oddaje stan na koniec roku). Aby analiza była wiarygodna, z liczby zdarzeń wyłączono tylko te, które dotyczyły samolotów (tabela 6).

Korzystając z powyższych danych, można zauważyć, że liczba licencji od roku 2006 do 2014 wzrosła o 178%. W tym samym czasie od 2007 do 2015 roku liczba zgłoszonych zdarzeń wzrosła o 228%. Oznacza to, że liczba zgłoszeń na licencje PPL wzrosła pod koniec tego okresu do 0,1396 w porównaniu do 0,1122 na jego początku (wzrost o 24%) (tabela 7). Pozwala to wywnioskować, że wzrost liczby zgłoszeń powodowany jest głównie wzrostem liczby użytkowników przestrzeni powietrznej, a w mniejszym stopniu wzrostem zgłaszalności zdarzeń.

| Rok  | Liczba zgłoszeń |
|------|-----------------|
| 2003 | 153             |
| 2004 | 183             |
| 2005 | 136             |
| 2006 | 141             |
| 2007 | 149             |
| 2008 | 148             |
| 2009 | 217             |
| 2010 | 255             |
| 2011 | 281             |
| 2012 | 271             |
| 2013 | 283             |
| 2014 | 343             |
| 2015 | 489             |
| 2016 | 426             |

**Tabela 6.** Liczba zgłoszeń zdarzeń GA – tylko samoloty

**Tabela 7.** Wskaźnik liczby zgłoszeń zdarzeń samolotów GA na licencję PPL

| Rok  | Zgłoszenia na licencje PPL |
|------|----------------------------|
| 2007 | 0,1122                     |
| 2008 | 0,0869                     |
| 2009 | 0,0999                     |
| 2010 | 0,1131                     |
| 2011 | 0,1362                     |
| 2012 | 0,1061                     |
| 2013 | 0,0959                     |
| 2014 | 0,1069                     |
| 2015 | 0,1396                     |

**Tabela 8.** Wskaźnik zgłoszeń CA na operację

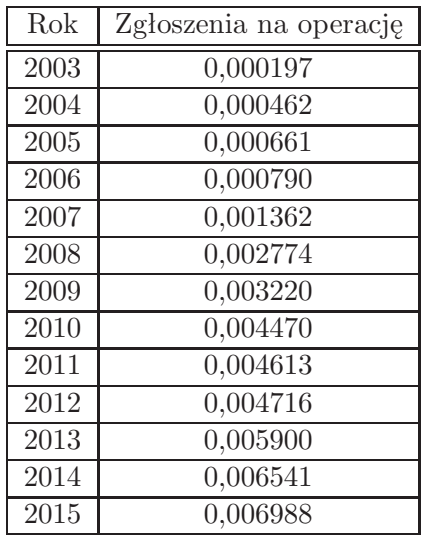

W wypadku zdarzeń związanych z lotnictwem komercyjnym można stwierdzić, że główną przyczyną wzrostu jest wzrost zgłaszalności (tabela 8). Od 2003 do 2015 roku liczba operacji wzrosła o 59%. W tym samym czasie liczba zgłoszeń dotyczących CA wzrosła ponad 56-krotnie. Powoduje to, że wskaźnik zgłoszeń na operację wzrósł z 0,000197, aż do 0,006988, tj. ponad 35-krotnie (rys. 6).

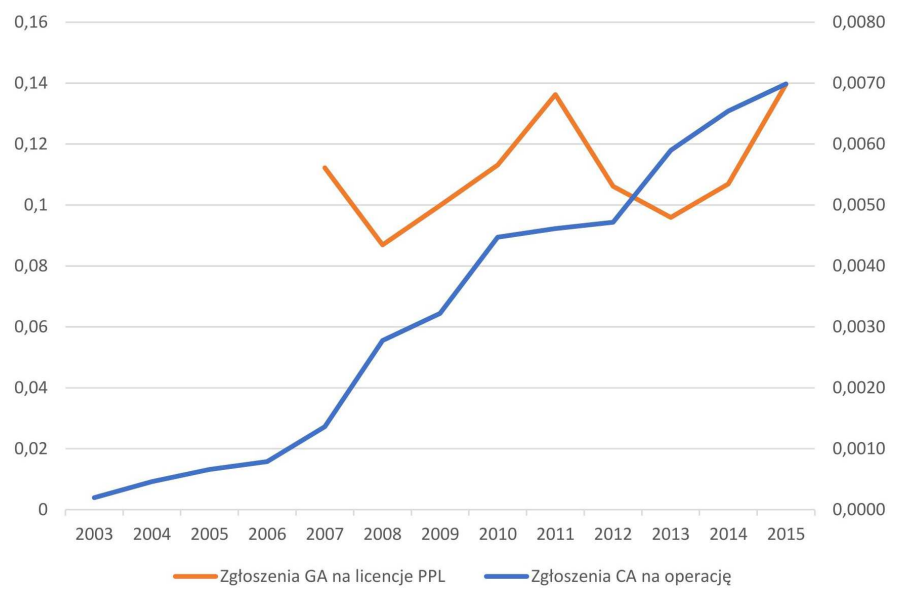

Rys. 6. Zmiana wskaźników zgłaszalności w czasie

### **3. Statystyki zdarzeń – Generar Aviation**

Pomimo że zgłoszenia lotnictwa komercyjnego stanowią zdecydowaną większość napływających zgłoszeń, to jednak – jak wynika z poniższych statystyk – za większość zdarzeń z udziałem osób poszkodowanych odpowiada segment GA (rys. 7, tabela 9).

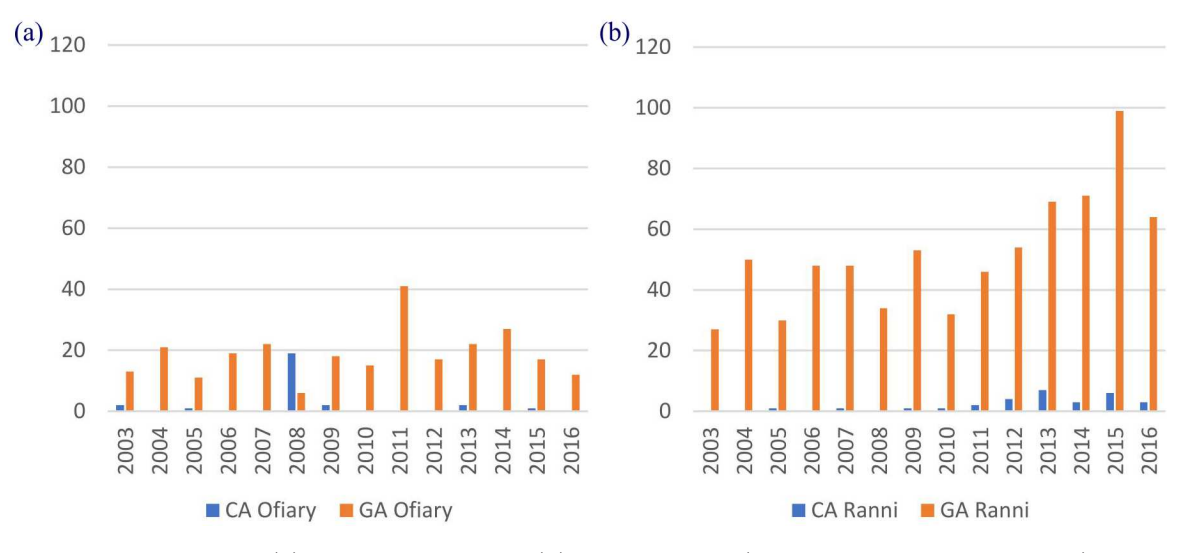

Rys. 7. Liczba: (a) ofiar śmiertelnych, (b) osób rannych (rok 2016 – dane do września)

W przypadku lotnictwa GA w większości zdarzeń, których skutkiem jest śmierć lub rany poszkodowanych, statkiem powietrznym jest samolot (rys. 8). Udział tego rodzaju maszyn to aż 83% wszystkich zdarzeń. Możemy również zauważyć stały wzrost liczby zdarzeń z osobami

| Rok  | CA             |                | GA            |       | Razem  |        |
|------|----------------|----------------|---------------|-------|--------|--------|
|      | <b>O</b> fiary | Ranni          | <b>Ofiary</b> | Ranni | Ofiary | Ranni  |
| 2003 | $\overline{2}$ | $\theta$       | 13            | 27    | 15     | 27     |
| 2004 | $\theta$       | $\theta$       | 21            | 50    | 21     | $50\,$ |
| 2005 | $\mathbf{1}$   | 1              | 11            | 30    | 12     | 31     |
| 2006 | $\overline{0}$ | $\overline{0}$ | 19            | 48    | 19     | 48     |
| 2007 | 0              | 1              | 22            | 48    | 22     | 49     |
| 2008 | 19             | 0              | 6             | 34    | 25     | 34     |
| 2009 | 2              | 1              | 18            | 53    | 20     | 54     |
| 2010 | $\overline{0}$ | 1              | 15            | 32    | 15     | 33     |
| 2011 | $\overline{0}$ | $\overline{2}$ | 41            | 46    | 41     | 48     |
| 2012 | $\overline{0}$ | 4              | 17            | 54    | 17     | 58     |
| 2013 | $\overline{2}$ | 7              | 22            | 69    | 24     | 76     |
| 2014 | 0              | 3              | 27            | 71    | 27     | 74     |
| 2015 | 1              | 6              | 17            | 99    | 18     | 105    |
| 2016 | $\Omega$       | 3              | 12            | 64    | 12     | 67     |

**Tabela 9.** Zestawienie osób poszkodowanych (rok 2016 – dane do września)

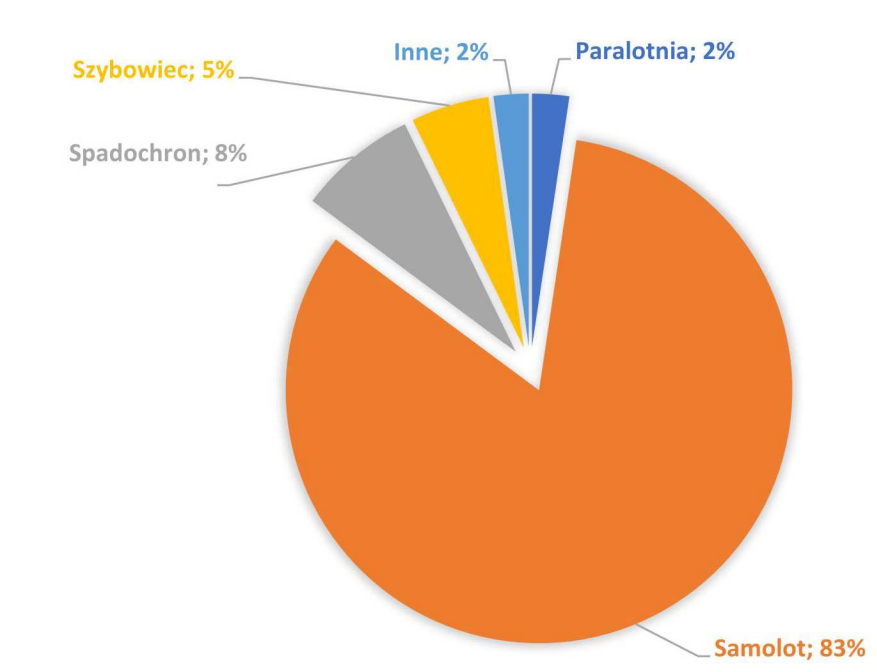

Rys. 8. Udział procentowy statków powietrznych – zdarzenia GA z poszkodowanymi

poszkodowanymi oraz osób rannych (rys. 9), jednak liczba ofiar śmiertelnych oscyluje wokół stałej wartości. Oznacza to, że pomimo większej liczby wydanych licencji oraz większej liczby zdarzeń z osobami poszkodowanymi, wypadki te są mniej tragiczne w skutkach. Wzrost liczby osób rannych wskazuje, że bardziej prawdopodobne podczas wypadku w czasie lotu GA staje się odniesienie obrażeń niż śmierć.

Można stwierdzić, że samoloty użytkowane podczas lotów GA staja się coraz bezpieczniejsze – podczas wypadków przeżywalność jest większa.

Po analizie 132 zdarzeń GA z poszkodowanymi, dla których wprowadzone zostały komentarze widać, że do większości wypadków dochodzi podczas lądowań, tak rutynowych, jak i awaryjnych (rys. 10a). Co jest warte uwagi, drugim najczęściej występującym komentarzem jest utrata noszenia, która wynika z przekroczenia krytycznego kąta natarcia. Analizując komentarze, można

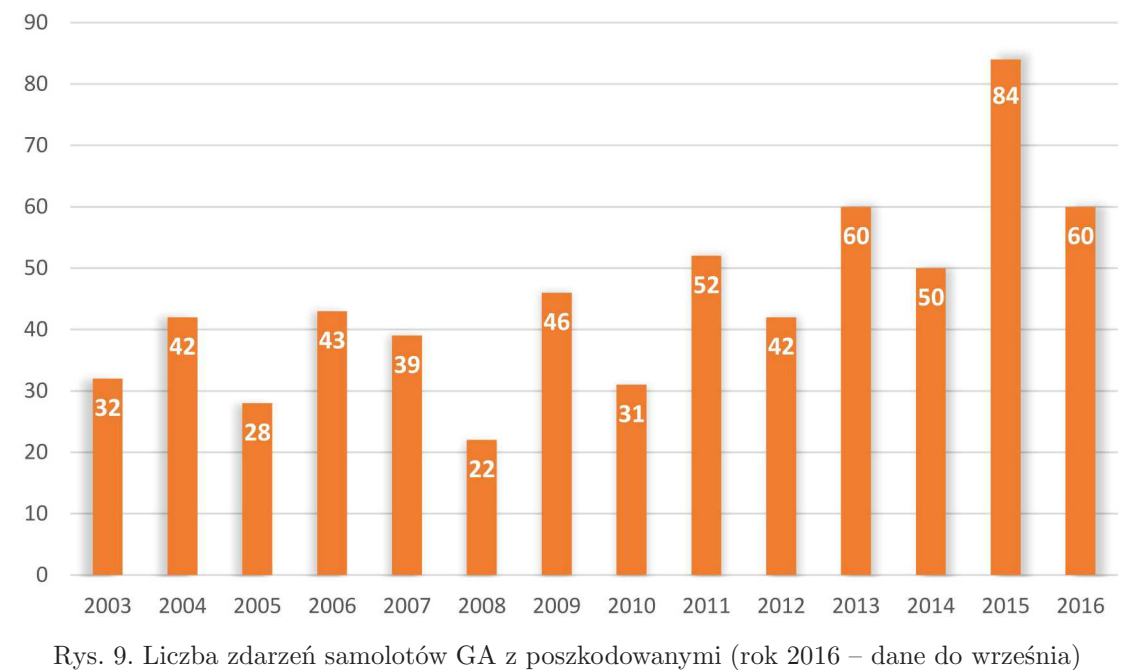

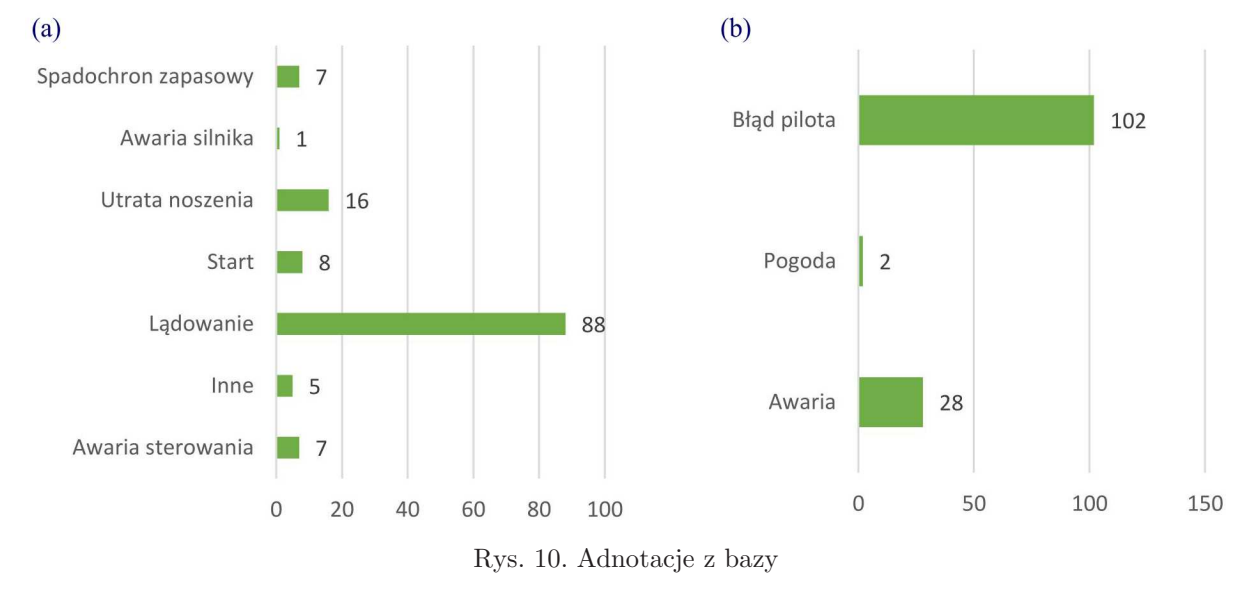

również podzielić zdarzenia na te spowodowane poprzez błąd pilota, awarie oraz warunki pogodowe. Z tych statystyk wyraźnie widać, że większość zdarzeń spowodowana jest przez błąd dowódcy statku powietrznego (rys. 10b).

Zgodnie z powyższymi danymi można stwierdzić, że dominującą przyczyną zdarzeń samolotów GA jest błąd pilota. Warty uwagi jest także ciągły wzrost udziału procentowego tej przyczyny, przez co awaryjność maszyn jest coraz mniej prawdopodobną przyczyną zdarzenia.

# **4. Wypadki szybowcowe**

Ogólne statystyki wypadków szybowcowych w większości odpowiadają całości lotnictwa GA. Większość wypadków ma miejsce w drugim oraz trzecim kwartale podczas weekendów (rys. 11), a większość incydentów spowodowana jest przez błąd pilota (rys. 12). Warto natomiast zwrócić uwagę, na to, że liczba wypadków rocznie oscyluje wokół zbliżonych wartości, mimo ciągłego wzrostu liczby pilotów (rys. 13).

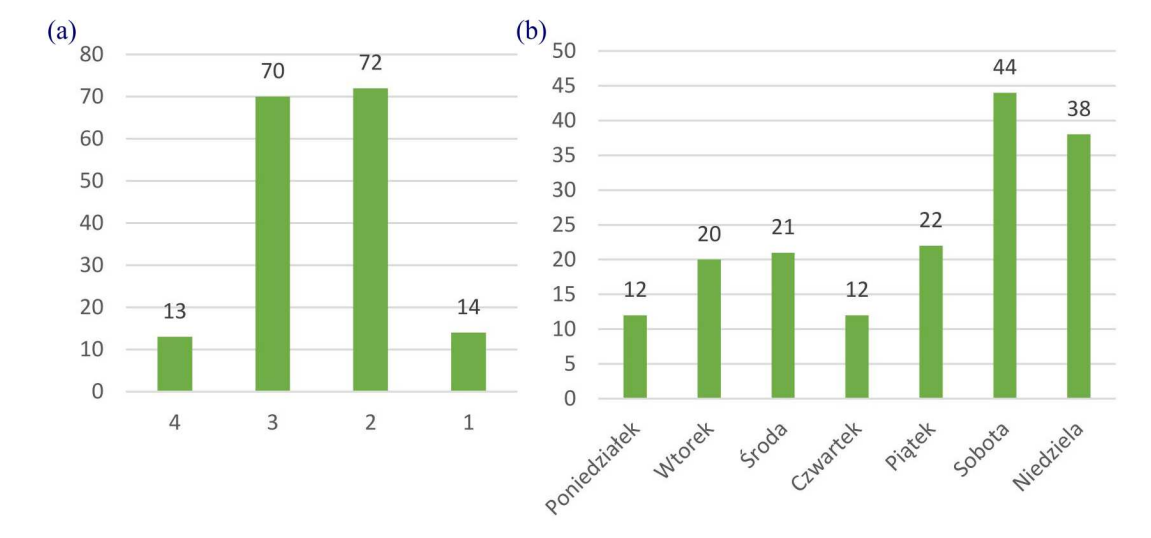

Rys. 11. Liczba wypadków szybowcowych: (a) w kwartale, (b) w dniach tygodnia

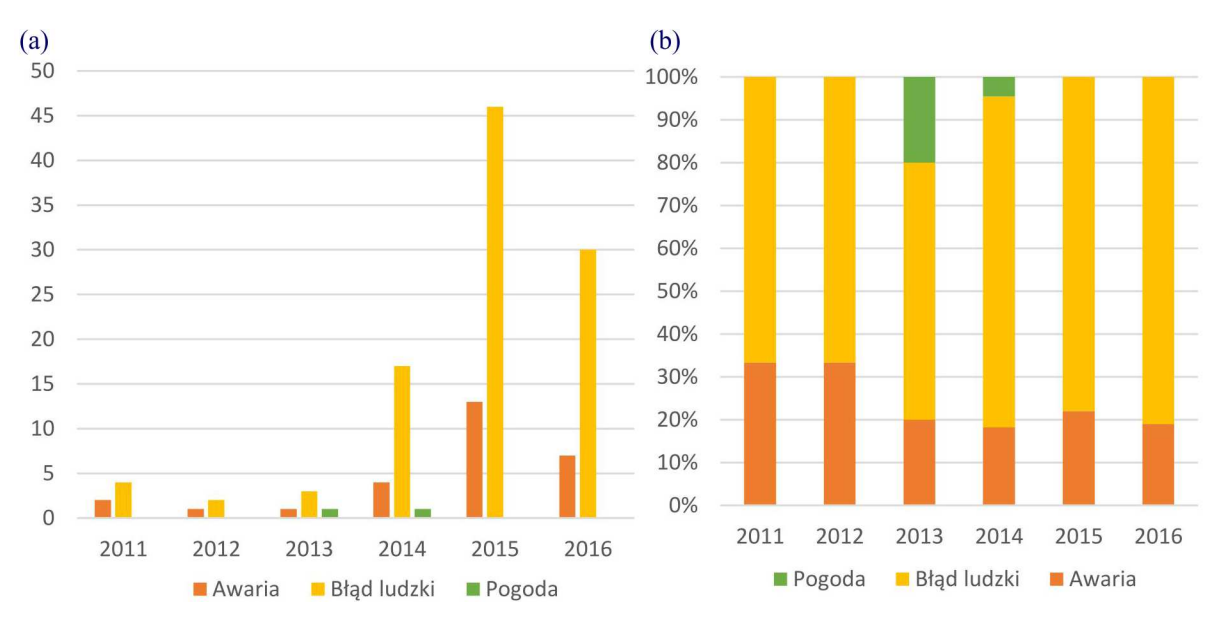

Rys. 12. (a) Adnotacje w czasie. (b) Adnotacje w czasie – udział wzgledny

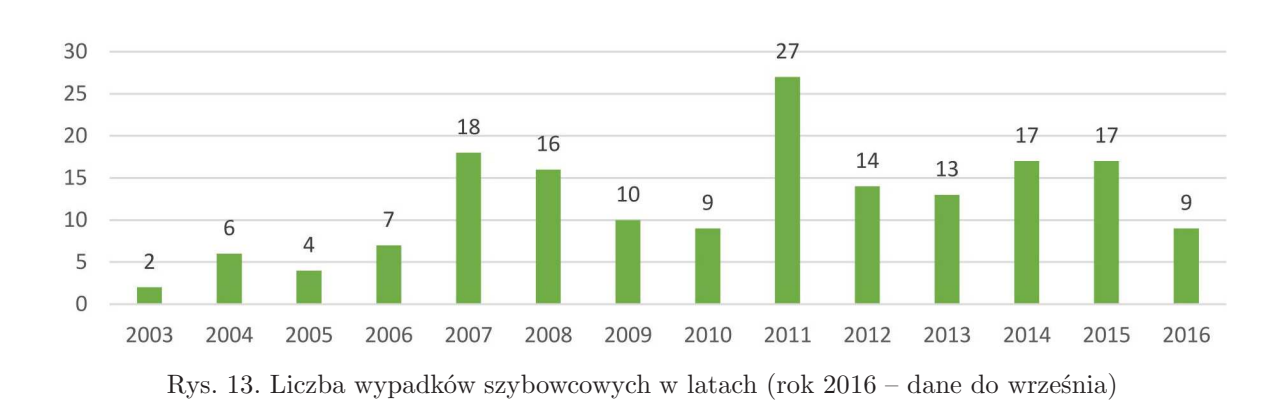

Dokładnie przeanalizowano 32 zdarzenia lotnicze dotyczące szybowców, co do których raporty były dostępne. Z przedstawionych poniżej statystyk wynika, że większość wypadków szybowcowych zachodzi podczas lotów szkoleniowych lub laszujących (treningowych). Często piloci są pierwszy raz stawiani wobec nowej sytuacji, wykonując pierwszy lot nową maszyną, albo pierwsze lądowanie w terenie przygodnym, popełniając przy tym błędy prowadzące do wypadku.

Etapem lotu związanym z podwyższonym ryzykiem jest lądowanie w terenie przygodnym. Prawie połowa z analizowanych raportów opisywała zdarzenia zaistniałe właśnie w tej fazie lotu. Lądowanie w terenie nieprzystosowanym do operacji niesie ze sobą wiele zagrożeń związanych z ukształtowaniem terenu, roślinnością oraz ewentualnymi przeszkodami. Kluczowe dla bezpiecznego przeprowadzenia tego manewru jest wybór bezpiecznego miejsca z odpowiednim wyprzedzeniem, a potem przeprowadzenie manewru. Ponieważ nie jest to standardowa sytuacja, można zauważyć, że szczególnie piloci szkolący się popełniają błędy w tej fazie lotu. Warto również zwrócić uwagę,o że nie na wszystkie zdarzenia piloci mieli wpływ. Zdarzają się sytuacje, kiedy podczas lądowania w terenie przygodnym ukształtowanie terenu kryje niebezpieczeństwa niemożliwe do zauważenia z powietrza.

W wypadku lotnictwa szybowcowego zauważyć należy, że za znaczny odsetek analizowanych zdarzeń odpowiadają piloci. Aż 27 z 32 (85%) zdarzeń było spowodowane błędem pilota. 22 z 27 (81%) wypadków wydarzyło się podczas lotów szkoleniowych lub laszujących, większość z tych zdarzeń (17) miała miejsce podczas lądowania (rys. 14). Z analizowanych materiałów wynika, że tylko po 1 wypadku przypisano go wadzie materiałowej oraz wadliwie wykonanej naprawie.

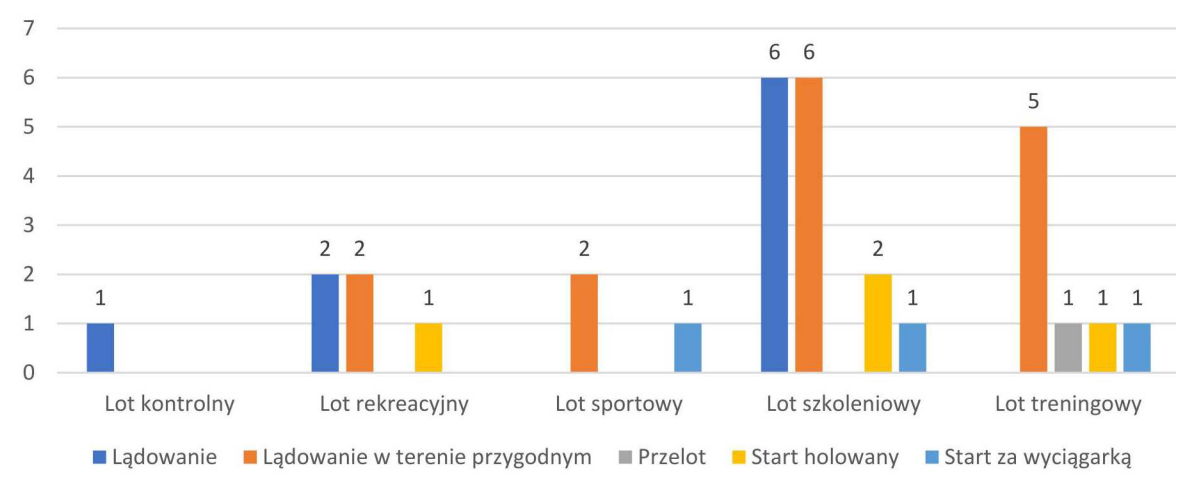

Rys. 14. Etap lotu zdarzenia z podziałem na kategorie lotu

Z poniższych danych można także wywnioskować, że krytycznymi momentami lotu szybowcowego jest start oraz lądowanie. Tylko 1 z 32 wypadków został przypisany do fazy przelotu (rys. 15 i 16).

Większość analizowanych incydentów powodowała lekkie (tj. rozklejenia materiałów, drobne pęknięcia, wgniecenia) lub poważne uszkodzenia szybowców (oderwanie elementów od konstrukcji). Według analizowanych danych całkowite zniszczenie konstrukcji szybowca lub brak uszkodzeń są mało prawdopodobne (rys. 17).

Na rys. 18 pokazano liczbę poszkodowanych w wypadkach szybowcowych. Ze względu na małą liczbę raportów dotyczących zdarzeń, w których osoby z załogi odniosły obrażenia lub poniosły śmierć, nie udało się ocenić wpływu poszczególnych analizowanych czynników na szanse przeżycia.

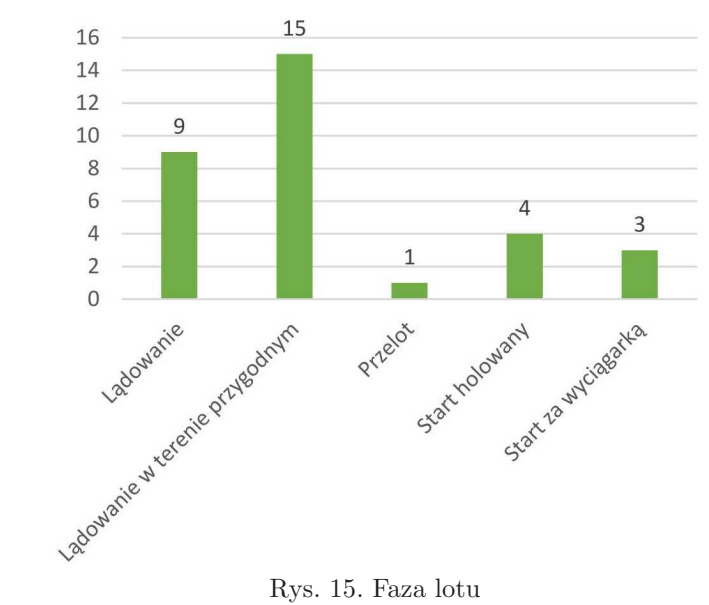

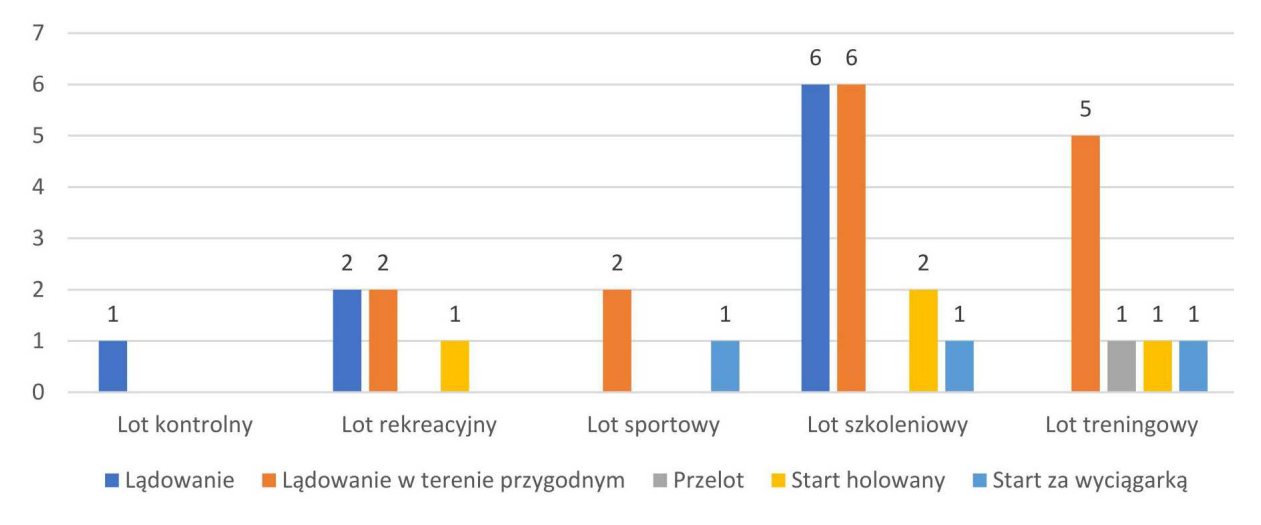

Rys. 16. Przyczyna zdarzenia z podziałem na kategorie lotu

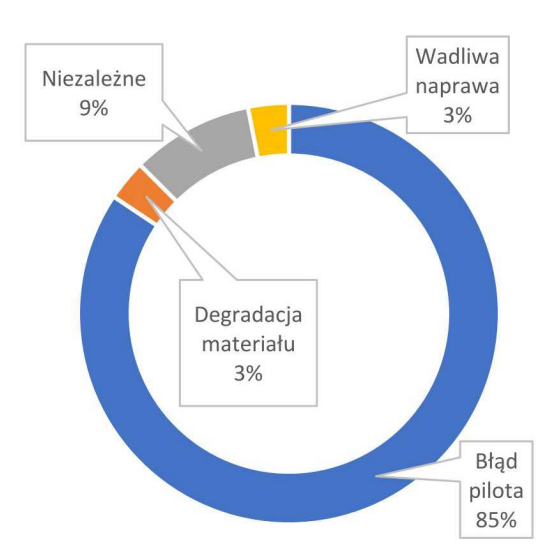

Rys. 17. Przyczyny zdarzeń

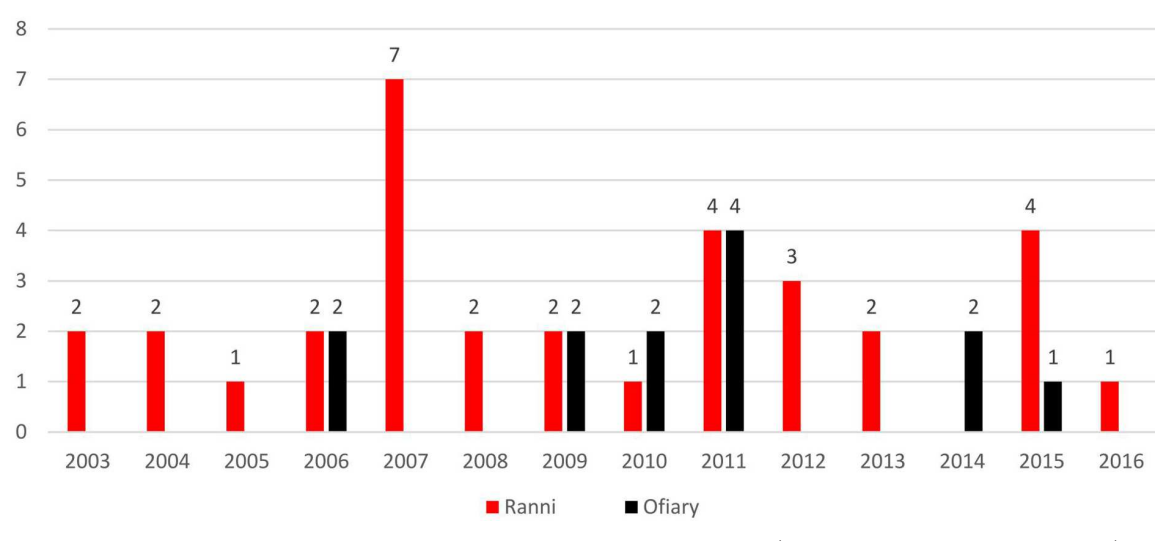

Rys. 18. Liczba poszkodowanych w wypadkach szybowcowych (rok 2016 – dane do września)

#### **5. Wnioski**

Dzięki powyższemu przedstawieniu danych zawartych w bazach oraz raportach PKBWL można sfomułować spostrzeżenia niemożliwe do zauważenia bez odpowiedniej analizy. Każda z trzech części powyższej analizy pozwala skupić się na innym segmencie lotnictwa.

Z zaprezentowanych statystyk wynika – po pierwsze – że wciąż istnieje potencjał na zwiększenie zgłaszalności zdarzeń dotyczących lotnictwa GA. Na przestrzeni analizowanych 12 lat wzrost liczby zgłoszeń jest zbliżony do wzrostu liczby wydanych licencji, co pozwala wnioskować, że użytkownicy statków powietrznych nie zgłaszają większej części zdarzeń, a ta liczba rośnie wraz z postępującą popularyzacją lotnictwa rekreacyjnego i coraz większą liczbą pilotów.

Po drugie – optymistycznym wnioskiem płynącym z analizy jest podwyższenie przeżywalności wypadków samolotów GA. W przedstawionym okresie wyraźny jest wzrost zdarzeń, w którym biorą udział osoby poszkodowane. Jednak mimo to liczba ofiar śmiertelnych tych wypadków oscyluje wokół stałej wartości. W tym samym czasie liczba osób rannych w analizowanych zdarzeniach rośnie około 3-krotnie, potwierdzając tym samym większą liczbę osób wykonujących loty. Taką zmianę można powiązać ze stosowaniem coraz bardziej zaawansowanych rozwiązań konstrukcyjnych w nowych maszynach, które zwiększają szanse przeżycia w razie wypadku.

Po trzecie – analiza wypadków szybowcowych dostarcza cennych informacji o tym, kiedy najczęściej dochodzi do wypadków. Statystyki wskazują na lądowania podczas lotów szkoleniowych jako na najbardziej prawdopodobne warunki zdarzenia lotniczego. Ważne jest również spostrzeżenie, że większość wypadków zachodzi podczas lądowania w terenie przygodnym. Powstaje pytanie, czy nie należałoby więcej uwagi skupić na tym manewrze podczas szkolenia, aby pierwsze samodzielne lądowanie poza lotniskiem nie było dla pilota pierwszym praktycznym podejściem do tego manewru.

Zaprezentowana powyżej metoda wykazuje dalszy potencjał badawczy. Dzięki poszerzeniu skali, poszerzenia tematyki oraz zwiększenia szczegółowości badań można tworzyć bardziej zaawansowane wskaźniki oraz próbować szukać powiązań między różnymi czynnikami, co nie było możliwe do wykonania na analizowanej tu próbie. Zidentyfikowanie obszarów, które statystycznie okażą się najbardziej niebezpieczne może pomóc zrozumieć kształtujące się trendy oraz spróbować wyeliminować przyczyny najczęstszych przyczyn zdarzeń. Zastosowanie tej metody wydaje się szczególnie produktywne dla segmentu GA, ponieważ tam dochodzi do największej liczby zdarzeń z największą liczbą poszkodowanych. Powiązanie różnych czynników może wskazać pewne wspólne przyczyny, które nie mogą być zidentyfikowane przy indywidualnym badaniu każdego zdarzenia.

### **Bibliografia**

- 1. Baza PKBWL od 2003 do 2015
- 2. https://www.ulc.gov.pl/pl/statystyki-analizy/statystyki-i-analizy-rynku-transportu-lotniczego
- 3. https://www.ulc.gov.pl/pl/personel-lotniczy/statystyki/1315-statystyki-personelu-lotniczego

#### **Analysis of trends of airplane situations by a database integration method**

Using a database integration method, incidents reported to National Commission for the Investigation of Aircraft Accidents between 2003 and 2015 were analysed. The mentioned method is characterised by its novelty, and however, it is not widely used, it is very effective and it allows one to combine and compare a wide range of data. The more detailed data were analysed, the more causes could be linked with circumstances of incidents. It was determined that it was possible to assess incident notification factor by making use of the original coefficient. What is more, it was confirmed that with an increased number of flights, the amount of notified incidents increased as well, what seems natural. However, at the same time, the number of fatalities remained about constant. Last but not least, incidents with gliders were meticulously analysed. It was possible to combine causes of accidents with the purpose and phase of flight. It was confirmed that the majority of incidents occurred during landing and it was related to human error.

# **ANALIZA MOŻLIWOŚCI ZWIĘKSZENIA UDŹWIGU UŻYTECZNEGO SAMOLOTU SU-22 ORAZ MIG-29 DLA POTRZEB LOTNICZO-RAKIETOWEGO SYSTEMU WYNOSZENIA SATELITÓW NA NISKĄ ORBITĘ OKOŁOZIEMSKĄ**

### Piotr Zalewski, Michał Jasztal, Robert Rogólski

*Wojskowa Akademia Techniczna, Wydział Mechatroniki, Uzbrojenia i Lotnictwa e-mail: piotr.zalewski@wat.edu.pl; michal.jasztal@wat.edu.pl; robert.rogolski@wat.edu.pl*

Praca stanowi kolejny etap rozwoju koncepcji lotniczo-rakietowego systemu wynoszenia niewielkich satelitów na niską orbitę okołoziemską przy wykorzystaniu samolotów MiG-29 oraz Su-22. W ramach tego etapu podjęto się zadania analizy możliwości zwiększenia udźwigu użytecznego tych samolotów. Stwierdzono, że cel ten można zrealizować, zmniejszając masę własną samolotu poprzez usunięcie elementów jego wyposażenia bojowego. Stąd też przeprowadzono analizę możliwości usunięcia elementów systemu sterowania bronią oraz współpracujących z nim urządzeń wykonawczych. Wykorzystując dokumentację techniczną rozważanych samolotów, dokonano szczegółowej analizy ww. systemów uzbrojenia w aspekcie ich demontażu, a wyniki prac zebrano w tabelach. W ramach pracy dokonano obliczeń wyważenia samolotu MiG-29 po usunięciu wybranych elementów. Do tego celu wykorzystano model masowy CAD samolotu opracowany w systemie NX. Obliczono, iż po demontażu zaproponowanej części wyposażenia bojowego samolotu MiG-29 środek masy całego obiektu misyjnego wędruje do 28% średniej cięciwy aerodynamicznej, co mieści się w dozwolonym przedziale (23,7%-30,5% MAC). W przypadku Su-22 stwierdzono, iż ponad 80% masy urządzeń wytypowanych do usunięcia leży w pobliżu środka masy samolotu, przez co ich usunięcie nie wpłynie znacząco na wyważenie samolotu.

*Słowa kluczowe:* samolot bojowy, uzbrojenie, analiza masowa, wyważenie samolotu

### **1. Wprowadzenie**

Pierwsze przedsięwzięcia mające na celu umieszczenie na orbicie okołoziemskiej obiektu z wykorzystaniem rakiety odpalanej z samolotu były realizowane przez Marynarkę Wojenną USA już pod koniec lat 50. XX wieku [1]-[3]. Najistotniejsze zalety użytkowania lotniczo-rakietowych systemów wynoszenia związane są ze zredukowaniem przyrostu prędkości rakiety wymaganego do wyniesienia obiektu na orbitę oraz brakiem konieczności wznoszenia się rakiety przez najgęstszą część atmosfery z użyciem własnego napędu, co sprawia, że masa niezbędnego paliwa rakiety jest mniejsza. Stąd też na przestrzeni minionych dziesięcioleci można było zaobserwować próby rozwoju kolejnych tego typu rozwiązań [1]-[10].

Opracowana w 2016 r. przez zespół naukowy Wydziału Mechatroniki i Lotnictwa Wojskowej Akademii Technicznej w Warszawie koncepcja lotniczo-rakietowego systemu wynoszenia niewielkich satelitów na niską orbitę okołoziemską bazuje na możliwości wykorzystania eksploatowanych w Polsce samolotów MiG-29 oraz Su-22 M4 [11]-[14]. Wstępne analizy wykazały, iż samoloty te posiadają wymagane osiągi, aby można je przystosować do zadań platformy do wynoszenia rakiet kosmicznych. Obliczenia numeryczne i symulacje wskazują, iż wpływ rakiety kosmicznej na charakterystyki aerodynamiczne, osiągi oraz stateczność podłużną nosicieli (ww. samolotów) jest nieznaczny [12]-[14].

Należy jednak dokonać analizy wyposażenia ww. statków powietrznych pod kątem możliwości demontażu elementów, które są zbędne z punktu widzenia celu misji, np. elementów uzbrojenia samolotu. Szacuje się, że usunięcie elementów systemu sterowania bronią oraz współpracujących z nim urządzeń wykonawczych pozwoliłoby zwiększyć udźwig użyteczny nosicieli.

# **2. Analiza samolotu MiG-29 pod kątem zwiększenia udźwigu użytecznego**

Badanie możliwości zmniejszenia masy startowej samolotu MiG-29, a przez to zwiększenia jego udźwigu użytecznego, wykonano przy podanych poniżej podstawowych charakterystyk geometryczno-masowych [15].

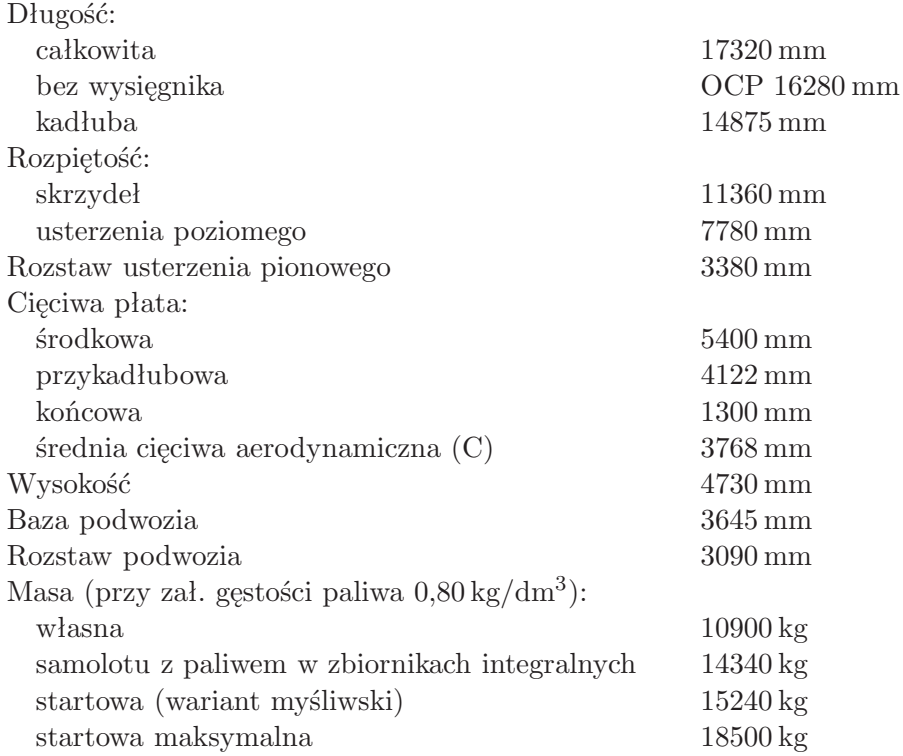

Jak już wspomniano, największe możliwości w zakresie zmniejszenia masy własnej samolotu należy upatrywać w usunięciu elementów jego wyposażenia bojowego. Samolot MiG-29 jest samolotem myśliwskim, którego uzbrojenie stanowi zainstalowane na stałe działko GSz-301 oraz uzbrojenie podwieszane na sześciu węzłach podskrzydłowych (rys. 1).

Podana powyżej w zestawieniu masa własna samolotu jest wyliczona dla tzw. "konfiguracji gładkiej", czyli bez zewnętrznych elementów stanowisk broni, tj. belek bombardierskich i wyrzutni rakiet. Można jednak dodatkowo usunąć elementy montażowe belek i wyrzutni, które znajdują się częściowo wewnątrz skrzydeł samolotu. Z pewnością należy wziąć pod uwagę demontaż nie tylko samego działka lotniczego, ale również wszystkich elementów stanowiska broni strzeleckiej zawierającego magazyn amunicji, trakty zasilania amunicją, odprowadzania ogniw i łusek itd.

Znaczące możliwości zmniejszenia masy własnej samolotu można również upatrywać w wymontowaniu elementów systemu sterowania bronią, które znajdują się w lukach samolotu i nie są przydatne w realizacji misji MiGa-29 jako nosiciela rakiety kosmicznej. W celu sprawdzenia istniejących możliwości w tym zakresie dokonano analizy schematu funkcjonalnego systemu sterowania uzbrojeniem samolotu MiG-29. W wyniku prac wydzielone zostały dwa podstawowe podsystemy systemu sterowania uzbrojeniem SSU: radiolokacyjny system celowniczy RŁPK i optyczno-elektroniczny system nawigacyjno-celowniczy 0EPrNK. Zarówno radiolokacyjny system celowniczy, jak i optyczno-elektroniczny system nawigacyjno-celowniczy są silnie zintegro-

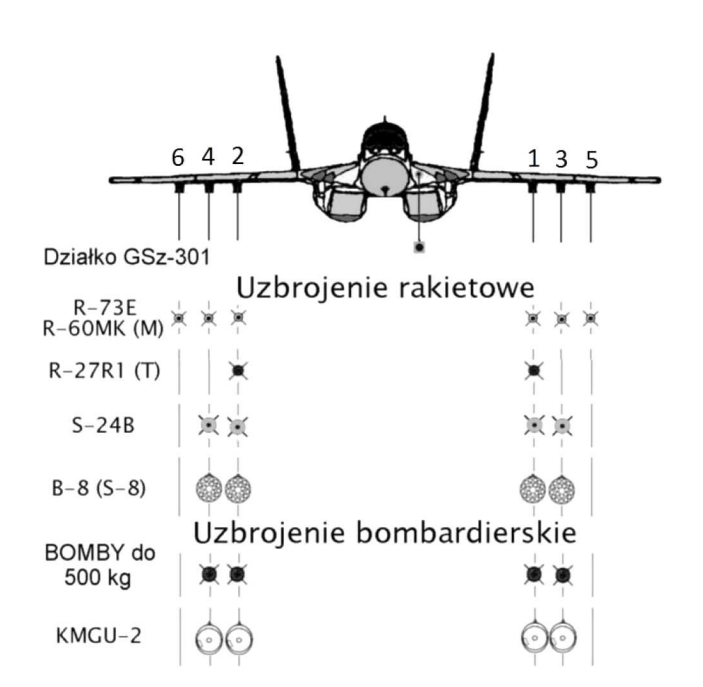

Rys. 1. Stanowiska broni pokładowej samolotu MiG-29 [16]

wane, a konieczność realizacji zadań nawigacyjnych i potrzeba zachowania integralności systemu wyklucza możliwość demontażu kluczowych elementów tych systemów. Inna sytuacja natomiast ma miejsce w przypadku systemu sterowania bronią SSB (SUO), którego rola sprowadza się do zarządzania stanowiskami broni. Demontaż stanowisk broni pokładowej powoduje brak konieczności posiadania aparatury sterującej ich działaniem, ponadto system sterowania bronią nie jest źródłem sygnałów i informacji koniecznych do wykonywania zadań w zakresie "nawigacja", przez co jego usunięcie nie powinno wpłynąć negatywnie na realizację zadań pilotażowo-nawigacyjnych.

Przeprowadzona analiza wyposażenia samolotu MiG-29 pod kątem możliwości demontażu elementów, które nie będą miały istotnego wpływu na funkcjonowanie systemu pilotażowonawigacyjnego oraz systemu sterowania lotem statku powietrznego, wykazała możliwość usunięcia następujących grup wyposażenia:

- *•* elementy węzłów podwieszeń,
- elementy systemu uzbrojenia strzeleckiego,
- *•* elementy systemu zakłóceń pasywnych,
- *•* urządzenia elektroniczne (bloki) systemu sterowania bronią,
- *•* urządzenia fotokontrolne.

Wykorzystując dokumentację techniczną samolotu, dokonano szczegółowej analizy ww. systemów uzbrojenia w aspekcie ich demontażu, a wyniki prac zebrano w tabeli 1.

Jak pokazano w tabeli 1, łączna masa urządzeń, które można zdemontować bez znaczącego wpływu na działanie awioniki samolotu MiG-29 w zakresie wykonywania zadań nosiciela, wynosi 259 kg. Zmniejszenie masy samolotu o tę wartość w tzw. konfiguracji gładkiej bez podwieszeń z pilotem oraz zatankowanymi zbiornikami paliwa wewnątrz kadłuba i w skrzydłach z pewnością zwiększy udźwig użyteczny tego samolotu i nie wymaga skomplikowanych zabiegów związanych z przebudową systemów samolotu oraz nie wpłynie na bezpieczeństwo lotu.

Konieczne staje się jednak dokonanie obliczeń wyważenia samolotu po usunięciu elementów wymienionych w tabeli 1. Do tego celu został wykorzystany model masowy samolotu MiG-29 opracowany w pracy [17], który umożliwia:

*•* określenie przemieszczania środka masy obiektu samolotu i jego wpływu na zrównoważenie masowo-aerodynamiczne samolotu w locie;

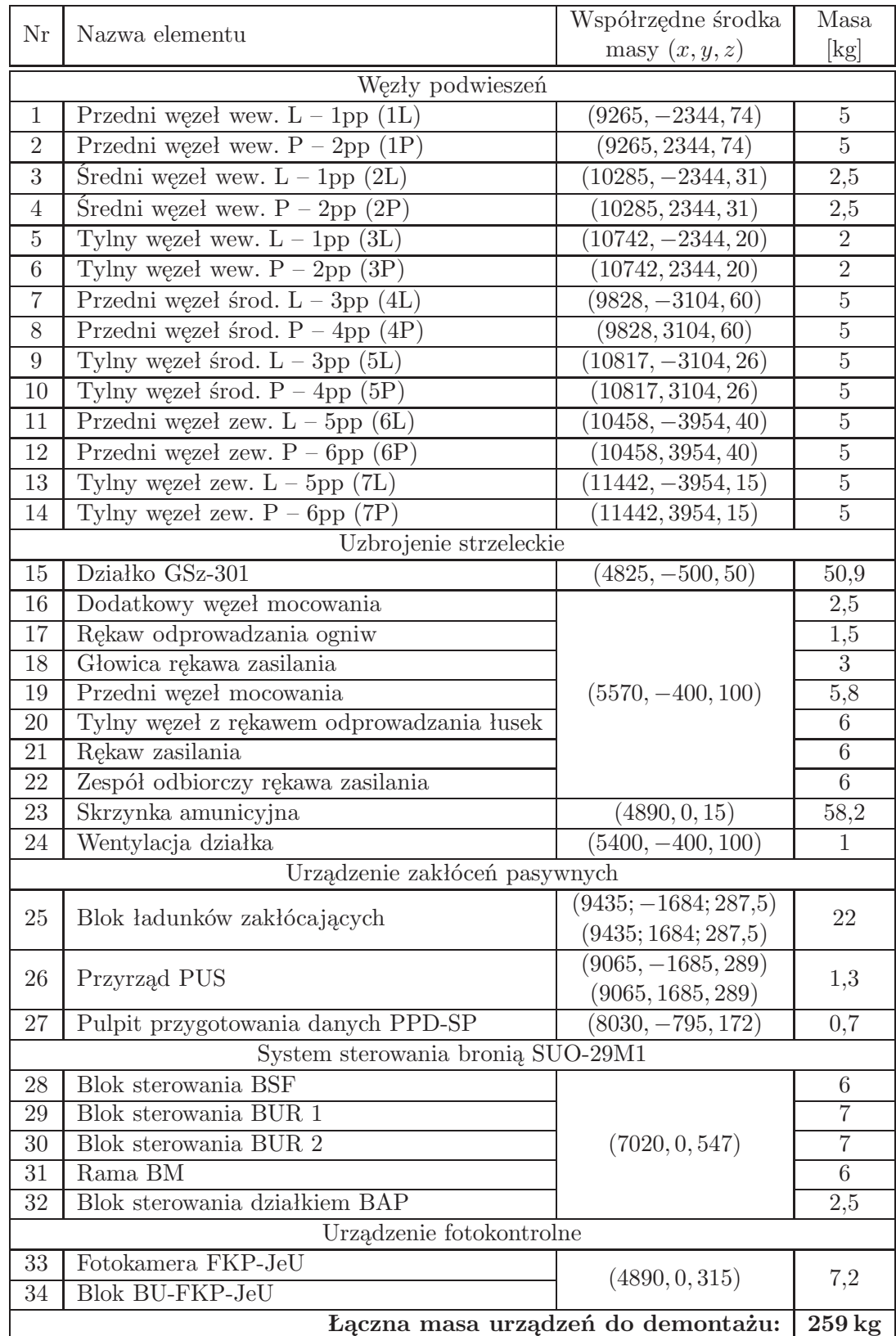

**Tabela 1.** Spis urządzeń systemu uzbrojenia wytypowanych do demontażu wraz z podaniem ich masy oraz współrzędnych środka masy (względem układu współrzędnych na rys. 3) [17]

- *•* określenie zmiany rozkładu obciążeń masowych, a w efekcie wypadkowych obciążeń bieżących na poszczególne komponenty płatowca;
- *•* określenie wpływu wspomnianych zmian na masowe momenty bezwładności, które mają wpływ na dynamikę samolotu w locie.

Opracowany w ramach pracy [17] model masowy samolotu uwzględnia zarówno elementy struktury, napędu, jak również awioniki i wyposażenia samolotu MiG-29. Dokonując rozmieszczenia w powstałym modelu mas urządzeń radioelektronicznych, systemów mechanicznoenergetycznych, elementów składowych instalacji, wyposażenia wewnętrznego, skorzystano z tabelarycznego spisu tych urządzeń [17], z uwzględnieniem współrzędnych definiujących położenie środków mas komponentów. Masy skupione w modelu CAD zostały wprowadzone w postaci kul o odpowiednich masach (rys. 2). Podane współrzędne zdefiniowane są w układzie, którego początek określono u nasady rurki Pitota, tak jak pokazano na rys. 3.

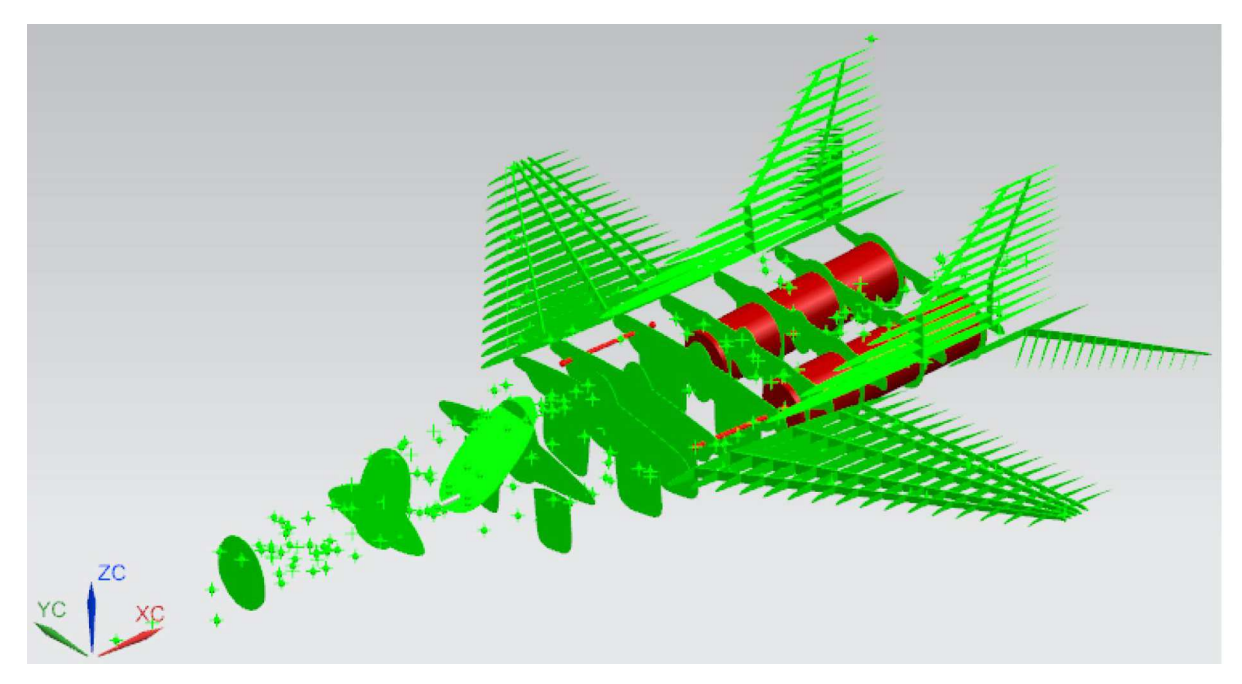

Rys. 2. Widok modelu masowego samolotu MiG-29 z ukrytymi elementami pokrycia i widocznymi kulami zapewniającymi rozkład mas elementów wyposażenia statku powietrznego [17]

W wyniku ostatecznej walidacji modelu masowego uzyskano masę i położenie środka masy samolotu, którą podano w tabeli 2.

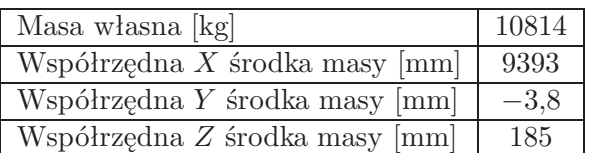

**Tabela 2.** Ostateczna masa samolotu i współrzędne środka masy przyjęte do analizy [17]

Wyważenie samolotu MiG-29 zbadano w dwóch konfiguracjach: wariant gotowości do lotu, tj. pilot w kabinie oraz pełne zbiorniki paliwa (bez uwzględnienia podwieszenia rakiety kosmicznej), a także wariant po demontażu wybranych zespołów – samolot z pilotem i paliwem, ze zmniejszoną masą wyposażenia.

Położenie środka masy samolotu określono w odniesieniu do średniej cięciwy aerodynamicznej (ang. Mean Aerodynamic Chord – MAC, pol. – SCA) [18]. Wyznaczono ją uproszczoną metodą wykreślną przedstawioną na rys. 4. Następnie, wykorzystując model samolotu MiG-29

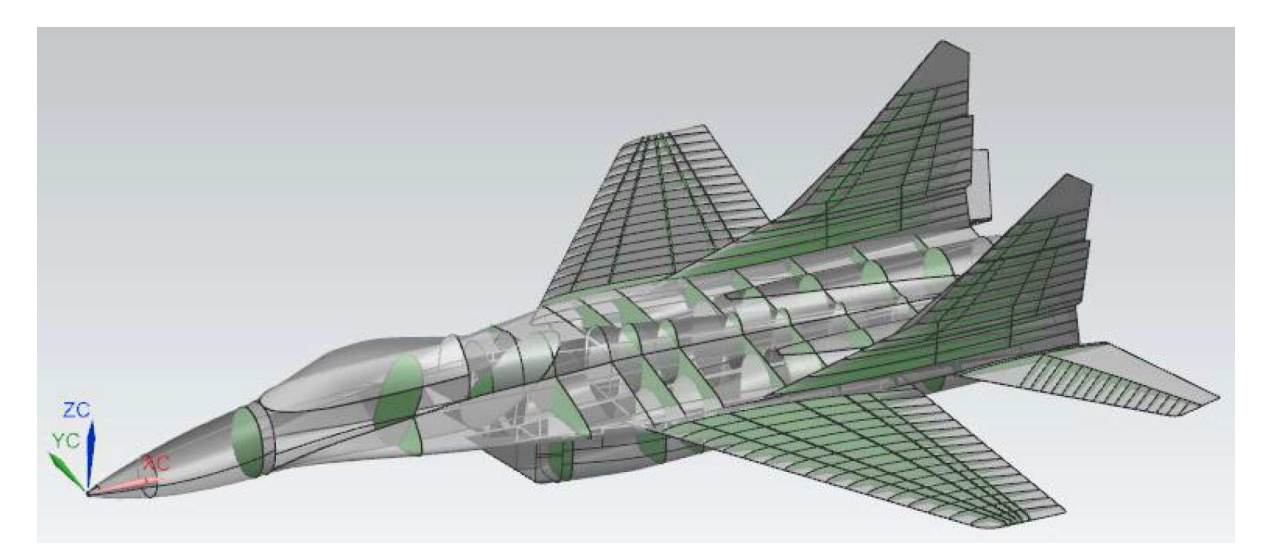

Rys. 3. Lokalizacja początku układu współrzędnych, według którego definiowano położenie poszczególnych elementów wyposażenia samolotu MiG-29 [17]

w systemie Siemens NX, określono współrzędne *X* początku średniej cięciwy aerodynamicznej (ang. Leading Edge Mean Aerodynamic Chord – LEMAC) oraz jej końca (ang. Trailing Edge Mean Aerodynamic Chord – TEMAC) [5]. Uzyskane wartości geometryczne średniej cięciwy aerodynamicznej przedstawiono w tabeli 3.

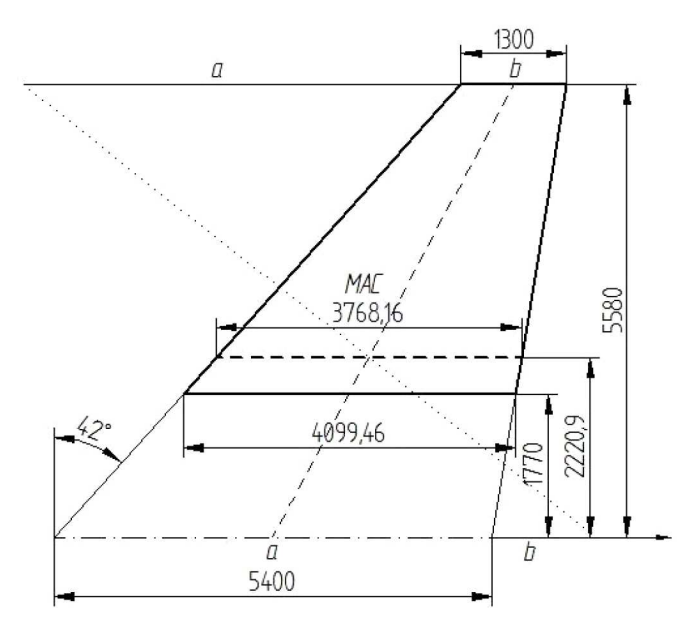

Rys. 4. Wyznaczanie średniej cięciwy aerodynamicznej (MAC) skrzydła samolotu MiG-29 metodą graficzną [17]

**Tabela 3.** Współrzędne *X* początku i końca średniej cięciwy aerodynamicznej MAC [17]

| Współrzędna $X$ początku MAC [mm] | 8380  |
|-----------------------------------|-------|
| Współrzędna $X$ końca MAC [mm]    | 12148 |
| Długość MCA [mm]                  | 3768  |

Jak już wspomniano, przygotowano modele masowe w dwóch konfiguracjach:

- 1) samolot gotowy do startu (paliwo w zbiornikach integralnych, pilot w kabinie),
- 2) samolot w wariancie po demontażu wybranych zespołów samolot z pilotem i paliwem ze zmniejszoną masą wyposażenia.

Samolot MiG-29 posiada cztery zbiorniki integralne kadłubowe i po jednym zbiorniku integralnym w każdym ze skrzydeł; łącznie mieści w nich 4160 litrów paliwa [19]. W modelu samolotu w systemie NX utworzono punkty o współrzędnych odpowiadających środkom mas odpowiednich objętości paliwa. W punktach tych wygenerowano kule o odpowiedniej objętości i gęstości, które stały się odpowiednikami masy paliwa mieszczącej się w każdym zbiorniku. Dokładny spis mas paliwa został przedstawiony w tabeli 4.

**Tabela 4.** Lista zbiorników paliwa samolotu MiG-29 wraz z ich objętościami, masami paliwa uwzględnionego w analizie oraz ze współrzędnymi środków mas poszczególnych objętości paliwa (masę paliwa obliczono, zakładając jego gęstość  $\rho = 800 \text{ kg/m}^3$ ) [19]

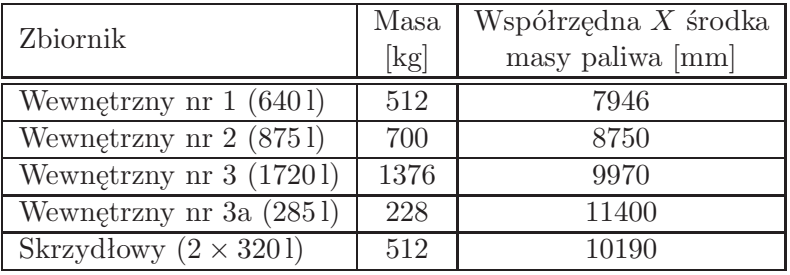

Masę pilota ustalono na 90 kg, a jego środek masy ulokowano w przestrzeni fotela katapultowego. Tak przygotowany model w systemie Siemens NX posłużył do zbadania położenia środka masy samolotu przy wybranych konfiguracjach masowych.

Lokalizację środka masy wyrażoną procentem średniej cięciwy aerodynamicznej *MAC* oszacowano, znając odległość od płaszczyzny odniesienia *Y C*-*ZC*, odległość środka masy od płaszczyzny odniesienia *Y C*-*ZC* oraz długość *MAC*. Zastosowano następującą formułę, wykorzystującą anglojęzyczne skróty [18]

 $CG in \% MAC = [(CG - LEMAC)/MAC] \cdot 100\%$ 

gdzie:

*CG* (ang. Center of Gravity) – odległość środka masy od płaszczyzny *Y C*-*ZC* [mm],

*LEMAC* – odległość punktu początkowego średniej cięciwy aerodynamicznej od płaszczyzny *Y C*-*ZC* [mm],

*MAC* – długość średniej cięciwy aerodynamicznej [mm].

W tabeli 5 przedstawiono położenie środka masy samolotu dla dwóch konfiguracji masy samolotu. W przypadku samolotu z pilotem oraz napełnieniu zbiorników paliwem wypadkowy środek masy samolotu osiąga 26,8% średniej cięciwy aerodynamicznej. Po demontażu zaproponowanej części wyposażenia bojowego samolotu środek masy całego obiektu misyjnego wędruje do 28% średniej cięciwy aerodynamicznej.

Posiłkując się dokumentacją techniczną samolotu MiG-29 niemieckich sił powietrznych, gdzie podano dozwolony przedział wędrówki środka masy w granicach 23,7%-30,5% *MAC*, można stwierdzić, że jego przemieszczenie po demontażu wybranych elementów zawiera się w podanym zakresie [19]. Wędrówka środka masy jest nieznaczna, co jest pożądane, gdyż charakterystyki sterowności obiektu misyjnego nie ulegają dużym zmianom.

**Tabela 5.** Zestawienie masy obiektu misyjnego oraz położenia środka masy (ŚM) względem średniej cięciwy aerodynamicznej dla wybranych konfiguracji załadunku samolotu MiG-29 [opracowanie własne]

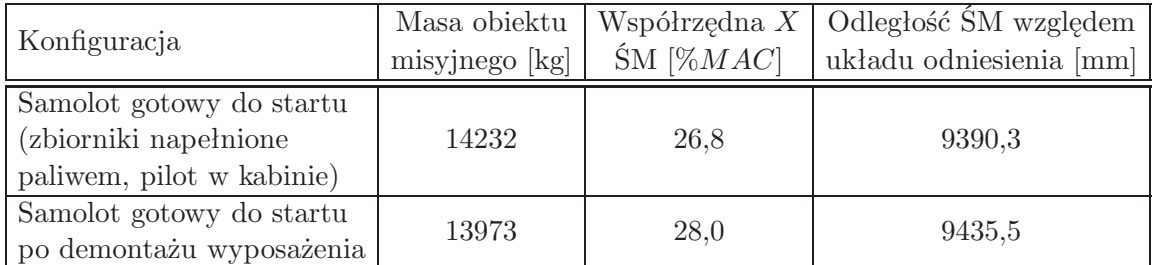

### **3. Analiza samolotu Su-22 pod kątem zwiększenia udźwigu użytecznego**

Punktem wyjścia do badania możliwości zmniejszenia masy startowej samolotu Su-22, a przez to zwiększenia jego udźwigu użytecznego, będzie zastosowanie przedstawionych poniżej jego podstawowych charakterystyk geometryczno-masowych [20].

### **Wymiary**

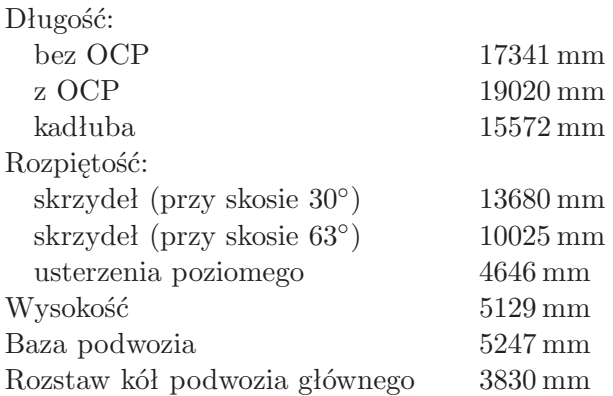

#### **Masy**

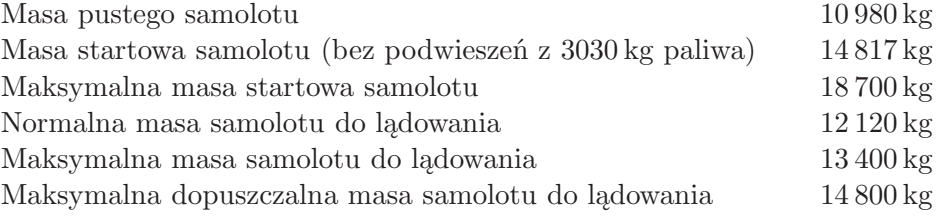

Jak już wspomniano, największe możliwości w zakresie zmniejszenia masy własnej samolotu należy upatrywać w usunięciu elementów jego wyposażenia bojowego. Samolot Su-22 jest samolotem myśliwsko-bombowym, którego uzbrojenie stanowią zainstalowane na stałe dwa działka NR-30 oraz uzbrojenie podwieszane na dziesięciu węzłach podkadłubowych i podskrzydłowych (rys. 5). Dodatkowo na kadłubie zainstalowane są wyrzutnie systemu zakłóceń pasywnych.

Działka typu NR-30 zamontowane są w skrzydłach przy nasadzie ich wolnonośnej części w osi cięciwy. Amunicja doprowadzana jest przez rękawy zamontowane wokół kadłuba. Podczas strzelania łuski wyrzucane są pod skrzydło samolotu, a ogniwa układane do specjalnego zbieracza ogniw. W garbie, za kabiną, zamontowane są kasety wyrzutni pułapek termicznych KDS (zawierające 2 *×* 6 nabojów), zaś na kadłubie, symetrycznie do osi podłużnej samolotu, montowane są parami belki ASO-2W (zawierające 8 *×* 32 nabojów), służące do tego samego

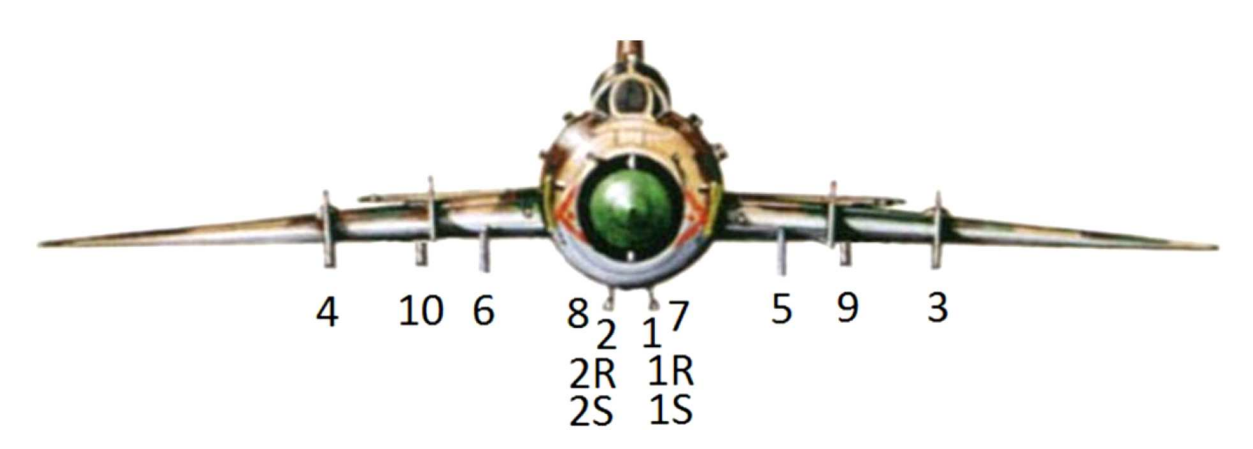

Rys. 5. Stanowiska broni pokładowej samolotu Su-22 (opis w tekście) [21]

celu. Dla uzbrojenia podwieszanego rozmieszczono dziesięć punktów mocowania, z wykorzystaniem których przewidziano ponad sto wariantów uzbrojenia samolotu. Mają one następującą numerację (rys. 5): 1 – lewy podkadłubowy przedni, 2 – prawy podkadłubowy przedni, 3 – lewy podskrzydłowy zewnętrzny, 4 – prawy podskrzydłowy zewnętrzny, 5 – lewy podskrzydłowy wewnętrzny, 6 – prawy podskrzydłowy wewnętrzny, 7 – lewy podkadłubowy tylny, 8 – prawy podkadłubowy tylny, 9 – lewy podskrzydłowy środkowy, 10 – prawy podskrzydłowy środkowy. W punktach 1-8 mocowane są najpierw belki nośne BD3-57MT lub BD3-57MTA, a do nich bezpośrednio uzbrojenie niekierowane i zbiorniki paliwa lub wyrzutnie uzbrojenia kierowanego, podwieszanego dopiero do tych ostatnich. Środkowe punkty podwieszeń (nr 9 i 10) przeznaczone są wyłącznie dla wyrzutni APU-60-lM z kierowanymi pociskami rakietowymi R-60. Wykorzystanie łączne wewnętrznych otworów punktów 1 i 7 oraz 2 i 8 określane jest jako punkty 1s i 2s, natomiast po bokach 7 i 8 występują osobne punkty 1r i 2r.

W niniejszym opracowaniu rozważana będzie masa samolotu Su-22 w konfiguracji bez podwieszonych środków bojowych i zewnętrznych zbiorników paliwa, z pilotem, z zatankowanymi zbiornikami paliwa wewnątrz kadłuba i w skrzydłach oraz z zamontowanymi belkami bombardierskimi na 1-6 punkcie podwieszenia. W ramach zwiększania udźwigu użytecznego samolotu, oprócz prostego w wykonaniu demontażu belek bombardierskich, można dodatkowo usunąć elementy systemu obrony biernej samolotu, tj. kasety systemu KDS oraz ASO-2W. Koniecznie należy wziąć pod uwagę demontaż nie tylko samych działek lotniczych, ale również wszystkich elementów stanowisk broni strzeleckiej zawierających: węzły mocowania działka, rękawy amunicyjne z elementami doprowadzania amunicji, odprowadzania ogniw oraz układy pneumatycznego przeładowania działek, itd.

Dalsze możliwości zmniejszenia masy własnej samolotu można również upatrywać w wymontowaniu dalmierza laserowego oraz elementów systemu sterowania bronią, które znajdują się w lukach samolotu i nie są przydatne w realizacji misji Su-22 jako nosiciela rakiety kosmicznej. Demontaż stanowisk broni pokładowej powoduje brak konieczności posiadania aparatury sterującej ich działaniem, ponadto system sterowania bronią nie jest źródłem sygnałów i informacji koniecznych do wykonywania zadań w zakresie "nawigacja", przez co usunięcie układów sterowania bronią nie powinno wpłynąć negatywnie na realizację zadań pilotażowo-nawigacyjnych.

Przeprowadzona analiza wyposażenia samolotu MiG-29 pod kątem możliwości demontażu jego elementów, który nie będzie miał istotnego wpływu na funkcjonowanie systemu pilotażowonawigacyjnego oraz systemu sterowania lotem statku powietrznego, wykazała możliwość usunięcia następujących grup elementów:

- *•* belki podwieszeń z elementami montażowymi;
- *•* elementy systemu uzbrojenia strzeleckiego;
- elementy systemu zakłóceń pasywnych:
- *•* urządzenia systemu sterowania bronią;
- dalmierz laserowy stacja KLON.

Wykorzystując dokumentację techniczną samolotu [22], dokonano szczegółowej analizy ww. systemów uzbrojenia w aspekcie ich demontażu, a wyniki prac zebrano w tabeli 6. Wyszczególniono w niej nazwy zespołów przeznaczonych do usunięcia wraz z podaniem ich masy oraz współrzędnych środka masy (względem początku układu rys. 6). W niniejszej pracy rozważany był wariant startowy samolotu (pilot w kabinie, paliwo w zbiornikach wewnętrznych) przy schowanym podwoziu i kącie skosu skrzydeł 30*◦* , bez podwieszeń środków bojowych na zewnętrznych węzłach mocowania natomiast z belkami bombardierskimi na stanowiskach 1-6.

**Tabela 6.** Spis urządzeń systemu uzbrojenia wytypowanych do demontażu wraz z ich masą oraz współrzędnymi środka masy (opracowanie własne na podstawie [20])

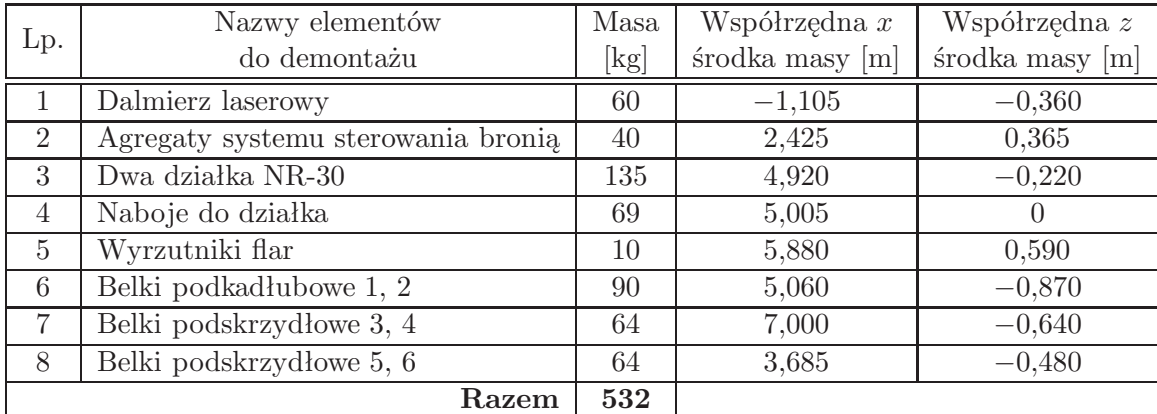

W tabeli 6 zestawiono masy urządzeń systemu uzbrojenia wytypowanych do demontażu, a ich rozmieszczenie na samolocie ilustruje rys. 6.

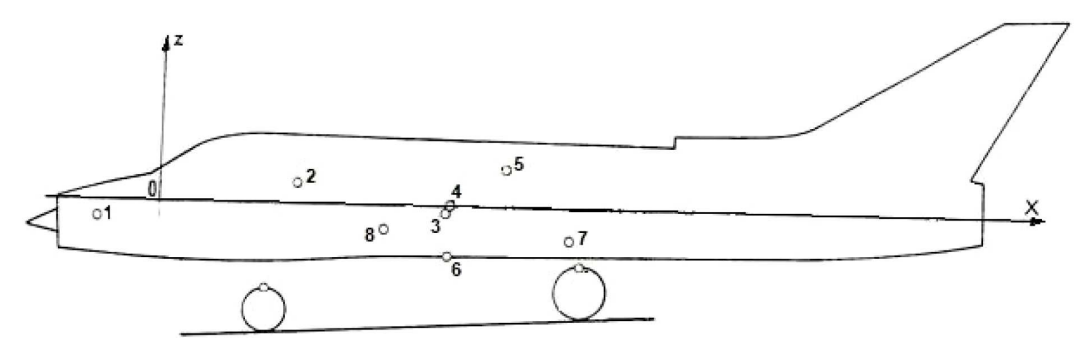

Rys. 6. Rozmieszczenie środków mas zespołów i agregatów samolotu wytypowanych do usunięcia (numeracja poszczególnych środków mas zgodna z pozycjami w tabeli 6) [20]

Jak pokazano w tabeli 6, łączna masa urządzeń, które można zdemontować bez znaczącego wpływu na działanie awioniki samolotu Su-22 w zakresie wykonywania zadań nosiciela, wynosi około 532 kg. Zmniejszenie masy samolotu w konfiguracji bez podwieszania środków bojowych i zewnętrznych zbiorników paliwa, z pilotem oraz zatankowanymi zbiornikami paliwa wewnątrz kadłuba i w skrzydłach, o ww. wartość z pewnością zwiększy udźwig użyteczny tego samolotu i nie wymaga skomplikowanych zabiegów związanych z przebudową systemów samolotu oraz nie wpłynie na bezpieczeństwo lotu. Ponadto, ze względu na fakt, iż ponad 80% masy urządzeń wytypowanych do usunięcia leży w pobliżu środka masy samolotu ( $x_{\text{5m}} = 6,53$  m,  $z_{\text{5m}} = -0,12$ ) ich usunięcie nie wpłynie znacząco na wyważenie samolotu i prowadzenie w tym kierunku dodatkowych analiz jest niecelowe.

#### **4. Podsumowanie i wnioski**

W ramach rozwoju koncepcji lotniczo-rakietowego systemu wynoszenia niewielkich satelitów na niską orbitę okołoziemską przy wykorzystaniu samolotów MiG-29 oraz Su-22 podjęto się zadania zwiększenia ich udźwigu użytecznego. Stwierdzono, że największe możliwości w zakresie zmniejszenia masy własnej samolotu należy upatrywać w usunięciu elementów jego wyposażenia bojowego. Dokonano analizy możliwości usunięcia elementów systemu sterowania bronią oraz współpracujących z nim urządzeń wykonawczych.

Do elementów najprostszych w demontażu należą belki bombardierskie i wyrzutnie rakiet, gdyż czynności takie wykonywane są podczas normalnej eksploatacji wojskowych statków powietrznych. Można jednakże dodatkowo usunąć elementy montażowe belek i wyrzutni, które znajdują się częściowo wewnątrz skrzydeł samolotu. Spośród integralnych stanowisk broni pokładowej należy zdemontować zarówno działka lotnicze, jak również elementy stanowisk broni strzeleckiej, tj. magazyn amunicji, trakty zasilania amunicją, odprowadzania ogniw i łusek itd. Znaczące możliwości zmniejszenia masy własnej samolotu można również upatrywać w wymontowaniu elementów systemu sterowania bronią, które znajdują się w lukach samolotu i nie są przydatne w realizacji misji wybranych samolotów jako nosicieli rakiety kosmicznej. Należy jednak pamiętać, iż systemy nawigacyjno-celownicze ww. samolotów są silnie zintegrowane, a konieczność realizacji zadań nawigacyjnych i potrzeba zachowania integralności systemu wyklucza możliwość demontażu kluczowych elementów tych systemów. Inna sytuacja natomiast ma miejsce w przypadku systemów sterowania bronią, których rola sprowadza się do zarządzania stanowiskami broni, a ich zasilanie jest włączane jedynie podczas realizacji zadania z użyciem środków bojowych. Demontaż stanowisk broni pokładowej powoduje brak konieczności posiadania aparatury sterującej ich działaniem. Ponadto, system sterowania bronią nie jest źródłem sygnałów i informacji koniecznych do wykonywania zadań w zakresie "nawigacja", przez co ich usunięcie nie powinno wpłynąć negatywnie na realizację zadań pilotażowo-nawigacyjnych.

Przeprowadzona analiza wyposażenia samolotów MiG-29 oraz Su-22 pod kątem możliwości demontażu elementów, które nie będą miały istotnego wpływu na funkcjonowanie systemu pilotażowo-nawigacyjnego oraz systemu sterowania lotem statku powietrznego, wykazała, że możliwe do usunięcia są następujące grupy:

- *•* stanowiska broni bombardierskiej i rakietowej (belki i wyrzutnie) oraz elementy węzłów podwieszeń;
- *•* działka lotnicze oraz elementy stanowisk broni strzeleckiej;
- *•* elementy systemu zakłóceń pasywnych;
- *•* urządzenia elektroniczne (bloki) systemu sterowania bronią;
- *•* urządzenia fotokontrolne (dla MiG-29) lub dalmierz laserowy (dla Su-22).

Wykorzystując dokumentację techniczną rozważanych samolotów, dokonano szczegółowej analizy ww. systemów uzbrojenia w aspekcie ich demontażu, a wyniki prac zebrano w tabeli 1 dla MiG-29 oraz w tabeli 7 dla Su-22. W przypadku samolotu Mig-29 stwierdzono możliwość demontażu 259 kg wyposażenia dla tzw. konfiguracji gładkiej bez podwieszeń (bez belek i wyrzutni), z pilotem oraz zatankowanymi integralnymi zbiornikami paliwa. W przypadku samolotu Su-22 łączna masa urządzeń, które można zdemontować wynosi 532 kg w konfiguracji bez podwieszania środków bojowych, natomiast z belkami bombardierskimi na 1-6 punkcie podwieszenia, z pilotem oraz zatankowanymi integralnymi zbiornikami paliwa.

W ramach niniejszej pracy dokonano również obliczeń wyważenia samolotu MiG-29 po usunięciu ww. elementów. Do tego celu wykorzystano model masowy CAD samolotu (opracowany w systemie NX), który uwzględnia zarówno elementy struktury, napędu, jak również awioniki i wyposażenia samolotu MiG-29. Wyznaczono położenie środka masy samolotu dla dwóch konfiguracji masy samolotu. W przypadku samolotu z pilotem oraz napełnionymi zbiornikami paliwa,

wypadkowy środek masy samolotu osiąga 26,8% średniej cięciwy aerodynamicznej. Po demontażu zaproponowanej części wyposażenia bojowego samolotu środek masy całego obiektu misyjnego wędruje do 28% średniej cięciwy aerodynamicznej. Dozwolony przedział wędrówki środka masy samolotu MiG-29 zawiera się w granicach 23,7%-30,5% *MAC*. Stąd też można stwierdzić, że jego przemieszczenie po demontażu wybranych elementów zawiera się w "bezpiecznym" zakresie. Wędrówka środka masy jest nieznaczna, co jest pożądane, gdyż charakterystyki sterowności obiektu misyjnego nie ulegają dużym zmianom. W przypadku samolotu Su-22 stwierdzono, iż ponad 80% masy urządzeń wytypowanych do usunięcia leży w pobliżu środka masy samolotu, a ich usunięcie nie wpłynie znacząco na wyważenie samolotu. Podjęto więc decyzję, iż prowadzenie w tym kierunku dodatkowych analiz jest niecelowe.

*Praca jest efektem realizacji etapu Grantu Badawczego nr 13-989/2018/WAT pt. "Lotniczo-rakietowy system wynoszenia ładunków na niską orbitę okołoziemską – studium realizowalności", finansowanego ze środków Ministerstwa Obrony Narodowej, a wykonywanego w Wojskowej Akademii Technicznej od 2018 r.*

# **Bibliografia**

- 1. SCOTT J., NOTSNIK, Project Pilot & Project Caleb, w: aerospaceweb.org [online], 2006, [dostep] 08.09.2020],http://www.aerospaceweb.org/question/spacecraft/q0271.shtml
- 2. Pilot (NOTSNIK), w: Directory of U.S. Military Rockets and Missiles. Appendix 4: Undesignated Vehicles [online], 2003, [dostęp 08.09.2020], http://www.designation-systems.net/dusrm/app4/notsnik.html
- 3. NOTS-EV-1 Pilot, w: Wikipedia, The Free Encyclopedia [online], [dostęp 08.09.2020], https://en.wikipedia.org/wiki/NOTS-EV-1 Pilot
- 4. Glenshaw P., The First Space Ace. F-15 vs. Satellite, w: Air & Space Magazine [online], 2018, [dostęp 08.09.2020], https://www.airspacemag.com/military-aviation/first-space-ace-180968349/
- 5. ASM-135 ASAT, w: Wikipedia, The Free Encyclopedia [online], [dostęp 08.09.2020], https://en.wikipedia.org/wiki/ASM-135 ASAT
- 6. Pegasus. Patented Air Launch System w: Northrop Grumman [online], [dostęp 08.09.2020], https://www.northropgrumman.com/Capabilities/Pegasus/Documents/Pegasus Factsheet.pdf
- 7. Pegasus (rocket), w: Wikipedia, The Free Encyclopedia [online], [dostęp 08.09.2020], https://en.wikipedia.org/wiki/Pegasus (rocket)
- 8. Pegasus User's Guide, Orbital ATK, [online], 2015, [dostęp 08.09.2020], https://web.archive.org/web/20170623144151/http://www.orbitalatk.com/flight-systems/spacelaunch-vehicles/pegasus/docs/Pegasus UsersGuide.pdf
- 9. Chen T., Ferguson P., Deamer D., Hensley J., Responsive Air Launch Using F-15 Global Strike Eagle, w: 4th Responsive Space Conference, [online], 2006, [dostęp 08.09.2020], http://citeseerx.ist.psu.edu/viewdoc/download?doi=10.1.1.560.4885&rep=rep1&type=pdf
- 10. Stratolaunch Systems, w: Wikipedia, The Free Encyclopedia [online], [dostęp 08.09.2020], https://en.wikipedia.org/wiki/Stratolaunch Systems
- 11. Dobrzyński P., Machowski B., Olejnik A., Zalewski P., Koncepcja wspomaganego lotniczo rakietowego systemu wynoszenia mini- i mikrosatelitów, *Mechanik*, **7**, 2018
- 12. Olejnik A., Kiszkowiak L., Dziubiński A., Zalewski P., Machowski B., Dobrzyński P., Analiza aerodynamiczna samolotu odrzutowego pod kątem wykorzystania do wynoszenia mini i mikro satelitów, *Materiały konferencji "Nasze Stulecie, Nauka dla Obronności"*, Wydawnictwo Politechniki Poznańskiej, Poznań, 2018, s. 407-423
- 13. Olejnik A., Dobrzyński P., Machowski B., Zalewski P., Aspekty bezpieczeństwa lotniczorakietowego systemu wynoszenia nano i mikro satelitów, *Materiały konferencji "Wyzwania i rozwój obrony powietrznej Rzeczypospolitej Polskiej". Obronność RP XXI wieku*, Dęblin, 2018, s. 291-306
- 14. Wojskowa Akademia Techniczna, sprawozdania etapowe z realizacji Grantu Badawczego nr 13- 989/2018/WAT pt. "Lotniczo-rakietowy system wynoszenia ładunków na niską orbitę okołoziemską – studium realizowalności", Warszawa, 2019
- 15. *Przegląd Konstrukcji Lotniczych 6 MiG-29*, Agencja Lotnicza ALTAIR Ltd., Warszawa, 1992
- 16. Adamski M., Analiza możliwości bojowych samolotów F-16 i MiG-29 [dostęp 08.09.2020], https://docplayer.pl/18295046-Analiza-mozliwosci-bojowych-samolotow-f-16-i-mig-29-analysis-off-16-and-mig-29-combat-capabilities.html
- 17. Bartnicki P., *Modelowanie geometrii lotniczo-rakietowego systemu wynoszenia ładunków orbitalnych do parametryzacji wybranych własności aeromechanicznych*, Praca magisterska, promotor R. Rogólski, WAT Warszawa, 2020
- 18. *Aircraft Weight and Balance Handbook (FAA-H-8083-1B)*, U.S. Department of Transportation, Federal Aviation Administration, Oklahoma City 2016, [online], [dostęp 08.09.2020], https://www.faa.gov/regulations policies/handbooks manuals/aviation/media/faa-h-8083-1.pdf
- 19. *Technisches Handbuch. Grundmasse und Ladedaten MiG-29*, Luftwaffenmaterialkommando, 1994
- 20. Sprawozdanie z realizacji pracy umownej *Opracowanie metodyki pomiarów współrzędnościowych samolotu Su-22 na potrzeby opracowania modelu w systemie CAD – cz. I*, Kierownik pracy: A. Olejnik, WAT, Warszawa, 2004
- 21. Uzbrojenie polskich F-16, SU-22 I MIG-29, strona www [dostęp 08.09.2020], https://gdziewojsko.wordpress.com/2015/07/30/uzbrojenie-polskich-f-16-su-22-i-mig-29/
- 22. Samolot Su-22M4, Książka 7, Uzbrojenie Część I, Opis techniczny i działanie, System sterowania bronią, uzbrojenie strzeleckie, uzbrojenie bombardierskie, Dowództwo Wojsk Lotniczych, sygnatura Lot. 2875/90, Poznań, 1991

#### **Analysis of the possibility of payload increasing of MiG-29 and Su-22 aircraft for purposes of an airborne system for launching small satellites to low Earth orbit**

The work is the next stage in the development of the concept of an aircraft-missile system for launching small satellites to low Earth orbit using MiG-29 and Su-22 aircraft. As a part of this stage, the task of analyzing the possibility of increasing the payload of these aircraft was undertaken. It was found that this target could be achieved by reducing mass of the aircraft by removing elements of its combat equipment. The possibility of dismantling components that will have no significant impact on the operation of the sighting-navigation system and the aircraft flight control system was considered. Using the technical documentation of the aircraft concerned, a detailed analysis of these weapons systems was carried out with regard to their dismantling, and the results of the work were summarized in tables. The balance of MiG-29 aircraft after the removal of the selected components was also examined. For this purpose, a CAD model of the aircraft developed in the NX system was used. It was calculated that after dismantling the proposed part of the aircraft combat equipment, the center of mass of the entire mission facility went up to 28% of the average aerodynamic chord, which is within the allowed range (23,7%-30,5% MAC). In the case of Su-22 aircraft, it was found that more than 80 per cent of weight of the equipment to be removed lied close to the center of mass of the aircraft, thus its removal will not significantly affect the balance of the aircraft.

# **CHARAKTERYSTYKA ORAZ ROZWIĄZANIA TECHNOLOGICZNE SKRZYDŁA SAMOLOTU F-16 BLOCK 52+**

Andrzej Żyluk, Mirosław Adamski, Konrad Zwoliński, Tomasz Grzybowski *Lotnicza Akademia Wojskowa, Wydział Lotnictwa, Dęblin e-mail: a.zyluk@law.mil.pl; m.adamski@law.mil.pl; k.zwolinski@ron.mil.pl; t.grzybowski@ron.mil.pl*

Celem artykułu jest identyfikacja istniejącego, dostępnego w literaturze modelu dynamiki lotu samolotu F-16. Identyfikacja ta oznacza pełne zrozumienie tego modelu, zastosowanych w nim uproszczeń, nałożonych na model ograniczeń oraz określenie charakterystyk aerodynamicznych samolotu. Przedstawiono rozwiązania technologiczne mające na celu uzyskanie maksymalnie wysokiej manewrowości przy jednocześnie niewielkiej masie oraz niskim koszcie jednostkowym produkcji tego samolotu.

*Słowa kluczowe:* F-16, mechanizacja, aerodynamika, klapy

## **1. Wstęp**

Lockheed Martin F-16 jest jednosilnikowym lekkim samolotem wielozadaniowym. Zbudowany został w układzie klasycznego średniopłata z pojedynczym statecznikiem pionowym, o konstrukcji mieszanej z przewagą stopów aluminium.

Skonstruowanie samolotu, który osiągałby prędkości naddźwiękowe i jednocześnie był wysoce manewrowy zarówno w locie z prędkościami poddźwiękowymi, jak i naddźwiękowymi, wymagało rozwiązania wielu problemów. W celu uzyskania wymaganych osiągów nie wystarczyło po prostu zwiększać ciągu zespołu napędowego czy powiększać zbiorników paliwa. Harry Hillaker, uważany za jednego z "ojców" myśliwca F-16, zdawał sobie sprawę, że układ aerodynamiczny nowego myśliwca musi być oparty o nowatorskie, niestandardowe rozwiązania, by mógł on wypełniać wspomniane trudne wymagania taktyczno-techniczne. Główną uwagę przywiązano do jak najmniejszego współczynnika oporu powietrza, jak największej doskonałości aerodynamicznej w szerokim zakresie prędkości i kątów natarcia, a także niewielkiego zużycia paliwa. Harry Hillaker, pracujący jako konstruktor lotniczy w General Dynamics, stwierdził, że najtrudniejszym zadaniem było znalezienie właściwych proporcji pomiędzy sprzecznymi wymaganiami dużej manewrowości i odpowiedniego zasięgu. Zwiększenie manewrowości w płaszczyźnie poziomej uzyskuje się m.in. przez powiększenie powierzchni nośnej, co nieuchronnie prowadzi do wzrostu wielkości i masy samolotu. Zastosowanie metody elementów skończonych i zaawansowanych technologii przy opracowaniu przejścia skrzydło-kadłub pozwoliło na uzyskanie płatowca lżejszego o około 590 kg niż opracowanego przy użyciu klasycznych technik projektowych. Aby uwypuklić ten fakt przedstawicielom Pentagonu, inżynierowie GD obliczyli, że cena jednostkowa płatowca wyniesie około 132 USD/kg, co pozwoli zaoszczędzić około 80 tys. USD. Bezpośredni związek z manewrowością pionową ma stosunek ciągu zespołu napędowego do masy samolotu. Aby go poprawić, można zmniejszyć masę statku powietrznego albo zwiększyć ciąg silnika. Łatwiejsze jest to drugie rozwiązanie, lecz prowadzi ono do wzrostu zużycia paliwa, a w konsekwencji do ograniczenia zasięgu. Dlatego dwa czynniki: ciąg silnika i ilość paliwa w zbiornikach stały się punktem wyjścia prac. Kolejnym problemem był wybór układu jedno- lub dwusilnikowego.

Wzrost niezawodności konstrukcji lotniczych spowodował, że ówczesne prognozy na rok 1980 mówiły o 5,3 wypadkach na 100 tys. godzin lotu samolotu jednosilnikowego i 5,0 dwusilnikowego.

Ponadto uznano, że prawdopodobieństwo awarii jednego silnika na samolocie dwusilnikowym jest dwukrotnie wyższe niż na jednosilnikowym, a taka awaria zmusza i tak do przerwania zadania. Ostatecznie zdecydowano zastosować niemodny wówczas układ jednosilnikowy, gdyż daje on 15% zysku na masie konstrukcji.

Po raz pierwszy w konstrukcji amerykańskiego samolotu myśliwskiego zrezygnowano z wymagania uzyskiwania dużych prędkości. Uznano, że z samolotami MiG-25 będzie prowadził walkę F-15, natomiast LWF miał działać w strefie przyfrontowej, gdzie operujące samoloty nie będą musiały rozwijać prędkości przekraczających Ma = 1*,*6. Wówczas główną rolę odgrywać miała manewrowość samolotu na typowych prędkościach walk powietrznych, odpowiadających liczbie Ma = 0*,*6*, . . . ,* 1*,* 2, a z uwzględnieniem fazy pościgu do Ma = 1*,*6. Liczyła się przy tym nie tylko zdolność do wykonywania ciasnych zakrętów w płaszczyźnie poziomej, ale także nadmiar ciągu, umożliwiający wykonywanie figur pionowych bez utraty prędkości, co skutkowało wywalczeniem lepszej pozycji do ataku na przeciwnika.

Aby samolot przeciwnika nie mógł swobodnie wyjść z nawiązanej walki, założono uzyskiwanie dobrych przyśpieszeń w zakresie Ma = 0*,*6*, . . . ,* 1*,*6. W praktyce oznaczało to zbudowanie samolotu zdolnego do rozwijania prędkości w granicach Ma = 1*,*8*, . . . ,* 2*,*0 na średnich wysokościach. Wymagania mówiły o uzyskaniu maksymalnych własności manewrowych w przedziale Ma = 0*,*6*, . . . ,* 1*,*6 zoptymalizowanych do wysokości 10-13 tys. metrów, a także aby masa bojowa z 2/3 zapasu paliwa i uzbrojeniem do prowadzenia walk powietrznych nie przekroczyła 20 tys. funtów, czyli 9070 kg [5].

### **2. Wybór skrzydła F-16 [2]-[4]**

Po zaprojektowaniu kadłuba i wyborze zespołu napędowego, inżynierowie przystąpili do konstrukcji płata. W czasie opracowywania samolotu zbadano cztery różne układy skrzydeł: proste (trapezowe), skośne, o zmiennej geometrii oraz delta. Skrzydło skośne miało najgorsze właściwości i zostało szybko odrzucone. Początkowo najbardziej korzystne wydawało się być skrzydło typu "delta", którego zaletą była zdolność do wykonywania stosunkowo ciasnych zakrętów i dobre charakterystyki w locie poziomym, ale zarazem istotną wadą – tendencją do gwałtownej utraty prędkości w nich. Przez pewien czas rozważano zastosowanie układu ze zmienną geometrią płata, co teoretycznie najlepiej korespondowało ze sprzecznymi wymaganiami zwrotności i uzyskania dobrych przyspieszeń, przy uzyskiwaniu jak najlepszego zasięgu. Jednak przyrost masy konstrukcji w połączeniu ze zmniejszoną wytrzymałością takiego skrzydła na duże przeciążenia stały się przyczyną odrzucenia tego układu. Ostatecznie więc wybrano skrzydło trapezowe o średnim skosie krawędzi natarcia i o prostej krawędzi spływu. Był to układ pośredni pomiędzy skrzydłem trójkątnym a skośnym, umożliwiający zbalansowanie wad i zalet obu tych płatów. Układ taki oferował najlepszą kombinację dobrej manewrowości, dużego przyspieszenia i doskonałej charakterystyki siły nośnej, co zapewniało dobre charakterystyki wysokościowe.

Przy określonym ciągu zespołu napędowego prędkości naddźwiękowe uwarunkowane są oporem aerodynamicznym samolotu, który zależy głównie od parametrów geometrycznych skrzydeł, takich jak: względna grubość profilu *g*, kąt skosu krawędzi natarcia (leading edge sweep) *χ* i wydłużenie skrzydeł (aspect ratio) *λ*. Im cieńsze są profile skrzydeł, im większy jest kąt skosu i mniejsze wydłużenie, tym większa jest liczba Ma*kr* skrzydeł, mniejszy przyrost oporu falowego podczas przekraczania bariery dźwięku (Ma *≈* 1) i mniejszy opór aerodynamiczny przy prędkościach naddźwiękowych (rys. 1 i 2) [3].

Jednak konsekwencją małej względnej grubości, dużego skosu i małego wydłużenia skrzydeł jest ich niewielka nośność. Charakterystyczną cechą skrzydeł skośnych o małym wydłużeniu jest zwiększone pochylenie krzywej  $c_z = f(\alpha)$  w stosunku do pochylenia krzywej skrzydeł prostych, co powoduje, że krytyczny kąt natarcia tych skrzydeł ma znaczną wartość (rys. 2 i 3).

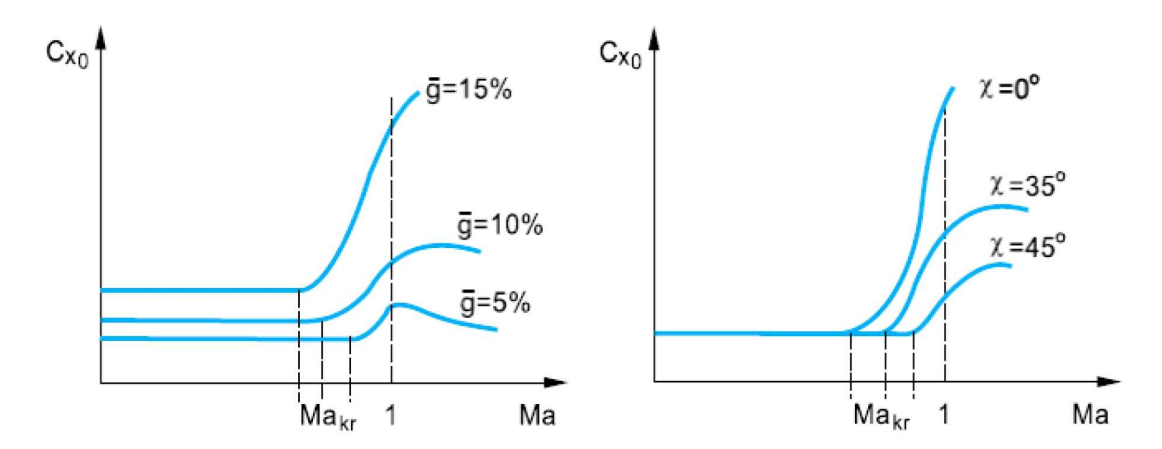

Rys. 1. Wpływ względnej grubości i kąta skosu skrzydeł na współczynnik oporu aerodynamicznego

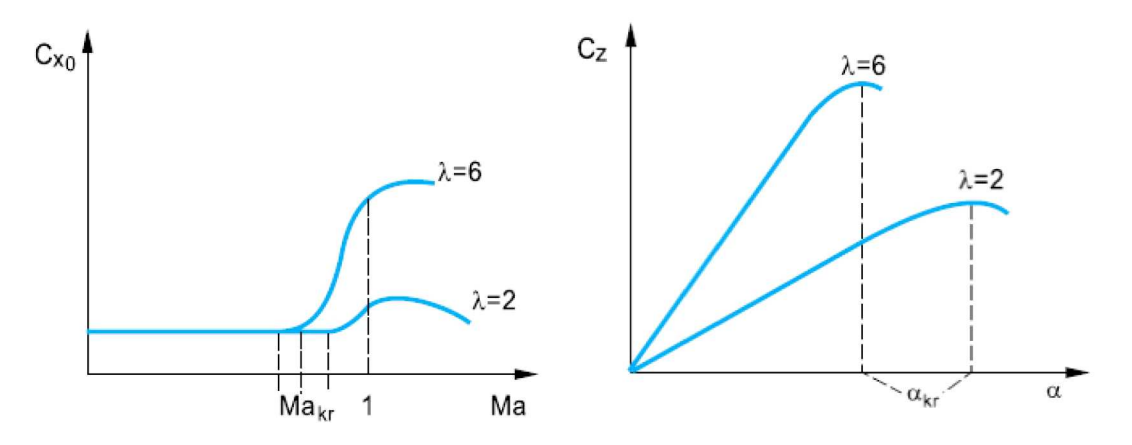

Rys. 2. Wpływ wydłużenia skrzydeł na współczynnik oporu aerodynamicznego i współczynnik siły nośnej

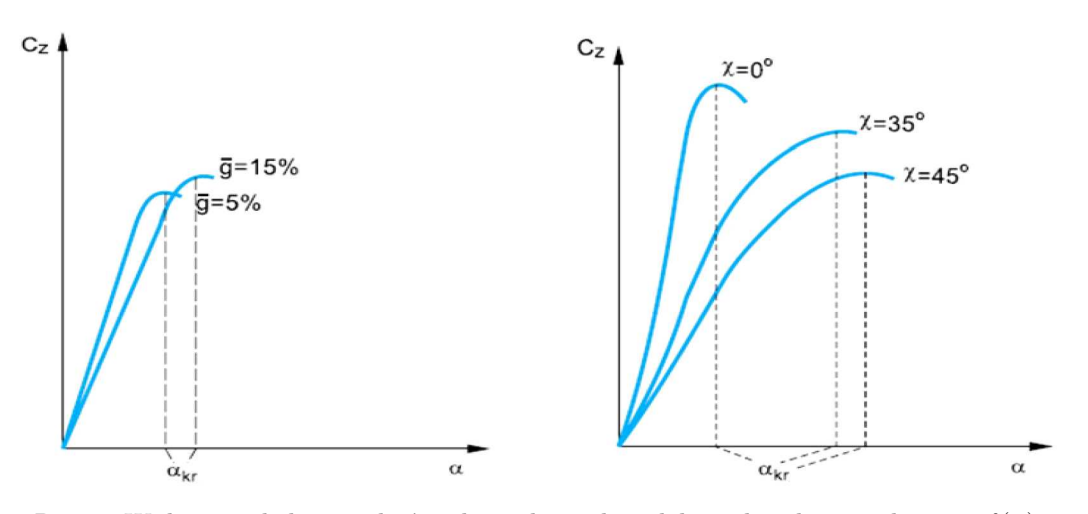

Rys. 3. Wpływ względnej grubości i kąta skosu skrzydeł na charakterystykę  $c_z = f(\alpha)$ 

## **3. Co z mechanizacją skrzydła F-16? [3]**

W celu uzyskania dużej manewrowości samolotu przy zastosowaniu parametrów skrzydeł samolotu naddźwiękowego podjęto działania mające znacznie zwiększyć nośność płata. Zwiększenie siły nośnej uzyskano dzięki zastosowaniu laminarnych skrzydeł pasmowych (LEX – leading edge extension) i klap krawędzi natarcia (LEF – leading edge flaps). Głównym elementem skrzydła

pasmowego jest moduł przykadłubowy, o bardzo małym wydłużeniu, który przechodząc płynnie w kadłub, tworzy element nośny zwany napływem (rys. 4). Jego głównym przeznaczeniem jest generowanie wiru aerodynamicznego, którego intensywność rośnie w miarę zwiększania kąta natarcia i poszerzenie możliwości manewrowania w locie na tych kątach. Wytworzony wir, zwiększając energię przepływu strugi na części zewnętrznej płata, powoduje opóźnienie oderwania strugi na nasadzie skrzydła i zapewnia stateczność kierunkową. Jednak ważne jest, aby wytworzone wiry nie "zaplatały się" i nie powodowały szkodliwej, gwałtownie zwiększającej opór turbulencji, co uzależnione jest od odpowiedniego doboru obrysu płata. Skrzydło pasmowe umożliwiło zwiększenie dopuszczalnych przeciążeń konstrukcji do *n<sup>z</sup>* = 9. Wewnętrzna część płata, tworząc z kadłubem integralną całość i uczestnicząc w wytwarzaniu siły nośnej, przyczyniła się do wzrostu sztywności i wytrzymałości konstrukcji. Ponadto niewielka stosunkowo masa samolotu spowodowała obniżenie sił działających na płatowiec przy dużych przeciążeniach (przy przeciążeniu *n<sup>z</sup>* = 9). Konstrukcja o większej masie musi wytworzyć proporcjonalnie większą siłę nośną, która zrównoważy ciężar tego samolotu.

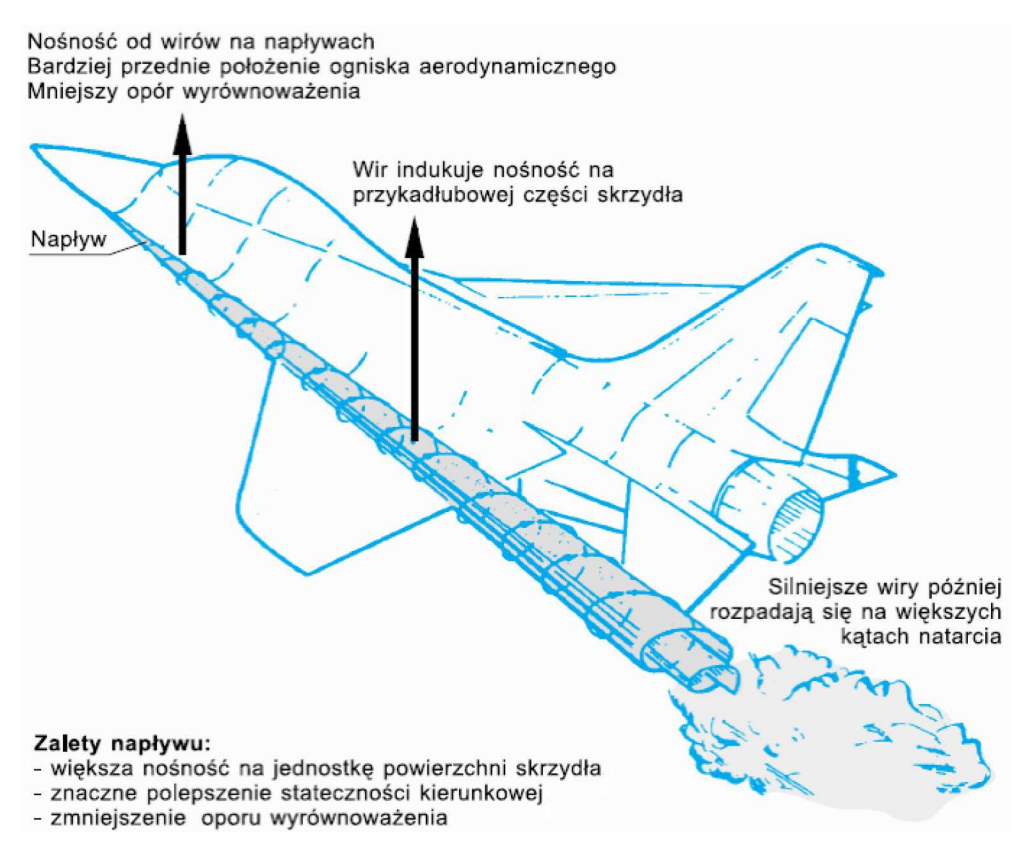

Rys. 4. Działanie napływu skrzydła pasmowego

Dodatkowe zastosowanie klap krawędzi natarcia, wyginających szkieletową profili skrzydeł, wpływa na zwiększenie nośności również tych części skrzydeł, które nie są objęte wirami [2] (rys. 5). Jak widać, współczynnik siły nośnej skrzydeł pasmowych z klapami krawędzi natarcia jest większy od *c<sup>z</sup>* skrzydeł klasycznych o 60-70%. Aby zabezpieczyć się przed przedwczesnym oderwaniem warstwy przyściennej od końcowej części skrzydeł w pobliżu krytycznego kąta natarcia, zastosowano zwichrzenie (skręcenie) geometryczne skrzydeł (twist) *ε* (rys. 6).

Skręcenie geometryczne polega na obróceniu skrajnych cięciw profili skrzydła w dół w stosunku do profili nasadowych. Podczas opływu skrzydła uzyskuje się (poprzez skręcenie geometryczne) mniejsze kąty natarcia profili końcowych w stosunku do nasadowych, a tym samym wcześniej wspomniane korzystniejsze właściwości pilotażowe samolotu przy małych prędkościach. Zwichrzenie stosuje się wzdłuż całej rozpiętości lub tylko na jej części, np. w strefie lotek, w celu

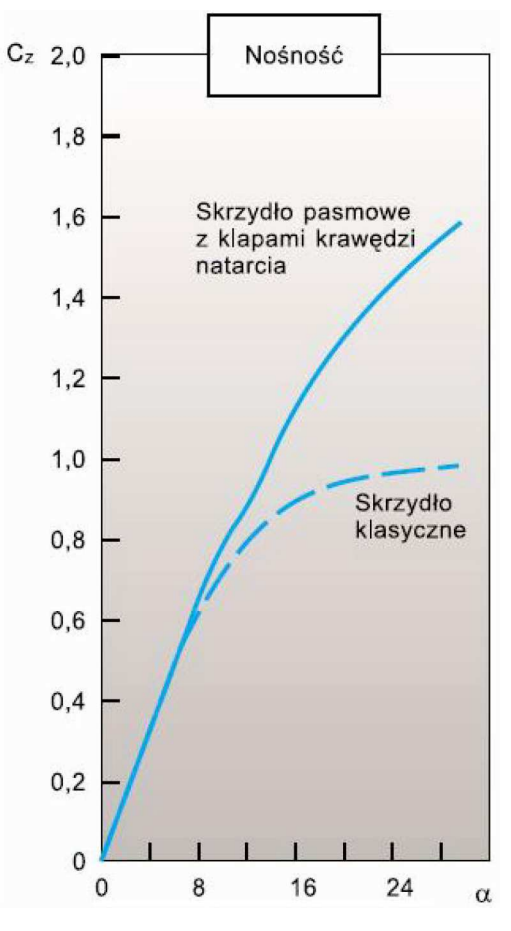

Rys. 5. Zależność współczynnika siły nośnej od kąta natarcia dla skrzydeł pasmowych z klapami krawędzi natarcia i dla skrzydeł klasycznych

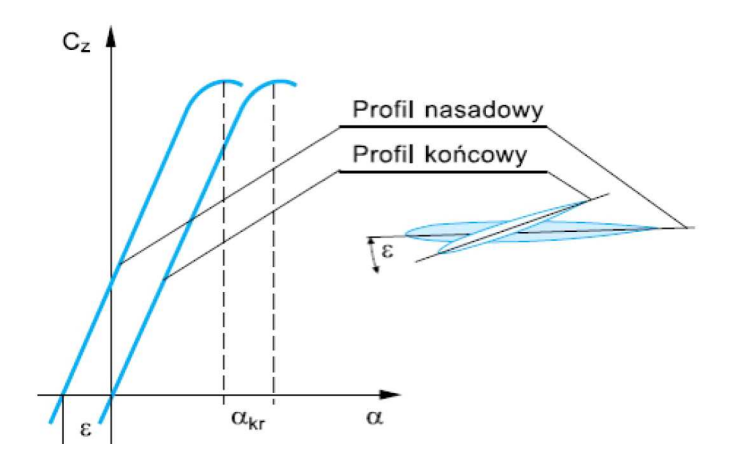

Rys. 6. Przebieg  $c_z = f(\alpha)$  dla skrzydła skręconego geometrycznie

poprawienia ich pracy i zapewnienia skuteczności na dużych kątach natarcia. Dzięki skręceniu płata następuje zmniejszenie siły nośnej na skrzydle, a szczególnie na jego końcu. Rozkład siły nośnej wzdłuż rozpiętości jest korzystniejszy i powoduje zmniejszenie oporu indukowanego skrzydła. Ponadto skręcenie skrzydła poprawia poprzeczną stateczność i sterowność samolotu na dużych kątach natarcia, ponieważ profile końcowe pracują jeszcze na podkrytycznych kątach natarcia, kiedy profile przykadłubowe osiągnęły już krytyczny kąt natarcia.

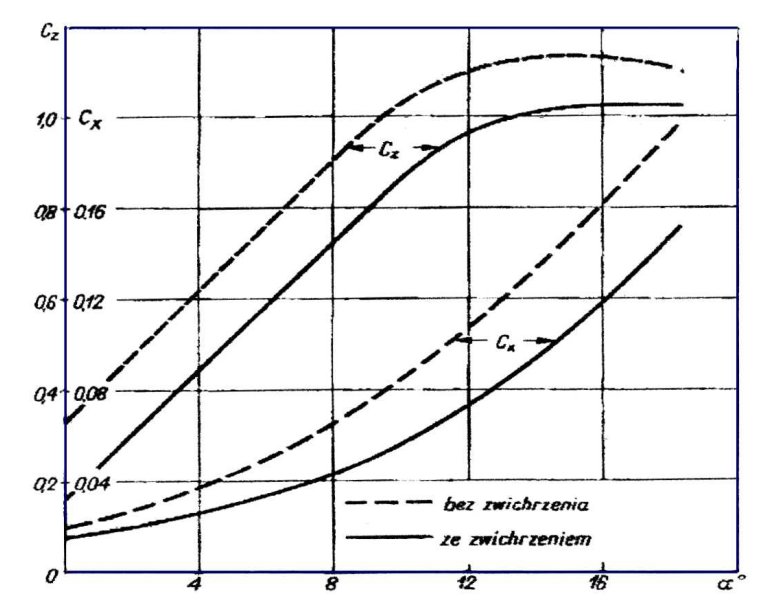

Rys. 7. Wpływ geometrycznego zwichrzenia skrzydła na współczynnik siły nośnej i współczynnik oporu [1], [2], [4]

Segment zewnętrzny ma obrys trapezowy przy stałych skosach krawędzi natarcia i spływu, bez uskoku. Skos krawędzi natarcia *χ* = 40*◦* ; wydłużenie skrzydła *λ* = 3*◦* ; względna grubość profilu *g* = 4%; zbieżność skrzydeł (taper ratio) *η* = 0*,*2275; kąt wzniosu (dihedral) *ξ* = 0*◦* ; kąt zaklinowania (incidence) *τ* = 0*◦* ; skręcenie geometryczne (twist) *ε* = 3*◦* . Napływy o kącie skosu 75*◦* mają powierzchnię *S<sup>n</sup>* = 4 m<sup>2</sup> . Na części zewnętrznej zastosowano profil laminarny NACA 64A-204 (National Advisory Committee for Aeronautic). Niedogodnością tak dobrego zaprojektowania płata od strony aerodynamicznej jest uzyskanie struktury skrzydła na tyle cienkiej, że aż uniemożliwiającej umieszczenie w skrzydle zespołów podwozia głównego, dlatego musiało ono zostać usytuowane w kadłubie. Główną cechą profili laminarnych jest to, że ich maksymalna grubość położona jest w odległości od krawędzi natarcia od 35% do 70% cięciwy profilu.

Wartość oporu całego samolotu, który posiada skrzydło laminarne, w zakresie małych kątów natarcia może być o 30%-45% mniejsza (na wykresie biegunowej  $c_z = f(c_x)$  występuje charakterystyczny uskok) w stosunku do profilu klasycznego lub laminarnego, który zatracił swoje właściwości w wyniku niewłaściwego wykonania pokrycia (rys. 8). Inną ważną cechą profili laminarnych jest to, że gradient ciśnienia powietrza jest mały i tym mniejszy im dalej maksymalna grubość jest położona od krawędzi natarcia. Lokalne prędkości przepływu powietrza wokół profilu laminarnego mają małe wartości. Wadą jest to, iż profile laminarne czułe są na wszelkie uszkodzenia gładkości pokrycia i nawet wystający nit automatycznie zaburza warstwę przyścienną, powodując przejście w turbulentną.

Skrzydła wyposażone są w klapolotki (flaperons) o powierzchni stanowiącej prawie 10% powierzchni skrzydeł, spełniające zarówno funkcję klap krawędzi spływu (TEF – trailing edge flaps) jak i lotek, oraz w klapy krawędzi natarcia, których powierzchnia wynosi około 12% powierzchni płata.

Skrzydło F-16 ma zmienną grubość względną wzdłuż rozpiętości (grubością względną profilu nazywa się stosunek maksymalnej grubości profilu do jego cięciwy, wyrażony w procentach). Poza tym struktura nośna wewnętrznej części skrzydła (napływu) stanowi technologicznie jedną całość z kadłubem, natomiast skrzydła zewnętrznego (zasadniczego) została zbudowana w oparciu o jedenaście dźwigarów przenoszących obciążenia oraz pięć żeber zapewniających sztywność (trzy wzmocnione, do których mocuje się węzły na podwieszenia zewnętrzne), rys. 9. Kształt
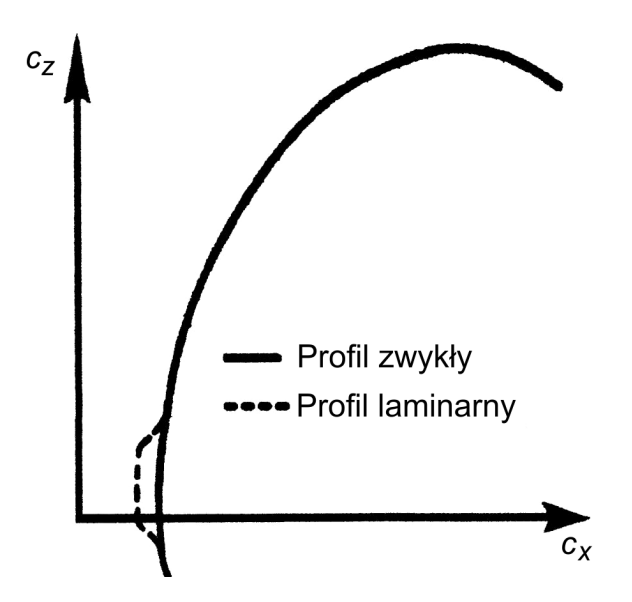

Rys. 8. Kształt biegunowej profilu klasycznego i laminarnego

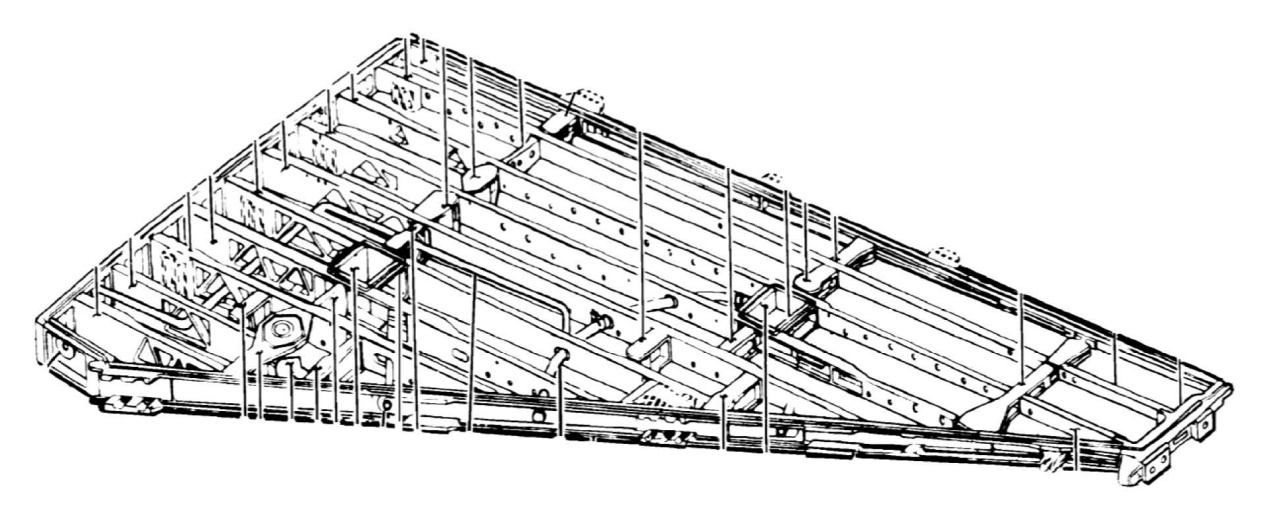

Rys. 9. Keson skrzydła zewnętrznego samolotu F-16

skrzydła nadawany jest przez pokrycie, które stanowi jedną niedzieloną część. Pokrycie przymocowane jest do dźwigarów, a połączenia mocujące wykonano w postaci nitowania płaskiego (bez wystających łbów nitów). W ten sposób wszystkie elementy struktury mają możliwość częściowego przejmowania obciążeń oddziaływujących w locie, a szczególnie w czasie wykonywania manewrów. Na końcówce skrzydła umieszczono wyrzutnię pocisków rakietowych, pełniącą jednocześbie rolę masy antyflatterowej.

### **4. Podsumowanie**

F-16 charakteryzuje się cechami typowymi dla samolotu myśliwskiego. Wyróżnia się dużą manewrowością, posiadając przy tym zapas stateczności gwarantujący bezpieczeństwo.

Za stabilność lotu odpowiada komputer, gdyż nie są one statyczne podłużnie. Cechy te w połączeniu z dużym zasięgiem i udźwigiem spowodowały, że F-16 jest obecnie najliczniej stosowanym samolotem wielozadaniowym na świecie.

#### **Bibliografia**

- 1. Matuszkiewicz J., *Aerodynamika i mechanika lotu. Część I Aerodynamika*, WAT, Warszawa, 1981
- 2. Milkiewicz A., *Rozwiązania aerodynamiczne samolotów myśliwskich współczesnych oraz przełomu XX i XXI wieku*, Przegląd WL i WOPK, 1988
- 3. Praca zbiorowa, *NASA Technical Paper 1538: Simulator study of stall/post stall characteristics of a fighter airplane relaxed longitudial static stability*, NASA, 1979
- 4. Szendzielorz C., *Aerodynamika i mechanika lotu. Część II Mechanika lotu*, WAT, Warszawa, 1984
- 5. Wasilewski A., *Samolot myśliwski F-16C/D Block 52 Advanced*, Bellona, Warszawa, 2004

#### **Characteristics and technological solutions of the wing of F-16 Block 52+ aircraft**

The purpose of this article is to identify the existing model of the flight dynamics of F-16 aircraft available in the literature. This identification means a full understanding of the model, the simplifications used in it, the limitations imposed on the model and the determination of aerodynamic characteristics of the aircraft. Presentation of technological solutions aims at obtaining maximum maneuverability with low weight and low unit cost of production of this aircraft at the same time.

# **ANALYSIS OF RESONANT PROPULSION FLAPPING WING MICRO AERIAL VEHICLE**

#### Kun Feng, Krzysztof Sibilski

*Warsaw University of Technology, Faculty of Power and Aviation Engineering e-mail: krzysztof.sibilski@pw.edu.pl*

This article is concerned with the resonant property which is exhibited in insect flight, and analyzes how resonant propulsion works when implemented in powering a flapping wing micro aerial vehicle. This article is divided into three parts. In the first part, information regarding to insect flight, the resonant property, and flapping wing micro aerial vehicles are described. In the second part, mathematical models representing the micro aerial vehicle (basing on the model developed by Bolsman) are applied, simplified and built into simulation in MATLAB. Some interesting properties from the simulations are presented.

*Keywords:* FMAV, MAV, resonant propulsion, simulation

### **1. Introduction**

Everything in nature is finite with regard to energy and space. Especially, all living creatures are optimized in their own way through nature selection. Today, with well-developed theory of aerodynamics, advanced computing, we still do not fully understand the nature of flying beings and subtle things which enhance their flight. We are continuously studying the nature, looking for more inspirations in order to improve our own flying machines.

Birds and insects, for example, can be very small in size and weight, yet they possess all the essential systems to fly. Each part of their body is essentially developed to fly consistently and to consume as little energy as possible. And these properties are crucial for the development of small autonomous air vehicles with all systems calling for optimization.

With the development of micro batteries and processors, increasingly smaller aircraft can be developed. The design of micro air vehicles or MAV started around 1990s, from studying insect body structures, organisms and fly patterns. Throughout the years, many projects were made, many steps were taken, yet an exact biological replica from an insect is still far beyond our reach; many things in this field are still waiting to be studied.

A micro aerial vehicle or MAV, as defined by DAPRA, is a type of an autonomous aircraft with the size limitation of  $150 \text{ mm}$  in any linear dimensions, designed for environments and situations with strict size restrictions. They can be small, yet very capable. MAVs can be divided into three types by their means of lift generation: fixed-wing, rotorcrafts and flapping-wing (FWMAV). The first two types are well developed and commercially very successful. Fixed wing MAVs exhibit clean aerodynamic properties, rotorcrafts the hovering ability, MAVs with flapping wing lift generation appear to be most natural, however, very few projects have been carried out.

Some researchers focused on size minimization, e.g. the Harvard Fly project, with the wingspan of 30 mm and total mass of 60 *µ*g. The wing flapping motion is powered by a piezoelectric actuator and amplified by the compliant mechanism. Others concentrated on replicating the real insect flapping motion, like in the mechanism proposed in [4], to investigate kinematics and aerodynamic properties. Engineers also tried to find alternative ways to realize the flapping motion. The Vanderbilt FWMAV applied the resonant property for actuation used in such a way that the left and right wing could be flapping at different frequencies. The Bolsman project applied the resonant property as well. His model is implemented in this article, and more details are described in latter Sections.

### **2. Biological inspiration**

In flapping flights, whether mechanical or biological, wings take the major part of the total inertia, which means that most of the energy is consumed by flapping motion. Minimization of the energy cost while realizing this flapping motion is the starting point of research.

Unlike birds and bats, insect wings are passive structures, which means that the wing shape does not actively change during flight, thus no active actuation system is needed on the wing platform. Also, the flight control and lift generation are realized together only by wing motions. Insects do not require tails in order to stabilize motion, which makes them truly inspirational when it comes to the FWMAV design.

The flight muscles are usually the best developed in the insect body and occupy most of the space in thorax. The total flight muscle mass must be greater than 12% of the body mass in order to support the weight of an insect in flight.

Insect wings are driven by thorax which connects the wings and muscles in an elastic way. Thorax-wing connection or mechanism can be categorized into two types, Direct Driving Mechanism (DDM), and Indirect Driving Mechanism (IDM). In the DDM, the wings are connected to thorax muscles at different points on the wing root. The wings are driven directly by elevation and depression of thorax muscles. When the thorax muscles elevate, the wings are lifted, and as thorax muscles depress, the wings are then deriven back to the previous position. This type of mechanism allows achieving a huge flapping angle and differential wing motion and control (Fig. 1).

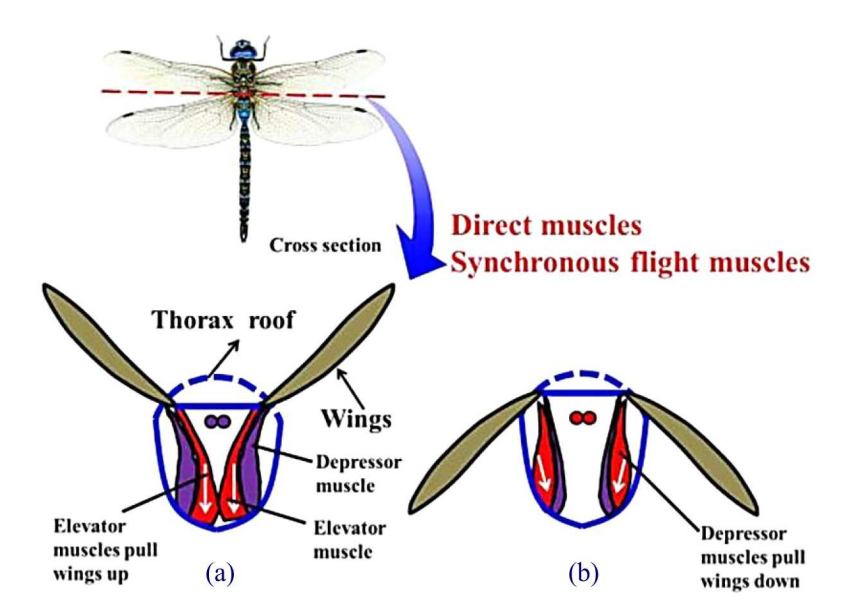

Rys. 1. Diagrammatic cross-section of insect Direct Driving Mechanism (DDM). Thorax mechanisms of direct muscles: (a) the wing is stroked up by contracting the elevator muscles, (b) the wing is stroked down by shortening the depressor muscles [8]

In the IDM (Fig. 2), the wing roots are linked to the upper and lower thorax shells, muscles are also connected to the muscle shells. As muscles elevate and depress, the thorax is moved up and down, the wing roots are connected to the thorax shell at different points, so as the thorax shell oscillates, the wings flap up and down, consequently, forming a type of a compliant mechanism. This type of the mechanism enables huge flapping frequency.

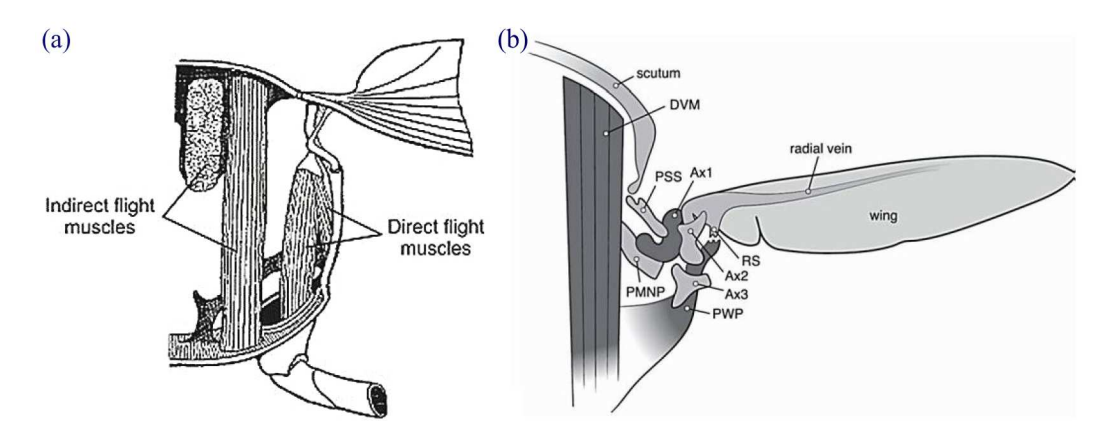

Rys. 2. (a) Cross-section of a generalized insect thorax. Indirect flight muscles change the shape of the thoracic box. Direct flight muscles are connectd directly to the wing insertion [6]; (b) transverse section of the thorax of a fly in rear view showing some elements of the complex wing hinge of the fly consisting of ridges and protrusions on the thorax and a number of hardened plates of cuticle (sclerites) between the body (thorax) and the wing root. The basalare sclerite (not shown) is positioned anterior of the first axillary sclerite (Ax1). The indicated structures are the dorso-ventral power muscle (DVM), pleural wing process (PWP), post-medial notal process (PMNP), parascutal shelf (PSS), axial wing sclerites (Ax1, Ax2, Ax3) and radial stop (RS). Redrawn and modified from [13]

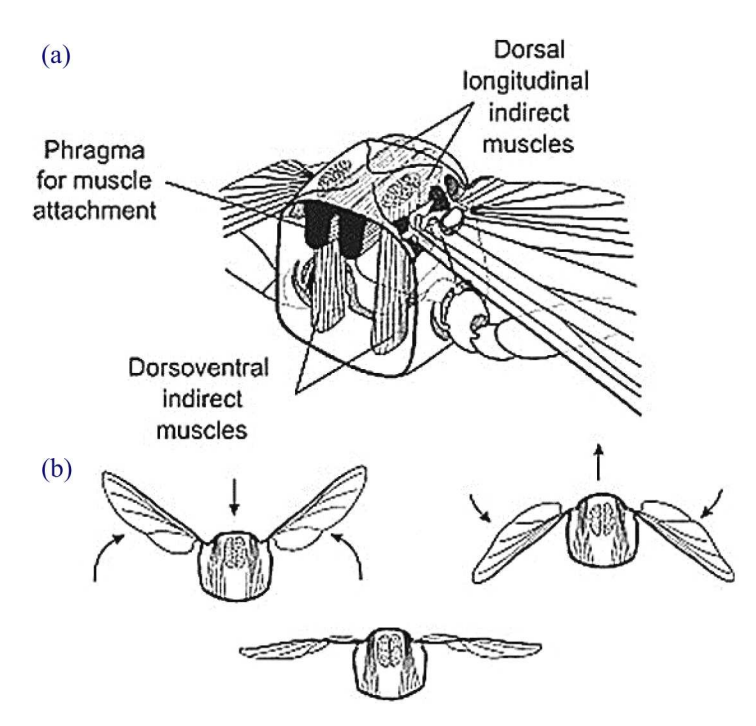

Rys. 3. The mechanism of wing movement: (a) the indirect dorsal longitudinal muscles attach to the phragmata at either end of the segment causing it to shorten and move the wings downwards. The indirect dorsoventral muscles move the tergum downward with contraction causing the wings to move upwards; (b) wing movements as a result of changes in thoracic conformation [6]

There are three general categories of muscles that power insect flight: direct, indirect, and accessory. Direct flight muscles, consisting of the basalar and subalar muscles, are inserted directly at the base of the wing and provide power for the downstroke in more primitive insects, and also affect wing pronation and supination (Fig. 4). Another direct muscle, the third axillary

muscle, is inserted in the third axillary sclerite. It affects wing supination and is also responsible for wing flexion against the body wall when the wings are at rest. In contrast, the indirect flight muscles move the wings indirectly by changing the conformation of the thorax. These muscles include the dorsoventral group that extends from the tergum to the sternum. Because of the structural relationships among the sclerites that make up the thorax, in all insects, when the muscles pull the tergum down they indirectly cause the wings to raise and produce the upstroke (Fig. 4). Another indirect group, the dorsal longitudinal muscles, are attached longitudinally between the two phragmata of each wing-bearing segment. When they contract, they shorten the segment and cause the tergum to elevate. In more advanced insects, this deformation of the notum by the dorsal longitudinal muscles produces the power stroke by depressing the wing. These muscles are reduced in more primitive insects which use instead the direct muscles for the downstroke (Fig. 5).

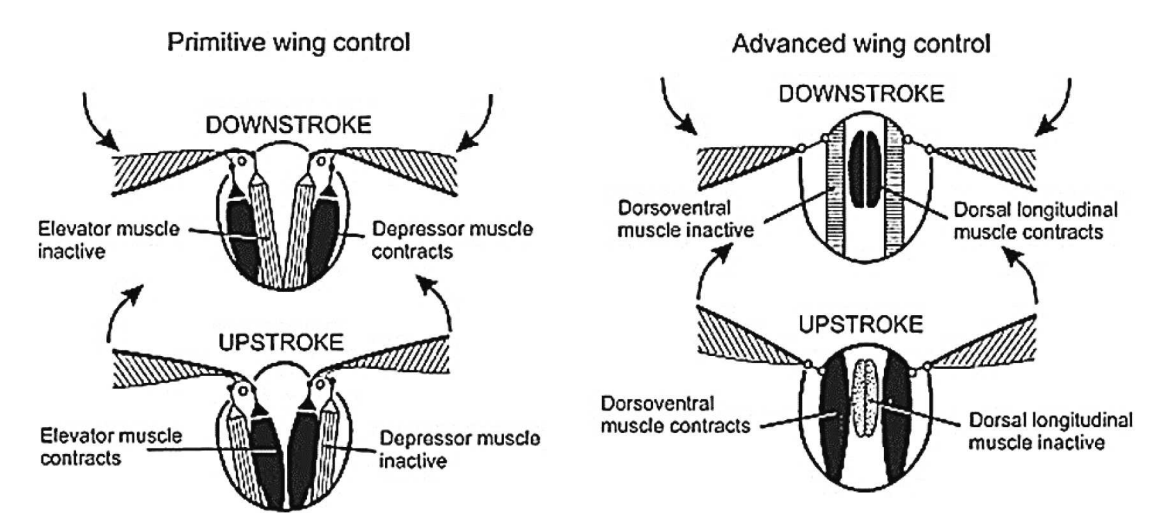

Rys. 4. Differences between more primitive wing control by direct flight muscles (left) and more advanced wing control by indirect flight muscles (right) [6]

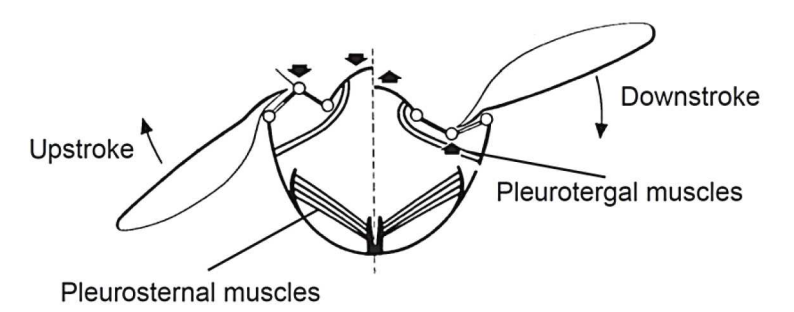

Rys. 5. Pleurosternal and pleurotergal muscles are accessory muscles that change the shape of the thorax and modulate the output of indirect flight muscles [6]

There are also accessory muscles that are inserted into the thorax and influence its mechanical conformation. For example, the pleurosternal and pleurotergal muscles modulate the power output and the nature of the wing beat by changing the orientation of the thoracic plates and resonance of the thorax (Fig. 5).

From the engineering point of view, in IDM, the thorax shell acts as an elastic element between the actuator and wings. When this elastic element is introduced, some energy can be stored from the wing movement, so less energy is required to drive the subsequent wing motion, consequently, smaller muscles are needed. This is the resonant property in insect flight, or more specially, in insect flight with the IDM.

To introduce this resonant property in a mechanical structure does not necessarily mean that the system will work in the natural frequency. However, as the vibrating frequency tends to the natural frequency, due to the storage of elastic energy in the structure, small periodic forces will be able to provide large oscillations. So, with a carefully designed compliant mechanism, the resonant property can amplify motion or achieve full propulsion.

### **3. Aerodynamics and kinematics**

Insect flight aerodynamics differs hugely from normal aerodynamic analysis. In insect flights, the Reynolds number can be as little as 10, the beating frequency can go as high as 200 Hz, the standard terminology does not come into play. The quasi steady method proposed in [1] is applied in this paper in order to understand the unsteady aerodynamics of the insect flight and formulate it properly. Three aerodynamic mechanisms are to be explained shortly.

First of all, the leading edge vortex, LEV, develops on the translating wing as a result of the increasing angle of attack or AOA. As the AOA increases, the incoming flow over the wing does not follow the wing chord path as it should be, instead, it sheds away from the wing at the leading edge. And as it sheds away, the flow becomes a vortex and creates a separation zone. Then, the vortex goes back and reattaches to the wing before reaching the trailing edge, The LEV shown in Fig. 6 has an velocity vector in the span-wise direction, so the LEV spirals down from the root to tip, attaches to a major part of the wing, and the Kutta-Jukowski condition holds in this case.

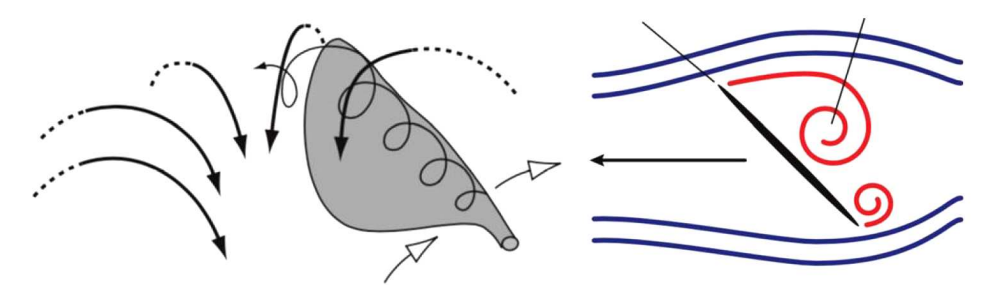

Rys. 6. Leading edge vortex spirals to the wing tip [3]

At the end of every stroke, a change in phase happens as to remain positive angles of attack during both upstroke and downstroke. In [3], the author found that the phase shift had significant aerodynamic importance to the total creation of lift. During the phase shift, the wing rotates about a span-wise axis, the flow around the wing deviates from the Kutta-Jukowski condition, which causes a dynamic gradient at the trailing edge of the wing, leading to shear. However, fluid viscosity is resistant to shear, so circulation is generated around the wing to counteract the rotational effect and re-establish the Kutta-Jukowski condition.

This can be explained by another way, by assuming the flow under complete inviscid condition. Under such a condition, the flow has the minimum deflection at the leading and trailing edge, so the rear stagnation point is shifted from the tip to the upper trailing edge, making the flow to behave like in Fig. 7. However, in order to maintain this shape, a huge velocity gradient turns the flow very sharply at the tip.

The flow over the wing is shed into the LEV and trailing edge vortex, and the vortices detach from the wing at the end of the stroke. The vortices are with a velocity component normal to the wing. After the phase shift, wing AOA changes back to positive in the subsequent stroke, and "capture" the vortices. The vortices have an enhanced velocity and acceleration field, thus the pick of lift generation appears immediately after the reverse stroke. And this is the third mechanism, the wing-wake reaction.

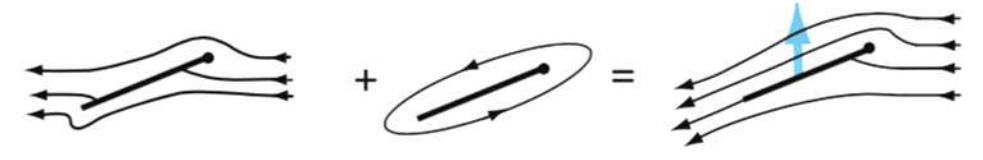

Rys. 7. Rotational circulation [11]

There are still other mechanisms which may explain lift generation and enhancement in insect flight. These three mechanisms are later to be used for lift computation. After explaining the aerodynamic phenomenon, the wing modeling can be done.

The rigid wing motion can be described by three angles, the main flapping angle  $\phi$ , the wing pitching angle  $\eta$ , and the out of plane angle  $\theta$  (Fig. 8).

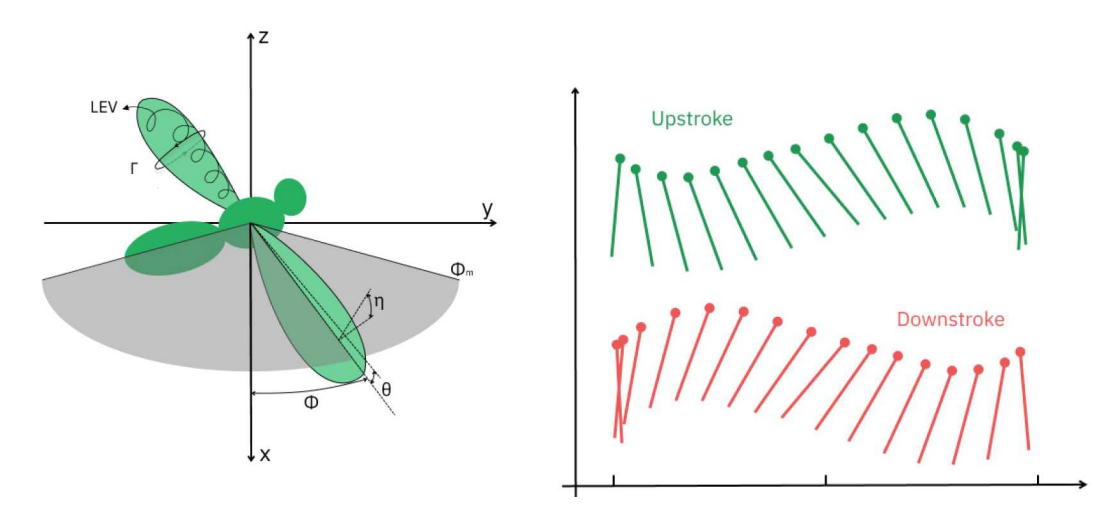

Rys. 8. Insect wing motion. Schematic and aerodynamics (left), upstroke and downstroke (right)

As the insect wing flaps up and down, it leaves a trace of a plane behind, called the stroke plane, shown in Fig. 8. It can be compared with the helicopter rotor plane from blades rotation. In the stroke plane, the angle between the wing and the x axis is the main flapping angle  $\phi$  which is limited by the maximum flapping angle  $\phi_m$ . The flapping angle is the most characteristic motion of the insect flight. The pitching angle  $\eta$  is defined as the angle between the wing and the stroke plane, it is not the angle of attack, it is influenced by the phase shift and inflow angle, some offset needs to be introduced to obtain the AOA. Last but not least, the out of plane angle  $\theta$ , or heaving motion, describes deviation of the wing from the stroke plane. In the right part of Fig. 8, the upstroke, downstroke and two phase shifts and illustrated.

#### **4. Model of micro aerial vehicle with flapping wings**

Before simulation, a short test was done. Several important features of the FWMAV design from [2] are stated here for the analysis. First of all, to design a thorax like structure, a bearing element in order to effectively store the potential energy and, at the same time, withstand oscillation in form of a unidirectional carbon fiber ring was chosen. Then, to connect the wings and achieve the passive wing pitching, elastic hinges between wing and the ring were designed, which can be seen in Fig. 9.

After acknowledging basic concepts, building a practical mathematical model is the next step. The general problem now can be treated as a vibration problem. This Section is strongly based on the method used in [2].

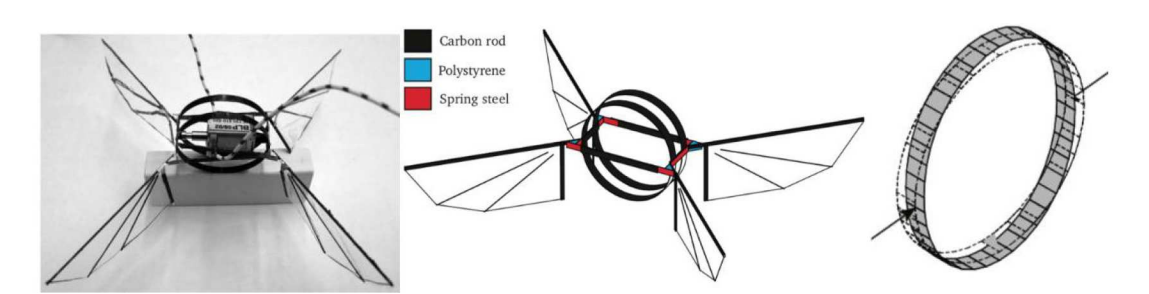

Rys. 9. FMAV design by Bolsman (left), layout and material (center), deformation of the center elastic ring structure (right) [2]

To simplify the model, an abstraction of the thorax-wing system is used and shown in Fig. 10. A half view is presented there. The intersection of the horizontal line and the dashed line is the rotation point of the wing. It represents the wing root. On its left side there is the body, on right one, the wing. The system is viewed as having only one degree of freedom represented by the wing sweeping angle  $\phi$ . There are only two points of masses,  $m_b$  and  $m_w$  which represent the total inertial properties of the system. The spring constant *k* shows the overall stiffness properties of the system and is seen as a torsional spring. The aerodynamic force attached to the wing is  $F_d$  and is always acting in the opposite direction to the motion.  $L$  is length between the wing attachment point and the aerodynamic center.

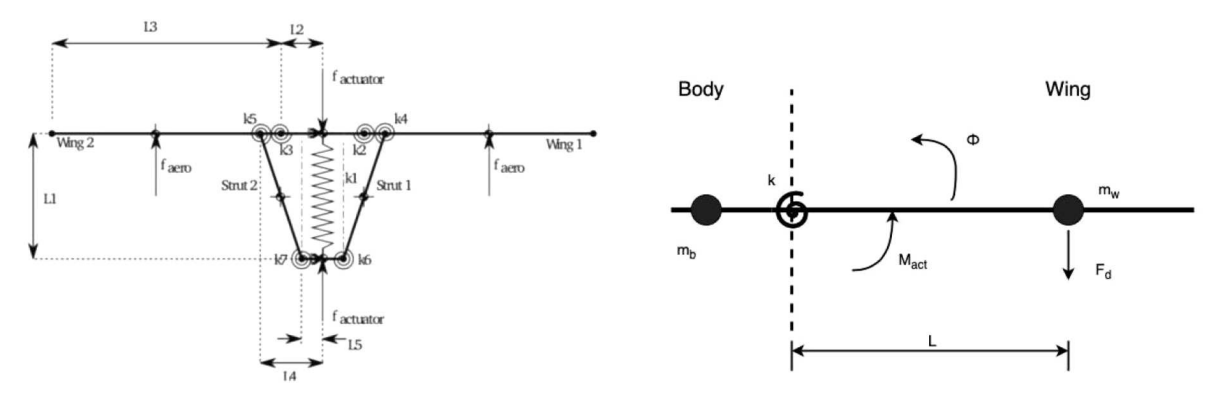

Rys. 10. Concept and linear dimensions of resonant flapping wings propulsion (right) and a schematic representation of the wing-thorax system (left) [2]

As a spring-mass damping system, the equation of motion can be written as

$$
I\ddot{\phi} + k\phi = M_{act}(\dot{\phi}) - M_{ad}(\dot{\phi})
$$

where *I* stands for the equivalent inertia of the whole system including the body and both wings, k represents the spring constant of the generalized stiffness of the system,  $M_{act}(\phi)$  is the applied moment acting on the root of the wing,  $M_{ad}(\phi)$  shows the moment produced by the aerodynamic force,  $\dot{\phi}$  is the velocity term of sweeping motion  $\phi$ ,  $\ddot{\phi}$  is the acceleration term of sweeping motion *φ*.

A simple hormonic motion is assumed based on the simple harmonic sweeping motion which takes place in real insects with flapping wings, so the equations of the flapping motion and its derivatives can be written as

$$
\phi = A \sin \omega t \qquad \dot{\phi} = A \omega \cos \omega t \qquad \ddot{\phi} = -A \omega^2 \sin \omega t
$$

The cycle of this harmonic motion is *T*, which can be computed from:  $T = 2\pi/\omega$ , and the maximum amplitude of the wing sweeping motion *A*, or the harmonic term, is restricted by the FWMAV setup or flapping properties of the real insect. It is unknown at this point, because the motion is not taken from anywhere, it will be a result of vibrational motion to be computed and analyzed in subsequent Sections.

The body mass  $m_w$  and the wing mass  $m_b$  represent the generalized inertia of the system. The body mass  $m_b$  is much greater than the wing mass  $m_w$ , so the body is assumed as stationary, then the inertial of the whole system *I* can be treated as  $I = m_w L^2$ . The wing inertia dominates the total effective inertia.

Now, the equation of motion can be simplified

$$
M_{act}(\dot{\phi}) = I\ddot{\phi} + k\phi + M_{ad}(\dot{\phi}) = A\sin\omega t(k - m_w\omega^2 L^2) + M_{ad}(\dot{\phi})
$$

At this point, in order to highlight the resonance properties of the system, the stiffness term *k* can be computed from  $k = m_w L^2 \omega_0^2$ , simplifying the equation again

$$
M_{act}(\dot{\phi}) = A \sin(\omega t) m_w L^2(\omega_0^2 - \omega^2) + M_{ad}(\dot{\phi})
$$

At this point, the aerodynamic forces are calculated, and according to [3], they can be approximated as

$$
M_{ad}(\dot{\phi}) = C_{d,c} L^3 \dot{\phi}^2 \qquad F_l = C_{l,c} L^2 \dot{\phi}^2
$$

where  $C_{d,c}$  is the corrected drag coefficient and can be written as  $C_{d,c} = C_D S \rho/2$ ,  $C_{l,c}$  is the corrected lift coefficient and can be written as  $C_{l,c} = C_L S \rho/2$ , *S* is the wing surface area,  $\rho$  is density of the air, *C<sup>D</sup>* is the dimensionless drag coefficient of the wing, *C<sup>L</sup>* is the dimensionless lift coefficient of the wing. While introducing the lift force into the equation, because a large portion of the energy is consumed by wing flapping motion, also a limitation is to be defined:  $\overline{F}_l = m_{tot}g$ , where  $m_{tot}$  is the total weight,  $m_{tot} = m_w + m_b$ . To keep the system hovering

$$
\overline{F}_l = \frac{1}{T} \int_t^{t+T} F_l \, dt = \frac{1}{2} C_{l,c} L^2 A^2 \omega^2
$$

And in the final form

$$
M_{act}(\dot{\phi}) = Am_w L^2(\omega_0^2 - \omega^2) \sin \omega t + \frac{C_{d,c}}{C_{l,c}} L(m_w + m_b)g(1 + \cos 2\omega t)
$$

So, the total problem breaks down to one equation. On the right hand side of the final form, the inertial and stiffness properties are expressed in the first term. The second term presents aerodynamic properties. On the left hand side, the required actuator moment is presented as a function of the flapping velocity  $\dot{\phi}$ .

To start simulation, linear sizing is the first step as explained in the previous Section. The linear sizing data of concept 1 is directly taken, and then there will be minor changes only. A schematic representation of the model of resonant flapping wings propulsion is shown in Fig. 10. All major components, including the wing, struts, hinges are shown in the graph. The dashed line at the sides of the spring represent the elastic ring. This schematic presentation can be compared with Fig. 7 for better understanding.

Looking at Fig. 10,  $L_1$  is the ring diameter,  $L_2$  is the hinge length,  $L_3$  is the half wingspan,  $L_4$  indicates where the struts are connected to the wing, and  $L_5$  is the ring width. Additionally,  $h_r$ , which is the ring thickness, is also added. Additionally,  $\bar{c}$  stands for the mean chord length,  $h_w$  for wing thickness and, finally,  $b_r$  the ring width.

In order to further investigate and exploit the resonant property, the general stiffness term and the frequency of the system need to be determined. In Fig. 11, there is a presentation about how the ring structure behave under such loads.

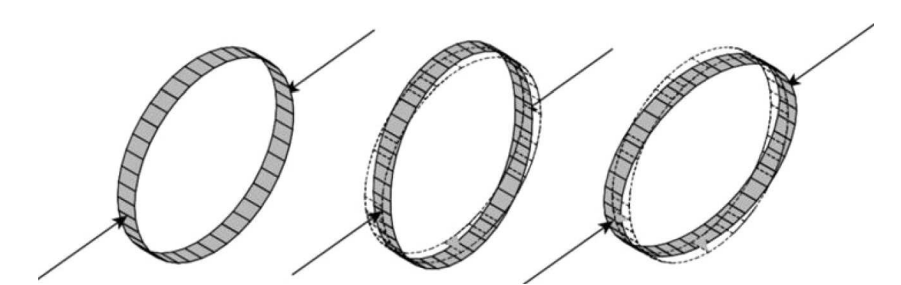

Rys. 11. A representation of how the ring structure is used as a spring [2]

The transmission ratio can be defined as the sensitivity of the design through the input- -output relation, which is also a way to check the sizing correctness. The formula is presented below

$$
T = \frac{\phi}{u}
$$

where  $\phi$  represents the flapping motion output, in degrees,  $u$  stands for the actuator linear input or deflection of the ring in the radial direction, expressed in millimeters.

According to the schematics in Fig. 10, the transmission function can be expressed as

$$
u = (L_4 - L_2) \cos \phi
$$
 then  $\phi = \cos^{-1} \frac{u}{L_4 - L_2}$ 

This is a simplified relationship between the input and the output without considering the influence of elasticity, so the relation will be rather linear. The original [2] and other values of *L*<sup>4</sup> and *L*<sup>2</sup> are chosen, calculated and compared.

First of all, the ring volume is calculated to be  $175.84 \text{ mm}^3$ . Then, for the ring, several standard materials which exhibit both good elastic and strength properties are chosen. They are from a typical stainless steel to the unidirectional carbon fiber. The equation for calculating the ring stiffness has the following form

$$
K = \frac{EI_r}{0.149L_1^3}
$$

where  $E$  stands for Young's modulus of the selected material,  $I_r$  is the moment of inertia of the elastic ring. The inertia of the ring can be simply calculated from the equation:  $I_r = m_r (L_1/2)^2$ and the ring stiffness equation can be simplified to [2]

$$
K = 0.005817610552 \frac{Em_r}{0.596L_1}
$$

The ring resonant frequency *k* can be calculated as

$$
k = m_{tot} \omega_0^2
$$

According to [2], the desired frequency is between 20 to 30 Hz, so the desired value of ring stiffness should be from  $200 \text{ N/m}$  to  $400 \text{ N/m}$ . In this case, the only option for the material choice here is the unidirectional carbon fiber.

### **5. Response analysis**

In order to examine numerical data, the transmission ratio and applicability of the model, also to investigate how the selected materials behave, several analyses have been made with the help of MATLAB program.

The equation of simple harmonic motion has been established. In this equation,  $F(t)$  represents the external force which in this case is only the aerodynamic force

$$
F(t) = \frac{C_{d,c}}{C_{l,c}} m_{tot} g(1 + \cos 2\omega t)
$$

Introducing an equation

$$
-m_{tot}A\omega^2\sin\omega t + kA\sin\omega t = \frac{C_{d,c}}{C_{l,c}}m_{tot}g(1+\cos 2\omega t)
$$

thus, the harmonic simple response *A* can be calculated

$$
A = \frac{\frac{C_{d,c}}{C_{l,c}} m_{tot} g (1 + \cos 2\omega t)}{k \sin \omega t - m_{tot} \omega^2 \sin \omega t}
$$

After obtaining the value of *A*, the motion  $\phi = A \sin \omega t$  and the aerodynamic force  $F(t)$  can be simply calculated with the help of MATLAB, and the results are quite promising. Two frequencies were chosen with the resultant output motion  $\phi$ , and aerodynamic forces are compared.

As the desired flapping frequency is around 20 Hz and 30 Hz, so the time step was set as 0.001, from 0 to 0.06 s, in order to have a better view of the full flapping cycle (Figs. 12-15).

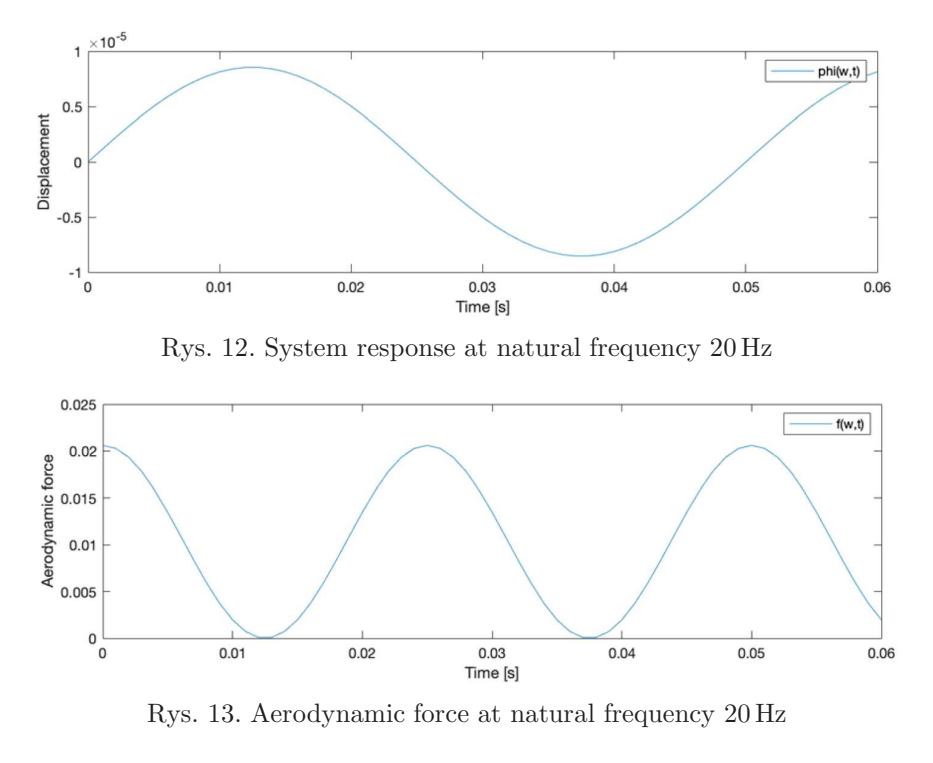

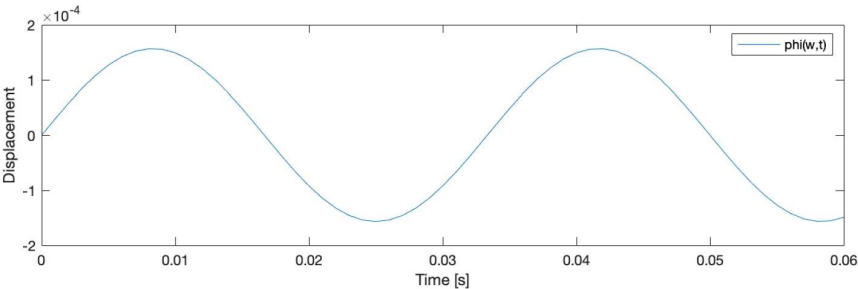

Rys. 14. System response at natural frequency 30 Hz

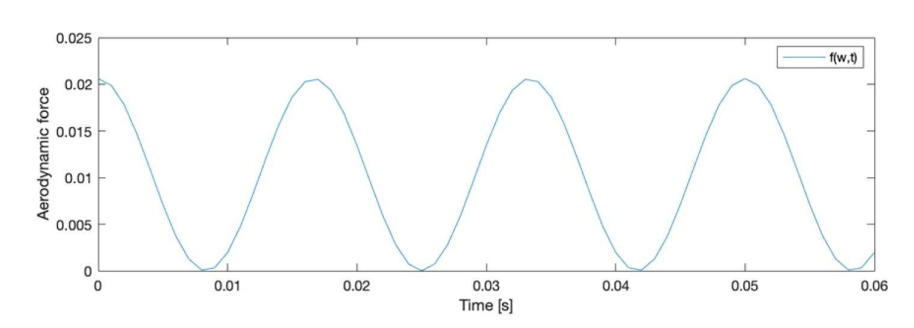

Rys. 15. Aerodynamic force at natural frequency 30 Hz

Due to the simplified equation and inaccurate values of parameters, the specific output value of displacements and aerodynamic forces can also be incorrect. However, the catachrestic sinusoidal property holds and it provides quantitative information. The decrease of frequency by 10 Hz can result in a response decrement by one order. In the second comparison one observes the influence of stiffness. As the stiffness changes, the natural frequency of the system changes as well. Two tests were made and two stiffness values were investigated. The frequency however, was set to be at 98% of the natural frequency, making the response easier to compare (Figs. 16-19).

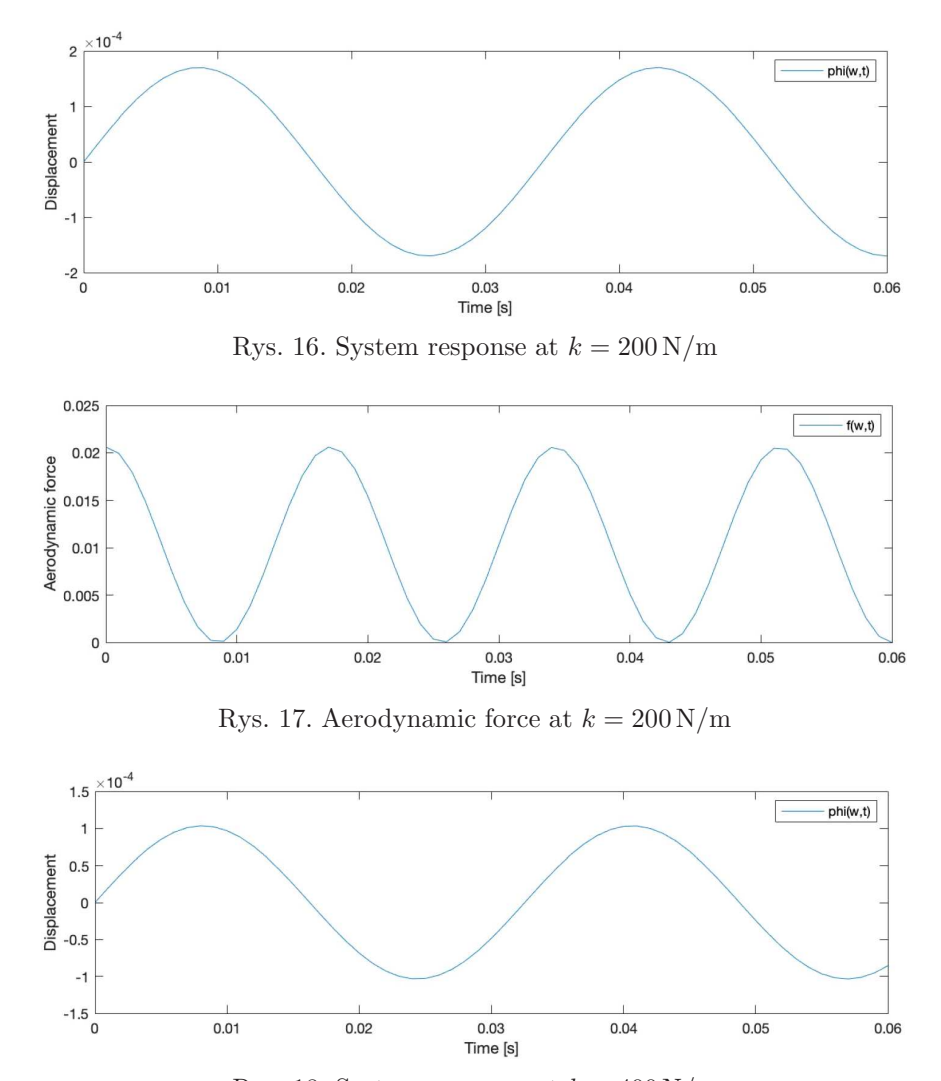

Rys. 18. System response at  $k = 400 \,\mathrm{N/m}$ 

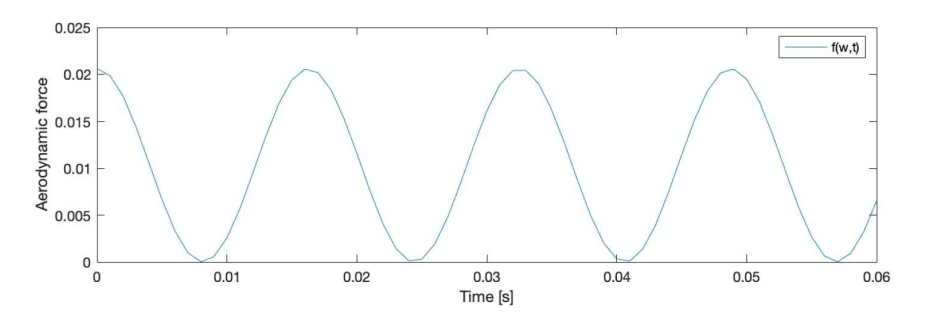

Rys. 19. Aerodynamic force at  $k = 400 \,\mathrm{N/m}$ 

The purpose of the frequency response is to find a steady state response for the sinusuodal input, which helps one to verify the frequency of the input signal over a certain range, and the resulting response can be studied.

For this system, specifically, the frequency response is a spectrum of vibration. To measure the frequency response, one needs the input force and the vibration response. However, at this point, the system is seen as vibrating freely, only influenced by aerodynamic forces with the acting force unknown.

The other thing is that the frequency response function is a three dimensional quantity. It is hard to represent generally, so a Bode diagram will be used, as shown in Fig. 20. The lower graph represents dynamic flexibility to frequency, and the upper one shows how the phase changes with respect to frequency. The frequency response analysis by the FRF analyzer gives really promising results.

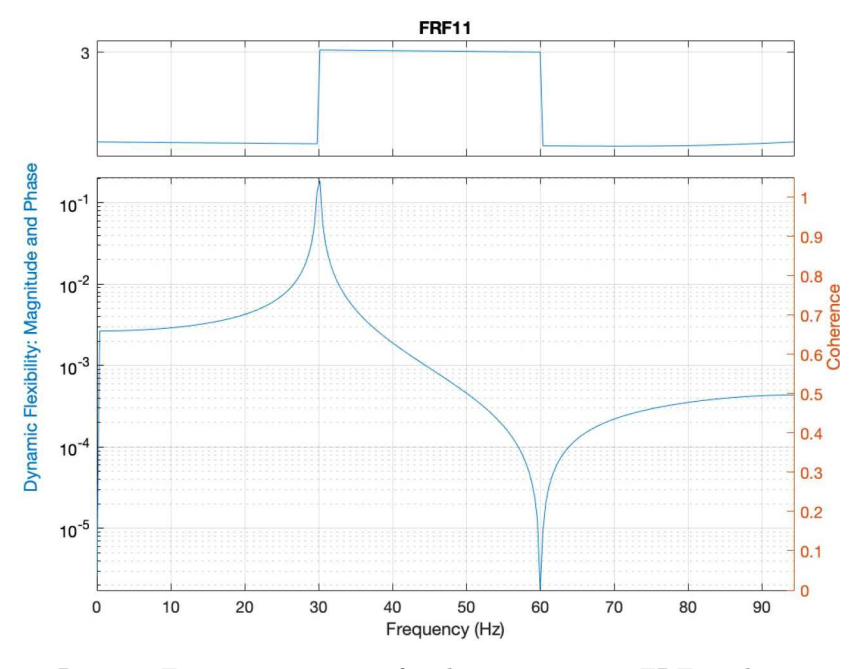

Rys. 20. Frequency response for the system using FRF analyzer

Looking from the results, it is clear that the system has a change of phase near the natural frequency 30 Hz, however the change is rather stiff due to that the system is not damped. If the system is sufficiently damped, the phase change will appear much smoother. The transfer function for the system can be calculated. And with the help of Laplace transformation tables, the following are calculated

$$
I = m_w L \t M_{ad} = 2 \frac{C_{d,c}}{C_{l,c}} L_w m_{tot} g \t M_{act}(t) = L_{w \, root} F_a \sin \omega t
$$

Then, using the Laplace transformation, assuming that the initial condition are  $\dot{\phi}(0) = 0$  and  $\dot{\phi}(0) = 0$ , the transfer function can be calculated as

$$
G(s) = \frac{\phi}{u} = \frac{\phi}{F_a \sin \omega t} = \frac{L_{w \, root}}{s^2 (I + M_d) + k} = \frac{L_{w \, root}}{s^2 \left(m_w L + 2 \frac{C_{d,c}}{C_{l,c}} L_2 m_{tot} g\right) + k}
$$

Taking the numerical data, the final version can be written as

$$
G(s) = \frac{0.01}{0.001236204s^2 + 381.1}
$$

With the help of MATLAB, we can generate the Bode plot for this transfer function, see Fig. 21.

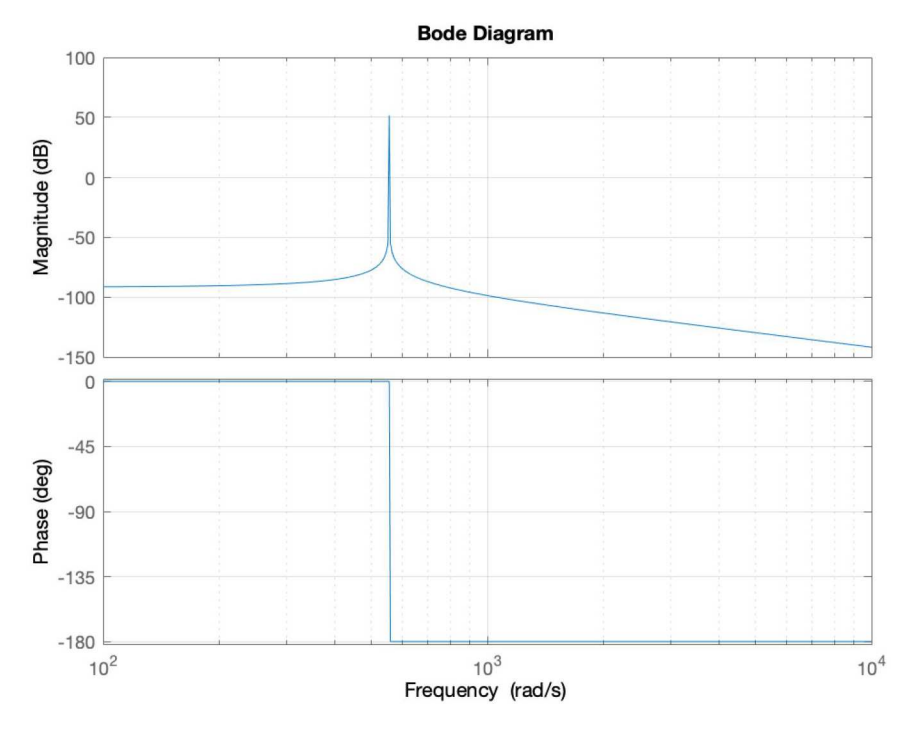

Rys. 21. Bode diagram of the transfer function

Comparing Fig. 20 and Fig. 21 with little calculation between rad/s and Hz, the phase shift takes place around the same value.

#### **6. Simulation**

After the analysis in the frequency domain, simulation in the time domain is then conducted with the help of MATLAB program. The simulation time is set for one full stroke, and the time step for this simulation is  $5 \cdot 10^{-5}$  at this point. The time functions for three Euler angles  $\phi$ ,  $\theta$ and  $\eta$  are taken from [1] and the step component is taken away, simplified in this model to

$$
\phi(t) = \phi_m \sin(2\pi ft) \qquad \theta(t) = \theta_m \cos(2\pi N ft + \phi_\theta) + \theta_0
$$

$$
\eta(t) = \eta_m \sin(2\pi ft + \phi_\eta) + \eta_0
$$

where  $\phi_m$ ,  $\theta_m$ ,  $\eta_m$  are the maximum value for all three angles.  $\theta_0$  and  $\eta_0$  are the offset with respect to the main flapping motion,  $\phi_{\theta}$  and  $\phi_{\eta}$  are the offset with respect to the heaving motion (Fig. 8).

Using the auxiliary coordinate, the velocity and acceleration term can be determined as

$$
v_{x'} = r(\dot{\phi}\cos\theta\cos\eta + \dot{\theta}\sin\eta) \qquad v_{y'} = r(\dot{\theta}\cos\eta + \dot{\phi}\cos\theta\sin\eta)
$$
  
\n
$$
a_{x'} = r[\ddot{\phi}\cos\theta + \dot{\theta}(\dot{\eta} - \dot{\phi}\sin\theta)]\cos\eta + (\ddot{\theta} - \dot{\eta}\dot{\phi}\cos\theta\sin\eta)
$$
  
\n
$$
a_{y'} = r[\dot{\theta}(\dot{\eta} - \dot{\phi}\sin\theta) - \ddot{\phi}\cos\theta]\sin\eta + (\ddot{\theta} - \dot{\eta}\dot{\phi}\cos\theta\cos\eta)
$$

where  $v_{x'}$ ,  $v_{y'}$  are velocity components of the wing,  $a_{x'}$ ,  $a_{y'}$  are acceleration components.

As can be seen in Figs. 8, 22 and 23, the wing motion starts from the middle of the up-stroke and continues till the subsequent upstroke. The phase shifts can be clearly seen at around 0.01 s, where the velocity terms on both the  $x'$  and  $y'$  axes tend to zero. The acceleration components are nearly their highest.

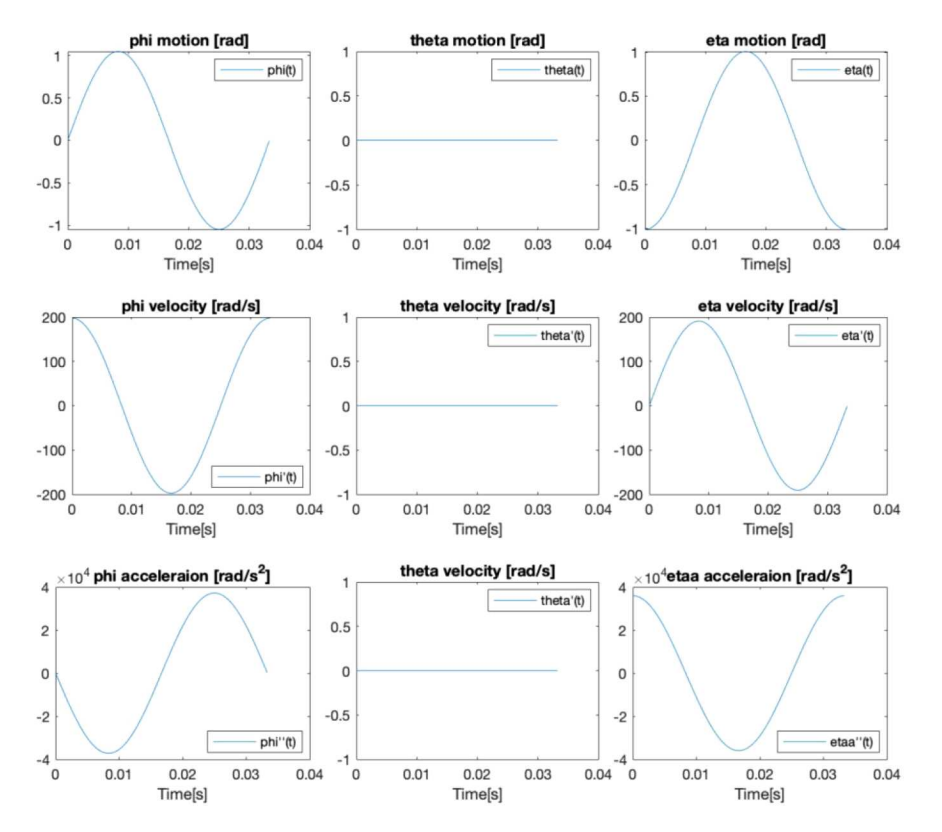

Rys. 22. Euler angles of wing motion and their velocity and acceleration terms

In Fig. 24, it can be seen that the flapping angle *φ* and *η* are sinusoidal, the maximum value is determined by  $\phi_{max}$  and  $\eta_{max}$  and the velocity and acceleration components are very high in value.  $\theta$ , however, is constant zero, indicating that no out-of-plane motion is presented or considered. The effective angle of attack is modified from pitching motion *η*, set to be starting from 30<sup>°</sup>. The dynamic model used in the simulation is based on the work [1]. According to it, the coordinate is changed back to a cartesian coordinate, then the velocity components  $v_x$ ,  $v_y$ and the acceleration  $a_x$ ,  $a_y$  can determined from  $\phi$ ,  $\eta$  and  $\theta$ .

Once again, for simplification, the wing cross-section area along the chord is seen as elliptical, wing thickness is constant and the chord length is calculated on the assumption from [5]. The chord length  $c(r)$  is given as

$$
c(r) = \frac{4\overline{c}}{\pi} \sqrt{1 - \frac{r^2}{R^2}}
$$

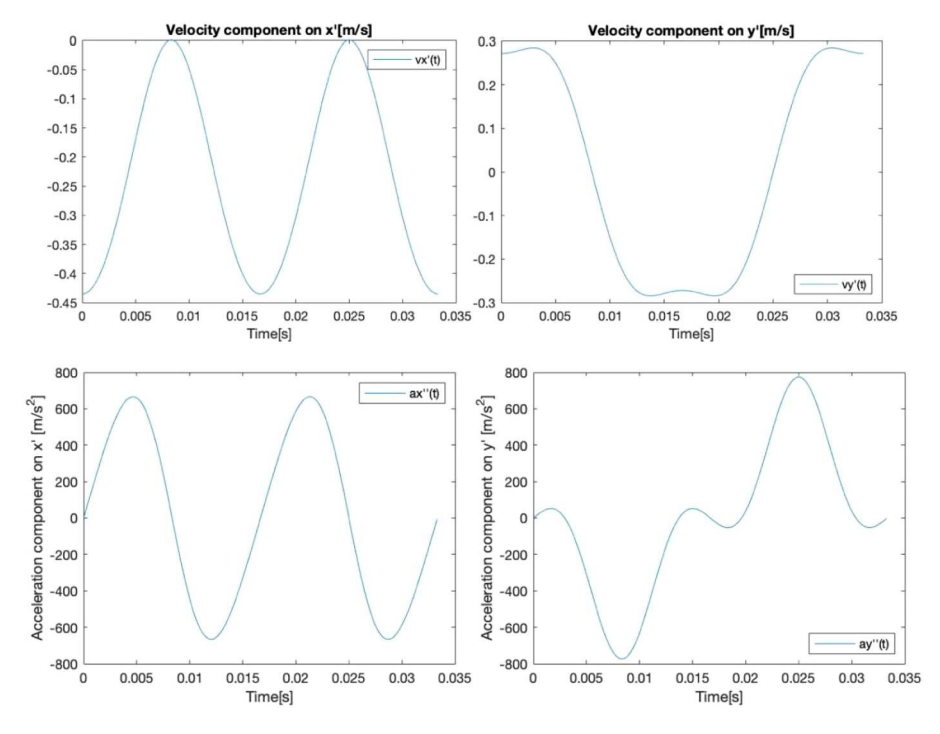

Rys. 23. Velocity and acceleration components, simulation results

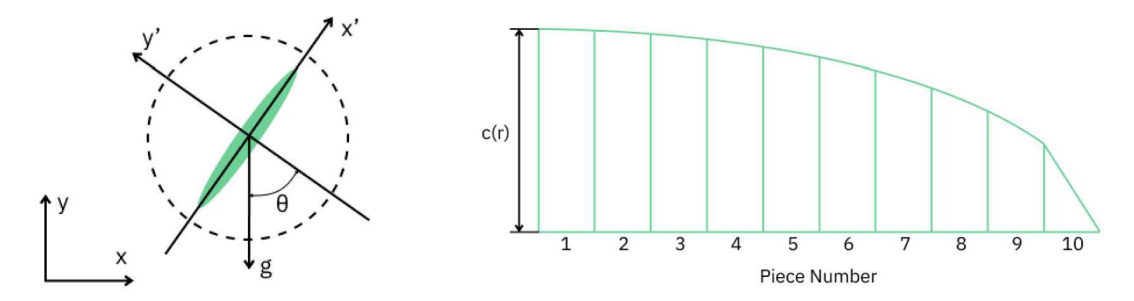

Rys. 24. The auxiliary coordinate (left) and wing strips, half view (right)

The wing is divided into 10 strips from the wing tip too the wing root in the span-wise direction, as shown in Fig. 24. It is described by width coordinates and mass of each strip. Subsequently, the inertia of the wing  $I_w \approx I$  is obtained.

The aerodynamic forces are calculated in each strip. The quasi-two-dimensional force model made in [1] is applied. Direct calculation of the force and moment in each strip is carried out by the following equations

$$
dF_{x'} = \left[ \left( \frac{c(r)}{\overline{c}R} m_w + m_{22} \right) v_{y'} \dot{\eta} - \rho_a \Gamma v_{y'} - m_{11} a_{x'} \right] dr - dF_{x'}^v
$$
  

$$
dF_{y'} = \left[ -\left( \frac{c(r)}{\overline{c}R} m_w + m_{11} \right) v_{x'} \dot{\eta} - \rho_a \Gamma v_{x'} - m_{22} a_{y'} \right] dr - dF_{y'}^v
$$
  

$$
d_{\eta}^{aero} = \left[ (m_{11} - m_{22}) v_{x'} v_{y'} - I_a \ddot{\eta} \right] dr - d\tau^v
$$

where  $m_{11}$ ,  $m_{22}$  and  $I_a$  are the added mass terms,  $\Gamma$  is the circulation around the wing,  $dF_{x'}^v$ ,  $dF_{y'}^v$  and  $d\tau^v$  represent the viscous force and moment in each segment, in particular

$$
\Gamma = -\frac{1}{2}C_T c(r)|v|\sin 2\alpha + \frac{1}{2}C_R c^2(r)\dot{\eta}
$$
  

$$
F^v = \frac{1}{2}\rho_a c(r)\Big(C_D(0)\cos^2\alpha + C_D(\frac{\pi}{2})\sin^2\alpha\Big)|v|\langle v_{x'}, v_{y'}\rangle dr
$$

$$
d\tau^{v} = \frac{1}{16} \pi \rho_a \rho c^4(r) [\mu_1 f + \mu_2 \dot{\eta}] \dot{\eta} dr
$$
  
\n
$$
m_{11} = \frac{1}{4} \pi \rho_a b^2 \qquad m_{22} = \frac{1}{4} \pi \rho_a c^2(r) \qquad I_a = \frac{1}{128} \pi \rho_a [c^2(r) + b^2]^2
$$

where  $C_T$  and  $C_R$  are, respectively, translational and rotational lift coefficients,  $\alpha$  is the effective angle of attack,  $C_D(\alpha)$  is the drag coefficient of the whole wing as a function of the angle od attack  $\alpha$ ,  $\mu_1$  and  $\mu_2$  are non-directional coefficients of fluid viscosity.

The circulation and viscosity terms around each strip through time are calculated and presented in Fig. 25.

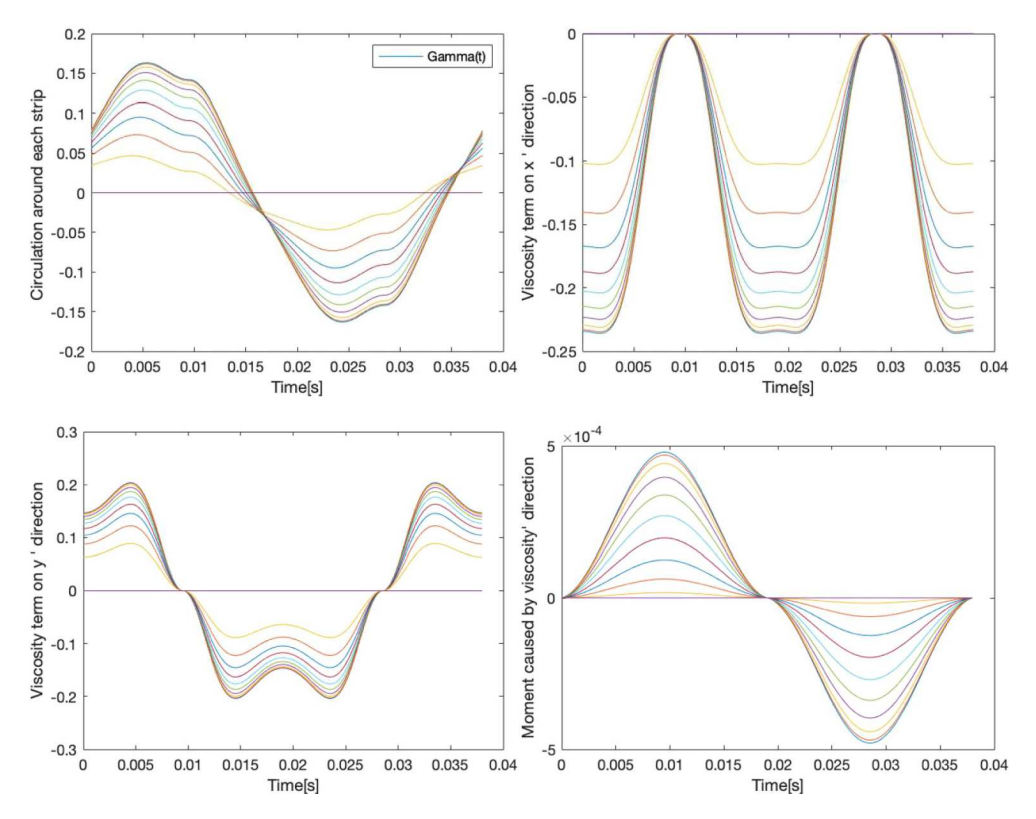

Rys. 25. Circulation and viscosity terms in each strip during one full stroke

After obtaining all essential components for the aerodynamic force and combining them all, the resulting  $dF_{x'}$  and  $dF_{y'}$  can be shown in Figs. 26 and 27.

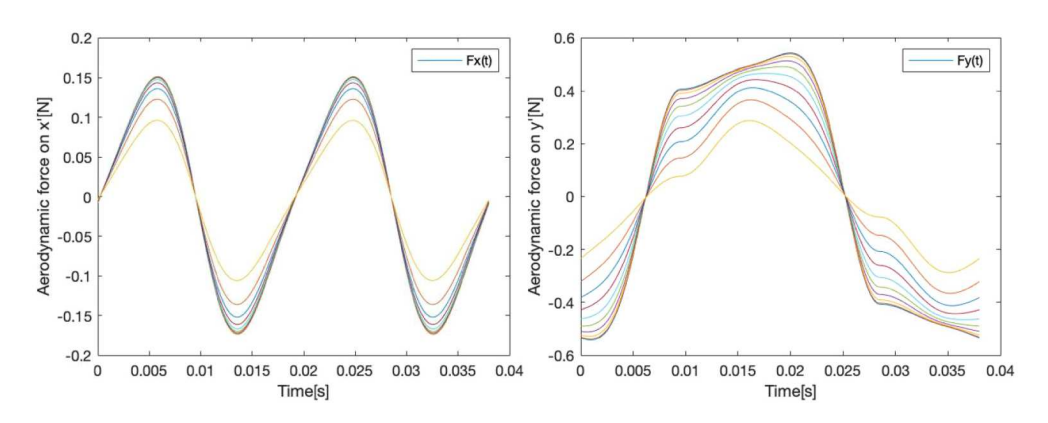

Rys. 26. Aerodynamic force for each strip in the *x ′* and *y ′* auxiliary coordinates

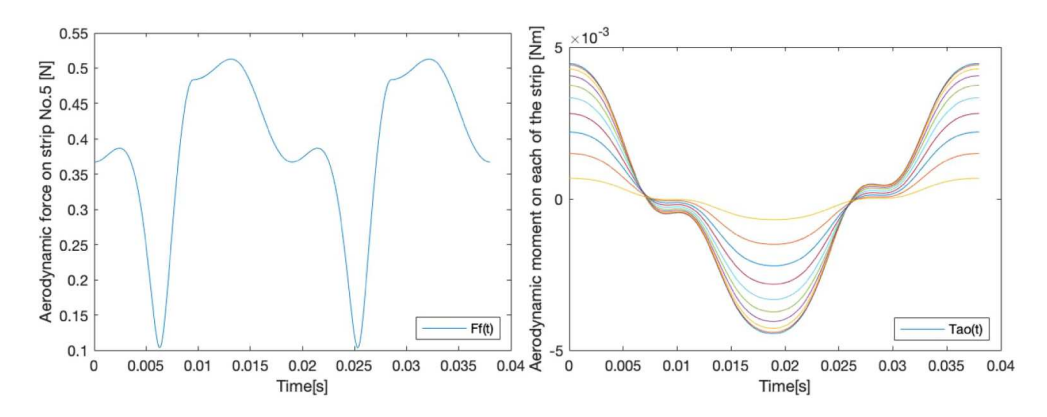

Rys. 27. Total aerodynamic force in strip No. 5 and the aerodynamic moment in each strip

From the aerodynamic force component on  $x'$  and  $y'$  axis, it can be seen that shape of the aerodynamic force through time is similar to the wing velocity component. Also, the total aerodynamic force and moment are also shown in Fig. 28.

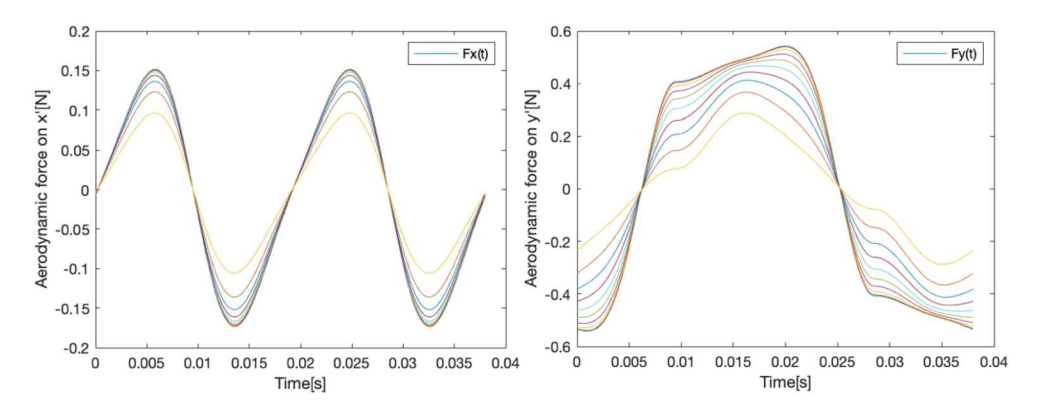

Rys. 28. Aerodynamic forces for each strip in the *x'* (left) and *y'* (right) auxiliary coordinates

With the obtained aerodynamic forces in each strip, the total forces and moments can be calculated as well converting all the forces and moments back to the *x* and *y* axes. They are presented in Fig. 29.

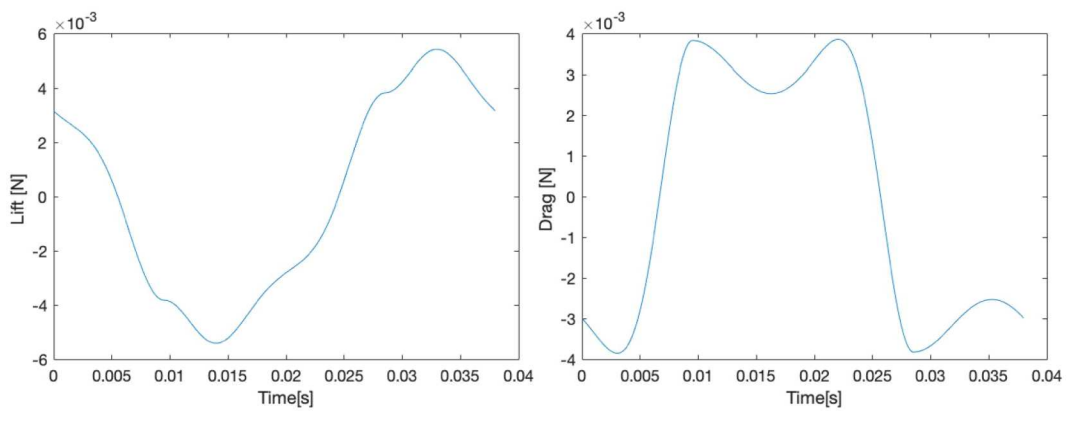

Rys. 29. Total lift and drag

The power requirement and the actuator torque are shown in Fig. 30. In these two simulations, two conditions are compared. The red line shows the situation where the stiffness term is taken out from the equation, and the blue line with it taken into account.

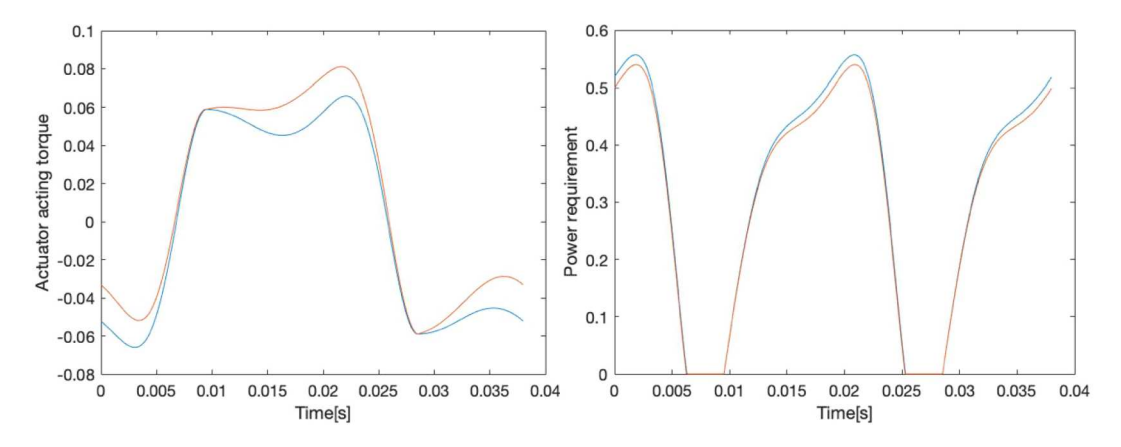

Rys. 30. Actuator torque and power requirement for including and excluding the stiffness term

For the actuator torque, from the comparisons, it can be seen that after including the stiffness term, the torque has a tendency to a sinusoidal shape and, at the same time, the torque requirement is increased. The total power consumption line is not continuous because all values lower than zero, which are not physical, are corrected to zero. The total power consumption along the red line with stiffness taken into consideration is 3% less than that without stiffness taken into consideration.

### **7. Conclusions**

In conclusion, the aerodynamic forces are found to be really similar to the pattern of the pitching and flapping angle. The added mass terms, LEV and rotational circulation, dominate lift generation. By adding the stiffness term into the total equation, the power is reduced, however the actuating force requirement increases.

In future studies, the actuation and compliance are recommended to be investigated. In this paper, these aspects are not concerned for simplicity. When considering the real model, the power consumption necessary for the mechanism is really small, but the power required for the actuator to work under such a frequency can be huge.

### **References**

- 1. Berman G.J., Wang Z.J., Energy-minimizing kinematics in hovering insect flight, *Journal of Fluid Mechanics*, **582**, 153-168, 2007
- 2. Bolsman C.T., *Flapping Wing Actuation Using Resonant Compliant Mechanisms*, PhD Dissertation, Delft TU, 2010, ISBN 978-90-9025685-6
- 3. Ellington C., 1999. The novel aerodynamics of insect flight: application to micro-air vehicles, *Jounal of Experiment Biology*, **202**, 3439-3448, 1999
- 4. Galiński C., Żbikowski R., Materials challenges in the design of an insect-like flapping wing mechanism based on a four-bar linkage, *Materials and Design*, **28**, 3, 783-796, 2007
- 5. Kolomenskiy D., Moffatt H., Farge M., Schneider K., The lighthill-Weis-Fogh clap-fling- -sweep mechanism revisited, *Journal of Fluid Mechanics*, **676**, 572-606, 2011
- 6. Klowden M.J., *Locomotor Systems, Physiological Systems in Insects*, 3rd ed., Academic Press- -Elsevier Inc., Amsterdam-Tokyo, 475-527, 2013, ISBN 978-0-12-415819-1
- 7. Koopmans J., *Delfly Freeflight Autonomous Flight of the Delfly in the Wind Tunnel Using Low- -Cost Sensors*, Delft TU, MSc Thesis, 2012
- 8. Nan Y., Peng B., Chen Y., McGlinchey D., From studying real hummingbirds to designing hummingbird-like robots – a literature review, *IEEE Access*, **7**, 131785-131804, 2019
- 9. Peters H., *The Optimization of the Flapping Wings for a Micro Air Vehicle*, Delft University of technology, MSc Thesis, 2011, http://resolver.tudelft.nl/uuid:f42d9d82-ed7f-450d-9c5b-7d34d3ae2725
- 10. Qi W., *Modeling, Design, and Optimization of Flapping Wings for Eficient Hovering Flight*, PhD Dissertation, Delft TU, 2017, ISBN: 978-94-92516-57-2
- 11. Sane S.P., The aerodynamics of insect flight, *Journal of Experimental Biology*, **206**, 4191-4208, 2003, DOI: 10.1242/jeb.00663
- 12. Truong van T., Debiasi M., Kureemun U., Lee H.P., Structural optimization of a flapping wing micro air vehicle, *7th International Conference on Mechanical and Aerospace Engineering (ICMAE)*, London, 476-479, 2016, DOI: 10.1109/ICMAE.2016.7549587
- 13. Walker S.M., Thomas A.L.R., Taylor G.K., Operation of the alula as an indicator of gear change in hoverflies, *Journal of Royal Society Interface*, **9**, 1194-1207, 2012, DOI: 10.1098/rsif.2011.0617

#### **Analiza właściwości rezonansowego napędu skrzydeł entomoptera**

Praca jest poświęcona badaniu i zrozumieniu właściwości rezonansowego napędu skrzydeł entomoptera. Praca jest podzielona na dwie części. W części pierwszej zostały podane podstawowe informacje o owadach i trzepoczących skrzydłach entomopterów (miniaturowych bezzałogowych statków powietrznych wzorowanych na budowie latających owadów). W drugiej części opisano model matematyczny entomoptera ze szczególnym uwzględnieniem bionicznego, rezonansowego napędu skrzydeł. Opracowano program symulacyjny napisany w środowisku MATLAB i przedstawiono wyniki symulacji.

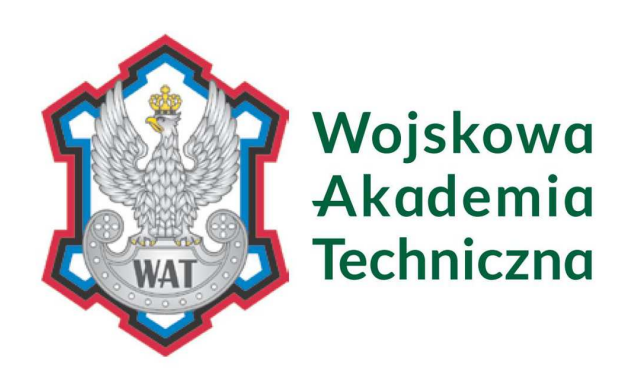

# WOJSKOWA AKADEMIA TECHNICZNA im. Jarosława Dabrowskiego

ul. gen. Sylwestra Kaliskiego 2 00-908 Warszawa 46

Numer konta: 60 1030 1016 0000 0000 0873 0005 NIP: 527-020-63-00 REGON: 012122900

Adres skrzynki e-PUAP: /WAT/SkrytkaESP

 $\text{WAT}^{\text{Mittery}}_{\text{University}} \quad \text{WAT}^{\text{Mittery}}_{\text{chiversity}} \quad \text{WAT}^{\text{Mittery}}_{\text{Nitterity}} \quad \text{WAT}^{\text{Mittery}}_{\text{orthology}} \quad \text{WAT}^{\text{Mittery}}_{\text{of theology}} \quad \text{WAT}^{\text{Mittery}}_{\text{Chiversity}} \quad \text{WAT}^{\text{Mittery}}_{\text{of theology}} \quad \text{WAT}^{\text{Mittery}}_{\text{of the following}} \quad \text{WAT}^{\text{Mittery}}_{\text{of the following}} \quad \text{WAT$ 

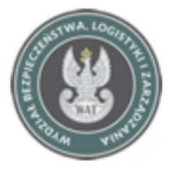

Wydział Bezpieczeństwa, Logistyki i Zarządzania

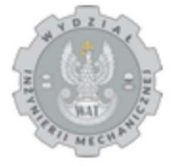

Wydział Inżynierii Mechanicznej

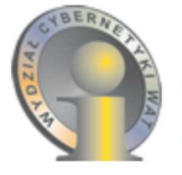

**Wydział** Cybernetyki

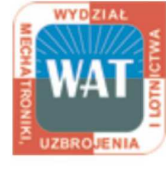

Wydział Mechatroniki, Uzbrojenia i Lotnictwa

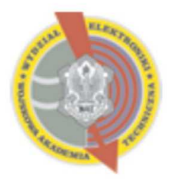

Wydział Elektroniki

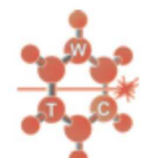

**Wydział Nowych** Technologii i Chemii

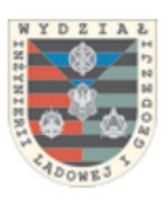

Wydział Inżynierii Lgdowej i Geodezii

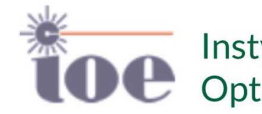

Instytut Optoelektroniki

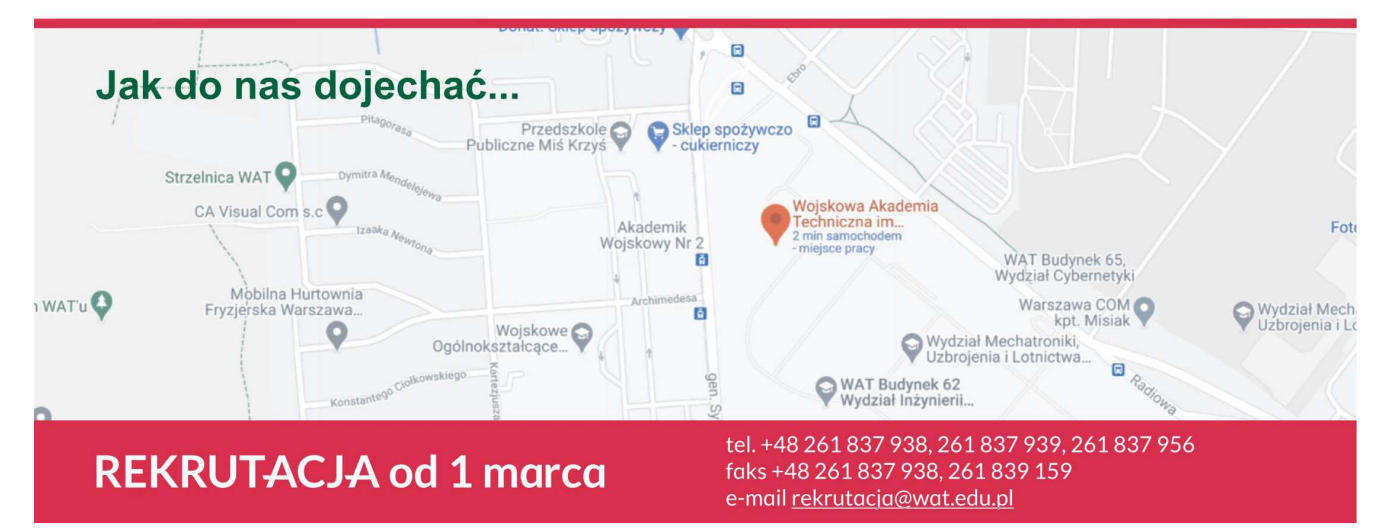

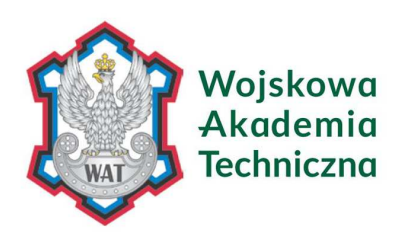

# **Wydział** Mechatroniki, Uzbrojenia i Lotnictwa

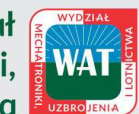

**Prowadzimy** 

I stopień - inżynierskie (7 semestrów) dla osób posiadających świadectwo dojrzałości

Il stopień - magisterskie (3 semestry) dla osób posiadających tytuł zawodowy licenciata, inżyniera, magistera

akredytacie: PKA i KAUT

# kierunek: **MECHATRONIKA**

# Specjalności:

- artyleria rakietowa
- eksploatacja przeciwlotniczych zestawów rakietowych (PZR) \*  $\ddot{\phantom{0}}$
- $\ddot{\phantom{0}}$ eksploatacja PZR średniego zasięgu\*
- $\ddot{\phantom{a}}$ eksploatacja sprzętu wojskowego  $\ddot{\phantom{a}}$
- konstrukcia broni i amunicii
- · techniki komputerowe w mechatronice

studia wyższe na czterech kierunkach kształcenia

**STACJONARNE i NIESTACJONARNE** 

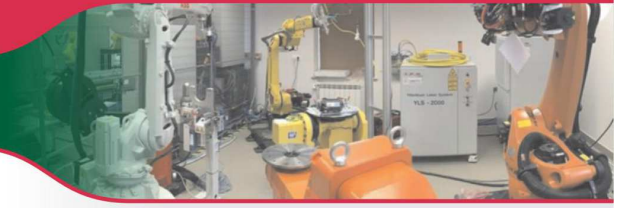

- robotyka i gutomatyka przemysłowa
- środki bojowe
- uzbrojenie i elektronika\*
- radioelektronika przeciwlotniczych zestawów rakietowych (PZR) \*
- radioelektronika PZR średniego zasięgu
- akredytacie: PKA i KAUT kierunek: LOTNICTWO I KOSMONAUTYKA

## Specjalności:

- awionika<sup>\*\*</sup>
- samoloty i śmigłowce\*\*  $\overline{\phantom{a}}$
- napędy lotnicze
- uzbrojenie lotnicze\*

#### akredytacja: PKA kierunek: **INŻYNIERIA BEZPIECZEŃSTWA**

### Specjalności:

- inżynieria bezpieczeństwa techniczneao
- inżynieria bezpieczeństwa publicznego
- inżynieria bezpieczeństwa

# kierunek: INŻYNIERIA SYSTEMÓW BEZZAŁOGOWYCH

# Specialności:

- inżynieria bezzałogowych platform latających
- projektowanie robotów i systemów autonomicznych pojazdów

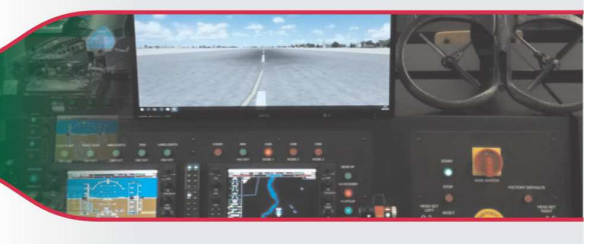

\* specjalność na zamówienie MON<br>\*\* specjalność na studiach cywilnych oraz na zamówienie MON

# Wydział prowadzi kursy dokształcające

https://wml.wat.edu.pl

Dziekanat e-mail: dziekanat.wml@wat.edu.pl, tel.: 261 839 555, 261 837 645, fax: 261 837 581

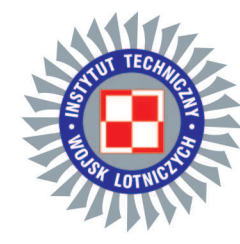

# **INSTYTUT TECHNICZNY WOJSK LOTNICZYCH**

ul. Księcia Bolesława 6, 01-494 Warszawa tel.: +48 261 851 300; fax: +48 261 851 313 www.itwl.pl e-mail: poczta@itwl.pl

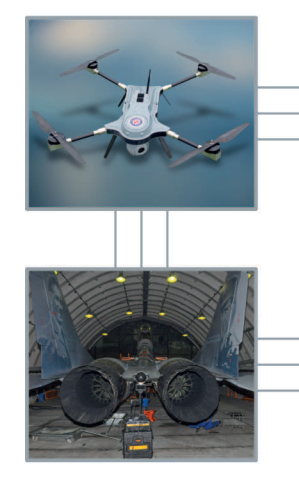

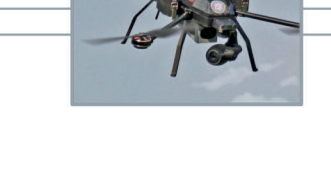

# Działamy w obszarach:

- · Awionika
- · Uzbrojenie lotnicze
- **Struktury kompozytowe**
- · Symulacja i modelowanie
- · Integracja systemów C4ISR
- · Badania naziemne i w locie
- · Testy i certyfikacja wyrobów
- · Bezzałogowe statki powietrzne
- · Badania paliw i cieczy roboczych
- · Wspomaganie sterowania eksploatacją
- · Diagnostyka powierzchni roboczych lotnisk
- · Systemy diagnostyczne dla techniki lotniczej
- · Systemy rozpoznania, dowodzenia i szkolenia

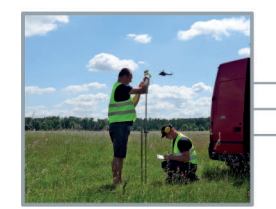

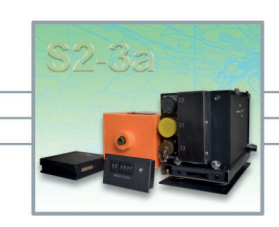

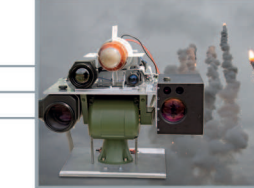

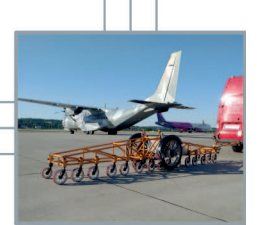